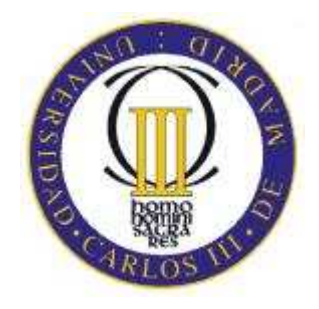

**Dpto. Ingeniería Térmica y de Fluidos**  Área de Ingeniería Térmica

## **PROYECTO FIN DE CARRERA**

# **DISEÑO DE UN COMPRESOR AXIAL DE RELACIÓN DE COMPRESIÓN 18.5 PARA UNA TURBINA DE GAS DE 270 MW**

**Tutor:** Gonzalo Moreno Labata **Alumno:** Carlos Lobo y Gómez de Celis **Ingeniería Industrial** 

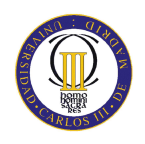

## **ÍNDICE**

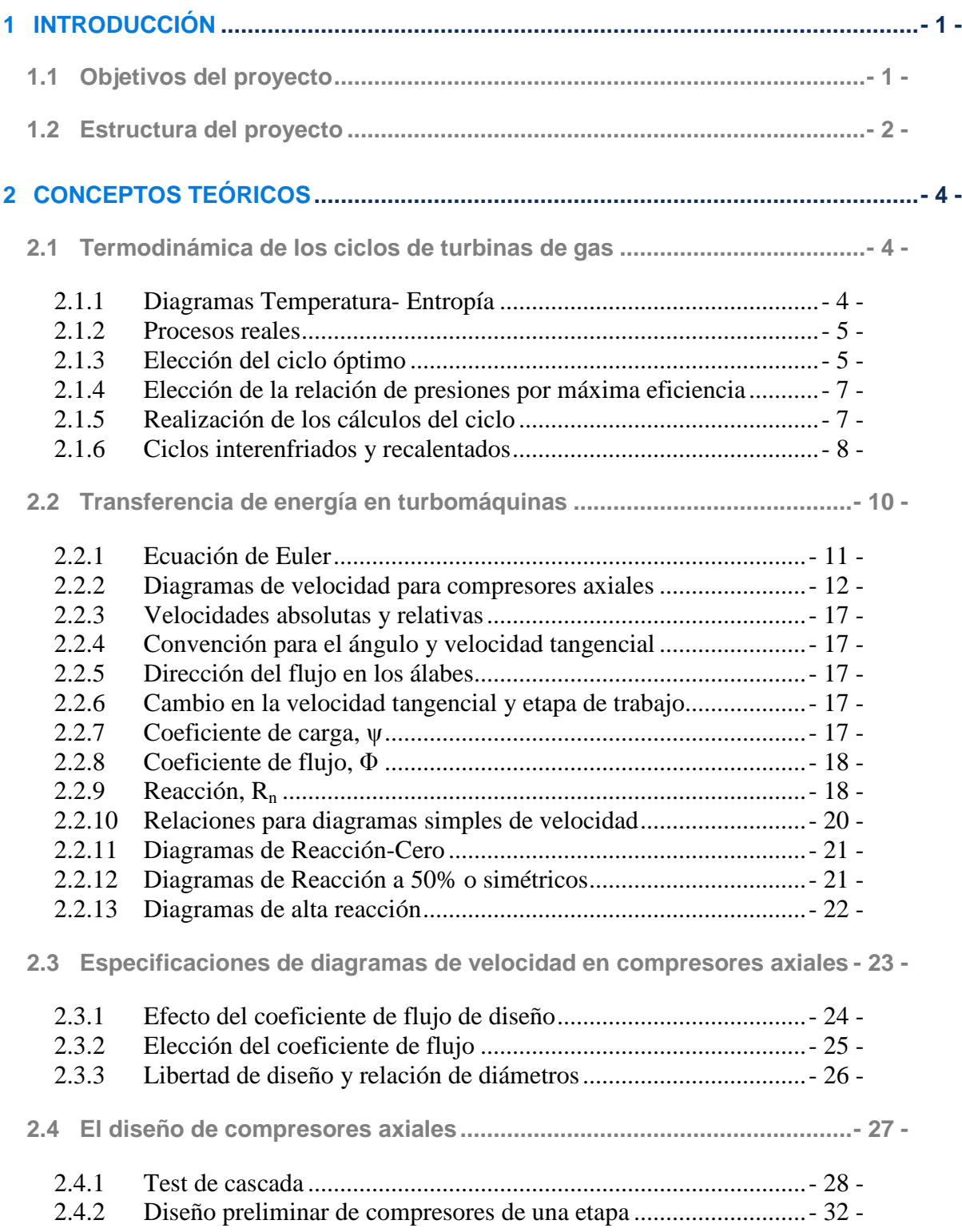

INDICE

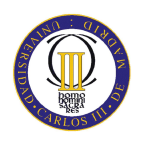

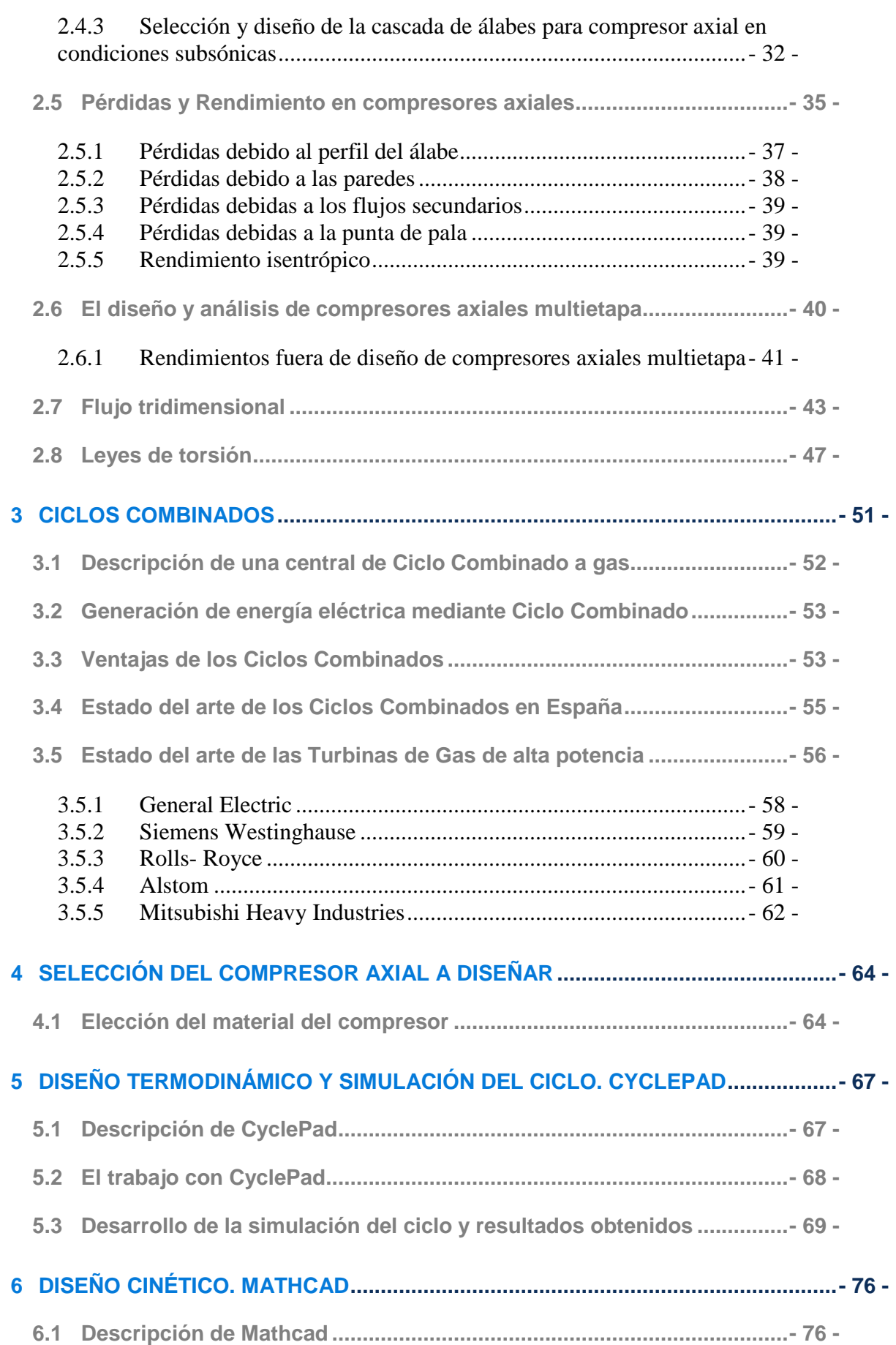

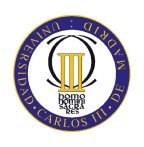

### **INDICE**

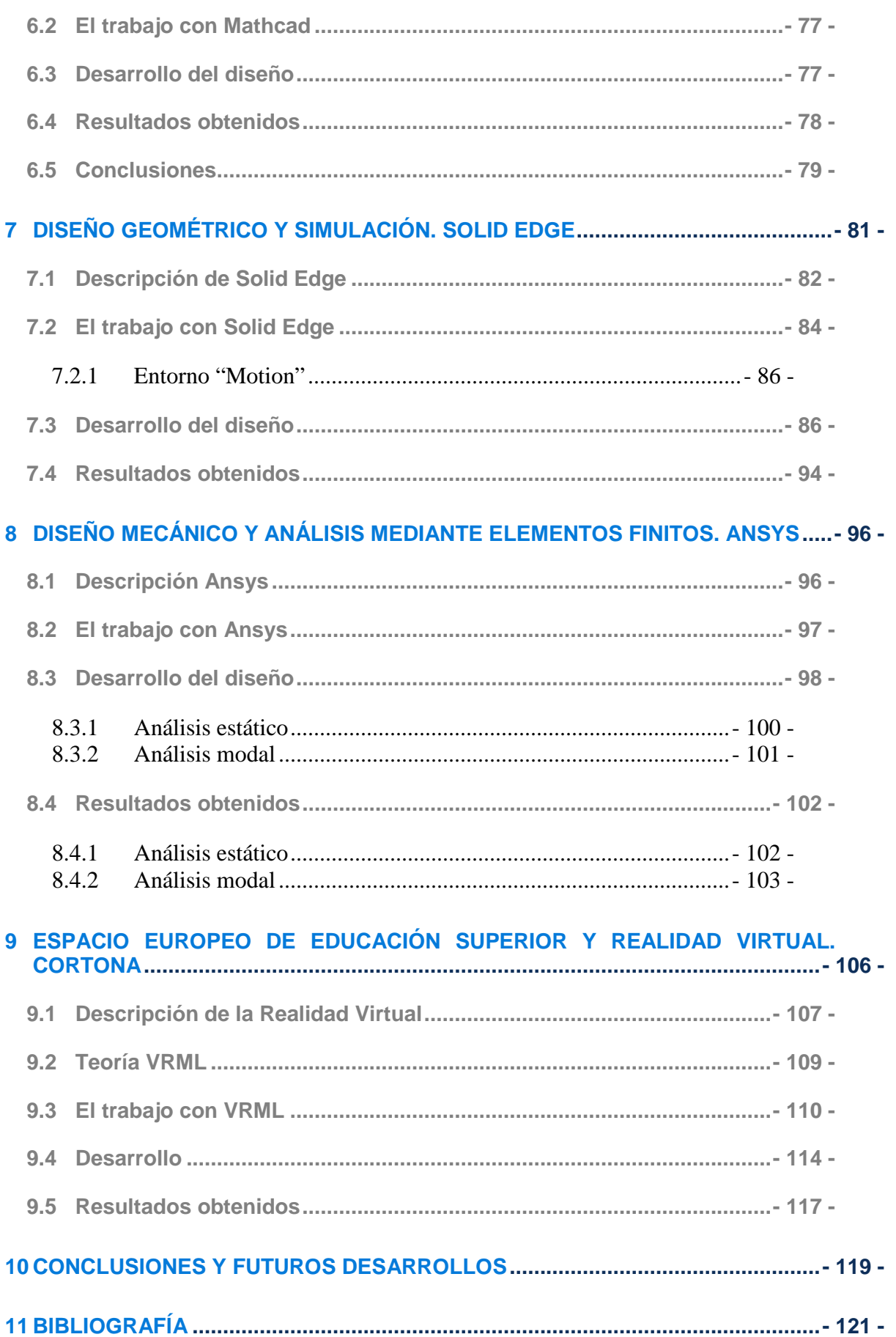

**INDICE** 

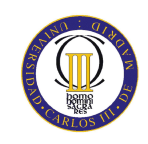

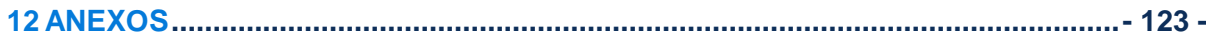

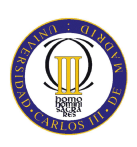

#### **1 INTRODUCCIÓN**

En los últimos años, el desarrollo de los ciclos combinados con gas natural ha constituido una auténtica revolución tecnológica para el sector eléctrico. Y es que ante el incremento de la demanda de energía eléctrica previsto a corto y medio plazo en España, esta tecnología ha desplazado ya a un segundo plano a cualquier otra alternativa de generación de electricidad. Su mayor eficiencia, menor impacto medioambiental y baja inversión son algunas de las principales ventajas de estas nuevas centrales.

Como se explicará posteriormente, una central de Ciclo Combinado (CC en adelante) consta, además de otros sistemas, de una o varias Turbinas de Gas (TG en adelante) y a su vez, la TG consta básicamente de un compresor, una cámara de combustión y una turbina.

El presente Proyecto Fin de carrera abarca desde la selección de un CC proyectado en España hasta el diseño del compresor axial integrado en la TG del CC.

#### **1.1 OBJETIVOS DEL PROYECTO**

El presente proyecto pretende diseñar un compresor axial de relación de compresión 18.5 para una TG de 270 MW integrada en un CC de 412 MW. El proyecto tiene como objetivos:

- Seleccionar la potencia, ubicación y configuración del CC así como seleccionar la potencia, relación de compresión y demás aspectos técnicos de la TG integrada en el CC previo análisis de ambos Estados del Arte.
- Simular termodinámicamente el CC seleccionado mediante el programa *CiclePad.*
- Cálculo cinético del compresor mediante el programa *Mathcad*.
- Diseño geométrico del compresor mediante herramienta *CAD* utilizando el programa *Solid Edge*.
- Diseño mecánico y análisis de modos de vibración mediante herramienta de elementos finitos utilizando el programa *Ansys*.
- Utilización académica del diseño mediante lenguaje *VRML*, *Virtual Reality Modeling Language* o Lenguaje para modelado de Realidad Virtual.

#### INTRODUCCIÓN

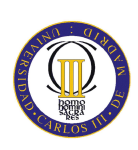

#### **1.2 ESTRUCTURA DEL PROYECTO**

El presente proyecto fin de carrera consta de doce capítulos establecidos en orden según su desarrollo.

El primer capítulo consta de una introducción explicativa del proyecto así como de los objetivos que persigue y la estructura organizativa del mismo.

El segundo capítulo recoge toda la información teórica de relevancia que se utiliza en capítulos posteriores, principalmente en el apartado en el que se desarrolla el código de *Mathcad* para el diseño cinético del compresor.

El tercer capítulo consta de información respecto a los CC y TG así como del Estado del Arte de ambas tecnologías.

En el cuarto capítulo se selecciona el compresor axial que se diseñará en capítulos siguientes en base a la información recogida en el estudio previo de los Estados del Arte. En este capítulo se establecen las especificaciones técnicas del compresor que serán necesarias para dicho diseño, así como el material del que se fabricarán los álabes.

En el quinto capítulo se desarrolla el diseño del ciclo y su simulación en el que se determinan parámetros del ciclo que afectan al compresor, tales como el aumento de entalpía en el compresor y el gasto másico, etc.

En el sexto capítulo se desarrolla el código *Mathcad* y se muestran los resultados necesarios para el diseño geométrico mediante CAD tales como altura de álabe, número de álabes, ángulo de entrada y salida de la corriente, parámetros que definen el correcto funcionamiento de un compresor, etc.

El séptimo capítulo desarrolla el diseño geométrico del compresor mediante la herramienta CAD *Solid Edge* en base a los resultados del capítulo anterior.

En el capítulo octavo se realiza el análisis de elementos finitos y de modos de vibración de los álabes del compresor mediante el software *Ansys* y se comprueba su resistencia mecánica a las solicitaciones que se producen durante el funcionamiento del compresor.

El noveno capítulo recoge la información acerca del Espacio Europeo de Educación Superior (EEES) y la importancia que cobran en él las nuevas tecnologías. Una de ellas

#### INTRODUCCIÓN

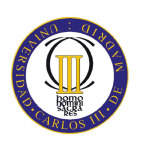

es la Realidad Virtual, la cual se explica y desarrolla en este capítulo aplicada al diseño geométrico que se ha realizado del compresor axial.

En el décimo capítulo se obtienen las conclusiones pertinentes del proyecto y se exponen futuras actuaciones relacionadas el compresor diseñado y simulado.

En el capítulo undécimo están contenidas la bibliografía y referencias utilizadas.

El capítulo duodécimo de Anexos contiene el código *Mathcad*, desarrollado, un simple resumen del Estado del Arte de los CC en España y una tabla con los resultados del radio medio del álabe, obtenidos en el análisis de *Mathcad.*

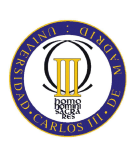

Los siguientes apartados pretenden aportar una descripción teórica de lo que en capítulos posteriores se utiliza y desarrolla para realizar el correcto diseño del compresor axial de la TG.

#### **2.1 TERMODINÁMICA DE LOS CICLOS DE TURBINAS DE GAS**

#### 2.1.1 Diagramas Temperatura- Entropía

Por definición, una turbina de gas usa gas como fluido de trabajo. En la gran mayoría de las aplicaciones de las turbinas de gas, el fluido es aire, o es un gas que es movido de su temperatura de licuación en las condiciones del ciclo escogidas. Bajo estas condiciones, es una buena aproximación tratar el fluido de trabajo como un gas perfecto, definido por la ley:

$$
p\,v = RT
$$

Donde *p* es la presión, ν es el volumen especifico, R es la constante del gas y T la temperatura absoluta. Los cálculos finales, no obstante, se deberán realizar considerando las propiedades reales del gas aunque éstas no se modifiquen en exceso.

Los diagramas de propiedades son particularmente útiles para dar las condiciones y relaciones entre los puntos finales del proceso que se llevan a cabo en las turbinas de gas.

Podemos realizar diagramas del ciclo mediante gráficas con ejes de *p* y ν, o ν y *h* aunque variables más adecuadas para este tipo de ciclos son la *T* y *s* o *h* y *s*. La compresión y expansión ideal son isentrópicos en el ciclo de *Brayton*, e isotermos en el ciclo de *Ericsson*. Ambos son fácilmente representables en diagramas *T-s*. La termodinámica o los límites del material para las turbinas de gas son líneas de temperatura constante, de nuevo fácilmente representables. La temperatura atmosférica es una condición de contorno para máquinas de ciclo abierto, y la temperatura del gas máxima que se puede alcanzar en la zona de expansión es la otra. La presión atmosférica es la condición de contorno para ciclos abiertos. La adición de calor se consigue a una presión constante y mayor a la atmosférica en el ciclo *Brayton* ideal.

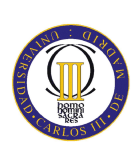

#### 2.1.2 Procesos reales

Los procesos de compresión en una turbina de gas son normalmente y virtualmente adiabáticos, u ocasionalmente procesos de compresión adiabáticos separados por intercoolers (interenfriadores o intercambiadores de calor). Los procesos de expansión para turbinas "no refrigeradas" son adiabáticos, sin embargo para turbinas refrigeradas con aire o agua no lo son.

En procesos adiabáticos reales la entropía debe crecer. El trabajo requerido para la compresión entre dos niveles de presión aumenta para un proceso no isentrópico comparado con uno isentrópico. En cambio, el trabajo obtenido de un proceso de expansión real, con aumento de entropía, decrece respecto a uno isentrópico, lo vemos en la figura 2.1.

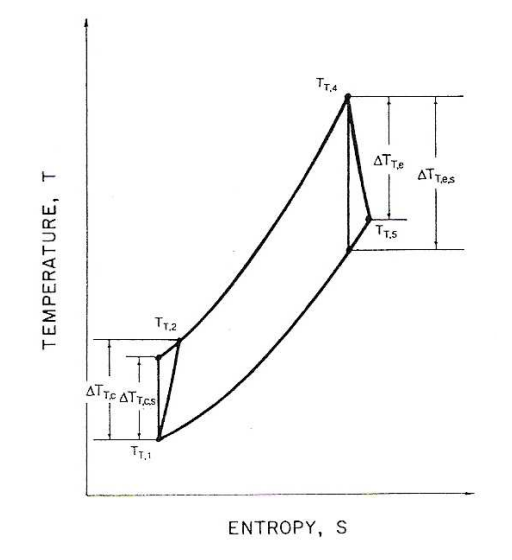

*Figura 2.1: Ciclo de turbina de gas, real e isentrópico* 

En un ciclo real también habrá pérdidas de carga, lo que significa que la relación de compresión del compresor deberá ser mayor que la relación de expansión de la turbina. Otras pérdidas se pueden deber a la masa no comprimida, el flujo de combustible que se añade y al proceso de expansión.

#### 2.1.3 Elección del ciclo óptimo

Es fácil demostrar que la eficiencia del ciclo ideal *Brayton* es función tan solo de la relación entre presiones. Se puede leer en artículos especializados que la manera de conseguir mejores turbinas de gas se encuentra en el diseño de compresores con mayor relación de compresión. Esto es cierto para turbinas sin intercambiadores de calor, pero

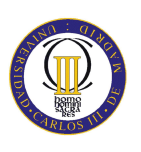

falso para las que lo incorporan, las cuales tienen mayores eficiencias para menores relaciones de presión.

Existe una relación de presiones óptima para obtener una máxima eficiencia en el ciclo termodinámico y otra para obtener la máxima potencia. Para un ciclo abierto, la presión y temperatura de entrada es la atmosférica. El límite metalúrgico fija la temperatura de entrada a la turbina y a la salida de nuevo es la presión atmosférica aproximadamente. En estos términos, la única libertad del diseñador es establecer la relación de compresión.

A relaciones de presión cercanas a la unidad, el trabajo neto es pequeño. El otro extremo se produce donde la relación de presiones es tan alta que la temperatura de salida del compresor es igual a la de entrada de la turbina. No se puede aportar calor y el flujo es inmediatamente expandido hasta la presión atmosférica, lo que produce un trabajo neto negativo.

Entre estos dos extremos se encuentran relaciones de presión en las que el ciclo produce trabajo neto y también en el que se produce una máxima potencia, figura 2.2.

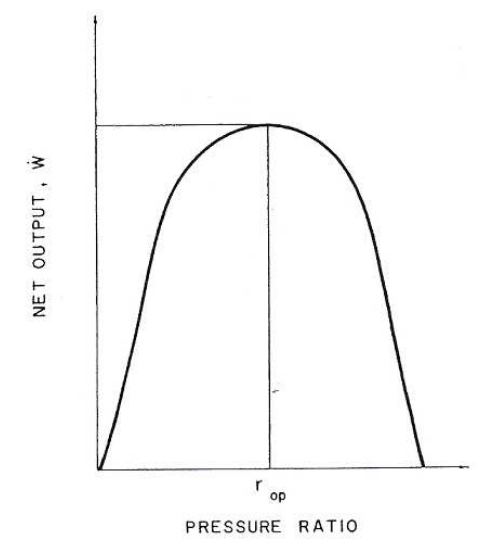

*Figura 2.2: Relación de presiones óptima para máxima potencia específica* 

La misma relación de presiones óptima se puede incorporar a las turbinas que incorporan intercambiadores de calor, figura 2.3.

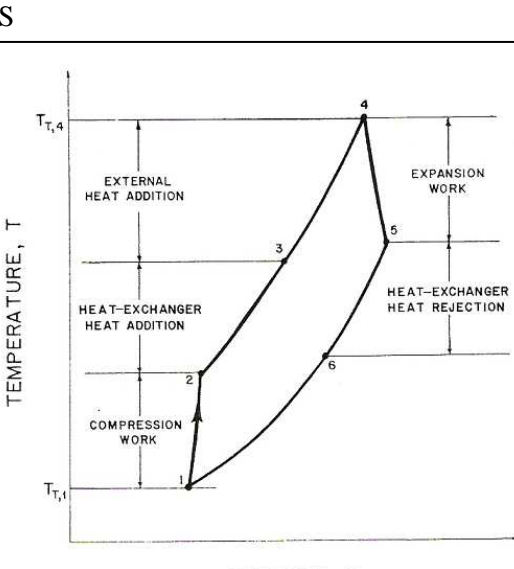

ENTROPY, S

*Figura 2.3: Transferencia de energía en ciclos de turbina de gas. Diagrama T-s* 

#### 2.1.4 Elección de la relación de presiones por máxima eficiencia

Supongamos que la relación de presiones para máxima potencia se ha seleccionado de la forma que se menciona en el apartado anterior.

Cuando se reduce la relación de presiones de máxima potencia ligeramente, la temperatura de salida del compresor, se reduce también, y se ha de aportar más combustible para compensar la diferencia. Con la potencia neta manteniéndose constante, y el calor aportado aumentando, vemos que el rendimiento cae. En cambio, si se incrementa ligeramente la relación de presiones, la temperatura de salida del compresor es mayor, y es necesario menos combustible de aporte para conseguir la temperatura de entrada a la turbina. Por lo tanto, el rendimiento de la turbina aumenta al aumentar la relación de presiones desde la que se consigue máxima potencia a la que consigue máximo rendimiento.

El máximo rendimiento del ciclo se alcanza pues para una relación de presiones un poco por encima de la relación de presiones de máxima potencia. A mayores relaciones de presión, el efecto en el rendimiento en la potencia es mayor que el efecto de la reducción de calor que debe ser aportado.

#### 2.1.5 Realización de los cálculos del ciclo

Lo que se persigue en diseños preliminares es el trabajo específico, algunas veces expresado como la potencia por unidad de flujo másico, pero mejor expresado adimensionalmente como  $W'$  y el rendimiento térmico  $\eta_{th}$ . Las dos características más .

importantes del ciclo son la relación de presiones  $r = \frac{p_2}{q_1}y$  la relación de temperaturas  $p_{1}$ 

de entrada del compresor y la turbina 1  $\sim$  44 *T*  $T = \frac{T_4}{T}$ .

El trabajo específico es:

$$
W = \frac{W}{mC_pT}
$$

El rendimiento térmico:

$$
\eta_{th} = \frac{mC_{pe}}{mC_{pc}} \cdot \left(1 - (1 - \sum \left(\frac{\Delta p_T}{p_T}\right)r\right)^{\frac{R}{C_p}\eta_{pe}}) \cdot T - \left(r^{\frac{\frac{R}{C_p}}{\eta_{pc}}} - 1\right)
$$
\n
$$
\eta_{th} = \frac{mC_{pb}}{mC_{pc}} \cdot \left(T\left(1 - \mathcal{E}_x\left(1 - \left(1 - (1 - \sum \left(\frac{\Delta p_T}{p_T}\right)r\right)^{\frac{R}{C_p}\eta_{pe}}\right)\right) - (1 + \left(r^{\frac{\frac{R}{C_p}}{\eta_{pc}}} - 1\right))(1 - \mathcal{E}_x)\right)
$$

Siendo  $\epsilon$ <sub>x</sub> la eficiencia del intercambiador e igual a:

$$
\varepsilon_x = \frac{T_3 - T_2}{T_5 - T_2}
$$

2.1.6 Ciclos interenfriados y recalentados

#### **Ciclo interenfriado**

Una gran relación de compresión producirá, en una máquina adiabática, un gran incremento de temperatura, de modo que el trabajo requerido para alcanzar el incremento de relación de presión en la última parte de la compresión será mucho mayor que para el mismo incremento de relación de compresión que en la zona de baja presión.

Es por lo tanto interesante considerar la posibilidad de la ruptura del proceso de compresión en muchas partes y enfriar el aire comprimido entre las etapas o grupo de etapas, figura 2.4. La potencia requerida puede ser menor que para proceso adiabático ideal.

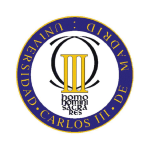

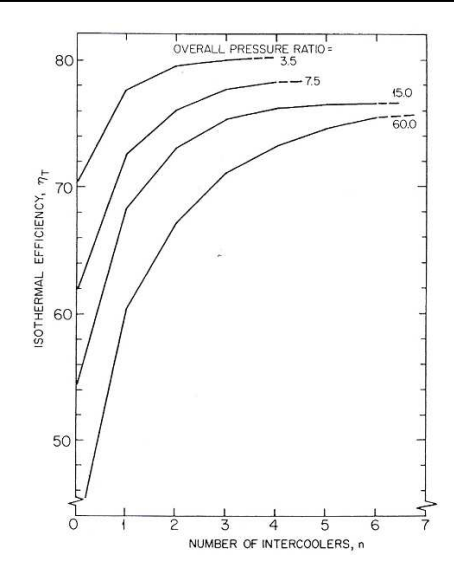

*Figura 2.4: Rendimiento de compresores axiales interenfriados* 

Cuando la potencia del compresor se reduce hasta tal punto en una turbina de gas, la salida neta se incrementa a grandes niveles. Sin un intercambiador de calor, el rendimiento térmico debería ser menor debido a la gran cantidad de combustible adicional requerido para calentar el gas comprimido desde la temperatura de baja del compresor. Esta desventaja se supera completamente cuando se incorpora un intercambiador de calor.

#### **Ciclo interenfriado y recalentado**

Las fórmulas para el cálculo del trabajo específico y del rendimiento térmico de un ciclo con intercambiadores de interenfriamiento y recalentamiento se ofrecen a continuación:

Trabajo específico:

$$
W = \frac{W}{m \overline{C}_p T_{T,1a}}
$$

Donde . *W* es el trabajo de tres turbinas + trabajo (negativo) de los tres compresores.

$$
\frac{W}{m\overline{C_p}T_{T,1a}} = \left[\frac{m_e\overline{C}_{p,e}}{m_c\overline{C}_{p,c}}\right]T - C\left\{1 + \left[C(1-\varepsilon_i)+1\right] + \left[\left(C(1-\varepsilon_i)+1\right)(1+C)(1-\varepsilon_i)+\varepsilon_i\right]\right\}
$$

Adición de calor específico:

$$
\frac{Q}{m C_p T_{T,1a}} = \left[ \frac{m_b \overline{C}_{p,b}}{m_c \overline{C}_{p,c}} \right] T \times \left\{ (1 - \varepsilon_x) + (1 - \varepsilon_x) (C(1 - \varepsilon_i) + 1)(1 + C)^2 (1 - \varepsilon_i) \frac{1}{T} \right\}
$$
\n
$$
\eta_{th} = \frac{W}{\frac{Q}{m C_p T_{T,1a}}}
$$

A continuación se muestran las fórmulas de las que proceden los símbolos utilizados en las expresiones anteriores:

> $\overline{a}$  $\int$

> $\overline{a}$  $\left\{ \right\}$

$$
\eta_{th} = \left\{ 1 - \left[ \left( 1 - \frac{1}{3} \sum \left( \frac{\Delta p}{p_T} \right) \right) r \right]^{-\frac{R}{C_p \eta_{p,c}}} \right\}
$$
\n
$$
r = \frac{p_{T,2}}{p_{T,1}}
$$
\n
$$
C = r \left[ \left( \frac{R}{C_{p,c}} \right) \eta_{p,c} - 1 \right]
$$
\n
$$
\varepsilon_x = \frac{T_{T,3} - T_{T,2c}}{T_{T,5} - T_{T,2c}}
$$
\n
$$
\varepsilon_i = \frac{T_{T,2b} - T_{T,1c}}{T_{T,2b} - T_{T,1a}}
$$
\n
$$
T = \frac{T_{T,4}}{T_{T,1}}
$$

### **2.2 TRANSFERENCIA DE ENERGÍA EN TURBOMÁQUINAS**

En este punto primero aplicaremos la *ley de Newton* a las turbomáquinas y de la cual deriva la *ecuación de Euler*. Posteriormente se utilizará para examinar los diagramas para turbomáquinas y los parámetros que pueden ser usados para definir los diagramas de velocidad.

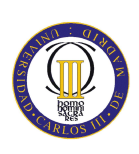

#### 2.2.1 Ecuación de Euler

Considerando el flujo de un fluido que entra en el rotor de una turbomáquina a un radio con una velocidad y lo abandona a otro radio y con otra velocidad (figura 2.5). El cambio de momento entre el flujo de entrada y el de de salida puede ser utilizado para calcular la fuerza en el rotor, al igual que la fuerza del rotor sobre el fluido.

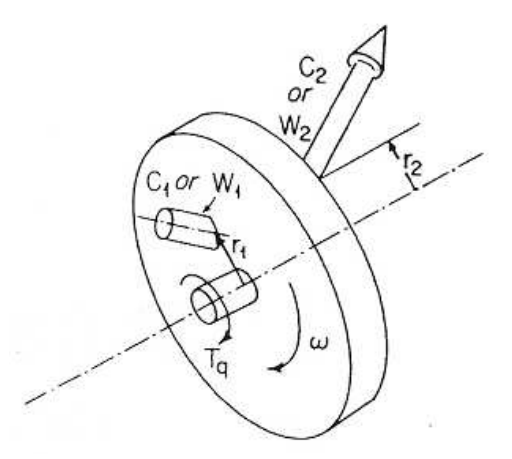

*Figura 2.5 Flujo a través de un rotor* 

Considerando las tres componentes principales de esta fuerza: axial, radial y tangencial. De estas componentes, sólo la tangencial produce el cambio en la entalpía a través de la transferencia de trabajo.

El flujo entra en el rotor a un radio *r1*, con la componente tangencial de la velocidad absoluta *Cu,1* positiva y en la dirección de la rotación del rotor *ω*.

$$
Part\,rotor = \frac{m\,rC_{u,1}}{g_c}
$$

Par neto, T<sub>q</sub>, del flujo que entra y sale queda como:

$$
T_q = \frac{r_1 C_{u,1} - r_2 C_{u,2}}{g_c}
$$

Transferencia de energía:

$$
T_q \cdot \omega = \frac{\omega (r_1 C_{u,1} - r_2 C_{u,2}) T}{g_c}
$$

Por lo tanto, siendo  $\omega \cdot r_1 = u_1 \cdot y \cdot \omega \cdot r_2 = u_2$  queda como:

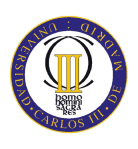

$$
W = \frac{(u_1 C_{u,1} - u_2 C_{u,2})m}{g_c}
$$

Esta ecuación es conocida como la *ecuación de Euler*. El trabajo positivo significa que el trabajo es generado por el eje de la turbomáquina.

La *ecuación de Euler* es universalmente aplicable. El flujo puede ser compresible o incompresible, ideal o con fricción.

Para un rotor adiabático en ausencia de pares exteriores, o grandes cambios de altura, una combinación de la ecuación de la energía de flujo estacionario con la *ecuación de Euler* queda:

$$
g_c(h_{T,2} - h_{T,1}) = u_2 C_{u,2} - u_1 C_{u,1}
$$

Esta es la relación más útil en el diseño de turbomáquinas.

2.2.2 Diagramas de velocidad para compresores axiales

Los vectores velocidad del flujo a través de la corona de álabes de las turbomáquinas pueden ser combinadas para formar diagramas de velocidad. Los cambios relativos de entalpía pueden ser obtenidos y estimados mediante este tipo de diagramas basados en la *ecuación de Euler*.

Como ejemplo de la construcción de un diagrama de velocidad se puede observar en la figura 2.6 y 2.7 una etapa de una turbina combinando el estator y un rotor. La forma de hacer el diagrama de velocidades estará basada en la velocidad de punta de álabe a la salida del flujo.

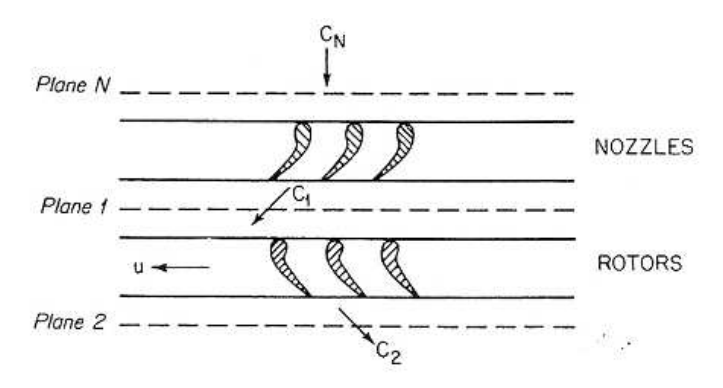

*Figura 2.6: Corona de álabes en una etapa de una turbina* 

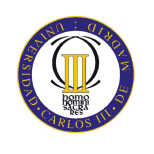

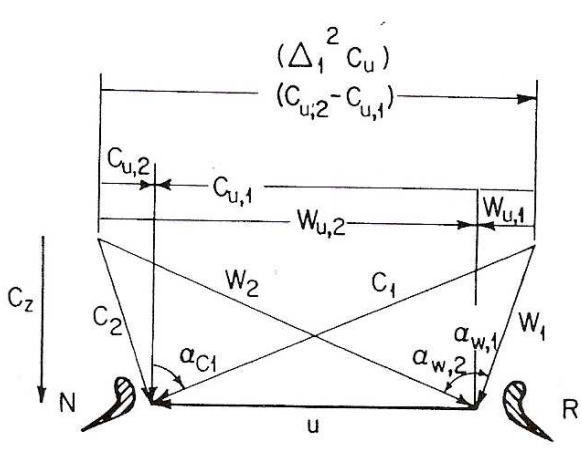

*Figura 2.7: Diagrama de velocidad de una etapa de turbina* 

Se supone en primer lugar que el aire llega a los álabes del rotor con una velocidad absoluta *C1* que forman un ángulo *α1* con la dirección axial, tal y como se representa en la figura 2.8, que representa un esquema de un escalonamiento del compresor, con sus correspondientes valores de velocidad. Combinando esta velocidad con la periférica *U* se obtiene la velocidad relativa  $V<sub>1</sub>$ , de ángulo  $\beta<sub>1</sub>$ , como puede verse en el triángulo de velocidades superior. Después de atravesar los conductos divergentes formados por los álabes del rotor, los cuales realizan un trabajo contra el aire y aumenta su velocidad absoluta, el aire saldrá a una velocidad relativa *V2* y un ángulo *β2* menor que *β1*. Esta deflexión de la corriente hacia la dirección axial es necesaria, como ya se adelantó, para conseguir el aumento de la superficie efectiva del flujo y se obtiene merced a la curvatura de los álabes. Como *V2* es menor que *V1*, debido a la difusión, se habrá con seguido en el rotor cierto aumento de presión. La combinación de las velocidades *V2* y *U* proporciona la velocidad absoluta a la salida del rotor *C2* de ángulo *α2*, como puede apreciarse en el triángulos de velocidades inferior. El aire atraviesa entonces los conductos formados por los álabes del estator, donde experimenta otra difusión hasta la velocidad *C3* de ángulo *α3*, que en la mayoría de los diseños es igual a *α1*, con objeto de prepara la entrada en el escalonamiento siguiente. También aquí se consigue la deflexión de la corriente del aire hacia la dirección axial por la curvatura de los álabes.

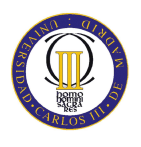

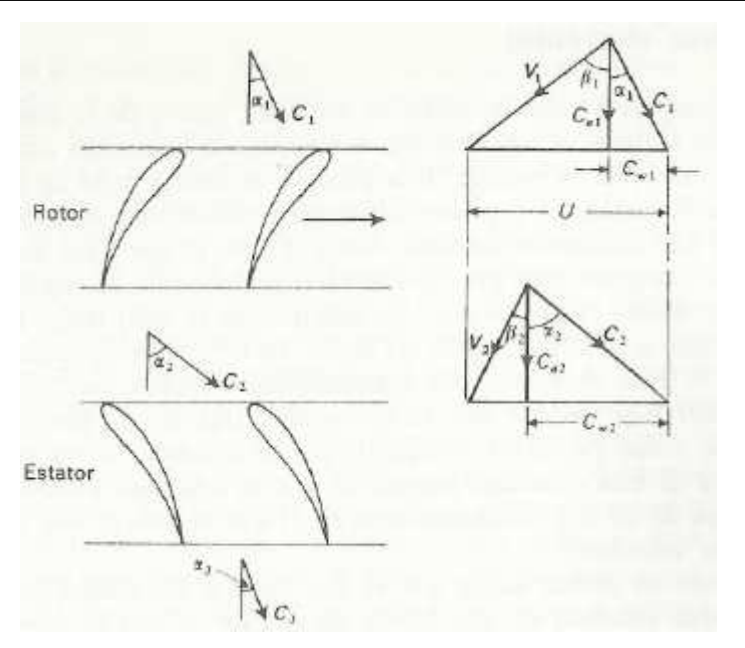

*Figura 2.8: Diagrama de velocidades de un compresor*

De la geometría de los triángulos de velocidades se deducen inmediatamente os ecuaciones fundamentales, que son:

$$
\frac{U}{C_a} = \tan \alpha_1 + \tan \beta_2
$$

$$
\frac{U}{C_a} = \tan \alpha_1 + \tan \beta_2
$$

Donde  $C_a = C_{a1} = C_{a2}$  es la velocidad axial, que se supone constante a lo largo de todo el escalonamiento.

Considerando la variación del momento angular de la corriente al pasar por el rotor, podemos deducir una expresión del trabajo absorbido por el escalonamiento. Se obtiene así el trabajo realizado por unidad de gasto másico o trabajo específico (W), que viene dado por:

$$
W = U(C_{w2} - C_{w1})
$$

Donde *Cw*<sup>2</sup> y *Cw*<sup>1</sup> son las componentes periféricas o tangenciales de las velocidades absolutas del aire de entrada y a la salida de los álabes del rotor. Esta expresión se puede escribir en función de la velocidad axial y de los ángulos de la corriente, resultando:

$$
W = UC_a(\tan \alpha_2 - \tan \alpha_1)
$$

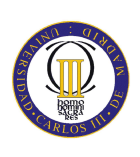

O bien:

 $W = UC_a(\tan \beta_2 - \tan \beta_1)$ 

Esta energía aportada se absorberá de manera útil en elevar la presión y la velocidad del aire de manera inútil en vencer las distintas pérdidas por fricción. Pero al margen de estas pérdidas, o dicho de otro modo, del rendimiento de la compresión, toda esa aportación de energía se traducirá en un aumento de la temperatura estática del aire, ∆T0s. Si se hace que la velocidad absoluta del aire a la salida del escalonamiento *C3* sea igual a la de entrada *C3*, éste será también el aumento de temperatura estática del escalonamiento  $\Delta T_{0s}$ , de forma que:

$$
\Delta T_{0s} = \Delta T_s = \frac{U C_a}{c_p} (\tan \beta_1 - \tan \beta_2)
$$

En el caso real, el aumento de temperatura del escalonamiento será inferior a este valor, a consecuencia de los efectos tridimensionales que tienen lugar en el conducto anular del compresor. El análisis de los resultados experimentales ha demostrado que es necesario multiplicar el resultado de la ecuación anterior por el llamado *factor de trabajo realizado λ*, que es un número menor a la unidad. Se trata en realidad de una medida de la proporción de la capacidad de absorber trabajo del escalonamiento respecto a su valor ideal calculado por la ecuación. No debe confundirse a este factor con el concepto de un rendimiento. Los valores que toma en función del número de escalón se muestran en la siguiente figura 2.9:

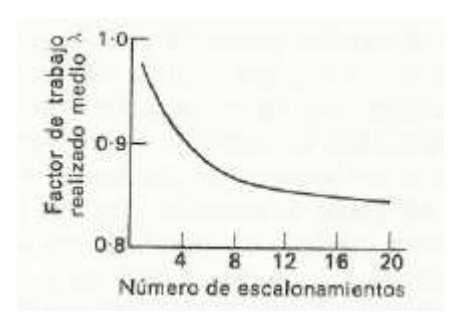

*Figura 2.9: Diagrama de velocidades de un compresor*

La explicación de este hecho se fundamenta en que la distribución radial de la velocidad axial no es uniforme dentro de la sección anular, sino que se a hace cada vez más aguda a medida que el flujo progresa, estabilizándose en un perfil fijo hacia el

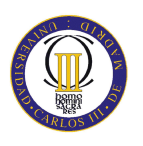

cuarto escalonamiento. Esto se ilustra en la figura 2.10, en la cual se representan las distribuciones típicas de la velocidad axial en los escalonamientos primero y cuarto.

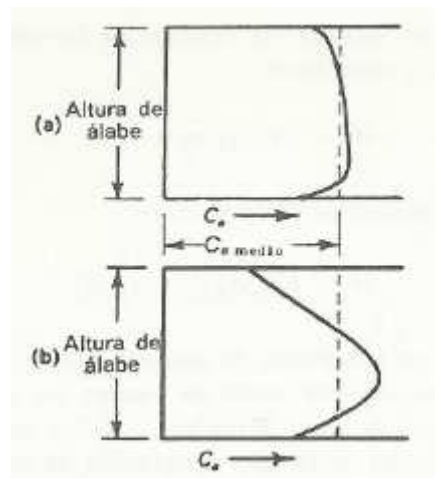

*Figura 2.10: Distribución típica velocidad axial* 

Aplicando un rendimiento isentrópico al aumento de temperatura resultante, se obtendrá el aumento de temperatura equivalente a partir del cual puede calcularse la relación de compresión del escalonamiento. Por tanto, el aumento real de temperatura en el escalonamiento vendrá dado por:

$$
\Delta T_{0s} = \lambda \frac{U C_a}{c_p} (\tan \beta_1 - \tan \beta_2)
$$

La relación de compresión del escalonamiento es:

$$
R_s = \left[1 + \frac{\eta_s \cdot \Delta T_{0s}}{T_{01}}\right]^{\frac{\gamma}{\gamma - 1}}
$$

Donde *T*<sub>01</sub> es la temperatura estática a la entrada y *η*<sub>s</sub> es el rendimiento isentrópico del escalonamiento.

Por último, decir que la forma del diagrama de velocidades hace posible esbozar aproximadamente la forma de los álabes. En general, lo ángulos del flujo son diferentes a los de los álabes. El flujo entra usualmente a la fila de álabes con un ángulo de incidencia y lo abandona con un ángulo de desviación, cada uno de ellos es un pequeño anulo entre la dirección del flujo y la recta tangente al álabe tanto a la salida como a la entrada respectivamente.

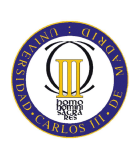

#### 2.2.3 Velocidades absolutas y relativas

En el diagrama de velocidad se usa por convenio la designación de *C* para las velocidades absolutas y de *W* para las velocidades relativas de las superficies móviles.

#### 2.2.4 Convención para el ángulo y velocidad tangencial

Se usan ángulos respecto a la dirección axial.

Las componentes tangenciales absolutas de la velocidad son positivas en la dirección de giro del álabe.

Las componentes tangenciales relativas de la velocidad son negativas en la dirección de giro del álabe.

Los ángulos del flujo (estator) se denominan como *α* y los ángulos de los álabes móviles (rotor) como *β*.

#### 2.2.5 Dirección del flujo en los álabes

En general, los ángulos de los álabes no son iguales a los ángulos del flujo. El flujo normalmente entra en el álabe con un ángulo de incidencia y sale con otro ángulo de desviación, diferentes a los ángulos de los álabes respecto a la dirección axial.

#### 2.2.6 Cambio en la velocidad tangencial y etapa de trabajo

Las componentes absolutas y relativas de la velocidad tangencial se muestran en la figura 2.8. En ella se observa la diferencia entre las velocidades tangenciales de la entrada y la salida.

Para diagramas simples el trabajo específico realizado en esta etapa es igual a  $u\Delta_1^2 C_u = -g_c \Delta_1^2 h_T$ 1  $-u\Delta_1^2 C_u = -g_c \Delta_1^2 h_T$ . A continuación se muestran los tres coeficientes de trabajo que pueden especificar completamente un diagrama de velocidad de la etapa.

2.2.7 Coeficiente de carga, ψ

El coeficiente de carga para una etapa adiabática se define como:

$$
\Psi = -\left[\frac{\Delta_1^2 C_u}{u}\right]
$$
para diagramas simples.

Ψ es positivo para turbinas y negativo para compresores. El valor aproximado del coeficiente de carga puede ser determinado inmediatamente a través del diagrama de velocidad de la etapa. A turbinas con valores superiores a 1,5 se las denomina como

"muy cargadas". Valores de Ψ por debajo de 1, indica "poca carga". Los valores de Ψ en etapas de compresores suelen estar por encima de 0.5 para "muy cargados" y por debajo de 0,3 para "poco cargados".

El coeficiente de carga por si solo es insuficiente para especificar las condiciones aerodinámicas de las coronas de álabes y de las paredes anulares interiores y exteriores.

Por ello se define el siguiente coeficiente del flujo.

2.2.8 Coeficiente de flujo, Φ

$$
\Phi = \frac{C_s}{u}
$$

En un diagrama simple de velocidad el coeficiente de flujo es constante y se refiere a toda la etapa. Los valores usuales para el diámetro medio suelen estar comprendidos entre 0.5 y 0.8.

Estos dos parámetros, el coeficiente de flujo y de carga, fijan gran parte del diagrama de velocidades. Pero la relación geométrica de la diferencia de la velocidad tangencial a la velocidad perimetral del álabe debe ser especificada. Esto lo hace una relación denominada "Reacción".

#### 2.2.9 Reacción, R<sub>n</sub>

La definición estricta de reacción es la relación del cambio en la entalpia estática entre la relación del cambio de la entalpía total del flujo pasando a través del rotor.

$$
R_{n} = \frac{\Delta h_{st,rr}}{\Delta h_{T,se}}
$$

El valor exacto de la Reacción *n* es muy relevante, y turbinas con Reacción por encima de 20 por ciento se refieren a turbinas de "reacción". A las turbinas de Reacción cero se las denomina turbinas de "puro impulso" ya que no tienen variación de entalpía estática a través del rotor.

Ya sea para procesos de expansión o compresión mostrados en las figuras 2.11 y 2.12:

$$
\Delta h_{st} = \Delta h_T + \frac{C_1^2}{2g_c} + \frac{C_2^2}{2g_c}
$$

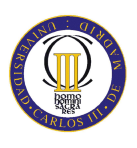

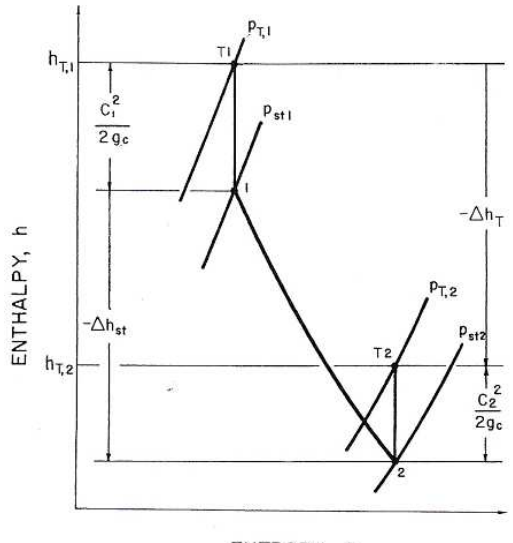

ENTROPY, S

*Figura 2.11: Diagrama h-s para expansión en una turbina*

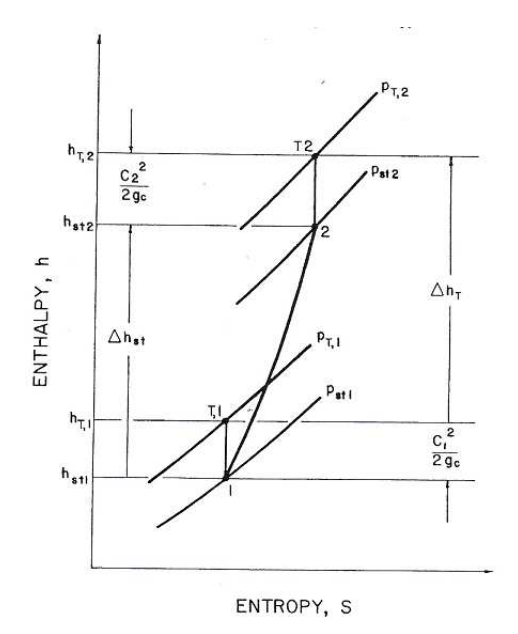

*Figura 2.12: Diagrama h-s para proceso de compresión*

Siendo *C1* la velocidad absoluta dentro del rotor y *C2*, la velocidad absoluta fuera de él.

Donde

$$
\Delta h_{st} = h_{st,2} - h_{st,1}
$$

Por tanto

$$
R_n = 1 - \frac{\left(C_2^2 - C_1^2\right)}{2}
$$

$$
R_n = 1 - \frac{2}{u_2 C_{u,2} - u_1 C_{u,1}}
$$

Esta expresión es válida para compresores y turbinas y para diagramas de velocidad generales.

Para un diagrama simple,  $u_1 = u_2$  y  $C_{z,1} = C_{z,2}$ . También, en general:

$$
C_1^2 = C_z^2 + C_{u,1}^2
$$
  

$$
C_2^2 = C_z^2 + C_{u,2}^2
$$

Como puede verse en la figura 2.13. Por lo tanto para un diagrama simple:

$$
R_n = 1 - \frac{C_{u,1} + C_{u,2}}{2u}
$$

o relacionándolo con los ángulos de entrada y salida del flujo en el álabe:

$$
R_n = \frac{C}{2u} (\tan \beta_1 + \tan \beta_2)
$$

Por ello, la reacción de un diagrama simple es la relación de la media del vector velocidad tangencial, 2  $\frac{C_{u,1} + C_{u,2}}{2}$ , a la velocidad perimetral *u*.

2.2.10 Relaciones para diagramas simples de velocidad

Las siguientes ecuaciones se obtienen de los diagramas simples de velocidad de un compresor o una turbina.

$$
\tan \alpha_{C,1} = \frac{\left[\frac{\Psi}{2} + (1 - R_n)\right]}{\Phi}
$$

$$
\tan \alpha_{C,2} = \frac{-\left[\frac{\Psi}{2} - (1 - R_n)\right]}{\Phi}
$$

$$
\tan \alpha_{W,1} = \frac{-\left[\frac{\Psi}{2} - R_n\right]}{\Phi}
$$

$$
\tan \alpha_{W,2} = \frac{\left[\frac{\Psi}{2} + R_n\right]}{\Phi}
$$

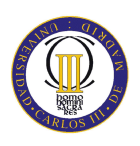

$$
\left(\frac{C_1}{u}\right)^2 = \left[\left(1 - R_n\right) + \frac{\Psi}{2}\right]^2 + \Phi^2
$$

$$
\left(\frac{C_2}{u}\right)^2 = \left[\left(1 - R_n\right) - \frac{\Psi}{2}\right]^2 + \Phi^2
$$

$$
\left(\frac{W_1}{u}\right)^2 = \left[\frac{\Psi}{2} - R_n\right]^2 + \Phi^2
$$

$$
\left(\frac{W_2}{u}\right)^2 = \left[\frac{\Psi}{2} + R_n\right]^2 + \Phi^2
$$

#### 2.2.11 Diagramas de Reacción-Cero

En turbinas de Reacción-cero, la media del vector velocidad tangencial, 2  $C_{u,1} + C_{u,2}$ , es idéntica a la velocidad perimetral.

Los diagramas de Reacción-cero se usan normalmente en turbinas, no en compresores, ya que los remolinos del flujo después de los rotores y estatores serían muy altos.

Las turbinas de Reacción- cero se denominan de impulso porque no hay expansión o aceleración del flujo a través de los álabes. Un diagrama de impulso usado normalmente es el mostrado en la figura 2.13.

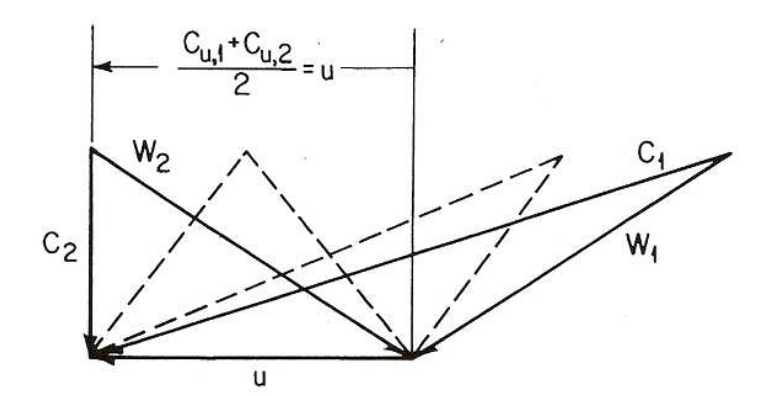

*Figura 2.13: Diagrama Reacción- cero para turbinas*

2.2.12 Diagramas de Reacción a 50% o simétricos

Para que la reacción sea del 50%, la media del vector velocidad tangencial, 2  $\frac{C_{u,1} + C_{u,2}}{2}$ , debe ser igual a 2 *u* , lo cual hace que los diagramas sean simétricos.

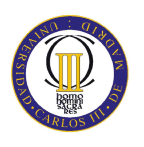

Cuando la reacción a 50% se usa en compresores, los rotores y estatores tienen coeficientes de difusión iguales y aproximadamente iguales los *números de Mach* relativos para un coeficiente de trabajo dado.

Vemos algunos ejemplos de diagramas de velocidad, figura 2.14 (a, b y c):

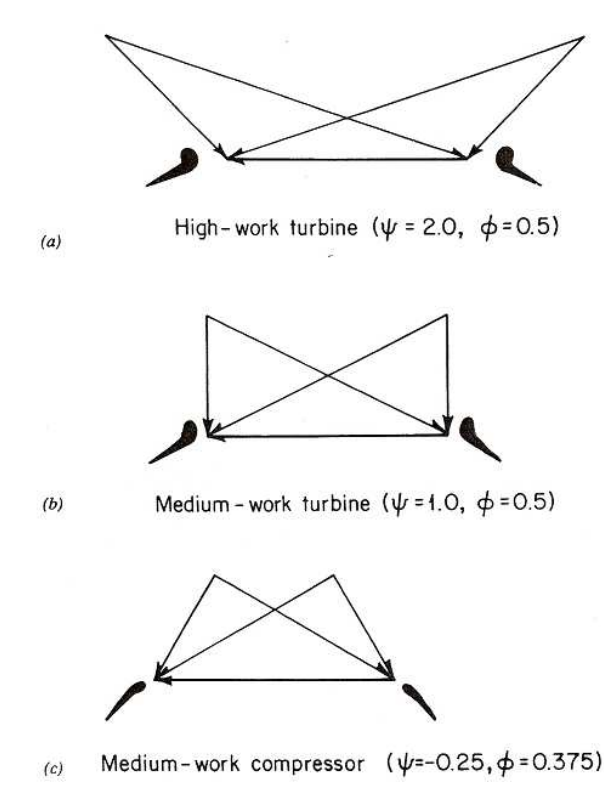

*Figura 2.14: Diagramas simétricas 50% de reacción*

#### 2.2.13 Diagramas de alta reacción

Un diagrama con un 100% de reacción tiene  $-C_{u,1} = C_{u,2}$  de forma que la media $C_u$ coincide con *u* = 0 (figura 2.15). Este diagrama no tiene muchas ventajas para turbinas. Para compresores, la baja resistencia aerodinámica de los álabes del estator hace a las máquinas menos sensibles a la suciedad.

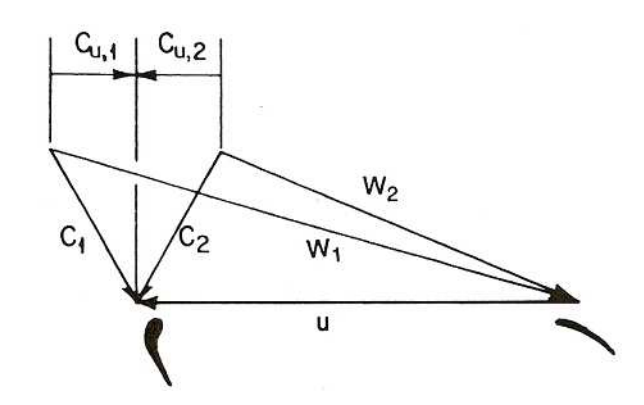

*Figura 2.15: Diagrama de un compresor de 100% de reacción*

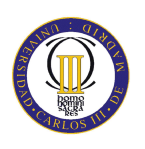

El diagrama superior de la figura 2.15 rotor- estator del compresor tiene la ventaja de un bajo coeficiente de difusión para un coeficiente de trabajo dado y la posible desventaja de un alto *número de Mach* en el rotor.

El diagrama central tiene más de un 100% de reacción, los estatores tienen flujo acelerándose por lo tanto pierden algo del aumento de presión estática producida por la corona de álabes del rotor.

El diagrama de abajo es similar al de 100% de reacción.

 $(c)$ 

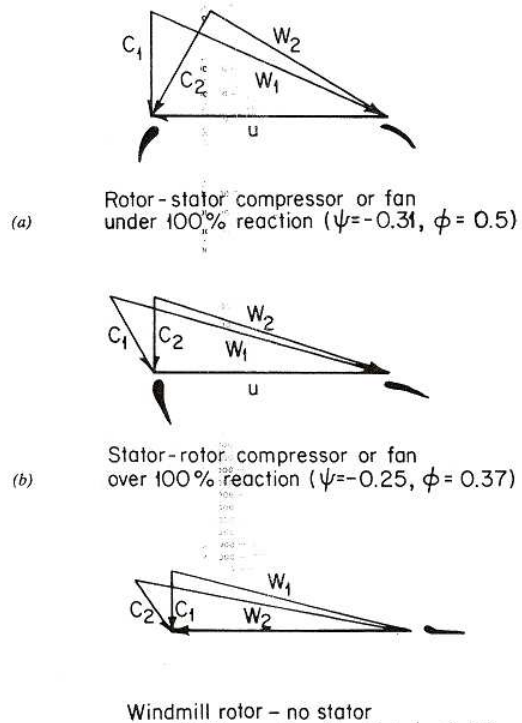

over 100% reaction ( $\psi$  = 0.1,  $\phi$  = 0.17)

*Figura 2.16: Diagramas de alta reacción*

#### **2.3 ESPECIFICACIONES DE DIAGRAMAS DE VELOCIDAD EN COMPRESORES AXIALES**

Los diagramas de velocidad para compresores se pueden describir mediante las tres variables que se han expuesto en puntos anteriores: coeficiente de flujo, de trabajo y reacción.

Los compresores axiales están compuestos por coronas de rotores y estatores, cada uno de los cuales tienen una alta velocidad relativa de entrada y baja de salida. Cada corona de álabes tiene por lo tanto un grupo de difusores paralelos. La regla principal para su diseño es que la relación entre la velocidad relativa de entrada y de salida

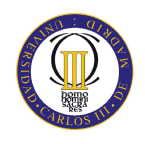

(*Haller)* debe quedar por encima de un valor mínimo. Vemos un ejemplo en la figura 2.17:

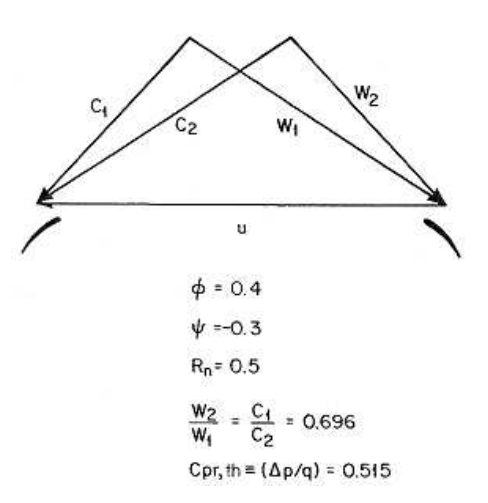

*Figura 2.17: Diagramas de compresor axial*

En el diseño de compresores la relación entre velocidades relativas, se trata normalmente no como un límite sino más bien como una variable independiente.

Una segunda variable que es significante es la velocidad relativa de entrada tanto al rotor como al estator. La primera etapa de un compresor multietapa se suele diseñar a un *número de Mach* máximo. La resistencia a carga estática del álabe no es un factor de diseño importante en los compresores. La relación de velocidades en la corona de álabes y la máxima velocidad relativa de entrada se convierten en factores decisivos tanto a la hora de diseñar la velocidad de giro del álabe como la forma del diagrama.

#### 2.3.1 Efecto del coeficiente de flujo de diseño

En algunos casos, los diseñadores de compresores axiales tienen libertad a la hora de elegir el diseño del coeficiente de flujo, particularmente en aquellos casos en donde el *número de Mach* de entrada no supone el problema.

Las coronas de álabes con alto coeficiente de carga y de flujo y con pocos escalones tienden a tener una brusca entrada en pérdida, con una gran caída en el aumento de presión y una posible histéresis que hace que sea difícil que se recupere de esa entrada en pérdida, figura 2.16(a).

Por otro lado, las coronas de álabes con bajo coeficiente de carga y de flujo y con pocos escalones tienden a tener una entrada en pérdida casi imperceptible, figura 2.18.

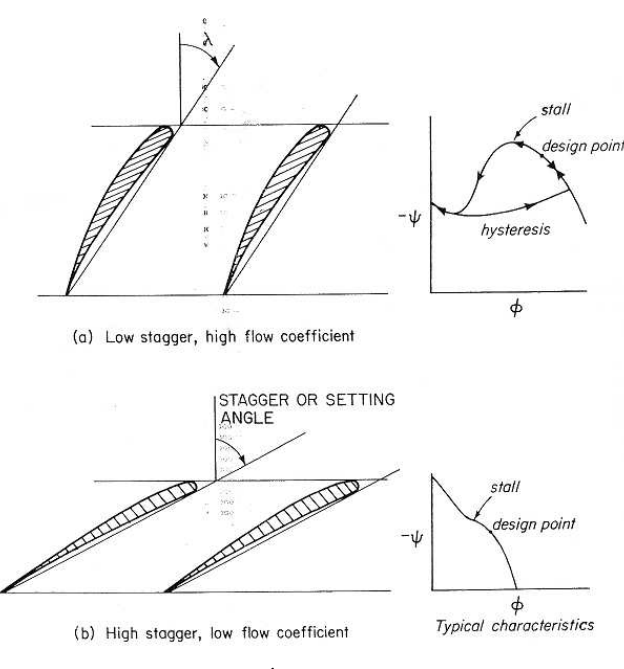

*Figura 2.18: Ángulo de ataque y su efecto*

#### 2.3.2 Elección del coeficiente de flujo

La necesidad de mantener la relación de velocidad de difusión por encima de algún límite especificado en las coronas de álabes de compresor axial conduce a unos requerimientos no intuitivos para un valor mínimo del coeficiente de flujo, para un coeficiente de carga deseado en un diagrama simple.

Podemos ver en la figura 2.19 que las curvas dan el límite inferior del coeficiente de flujo para cada corona de álabes. La curva de más debajo de las dos es pues el límite de control; la parte más alta de cada par de curvas se muestra como la línea de ruptura.

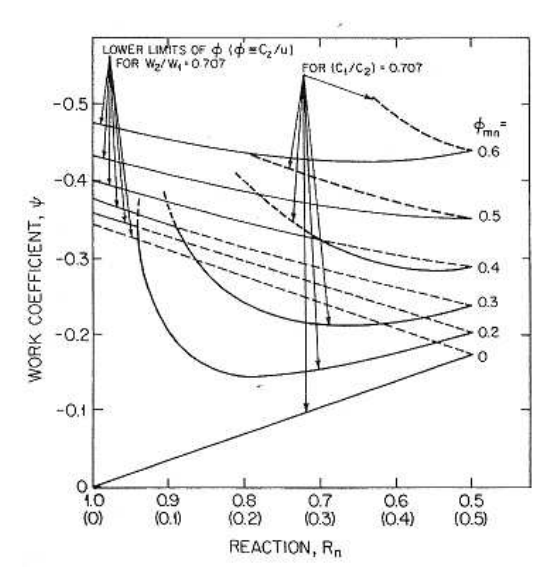

*Figura 2.19: Efecto de la reacción y el coeficiente de flujo en la etapa de trabajo*

Para coeficientes de flujos utilizables, los cuales podrían ser superiores a 0.2, se puede obtener más trabajo mediante diagramas con coeficientes de flujo cercanos a 1 que con diagramas con valores intermedios.

#### 2.3.3 Libertad de diseño y relación de diámetros

El grado de libertad a elegir para obtener los diagramas de velocidad deseados es función de la relación de diámetros o *Relación de cubo* (ν).

$$
V = \frac{D_{\text{int}}}{D_{\text{ext}}}
$$

El aumento de entalpía es el producto de la velocidad de álabe al cuadrado y del coeficiente de carga. El deseo de un aumento de entalpía similar a lo largo de la longitud de los álabes mediante los diagramas de velocidad, teniendo la velocidad de álabe al cuadrado variando más de diez veces, establece las restricciones en la elección de diseño que puede haber en una pequeña variación de un diseño a otro.

Una máquina de alta reacción debe ser diseñada con vectores de velocidades axiales de entrada y salida, lo cual supone mayor ventaja para las que tengan una sola etapa, figura 2.20. La alta relación de velocidades del estator les hace menos susceptibles a las pérdidas de carga cuando los perfiles se vuelven más rugosos debido a la acumulación de suciedad.

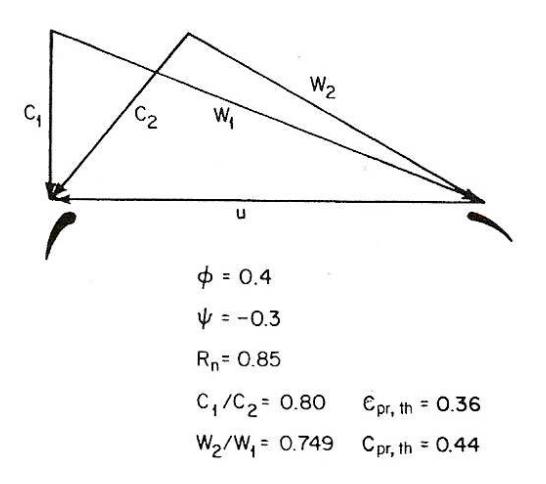

*Figura 2.20: Diagrama de entrada axial de alta reacción*

Cuando se imponen grandes restricciones, como una relación de diámetros en la primera etapa menor a 0.5, los diagramas simples llegan a ser, para la mayoría de distribuciones de flujo inútiles, demasiado aproximados para ser útiles. Un diagrama de velocidad general se muestra en la figura 2.21.

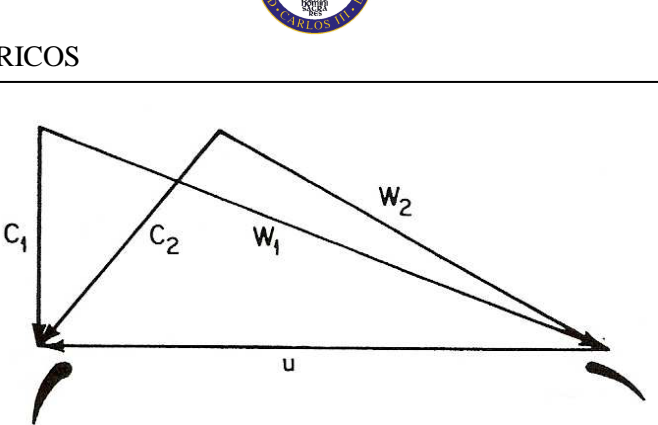

*Figura 2.21: Diagrama general de velocidad con velocidad axial variable*

#### **2.4 EL DISEÑO DE COMPRESORES AXIALES**

Es fácil diseñar una turbina de la cual obtengamos trabajo, en cambio, diseñar un compresor requiere bastante más habilidad.

En varios países y en muchas empresas privadas se hicieron grandes esfuerzos para desarrollar métodos racionales de desarrollo de compresores. Como estos estudios tuvieron éxito se pospusieron los estudios para el desarrollo de turbinas.

Las razones por las que se consiguen altas eficiencias en los compresores se resumen a continuación:

- 1. Debido a que los compresores tienen sucesivas coronas de álabes de difusión, son mucho más difíciles de diseñar que las turbinas.
- 2. Debido de nuevo al uso sucesivo de difusores de los compresores axiales, el trabajo permisible por etapa es menor que en turbinas axiales, y el *número de Mach* de salida de la etapa es mucho menor.
- 3. Los estatores se usan a la salida de los compresores axiales para producir flujo axial en el difusor.

Los principales métodos publicados relativos al diseño de compresores axiales fueron desarrollados en el *Instituto Nacional de Turbinas de Gas en Gran Bretaña* y en el *Comité Nacional de Consejo para Aeronáutica* (*NACA*, predecesora de la *NASA*) en los Estados Unidos.

La distancia típica entre las coronas de álabes es el 30% de la cuerda del álabe. Si esta distancia disminuyese al 10% por ejemplo, la influencia de la estela de salida del álabe podría alcanzar el borde de los álabes de la siguiente corona. En este proyecto no se tiene en consideración distancias de separación entre coronas.

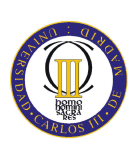

#### 2.4.1 Test de cascada

Los compresores se construyen normalmente desde la elección de un "perfil base", como los en las figuras 2.22 y 2.23. La coordenada *y* que define la superficie superior e inferior (extradós e intradós) pueden ser multiplicadas por un factor que aumenta o disminuye el espesor de la forma del álabe. El perfil base se suele especificar para dar un espesor máximo de un 10% de la longitud de la línea media.

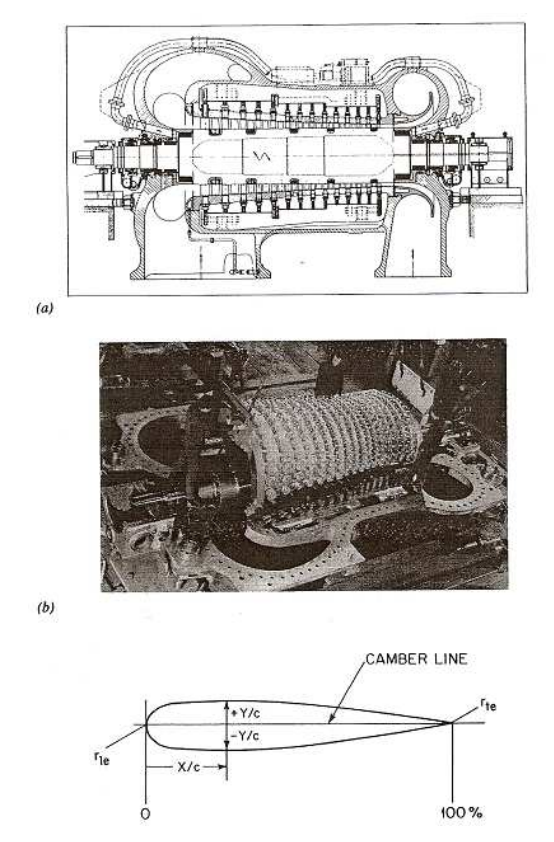

*Figura 2.22: Construcción de un compresor mediante perfiles base*

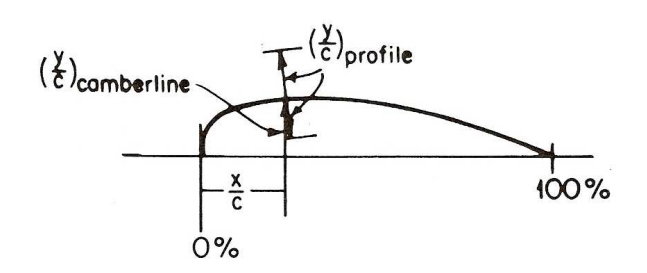

*Figura 2.23: Coordenadas de los perfiles de la serie 65 de NACA*

Los datos experimentales del rendimiento del álabe del compresor se obtienen de una sola corona de álabes dispuesta en filas lineales, esto se denomina "cascada", figura 2.24. Los test de cascada se realizan normalmente con álabes con espesor máximo igual al 10% de la longitud de la cuerda que es un poco menor que la línea media.

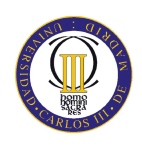

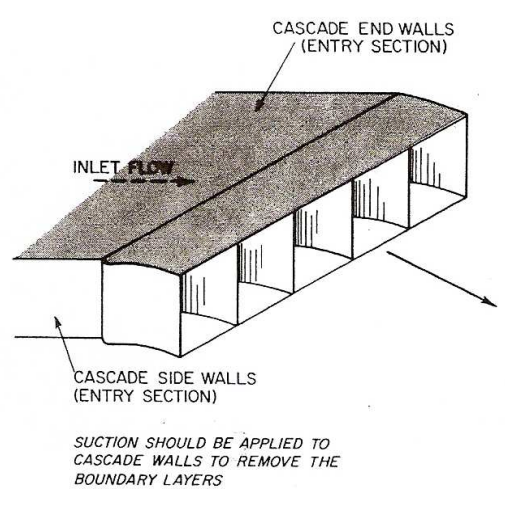

*Figura 2.24: Cascada de álabes de un compresor axial*

Para especificar la cascada de álabes se utilizan tres variables, figura 2.25:

Línea de álabe, θ.

Ángulo de ataque, λ.

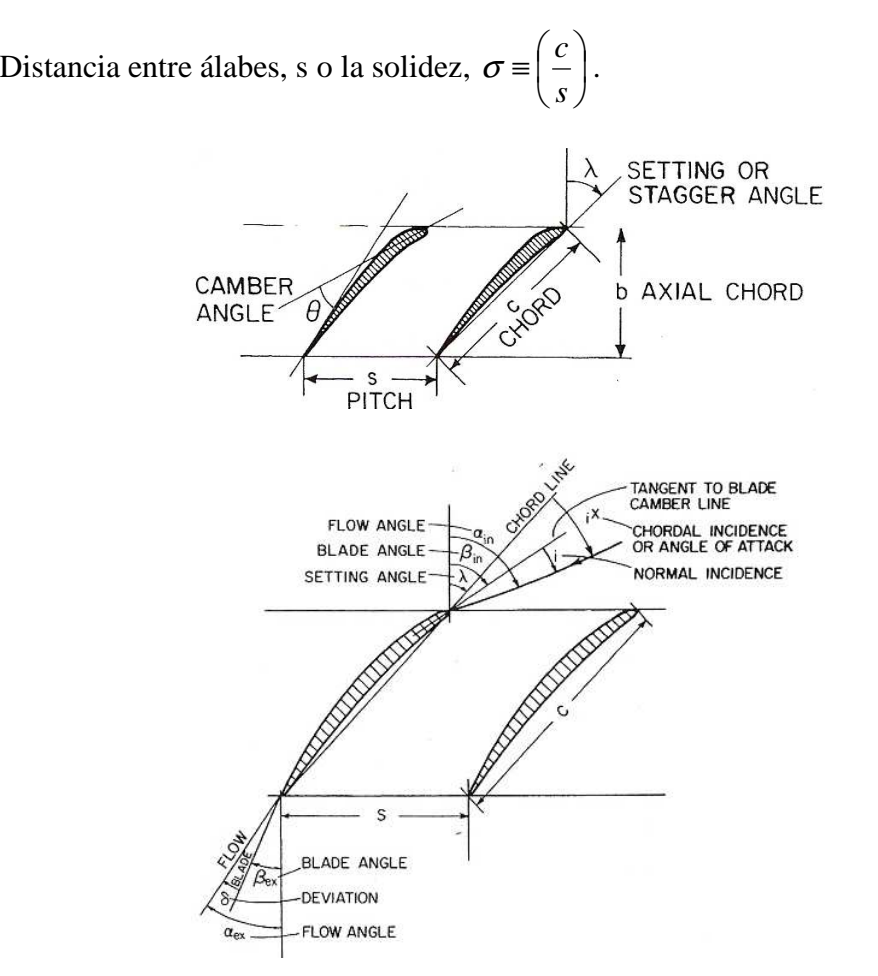

*Figura 2.25: Variables de los álabes*

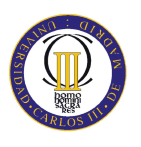

Para elegir los valores de selección, la cascada debe ser ensayada a lo largo de un rango de ángulos de entrada desde valores de entrada en pérdida negativos hasta positivos para obtener las pérdidas absolutas de presión y el cambio del ángulo de salida en función del ángulo de incidencia, figura 2.26.

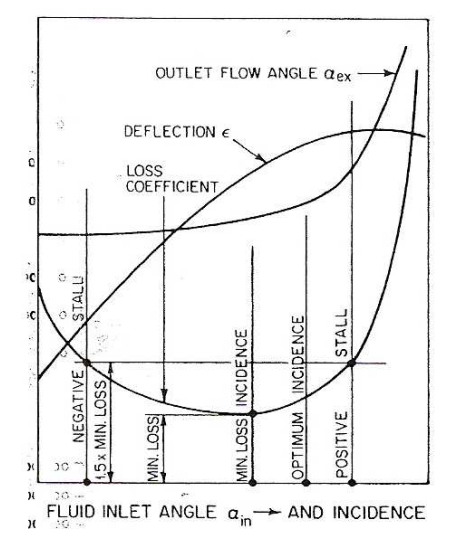

*Figura 2.26: Resultados de los test de cascada* 

Analizando los valores de la deflexión determinados en un gran número de ensayos con diferentes formas de cascada, se ha demostrado que, para el margen previsible de incidencias, su valor depende principalmente de la relación paso/cuerda y del ángulo de salida de la corriente. En base a ello, se pueden resumir los resultados completos a la forma mostrada en la figura 2.27, donde se representa la variación de la deflexión con el ángulo de salida de la corriente, tomando como parámetro la relación paso/cuerda. De esa gráfica podemos determinar pues la relación paso/cuerda si tenemos el valor de la deflexión y el ángulo de salida de la corriente.

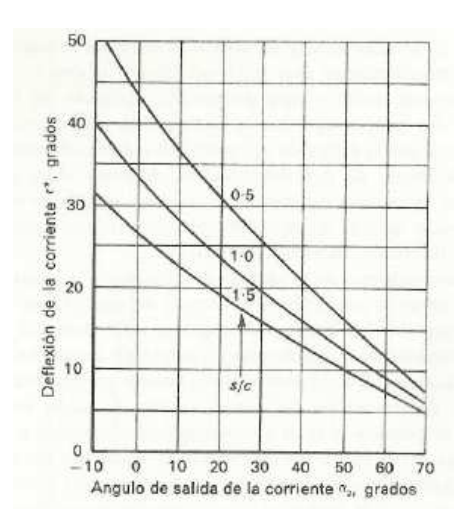

*Figura 2.27: Relación deflexión- ángulo de salida para valores de s/c* 

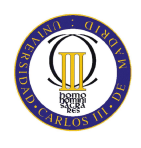

El ángulo de deflexión viene dado por la fórmula:

 $\varepsilon = \beta_1 - \beta_2$ 

El cálculo de la longitud de cuerda dependerá ahora del paso, el cual depende claramente del número de álabes del que conste la fila. Al elegir este número, habrá que considerar la relación de aspecto, es decir, la relación altura cuerda, o lo que es lo mismo definir la cuerda axial b, que es un porcentaje del diámetros medio.

Con la cuerda se puede calcular ya el paso (ya que se ha obtenido la relación s/c del gráfico de la figura 2.27) y con el paso, el número de álabes mediante la fórmula:

$$
n=\frac{\pi D_{\text{mro}}}{s}
$$

siendo *Dmro* el diámetro medio del álabe. Es deseable evitar números que presenten múltiplos comunes para los álabes de las sucesivas filas, con objeto de disminuir la probabilidad de que se introduzcan frecuencias de resonancia. La práctica más común, y que se acepta en este proyecto, es tomar un número par para los álabes del estator y un número impar para los del rotor.

Para que pueda completarse el diseño de la forma del álabe hace falta un dato más, el ángulo de desviación El análisis mediante ensayo de cascada de la relación que hay entre los ángulos de salida de la corriente y la de los álabes, demuestra que la diferencia entre ambos depende fundamentalmente de la curvatura de la sección del mismo y del propio ángulo de salida de la corriente. Todo ello puede resumirse en la siguiente fórmula empírica de la desviación:

$$
\delta = m\theta \sqrt{\frac{s}{c}} = \alpha_2 - \alpha_2
$$

donde

$$
m = 0.23 \left(\frac{2a}{c}\right)^2 + 0.1 \left(\frac{\alpha_2}{50}\right)
$$

 $\alpha_2$  es el ángulo de salida del álabe,  $\alpha_1$  es el ángulo de entrada al álabe que se conocerá a partir del ángulo de entrada de la corriente y el ángulo de incidencia (en este proyecto se toma cero para que  $\alpha_1' = \alpha_1$ , *a* es la distancia desde el borde de ataque del álabe al
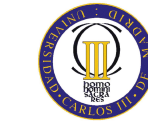

punto de máxima curvatura y  $\alpha_2$  está en grados. En este proyecto y frecuentemente se adopta un arco de circunferencia para la línea de curvatura, de modo que  $\frac{2a}{n}$  = 1 *c*  $\frac{a}{-} = 1$ .

Por otro lado  $\theta = \alpha_1 - \alpha_2$  y  $\alpha_2 = \alpha_1 - \delta$  por lo que:

$$
\theta = \alpha_1^{'} - \alpha_2^{}
$$

La posición de la cuerda del álabe puede fijarse respecto de la dirección axial mediante el ángulo de ataque  $\zeta$ , dado por:

$$
\zeta = \alpha_1 - \frac{\theta}{2}
$$

2.4.2 Diseño preliminar de compresores de una etapa

Si las relaciones de difusión, 2 2 *W*  $\frac{W_2}{\sqrt{W}}$  y 2 2 *C C* suceden por encima del límite de *Haller* (Ha) valor establecido en 0.7 por algunos autores (H. Cohen, 1984) y un *Factor de difusión* (DF) no mayor a 0.45 (Lecuona, 2000), podemos estar seguros de que se pueden encontrar cascadas de álabes viables. Los ensayos realizados demuestran que si DF>0.6, el escalón está en pérdida.

Las fórmulas con las que se calculan estos parámetros en este proyecto se muestran a continuación:

$$
Ha = \frac{\cos \beta_1}{\cos \beta_2}
$$

$$
DF = 1 - \frac{\cos \beta_1}{\cos \beta_2} + \frac{1}{\sigma} \frac{\cos \beta_1}{2} (\tan \beta_1 - \tan \beta_2)
$$

# 2.4.3 Selección y diseño de la cascada de álabes para compresor axial en condiciones subsónicas

Los ángulos de entrada y salida del fluido para cada corona de álabes definirán el diagrama de velocidad. Para secciones del álabe y ajustes de compresores axiales, estos ángulos pueden ser seleccionados fácil y rápidamente observando los gráficos de *Mellor*, obtenidos experimentalmente con perfiles NACA, se muestra un ejemplo en la figura 2.28:

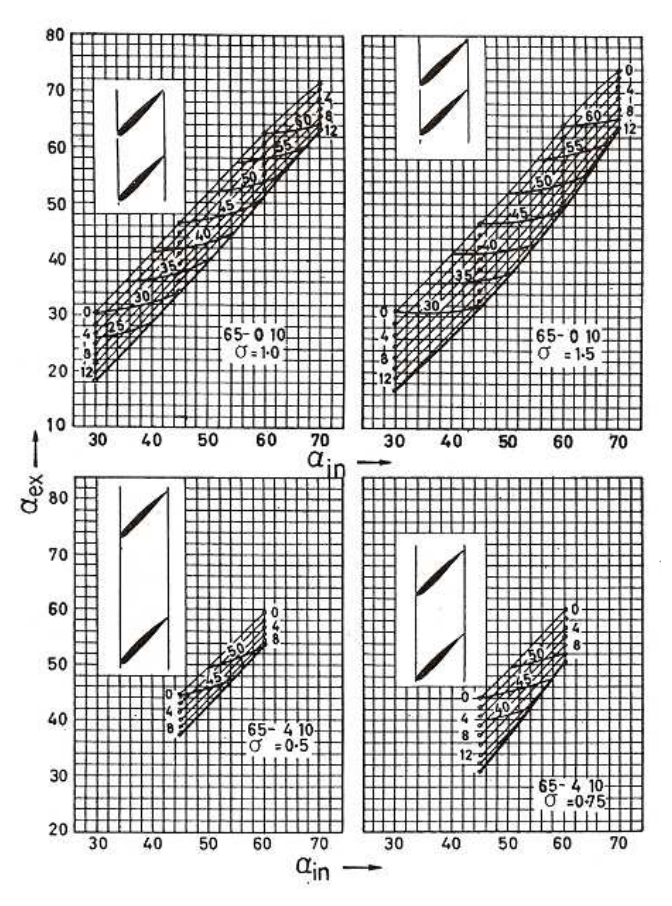

*Figura 2.28: Ejemplos de gráficos de Mellor*

1. Marcar las escalas y coordenadas en los gráficos de *Mellor*, ver figura 2.29.

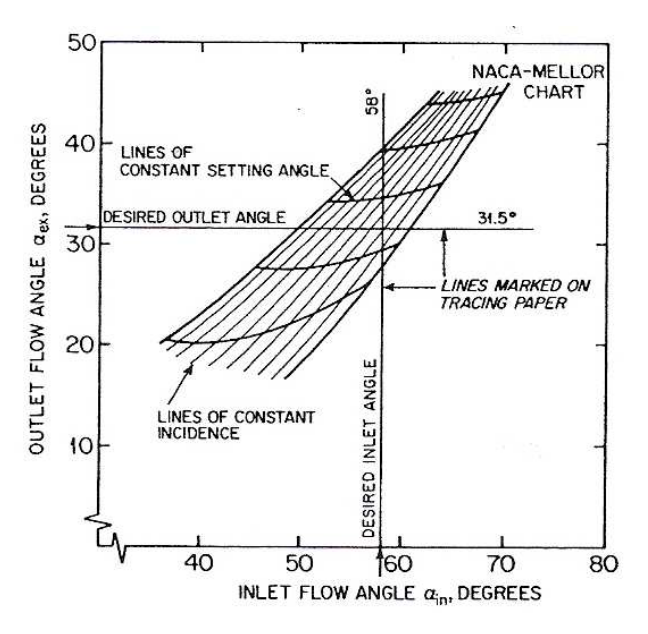

*Figura 2.29: Uso de los gráficos de Mellor-NACA*

2. Colocar el gráfico encima de los gráficos con los datos de cascada de la serie 65 de *NACA* mostrados en la figura 2.28.

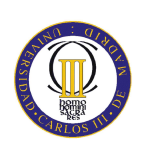

3. Elegir el álabe y ajuste más conveniente.

El significado de la designación de los perfiles *NACA* es como sigue. Los dos primeros números indica la sección del perfil (por ejemplo, serie 65). El número de en medio, con uno o dos dígitos, es diez veces el coeficiente de sustentación teórico. El tercer número, normalmente diez, es el máximo espesor del perfil como porcentaje de la cuerda.

Otra forma de especificar el perfil base a parte de la americana serie NACA, se indica en la figura 2.30, donde se dan las ordenadas en posiciones definidas a lo largo de la línea de curvatura de varios perfiles de la llamada "serie C" utilizada en Gran Bretaña. Este tipo de perfil es el que se ha utilizado para el diseño geométrico de los álabes en este proyecto.

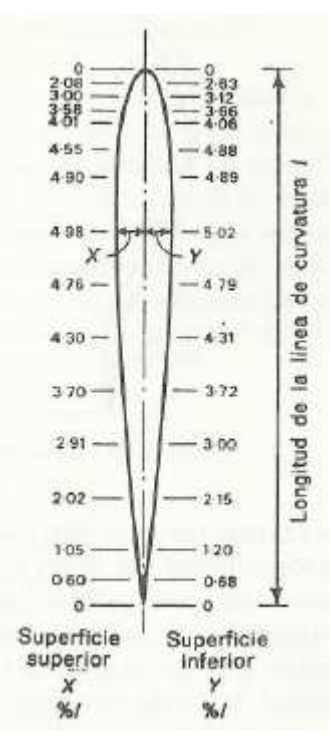

*Figura 2.30: Ordenadas en posiciones definidas del perfil base "serie C"*

Para construir este perfil, se dibuja la línea de la cuerda AB con la longitud de la cuerda y con el ángulo de ataque especifico del álabe de la dirección axial 00. A continuación se añaden las líneas AC y BD, que forman los ángulos  $\alpha'$ <sub>1</sub> y  $\alpha'$ <sub>2</sub>, construyéndose un arco de circunferencia tangente a estas líneas y de cuerda AB. Este arco será ahora la línea de curvatura del álabe, alrededor de la cual podrá construirse una sección de perfil aerodinámico. Para este caso, necesitaremos calcular

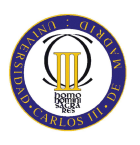

anteriormente el ángulo de ataque, desviación, ángulos de entrada y salida del flujo así como el ángulo de entrada y salida del álabe, figura 2.31.

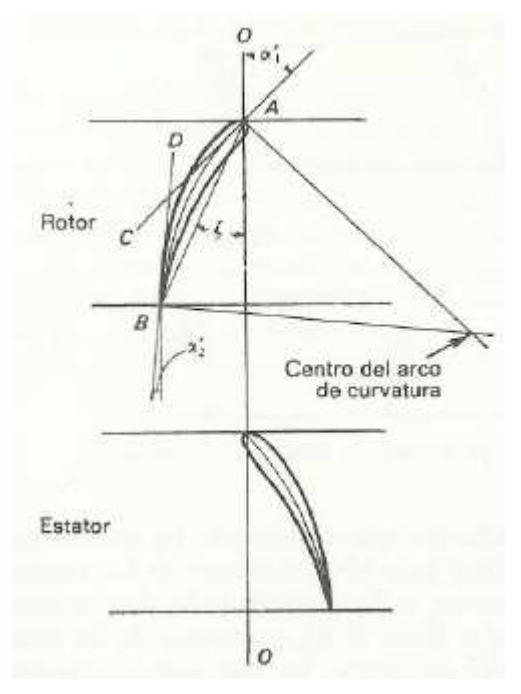

*Figura 2.31: Diseño geométrico del perfil base*

Para compresores multietapa de altas relaciones de presión no es siempre conveniente que la condición del punto de diseño sea elegido en el punto de máximo rendimiento (el cual suele estar cerca de entrada en pérdida positiva).

# **2.5 PÉRDIDAS Y RENDIMIENTO EN COMPRESORES AXIALES**

Un compresor real puede ser tratado como una máquina tomando un gas a una presión y una entalpía  $p_{T,1}$ ,  $h_{T,1}$  y devolviéndolo a otra presión y otra entalpía  $p_{T,2}$ ,  $h_{T,2}$ . Una vez completado el diseño del escalonamiento, será necesario comprobar su comportamiento, en particular lo que se refiere al rendimiento que, para un trabajo dado, será el que determine la relación de compresión final.

Aunque en realidad las pérdidas están interrelacionadas, aquí que tratarán como si fueran independientes para realizar los cálculos de forma más manejable. Las pérdidas se pueden agrupar en tres grupos:

• Las pérdidas primarias son aquellas que resultan de la fricción del líquido. Estas pérdidas provocan un descenso de la presión de salida teórica.

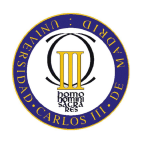

- Las pérdidas secundarias toman energía del eje y la degradan produciendo un aumento de entalpía en las condiciones de descarga.
- Las pérdidas terciarias hacen referencia a la energía que disipa el eje hacia el fluido.

$$
\eta = \frac{r^{\frac{R}{C_p}} - 1}{\left[r + \frac{\sum \Delta p}{p}\right]^{\frac{R}{C_p}} - 1 + \frac{\sum \Delta h}{C_p \cdot T}}
$$

De todas las correlaciones existentes para evaluar las pérdidas, se selecciona principalmente el método empleado por H. Cohen (H.Cohen, 1982), ya que es el más restrictivo, adicionando el método de Koch y Smith (1975) y las simplificaciones propuestas por Lieblein (1959) para las pérdidas que no figuran en la primera teoría.

Hay que relatar que las dos escuelas han calculado los coeficientes de pérdidas sin solucionar la capa límite por lo que la velocidad axial aumenta a través de la cascada.

Las pérdidas se expresan a través del parámetro  $\tilde{w}$ . La pérdida de presión de remanso se acostumbra a medir muy cerca de los bordes de salida, por lo que el flujo no se ha homogeneizado.

$$
\widetilde{w} = \frac{\Delta p_t}{\frac{1}{2} \cdot \rho \cdot V_1^2}
$$

Se puede demostrar que, con flujo adherido, al poderse asumir presión uniforme a la salida, el déficit de cantidad de movimiento,  $\rho V^2 \theta_2$ , es igual a la fuerza ejercida por la pérdida de presión de remanso con lo que:

$$
\widetilde{w} = 2 \cdot \frac{\theta_2}{c} \cdot \frac{\sigma}{\cos \alpha_2} \cdot \left(\frac{\cos \alpha_1}{\cos \alpha_2}\right)^2
$$

Con las ecuaciones:

$$
\widetilde{w} = \xi \cdot \cos^2 \beta_1
$$

$$
C_D = \frac{\xi}{\sigma} \cdot \cos^2 \beta_m
$$

Se obtiene:

$$
C_D = 2 \cdot \frac{\theta_2}{c} \cdot \frac{\sigma}{\cos \alpha_2} \cdot \left(\frac{\cos \overline{\alpha}}{\cos \alpha_2}\right)^3
$$

#### 2.5.1 Pérdidas debido al perfil del álabe

El rendimiento del escalonamiento depende del coeficiente de arrastre total de cada una de las coronas de álabes que comprenden el escalonamiento, para cuya evaluación habrá que volver a las mediciones de pérdidas en los ensayos de cascadas. El objetivo será calcular los coeficientes de sustentación  $(C_L)$  y de arrastre  $(C_D)$  cuyas fórmulas se deducen a continuación.

Partiendo de la fuerza de sustentación tenemos:

$$
L = \frac{1}{2} \cdot \rho \cdot V_m^2 \cdot c \cdot C_L = F \cdot \cos \alpha_m + s \cdot \Delta p \cdot \sin \alpha_m
$$

Operando:

$$
\frac{1}{2} \cdot \rho \cdot V_m^2 \cdot c \cdot C_L = s \cdot \rho \cdot V_a^2 \cdot (\tan \alpha_1 - \tan \alpha_2) \cdot \cos \alpha_m + \frac{1}{2} \cdot \rho \cdot V_a^2 \cdot s \cdot (\tan^2 \alpha_1 - \tan^2 \alpha_2) \cdot \sec \alpha_m - \widetilde{w} \cdot s \cdot \sec \alpha_m
$$

Donde:

$$
\tan \alpha_m = \frac{\tan \alpha_1 + \tan \alpha_2}{2} \text{ y } \tilde{w} = C_{DP} \cdot \frac{c}{s} \cdot \frac{1}{2} \rho \cdot \frac{V_m^2}{\cos \alpha_m}
$$

Que finalmente se reduce a:

$$
C_{L} = 2 \cdot \frac{s}{c} \cdot (\tan \alpha_{1} - \tan \alpha_{2}) \cdot \cos \alpha_{m} - C_{D} \cdot \tan \alpha_{m}
$$

Para calcular el coeficiente de arrastre que permite calcular las pérdidas de perfil se utilizan los gráficos obtenidos en los ensayos de álabes como el mostrado a continuación figura 2.32:

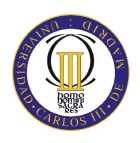

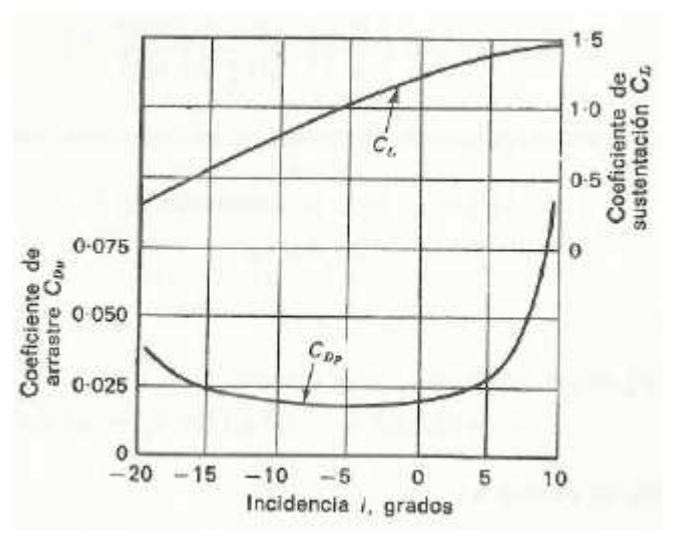

*Figura 2.32: Relación coeficiente de arrastre- incidencia*

# 2.5.2 Pérdidas debido a las paredes

Además de las pérdidas de perfil es necesario tener en cuenta otras pérdidas como son las producidas por los arrastres suplementarios debido a las paredes del conducto anular del compresor.

Este tipo de pérdidas dependen de las proporciones relativas de la corona de álabes, creciendo su influencia a medida que los álabes se hacen más cortos en proporción a la longitud de su cuerda. Se ha demostrado convenientemente relacionar el coeficiente de arrastre resultante de esta pérdida con las dimensiones de esta corona de álabes, según la fórmula empírica:

$$
C_{DA} = 0.02 \frac{s}{h}
$$

Donde s y h son, respectivamente, el paso y la altura de los álabes.

Los efectos que estas pérdidas originan en el fluido se muestran en la siguiente figura 2.33:

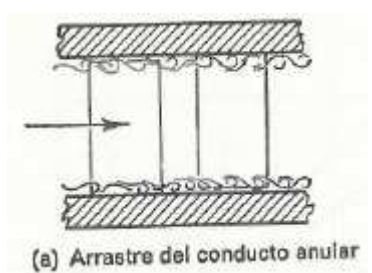

*Figura 2.33: Pérdida debido a las paredes*

2.5.3 Pérdidas debidas a los flujos secundarios

Estas pérdidas vienen originadas por los torbellinos de salida. Los efectos que estas pérdidas producen en el flujo se muestran en la siguiente ilustración, figura 2.34.

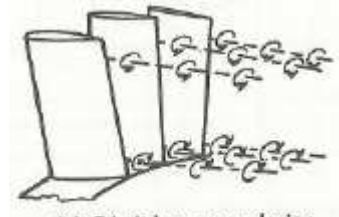

(b) Pérdidas secundarias

*Figura 2.34: Pérdida debido flujos secundarios*

Para diseños típicos de compresores axiales, se ha deducido la siguiente fórmula empírica del coeficiente de arrastre suplementario debido a las pérdidas secundarias:

$$
C_{DS} = 0.018 \cdot C_L^2
$$

# 2.5.4 Pérdidas debidas a la punta de pala

Otro flujo secundario lo constituye la fuga de fluido desde el intradós al extradós por el juego entre el álabe y la carcasa. A este flujo se asocia una pérdida cuyo coeficiente de resistencia es:

$$
C_{DK} = 0.7 \cdot C_L^2 \cdot \frac{k}{h}
$$

Donde *k* es la holgura entre la punta del álabe y la carcasa. Este valor se puede tomar como el 10% de la altura del álabe.

No hay que descuidar las pérdidas secundarias ya que estas pueden sobrepasar a las de perfil.

Con todo esto se puede determinar el coeficiente global de pérdidas de arrastre que viene dado por:

$$
C_D = C_{DP} + C_{DS} + C_{DK}
$$

2.5.5 Rendimiento isentrópico

Por definición:

$$
\eta_{s,c} = \frac{\Delta h_{T,s}}{\Delta h_T} = \frac{\left[\frac{T_{T,2s}}{T_{T,1}} - 1\right]}{\left(\frac{\overline{C}_{p,1-2s}}{\overline{C}_{p,1-2s}}\right)\left[\frac{T_{T,2}}{T_{T,1}} - 1\right] + \left(\frac{\overline{C}_{p,2-2s}}{\overline{C}_{p,1-2s}}\right)\sum \left(\frac{\Delta T_{T,g2}}{T_{T,1}}\right)}
$$

O utilizando la relación de compresión:

$$
\eta_{s,c} = \frac{r^{\frac{R}{\overline{C}_{p,1-2s}}}-1}{\left(\frac{\overline{C}_{p,1-2}}{\overline{C}_{p,1-2s}}\right)} \left\{ \left[r + \left(\frac{\sum \Delta p_{T,g1}}{p_{T,1}}\right) \right]^{\frac{R}{\overline{C}_{p,1-2}}} -1 \right\} + \frac{\sum \Delta h_T}{\overline{C}_{p,1}T_{T,1}}
$$

El rendimiento de la etapa se calcula mediante la fórmula:

$$
\eta_b = 1 - \frac{\frac{\varpi}{1/2\rho V_1^2}}{\frac{\Delta p_t}{1/2\rho V_1^2}}
$$

siendo:

$$
\frac{\Delta p_t}{1/2\rho V_1^2} = 1 - \frac{\cos^2 \alpha_1}{\cos^2 \alpha_2} \text{ y } \frac{\varpi}{1/2\rho V_1^2} = \frac{C_D}{\left[\left(\frac{s}{c}\right)\frac{\cos^3 \alpha_m}{\cos^2 \alpha_1}\right]}
$$

La fórmula que relaciona el rendimiento isentrópico y el politrópico de cada etapa es:

$$
\eta_{st} = \frac{\left(\frac{1}{\pi_{21}}\right)^{\eta_{\infty} \frac{\gamma - 1}{\gamma}} - 1}{\left(\frac{1}{\pi_{21}}\right)^{\frac{\gamma - 1}{\gamma}} - 1}
$$

# **2.6 EL DISEÑO Y ANÁLISIS DE COMPRESORES AXIALES MULTIETAPA**

En un principio se puede pensar que se pueden añadir etapas hasta conseguir la relación de compresión deseada.

De hecho compresores de geometría fija con altas relaciones de compresión tienen importantes pérdidas en el arranque del compresor.

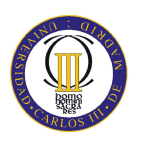

Supongamos que hemos establecido unas especificaciones adecuadas. Se puede calcular el aumento de entalpía isentrópica, y haciendo una estimación del rendimiento apropiado, se puede calcular el aumento de entalpía real, figura 2.35.

Las dos primeras preguntas que surgen son: ¿Cuál va a ser el diagrama de velocidades de la primera etapa? y ¿Cuántas etapas vamos a necesitar?

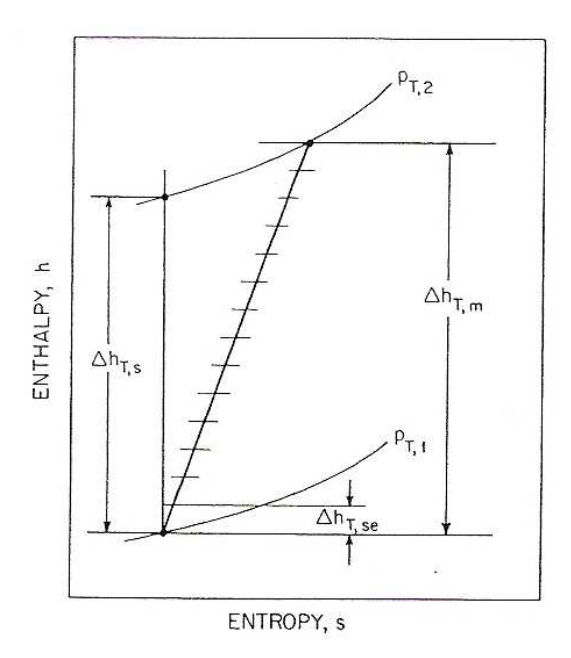

*Figura 2.35: Aumentos de entalpía por etapa en compresores multietapa*

La elección del diagrama de velocidades de la primera etapa supondrá la determinación del diámetro medio y la velocidad de punta de álabe. Mientras que las velocidades de la primera etapa se elegirán supeditadas al *número de Mach*, en etapas posteriores, con *números de Mach* inferiores, se tendrá más libertad para modificar los diagramas de velocidad para obtener mayor rendimiento. El número total de etapas para obtener el amento de entalpía total estimado, será pues resultado de la elección de los diagramas de velocidad de la primera etapa y posteriores.

# 2.6.1 Rendimientos fuera de diseño de compresores axiales multietapa

Como se ha comentado, existen fuertes pérdidas en los momentos en los que el compresor está funcionando fuera del régimen de diseño. La más importante de estas situaciones es el arranque del compresor.

Para mejorar el rendimiento del compresor a regímenes fuera de diseño se suele drenar parte del caudal de entrada para disminuir la velocidad de punta de álabe y así obtener el diagrama de velocidades necesitado.

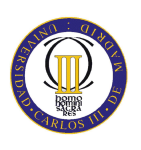

Otro problema que surge en los compresores es el bloqueo. Este fenómeno sucede cuando en los álabes (normalmente en la punta de álabe), se alcanzan altos *números de Mach*. La línea que divide la zona donde puede funcionar el compresor y el bloqueo se denomina "Línea de bloqueo".

Se muestra a continuación unos gráficos al respecto de lo mencionado en este apartado, figuras 2.36, 2.37 y 2.38:

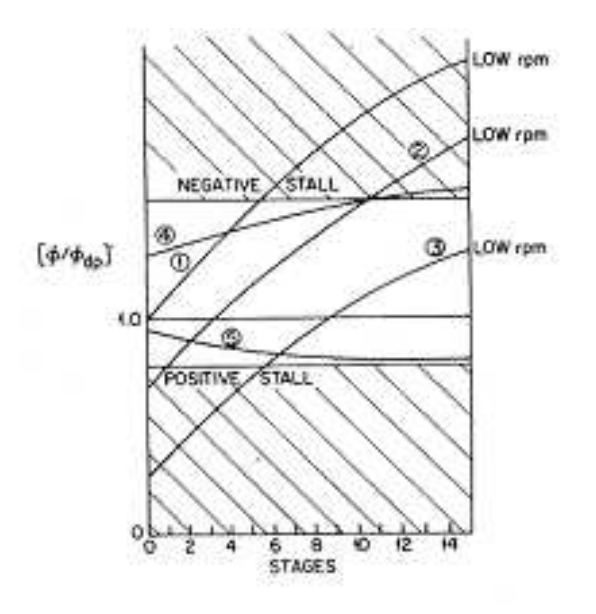

*Figura 2.36: Sección de un compresor*

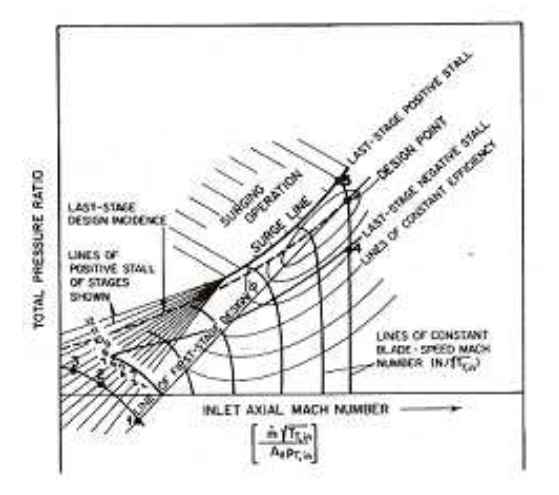

*Figura 2.37: Variación del coeficiente de flujo para diferentes regímenes y flujos másicos*

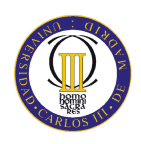

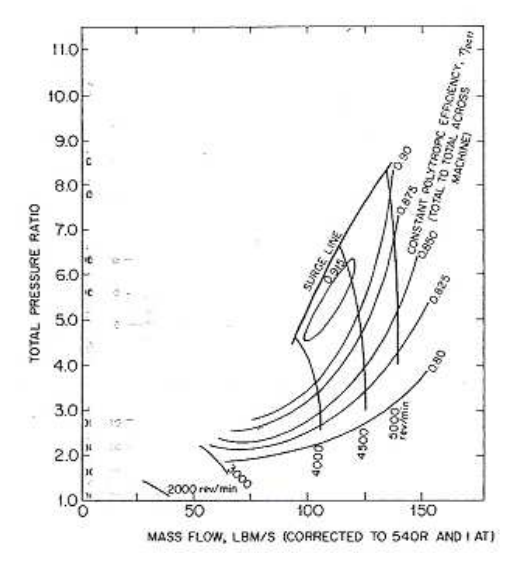

*Figura 2.38: Curvas características de un compresor*

## **2.7 FLUJO TRIDIMENSIONAL**

Al suponer que el flujo en el interior del conducto anular es bidimensional, se está despreciando cualquier efecto de un movimiento radial del fluido. Este supuesto no deja de ser razonable en compresores cuya altura de álabes sea pequeña en comparación con el diámetro medio, es decir, para relaciones de cubo altas, del orden de 0,8. Ante la tendencia hacia máquinas de relaciones de cubo mucho menores, por ejemplo de 0,4, sea hace obligada la consideración de los flujos radiales. Este tipo de compresores, dotados de álabes altos en comparación con su diámetro medio, han sido fundamentalmente una exigencia surgida de las aplicaciones de aviación, en las que el elevado gasto másico requiere una superficie anular grande, pero con un diámetro de cabeza pequeño para que la sección frontal sea reducida.

Los primeros procedimientos para tratar el flujo radial se basaban en la teoría del equilibrio radial, a la que está dedicada la mayor parte de este apartado. Esta teoría se basa en el supuesto de que los movimientos del aire en dirección radial tienen lugar únicamente al atravesar los álabes y no en los espacios comprendidos entre las filas de éstos. Las investigaciones empíricas han demostrado que esto no es así, por lo que se han intentado otras modalidades alternativas de análisis. Una de las es el procedimiento llamado "disco impulsor", en el que se sustituye cada fila de álabes por un plano imaginario de longitud axial nula que atraviesa el conducto anular perpendicular al eje.

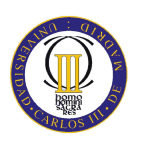

Si suponemos que cualquier flujo radial que pueda haber en el conducto anular sólo se da cuando el fluido se encuentra atravesando las filas de álabes, el flujo en los espacios comprendidos entre filas sucesivas se hallará en el equilibrio radial. En este principio se basa uno de los procedimientos de diseño más corrientemente utilizado, en el que se establece una ecuación que satisfaga la actuación de unas fuerzas radiales de presión sobre los elementos del aire, con el fin de procurar la aceleración centrípeta necesaria para la componente periférica de la velocidad. A partir de esta ecuación es entonces posible, como veremos en un ejemplo posterior, calcular una distribución completa de los ángulos de la corriente a lo largo de toda la altura de álabe, con ayuda de la cual diseñar la forma del mismo. La ecuación básica del equilibrio radial se deducirá de la consideración de las fuerzas de presión que actúan sobre un elemento fluido, como puede verse en la figura 2.39. Como la aceleración en dirección radial es elevada, cifrándose en varios miles de veces la aceleración de la gravedad, pueden despreciarse las fuerzas gravitatorias. Por lo tanto, proyectando según la dirección radial, tendremos:

$$
(p+dp)(r+dr)d\theta - prd\theta - 2(p+\frac{dp}{2})dr\frac{d\theta}{2} = pdr \cdot r \cdot d\theta \frac{C_w^2}{r}
$$

donde *p*, *ρ*, *Cw*, y *r* son respectivamente la presión, la densidad, la velocidad tangencial y el radio. El tercer término del miembro de la izquierda se deriva de la proyección de las fuerzas de presión que actúan a ambos lados del elemento sobre el plano radialaxial, donde se admite que la presión es la media de las dos presiones extremas, 2  $p + \frac{dp}{\epsilon}$ . Simplificando *dθ* y despreciando los términos de segundo orden *dp* y *dr*, la ecuación anterior se reduce a:

$$
\frac{1}{\rho}\frac{dp}{dr} = \frac{C_w^2}{r}
$$

que se conoce condición del equilibrio radial.

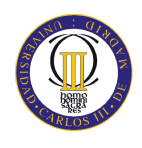

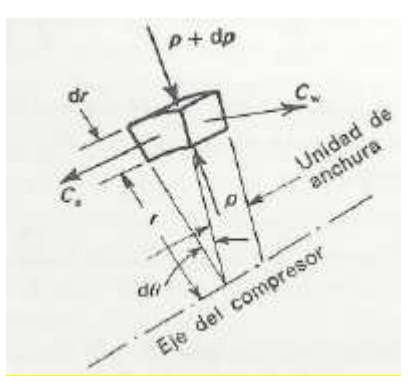

*Figura 2.39: Equilibrio radial*

La entalpía de parada para un radio cualquiera *r* al que corresponda una velocidad absoluta *C*, será:

$$
h_0 = h + \frac{C^2}{2} = c_p T + \frac{1}{2} (C_a^2 + C_w^2)
$$

Puesto que estamos suponiendo que no hay componente radial de la velocidad. Sustituyendo:

$$
c_p T = \frac{\gamma}{\gamma - 1} \frac{p}{\rho}
$$

y diferenciando con respecto a *r*, tendremos

$$
\frac{dh_0}{dr} = C_a \frac{dC_a}{dr} + C_w \frac{dC_w}{dr} + \frac{\gamma}{\gamma - 1} \left[ \frac{1}{\rho} \frac{dp}{dr} - \frac{p}{\rho^2} \frac{d\rho}{dr} \right]
$$

Como la variación de la presión en la sección anular es pequeña, podemos admitir que se cumple la ley isentrópica  $\frac{p}{\rho^{\gamma}} = cte$  con un error muy pequeño a causa de dicha variación. Esta ecuación en forma diferencial será:

$$
\frac{d\rho}{dr} - \frac{\rho}{\gamma p} \frac{dp}{dr}
$$

Sustituyendo en la ecuación anterior, tendremos:

$$
\frac{dh_0}{dr} = C_a \frac{dC_a}{dr} + C_w \frac{dC_w}{dr} + \frac{C_w^2}{r}
$$
\n(2.1)

Salvo en las zonas próximas a las paredes, la entalpía (y la temperatura) de parada será uniforme en toda la sección de entrada del compresor. Si se aplica la condición de

trabajo específico constante para todos los radios, aunque *h0* crecerá progresivamente en sentido axial a lo largo del compresor, su distribución radial se mantendrá uniforme. De esta forma,  $\frac{an_0}{1} = 0$ *dr*  $\frac{dh_0}{dt} = 0$ , en cualquier sección comprendida entre dos filas de álabes. La ecuación (2.1) se reducirá entonces a:

$$
C_a \frac{dC_a}{dr} + C_w \frac{dC_w}{dr} + \frac{C_w^2}{r} = 0
$$
 (2.2)

Podemos considerar ahora el caso especial de que *Ca* se mantenga constante en toda la sección anular, de modo que  $\frac{dS_a}{dS_a} = 0$ *dr*  $\frac{dC_a}{dt} = 0$ . La ecuación (2.2) se convertirá entonces en:

$$
\frac{dC_w}{dr} = -\frac{C_w}{r} \text{ o } \frac{dC_w}{C_w} = \frac{dr}{r}
$$

e integrando:

$$
C_w r = cte
$$

Así pues, la componente tangencial de la velocidad del flujo varía inversamente con el radio, condición que suele conocerse como *torbellino libre*.

Vemos por tanto, que las tres condiciones de trabajo específico constante y velocidad axial constante para todos los radios y variación de la velocidad tangencial según torbellino libre, satisfacen de por sí la condición del equilibrio radial y conducen por consiguiente a que se alcancen las condiciones de diseño del flujo. El hecho de que la velocidad axial sea constante sólo es exacto si las irreversibilidades incurridas aguas arriba son así mismo constantes con el radio. Esto puede mantenerse aproximadamente si los escalones previos son eficientes, pues aunque las pérdidas no sean invariantes con el radio, son pequeñas. Puede mantenerse con menos justificación cerca del buje y la carcasa, por la gruesa y turbulenta capa límite que se forma. (Lecuona, A., 2000).

Dado que estas condiciones resultan compatibles entre sí, parecería a primera vista que constituyen una base ideal para el diseño. Por desgracia, los álabes resultantes llevan aparejados ciertos inconvenientes y que empujan al proyectista a considerar otras combinaciones de condiciones básicas.

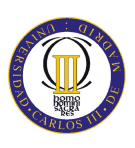

No hay, por ejemplo, ninguna razón para que el trabajo específico no varíe con el radio, en cuyo caso *dr dh*<sup>0</sup> no sería igual a cero. Habría que elegir entonces una variación radial de una de las variables restantes, como por ejemplo *Ca*, y determinar la variación de *Cw* que satisficiese la ecuación.

Aunque teóricamente es deseable el satisfacer en el diseño la condición de equilibrio radial, hay otros factores, como especialmente la pérdida de comportamiento por los efectos secundarios del flujo, que ha impedido ver con claridad las consecuencias de apartarse de este procedimiento.

# **2.8 LEYES DE TORSIÓN**

Se entienden por tales la especificación de la deflexión media de la corriente en cada radio. De ello se infiere la inclinación y curvatura de los álabes con el radio.

Como se ha señalado en el apartado anterior, hay que especificar tres condiciones, la absoluta necesidad de lo cual se pondrá en evidencia en el siguiente análisis. Supongamos, por ejemplo, que la velocidad axial y el trabajo específico son constantes con el radio. Tendremos que:

$$
C_a = cte = K_1 \tag{2.3}
$$

y por la ecuación:

$$
W = U(C_{w2} - C_{w1})
$$

donde *Cw*<sup>1</sup> y *Cw*<sup>2</sup> son las componentes tangenciales de la velocidad absoluta del aire a la entrada y salida de los álabes del rotor, obtenemos:

$$
U_{r}(C_{w2} - C_{w1}) = U_{r}C_{a}(\tan \alpha_{2} - \tan \alpha_{1}) = K_{2}
$$
 (2.4)

Donde la velocidad periférica *U<sup>r</sup>* para cualquier radio *r* viene dada por:

$$
U_r = Ur \tag{2.5}
$$

*U* es la velocidad para el radio de diseño  $r = 1$ , que se ha tomado así con el fin de simplificar el análisis y que no afecta a los resultados con tal de que todos los radios vayan expresados como múltiplos del radio medio.

Por los triángulos de velocidades, sabemos que para todos los radios,

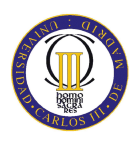

$$
\frac{U_r}{C_a} = \tan \beta_1 + \tan \alpha_1 = \tan \beta_1 + \tan \alpha_2 \tag{2.6}
$$

De las ecuaciones (2.3), (2.4), (2.5),

$$
UrK_1(\tan \alpha_2 - \tan \alpha_1) = K_2
$$
  

$$
\tan \alpha_2 - \tan \alpha_1 = \frac{K_2}{UrK_1}
$$
 (2.7)

y de la ecuación (2.6),

$$
\tan \beta_1 - \tan \alpha_1 = \frac{Ur}{K_1}
$$
 (2.8)

$$
\tan \beta_2 - \tan \alpha_2 = \frac{Ur}{K_1} \tag{2.9}
$$

Las ecuaciones (2.7), (2.8), (2.9) contienen cuatro incógnitas  $\alpha_1, \alpha_2, \beta_1 \text{ y } \beta_2$ , por lo que para obtener una solución hará falta una ecuación más. Esta ecuación puede deducirse, por ejemplo, fijando la distribución radial de la velocidad tangencial y, pensando en el equilibrio radial, una elección adecuada puede ser la de torbellino libre, en cuyo caso,

$$
rC_{w1} = rC_a \tan \alpha_1 = cte
$$

Como *C<sup>a</sup>* es constante, esta expresión se convierte en:

$$
\tan \alpha_1 = \frac{cte}{r} = \frac{K_3}{r}
$$
 (2.10)

Aunque la ecuación anterior sólo estipula una variación de la velocidad tangencial según el torbellino libre, a la entrada del rotor, hay que señalar que lo mismo cumplirá a la salida, ya que según las ecuaciones (2.4) y (2.5),

$$
r(C_{w2} - C_{w1}) = cte
$$

de donde

$$
rC_{w2} = cte
$$

Sustituyendo la ecuación (2.10) en las (2.7) y (2.8),

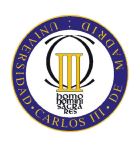

$$
\tan \alpha_2 = \frac{K_2}{UrK_1} + \frac{K_3}{r}
$$

$$
\tan \beta_1 = \frac{Ur}{K_1} - \frac{K_3}{r}
$$

Llegados a este punto, es conveniente eliminar una de las constantes fijando una condición más para el diseño de los álabes en el radio medio. Como es el caso del compresor diseñado en el proyecto compresor, tomamos un grado de reacción del 50%. En tal caso,  $\tan \alpha_2 = \tan \beta_1$  cuando  $r = 1$  y, por tanto operando con las ecuaciones anteriormente descritas y siendo 1 2 2  $3 - 2UK$  $K_3 = \frac{U^2 - K_2}{2\pi\epsilon}$  obtenemos las siguientes expresiones:

$$
\tan \beta_1 = \frac{U^2 (2r^2 - 1) + K_2}{2UrK_1}
$$

$$
\tan \alpha_2 = \frac{U^2 + K_2}{2UrK_1}
$$

$$
\tan \beta_2 = \frac{U^2 (2r^2 - 1) - K_2}{2UrK_1}
$$

El resultado de utilizar la condición de torbellino libre es un álabe muy torsionado, así como una variación no deseable de las velocidades de aire a lo largo del álabe. Por esta razón, la condición de torbellino libre se sustituye a veces por otra alternativa que suponga unas variaciones más moderadas. Puede, por ejemplo, mantenerse el grado de reacción de 50% a lo largo de todo el álabe, pero hay que recordar que esta condición junto con las otras dos condiciones de velocidad axial y trabajo específico constantes, no proporcionará un equilibrio radial. Utilizando esta ley de torsión las expresiones resultan:

$$
\tan \alpha_1 = \tan \beta_2 = \frac{U^2 r^2 - K_2}{2U r K_1}
$$

$$
\tan \beta_1 = \tan \alpha_2 = \frac{U^2 r^2 + K_2}{2U r K_1}
$$

Los criterios para elegir una ley de torsión adecuada según Lecuona A. (2000), aparte de los constructivos y estructurales son:

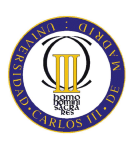

- Evitar que una difusión excesiva haga fracasar el escalón, lo cual, en primera aproximación, pudiera valorarse con impedir un número de *Haller* inferior a 0.7, a lo largo de la altura del álabe.
- No obtener variaciones del grado de reacción inconvenientes, es decir, por debajo de 0 (ya que si no el aire en el rotor se expandiría en vez de comprimirse) ni por encima de 1 (compresión mayor a la deseada).

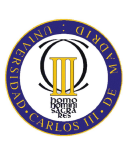

Desde hace unos años, el Sistema Energético que se está implantando poco a poco, sustituyendo a las anteriores instalaciones de carbón en España, es el Ciclo Combinado (CC de ahora en adelante). Pero, ¿qué es un CC?

Podríamos definir una Central de CC como un Sistema Energético altamente eficiente, de bajos costes de inversión en comparación con los restantes Sistemas Energéticos de Generación de Electricidad, de un corto plazo de ejecución, con una gran flexibilidad de operación, con un bajo impacto ambiental, que puede instalarse próximo a los Centros de consumo, con el consiguiente ahorro en pérdidas por transporte, y sin que sea necesario instalar nuevas líneas de Alta Tensión, y usando un combustible de fácil transporte y manejo como es el Gas Natural.

El CC permite una amplia variedad de configuraciones para adaptarse a las necesidades de cada mercado: subidas y bajadas rápidas de carga, cortos tiempos de arranque partiendo de máquina parada, etc.

Las centrales de ciclo combinado utilizan turbinas de gas, una tecnología barata y fácil de instalar, cuyo diseño se basa en superponer uno o varios ciclos de las mismas con un ciclo de vapor. El procedimiento es muy sencillo, cuando el gas natural se inyecta en la turbina, entra en contacto con aire comprimido y, en consecuencia, arde. Los gases generados en la combustión hacen que se muevan los álabes de la turbina, lo que produce electricidad.

Estos gases salen de la turbina de gas a temperaturas muy elevadas (alrededor de 600° C), lo que permite aprovechar su energía térmica en una caldera de recuperación de calor que calienta agua y la convierte en vapor, que a su vez acciona otra turbina y vuelve a generar electricidad. De esta forma, el mismo combustible, es decir el gas natural, ha servido para obtener electricidad en dos fases o ciclos, figura 3.1.

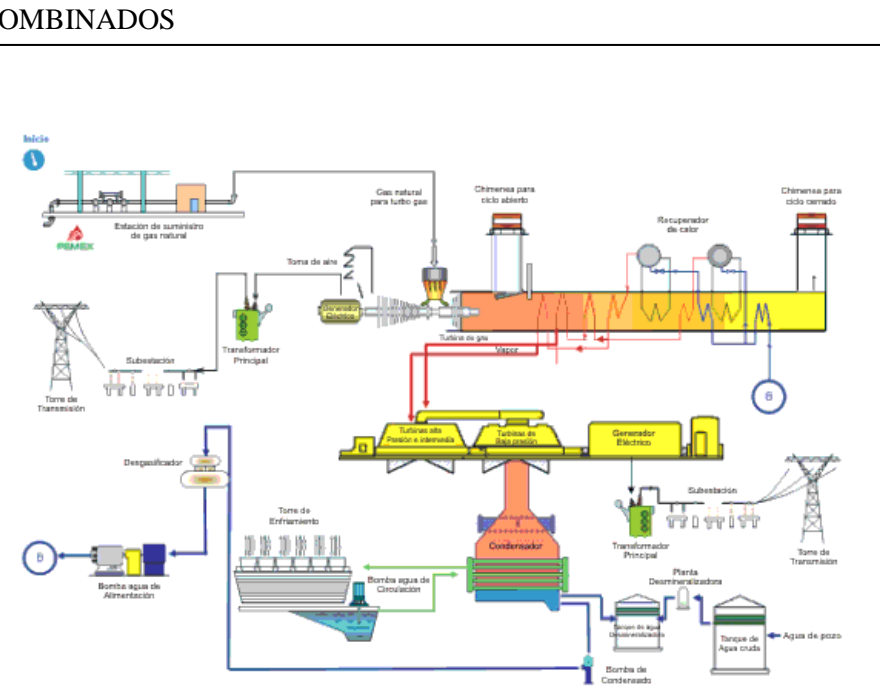

*Figura 3.1: Ciclo Combinado*

Este tipo de centrales eléctricas consume un 35 por ciento menos de combustible que las convencionales de fuel o de carbón, en las que se genera electricidad simplemente a través del vapor obtenido al calentar el agua. Esta explicación, traducida en términos de eficiencia energética, supone 20 puntos de incremento de rendimiento, lo que las hace sumamente atractivas.

# **3.1 DESCRIPCIÓN DE UNA CENTRAL DE CICLO COMBINADO A GAS**

Las centrales de CC a gas natural son centrales formadas por el sistema turbina de gas (TG de ahora en adelante), quemador de postcombustión, generador de vapor de recuperación y turbina de vapor (TV de ahora en adelante). La generación de electricidad se realiza en el turboalternador accionado por la TG y por la TV.

El funcionamiento de una central de este tipo se basa en la combinación de dos ciclos termodinámicos diferentes: el de gas (ciclo Brayton) y el de vapor (ciclo Rankine). La combinación de estos dos procesos permite obtener un aprovechamiento óptimo de la energía entrante, obteniéndose unos rendimientos mucho mayores que en un proceso simple. Puede haber distintos tipos de configuraciones de la planta de CC, configuración 1x1, 1x2, 1x4, etc (depende del número de TV y TG integradas en el CC).

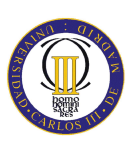

# **3.2 GENERACIÓN DE ENERGÍA ELÉCTRICA MEDIANTE CICLO COMBINADO**

La TG proporciona un rendimiento óptimo con los mínimos componentes. Su diseño se basa en combustores anulares, que garantizan un bajo nivel de emisiones y consta de tres componentes principales: compresor, cámara de combustión y turbina.

El aire entrante, una vez comprimido, entra en la cámara de combustión donde se mezcla con el gas natural, produciéndose la combustión. Los gases de combustión, a temperaturas superiores a 1.400 ºC se expanden en la turbina, que acciona el compresor y el alternador.

La energía residual de los gases de escape de la turbina de gas, que alcanzan temperaturas superiores a 600 ºC, es aprovechada en una caldera de recuperación de calor de diseño modular, donde se genera el vapor que acciona la turbina de vapor.

El vapor expansionado en la turbina de vapor es enviado a un condensador situado en el escape de la turbina, donde se condensa mediante un sistema de refrigeración. De la potencia total generada, aproximadamente dos tercios corresponden a la TG y un tercio a la TV.

# **3.3 VENTAJAS DE LOS CICLOS COMBINADOS**

Generar electricidad mediante centrales de CC es una clara apuesta por una de las tecnologías más eficientes y con un menor impacto medioambiental. Es prácticamente la única tecnología utilizada en los nuevos proyectos de generación eléctrica que se están instalando en los países desarrollados, y un sistema que permitirá ir sustituyendo a los tradicionales, con la consiguiente reducción de emisiones a la atmósfera.

Entre las principales ventajas de los ciclos combinados destacamos:

- Utilizan como combustible el gas natural, el menos contaminante de los combustibles fósiles.
- Rendimiento elevado: 60% más que una central convencional (por cada kwh producido se necesita un tercio menos de energía).
- Bajas emisiones (un 60% menos de  $CO_2$  y NO<sub>x</sub>, prácticamente nulas de  $SO_2$ y nula de partículas).

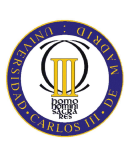

Concretamente, y según se recoge en el estudio Impactos Ambientales de la Producción Eléctrica, publicado por el IDAE, la generación de electricidad con gas natural tiene un menor impacto sobre el medio ambiente que los sistemas solar fotovoltaico, nuclear y los sistemas de generación con carbón, petróleo y lignito.

Estas centrales consumen un tercio menos de agua para los sistemas de refrigeración que las centrales convencionales (térmicas) de la misma potencia, ya que la TG está refrigerada por aire y únicamente se requiere agua para refrigerar el ciclo de vapor. Además, su instalación requiere menos espacio que una central convencional (térmica) y los plazos de construcción son más reducidos.

Se puede explicar el boom de los CC si a sus características generales añadimos la liberalización de los mercados eléctricos facilitando la entrada de nuevos generadores y el hecho, al menos de partida, de un combustible barato.

Sirva como ejemplo una comparativa de un CC frente a otro tipo de centrales, figura 3.2:

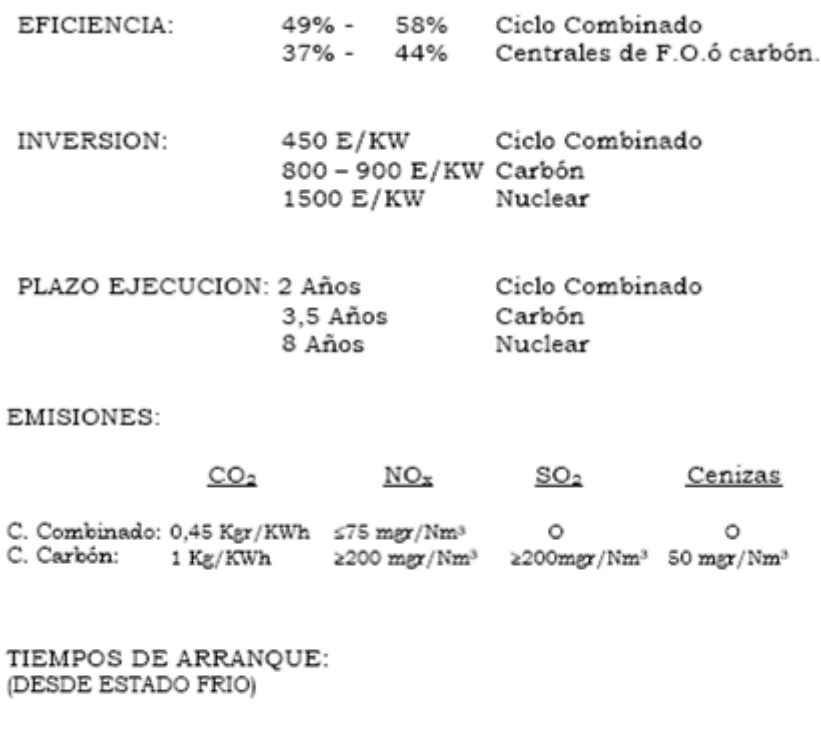

PLENA CARGA \*1 h. Ciclo Combinado >7h. Ciclo Carbón

*Figura 3.2: Comparativa de centrales de generación eléctrica*

Como podemos ver la eficiencia en CC puede alcanzar el 58% y actualmente hasta el 60% como es el caso de 109H System de GE Energy de 520 MW con un solo eje, compresor de 18 etapas y relación de compresión de 23:1 y un flujo másico de 685 kg/s.

# **3.4 ESTADO DEL ARTE DE LOS CICLOS COMBINADOS EN ESPAÑA**

La generación de electricidad a partir de plantas de CC fue nula en el año 2001. Sin embargo, el crecimiento de este tipo de generación de electricidad ha sido notable desde el año 2002.

La planta de CC de San Roque (Cádiz), fue la primera en entrar en funcionamiento en España, en el año 2002. La potencia instalada era de 400 MW. A final del año de 2002 la potencia instalada de CC ascendía ya a 3.136 MW en el sistema español. Los CC representaban el 5% del total instalado nacional en 2002.

El incremento de potencia instalada en 2003 fue del 39% respecto a 2002. Se instalaron en 2003 un total de 1.211 MW, por lo que el total instalado a fecha 31 de diciembre de 2003 ascendía a 4.347 MW. Los CC suponían el 7% del total instalado nacional.

Centrándonos en los últimos cuatro años, desde el año 2004 se han construido alrededor de una treintena de CC en España y prácticamente todos ellos explotados por empresas como Endesa (nueve y dos planificados para antes del 2011), Gas Natural (seis y tres planificados para antes del 2012), Unión Fenosa (cinco) e Iberdrola (cinco). El resto de CC construidos y puestos en marcha se distribuyen entre empresas como Viesgo, Electrabel, Hidrocantábrico y HC Energía. Para más información, ver Anexo I.

A finales del año 2005 los CC representaban el 17% de total instalado nacional. La potencia instalada actualmente en España (datos REE diciembre 2007) es de unos 22.107 MW lo que supone un 25% del total instalado.

Los grupos instalados en España son de 226 MW en el caso de los construidos en los archipiélagos (tanto en Baleares como en Canarias) y de 400 MW en la Península. Existe la posibilidad de montar varios grupos para obtener potencias mayores si la demanda lo requiere, sirva como ejemplo el CC ubicado en Palos de la frontera donde hay tres grupos de 400 MW conformando una potencia total de 1200 MW.

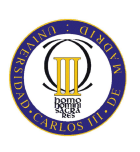

Las empresas más importantes del mercado de la generación de energía ofrecen desde soluciones integradas de CC hasta proyectos parciales como puede ser la venta tan sólo de las TG que comercialicen. Algunas de las empresas más importantes en este mercado son General Electric (GE), Mitsubishi Heavy Industries (MHI), Alstom, Rolls Royce, Siemens Westinghause y Pratt and Whitney.

A continuación se detallan algunas características técnicas de los CC de 50 Hz de los que se ha podido obtener información y el modelo de TG que utilizan.

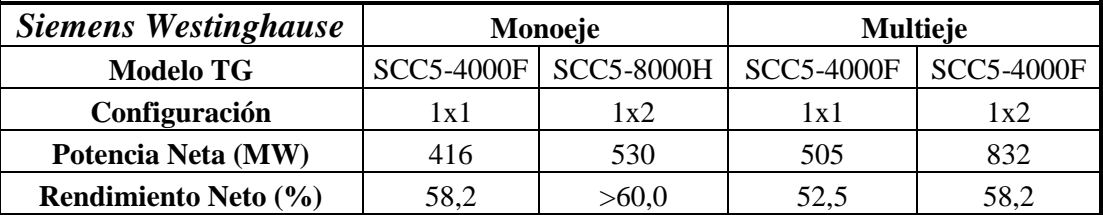

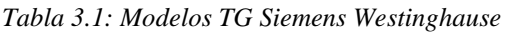

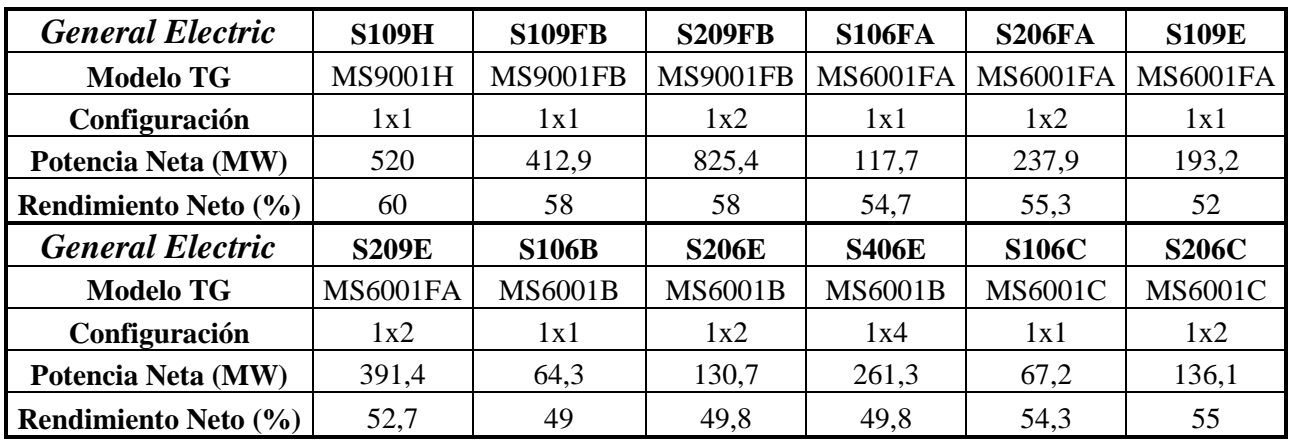

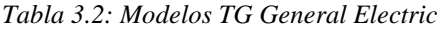

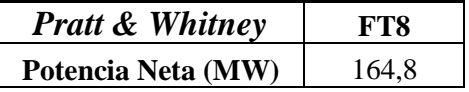

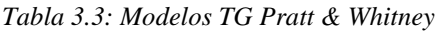

#### **3.5 ESTADO DEL ARTE DE LAS TURBINAS DE GAS DE ALTA POTENCIA**

Una TG, es una turbomáquina motora, cuyo fluido de trabajo es un gas, figura 3.3. Como la compresibilidad de los gases no puede ser despreciada, las turbinas a gas son turbomáquinas térmicas. Comúnmente se habla de las turbinas a gas por separado de las

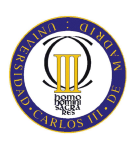

turbinas ya que, aunque funcionan con sustancias en estado gaseoso, sus características de diseño son diferentes, y, cuando en estos términos se habla de gases, no se espera un posible cambio de fase, en cambio cuando se habla de vapores sí.

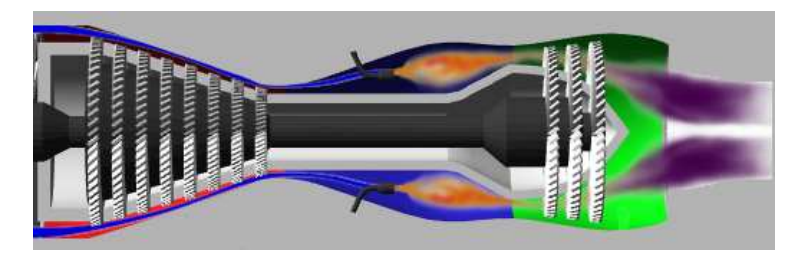

*Figura 3.3: Turbina de Gas*

La TG está formada por dos elementos principales:

- El generador de gases
- La unidad generadora de potencia.

El generador de gases está formado a su vez por uno o varios compresores, la cámara de combustión donde se mezclará el combustible con el aire y donde tendrá lugar la combustión, y finalmente la o las turbinas de expansión de gases, de las cuales parte de la potencia obtenida la utilizaremos para mover los compresores, figura 3.4.

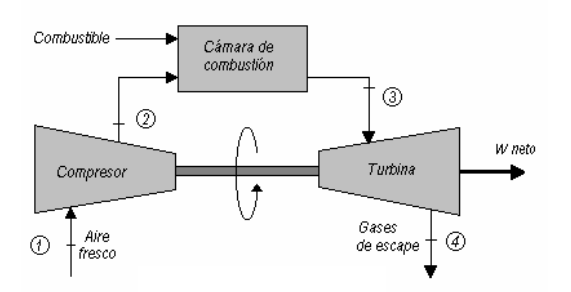

*Figura 3.4: Ciclo abierto de una TG*

En la actualidad la TG se utiliza ampliamente y el gas natural forma parte de aquellos combustibles que se muestran atractivos, en el presente y en el futuro, para la generación de electricidad con alto rendimiento en toda una serie de aplicaciones. Ofrece las mejores oportunidades en términos de economía, aumento de rendimiento y reducción del impacto ambiental.

El uso de TG en nuevas centrales de CC, permite alcanzar ahorros de energía de entre el 15% y el 40% siendo los rendimientos alcanzados por las TG de hasta 40%. La investigación y desarrollo de nuevas tecnologías está abriendo continuamente nuevas

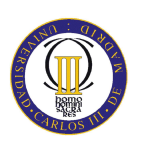

fronteras con rendimientos todavía mayores y por consiguiente TG menos contaminantes.

Son razones por las cuales el uso del gas natural para la generación eléctrica resulta interesante de momento:

- El desarrollo de TG orientadas a CC.
- El considerable menor impacto ambiental que aporta la generación eléctrica con gas natural comparado con otros combustibles sólidos.
- La disponibilidad a largo plazo de grandes reservas de gas.
- Las políticas de promoción y construcción de gaseoductos en el territorio de la Unión Europea.
- Las centrales de CC con TG pueden ser construidas con relativa rapidez y con costes de inversión relativamente bajos.

Estas ventajas coinciden con la preocupación por las emisiones de  $CO_2$ ,  $NO_x$  y  $SO_2$ el efecto invernadero y las cuales producen lluvias acidas respectivamente.

En este capítulo se muestran las TG de las empresas más importantes del sector, centrándonos en TG de 50Hz de frecuencia y de alta potencia como es el caso de la que ocupa este proyecto, es decir, para potencias que superen los 50MW.

# 3.5.1 General Electric

*General Electric* ofrece una larga lista de opciones para que se puedan encontrar productos que se adapten a la mayoría de los requerimientos, la empresa incluye el servicio, las reparaciones y la dirección del proyecto.

A continuación se muestran los modelos de TG que ofrece *General Electric* y sus características:

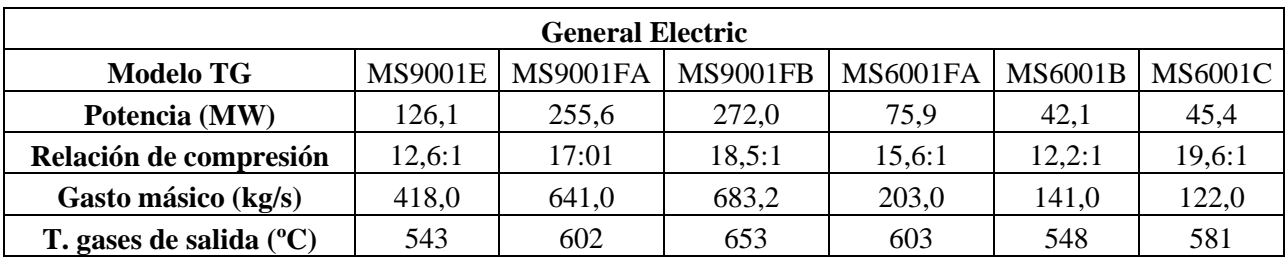

*Tabla 3.4: Modelos CC General Electric*

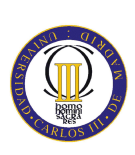

## 3.5.2 Siemens Westinghause

*Siemens Westinghause* es una empresa especializada en planificación, construcción y mejoras de centrales eléctricas; en desarrollo, producción y suministro de componentes y sistemas; soluciones y sistemas de dirección de energía; células de combustible, turbinas, compresores y soluciones de alcance para plantas industriales, en particular para el negocio de gasóleo y gas. Con la adquisición de la empresa danesa *Bonus Energy* también se ha convertido en uno de los vendedores líderes mundiales de sistemas de energía y viento.

*Siemens Westinghause* comercializa tres TG de alta potencia, la SGT5- 2000E, SGT5- 4000F y SGT5- 8000H.

La TG modelo **SGT5- 2000E** es una máquina simple o de ciclo combinado, con o sin procesos de producción combinada de calor y electricidad, y para todos los rangos de carga. Sus características técnicas son:

- 168MW de potencia.
- 34,7% de rendimiento.
- 16 etapas de flujo axial.
- Compresor de paso variable de los álabes de guía.
- Álabes guía variables para la operación de carga máxima y la frecuencia de estabilización.
- Cuatro etapas de turbina.
- Sistema de combustión de bajo  $NO<sub>x</sub>$ .

La TG modelo **SGT5-4000F** se caracteriza por un alto rendimiento (39,8%), bajos costos de generación de energía, largos intervalos entre inspecciones y una mayor facilidad a la concepción de servicios. La optimización del flujo y la refrigeración se suman a los más altos niveles de eficiencia de turbinas de gas para la generación de energía más económica en aplicaciones de CC. Sus características técnicas son:

- 292 MW de potencia.
- 39.8% de rendimiento.
- Cámara de combustión anular, con 24 quemadores híbridos.

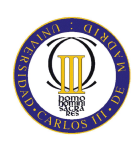

- Baldosas de cerámica en la cámara de combustión.
- 15 etapas de compresor de flujo axial con una optimización de flujo de distribución.
- Sistema de combustión de bajo  $NO<sub>x</sub>$ .

La TG modelo **SGT5- 8000H** se caracteriza por su alto rendimiento, bajos costes del ciclo de vida, alta fiabilidad y disponibilidad, flexibilidad operativa y sus bajas emisiones.

Esta TG es el principal impulsor del único eje de la central eléctrica de ciclo combinado SCC5-8000H, que tiene una potencia de 530 MW y rendimiento superior al 60%.

Sus características técnicas son las siguientes:

- 340 MW de potencia en ciclo simple.
- Compresor con 19,2:1 de relación de compresión.
- 820 kg/s de gasto másico.
- 625 ºC de temperatura de salida de los gases.
- Serie H, con un 60% de rendimiento en el modo de CC.
- Rápida puesta en marcha.

# 3.5.3 Rolls- Royce

*Rolls- Royce* opera en cuatro mercados globales, aeronáutica civil, militar, marina y energía. Investiga en tecnología y capacidad, que puede ser explotada en cualquiera de los cuatro sectores, creando una competitiva variedad de productos.

La compañía del sector de la energía, posee clientes en cerca de 120 países, con más de 3500 turbinas de gas vendidas y con alrededor de 135 millones de horas de operación. Suministra tanto avanzados generadores de gas aeroderivados como para CC con TG de alta calidad.

De las TG que comercializa *Rolls- Royce*, hay un modelo dentro del rango de alta potencia, la TG modelo **Trent 60**, un desarrollo de la familia de motores RB211, con una potencia de 64 MW y un rendimiento del 42%.

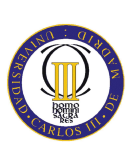

### 3.5.4 Alstom

*Alstom* diseña, fabrica y suministra productos y sistemas avanzados para la generación de energía mediante gas, carbón, viento, centrales hidroeléctricas para los diferentes mercados industriales.

Dentro del rango que nos ocupa, *Alstom* tiene cuatro modelos de TG.

El modelo **GT26** tiene una potencia de 288,3 MW y un rendimiento de 38,1% y está específicamente optimizado para aplicaciones de CC. Está diseñada para quemar gas natural como combustible primario y gasóleo como combustible de respaldo, teniendo un gasto másico de 650 kg/s y una temperatura de salida de los gases de 616ºC. El sistema de combustión permite una amplia gama de composiciones de gas natural. Además, la GT26 es capaz de quemar gas natural con gran contenido de hidrocarburos. Tiene 3 filas de álabes guía variables en el compresor, con una relación de compresión de 33,9:1. La GT26 se puede encontrar tanto en el eje único como en multieje.

El modelo **GT13E2** es un gran éxito de la turbina de gas de 50 Hz en el segmento de mercado de tamaño medio. Se introdujo por primera vez en 1991, manteniendo la aerodinámica y las características fundamentales del diseño del GT13E así como muchas de sus partes. La mejora en la distribución de la temperatura del gas permitió un mayor rendimiento que, junto con una excelente disponibilidad y un excelente mantenimiento, hizo la GT13E2 líder del mercado de ciclo simple, CC y co-generación de aplicaciones.

Actualmente tiene la mayor eficiencia de ciclo simple en su serie, con una producción bruta de 179,9 MW y con un 36,9% de rendimiento. El compresor tiene una relación de compresión de 16,1:1 con un gasto másico de 564 kg/s y la temperatura de salida de los gases es de 510 ºC.

El modelo **GT11N2** se ha desarrollado como resultado de la necesidad de una unidad de 113,6 MW para los mercados de 50 Hz y 60 Hz. Tiene una velocidad nominal de 3600 rpm que impulsa directamente un generador acoplado de 60 Hz. Para aplicaciones de 50 Hz, una caja de cambios se usa junto con un generador de 50 Hz. La TG se compone de un compresor axial de 14 etapas y relación de compresión 16:1, flujo másico de 400 kg/S y una turbina de 4 etapas con una temperatura de los gases de salida

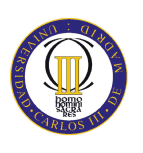

de 525 ºC. La TG está diseñada para su uso, ya sea como simple ciclo con un rendimiento del 33,3% o como el corazón de una central de CC.

El modelo **GT8C2** en ciclo simple tiene aproximadamente 57 MW de potencia y 33,9% de rendimiento. La TG tiene un compresor axial de 12 etapas y relación de compresión 17,6:1, un gasto másico de 197 kg/s y una turbina de 3 etapas con una temperatura de los gases de salida de 508 ºC. Tiene un diseño compacto de combustión anular con 18 quemadores. La GT8C2 puede operar con gas natural y el gasóleo. La planta de energía está diseñada para su uso, ya sea en paralelo con otras unidades de generación o solo, independiente de la estación.

# 3.5.5 Mitsubishi Heavy Industries

*Mitsubishi Heavy Industries* es una compañía global de tecnología en mercados tan diversos como la generación de energía, construcción, aeronáutica, naval, maquinaria industrial, aire acondicionado, los sistemas ambientales y de tratamiento de residuos. *MHI* proporciona una amplia gama de productos, recursos de la tecnología y amplia capacidad de gestión de proyectos completos.

*MHI* comercializa tres modelos diferentes de TG, la serie F, serie G y serie H. La serie H es igual que la serie G sólo que los gases alcanzan temperaturas de 1500 ºC a la entrada de la turbina y se refrigera mediante vapor en vez de por aire.

El modelo **M701F** se encuentra entre los diseños más probados de TG. El progreso en las actualizaciones y mejoras de diseño han contribuido a mantener la serie F de *MHI* en lo más en lo que tecnología se refiere durante más de una década.

Las características del diseño son:

- 270 MW de potencia
- Dos o un solo eje.
- Turbina con 4 etapas.
- Enfriado y filtrado del aire del rotor.
- Doble carcasa que impide la fricción entre las piezas giratorias y estacionarias.
- Alta resistencia.
- Premezcla avanzada con 15 ppm de emisiones de  $NO<sub>x</sub>$ .

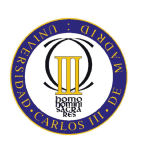

La serie G también obtienes buenos resultados en las turbinas. La Mitsubishi M501G (254MW, 60 Hz) y M701G (334MW, 50 Hz) son capaces de lograr la mayor temperatura de entrada a la turbina (~ 1500 ° C), así como la más alta eficiencia.

Basados en las tecnologías de Serie F, el modelo **M701G** de la serie G incorpora una amplia gama de mejoras de diseño, incluyendo un mejor diseño del compresor, el vapor de combustión refrigerado, avanzados sistemas para mejorar la eficacia en la refrigeración y un sellado avanzado para evitar pérdidas secundarias.

Las características del diseño son:

- 334 MW de potencia.
- 1500 ºC de temperatura de los gases en la entrad a la turbina.
- Recubrimiento de barrera térmica en los álabes de la turbina.
- Difusión controlada en los perfiles de los álabes del compresor.

Una nueva evolución de este modelo es la TG **M701G2** que ofrece rendimientos parecidos a la serie H. Este modelo incorpora un algunos avances de la serie H como son el vapor de refrigeración de las transiciones de la cámara de combustión y los álabes de la turbina, la avanzada combustión para una baja emisión de  $NO<sub>x</sub>$  y un mejor compresor que ofrece una impresionante relación de compresión de 21:1 con sólo 14 etapas consiguiendo así .un rendimiento de la TG del 39,5% y 334 MW de potencia.

# **4 SELECCIÓN DEL COMPRESOR AXIAL A DISEÑAR**

Una vez realizado el estado del arte de CC y de TG podemos ya seleccionar el compresor axial que se diseñará y desarrollará en apartados siguientes.

Primero, y observando el Anexo I, podemos comprobar que la TG más avanzada y más aplicada en los CC construidos en los últimos años en España es el modelo 9FB de *General Electric*, formando grupos de potencia de 412 MW en configuración 1x1. Por este motivo, se elige uno de estos grupos, en concreto el CC de Almonacid de Zorita, Guadalajara, proyectado para 2011, con el modelo de TG 9FB de *General Electric*.

Este CC (S109FB) de GE se compone de dos grupos de 412 MW lo que conforma una potencia total instalada de 824 MW. Las características de este CC son las siguientes:

- Rendimiento del 58%.
- Configuración 1x1.
- TG modelo 9FB de GE de 270 MW, gasto másico de 659 kg/s y álabes guía.
- Turbina de Vapor de 140 MW.
- 1500ºC a la entrada de la turbina.

Una vez seleccionado el CC, el modelo de TG que utiliza el CC nos determina el compresor que procederemos a diseñar. Según los datos obtenidos de *General Electric*, las características técnicas del compresor son las siguientes:

- Flujo axial.
- Relación de compresión de 18.5:1.
- 18 etapas.

# **4.1 ELECCIÓN DEL MATERIAL DEL COMPRESOR**

La fabricación de los álabes de un compresor se realiza mediante forja, extrusión y mecanizado. La mayoría de los álabes de los compresores se fabrican en acero 403 o 403 Cb, ambos con 12Cr. Este tipo de aleaciones poseen buenas propiedades mecánica,

# SELECCIÓN DEL COMPRESOR AXIAL A DISEÑAR

es decir, suficiente ductilidad para el procesado y propiedades uniformes hasta temperatura a los 482 ºC.

Debido a que los compresores axiales más avanzados trabajan con relaciones de compresión y temperaturas muy altas (35:1 y 538ºC-621ºC), los álabes se fabrican de acero inoxidable martensítico como el 15-5 PH.

Este material provee al álabe de mayor resistencia a los esfuerzos sin sacrificar la resistencia a la corrosión. Con este material se obtiene un aumento de los ciclos que soporta a fatiga y a la corrosión bajo fatiga comparándolo con los aceros 403-12Cr.La mayor resistencia a corrosión que se alcanza es debido a la mayor concentración de cromo y molibdeno que presenta el metal.

Las propiedades de estos elementos las podemos observar en la siguiente tabla 4.1:

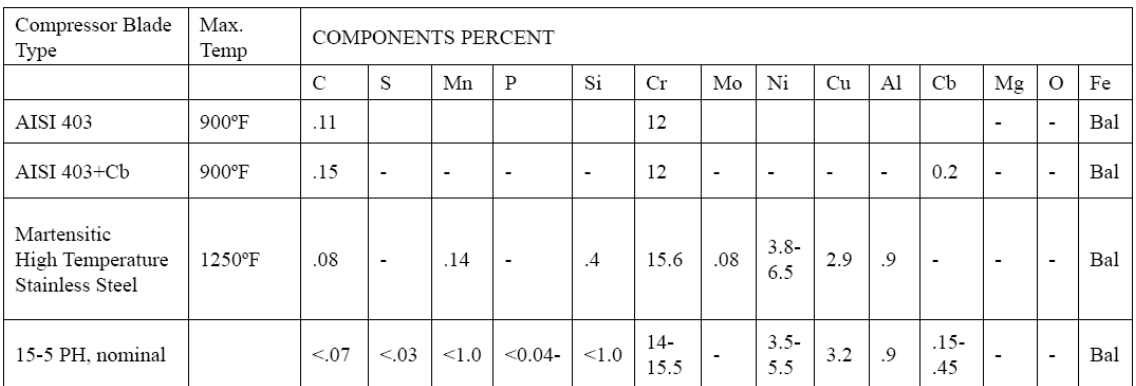

#### *Tabla 4.1: Material de álabes de compresor*

La fabricación de aleaciones resistentes a las temperaturas se realiza mediante la composición química precisa para minimizar la formación de δ-ferrita y evitando la penetración de las impurezas durante el estado de fusión de la aleación, las cuales producen planos de mayor debilidad y menor resistencia a rotura.

Es habitual que el proceso térmico durante la forja se produzca 1000ºC, para mejorar la forjabilidad de la aleación. Los tratamientos de endurecimiento se realizan entre 600ºC y 621ºC dependiendo de las propiedades que se busquen, donde existe en general correlación entre dureza y resistencia tensión y fatiga soportada.

Actualmente el recubrimiento de los álabes es algo muy habitual ya que los álabes se ven sometidos a una elevada erosión por las impurezas del aire. Es una práctica habitual en los últimos treinta años el recubrir las primeras etapas de álabes del compresor, al menos las primeras cinco a ocho etapas, lo cual depende del

# SELECCIÓN DEL COMPRESOR AXIAL A DISEÑAR

requerimiento del diseño. Estas primeras etapas se le suele aplicar un doble recubrimiento, que puede ser al menos de tres milésimas de pulgada de grosor. Los más habituales tienen una capa de sacrificio que se pone en la base del metal y sobrepuesto a ella un recubrimiento cerámico.

Es habitual el uso del un recubrimiento superficial de Ni-Cd en aplicaciones específicas al cual le sigue la capa superior cerámica protectora que provee al álabe de una gran resistencia a la erosión.

En general la solución más acertada en el diseño es emplear tanto en los álabes del rotor como en los del estator martensita o 15-5 PH para las primeras ocho etapas y acero AISI 403 Cb con recubrimiento para el resto.

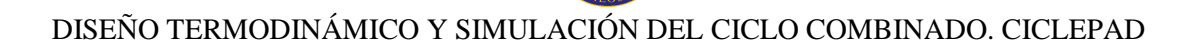

# **5 DISEÑO TERMODINÁMICO Y SIMULACIÓN DEL CICLO. CYCLEPAD**

Debido al gran número de variables que entran en juego, resulta muy difícil deducir expresiones algebraicas de la potencia específica y del rendimiento de los ciclos reales de una turbina de gas.

La utilización de la simulación es una herramienta de gran ayuda para encontrar el punto de diseño de una TG ya que ofrece la posibilidad de manejar, con precisión un gran volumen de datos por medio de los cuales se predicen los múltiples modos de funcionamiento de ésta.

# **5.1 DESCRIPCIÓN DE CYCLEPAD**

*CyclePad* es un programa de simulación estacionaria de ciclos termodinámicos, tanto de ciclos de potencia (de vapor y de gas) como de ciclos de refrigeración.

*CyclePad* permite:

- Especificar la estructura del diseño, en términos de las partes del ciclo y cómo están conectados.
- Analizar el diseño y calcular las consecuencias de los supuestos que realice acerca del mismo. Tales supuestos son los valores numéricos, por ejemplo, temperaturas y presiones, y modelado de los supuestos, por ejemplo, considerar o no una turbina como isentrópica.
- Realizar un análisis de sensibilidad para comprender cómo las diferentes opciones de diseño contribuyen a su rendimiento. Por ejemplo, *CyclePad* puede averiguar la forma en que la eficiencia de un sistema cambia en función de otros parámetros, como la temperatura de entrada de una turbina.

*CyclePad* realiza análisis de estado de ciclos abiertos y cerrados. Un CC, por lo tanto, es un ciclo abierto, teniendo en cuenta que un circuito cerrado que contiene un ciclo de vapor de caldera, turbina, condensador, y la bomba se considera como un ciclo abierto.
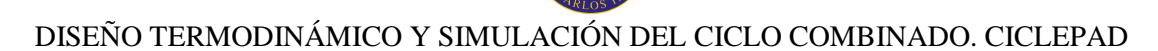

# **5.2 EL TRABAJO CON CYCLEPAD**

*CyclePad* trabaja en dos fases, en modo "construcción" y modo "análisis". En la primera fase (construcción), se utiliza un editor gráfico para colocar los componentes y conectarlos con animales. Esta estructura puede tener este aspecto, figura 5.1:

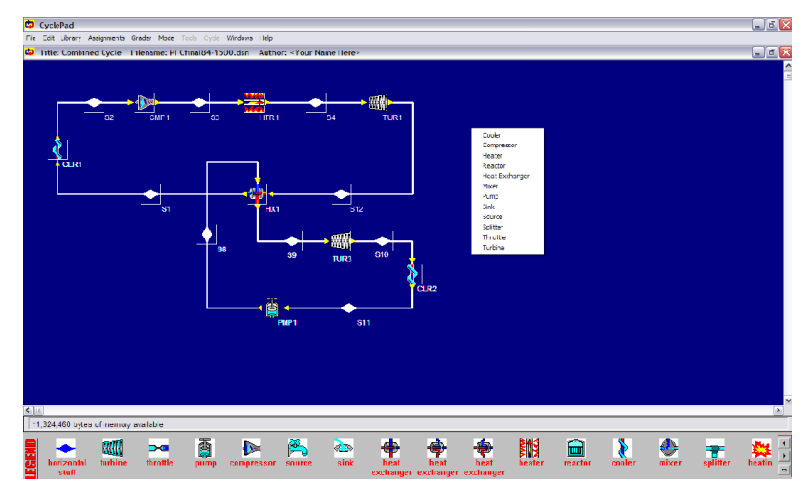

*Figura 5.1: Modo construcción CiclePad* 

Si bien se puede cerrar y guardar el diseño en cualquier momento, sólo puede proceder a la siguiente fase (análisis) cuando *CyclePad* está convencido de que el diseño está plenamente establecido, es decir, cuando cada componente está conectado a través de algún otro componente. Una vez que el diseño está establecido, se puede proceder a la fase de análisis, figura 5.2.

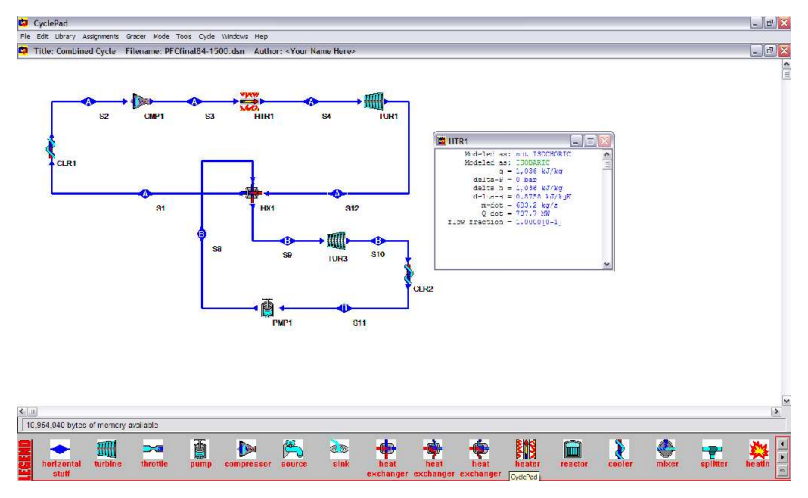

*Figura 5.2: Modo análisis CiclePad* 

En la fase de análisis, se debe especificar:

- El fluido de trabajo que se está utilizando.
- Hipótesis de modelado que se quiere realizar en el análisis de su diseño.

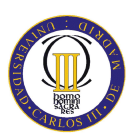

• Valores numéricos de los componentes y propiedades de los mismos.

Tan pronto como se ha introducido en *CyclePad* la suficiente información sobre el diseño, el programa ofrece la mayor cantidad de conclusiones que pueda en base a esos datos.

A medida que se le proporciona más información, *CyclePad* deduce más información sobre el sistema físico. En cualquier momento se puede guardar el diseño en un archivo con los datos introducidos y generar informes sobre el estado de la concepción del análisis.

*CyclePad* también permite realizar análisis de sensibilidad. Por ejemplo, con *CyclePad* se puede obtener información de manera sencilla de cómo el rendimiento térmico del ciclo varía en función del rendimiento de un compresor o algún otro componente.

#### **5.3 DESARROLLO DE LA SIMULACIÓN DEL CICLO Y RESULTADOS OBTENIDOS**

Como se explica en el apartado anterior, para que *CyclePad* nos ofrezca información del ciclo, primero es necesario que introduzcamos nosotros algunos parámetros de diseño. El ciclo que concierne a este proyecto se representa de la siguiente manera en *CyclePad*, figura 5.3:

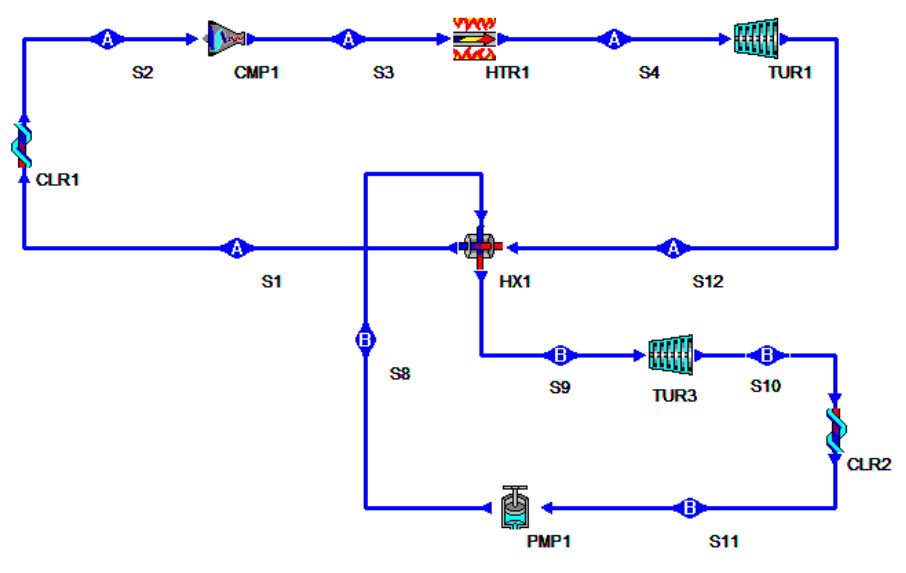

*Figura 5.3: Ciclo analizado* 

Vemos que el ciclo consta de una TG (compresor axial, cámara de combustión y turbina), intercambiador de calor, air cooled (para representar un ciclo cerrado), turbina

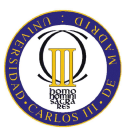

de vapor, condensador y bomba. No se ha contemplado utilizar un precalentador del aire utilizando los gases de salida de la turbina de la TG para calentar el aire antes de entrar a la cámara de combustión.

Los parámetros o hipótesis que se introducen se muestran en verde y los que *CyclePad* calcula a partir de ellos, en azul. Los parámetros que se han introducido se han ido variando hasta conseguir que el ciclo fuese lo más parecido al CC y a la TG real con las especificaciones técnicas facilitadas por *General Electric*. Los datos referentes a los diferentes puntos del CC se muestran a continuación tal y como los ofrece el programa:

#### **Propiedades del aire a la entrada del compresor:**

Substance: AIR Phase: GAS  $T = 17.40^{\circ}C$  $P = 1.0000 bar$  $v = 0.8330 m^3/kg$  $u = 208.2 \text{ kJ/kg}$ <br> $h = 291.5 \text{ kJ/kg}$  $s = 2.39 kJ/kgK$  $m\text{-dot} = 683.2 \text{ kg/s}$  $V$ -dot = 569.1 m<sup>2</sup>3/sec  $U$ -dot = 142.3 MW  $H - dot = 199.2$  MW  $S-dot = 1,633$  kW/K flow fraction =  $1.0000[0-1]$ 

La temperatura ambiente establecida es la temperatura media anual en Guadalajara (lugar de construcción del CC) según datos de la Agencia Estatal de Meteorología (AEMET).

# **Compresor:**

```
Modeled as: ADIABATIC
      Modeled as: not ISENTROPIC
      Modeled as: Make Assumption
         q = 0 kJ/kg<br>Tout-s = 395.6°C
        delta-P = 17.50 bardelta h = 451.8 kJ/kg
       delta hs = 379.5 kJ/kg<br>delta-s = 0.1027 kJ/kgK
          m-dot = 683.2 kg/s
        delta H = 308,656 kJ
        h-out-s = 671.0 kJ/kg
    Shaft Power = -308.7 MW
          Q-dot = 0 MW
             PR = 18.50flow fraction = 1.0000[0-1]nu-s = 84.00%r = 7.26spec shaft-work = -451.8 kJ/kg
    spec work-s = -379.5 kJ/kg
```
La relación de compresión nos la facilita las especificaciones del compresor y su rendimiento se fue variando de forma que el rendimiento del ciclo total y la potencia de la TG fuesen los especificado por *General Electric*, es decir, un 58% y 270 MW.

#### **Propiedades del aire a la salida del compresor:**

```
Substance: AIR
           Phase: GAS
              T = 1,500^{\circ}CP = 18.50 \text{ bar}v = 0.2748 m<sup>o</sup>3/kg
              u = 1,271 kJ/kg
              h = 1,779 kJ/kg
              s = 3.37 kJ/kaKm-\text{dot} = 683.2 \text{ kg/s}<br>V-dot = 187.7 m^3/secU-dot = 868.2 MW
         H-dot = 1,216 MWS - dot = 2,302 kW/K
flow fraction = 1.0000[0-1]
```
Temperatura de entrada a la turbina por especificaciones de GE.

**Turbina (de gas):** 

```
Modeled as: not ISENTROPIC
       Modeled as: ADIABATIC
       Modeled as: Make Assumption
         q = 0 kJ/kg<br>
q = 0 kJ/kg<br>
Tout-s = 497.2°C<br>
delta-P = -17.50 bar<br>
delta-P = -17.50 bar
         delta h = -849.9 kJ/kg
        delta hs = -1,006 kJ/kg
         delta-s = 0.1848 kJ/koKm\text{-dot} = 683.2 \text{ kg/s}h-out-s = 773.0 kJ/kg
     Shaft Power = 580.6 MW
            Q-dot = 0 MW
                PR = 18.50flow fraction = 1.0000[0-1]nu-s = 84.46%spec shaft-work = 849.9 kJ/kg
    spec work-s = 1,006 kJ/kg
```
**Propiedades del aire a la salida de la turbina (de gas):** 

```
Substance: AIR
           Phase: GAS
               T = 653.0^{\circ}CP = 1.0000 barv = 2.66 m<sup>2</sup>3/kg
               u = 663.8 kJ/kgh = 929.3 kJ/kgs = 3.55 kJ/kgKm\text{-dot} = 683.2 \text{ kg/s}V-dot = 1,814 m<sup>2</sup>3/sec
          U-dot = 453.5 MW
          H-dot = 634.9 MWS-dot = 2,428 kW/K<br>flow fraction = 1.0000[0-1]
```
Temperatura de los gases a la salida de la turbina según especificaciones de GE.

#### **Intercambiador de calor:**

```
Modeled as: not ISOCHORIC-COLD-SIDE
        Modeled as: not ISOCHORIC-HOT-SIDE
        Modeled as: ISOBARIC-COLD-SIDE
        Modeled as: ISOBARIC-HOT-SIDE
        Modeled as: Make Assumption
delta h cold-leg = 3,626 kJ/kg<br>delta h hot-leg = 506.7 kJ/kg<br>Q-dot = 346.2 MW
```
# **Propiedades del aire a la salida del intercambiador de calor:**

Substance: AIR Phase: GAS  $T = 148.0^{\circ}C$  $P = 1.0000 bar$  $v = 1.21 \text{ m}^3/kg$  $u = 301.8$  kJ/kg  $h = 422.6 kJ/kg$  $s = 2.76 \text{ kJ/kgK}$  $m - dot = 683.2 kg/s$  $V - dot = 824.9 m^3/sec$  $U$ -dot = 206.2 MW<br>H-dot = 288.7 MW  $S-dot = 1,888$  kW/K flow fraction =  $1.0000[0-1]$ 

Temperatura de salida del intercambiador supuesta para obtener un rendimiento de la central del 58% y 412 MW de potencia según las especificaciones de GE.

#### **Propiedades del agua a la entrada de la turbina de vapor:**

```
Substance: WATER
           Phase: GAS
              T = 624.0^{\circ}C<br>P = 70.00 bar
              v = 0.0586 m<sup>2</sup>3/ka
              u = 3.305 kJ/kah = 3,707 kJ/kg
              s = 7.16 \text{ kJ/kg}m\text{-dot} = 95.47 \text{ kg/s}<br>T-sat = 285.9°C
    v-f(Tsat) = 0.0014 m^3/kgv-q(Tsat) = 0.0274 m^3/kau-f(Tsat) = 1,258 kJ/kgu-g(Tsat) = 2,580 kJ/kgh-f(Tsat) = 1,267 kJ/kg
    h-g(Tsat) = 2,772 kJ/kgs-f(Tsat) = 3.12 kJ/kaKs-g(Tsat) = 5.81 \text{ kJ/kgK}V-dot = 5.60 m<sup>2</sup>3/sec
         U-dot = 315.5 MW
         H-dot = 353.9 MW
         S - dot = 683.4 kW/K
flow fraction = UNKNOWLEDA[0-1]
```
Temperatura y presión supuestas para obtener un rendimiento de la central del 58% y 412 MW de potencia según las especificaciones de GE.

# **Turbina de vapor:**

```
Modeled as: not ISENTROPIC
       Modeled as: ADIABATIC
       Modeled as: Make Assumption
         q = 0 kJ/kg<br>Tout-s = 17.40°C<br>delta-P = -69.98 bar
          delta h = -1,466 kJ/kg
         delta hs = -1,629 kJ/kg
          delta-s = 0.5608 kJ/kgKm\text{-dot} = 95.47 \text{ kg/s}<br>h\text{-out-} = 2.077 \text{ kJ/kg}Shaft Power = 140.0 MW
            Q-dot = 0 MW
                PR = 3,521dryness-out-s = 0.8150[0-1]flow fraction = UNKNOWN[0-1]nu-s = 90.00%<br>spec shaft-work = 1,466 kJ/kg
     spec work-s = 1,629 kJ/kg
```
Rendimiento y potencia de la TV mediante las especificaciones de GE.

#### **Propiedades del agua a la salida de la turbina de vapor:**

```
Substance: WATER
           Phase: SATURATED
        dryness = 0.8813[0-1]T = 17.40^{\circ}C<br>P = 0.0199 bar
               v = 59.41 \text{ m}^3/\text{kg}u = 2,122 kJ/kgh = 2,240 kJ/kgx = 2,240 ko/kg<br>s = 7.72 kJ/kgK<br>m-\text{dot} = 95.47 kg/s
          T-sat = 17.40\degree CP - sat = 0.0199 barv-f(Tsat) = 0.0010 m^3/kgv-g(Tsat) = 67.41 m^3/kgu-f(Tsat) = 72.96 \text{ kJ/kg}u-g(Tsat) = 2,398 \text{ kJ/kg}h-f(Tsat) = 72.96 \text{ kJ/kg}h-g(Tsat) = 2,532 kJ/kgs-f(Tsat) = 0.2589 kJ/kgKs-g(Tsat) = 8.72 kJ/kgKV-dot = 5,672 m<sup>2</sup>3/sec
          U-dot = 202.6 MW
          H-dot = 213.9 MW<br>S-dot = 736.9 kW/K
flow fraction = UNKNOWN[0-1]
```
#### **Condensador:**

```
Modeled as: not ISOCHORIC
Modeled as: ISOBARIC
        q = -2,167 kJ/kg
  delta-P = 0 bardelta h = -2,167 \text{ kJ/kg}<br>delta-s = -7.46 \text{ kJ/kg}m-dot = 95.47 kg/s
     Q - dot = -206.9 MW
```
**Propiedades del agua a la entrada de la bomba hidráulica:** 

```
Substance: WATER
         Phase: SATURATED
      dryness = 0[0-1]T = 17.40^{\circ}CP = 0.0199 bar
             v = 0.0010 m^3/kgu = 72.96 kJ/kg
             h = 72.96 \text{ kJ/kg}s = 0.2589 kJ/kaK
        m\text{-dot} = 95.47 \text{ kg/s}T - sat = 17.40 °CP - sat = 0.0199 barv-f(Tsat) = 0.0010 m^3/kgv-g(Tsat) = 67.41 m^{3}/kgu-f(Tsat) = 72.96 \text{ kJ/kg}u-q(Tsat) = 2,398 kJ/kgh-f(Tsat) = 72.96 \text{ kJ/kg}h-g(Tsat) = 2,532 kJ/kgs-f(Tsat) = 0.2589 kJ/kgKs-g(Tsat) = 8.72 kJ/kgKV-dot = 0.0956 m<sup>2</sup>3/sec
        U-dot = 6.97 MW
        H-dot = 6.97 MW
        S - dot = 24.72 kW/K
flow fraction = UNKNOWLEDA[0-1]
```
#### **Bomba hidráulica:**

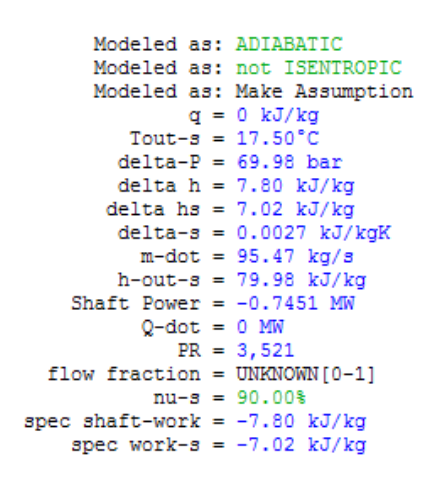

Suposición de un rendimiento del 90% de la bomba hidráulica.

# **Propiedades del agua a la salida de la bomba hidráulica:**

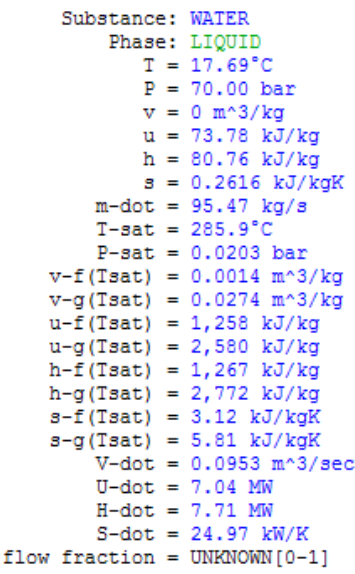

Podemos comprobar observando los datos que calcula *CyclePad* que el caudal másico de aire que obtenemos, introduciendo las especificaciones que nos ofrece *General Electric*, es 683,2 kg/s, lo cual no difiere mucho de los 659 kg/s de las especificaciones de la TG.

A continuación se muestran los parámetros más significativos del ciclo Brayton, Rankine y del CC.

#### **Ciclo Brayton:**

```
nu-Carnot = 83.61nu-thermal = 38.43Tmax = 1,500^{\circ}CTmin = 17.40^{\circ}CPmax = 18.50 barPmin = 1.0000 barmax-m-dot = 683.2 kq/sPower in = -308.7 MW
      Power out = 580.6 MW
      net-power = 272.0 MWback-work-ratio = 53.16<sup>§</sup>
     work-ratio = 46.84%Q-dot in = 707.7 MW
      Q-dot out = -435.7 MW
      net Q-dot = 272.0 MW
```
Vemos que la potencia neta de la TG es de 270 MW aproximadamente.

# **Ciclo Rankine:**

**Ciclo Combinado:** 

```
nu-Carnot = 67.61nu-thermal = 40.23<sup>§</sup>
            Tmax = 624.0^{\circ}C\texttt{Tmin} = 17.40\text{°C}Pmax = 70.00 barPmin = 0.0199 bar
      max-m-dot = UNKNOWN kg/sPower in = -0.7451 MW
      Power out = 140.0 MW
      net-power = 139.3 MWback-work-ratio = 0.5322<sup>§</sup>
     work-ratio = 99.47%Q-dot in = 346.2 MW
      Q-dot out = -206.9 MW
      net Q-dot = 139.3 MW
    Modeled as: not HEAT-PUMP
    Modeled as: not REFRIGERATOR
    Modeled as: HEAT-ENGINE
    nu-Carnot = 83.61%nu-thermal = 58.11<sup>§</sup>
          Tmax = 1,500^{\circ}CTmin = 17.40 °C
```
 $Pmax = 70.00 bar$ Pmin =  $0.0199$  bar  $max-m-dot = UNKNOWN kg/s$ Power in =  $-309.4$  MW Power out =  $720.6$  MW  $net-power = 411.2 MW$ back-work-ratio =  $42.93$ work-ratio =  $57.07$ %  $Q$ -dot in = 707.7 MW  $Q$ -dot out = -296.5 MW  $net$  Q-dot = 411.2 MW

Comprobamos, observando los datos la potencia neta del CC es de 412 MW con un rendimiento del 58% aproximadamente.

# **6 DISEÑO CINÉTICO. MATHCAD**

En este capítulo se explica cómo se ha realizado el código numérico para el diseño cinético del compresor así como algunas de las características del software utilizado. Dado que existen muchas recomendaciones y distintos procedimientos, como hemos visto en capítulos anteriores, se hace necesario hacer una selección de las teorías que se interpretan como las más recomendables para el diseño del compresor axial seleccionado.

# **6.1 DESCRIPCIÓN DE MATHCAD**

*Mathcad* es un estándar internacional para los cálculos de ingeniería que se usa para realizar, documentar y compartir cálculos y trabajos de diseño. El formato visual de *Mathcad* y la interfaz del bloc de notas integran notación matemática estándar, texto y gráficos en una única hoja de cálculo, lo que hace que *Mathcad* resulte una buena herramienta para la captura de conocimiento, reutilización de cálculos y colaboración de ingeniería.

*Mathcad* es un software de cálculos de ingeniería que proporciona ventajas de productividad personal y procesos para los proyectos de desarrollo de productos y diseño de ingeniería. *Mathcad* permite realizar simultáneamente los cálculos de diseño para ingenieros y los de ingeniería de la documentación con una completa funcionalidad matemática aplicada y cálculos dinámicos basados en unidades.

Sus ventajas son las siguientes:

- Fácil de aprender y de usar; no se requieren niveles de programación especiales
- Aumenta la productividad, ahorrando tiempo a los ingenieros y reduciendo los errores
- Mejora la verificación y validación de los cálculos críticos
- Promueve prácticas recomendadas de cálculo y reutilización de contenido de cálculo
- La completa documentación de cálculo es compatible con los estándares.

#### ANÁLISIS Y DISEÑO CINÉTICO. MATHCAD

#### **6.2 EL TRABAJO CON MATHCAD**

Aunque *Mathcad* permite programar cálculos complejos, iteraciones, ect., como se ha explicado en el apartado anterior, en este proyecto sólo ha sido necesario este software para desarrollar toda la formulación descrita en los conceptos teóricos y realizar las gráficas que se han considerado adecuadas.

Cuando asignas un valor a una variable, tanto un número como una fórmula, éste queda guardado en esa variable para poder utilizarse posteriormente en otra fórmula que incluya esa misma variable.

#### **6.3 DESARROLLO DEL DISEÑO**

Para realizar la formulación primero es necesario asignar a las variables los valores iniciales de los cuales partimos, tales como temperatura y presión del ambiente, relación de compresión, incremento térmico por etapa, propiedades del aire con la temperatura, etc. Posteriormente, se desarrolla paso a paso la formulación descrita en conceptos teóricos para calcular todos los parámetros de la primera etapa del compresor.

En el primer escalón se establece la condición de grado de Reacción igual a 0.5, lo que hace necesario que la TG tenga álabes guía, puesto que si no es imposible conseguir esta reacción. Al tener un grado de Reacción de 0,5 se consigue que el rotor y el estator estén cargados por igual en la primera etapa. Esto es algo muy extendido en el diseño de compresores y muy conveniente dado que el primer escalón es el que más sufre debido a las grandes velocidades perimetrales en la punta del álabe. Con la condición de álabes simétricos (o grado de Reacción 0.5) junto con otros valores iniciales tales como la velocidad axial, velocidad del diámetro medio, gasto másico, relación de diámetros, etc., podemos hallar los ángulos del flujo de entrada y de salida.

Para el segundo escalón disponemos ya de los ángulos de entrada puesto que se considera incidencia nula, lo que nos permitirá calcular a partir de éstos y otros, el resto de variables.

Las condiciones que se aplican para el diseño del compresor se resumen en los siguientes puntos mostrados a continuación:

- Temperatura y presión ambiente:  $17,2$  °C, 1 bar.
- Relación de compresión: 18,5.
- Nº escalones: 18. Viene determinado por el incremento de entalpía total en el compresor dividido el incremento de temperatura de escalón de 25K.
- Incremento de temperatura por escalón: 25 K. Dentro del rango recomendado en Lecuona, 2000.
- Flujo másico: 683,2 kg/s. Obtenido en el análisis de *CyclePad*.
- Velocidad axial: 115 m/s. Valor dentro del rango típico en TG industriales.
- Velocidad radio medio: 190 m/s. Valor dentro del rango típico en compresores industriales. *Mach* relativo en punta del primer álabe de 0.73, bastante alejado de condiciones sónicas, lo que evita problemas con las onda de choque.
- Diámetro exterior: 3 m. Viene determinado por la relación de cubo y el flujo másico.
- Relación de cubo: 0,53. Valor dentro del rango para el primer escalón de un compresor.
- Grado de Reacción: 0.5 en el primer escalón (álabes guía necesarios).
- Leyes de Torsión: *Ley de reacción constante* para los tres primeros escalonamientos y *Ley de torbellino libre* para el resto. El elegir la *Ley de reacción constante* en los tres primeros escalonamientos se debe a que si se usase la *Ley de torbellino libre* los álabes sufrirían una excesiva torsión en los primeros álabes debido a su altura, obteniéndose Reacciones negativas o mayores que uno lo que no es admisible en el diseño del compresor.
- Ángulo de salida de la corriente del estator igual al de entrada del rotor siguiente para todos los escalonamientos.

Para observar y comprender el desarrollo del diseño partiendo de las condiciones anteriores, véase Anexo II, en el que se muestra el código de *Mathcad*, junto con la información aportada en el capítulo de Conceptos teóricos.

# **6.4 RESULTADOS OBTENIDOS**

Los resultados obtenidos para el radio medio quedan reflejados en el Anexo III, mediante una tabla, con los valores más significativos y sirven para realizar el diseño geométrico de los álabes mediante *Solid Edge*. Los resultados para la raíz y la punta del álabe se pueden comprobar en el código de *Mathcad* en el Anexo II.

#### **6.5 CONCLUSIONES**

Podemos comprobar, observando los resultados, que todos los parámetros que determinan la viabilidad del diseño del compresor se encuentran entre los rangos admisibles.

La *frecuencia de giro* del compresor diseñado es de 26 Hz por lo que nuestra TG tendrá una configuración de turbina libre, una de ellas (la libre) mueve el generador a una frecuencia de la red (50 Hz) y la otra mueve el compresor a la frecuencia de 26 Hz.

El *número de Mach* en la punta de la primera etapa (0.73) se encuentra alejado de condiciones sónicas.

La *Relación al cubo* (ν) se encuentra entre los valores normales para compresores axiales, 0.5-0.9.

Al tener el primer escalón un diseño de álabes simétricos  $(R=0.5)$  es necesario que el compresor tenga álabes guía a la entrada los cuales redireccionen la corriente con el ángulo de entrada necesario (27,4º). La *Reacción* en el radio medio se encuentra a lo largo de todos los escalones en valores cercanos a 0.5, lo que hace que el rotor y estator de cada escalón se encuentren igualmente cargados. La *Reacción* para la raíz y la punta del álabe nunca cae por debajo ni supera los valores de 0 y 1 respectivamente.

El *número de Haller* (Ha) no está por debajo de 0.7 en ninguna de las etapas del compresor por lo que las etapas diseñadas son viables.

El *Factor de Difusión* (DF) se encuentra entre los valores de 0.41 y 0.45, es decir, la corriente no está desprendida en ninguna de las etapas.

Los resultados del C*oeficiente de carga* (ψ) nos indican que nuestro compresor está formado por etapas poco cargadas, ya que sus valores se encuentran por debajo de 0.3.

El *Factor de caudal o de flujo* (Φ) se encuentra en los rangos normales en compresores axiales (0.5-0.8).

El *rendimiento politrópico*  $(n_b)$  de los escalones va disminuyendo a lo largo del compresor. El rendimiento isentrópico resultante de estos rendimientos politrópicos,

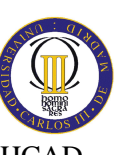

# ANÁLISIS Y DISEÑO CINÉTICO. MATHCAD

según la fórmula descrita en el capítulo de Conceptos teóricos, coincide con el rendimiento isentrópico del compresor supuesto en el análisis del ciclo con *CiclePad*, 0.84.

Debido a que la corriente de salida de la última etapa del compresor tiene un ángulo de 27.4º es necesario que, antes de la cámara de combustión, un difusor redireccione la corriente a la vez que reduce la velocidad del flujo.

En la actualidad, la utilización de programas de ordenador en actividades de requerimiento técnico es algo habitual entre los profesionales de las distintas áreas de ingeniería. Esto se debe a las características que poseen los programas de simulación los cuales permiten dar resultados rápidos y efectivos a los problemas de diseño y simulación de conjuntos mecánicos, sistemas de circuitos, fabricación, etc. La utilización de estos programas permite diseñar y simular tantas veces como sea necesario sin necesidad de construir un prototipo, reduciendo considerablemente los costes de producción.

Algunos ejemplos de estos programas pueden ser:

- WORKING MODEL 2D.
- CATIA.
- MsADAMS.
- PROENGINEER.
- SOLID WORKS.
- SOLID EDGE.

Este tipos de programas están desarrollados para proporcionar apoyo a la concepción de productos, ya sea a través del diseño (CAD), producción (CAM), análisis (CAE) u otras herramientas según el programa. Desde el punto de vista del diseño mecánico, el ensamblaje, y la simulación, estos programas ofrecen múltiples posibilidades de trabajo, abarcando todas las necesidades que pueden surgir en el campo del diseño, la ingeniería y el diseño de sistemas de producción; ensamblajes, diseño de superficies, tuberías, análisis de estructuras, componentes electrónicos, diseño de moldes, layouts, etc.

En este proyecto en particular se va a utilizar el programa de diseño y simulación asistido por ordenador llamado *Solid Edge* para resolver y simular el compresor axial de la TG.

#### **7.1 DESCRIPCIÓN DE SOLID EDGE**

Al igual que para el resto de las aplicaciones anteriormente presentadas, desde el punto de vista del diseño 3D, el análisis y la simulación, *Solid Edge* satisface prácticamente cualquier necesidad del usuario. Desde el punto de vista de la personalización y automatización del proceso de diseño, *SolidEdge* permite al usuario desarrollar un conjunto de aplicaciones que permitirán definir de forma personalizada dicho proceso.

*Solid Edge* es un software CAD que ofrece funciones de modelado y producción de planos, además de herramientas de diseño y unas funciones de ingeniería únicas que permiten eliminar cualquier error, lo que supone una reducción tanto del tiempo de desarrollo como de los costes. Con esta aplicación pueden realizarse prototipos virtuales en 3D de los productos y además, permite aprovechar, gestionar y reutilizar el conocimiento y la experiencia del equipo de proyectistas. Esta ventaja significa obtener una solución de diseño exacta y sin errores en el proceso de ingeniería. Por su parte, se trata del único sistema de CAD mecánico convencional que integra la gestión de datos dentro de las herramientas CAD.

Las características principales se exponen a continuación en los siguientes puntos:

- Operaciones específicas para el proceso de modelado de la industria de los plásticos.
- Gestión de grandes conjuntos complejos formados por muchas piezas y subconjuntos.
- Gestión de datos de conjunto desde las primeras fases de planificación del proyecto hasta los ciclos de revisión, fabricación, mantenimiento del proyecto y archivado.
- Verificación visual del movimiento en un ensamble o verificación de interferencias en todo el rango de movimiento.
- Automatización y racionalización de todas las funciones de diseño, desde el concepto hasta el diseño en detalle y la producción de planos, para reducir notablemente el tiempo de desarrollo.
- Creación de modelos virtuales muy precisos que incorporan conocimiento de ingeniería para evitar errores costosos y trabajo innecesario.
- Ayuda para la evaluación de un mayor número de alternativas de diseño en menos tiempo, para optimizar el rendimiento y aumentar la fiabilidad.
- En el diseño de ensamblajes, admite tanto la técnica "top-down" como "bottom-up", permite dividir las tareas de diseño entre los miembros del equipo, presentar los subensamblajes a medida que se terminan y garantizar un producto final homogéneo.
- Ayudas de diseño exclusivas para eliminar errores y facilitar la toma de decisiones.
- Simulación de desplazamientos complejos, detección de interferencias y creación de animaciones de la gama completa de movimientos de un ensamblaje con facilidad y precisión.
- Seguimiento de los dibujos de ingeniería, consecuencia de las alteraciones del modelo de diseño en 3D.
- Herramientas paramétricas basadas en operaciones para modelar piezas mecánicas.
- Entornos especializados para chapas metálicas, soldaduras y tuberías.
- Controles de diseño, detalle, anotación y dimensiones que se ajustan automáticamente al estándar del plano mecánico seleccionado.
- Sistema asociativo de producción de planos que crea y actualiza automáticamente los dibujos de modelos 3D.
- Herramientas económicas para compartir los datos de diseño y colaborar: SmartView, WebPublisher.
- Conversión de datos desde y hacia formatos CAD: ACIS, AutoCAD (DXF/DWG), IGES, MicroStation, STEP, Parasolid, Pro/ENGINEER...
- Minimización de los costes relacionados con la creación de prototipos, los errores y las revisiones, y las peticiones de modificación.

Las prestaciones descritas en los apartados anteriores, hacen de *Solid Edge* una herramienta de gran utilidad en el diseño de:

- Utillaje y componentes.
- Maquinaria y estructura mecánica.
- Maquinaria general.
- Maquinaria de envasado y embalaje.
- Electromecánica.
- Maquinaria y equipos para la industria de proceso.
- Maquinaria agrícola, obras públicas y transporte.
- Maquinaria de corte, manipulación y mecanizado.

# **7.2 EL TRABAJO CON SOLID EDGE**

A continuación se explica cómo se trabaja con este tipo de programas. Lo primero para el diseñador es concebir la idea para resolver el problema que se le plantea. Entonces se debe realizar los diseños que componen el problema y el conjunto si es el caso. En este punto y mediante las herramientas pertinentes se le otorgan las propiedades, tanto físicas como cinemáticas y las condiciones de contorno. Existen numerosos menús para realizar las asignaciones de propiedades y condiciones de contorno. A continuación se muestra un ejemplo de lo comentado, figura 7.1:

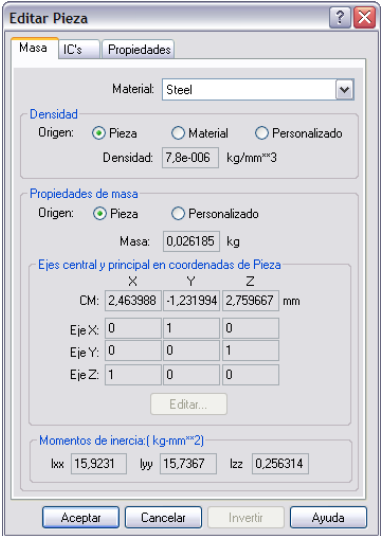

*Figura 7.1: Asignación de propiedades a las piezas* 

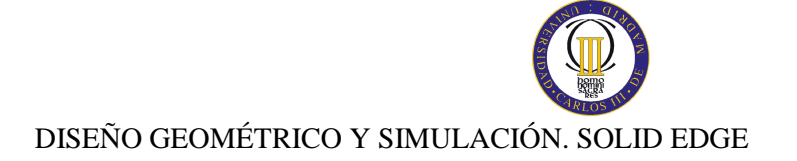

Podemos ver en la figura 7.1 que tenemos distintas pestañas donde podemos aplicar al cada una de las piezas las propiedades físicas y las solicitaciones (material, masa, ejes principales, momentos de inercial, velocidades, etc. En nuestro caso las propiedades de material se aplicarán en *Ansys* ya que de *Solid Edge* sólo nos interesa el diseño geométrico.

En la figura 7.2 a continuación, se muestra el menú en el que se incluirían las propiedades referentes al conjunto total, no a cada pieza por separado:

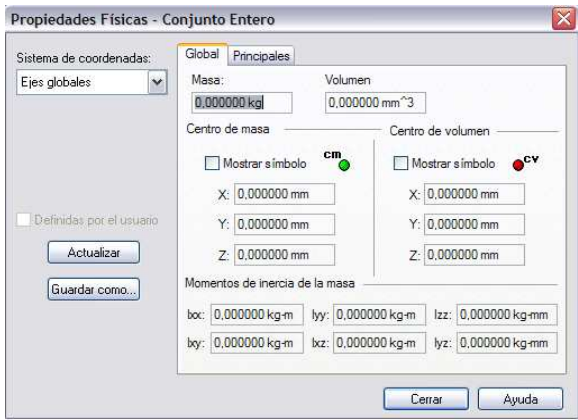

*Figura 7.2: Asignación de propiedades al conjunto* 

Los pasos seguidos en el análisis mecánico del conjunto diseñado son los siguientes:

- Se crean las piezas del modelo.
- Se forma el conjunto asignando las asociaciones entre las piezas.
- Se aplican las propiedades a las piezas y al conjunto.
- Se especifican las condiciones de contorno.
- Se define el movimiento de cada elemento del conjunto o del que se desee. Para ello, en el caso particular del programa *Solid Edge*, se debe entrar en el entorno *"Motion".*
- Se ejecuta la simulación y se analizan los resultados obtenidos.

Los programas de simulación interactiva mejoran el diseño inicial ya que puede ver el comportamiento bajo las condiciones definidas.

#### 7.2.1 Entorno "Motion"

*"Simply Motion"* constituye un sofisticado entorno de simulación integrado en el diseño de conjuntos de *Solid Edge*. *"Simply Motion"* asigna piezas móviles y articulaciones de movimiento, deduciéndolas directamente de las restricciones de montaje del conjunto de *Solid Edge*. Es posible, mediante un asistente, agregar, de una manera fácil, uniones adicionales, resortes y generadores de movimiento. Los resultados de la simulación pueden utilizarse para generar animaciones y para chequear interferencias durante el movimiento en un intervalo definido.

Utilizando este entorno del programa de diseño *Solid Edge* se realizarán las animaciones del compresor en varias vistas y se salvarán en un video (formato *\*.avi*) que facilitaran la visualización del movimiento del compresor.

#### **7.3 DESARROLLO DEL DISEÑO**

Antes de comenzar con el desarrollo del diseño veamos cómo es la configuración real de un compresor axial en una TG.

En cada etapa, los rotores van anclados a un disco que a su vez se une a los otros discos de cada etapa de rotores, componiendo así el eje de la TG. Los rotores quedan en voladizo en el extremo que da a la carcasa. A continuación se muestra lo explicado, figura 7.3:

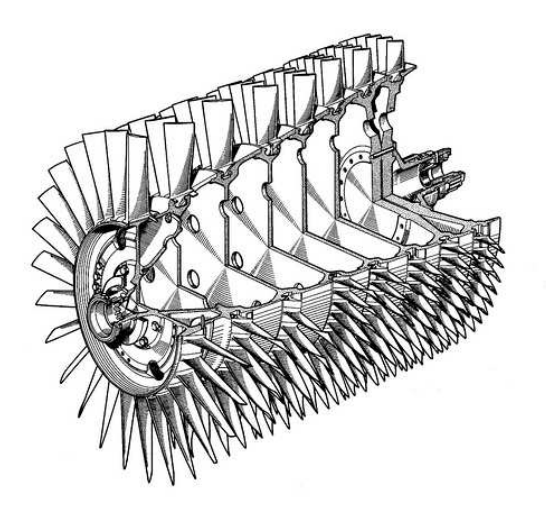

*Figura 7.3: Configuración rotores* 

Por otra parte, los estatores están solidarios a la carcasa quedando en voladizo en el extremo que da al eje. Se muestra la sección correspondiente a una etapa de estatores (carcasa en negro), figura 7.4:

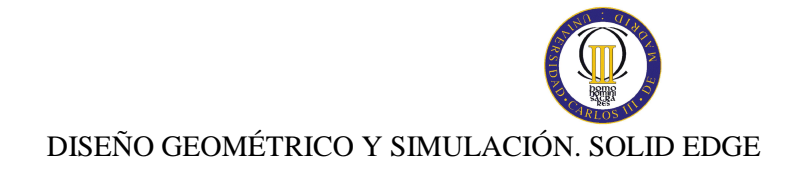

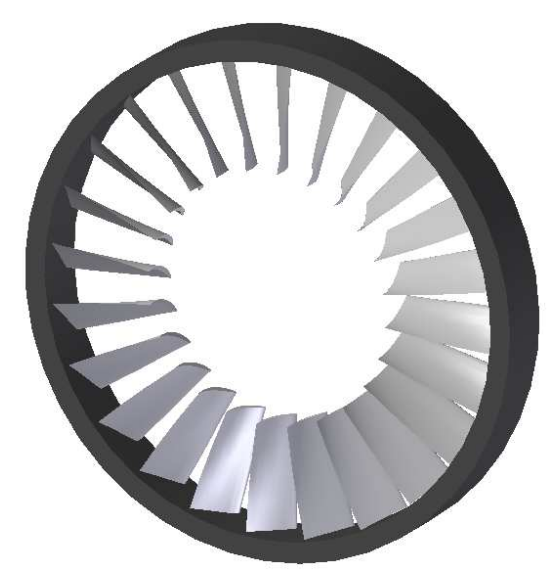

*Figura 7.4: Sección configuración estatores* 

Normalmente para el montaje, la carcasa es dividida en una parte inferior y una superior de forma que el eje con los rotores se sitúa sobre la carcasa inferior, y posteriormente se cierra el compresor con la parte superior quedando así configurado finalmente el compresor, figura 7.5:

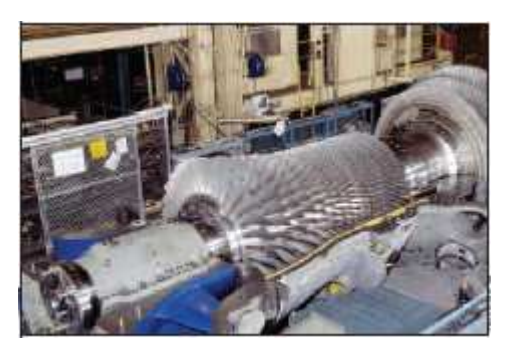

*Figura 7.5: Montaje de una TG* 

Una vez entendido esto, a continuación se presenta el compresor diseñado en *Solid Edge* y los pasos seguidos para ello. El diseño de cada etapa del compresor se realiza en el apartado *"Pieza"* de *Solid Edge* utilizando las herramientas disponibles y con los valores obtenidos mediante el diseño cinético en *Mathcad*. El ensamblaje se realiza en el entorno *"Conjunto"* uniendo las piezas diseñadas anteriormente y aplicando las relaciones geométricas entre ellas. La simulación se ejecutará en el entorno *"Motion"*.

Como hemos dicho, se comienza el diseño de las piezas (etapas) utilizando las herramientas del entorno *"Pieza"*. En este apartado se pueden realizar protrusiones, vaciados, redondeos, bocetos, patrones, etc. Una vez escogida la acción que queremos realizar, el programa nos lleva al entorno *"Perfil"* en el plano que hayamos escogido, en

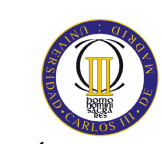

el cual diseñaremos el perfil de la pieza que queremos obtener con distintas herramientas de diseño en 2D (rectas, circunferencias, arcos, uniones, perpendiculares y paralelas, etc).

Como se explicó en el capítulo "Conceptos teóricos", el alabé se torsiona cumpliendo con la ley de torsión elegida para esa etapa en particular. Para diseñar el álabe con esta torsión se va a dividir el álabe en tres perfiles, al igual que en el desarrollo de *MathCad*, perfil de punta, radio medio y raíz. Para ello utilizamos la acción *"Protrusión por secciones"* que nos permite utilizar el programa, figura 7.6. El perfil elegido en este proyecto es el C4 de la "serie C" utilizada en Gran Bretaña y cuyos valores se muestran en capítulo "Conceptos teóricos" y los valores del deflexión ángulos de ataque, etc, son extraídos del análisis de *Mathcad.*

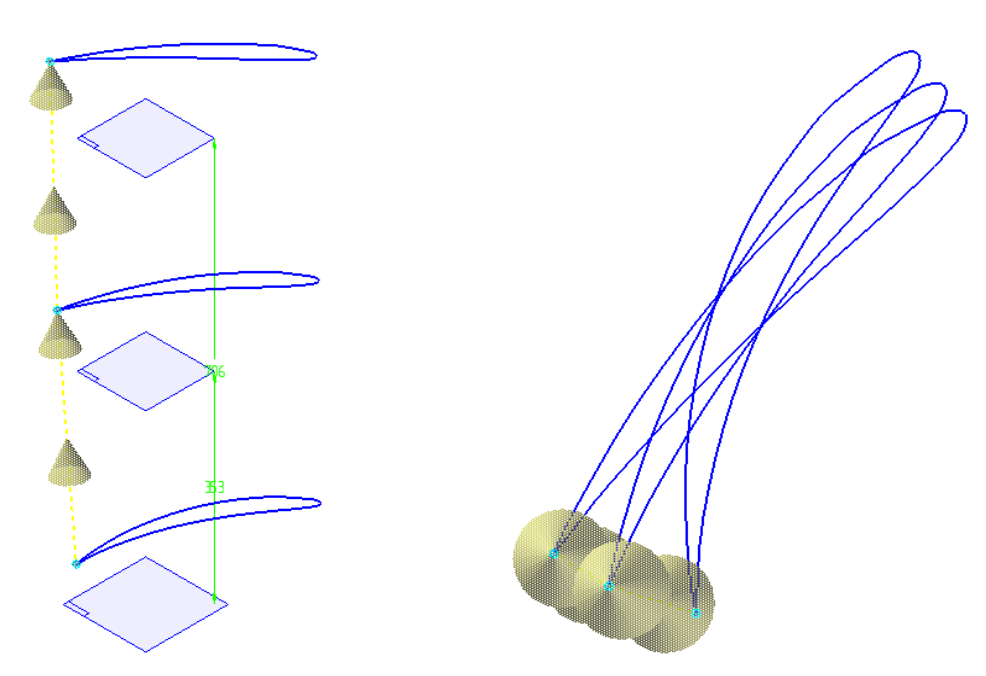

*Figura 7.6: Apartado perfil Solid Edge* 

Una vez hecho el perfil, procedemos a protrusionar pulsando en "terminar", de forma que podemos establecer las medidas de la pieza, es decir, la distancia entre perfiles, figura 7.7:

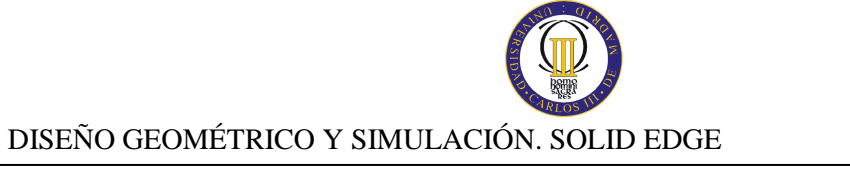

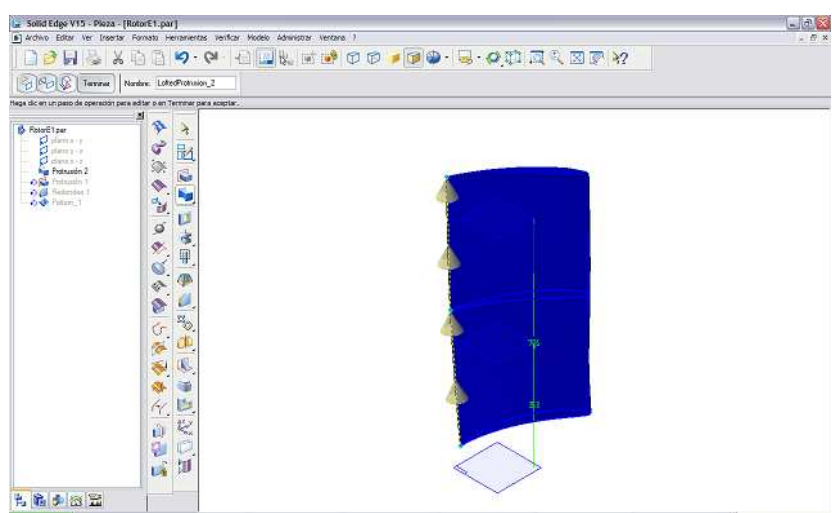

*Figura 7.7: Protrusión de la pieza* 

En la siguiente figura 7.8 se puede observar la distinta torsión y deflexión del álabe en raíz, radio medio y punta.

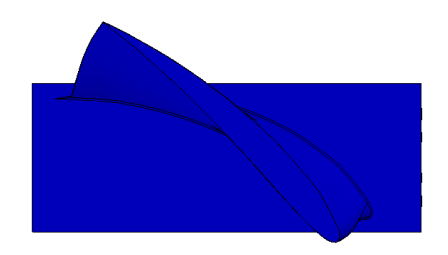

*Figura 7.8: Protrusión de la pieza* 

A continuación y siguiendo los mismos pasos, realizamos una protrusión para diseñar la parte del álabe que se ancla al disco. Esta base del álabe tiene una forma peculiar, figura 7.9, para poder distribuir las cargas por toda la superficie sin que existan puntos sometidos a grandes tensiones. No es alcance de este proyecto el diseño de los discos y de las uniones entre ellos.

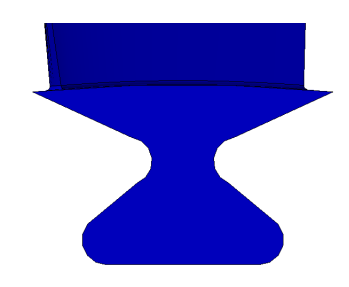

*Figura 7.9: Protrusión de la pieza* 

Una vez obtenida la protrusión, se realiza un patrón el cual se repite el número de veces que haya determinado el análisis previo de *Mathcad*, figura 7.10.

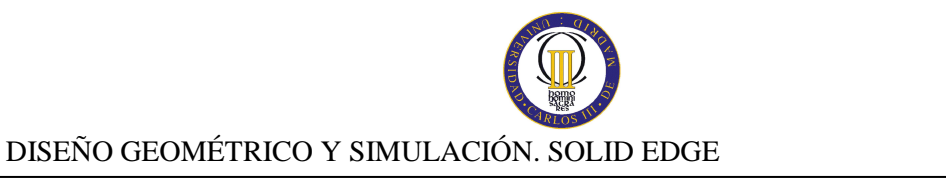

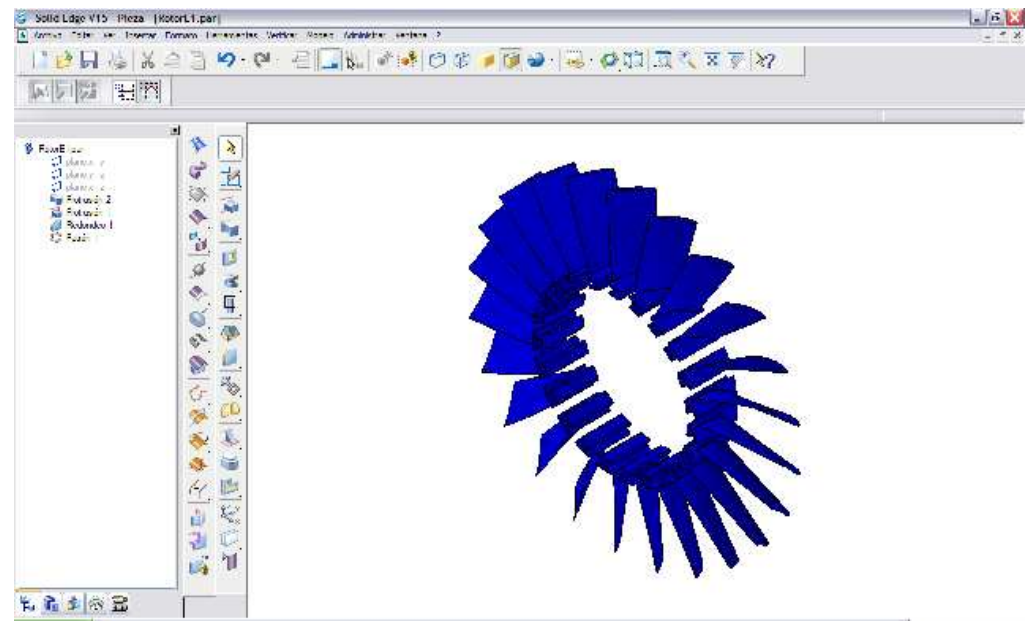

*Figura 7.10: Pieza final, Rotor de la primera etapa*

Una imagen más clara de la pieza se muestra en la siguiente figura 7.11:

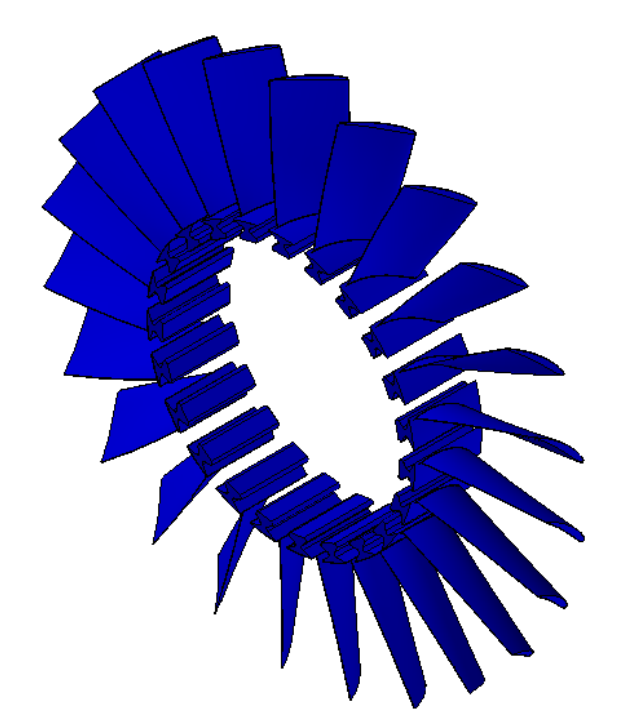

*Figura 7.11: Pieza final, Rotor de la primera etapa (Zoom)* 

El programa dispone de herramientas de visualización que permite hacer zooms, ocultar piezas, conjuntos o acciones, modificar brillos y fondos, disponer de distintas vistas, etc.

Para realizar el ensamblaje de la pieza se utiliza el entorno *"Conjunto".* En este entorno, se van añadiendo cada una de las piezas que componen el conjunto y se

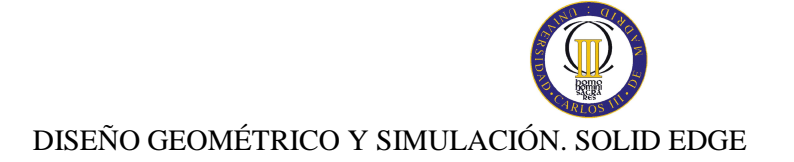

establecen las relaciones entre ellas. Las restricciones que existen entre cada unión de varias piezas queda reflejado en una ventana de *Solid Edge* que a continuación se muestra, figura 7.12:

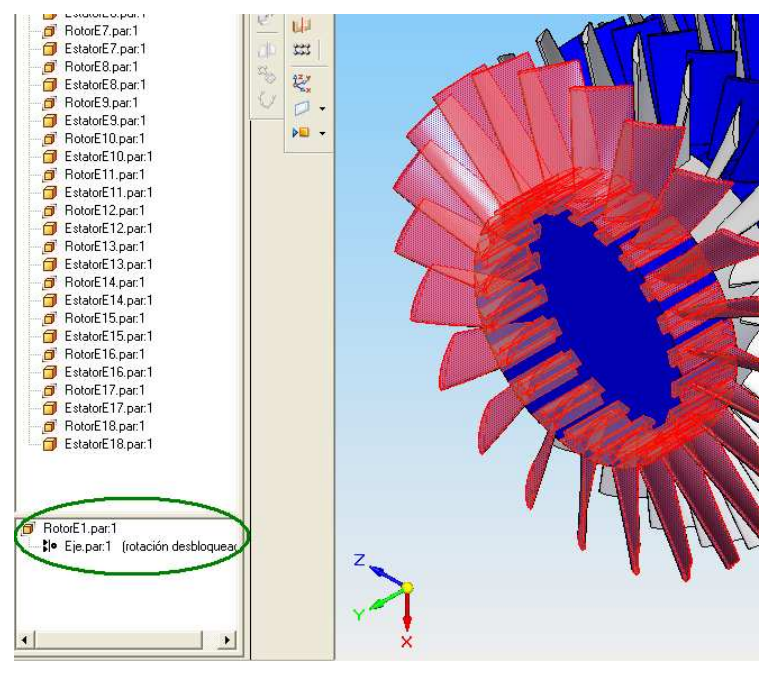

*Figura 7.12 Restricción entre piezas del conjunto* 

Para la simulación se utiliza el entorno *"Motion"*. Para realizar las simulaciones es necesario que las restricciones existentes entre los diferentes elementos del conjunto este bien especificadas. A continuación se muestra la pantalla del ordenador una vez en el entorno *"Motion",* figura 7.13:

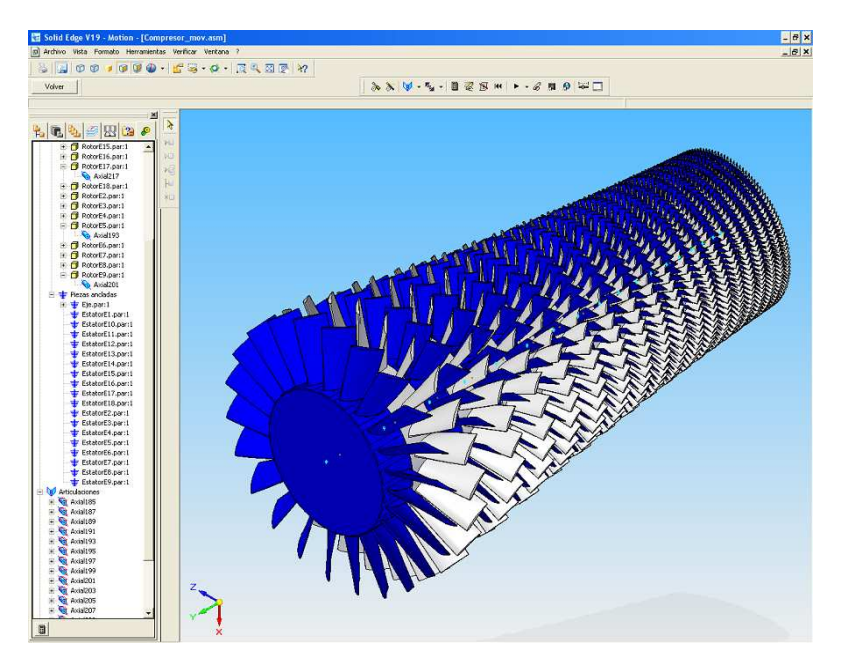

*Figura 7.13 Pantalla del entorno "Motion"* 

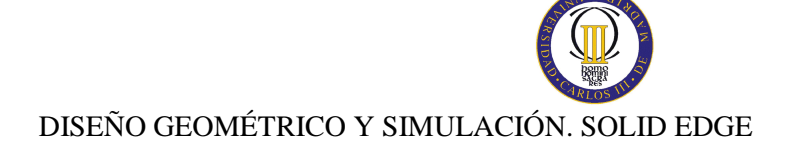

A la izquierda de la pantalla se encuentra la relación de piezas móviles, piezas ancladas y las articulaciones. El programa llama articulación a las restricciones que se han establecido entre dos piezas. Hay varios tipos de restricción, pero en el compresor realizado son en su totalidad articulaciones cilíndricas (mismo eje entre piezas). Cada articulación despliega un menú en el que figura la restricción y las piezas entre las que existe. A continuación se muestra una figura con lo comentado, figura 7.14:

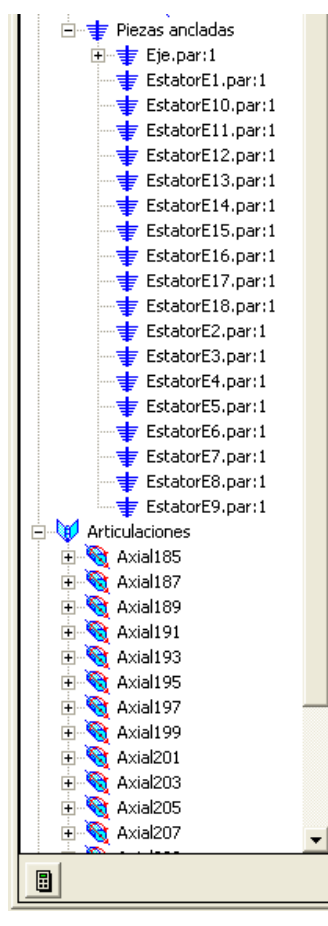

*Figura 7.14: Pantalla de restricciones del conjunto*

Para dar movimiento al conjunto es necesario realizar dos acciones. La primera es establecer las condiciones de contorno generales como son el entorno físico, la visualización, la simulación y la animación. Esto se hace entrando en el menú *"Valores predeterminados del sistema"* dentro de *"Modelo de movimiento"*. En nuestras simulaciones, las modificaciones que se hacen son la desactivación de la gravedad y la duración de la simulación. Lo observamos en la siguiente figura 7.15:

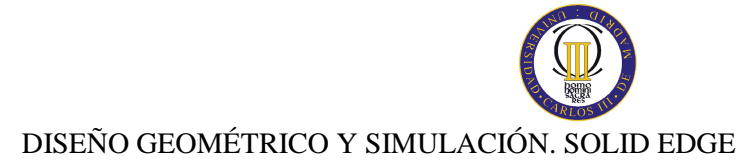

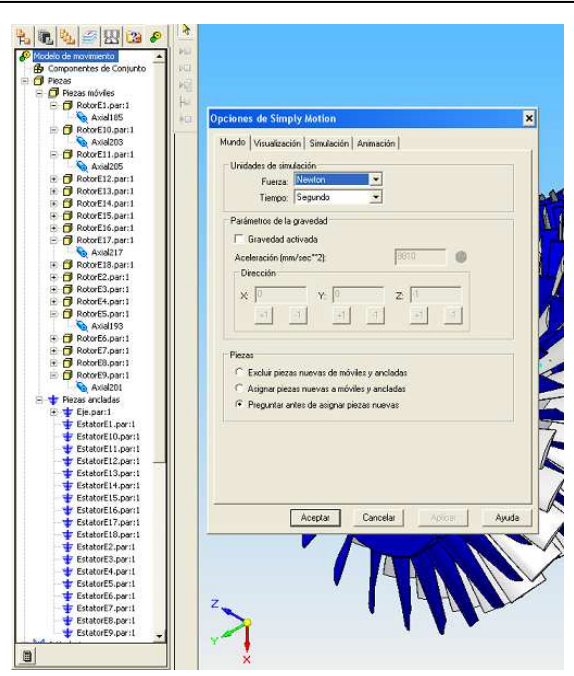

*Figura 7.15: Condiciones de contorno generales del movimiento* 

Lo siguiente es establecer las solicitaciones a las articulaciones. En nuestro caso, todas las solicitaciones son velocidades constantes a la misma velocidad (velocidad de giro del rotor) aplicadas a todas las etapas del rotor. Esto se modifica en el menú *"Propiedades"* que se despliega al pulsar el botón derecho del ratón sobre la articulación. Se muestra en la figura 7.16:

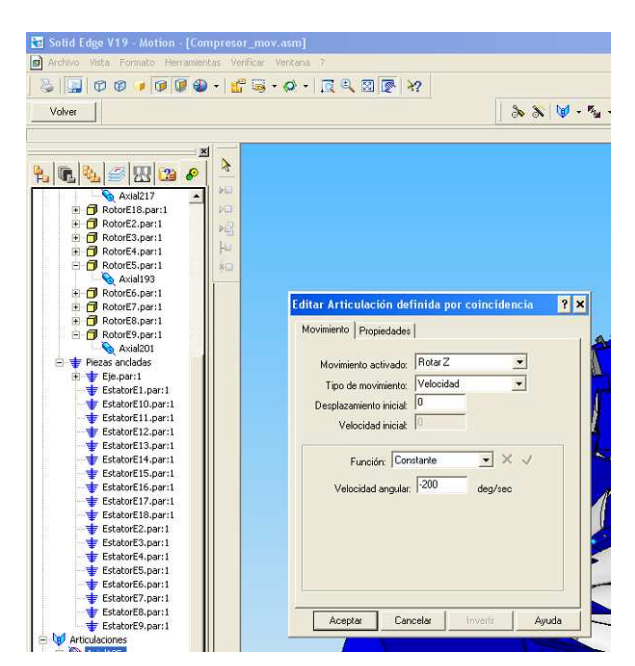

*Figura 7.16: Características cinéticas de la articulación* 

#### **7.4 RESULTADOS OBTENIDOS**

En las figuras 7.17 y 7.18 se muestran distintas vistas del conjunto completo (eje, rotores y estatores) en base a los datos recogidos del análisis en *Mathcad*. Se han diseñado 18 escalones con sus respectivas etapas de rotor y estator necesitando un eje de 5.5 m de longitud para colocar todas las etapas. Para una fácil visualización del diseño de cada etapa se ha prescindido de la carcasa. En este proyecto se ha asignado el color azul a las partes móviles (rotores y eje) y gris a las fijas o zonas bajo la influencia de los estatores para distinguir bien cada etapa.

Se puede observar cómo se reduce el área de paso del fluido y la altura del álabe a medida que avanzamos en el compresor, así como su cuerda y espesor, la torsión de los álabes y sus diferentes ángulos de ataque y deflexión. Observando en particular una etapa por separado, podemos comprobar cómo se produce la máxima deflexión del álabe en la raíz y la mínima en la punta, esto lo podemos observar en la figura 7.8, sucediendo esto en todas las etapas, resultado de la aplicación de la teoría enunciada en apartados anteriores.

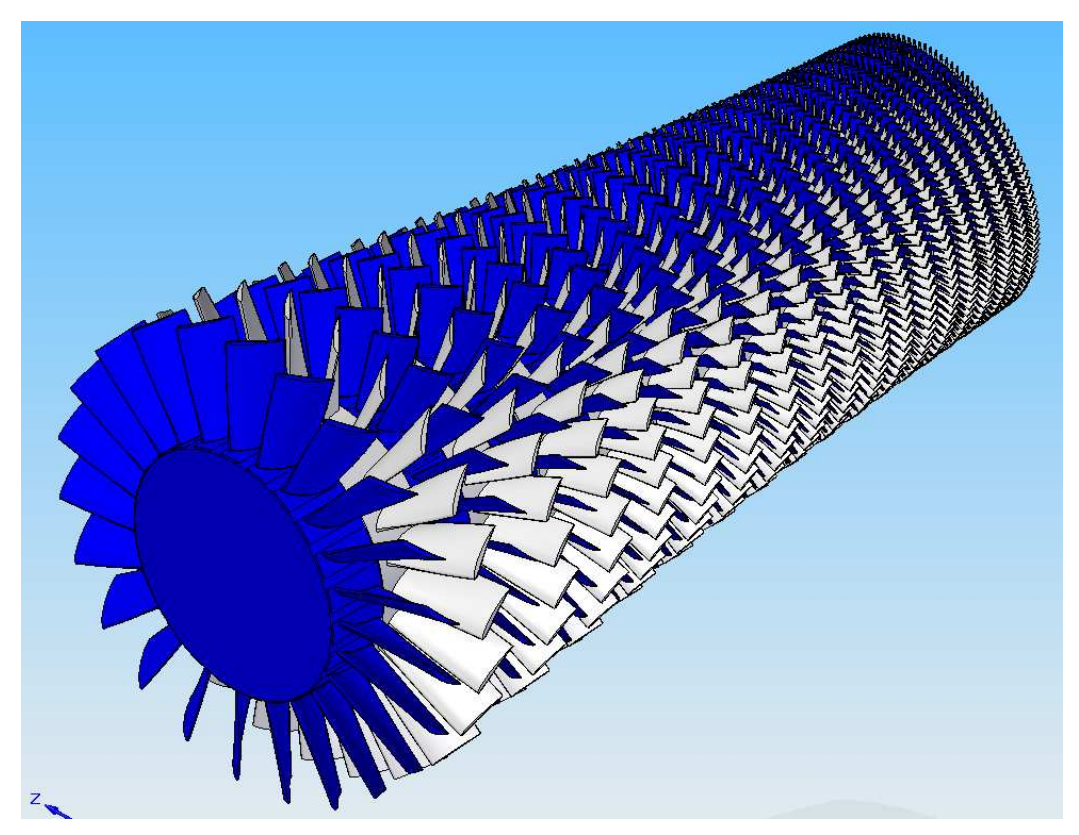

*Figura 7.17: Diseño geométrico del compresor. Vista isométrica* 

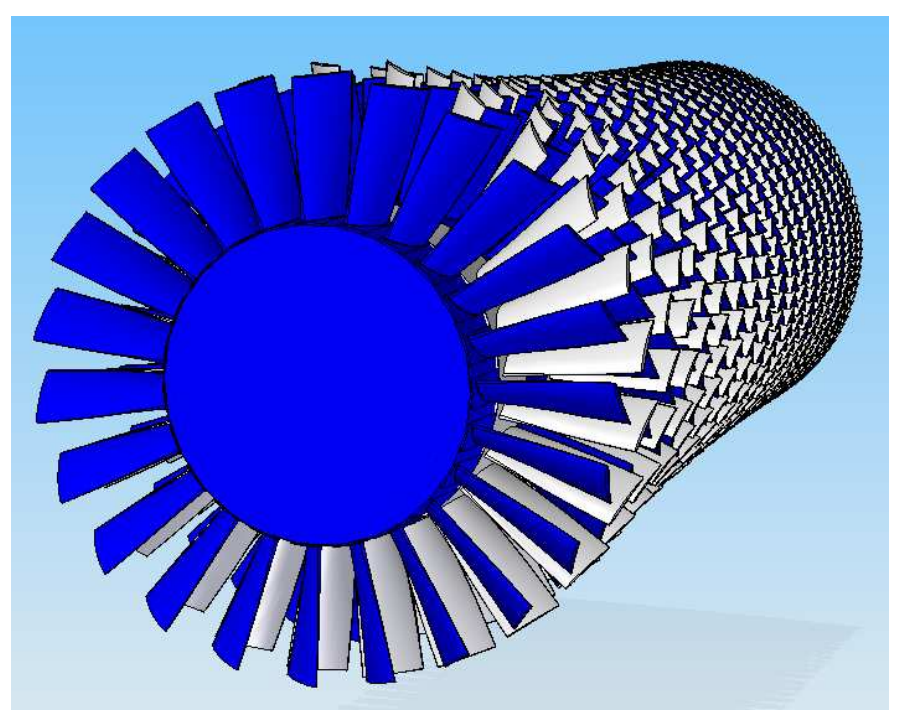

*Figura 7.18: Diseño geométrico del compresor. Vista oblicua* 

A continuación se muestra la vista de perfil del compresor, figura 7.19:

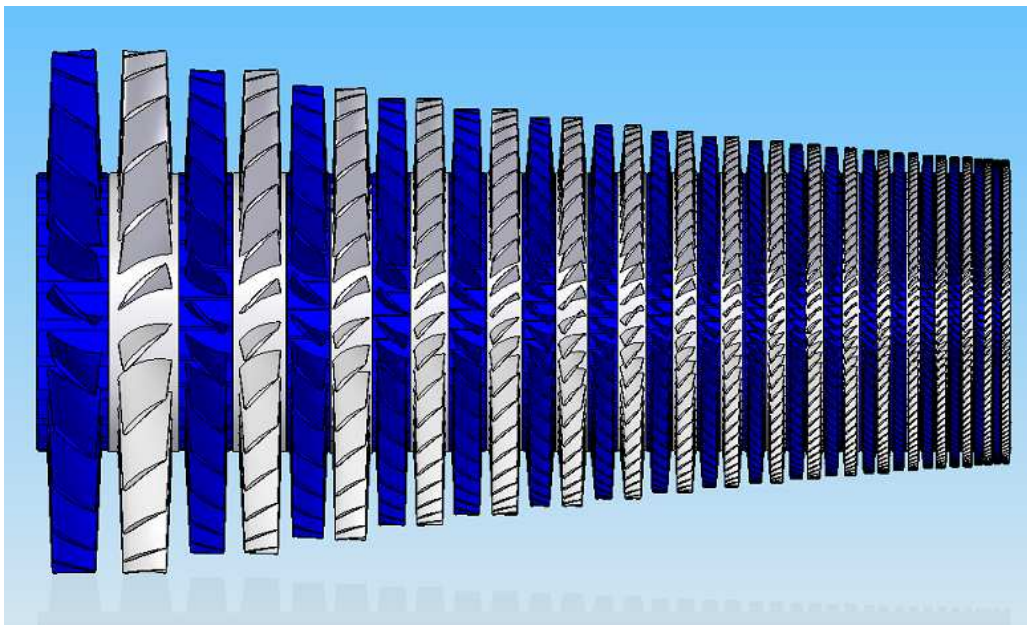

*Figura 7.19: Diseño geométrico del compresor. Vista perfil* 

Este diseño mediante software CAD debe guardarse con formato *.igs* para ser posteriormente importado en el software de elementos finitos *Ansys* y calcular los modos de vibración, tensiones y desplazamientos producidos en el álabe debido a los esfuerzos causados por la presión dinámica que en él se producen.

#### **8 DISEÑO MECÁNICO Y ANÁLISIS MEDIANTE ELEMENTOS FINITOS. ANSYS**

El método de elementos finitos se utiliza actualmente para resolver muchos problemas mecánicos, permitiendo analizar fuerzas, tensiones, desplazamientos, etc. El objetivo en este punto es analizar tan sólo, mediante *Ansys*, los álabes de la primera etapa del compresor. Se va a llevar a cabo un análisis mecánico de estos álabes por ser los que están sometidos a los mayores esfuerzos y desplazamientos debido a su altura, comprobando así que el material elegido para su fabricación es el apropiado. Por otro lado se obtendrán las frecuencias de los modos propios de los álabes mediante un análisis modal para evitar diseños que puedan producir fallos estructurales en la TG debido a grandes amplitudes de las vibraciones (resonancias).

#### **8.1 DESCRIPCIÓN ANSYS**

*Ansys* diseña, desarrolla, comercializa y realiza el soporte de las soluciones que ofrece para la simulación de todo el ciclo de desarrollo de producto. Esta herramienta simula, de forma realista y eficiente, tanto las condiciones de trabajo del diseño propuesto como el propio proceso de fabricación, cubriendo un amplio abanico de sectores industriales.

*Ansys* permite obtener los productos diseñados necesitando menos prototipos y ensayos para salir al mercado, lo que redunda en un retorno de la inversión por la reducción del tiempo de desarrollo.

Además, los procesos de simulación y la información generada son fácilmente automatizables por lo que la trazabilidad del proceso de desarrollo queda garantizada y se minimiza el tiempo de modificaciones posteriores.

El conjunto de soluciones ofertado por *Ansys* es integrado, modular y extensible.

Es integrado porque permite la generación de sinergias entre las distintas tecnologías necesarias para el desarrollo de un producto sin abandonar una única plataforma. Por otro lado, su nivel de integración permite utilizarse desde los sistemas CAD más avanzados del mercado, con posibilidad de transferencia de información bidireccional y asociativa. Por último, su capacidad de integración permite incluirle sin dificultad en sistemas de gestión de documentación propios de cada empresa.

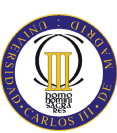

La modularidad de *Ansys* permite desde un análisis inicial de sus componentes, bajo hipótesis de trabajo sencillas hasta un análisis más complejo hasta llegar al proceso de validación. Los distintos módulos que componen las soluciones *Ansys* permiten la adaptación sencilla del programa a las necesidades reales del usuario.

Por último, *Ansys* es extensible porque permite el desarrollo de las denominadas "aplicaciones verticales" o adaptaciones del programa a las necesidades específicas de cada cliente. Estas adaptaciones van desde la simple estandarización de la metodología de cálculo o la generación automática de informes normalizados, hasta la generación de herramientas altamente especializadas y adaptadas a un determinado sector industrial.

#### **8.2 EL TRABAJO CON ANSYS**

En *Ansys* en un primer lugar habría que diseñar la geometría a analizar, pero en nuestro caso, ésta ya ha sido diseñada por lo que tenemos tan sólo que importar el archivo *.igs* que se creó desde *Solid Edge*.

El método de elementos finitos resuelve un problema continuo (conjunto de ecuaciones diferenciales) mediante la resolución de un problema discreto (conjunto de ecuaciones algebraicas). La estructura se divide en elementos y cada uno de ellos está constituido por nodos. Los valores de fuerza, tensión o deformación calculados en los nodos, utilizando una función de forma. Por tanto, una función de forma es una ecuación matemática que establece una relación entre desplazamiento de los nodos y el de los puntos intermedios. Dependiendo del elemento seleccionado, la función de forma varía. La selección del tipo de elemento se hace en *Ansys* en el menú *Preprocessor-Element type- Add/Edit/delete.*

A continuación debemos especificar la propiedad del material, para ello se introducen las características en el menú *Material Props- Material Models- Structural-Linear- Elastic- Isotropic*, introduciendo los valores de densidad, coeficiente de *Poisson* y módulo de *Young*.

Una vez hecho, se debe mallar la geometría importada desde *Solid Edge*, esto se hace en el menú *Mesh Attributes- All Areas* especificando el tamaño de elemento a utilizar para el mallado. Una vez especificado, se puede proceder al mallado pulsando en el botón *Mesh* dentro de este menú.

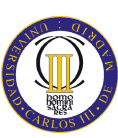

Posteriormente ya se pueden aplicar las cargas a las que está sometida el álabe yendo al menú *Solution- Analysis Type- New Analysis- Static*. Para aplicar una presión se debe introducir el valor de la fuerza por unidad de área proyectada. Una vez aplicadas las cargas ya se puede obtener la solución del análisis pulsando en el menú *Solution-Solve- Current LS.* 

Es importante comprobar la veracidad de los resultados obtenidos mediante, por ejemplo, el máximo desplazamiento de la estructura que se está analizando. Esto se puede observar en el menú *General Postprocessor- List Results- Nodal Solution- DOF Solution- Translaion- UY* al igual que se puede observar la tensión máxima en el menú *General Postprocessor- Plot Results- Contour Plot- Elements Results.*

Finalmente para llevar a cabo un análisis modal del álabe se debe seleccionar de nuevo el menú *Solution- Analysis Type- New Analysis- Modal Solution*. En *Solution-Analysis Type- AnalysisOptions* se especifica el número de modos que se van a extraer. Para realizar el análisis modal se deben primero eliminar todas las cargas de forma que no se le aplique ninguna al modelo. De nuevo se debe resolver el modelo para poder extraer el listado de las frecuencias naturales del álabe en el menú *General Postprocesor- Results Summary*. Para animar el modelo se debe hacer en el menú *Plot Controls- Animate- Mode Shape*. Previamente se debe haber especificado la frecuencia natural de la que se desea ver el movimiento.

# **8.3 DESARROLLO DEL DISEÑO**

Después de importado el archivo *\*.igs*, procedemos a introducir los diferentes parámetros que *Ansys* necesita para realizar el análisis de elementos finitos. Primero añadimos el tipo de elemento con el que se va a trabajar, en este caso utilizaremos el elemento *Solid 92*, figura 8.1.

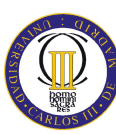

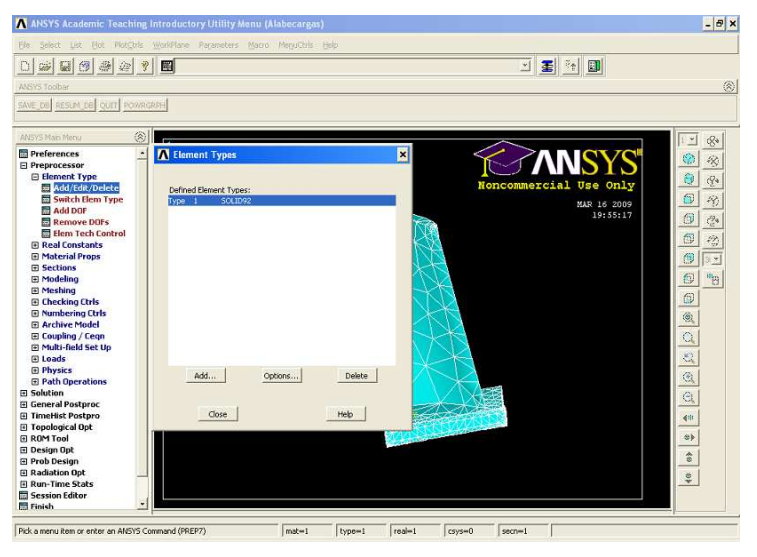

*Figura 8.1: Pantalla Tipo de elemento* 

Las propiedades del material que vamos a introducir, figura 8.2, son las del acero, es decir:

- Módulo de Young  $(E) = 210$  GPa
- Coeficiente de Poisson  $(v) = 0.3$

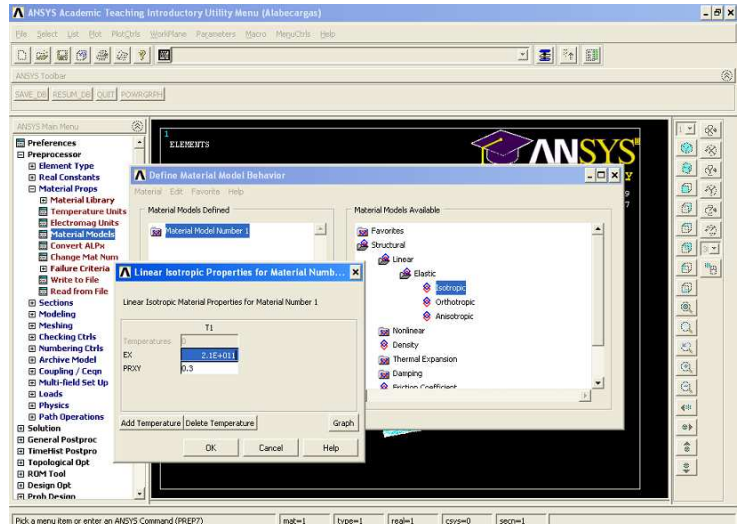

*Figura 8.2: Pantalla Propiedades del material* 

El mallado se ha realizado mediante triedros sin dar un tamaño específico a los mismos, es decir, el programa realiza el mallado automáticamente con los tamaños que le parecen apropiados en función de las áreas a mallar, figura 8.3.

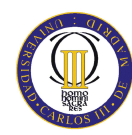

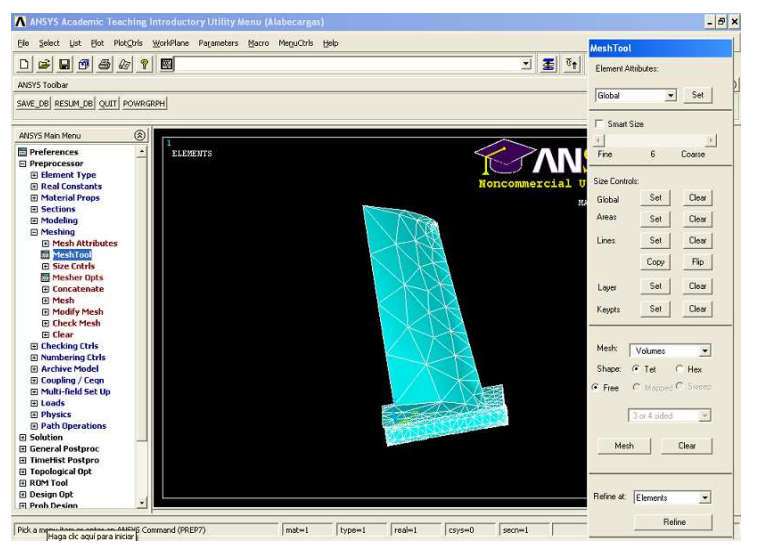

*Figura 8.3: Pantalla Mallado* 

#### 8.3.1 Análisis estático

Para realizar el análisis estático aplicamos las cargas y las restricciones de desplazamiento al álabe, figura 8.4. La carga que se ha aplicado al intrados del álabe corresponde a la presión dinámica multiplicada por el coeficiente de sustentación del álabe:

$$
P = \frac{1}{2}\rho V^2 \cdot C_L
$$

siendo *ρ* la densidad del aire y *CL* el coeficiente de sustentación en la primera etapa según los resultados del análisis en *Mathcad*, y *V* la velocidad axial de la corriente.

En teoría, se debería aplicar una fuerza distribuida en el centro de presiones a lo largo del álabe. Debido a la complejidad de esto, se opta por someter al álabe a una presión constante a lo largo de su área. En caso de que los resultados de las tensiones que en él se producen por esta presión estuviesen próximas a la tensión admisible del material se procedería a un cálculo más exacto sustituyendo la presión por la fuerza distribuida anteriormente mencionada.

La restricción aplicada en el álabe es el empotramiento de su base, impidiendo su movimiento y giro en todas las direcciones.

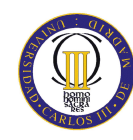

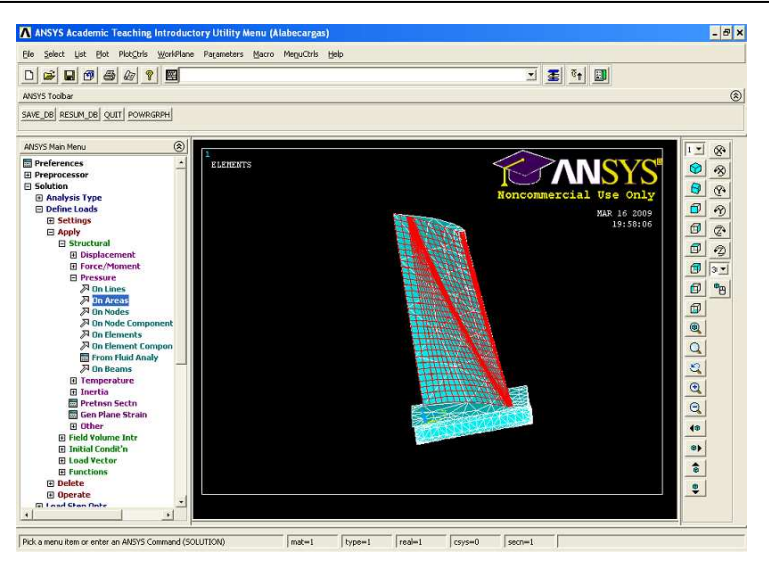

*Figura 8.4: Pantalla Cargas y Restricción desplazamiento* 

Una vez aplicadas cargas y restricciones ya podemos resolver el problema y comprobar los resultados en el menú *General postprocessor*.

#### 8.3.2 Análisis modal

Para realizar el análisis modal primero se deben eliminar todas las cargas y restricciones del sistema. Una vez hecho esto especificamos mediante el menú *Analysis Options* que queremos extraer las 25 frecuencias que se encuentren entre 0 y 100 Hz y resolvemos el problema, figura 8.5.

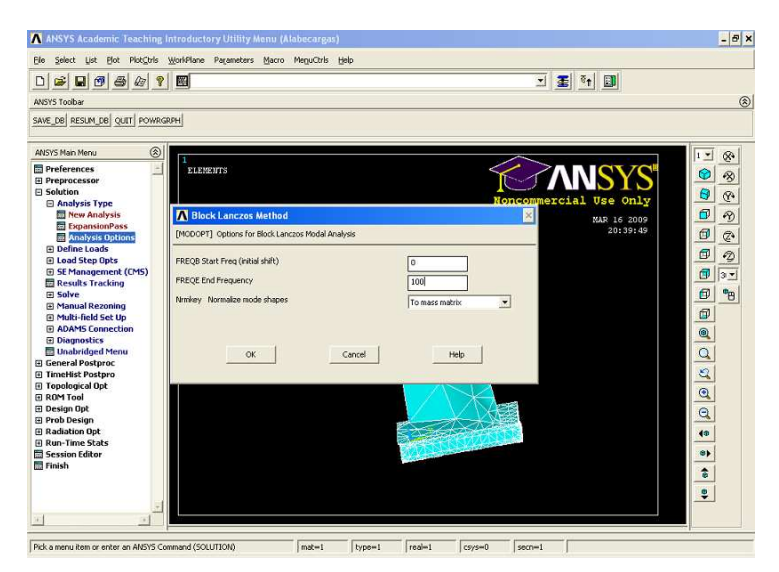

*Figura 8.5: Análisis modal* 

# **8.4 RESULTADOS OBTENIDOS**

#### 8.4.1 Análisis estático

Según los resultados obtenidos por *Ansys*, el máximo desplazamiento se produce en la punta del álabe y su valor es de 2.2 mm, figura 8.6. El desplazamiento en la base es nulo al estar empotrada en el disco.

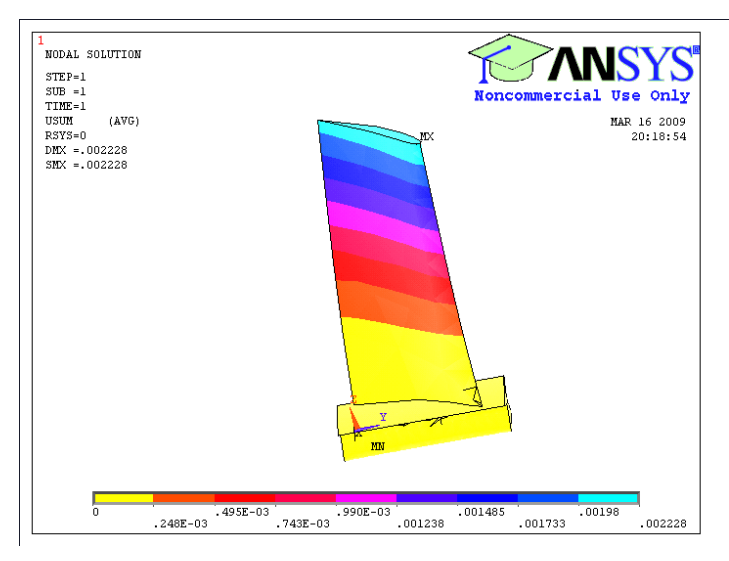

*Figura 8.6: Resultados desplazamiento* 

La máxima tensión de *Von Mises* se produce en la base del álabe y su valor es de 2.68 MPa, muy lejos de la tensión admisible del acero, 100 MPa, por lo que podemos dar como válido el aplicar una presión en vez de la fuerza distribuida, figura 8.7:

$$
\sigma_{ad} = 0.5 \sigma_y
$$
 siendo  $\sigma_y = 200 MPa$ 

La tensión es nula en la punta como era de esperar tratándose de un elemento empotrado por un solo extremo.

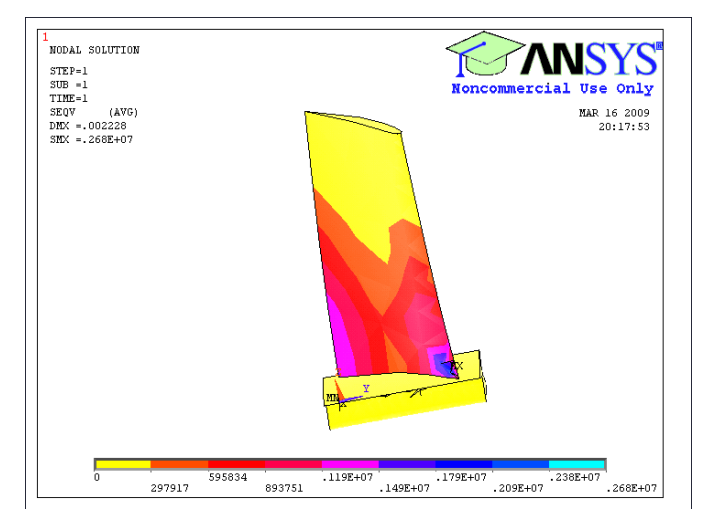

*Figura 8.7: Resultados tensión* 

# 8.4.2 Análisis modal

Del análisis modal extraemos los siguientes resultados del programa. La lista con las frecuencias de los modos de vibración entre 0 y 100 Hz se muestra a continuación, figura 8.8:

| SET,LIST Command |                                                                                                    |                                                 |                                                          |                                                                |
|------------------|----------------------------------------------------------------------------------------------------|-------------------------------------------------|----------------------------------------------------------|----------------------------------------------------------------|
| File             |                                                                                                    |                                                 |                                                          |                                                                |
|                  | <b>xiclototok</b><br>SET<br>TIME/FREQ<br>0.0000<br>1234<br>0.0000<br>0.0000<br>0.0000<br>5<br>0.27951E-05<br>6<br>0.20317E-04<br>7<br>5.3921<br>8<br>9<br>8.4350<br>14.761<br>10<br>22.449<br>11<br>27.842<br>12<br>35.006<br>13<br>39.574<br>47.787<br>14 | INDEX OF DATA SETS ON RESULTS FILE<br>LOAD STEP | SUBSTEP<br>123456789<br>10<br>11<br>12<br>13<br>14       | *****<br>CUMULATIVE<br>123456789<br>10<br>11<br>12<br>13<br>14 |
|                  | 50.209<br>15<br>16<br>56.982<br>17<br>61.398<br>64.371<br>18<br>19<br>67.810<br>20<br>70.403<br>21<br>73.665<br>22<br>88.284<br>23<br>89.708<br>90.451<br>24                                                                                               |                                                 | 15<br>16<br>17<br>18<br>19<br>20<br>21<br>22<br>23<br>24 | 15<br>16<br>17<br>18<br>19<br>20<br>21<br>22<br>23<br>24       |

*Figura 8.8: Lista frecuencias modos de vibración* 

Los modos de vibración del álabe pueden ser de flexión, torsión o la composición de ambos. Las frecuencias de estos modos de vibración vienen influenciadas por el módulo elástico y la velocidad de giro *N*. Las posibilidades de la excitación de estas frecuencias vienen dadas por el *Diagrama de Campbell*, figura 8.9, en la cual las frecuencias de distintos modos se representan frente a *N*. Cualquier intersección de ésta con la curva de frecuencia del álabe dentro del rango normal de velocidad de la máquina es una fuente potencial de resonancia. No todas pueden ser evitadas por supuesto. La excitación más fuerte se debe a las resonancias producidas a *N*, *2N*, *3N* y quizá las *4N*, por lo que son estas las que normalmente se evitan.
# DISEÑO MECÁNICO Y ANÁLISIS MEDIANTE ELEMENTOS FINITOS. ANSYS

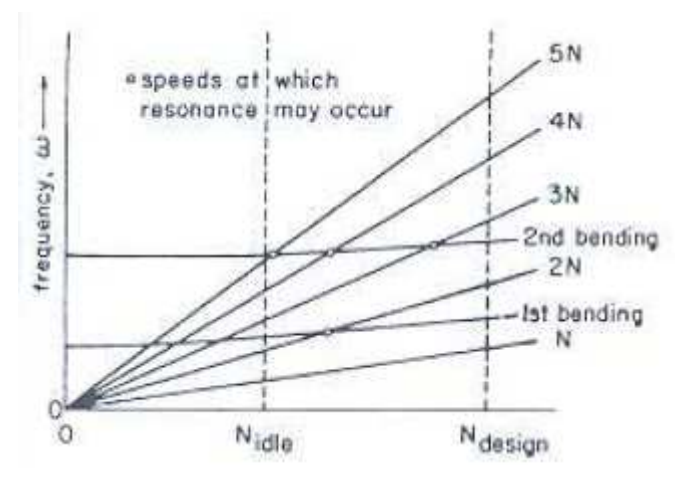

*Figura 8.9: Diagrama de Campbell* 

Hay que tener en cuenta que, cada vez que los álabes del rotor pasan por los álabes del estator cortan su estela de salida. Para evitar problemas con la frecuencia de esta perturbación es importante que el número de álabes de rotor y estator de cada etapa sea diferente, puesto que si lo hiciera se produciría la resonancia. De ahí, que en este proyecto, los álabes del rotor sean números primos y los del estator números pares.

En vista a esto, podemos comprobar que no existe ningún modo propio de vibración del álabe que coincida exactamente con la frecuencia de giro (26 Hz) y tampoco sus múltiplos, aunque una de ellas está bastante cerca (28 Hz). Por ello, sería aconsejable rediseñar el álabe añadiendo algún elemento que modificase sus modos propios de vibración como el que se muestra a continuación, figura 8.10:

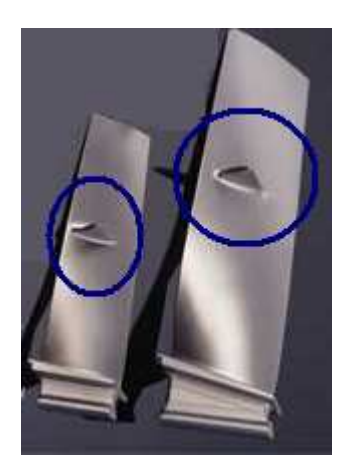

*Figura 8.10: Modificación de modos propios de vibración* 

De estas frecuencias se muestra el ejemplo del movimiento de tres modos propios de vibración para las frecuencias 28 Hz, 70 Hz y 90 Hz, figura 8.11, 8.12 y 8.13 respectivamente:

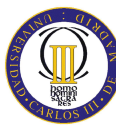

# DISEÑO MECÁNICO Y ANÁLISIS MEDIANTE ELEMENTOS FINITOS. ANSYS

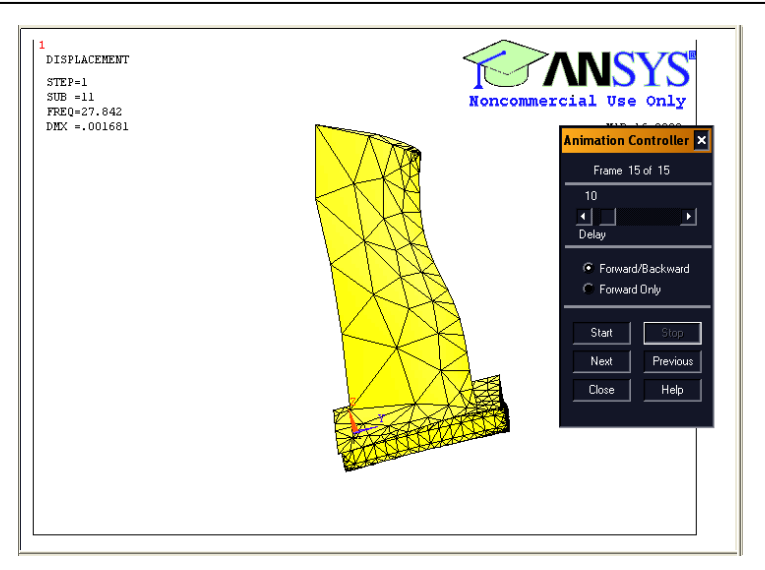

*Figura 8.11: Modo vibración (28 Hz)* 

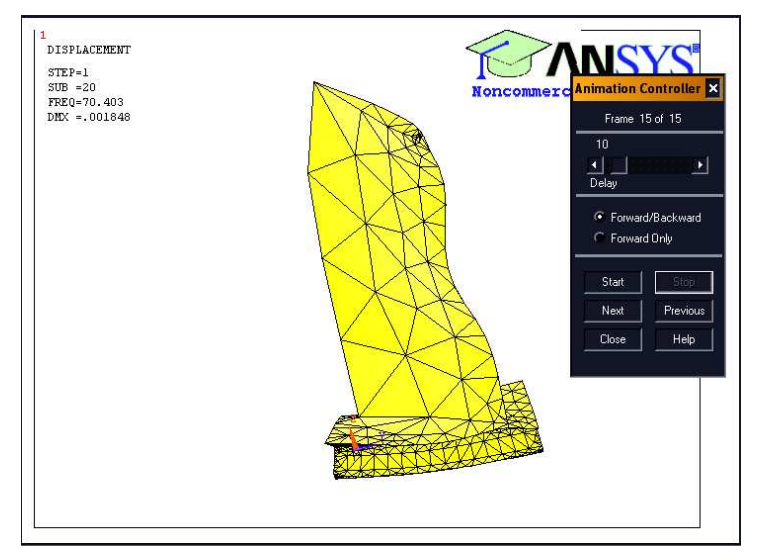

*Figura 8.12: Modo vibración (70 Hz)* 

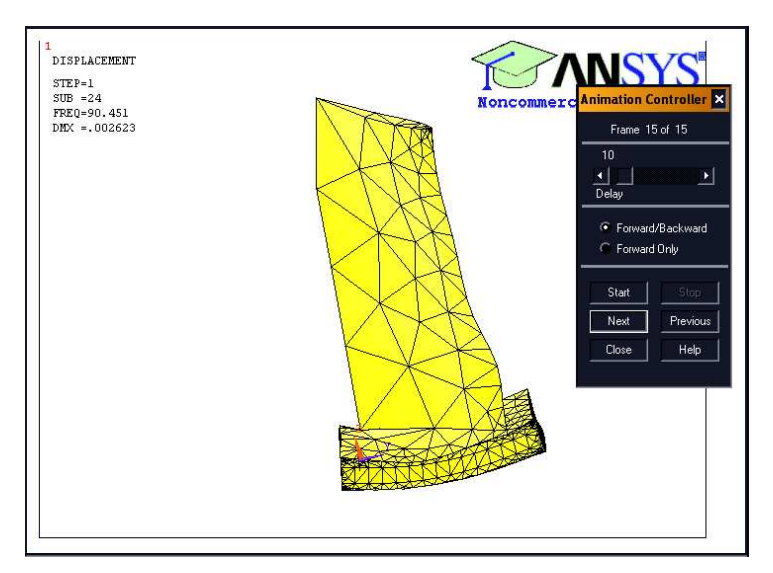

*Figura 8.13: Modo vibración (90 Hz)*

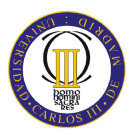

# **9 ESPACIO EUROPEO DE EDUCACIÓN SUPERIOR Y REALIDAD VIRTUAL. CORTONA**

El Espacio Europeo Superior (EEES) nació de la declaración de La Sorbona en 1998 firmada por los ministros de educación de Francia, Alemania, Italia y Reino Unido, y las cuestiones que trata se concretan en la Declaración conjunta de los Ministros de Educación Europeos de Bolonia 1999.

Algunas de las medidas más importantes que se mencionan en esta declaración son:

- El establecimiento de un sistema de titulaciones universitarias comparable y entendible en toda Europa que conste de dos ciclos formativos (grado y postgrado).
- El establecimiento de sistemas de evaluación de calidad.
- Promoción del aprendizaje continuo (lifelong learning).
- Establecimiento de una valoración del crédito universitario común a todos los países europeos (The European Credit Transfer System (ECTS)).

Este tipo de crédito es un concepto de valoración de enseñanzas universitarias su puesta en marcha es una de las principales medidas de implantación del EEES. Con este sistema de créditos se pretende dar respuesta a equivalencias y reconocimientos de estudios cursados en otros países.

El sistema actual atribuye 10 horas lectivas a cada crédito, siendo estas horas correspondientes a teoría, prácticas o equivalencias. Con esta nueva configuración de créditos, no será el número de horas lectivas, sino el volumen de trabajo total que el estudiante debe realizar para superar la asignatura que incluye las horas lectivas (teoría y prácticas), el esfuerzo dedicado al estudio y la preparación y realización de exámenes. Debido a esta nueva situación las nuevas tecnologías e Internet van a ser de gran ayuda, ya que habrá una disminución de las clases presenciales aumentando el trabajo personal.

El aprovechamiento de estas nuevas formas de docencia permite configurar diferentes tipos de enseñanza, y es aquí donde cobra importancia el uso de herramientas como la Realidad Virtual, facilitadas a los alumnos por los docentes para un mejor entendimiento de la materia en cuestión.

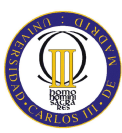

#### **9.1 DESCRIPCIÓN DE LA REALIDAD VIRTUAL**

La Realidad Virtual es un sistema o interfaz informático que genera entornos sintéticos en tiempo real, representando las cosas a través de medios electrónicos o representaciones de la realidad, pero una realidad ilusoria, ya que se trata de una realidad perceptiva sin soporte objetivo, ya que existe sólo dentro de un ordenador. Por este motivo se puede decir que la realidad virtual es un pseudorrealidad alternativa.

La virtualidad establece una nueva forma de relación entre el uso de las coordenadas de espacio y de tiempo, superando las barreras espaciotemporales y configurando un entorno en el que la información y la comunicación se muestran accesibles desde perspectivas hasta ahora desconocidas en cuanto a volumen y posibilidades.

Lo que se busca con la realidad virtual, es la integración del Hombre y la información. Se trata de involucrar los cinco sentidos en la información que se pretende mostrar. Progresivamente y gracias al desarrollo en la potencia de cálculo de los ordenadores, se están consiguiendo importantes avances en este sentido. De los cinco sentidos, la vista y el oído son los que captan la fracción más grande de información que se recibe del exterior, es precisamente en este sentido en el que se desarrolla la tecnología de realidad virtual.

Es importante tener en cuenta que la realidad virtual tiene un componente psicológico subjetivo importante, como es la capacidad de crear en el usuario una ilusión de realidad. Esta capacidad para sugestionar al individuo pasa por rodearle de una simulación la más detallada posible, evitando el desfase entre imagen y sonido o los movimientos poco naturales, manteniendo fluidez en el movimiento.

La realidad virtual puede ser de dos tipos: inmersiva y no inmersiva. Los métodos inmersivos de realidad virtual, normalmente se ligan a un ambiente tridimensional creado por un ordenador, el cual se manipula a través de cascos, guantes u otros dispositivos que capturan la posición y la rotación de diferentes partes del cuerpo. La realidad virtual no inmersiva también utiliza el ordenador y utiliza medios como el que actualmente ofrece Internet, en el que se puede interactuar en tiempo real con diferentes personas en espacios y ambientes que en realidad no existen sin la necesidad de dispositivos adicionales al ordenador.

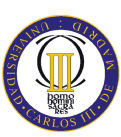

La realidad virtual no inmersiva ofrece un nuevo mundo a través de una ventana de escritorio. El enfoque no inmersivo tiene ciertas ventajas sobre el inmersivo como por ejemplo el bajo coste y la fácil y rápida aceptación de los usuarios. Los dispositivos inmersivos tienen alto coste y, generalmente, el usuario prefiere manipular el ambiente virtual por medio de dispositivos familiares como el teclado el ratón, en lugar de utilizar cascos pesados o guantes.

El elevado precio de los dispositivos inmersivos ha generalizado el uso de ambientes virtuales fáciles de manipular mediante dispositivos más sencillos, como es el caso de las videoconsolas o juegos en los que numerosos usuarios interactúan a través de Internet. Es precisamente a través de Internet como nace VRML, que es un estándar para la creación de estos mundos virtuales no inmersivos, que provee un conjunto de primitivas para el modelaje tridimensional y permite dar comportamiento a los objetos y asignar diferentes animaciones que pueden ser activadas por los usuarios.

Los sistemas de realidad virtual para PC suelen ser sistemas de comunicación audiovisual no inmersivos.

Actualmente la popularización de Internet está haciendo que surjan nuevas formas de enriquecer la información que hay disponible en Internet. Paralelamente al desarrollo de la infraestructura de Internet y la mejora de los equipos, ha ido evolucionando el tipo de contenido que se transmite por la red desde documentos de texto hasta animaciones y vídeo pasando por imágenes y sonido.

Otro factor que influye en las posibilidades de desarrollo de la tecnología de la realidad virtual en lo que respecta al ordenador personal e Internet, es la disponibilidad de herramientas y recursos que faciliten la construcción de los entornos virtuales. La tendencia es a que surjan herramientas de diseño virtual que permitan la creación de entornos de una forma fácil y rápida. Muchas compañías de software desarrollan sus lenguajes y aplicaciones incompatibles entre sí, y sobrevive la más extendida y es la que se utiliza como estándar. El campo del desarrollo de los entornos virtuales ha tenido un desarrollo lento e inicialmente estuvo ligado a la investigación académica más que al aspecto comercial, aunque actualmente sea en este aspecto en el haya sufrido mayor impulso.

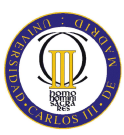

Para poder desarrollar este mundo virtual hay diferentes plataformas de desarrollo y lenguajes, entre ellas esta VRML.

El visualizador de VRML que se va a emplear en el presente Proyecto es el *Cortona*. Este programa se puede conseguir gratuitamente y se instala como añadido a los navegadores como plug-in compatible con Navegadores como el *Explorer*, *Mozilla* u *Opera* entre otros. Es un visor de 3D interactivo para visualizar mundos virtuales en 3D y es compatible con diversas tecnologías para el desarrollo en 3D y con todos los formatos de VRML.

# **9.2 TEORÍA VRML**

VRML es un acrónimo de *Virtual Reality Modeling Language* (Lenguaje para Modelado de Realidad Virtual). En realidad VRML no es realidad virtual inmersiva ni un lenguaje de modelado. Realidad virtual inmersiva implica una experiencia tridimensional inmersiva y dispositivos externos como cascos o guantes digitales para lograr capturar otros sentidos diferentes al oído y a la vista. VRML no requiere ni prevé una inmersión sensorial total. Pero VRML sí provee un conjunto básico de primitivas para modelaje geométrico tridimensional y tiene la capacidad de dar comportamiento a los objetos y asignar diferentes animaciones que pueden ser activadas por eventos generados por diferentes usuarios.

En la historia de VRML se han podido ver grandes avances que proporcionan cada vez más y mejores herramientas para comunicar. Estas herramientas van desde nuevas y mejores primitivas para representar objetos virtuales, hasta medios visuales que permiten integrar los medios electrónicos tradicionales a las avanzadas características de la realidad virtual.

Muchas aplicaciones del VRML se desarrollaron en base a necesidades, sin embargo se han ampliado los horizontes de la comunicación al aparecer nuevas opciones que hasta hace apenas unos años eran impensables.

Los requerimientos técnicos para aprovechar la tecnología VRML son cada vez más sencillos gracias al avance de sus desarrolladores y a la evolución de los usuarios.

VRML cumple con los siguientes requerimientos:

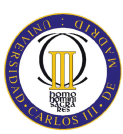

- Permite desarrollar programas y entornos de programación capaces de crear, generar, modificar y mantener ficheros que contengan representaciones en VRML. También se pueden desarrollar aplicaciones que traduzcan "mundos" generados en otros entornos.
- Se pueden reutilizar diseños generados, es decir, que un objeto se puede utilizar en diseños posteriores.
- Se pueden definir nuevos tipos de objetos no incluidos como estándar.
- Los mundos tridimensionales se pueden modificar de forma dinámica en el tiempo de ejecución.
- Los objetos que forman parte de un mundo virtual pueden encontrarse en diferentes ficheros.
- El lenguaje VRML permite generar mundos virtuales interactivos donde cada fichero que contiene código VRML, se puede ver como un fichero que:
- Establece un sistema de coordenadas espaciales en las que se definen los diferentes objetos.
- Puede contener enlaces a otros ficheros y aplicaciones.
- Puede contener definiciones de un conjunto de objetos tridimensionales o de objetos multimedia como sonido, imágenes y vídeo, relacionadas entre sí.
- Para generar el fichero sólo hace falta un editor de textos, ya que el mundo virtual se realiza mediante la edición de nodos.

# **9.3 EL TRABAJO CON VRML**

La base de construcción del VRML son los nodos. A partir de estos se construyen los objetos en 3D, las luces, las texturas, la asociación de ficheros de audio a determinados sucesos o su utilización como sonido de fondo. Pero además de esto, también es posible la animación de las diferentes figuras. Para conseguir la animación de un mundo virtual es necesario ir conectando estos nodos entre sí para que se puedan intercambiar información por medio de eventos. Estos eventos se pueden producir por un contador o como respuesta de un objeto a otros eventos que ha recibido.

La estructura básica se compone de tres puntos:

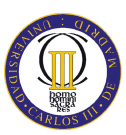

• Cabecera: esta parte indica al navegador que está recibiendo un archivo VRML y la versión correspondiente del lenguaje.

## #VRML V2.0 utf8

- Comentarios: comenzarán con el símbolo de la almohadilla "#"y serán ignorados por el intérprete del VRML. La primera línea es una excepción.
- Nodos: estos son los elementos básicos del lenguaje. Cada uno de los nodos define una característica de la escena, como puede ser un objeto en 3D, una fuente luminosa o un sensor entre otras. Estos nodos a su vez se pueden relacionar entre sí anidándose formando uno parte de otro, de esta forma se establece una jerarquía entre nodos constituyendo lo que se conoce como Grafo de la Escena. Cada uno de estos nodos posee una serie de atributos que lo caracterizan. Algunos de estos atributos pueden ser el aspecto, el material o la forma. Cada uno de estos nodos lleva un nombre asociado que identifica el tipo de nodo de que se trata.

Otro punto importante a tener en cuenta, es el posicionamiento en el espacio. Todos los objetos se crean en el centro de un sistema de referencia común a todo el entorno virtual. En el caso en que se quiera situar el objeto en una posición u orientación distinta es posible gracias a la utilización de un nodo específico.

Otro de los aspectos que se pueden cuidar en la creación de un mundo virtual, es la apariencia. Gracias a ciertos nodos se pueden definir las características de su apariencia. Tal es el caso del tipo de material. Esta característica comprende a su vez seis campos: color del objeto, el color resaltado en los objetos brillantes, la cantidad de luz que irradiará el objeto según su color, pero que no iluminará a otro objeto con esa luz, la cantidad de luz del ambiente que el objeto refleja, la reflexión del objeto y la transparencia del objeto.

La apariencia también cuida lo que tiene que ver con la textura. Ésta también viene controlada por un nodo específico. La textura se pega a la superficie de objeto y puede ser una imagen, un mapa de bits o un vídeo clip.

Dentro de la apariencia y en relación con la iluminación, está el modificar los vectores Normales para dar realismo a las figuras formadas por caras planas. Según la

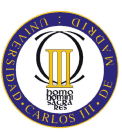

dirección de la normal, quedará sombreada la cara de una manera diferente. De esta forma según el ángulo entre caras, la unión puede ser más suave o más afilada.

Otro aspecto que aporta una u otra apariencia al mundo virtual, es la luz. VRML permite la utilización de varias fuentes luminosas simulando diferentes situaciones. Estas fuentes se pueden situar en puntos concretos iluminando en una determinada dirección y emitiendo una determinada luz. Un aspecto a tener en cuenta es que las caras sólo se iluminarán si poseen un nodo material, en el caso de tener texturas no se verán afectadas.

Una de las grandes aplicaciones de VRML son las animaciones. Estas animaciones consisten en crear objetos en movimiento o que contengan partes móviles. Para conseguir esta animación, es necesario indicar cómo y cuándo se debe efectuar el movimiento. Para esto se necesita un modelo interno de ejecución que gobierne el cambio de las cosas y el orden en qué cambian. Para conseguir esto es necesario conectar los nodos entre sí, creando rutas a través de las que se pueden enviar y recibir eventos. Los eventos son mensajes que ligan los elementos de la escena y todo lo que se mueve o interactúa en VRML se debe a los eventos.

Cada uno de estos eventos tiene dos partes:

- El mensaje. Es un valor o un dato de un cierto tipo.
- El *time stamp*. No se puede controlar. Es un valor que corresponde al momento en que se produjo el evento. Un evento con una estampa de tiempo posterior se define como si ocurriera después de otro con una estampa de tiempo anterior.

La comunicación de los mensajes se hace mediante los nodos *event*. Los nodos *eventIns* y *eventOuts* es la forma de comunicarse con el exterior. Los nodos *EventIns* escuchan los eventos del exterior y los toman para procesarlos. Los *EventOuts* envían los eventos producidos por el nodo al exterior.

Para conseguir esta animación se utilizan igualmente nodos y se les llama sensores, interpoladores y Scripts.

Dentro de los sensores distinguimos dos tipos: sensores para el usuario y sensores medioambientales.

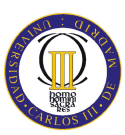

Los primeros permiten obtener las entradas de datos del usuario. Son sensores que detectan las pulsaciones de ratón, las operaciones de arrastrar y soltar, y similares.

Los segundos no aceptan la entrada directamente del usuario y captan eventos medioambientales como son el paso del tiempo o la posición del usuario entre otras cosas.

En lo que respecta a los interpoladores sirven para generar animaciones y la forma de hacerlo es conectando el nodo *TimeSensor* con el nodo interpolador.

Este tipo de nodo se utiliza para cambiar determinados valores según el tipo de interpolador que se utilice. Un interpolador toma la señal del *TimeSensor* y realiza una interpolación lineal entre un juego de valores llamado *KeyValues*, que son los valores a modificar. Hay seis interpoladores en total: color, orientación, posición, coordenadas, Normales y escalar. La estructura de todos es casi la misma, sólo cambian los valores que reciben.

Para terminar el grupo de nodos que permiten la animación, se encuentran los *Scripts*. Este tipo de nodo surge como consecuencia de que el comportamiento de algunos objetos no puede ser representado con exactitud mediante los nodos anteriores. Con este nodo se puede definir cualquier objeto con los campos, eventos de entrada y eventos de salida necesarios.

Además permite la creación de elementos que actúan como interfaz del usuario con el mundo virtual, como es el caso de barras de desplazamiento, menús desplegables,…

Además de la posibilidad de animación, existen otros efectos para los que hay nodos específicos. Estos son los siguientes:

- *NavigationInfo:* permite cambiar el modo en que el usuario experimenta el escenario o mundo.
- *Viewpoint:* consiste en la fijación del usuario a diferentes puntos de vista. Si un objeto de mueve y se liga al usuario a un punto de vista agrupado con ese objeto, el usuario se moverá con el objeto.
- *Switch:* permite tener varias opciones para un nodo. Con este nodo se puede cambiar la apariencia de los mundos sin usar el Script.

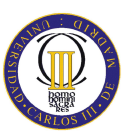

Otro efecto es el color de fondo. Se puede poner un color para el cielo y otro para el terreno, hacer que el color varíe gradualmente en un cierto rango o mostrar en el horizonte imágenes reales de objetos como si fueran paisajes.

Por último destacar la posibilidad de añadir sonidos producidos por una fuente sonora que se puede encontrar en cualquier punto del espacio. La emisión de este sonido permite diferentes posibilidades como estar localizado en un punto del espacio y tener una intensidad decreciente con la distancia al observador, puede ser un sonido no localizado perceptible desde cualquier punto del espacio con la misma intensidad. Estos sonidos se pueden iniciar al cargar el fichero o mediante las acciones del observador en casos de impactos, timbres.

#### **9.4 DESARROLLO**

Lo primero para poder trabajar con lenguaje VRML es guardar en *Solid Edge* los archivos creados en este programa en extensión *\*.wrl*, que posteriormente serán los que se abrirán con el programa *Cortona* para visualizar en realidad virtual el compresor.

Una vez guardados los archivos como *\*.wrl*, para introducir los comandos que añadirán movimiento, vistas y otros efectos se debe utilizar *notepad* (bloc de notas), abriendo el archivo como nota.

El lenguaje VRML funciona de la siguiente manera:

Existe un archivo raíz que será el que se abra mediante *Cortona*. En este archivo raíz se debe llamar mediante comandos a los otros archivos que se deseen utilizar en la realidad virtual. En nuestro caso el archivo raíz será el archivo *\*.wrl* correspondiente al eje del compresor. Desde este archivo se llama al resto de archivos que queremos que aparezcan en la realidad virtual con los siguientes comandos:

```
Group { 
   children [ 
            Group { 
               children [ 
               Inline { 
                          url "Estator1aMitad.wrl" 
 } 
   DEF SENSOREstator1aMitad TouchSensor {} 
         Transform { 
           rotation 1 0 0 1.5708 
             translation -0.06044 -6.2 0.793
```
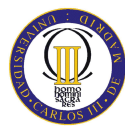

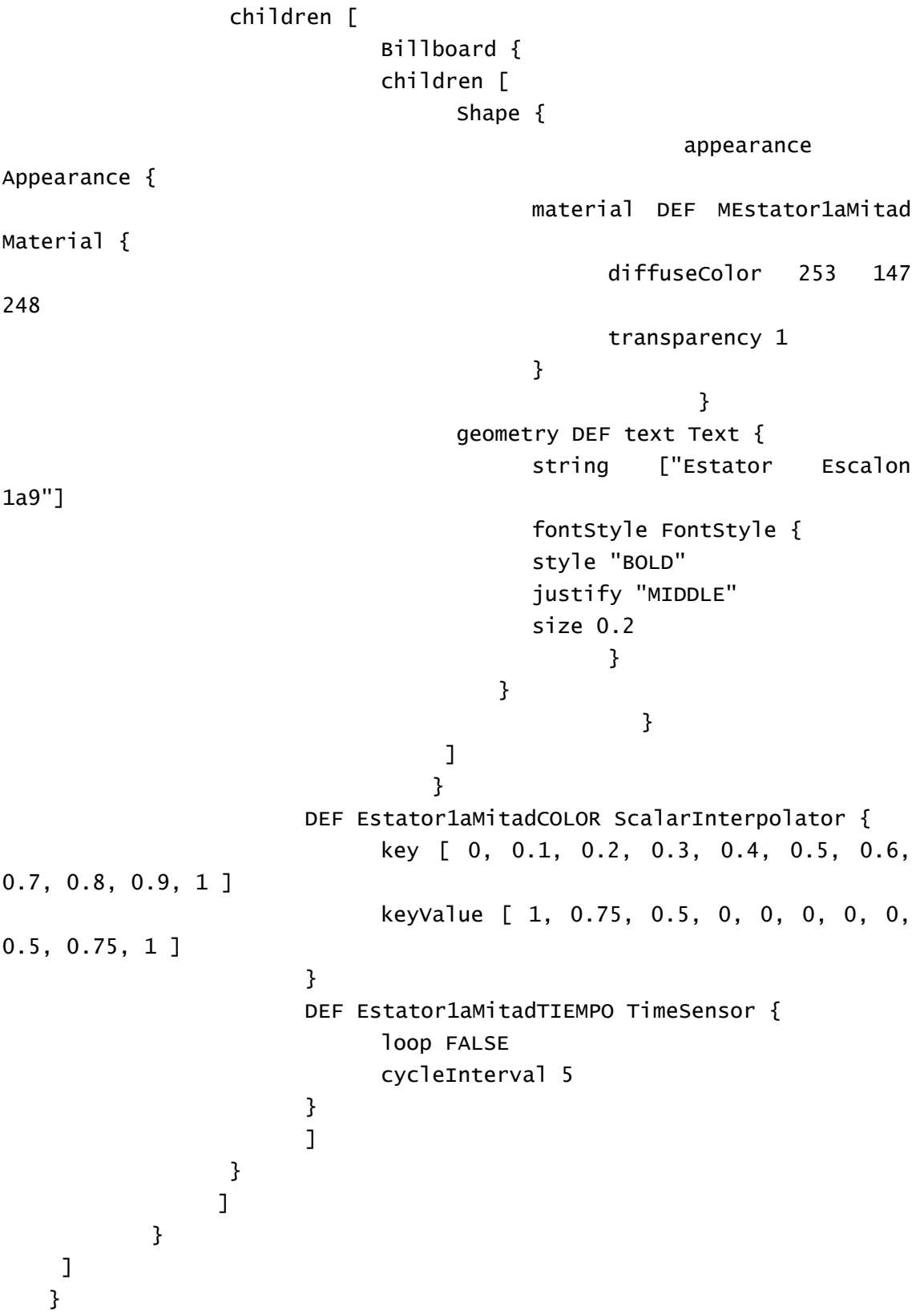

En la primera parte de este código se llama al archivo (estator 1ªMitad) mediante el comando *Group-children-Inline*, posteriormente se le aplica un sensor *Touchsensor* de forma que en el entorno de realidad virtual cuando situemos el cursor encima de la

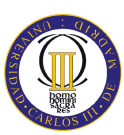

imagen de este archivo nos dará la opción de pinchar sobre ella. En nuestro caso lo que se desea es que al pinchar, aparezca un texto que nos de información de la parte del compresor a la que corresponde. Para ello es necesario introducir el formato del texto, la posición en que queremos que aparezca y el tiempo que lo va a hacer mediante el comando *geometry* y definiendo un sensor de tiempo, *Timesensor*.

Esto se debe hacer para cada archivo que queramos utilizar en la realidad virtual, llamándolo de la misma manera. En el presente proyecto se presentarán resultados de VRML de tan solo los nueve primeros escalones debido a limitaciones de memoria RAM de los ordenadores utilizados.

Una vez se ha llamado a todos los archivos y se ha configurado el entorno de realidad virtual, para dar movimiento de giro al rotor del compresor (que es la parte móvil) se utiliza el comando *Timesensor* estableciendo la velocidad de giro y el tiempo del bucle. Esto se hace en su propio archivo *\*wrl*, no en el archivo raíz. DEF Rotor1aMitadorientacion OrientationInterpolator { key [ 0.0, 0.25,0.5, 0.75, 1.0 ] keyValue [ 0.0 1.0 0.0 0, 0.0 1.0 0.0 1.5708, 0.0 1.0 0.0 3.1416, 0.0 1.0 0.0 4.7124, 0.0 1.0 0.0 6.2832 ] } DEF Rotor1aMitadtiempo TimeSensor { cycleInterval 60 loop TRUE } ] } ROUTE Rotor1aMitadtiempo.fraction\_changed TO Rotor1aMitadorientacion.set\_fraction ROUTE Rotor1aMitadorientacion.value\_changed TO Rotor1aMitad.set\_rotation Por último, y de nuevo en el archivo raíz, se deben marcar las rutas de los sensores que se han utilizado: ROUTE Rotor1aMitadTIEMPO.fraction\_changed TO Rotor1aMitadCOLOR.set\_fraction

```
ROUTE Rotor1aMitadCOLOR.value_changed TO
MRotor1aMitad.set_transparency 
  ROUTE SENSORRotor1aMitad.touchTime TO
Rotor1aMitadTIEMPO.set_startTime
```
El resto de efectos que se pueden modificar en VRML nos se han modificado, dejando los que se crean por defecto al guardar el archivo con extensión *\*wrl*.

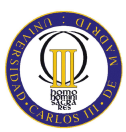

Para ver los códigos completos de los archivos que se han utilizado en lenguaje VRML, acudir al soporte informáticos adjunto con el proyecto.

## **9.5 RESULTADOS OBTENIDOS**

Una vez finalizado con la programación del lenguaje, para ver los resultados se debe abrir el archivo raíz mediante el programa *Cortona.*

El resultado obtenido se muestra a continuación, figura 9.1:

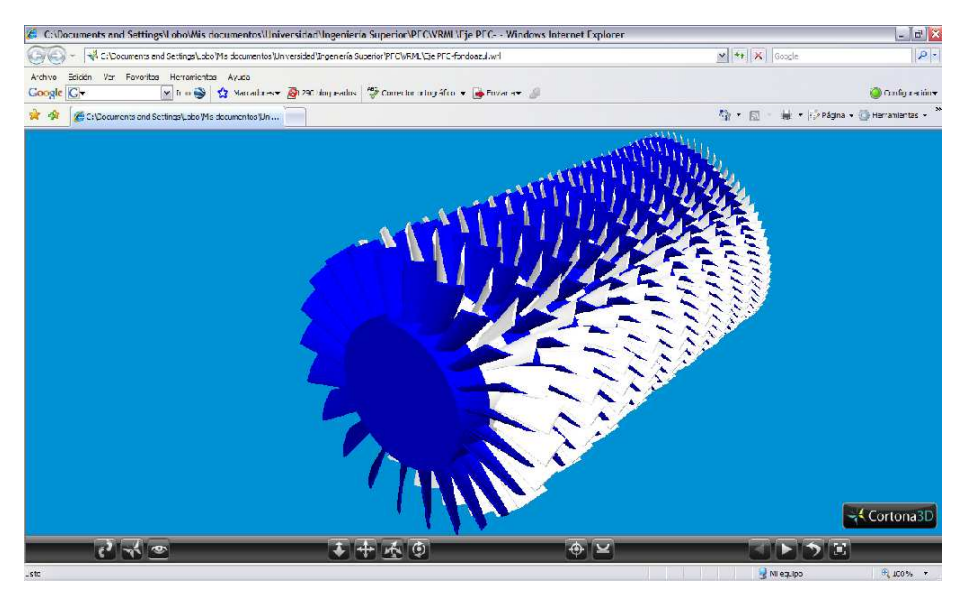

*Figura 9.1: Compresor VRML* 

Vemos cómo la información relativa a la pieza aparece al pinchar sobre una parte específica del conjunto para obtener información mediante el sensor *Touchsensor*, figura 9.2:

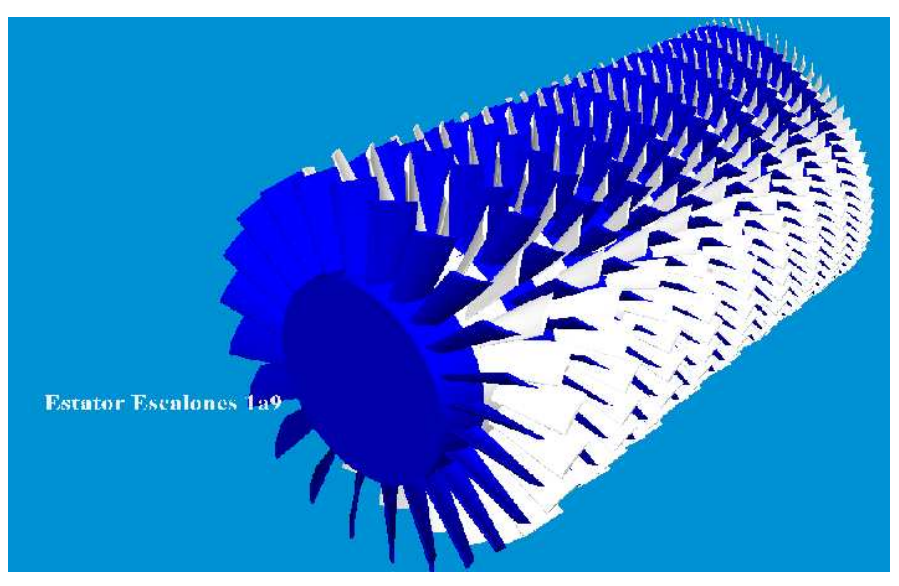

*Figura 9.2: Touch sensor VRML* 

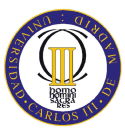

Para ver el movimiento de giro del rotor y demás efectos que impliquen movimiento e interactuar con el compresor en Realidad virtual, ábrase con el programa *Cortona* el archivo raíz "Eje PFC.wrl", adjunto con el proyecto.

# **10 CONCLUSIONES Y FUTUROS DESARROLLOS**

Una vez finalizado el proyecto, se puede concluir que los objetivos que se buscaban han sido conseguidos.

Se ha realizado el Estado del Arte de CC y TG que han servido para seleccionar el compresor de la turbina de gas que se iba a diseñar.

Se ha utilizado el programa *CiclePad* para llevar a cabo el análisis del ciclo que nos ha aportado la información necesaria para poder realizar el código de *Mathcad* del análisis cinético donde se han hallado los parámetros necesarios para el diseño geométrico mediante *Solid Edge*. En el análisis de *CiclePad* se ha simulado un ciclo de GE consiguiendo unos resultados prácticamente iguales a los del ciclo real.

Se ha diseñado geométricamente los 18 escalones del compresor de la TG seleccionada en función de los datos obtenidos de raíz, radio medio y punta de los álabes de cada etapa.

El diseño geométrico ha servido para realizar el análisis de elementos finitos en *Ansys*, importándolo en formato *\*.igs* desde *Solid Edge*. Mediante el análisis de elementos finitos se han hallado la tensión y desplazamiento máximo de la primera fila del compresor verificando que el material del que se fabricará el álabe soporta las solicitaciones. También se ha obtenido 25 modos de vibración entre 0 y 100 Hz para comprobar su robustez, obteniéndose entre ellos modos axiales, tangenciales y torsionales, comprobando que los álabes no entran en resonancia.

A su vez el diseño geométrico ha servido para crear archivos *\*.wrl* en lenguaje VRML para una fácil visualización del diseño mediante el programa *Cortona*. Mediante la utilización de este programa se pretende facilitar la transición del alumno y profesor al nuevo *Espacio Europeo de Educación Superior* donde la importancia del trabajo del alumno y las nuevas tecnologías cobran gran importancia.

En un futuro, se puede realizar el diseño de otras partes importantes de la TG como la turbina o la cámara de combustión a las que sumar el diseño del compresor. Como ampliación a la ayuda al estudiante, se pueden añadir los archivos VRML a la página web de térmica de la universidad para que estén al alcance del alumno. Con ellos, los alumnos de asignaturas tales como Máquinas y centrales térmicas o Turbomáquinas

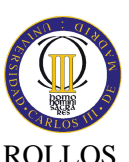

# CONCLUSIONES Y FUTUROS DESARROLLOS

entenderán fácilmente la estructura, funcionamiento y características de un compresor al poder interactuar con las imágenes observando el movimiento del compresor, cómo se torsiona el álabe, la distinta deflexión según sea la raíz o punta del álabe, reducción del área a lo largo del compresor, etc.

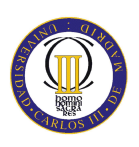

#### **11 BIBLIOGRAFÍA**

[1] Facultad de Psicología. Universidad de Oviedo. "*Introducción al EEES"*. Página Web: (Última visita: 21 de Enero de 2009). http://www.psico.uniovi.es/Fac\_Psicologia/paginas\_EEEs/documentos.htm.

[2] Eric@.net.Publicación en línea. *"Hacia la educación"* (Última visita: 22 de Enero de 2009).

[3] Sebastián Haro. "*Enseñanza multimedia gana adeptos"*. Periódico digital El país. Página Web: (Última visita: 25 de Enero de 2009). http://www.elpais.com/

[4] Enclycopedia Wikipedia.

Página Web: (Última visita: 3 de Marzo de 2009). http://es.wikipedia.org/

[5] Lobo Gómez de Celis, Carlos: "*Modelado 3D y simulación de sistemas mecánicos para el aprendizaje de teoría de Máquinas y Mecanismos"*. Proyecto fin de carrera, UCIIIM, 2006.

[6] Martín Villalta, A.: "*Simulación virtual en VRML de un ascensor eléctrico"*. Proyecto fin de carrera, UCIIIM, 2008.

[7] National Energy Technology Laboratory.

Página web: (Ultima visita: 9 Marzo de 2009) http://www.netl.doe.gov/technologies/coalpower/turbines/refshelf/handbook/2.0. pdf

[8] H. Cohen, G.F.C. Rogers, H.I.H. Saravanamuto, 1983. "*Teoría de las turbinas de gas"*

[9] Lecuona Neumann, A. *"Turbomáquinas: procesos, análisis y tecnología".* 

[10] Balje, O.E. *"Turbomachines: a guide to design, selection and theory".* 

[11] Int. Gas Turbine Institute *"The design of Gas Turbine Engines".*

[12] Llorente Martín, J.E. *"Estudio y diseño de dos escalones de álabes de un compresor de turbina de gas de alta potencia (100MW)"* 

Proyecto fin de carrera, UCIIIM, 2006.

#### BIBLIOGRAFÍA

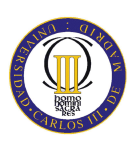

[13] Pleguezuelos Ruíz, R. *"Diseño termodinámico y cinético del compresor axial de una turbina de gas de media potencia"*

Proyecto fin de carrera, UCIIIM, 2006.

[13] General Electric.

Página Web: (Última visita: 27 de Enero de 2009).

http://www.ge.com/es/

# [14] Misubishi Heavy Industries

Página Web: (Última visita: 27 de Enero de 2009). http://www.mhi.co.jp/en/products/energy\_index.html

# [15] Alstom Power

Página Web: (Última visita: 27 de Enero de 2009). http://www.es.alstom.com/home/

# [16] Pratt & Whitney

Página Web: (Última visita: 27 de Enero de 2009). http://www.pw.utc.com/

# [17] InfoPower. Revista de energía.

Página Web: (Última visita: 14 de Enero de 2009).

http://www.infopower.es/

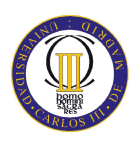

# **12 ANEXOS**

# **ANEXO I (Resumen Ciclos Combinados en España 2004-…)**

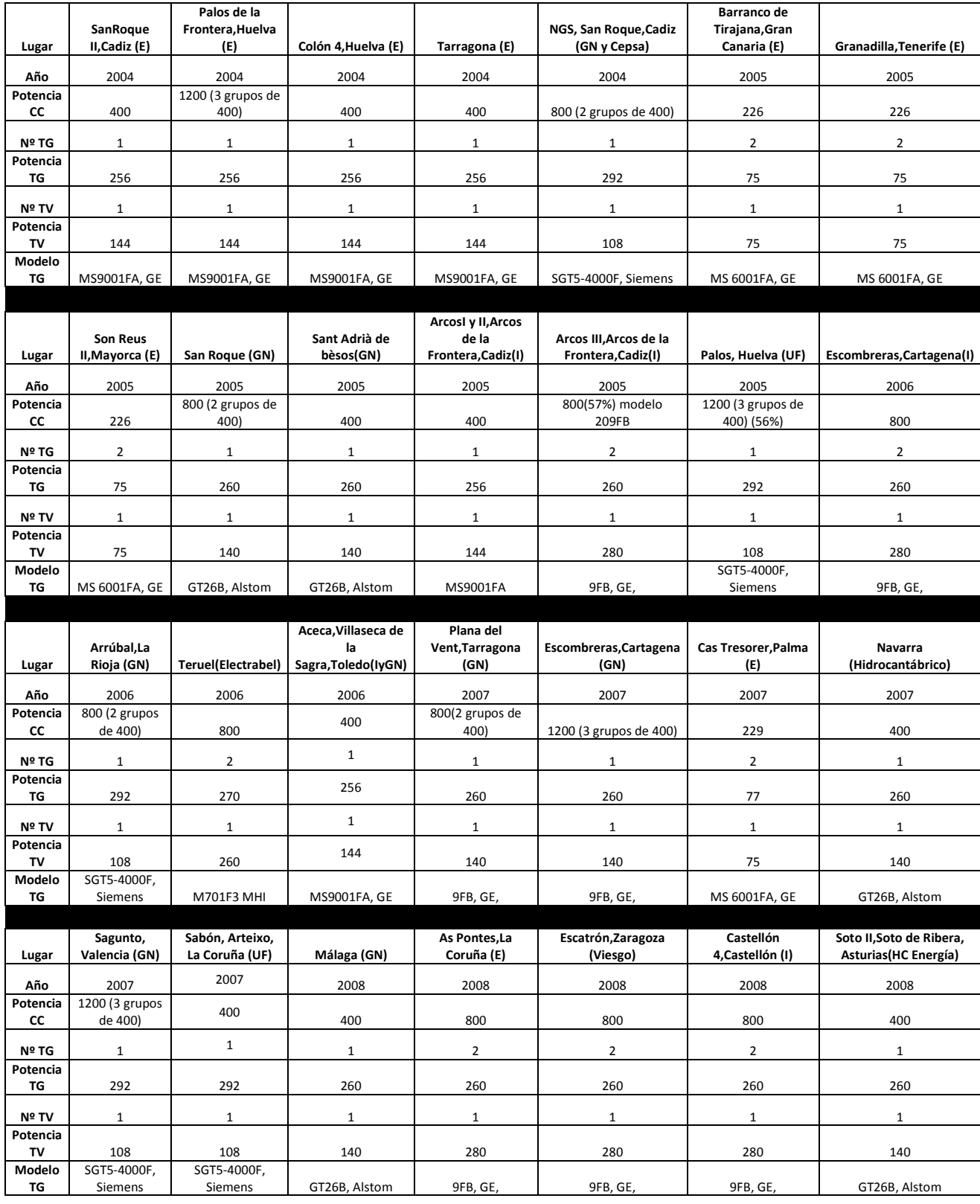

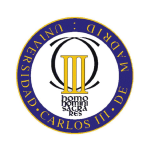

#### ANEXOS

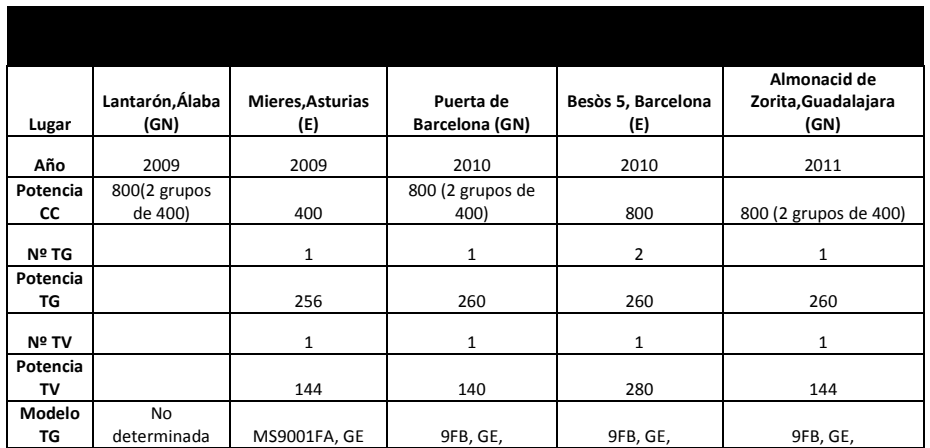

Leyenda:

**GE:** General Electric.

**MHI:** Mitsubishi Heavy Industries.

**E:** Endesa.

**I:** Iberdrola.

**GN:** Gas Natural.

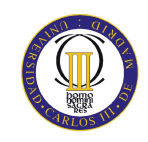

# **ANEXO II (Código** *Mathcad***)**

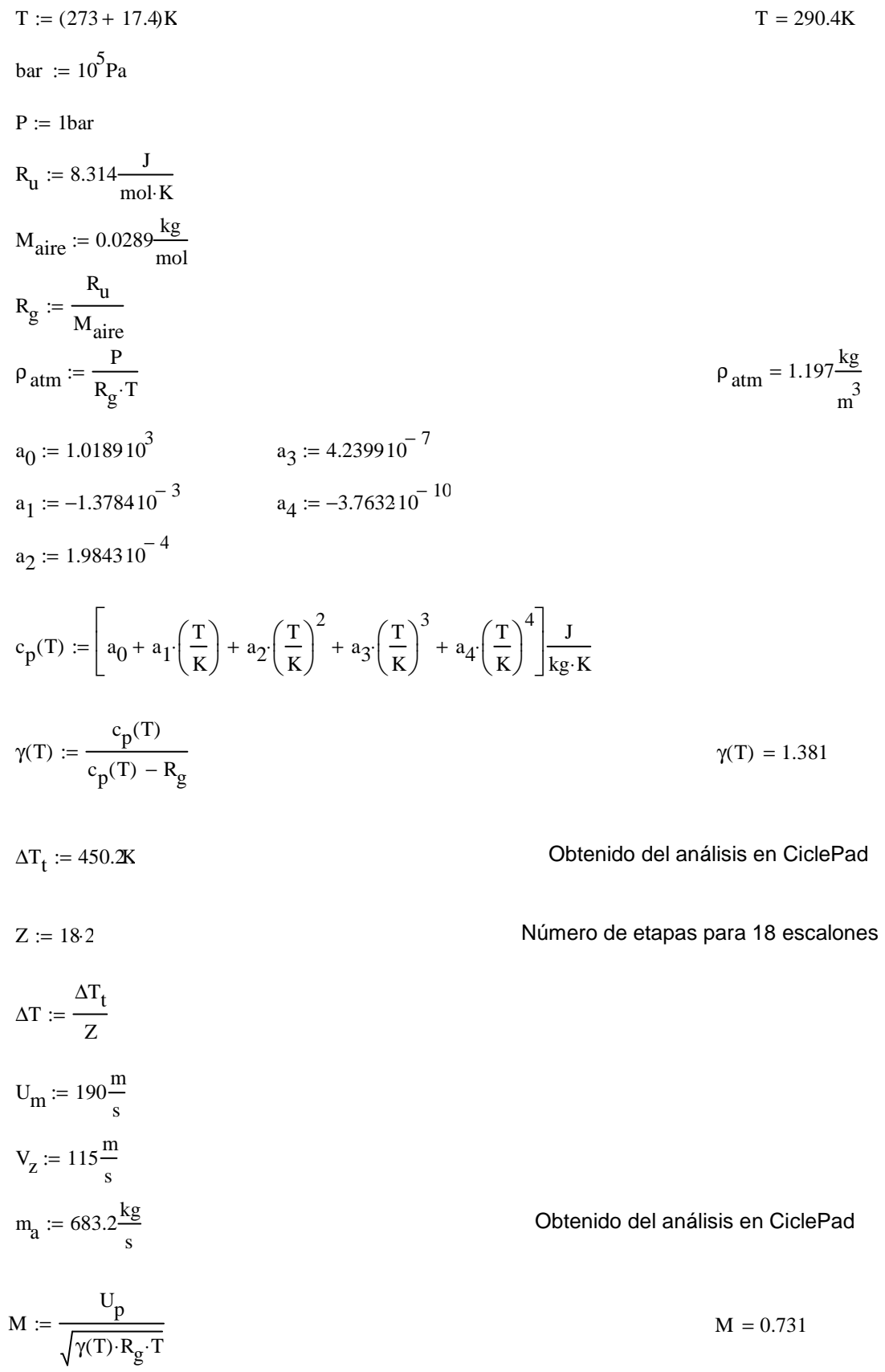

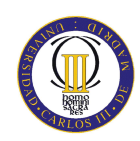

 $\beta_2 = 27.402$ deg

 $\beta_1 = 48.587$ deg

 $\alpha_1 = 27.402$ deg

 $\alpha$ <sub>2</sub> = 48.587deg

=

=

 $1.164 \frac{\text{kg}}{ }$ m 3

 $587.025 \frac{\text{m}^3}{\text{m}^3}$ 

 $D_{\text{ext}\_ro} = 3.006$ m

 $D_{m\_ro} = 2.3m$ 

 $\omega = 165.228$ Hz

=

 $248.366^{\frac{m}{2}}$ s

s

Álabes guía

#### **Primer escalonamiento:**

#### ROTOR:

 $R := 0.5$  $\lambda = 0.97$  Factor de carga  $\beta_2 := \text{atan}\left(\frac{U_m \cdot R}{V}\right)$  $V_{\rm z}$ ∆T⋅c<sub>p</sub>(T)  $2 \cdot \lambda \cdot U_m \cdot V_z$ −  $\bigg($  $\setminus$  $:=$  atan $\left| \frac{m}{N} - \frac{p}{2 \lambda I I N} \right|$   $\beta_2$  $\beta_1 := \text{atan}\left(\frac{\Delta T \cdot c_p(T)}{2 \text{ N}}\right)$  $\frac{\Delta P}{\lambda \cdot U_m \cdot V_z}$  + tan( $\beta_2$ )  $\bigg($  $\setminus$  $:=$  atan $\left| \frac{P}{2 \text{ H N}} + \tan(\beta_2) \right|$   $\beta_1$ 

$$
\alpha_1 := \beta_2
$$

$$
\alpha_2 := \beta_1
$$
\n
$$
\rho_1 := \rho_{atm} \left[ 1 - \frac{\gamma(T) - 1}{2} \cdot \frac{\left( V_z \sec(\alpha_1) \right)^2}{\gamma(T) \cdot R_g \cdot T} \right]
$$
\n
$$
Q_1 := \frac{m_a}{\rho_1} \qquad Q_1
$$

 $\bigg)$  $\bigg)$ 

> $\bigg)$  $\bigg)$

 $v_{\text{ro}} := 0.53$ 

$$
D_{ext\_ro} := \left[ \frac{4 \cdot m_a}{\pi \cdot \rho_1 \cdot V_z \left(1 - \upsilon_{ro}^{-2}\right)} \right]^2
$$

 $D_{int}$  :=  $v_{ro} \cdot D_{ext\_ro}$   $D_{int}$  = 1.593m

$$
D_{m\_ro} := \frac{D_{ext\_ro} + D_{int}}{2}
$$

$$
U_p := \frac{2U_m}{1 + \upsilon_{ro}}
$$

$$
\omega := \frac{2U_m}{D_{m\_ro}}
$$

$$
f := \frac{\omega}{2 \cdot \pi}
$$
  $f = 26.297$ Hz

$$
U_r := U_m \frac{D_{int}}{D_{m\_ro}}
$$
 
$$
U_r = 131.634 \frac{m}{s}
$$

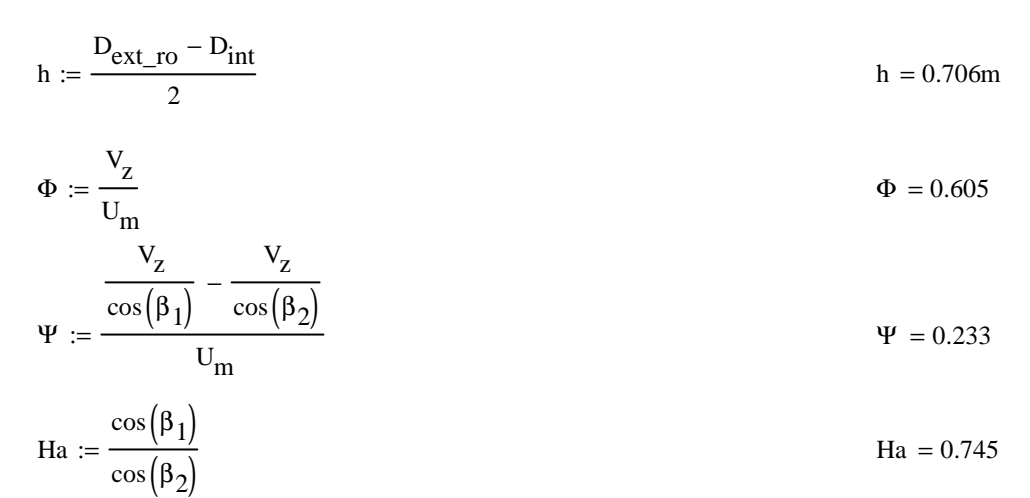

 $\sigma = 1.05$ 

$$
DF := 1 - \frac{\cos(\beta_1)}{\cos(\beta_2)} + \frac{1}{\sigma} \cdot \frac{\cos(\beta_1)}{2} \cdot \left(\tan(\beta_1) - \tan(\beta_2)\right)
$$
DF = 0.449

$$
\% := 10.5
$$

$$
b := \frac{\%}{100} \cdot D_{m\_ro}
$$
  
\n
$$
\beta_{m} := \text{atan}\left(\frac{\tan(\beta_{1}) + \tan(\beta_{2})}{2}\right)
$$
  
\n
$$
c := \frac{b}{\cos(\beta_{m})}
$$
  
\n
$$
\Delta := \frac{b}{c}
$$
  
\n
$$
s := \frac{c}{\sigma}
$$
  
\n
$$
n := \frac{\pi \cdot D_{m\_ro}}{s}
$$
  
\n
$$
n := 23
$$
  
\n
$$
s := \frac{\pi \cdot D_{m\_ro}}{n}
$$
  
\n
$$
s := \frac{\pi \cdot D_{m\_ro}}{n}
$$
  
\n
$$
s := 0.314m
$$
  
\n
$$
c = 0.33m
$$
  
\n
$$
\Delta := \frac{b}{c}
$$
  
\n
$$
s = 0.314m
$$
  
\n
$$
c = 0.33m
$$
  
\n
$$
\Delta := \frac{b}{c}
$$
  
\n
$$
\Delta = 2.142
$$
  
\n
$$
\epsilon := \beta_{1} - \beta_{2}
$$
  
\n
$$
\epsilon = 21.185deg
$$

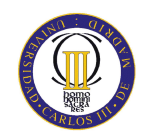

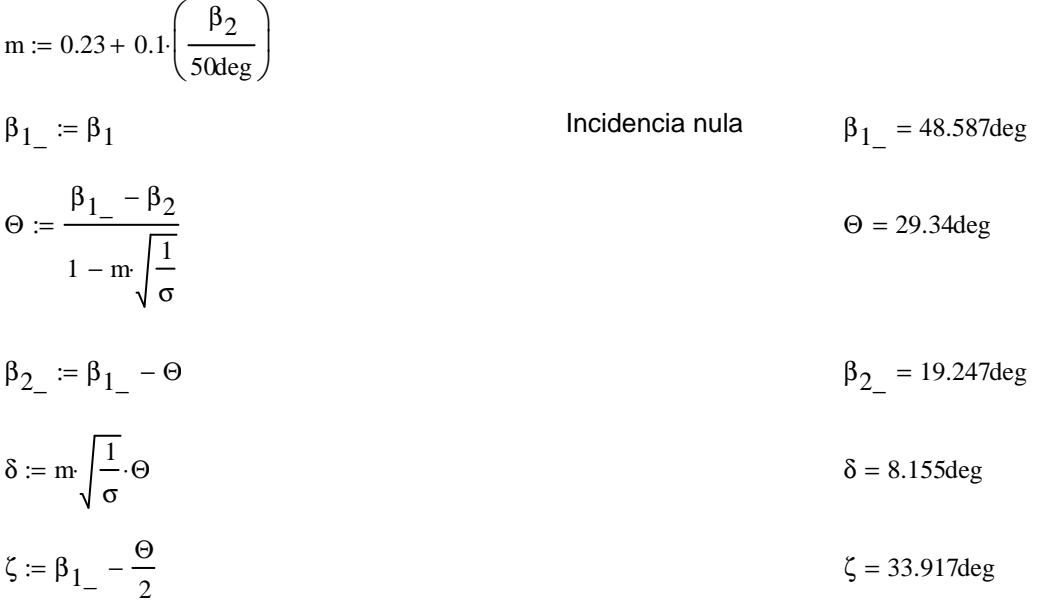

Pérdidas en el rotor (radio medio):

$$
C_{\text{Dp}} \coloneqq 0.018 \quad \text{Página 180 Teoría TG}
$$

$$
C_{\mathbf{D}a} := 0.02 \frac{s}{h}
$$
  
\n
$$
C_{\mathbf{L}} := \left| \frac{2}{\sigma} \left[ \left( \tan(\beta_1) - \tan(\beta_2) \right) \cos(\beta_m) \right] - C_{\mathbf{D}p} \cdot \tan(\beta_m) \right|
$$
  
\n
$$
C_{\mathbf{L}} = 0.889
$$

$$
C_{\text{Ds}} := 0.018 C_{\text{L}}^2
$$
  
\n
$$
C_{\text{Dk}} := 0.7 C_{\text{L}}^2 \cdot 0.01
$$
  
\n
$$
C_{\text{D}} := C_{\text{D}} + C_{\text{D}} + C_{\
$$

$$
C_D := C_{Dp} + C_{Da} + C_{Ds} + C_{Dk}
$$
\n
$$
C_D = 0.04
$$

$$
\xi := \frac{C_D \sigma \cos(\beta_1)^2}{(\cos(\beta_m))^3}
$$
  $\xi = 0.047$ 

$$
\omega_{\text{per}} = \xi \left( \cos \left( \beta_1 \right) \right)^2
$$
\n
$$
\kappa := 1 - \frac{\cos \left( \beta_1 \right)^2}{\cos \left( \beta_2 \right)^2}
$$
\n
$$
\kappa = 0.445
$$

Rendimiento de la etapa y escalonamiento,R=0.5:

$$
\eta_b := 1 - \frac{\xi}{\kappa} \qquad \eta_b = 0.895
$$

Calculamos la variación de los ángulos a lo largo del álabe:

 $K_1 := V_2$ 

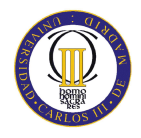

# ANEXOS

$$
K_2 := U_m \cdot V_z \left( \tan(\alpha_2) - \tan(\alpha_1) \right)
$$
  
\n
$$
r := \frac{D_{int}}{D_{m\_ro}}, 0.694. \frac{D_{ext\_ro}}{D_{m\_ro}}
$$
  
\n
$$
\alpha_{2i}(r) := \operatorname{atan}\left(\frac{U_m^2 \cdot r^2 + K_2}{2 \cdot U_m \cdot r \cdot K_1}\right)
$$
  
\n
$$
\beta_{2i}(r) := \operatorname{atan}\left(\frac{U_m^2 \cdot r^2 - K_2}{2 \cdot U_m \cdot r \cdot K_1}\right)
$$
  
\n
$$
\alpha_{1i}(r) := \beta_{2i}(r)
$$

$$
\beta_{1i}\!(\mathrm{r}) := \alpha_{2i}\!(\mathrm{r})
$$

Evolución de los ángulos con el radio

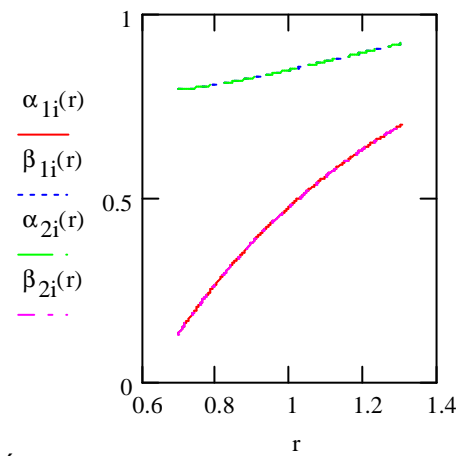

Raíz:

$$
\alpha_1 \left( \frac{D_{int}}{D_{m\_ro}} \right) = 7.306 \text{deg}
$$
\n
$$
\beta_1 \left( \frac{D_{int}}{D_{m\_ro}} \right) = 45.467 \text{deg}
$$
\n
$$
\alpha_2 \left( \frac{D_{int}}{D_{m\_ro}} \right) = 45.467 \text{deg}
$$
\n
$$
\beta_2 \left( \frac{D_{int}}{D_{m\_ro}} \right) = 7.306 \text{deg}
$$

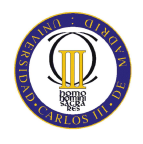

Calculamos los parámetros en la raíz del álabe:

$$
\sigma := \frac{n \cdot c}{\pi \cdot D_{int}}
$$
\n
$$
\sigma = 1.516
$$
\n
$$
DF := 1 - \frac{\cos\left(\beta_1 i \left(\frac{D_{int}}{D_{m\_ro}}\right)\right)}{\cos\left(\beta_2 i \left(\frac{D_{int}}{D_{m\_ro}}\right)\right)} + \frac{1}{\sigma} \cdot \frac{\cos\left(\beta_1 i \left(\frac{D_{int}}{D_{m\_ro}}\right)\right)}{2} \cdot \left(\tan\left(\beta_1 i \left(\frac{D_{int}}{D_{m\_ro}}\right)\right) - \tan\left(\beta_2 i \left(\frac{D_{int}}{D_{m\_ro}}\right)\right)\right)
$$

 $DF = 0.498$ 

$$
s := \frac{c}{\sigma}
$$
\n
$$
\Psi := \frac{\cos\left(\beta_1 \left(\frac{D_{int}}{D_{m\_ro}}\right)\right)}{U_r} - \frac{V_z}{\cos\left(\beta_2 \left(\frac{D_{int}}{D_{m\_ro}}\right)\right)}
$$
\n
$$
\Psi = 0.365
$$
\n
$$
Ha := \frac{\cos\left(\beta_1 \left(\frac{D_{int}}{D_{m\_ro}}\right)\right)}{\cos\left(\beta_2 \left(\frac{D_{int}}{D_{m\_ro}}\right)\right)}
$$
\n
$$
E := \beta_1 \left(\frac{D_{int}}{D_{m\_ro}}\right) - \beta_2 \left(\frac{D_{int}}{D_{m\_ro}}\right)
$$
\n
$$
m := 0.23 + 0.1 \cdot \left(\frac{\beta_2 \left(\frac{D_{int}}{D_{m\_ro}}\right)}{\frac{50 \text{deg}}{D_{m\_ro}}}\right)
$$
\n
$$
\beta_1 = \beta_1 \left(\frac{D_{int}}{D_{m\_ro}}\right)
$$
\n
$$
\beta_2 = \frac{\beta_1 - \beta_2 \left(\frac{D_{int}}{D_{m\_ro}}\right)}{\frac{50 \text{deg}}{D_{m\_ro}}}
$$
\n
$$
\beta_3 = 45.467 \text{deg}
$$
\n
$$
\beta_4 = 45.467 \text{deg}
$$
\n
$$
\beta_5 = \frac{\beta_1 - \beta_2 \left(\frac{D_{int}}{D_{m\_ro}}\right)}{\frac{1 - m \sqrt{\frac{1}{\sigma}}}{\sqrt{\frac{5 \sqrt{1 - m \sqrt{\frac{1}{\sigma}}}}{ \sqrt{\frac{5 \sqrt{1 - m \sqrt{\frac{1}{\sigma}}}{\sqrt{\frac{5 \sqrt{1 - m \sqrt{\frac{1}{\sigma}}}{\sqrt{\frac{5 \sqrt{1 - m \sqrt{\frac{1}{\sigma}}}{\sqrt{\frac{5 \sqrt{1 - m \sqrt{\frac{1}{\sigma}}}{\sqrt{\frac{5 \sqrt{1 - m \sqrt{\frac{1}{\sigma}}}{\sqrt{\frac{5 \sqrt{1 - m \sqrt{\frac{1}{\sigma}}{ \sqrt{\frac{5 \sqrt{1 - m \sqrt{\frac{1}{\sigma}}{ \sqrt{\frac{5 \sqrt{\frac{1}{\sigma}}{ \sqrt{\frac{1 - m \sqrt{\frac{1}{\sigma}}{ \sqrt{\frac{1 - m \sqrt{\frac{1}{\sigma}}{ \sqrt{\
$$

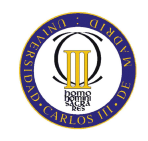

$$
\beta_{2} := \beta_{1} - \Theta
$$
\n
$$
\delta := m \sqrt{\frac{1}{\sigma}} \cdot \Theta
$$
\n
$$
\delta := \beta_{1} - \frac{\Theta}{2}
$$
\n
$$
\delta = 9.463 \text{deg}
$$
\n
$$
\zeta := \beta_{1} - \frac{\Theta}{2}
$$
\n
$$
\zeta = 21.655 \text{deg}
$$

Punta:

$$
\alpha_{11} \left( \frac{D_{ext\_ro}}{D_{m\_ro}} \right) = 40.18 \text{deg}
$$
\n
$$
\beta_{11} \left( \frac{D_{ext\_ro}}{D_{m\_ro}} \right) = 52.753 \text{deg}
$$
\n
$$
\alpha_{21} \left( \frac{D_{ext\_ro}}{D_{m\_ro}} \right) = 52.753 \text{deg}
$$
\n
$$
\beta_{21} \left( \frac{D_{ext\_ro}}{D_{m\_ro}} \right) = 40.18 \text{deg}
$$

Calculamos los parámetros en la punta del álabe:

$$
M := \frac{\frac{V_z}{\cos\left(\beta_1 i \frac{D_{ext-ro}}{D_{m\_ro}}\right)}}{\left(\gamma(T) \cdot R_g \cdot T\right)^2}
$$
\n
$$
\sigma := \frac{n \cdot c}{\pi \cdot D_{ext-ro}}
$$
\n
$$
DF := 1 - \frac{\cos\left(\beta_1 i \frac{D_{ext-ro}}{D_{m\_ro}}\right)}{\cos\left(\beta_2 i \frac{D_{ext-ro}}{D_{m\_ro}}\right)} + \frac{1}{\sigma} \cdot \frac{\cos\left(\beta_1 i \frac{D_{ext-ro}}{D_{m\_ro}}\right)}{2} \cdot \left(\tan\left(\beta_1 i \frac{D_{ext-ro}}{D_{m\_ro}}\right)\right) - \tan\left(\beta_2 i \frac{D_{ext-ro}}{D_{m\_ro}}\right)\right)}
$$

 $DF = 0.385$ 

$$
s := \frac{c}{\sigma}
$$

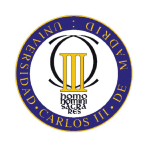

 $\beta_{2i}$ 

 $\mathsf{L}$ 

L l

 $D_{m\_ro}$ 

 $\overline{\phantom{a}}$ J

 $\overline{\phantom{a}}$ 

$$
\Psi := \frac{\frac{V_{z}}{\cos\left(\beta_{1}\left(\frac{D_{ext\_ro}}{D_{m\_ro}}\right)\right)} - \frac{V_{z}}{\cos\left(\beta_{2}\left(\frac{D_{ext\_ro}}{D_{m\_ro}}\right)\right)}}{U_{r}}
$$
\n
$$
\Psi = 0.3
$$
\n
$$
\text{Ha} := \frac{\cos\left(\beta_{1}\left(\frac{D_{ext\_ro}}{D_{m\_ro}}\right)\right)}{\cos\left(\beta_{2}\left(\frac{D_{ext\_ro}}{D_{m\_ro}}\right)\right)}
$$
\n
$$
\epsilon := \beta_{1}\left(\frac{D_{ext\_ro}}{D_{m\_ro}}\right) - \beta_{2}\left(\frac{D_{ext\_ro}}{D_{m\_ro}}\right)
$$
\n
$$
\epsilon = 12.573 \text{deg}
$$

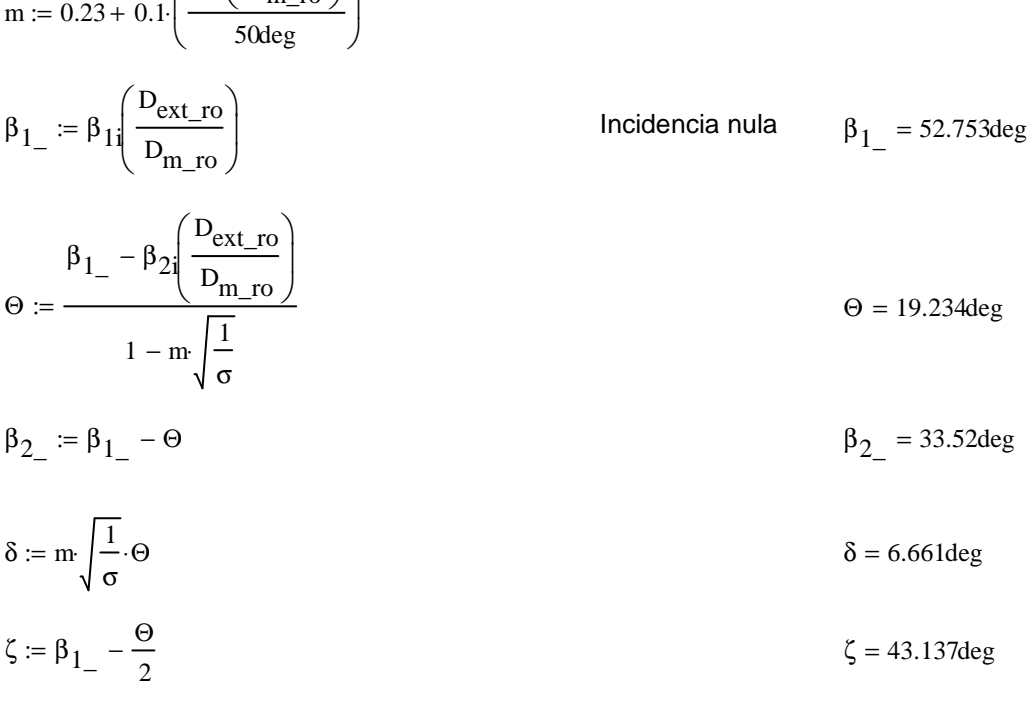

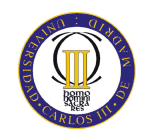

# ANEXOS

#### ESTATOR:

 $\alpha_{3m} := \alpha_1$ 

 $\alpha_{2m} := \alpha_2$ 

$$
V_1 := V_2 \sec(\alpha_{3m})
$$
  
\n
$$
T_1 := T - \frac{V_1^2}{2 \cdot c_p(T)}
$$
  
\n
$$
T_1 = 282.356K
$$

$$
T := T + \Delta T
$$
\n
$$
T = 302.906K
$$

$$
V_2 := V_z \sec(\alpha_{2m})
$$
  
\n
$$
T_2 := T - \frac{V_2^2}{2c_p(T)}
$$
  
\n
$$
\frac{1}{2(1 - 1)}
$$
  
\n
$$
T_2 = 288.448K
$$

$$
\rho_2 := \rho_1 \left(\frac{T_2}{T_1}\right)^{1/1} \qquad \qquad \rho_2 = 1.231 \frac{\text{kg}}{\text{m}^3}
$$

$$
Q_2 := \frac{m_a}{\rho_2}
$$
  

$$
v_{es} := \left(\frac{1}{1 + \frac{4 \cdot m_a}{\pi \cdot \rho_2 \cdot V_z D_{int}^2}}\right)^{\frac{1}{2}}
$$
  

$$
v_{es} = 0.541
$$

$$
D_{\text{ext\_es}} := \frac{D_{\text{int}}}{v_{\text{es}}}
$$
  

$$
D_{\text{max\_es}} = 2.947m
$$
  

$$
D_{\text{max\_es}} = 2.947m
$$
  

$$
D_{\text{max\_es}} = 2.27m
$$

$$
U_m := U_p \left( \frac{1 + \nu_{es}}{2} \right)
$$

$$
U_r := U_m \frac{D_{int}}{D_{m}\_\text{es}}
$$
  $U_r = 134.3 \frac{\text{m}}{\text{s}}$ 

$$
h := \frac{D_{\text{ext\_es}} - D_{\text{int}}}{2}
$$
  $h = 0.677m$ 

 $U_m = 191.333 \frac{m}{s}$ 

#### **ANEXOS**

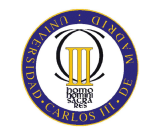

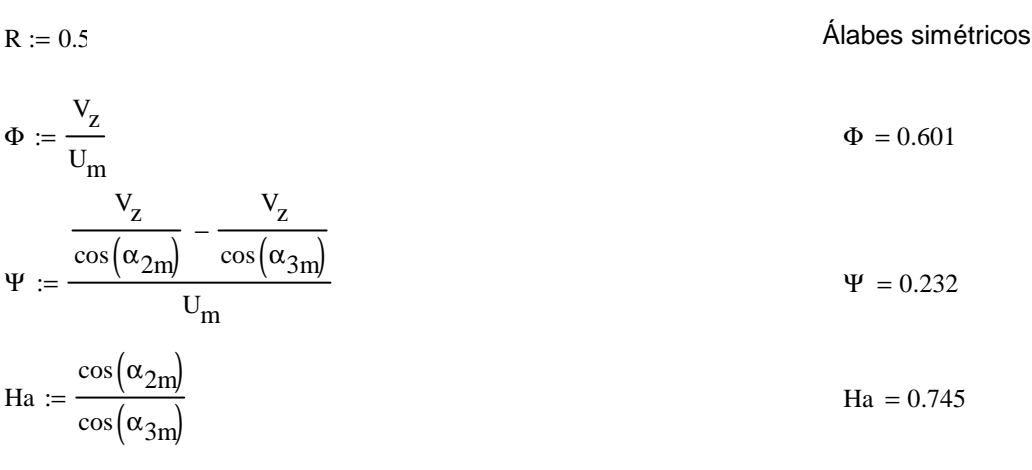

 $\sigma := 1$ 

$$
DF := 1 - \frac{\cos(\alpha_{2m})}{\cos(\alpha_{3m})} + \frac{1}{\sigma} \cdot \frac{\cos(\alpha_{2m})}{2} \cdot \left(\tan(\alpha_{2m}) - \tan(\alpha_{3m})\right)
$$
DF = 0.458

$$
\% := 10
$$

$$
b := \frac{\%}{100} \cdot D_{m\_{es}}
$$

$$
\alpha_{m} := \operatorname{atan}\left(\frac{\tan(\alpha_{2m}) + \tan(\alpha_{3m})}{2}\right)
$$
\n
$$
c := \frac{b}{\cos(\alpha_{m})}
$$
\n
$$
\alpha_{m} = 39.56 \text{deg}
$$
\n
$$
c = 0.294 \text{m}
$$
\n
$$
\Lambda := \frac{b}{c}
$$
\n
$$
s := \frac{c}{\sigma}
$$
\n
$$
n := \frac{\pi \cdot D_{m}\text{es}}{s}
$$
\n
$$
n := 24
$$
\n
$$
n := 24
$$
\n
$$
s := \frac{\pi \cdot D_{m}\text{es}}{n}
$$
\n
$$
c = 0.297 \text{m}
$$
\n
$$
c := s \cdot \sigma
$$
\n
$$
c = 0.297 \text{m}
$$
\n
$$
\Delta := \frac{b}{c}
$$
\n
$$
\Delta = 2.277
$$
\n
$$
\epsilon := \alpha_{2m} - \alpha_{3n}
$$
\n
$$
e = 21.185 \text{deg}
$$

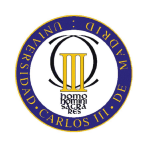

m := 0.23 + 0.1 
$$
\left(\frac{\alpha_{3m}}{50 \text{deg}}\right)
$$
  
\n
$$
\alpha_{2\_m} := \alpha_{2n}
$$
\nIncidencia nula  
\n
$$
\alpha_{2\_m} = 48.587 \text{deg}
$$
\n
$$
\alpha_{2\_m} = 48.587 \text{deg}
$$
\n
$$
\alpha_{2\_m} = 48.587 \text{deg}
$$
\n
$$
\alpha_{2\_m} = 48.587 \text{deg}
$$
\n
$$
\alpha_{2\_m} = 48.587 \text{deg}
$$
\n
$$
\alpha_{2\_m} = 48.587 \text{deg}
$$
\n
$$
\alpha_{2\_m} = 48.587 \text{deg}
$$
\n
$$
\alpha_{2\_m} = 48.587 \text{deg}
$$
\n
$$
\alpha_{2\_m} = 48.587 \text{deg}
$$
\n
$$
\alpha_{2\_m} = 48.587 \text{deg}
$$
\n
$$
\alpha_{2\_m} = 48.587 \text{deg}
$$
\n
$$
\alpha_{2\_m} = 48.587 \text{deg}
$$
\n
$$
\alpha_{2\_m} = 48.587 \text{deg}
$$

#### Pérdidas en el estator:

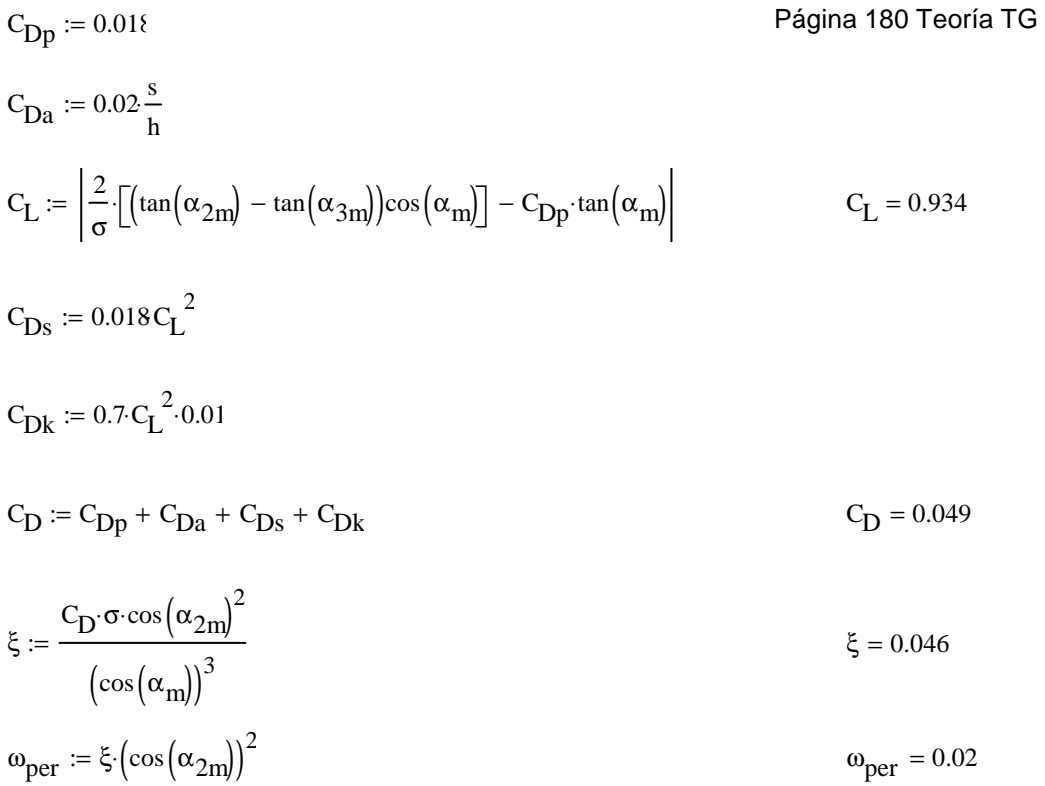

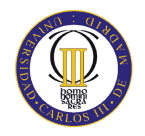

#### **ANEXOS**

Variación de los ángulos a lo largo del álabe

Radio Medio:

$$
\alpha_{2m} = \alpha_{2} \left( \frac{D_{m}\_\text{es}}{D_{m}\_\text{ro}} \right) \qquad \alpha_{2m} = 48.42 \text{deg}
$$
\n
$$
\alpha_{3m} = \alpha_{1} \left( \frac{D_{m}\_\text{es}}{D_{m}\_\text{ro}} \right) \qquad \alpha_{3m} = 26.73 \text{ deg}
$$

Raíz:

$$
\alpha_{2r} := \alpha_2 \left( \frac{D_{int}}{D_{m\_ro}} \right)
$$
  

$$
\alpha_{3r} := \alpha_1 \left( \frac{D_{int}}{D_{m\_ro}} \right)
$$
  

$$
\alpha_{3r} = 7.306 \text{deg}
$$

Calculamos los parámetros en la raíz del álabe:

$$
\sigma := \frac{\mathbf{n} \cdot \mathbf{c}}{\pi \cdot \mathbf{D}_{\text{int}}} \qquad \qquad \sigma = 1.425
$$

$$
DF := 1 - \frac{\cos(\alpha_{2r})}{\cos(\alpha_{3r})} + \frac{1}{\sigma} \cdot \frac{\cos(\alpha_{2r})}{2} \cdot \left(\tan(\alpha_{2r}) - \tan(\alpha_{3r})\right)
$$
DF = 0.512

$$
s := \frac{c}{\sigma}
$$

$$
\Psi := \frac{\frac{V_Z}{\cos(\alpha_{2r})} - \frac{V_Z}{\cos(\alpha_{3r})}}{U_r} \qquad \Psi = 0.358
$$

$$
\text{Ha} := \frac{\cos(\alpha_{2r})}{\cos(\alpha_{3r})} \tag{Ha} = 0.707
$$

$$
\epsilon := \alpha_{2r} - \alpha_{3r}
$$
\n
$$
\epsilon = 38.161 \text{deg}
$$
\n
$$
m := 0.23 + 0.1 \left( \frac{\alpha_{3r}}{50 \text{deg}} \right)
$$
\nIncidencia nula

\n
$$
\alpha_{2_r} = 45.467 \text{deg}
$$

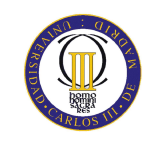

$$
\Theta := \frac{\alpha_{2-r} - \alpha_{3r}}{1 - m \sqrt{\frac{1}{\sigma}}}
$$
  
\n
$$
\alpha_{3-r} := \alpha_{2-r} - \Theta
$$
  
\n
$$
\delta := m \sqrt{\frac{1}{\sigma}}
$$
  
\n
$$
\delta = 9.836 \text{deg}
$$

$$
\zeta := \alpha_{2-r} - \frac{\Theta}{2}
$$
  

$$
\zeta = 21.468 \text{deg}
$$

Punta:

$$
\alpha_{2p} = \alpha_{2} \left( \frac{D_{ext\_es}}{D_{m\_ro}} \right)
$$
  

$$
\alpha_{2p} = 52.401 \text{deg}
$$
  

$$
\alpha_{2p} = 52.401 \text{deg}
$$
  

$$
\alpha_{2p} = 52.401 \text{deg}
$$
  

$$
\alpha_{2p} = 39.292 \text{deg}
$$

$$
\begin{array}{c}\n\alpha_{3p} - \beta_{3p} \\
\alpha_{3p} - \beta_{3p}\n\end{array}
$$

$$
\sigma := \frac{\text{n} \cdot \text{c}}{\pi \cdot \text{D}_{\text{ext\_es}}} \qquad \qquad \sigma = 0.77
$$

DF := 
$$
1 - \frac{\cos(\alpha_{2p})}{\cos(\alpha_{3p})} + \frac{1}{\sigma} \cdot \frac{\cos(\alpha_{2p})}{2} \cdot (\tan(\alpha_{2p}) - \tan(\alpha_{3p}))
$$
 DF = 0.402

$$
s := \frac{c}{\sigma}
$$

$$
\Psi := \frac{\frac{V_z}{\cos(\alpha_{2p})} - \frac{V_z}{\cos(\alpha_{3p})}}{U_r}
$$
\n
$$
\Psi = 0.297
$$

$$
\text{Ha} := \frac{\cos(\alpha_{2p})}{\cos(\alpha_{3p})} \tag{Ha} = 0.788
$$

$$
\varepsilon := \alpha_{2p} - \alpha_{3p}
$$
\n
$$
m := 0.23 + 0.1 \cdot \left(\frac{\alpha_{3p}}{50 \text{deg}}\right)
$$
\n
$$
\alpha_{2-p} := \alpha_{2p}
$$
\n
$$
\alpha_{2-p} = 52.401 \text{deg}
$$
\n
$$
\alpha_{2-p} = 52.401 \text{deg}
$$
\n
$$
\alpha_{2-p} = 52.401 \text{deg}
$$
\n
$$
\alpha_{2-p} = 52.401 \text{deg}
$$
\n
$$
\alpha_{2-p} = 52.401 \text{deg}
$$

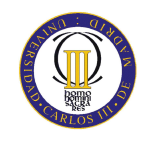

$$
\alpha_{3\_p} := \alpha_{2\_p} - \Theta
$$
  
\n
$$
\delta := m \sqrt{\frac{1}{\sigma}} \cdot \Theta
$$
  
\n
$$
\delta = 7.108 \text{deg}
$$
  
\n
$$
\zeta := \alpha_{2\_p} - \frac{\Theta}{2}
$$
  
\n
$$
\zeta = 42.293 \text{deg}
$$

# Segundo escalonamiento:

# ROTOR:

 $\alpha_1 := \alpha_{3n}$ 

$$
v_1 \coloneqq v_z \sec\bigl(\alpha_1\bigr)
$$

 $T := T + \Delta T$  $T = 315.411K$ 

$$
T_{1} := T - \frac{V_{1}^{2}}{2 \cdot c_{p}(T)}
$$
\n
$$
p_{1} := p_{2} \left(\frac{T_{1}}{T_{2}}\right)^{\frac{1}{\gamma(T) - 1}}
$$
\n
$$
p_{1} = 1.458 \frac{\text{kg}}{\text{m}^{3}}
$$
\n
$$
Q_{1} := \frac{m_{a}}{\rho_{1}}
$$
\n
$$
Q_{1} = 468.652 \frac{\text{m}^{3}}{\text{s}^{3}}
$$

$$
\upsilon_{\text{ro}} := \left(\frac{1}{1 + \frac{4 \cdot m_{\text{a}}}{\pi \cdot \rho_1 \cdot V_{\text{z}} \cdot D_{\text{int}}^2}}\right)^2
$$

$$
D_{ext\_ro} := \frac{D_{int}}{v_{ro}}
$$

$$
D_{m\_ro} := \frac{D_{ext\_ro} + D_{int}}{2}
$$

 $D_{\text{ext}~\text{ro}} = 2.78 \text{m}$ 

 $v_{\text{ro}} = 0.573$ 

 $D_{m\_ro} = 2.187m$ 

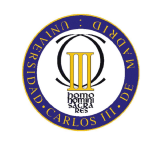

$$
U_m := U_p \cdot \left(\frac{1 + v_{ro}}{2}\right)
$$
  
\n
$$
U_r := U_m \cdot \frac{D_{int}}{D_{m\_ro}}
$$
  
\n
$$
U_r := U_m \cdot \frac{D_{int}}{D_{m\_ro}}
$$
  
\n
$$
U_r = 142.359 \frac{m}{s}
$$
  
\n
$$
h = 0.593 m
$$

 $\lambda \coloneqq 0.96$ 

2

$$
\alpha_2 := \operatorname{atan}\left(\frac{\Delta T \cdot c_p(T)}{\lambda \cdot U_m \cdot V_z} + \tan(\alpha_1)\right)
$$
  

$$
\alpha_2 = 48.014 \text{deg}
$$
  

$$
\beta_2 := \operatorname{atan}\left(\frac{U_m}{V_z} - \tan(\alpha_2)\right)
$$
  

$$
\beta_2 = 30.44 \text{deg}
$$

$$
\beta_1 := \text{atan}\left(\frac{U_m}{V_z} - \tan(\alpha_1)\right) \hspace{2.5cm} \beta_1 = 50.081 \text{deg}
$$

$$
\Phi := \frac{V_Z}{U_m}
$$
\n
$$
\Phi = 0.589
$$
\n
$$
\Psi := \frac{\frac{V_Z}{\cos(\beta_1)} - \frac{V_Z}{\cos(\beta_2)}}{\psi = 0.235}
$$

$$
U_{\rm m}
$$
  
Ha := 
$$
\frac{\cos(\beta_1)}{\cos(\beta_2)}
$$
Ha = 0.744

 $\psi = \frac{(1.4) \times (1.4)}{1.4}$   $\Psi = 0.235$ 

$$
R := 1 - \frac{V_z}{2 \cdot U_{\text{m}} \lambda} \cdot \left( \tan(\alpha_2) + \tan(\alpha_1) \right)
$$

 $\sigma := 1.1$ 

DF := 
$$
1 - \frac{\cos(\beta_1)}{\cos(\beta_2)} + \frac{1}{\sigma} \cdot \frac{\cos(\beta_1)}{2} \cdot \left(\tan(\beta_1) - \tan(\beta_2)\right)
$$
 DF = 0.433  
\n% := 9

$$
b := \frac{1}{100} \cdot D_{m\_ro}
$$
  

$$
\beta_m := \operatorname{atan}\left(\frac{\tan(\beta_1) + \tan(\beta_2)}{2}\right)
$$
  

$$
\beta_m = 41.714 \text{deg}
$$
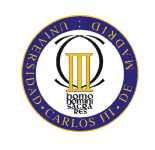

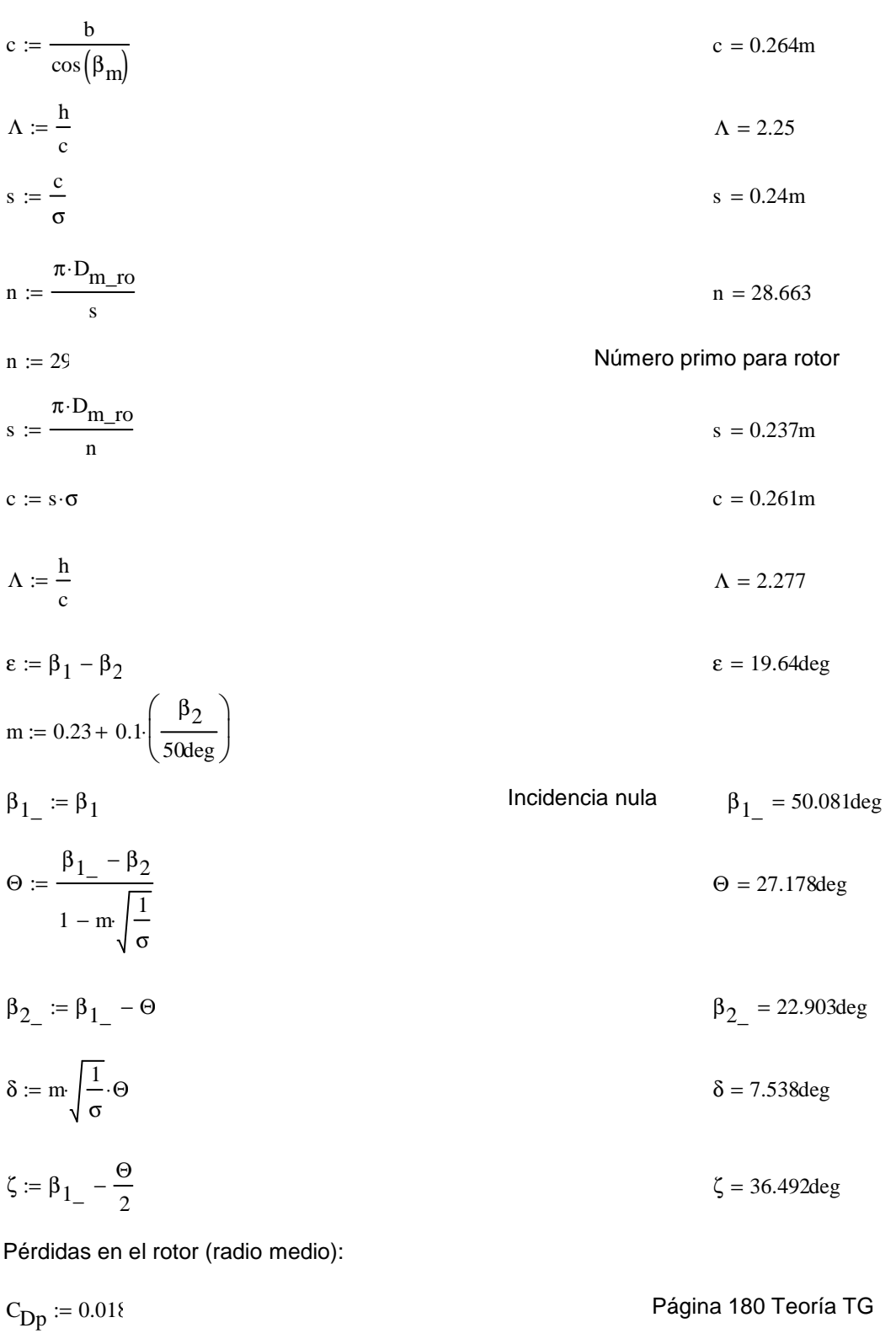

 $C_{Da} := 0.02 \frac{s}{h}$ 

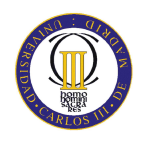

$$
C_{L} := \left| \frac{2}{\sigma} \left[ \left( \tan(\beta_1) - \tan(\beta_2) \right) \cos(\beta_m) \right] - C_{Dp} \cdot \tan(\beta_m) \right|
$$
  
\n
$$
C_{Ds} := 0.018 C_{L}^2
$$
  
\n
$$
C_{Dk} := 0.7 \cdot C_{L}^2 \cdot 0.01
$$
  
\n
$$
C_{D} = C_{Dp} + C_{Da} + C_{Ds} + C_{Dk}
$$
  
\n
$$
\xi := \frac{C_{D} \cdot \sigma \cdot \cos(\beta_1)^2}{\left( \cos(\beta_m) \right)^3}
$$
  
\n
$$
\omega_{per} := \xi \cdot \left( \cos(\beta_1) \right)^2
$$
  
\n
$$
\omega_{per} = 1 - \frac{\cos(\beta_1)^2}{\cos(\beta_2)^2}
$$
  
\n
$$
\omega_{per} = 1 - \frac{\cos(\beta_2)^2}{\cos(\beta_2)^2}
$$
  
\n
$$
\omega_{per} = 0.446
$$

Rendimiento de la etapa:

$$
\eta_b := 1 - \frac{\xi}{\kappa} \qquad \eta_b = 0.897
$$

Calculamos la variación de los ángulos a lo largo del álabe:

$$
\mathbf{K}_1 \coloneqq \mathbf{V}_\mathbf{z}
$$

$$
K_2 := U_m \cdot V_z \left( \tan(\alpha_2) - \tan(\alpha_1) \right)
$$
  
\n
$$
r := \frac{D_{int}}{D_{m\_ro}}, 0.73. \frac{D_{ext\_ro}}{D_{m\_ro}}
$$
  
\n
$$
\alpha_{2i}(r) := \operatorname{atan}\left(\frac{U_m^2 \cdot r^2 + K_2}{2 \cdot U_m \cdot r \cdot K_1}\right)
$$
  
\n
$$
\beta_{2i}(r) := \operatorname{atan}\left(\frac{U_m^2 \cdot r^2 - K_2}{2 \cdot U_m \cdot r \cdot K_1}\right)
$$
  
\n
$$
\alpha_{1i}(r) := \beta_{2i}(r)
$$
  
\n
$$
\beta_{1i}(r) := \alpha_{2i}(r)
$$

$$
\alpha_{11}\left(\frac{D_{m\_ro}}{D_{m\_es}}\right) = 26.695 \text{deg}
$$

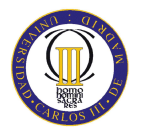

Evolución de los ángulos con el radio

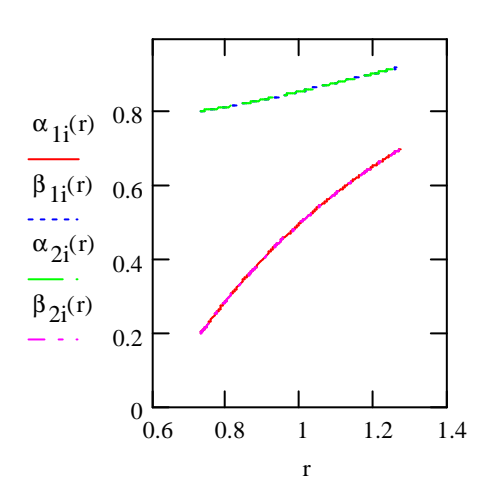

Raíz:

$$
\alpha_{11}\left(\frac{D_{int}}{D_{m\_ro}}\right) = 11.425 \text{deg}
$$
\n
$$
\beta_{11}\left(\frac{D_{int}}{D_{m\_ro}}\right) = 46.008 \text{deg}
$$
\n
$$
\alpha_{21}\left(\frac{D_{int}}{D_{m\_ro}}\right) = 46.008 \text{deg}
$$
\n
$$
\beta_{21}\left(\frac{D_{int}}{D_{m\_ro}}\right) = 11.425 \text{deg}
$$

Calculamos los parámetros en la raíz del álabe:

$$
\sigma := \frac{\text{n} \cdot \text{C}}{\pi \cdot \text{D}_{int}} \quad \sigma = 1.51
$$
\n
$$
\text{DF} := 1 - \frac{\cos\left(\beta_1 i \left(\frac{\text{D}_{int}}{\text{D}_{m\_ro}}\right)\right)}{\cos\left(\beta_2 i \left(\frac{\text{D}_{int}}{\text{D}_{m\_ro}}\right)\right)} + \frac{1}{\sigma} \cdot \frac{\cos\left(\beta_1 i \left(\frac{\text{D}_{int}}{\text{D}_{m\_ro}}\right)\right)}{2} \cdot \left(\tan\left(\beta_1 i \left(\frac{\text{D}_{int}}{\text{D}_{m\_ro}}\right)\right) - \tan\left(\beta_2 i \left(\frac{\text{D}_{int}}{\text{D}_{m\_ro}}\right)\right)\right)
$$

 $DF = 0.483$ 

$$
s := \frac{c}{\sigma}
$$
  
\n
$$
R := 1 - \frac{V_z}{2 \cdot U_r \lambda} \cdot \left( \tan \left( \alpha_2 \left( \frac{D_{int}}{D_{m\_ro}} \right) \right) + \tan \left( \alpha_1 \left( \frac{D_{int}}{D_{m\_ro}} \right) \right) \right)
$$
  
\n
$$
R = 0.479
$$

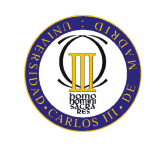

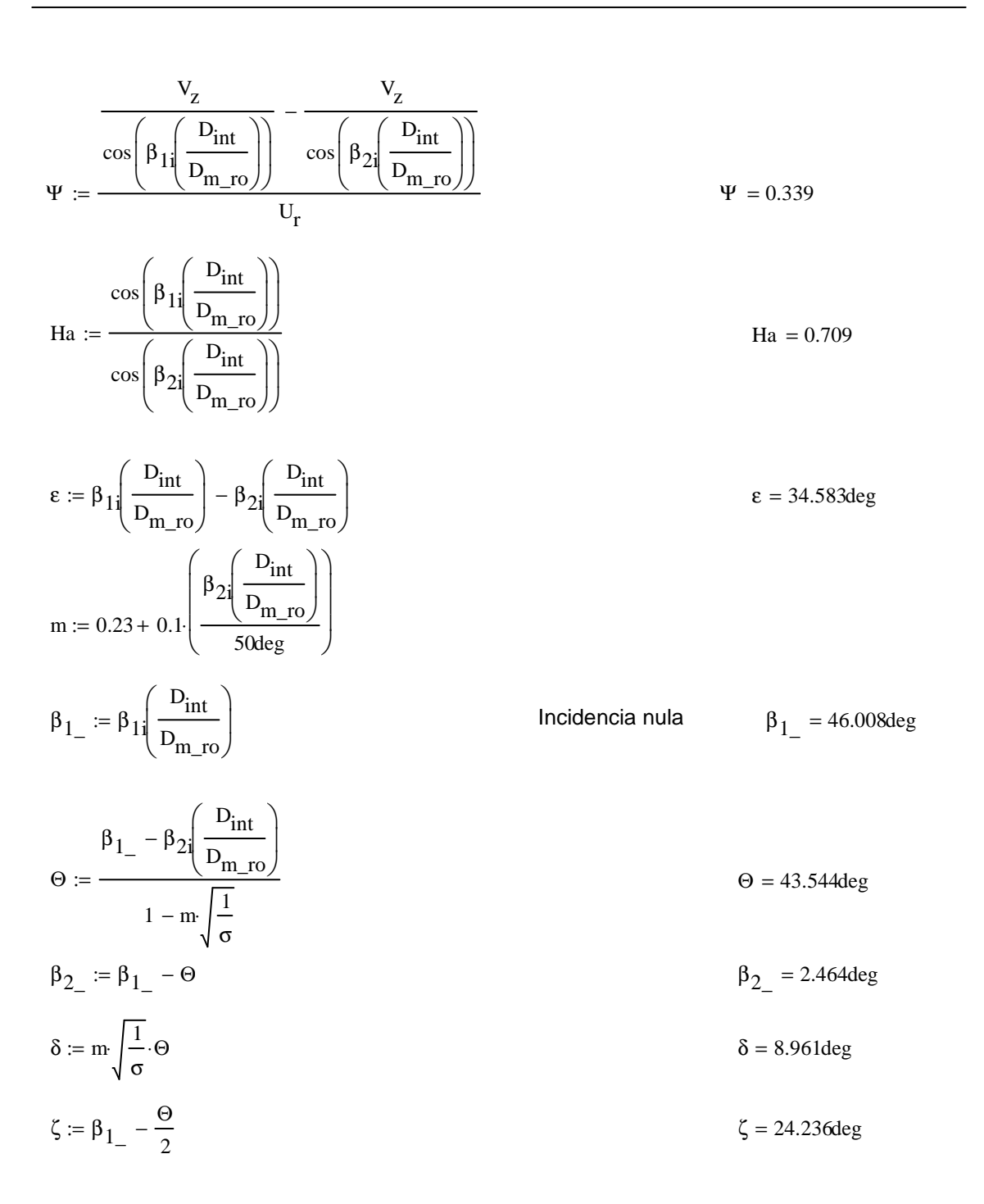

#### Punta:

#### $\alpha_{1i}$  $D_{\text{ext\_ro}}$  $D_{m\_ro}$ ſ L J  $\backslash$  $\overline{\phantom{a}}$ J = 40.061deg  $\beta_{1i}$  $D_{\text{ext\_ro}}$  $D_{m\_ro}$ ſ I l  $\backslash$  $\overline{\phantom{a}}$ J = 52.828deg

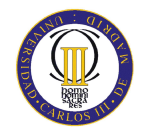

$$
\alpha_2 \left( \frac{D_{ext\_ro}}{D_{m\_ro}} \right) = 52.828 \text{deg}
$$

$$
\beta_2 \left( \frac{D_{ext\_ro}}{D_{m\_ro}} \right) = 40.061 \text{deg}
$$

Calculamos los parámetros en la punta del álabe:

$$
\sigma := \frac{n \cdot c}{\pi \cdot D_{ext\_ro}}
$$
\n
$$
\sigma = 0.865
$$
\n
$$
\sigma = 0.865
$$
\n
$$
\sigma = 0.865
$$
\n
$$
\sigma = 0.865
$$
\n
$$
\sigma = 0.865
$$
\n
$$
\sigma = 0.865
$$
\n
$$
\sigma = 0.865
$$
\n
$$
\sigma = 0.865
$$
\n
$$
\sigma = 0.865
$$
\n
$$
\sigma = 0.865
$$
\n
$$
\sigma = 0.865
$$
\n
$$
\sigma = 0.865
$$
\n
$$
\sigma = 0.865
$$
\n
$$
\sigma = 0.865
$$
\n
$$
\sigma = 0.865
$$
\n
$$
\sigma = 0.865
$$
\n
$$
\sigma = 0.865
$$
\n
$$
\sigma = 0.865
$$
\n
$$
\sigma = 0.865
$$
\n
$$
\sigma = 0.865
$$
\n
$$
\sigma = 0.865
$$
\n
$$
\sigma = 0.865
$$
\n
$$
\sigma = 0.865
$$
\n
$$
\sigma = 0.865
$$
\n
$$
\sigma = 0.865
$$

 $DF = 0.377$ 

$$
s := \frac{c}{\sigma}
$$
  
\n
$$
R := 1 - \frac{V_{z}}{2 \cdot U_{p} \cdot \lambda} \cdot \left( \tan \left( \alpha_{2} \left( \frac{D_{ext\_ro}}{D_{m\_ro}} \right) \right) + \tan \left( \alpha_{1} \left( \frac{D_{ext\_ro}}{D_{m\_ro}} \right) \right) \right)
$$
  
\n
$$
\frac{V_{z}}{2 \cdot U_{z}} = \frac{V_{z}}{2 \cdot (1 - \lambda) \cdot 2 \cdot (1 - \lambda) \cdot 2 \cdot (1 - \lambda) \cdot
$$

$$
\Psi := \frac{\overline{\cos\left(\beta_1 \left(\frac{D_{ext\_ro}}{D_{m\_ro}}\right)\right)}}{U_r} - \overline{\cos\left(\beta_2 \left(\frac{D_{ext\_ro}}{D_{m\_ro}}\right)\right)}}
$$
\n
$$
\Psi = 0.282
$$

$$
\text{Ha} := \frac{\cos\left(\beta_1 \left(\frac{D_{\text{ext\_ro}}}{D_{\text{m\_ro}}}\right)\right)}{\cos\left(\beta_2 \left(\frac{D_{\text{ext\_ro}}}{D_{\text{m\_ro}}}\right)\right)}
$$
\n
$$
\text{Ha} = 0.789
$$

$$
\epsilon := \beta_1 i \left( \frac{D_{ext\_ro}}{D_{m\_ro}} \right) - \beta_2 i \left( \frac{D_{ext\_ro}}{D_{m\_ro}} \right)
$$
\n
$$
\epsilon = 12.767 \text{deg}
$$
\n
$$
m := 0.23 + 0.1 \cdot \left( \frac{\beta_2 i \left( \frac{D_{ext\_ro}}{D_{m\_ro}} \right)}{50 \text{deg}} \right)
$$
\n
$$
\epsilon = 12.767 \text{deg}
$$

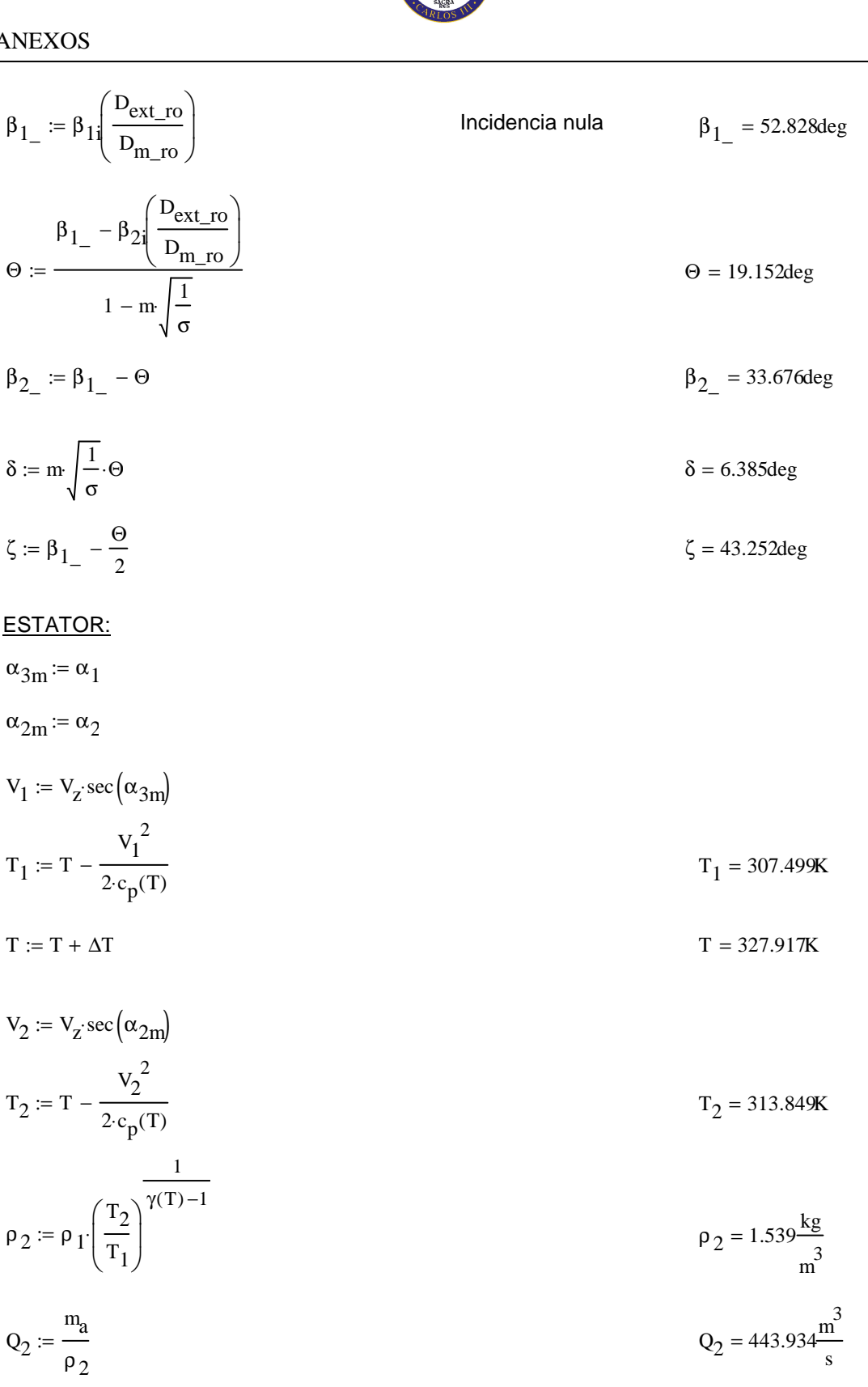

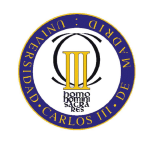

$$
v_{\text{es}} := \left(\frac{1}{1 + \frac{4m_a}{\pi \cdot \rho_2 \cdot V_z D_{\text{int}}^2}}\right)^{\frac{1}{2}}
$$
  
\n
$$
v_{\text{ext\_es}} = \frac{D_{\text{int}}}{v_{\text{es}}}
$$
  
\n
$$
D_{\text{ext\_es}} := \frac{D_{\text{int}}}{v_{\text{es}}}
$$
  
\n
$$
D_{m_{\text{es}}} = 2.73 \text{ m}
$$
  
\n
$$
D_{m_{\text{es}}} = 2.162 \text{ m}
$$
  
\n
$$
U_m := U_p \left(\frac{1 + v_{\text{es}}}{2}\right)
$$
  
\n
$$
U_r := U_m \frac{D_{\text{int}}}{D_{m_{\text{es}}}}
$$
  
\n
$$
V_r := U_m \frac{D_{\text{int}}}{D_{m_{\text{es}}}}
$$
  
\n
$$
V_r = 144.94 \frac{m}{s}
$$
  
\n
$$
V_r = 144.94 \frac{m}{s}
$$
  
\n
$$
V_r = 144.94 \frac{m}{s}
$$
  
\n
$$
V_r = 144.94 \frac{m}{s}
$$
  
\n
$$
V_r = 144.94 \frac{m}{s}
$$
  
\n
$$
V_r = 144.94 \frac{m}{s}
$$
  
\n
$$
V_r = 0.568 \text{ m}
$$
  
\n
$$
\Phi = 0.585
$$
  
\n
$$
\Psi = 0.219
$$
  
\n
$$
V = 0.219
$$
  
\n
$$
V = 0.219
$$
  
\n
$$
V = 0.219
$$
  
\n
$$
V = 0.219
$$
  
\n
$$
V = 0.219
$$
  
\n
$$
V = 0.219
$$

$$
DF := 1 - \frac{\cos(\alpha_{2m})}{\cos(\alpha_{3m})} + \frac{1}{\sigma} \cdot \frac{\cos(\alpha_{2m})}{2} \cdot \left(\tan(\alpha_{2m}) - \tan(\alpha_{3m})\right)
$$
DF = 0.436

$$
\% := 9
$$

$$
b := \frac{\%}{100} \cdot D_{m\_es}
$$

Cuerda axial 9% de Diámetro medio

 $\alpha_m := \operatorname{atan}\left(\frac{\tan(\alpha_{2m}) + \tan(\alpha_{3m})}{2}\right)$  $\alpha_m$  = 38.917deg

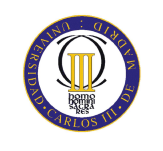

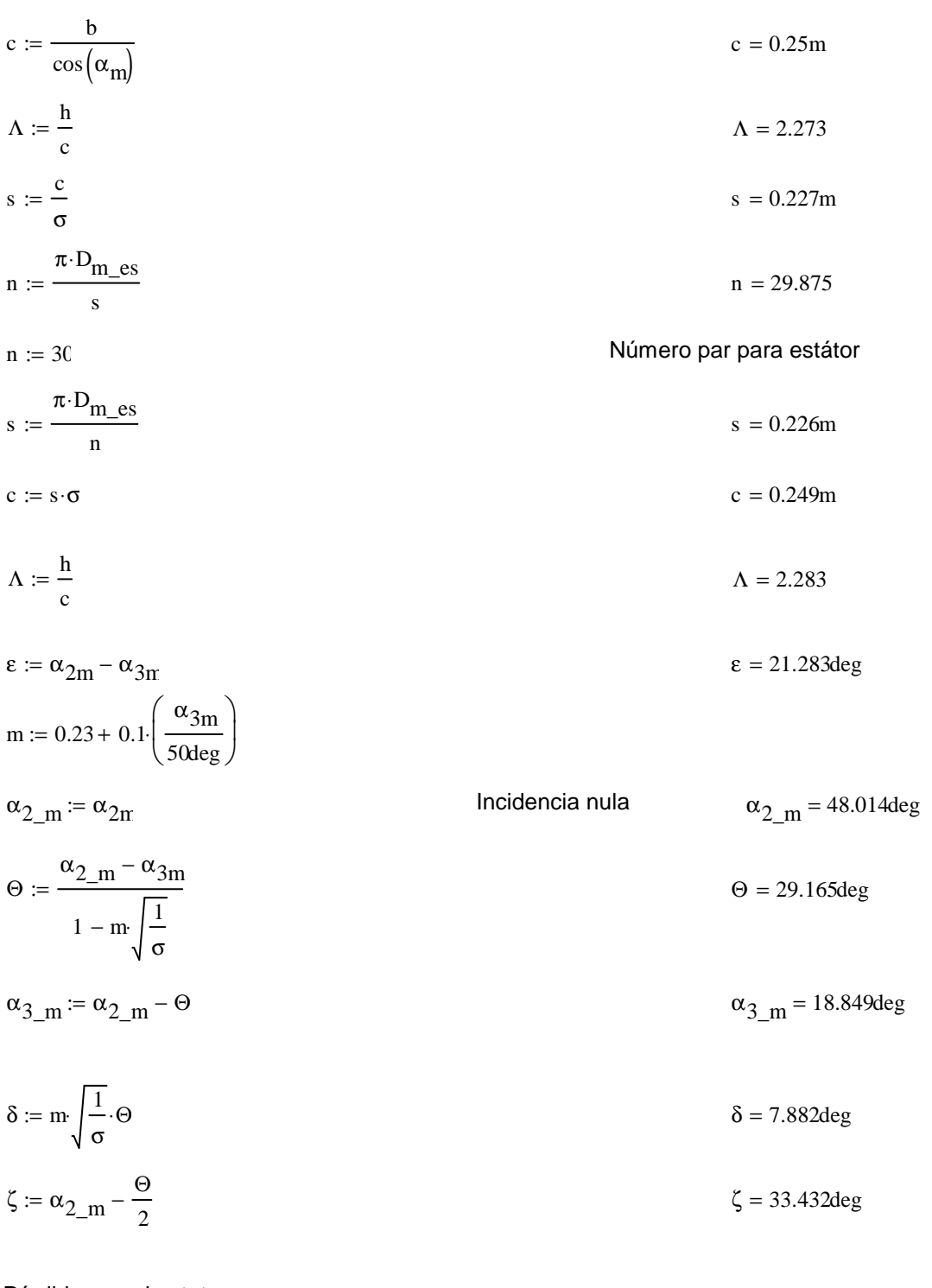

Pérdidas en el estator:

 $C_{\text{Dp}} := 0.018$ Página 180 Teoría TG  $C_{Da} := 0.02 \frac{s}{h}$ 

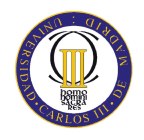

$$
C_{L} := \left| \frac{2}{\sigma} \left[ \left( \tan(\alpha_{2m}) - \tan(\alpha_{3m}) \right) \cos(\alpha_{m}) \right] - C_{Dp} \cdot \tan(\alpha_{m}) \right| \qquad C_{L} = 0.845
$$
  
\n
$$
C_{Ds} := 0.018 C_{L}^{2}
$$
  
\n
$$
C_{Dk} := 0.7 C_{L}^{2} \cdot 0.01
$$
  
\n
$$
C_{D} := C_{Dp} + C_{Da} + C_{Ds} + C_{Dk}
$$
  
\n
$$
C_{D} = 0.044
$$
  
\n
$$
\varepsilon_{L} = \frac{C_{D} \cdot \sigma \cdot \cos(\alpha_{2m})^{2}}{\sigma}
$$
  
\n
$$
\varepsilon_{L} = 0.046
$$

$$
\xi := \frac{\xi}{\left(\cos\left(\alpha_{\text{m}}\right)\right)^3}
$$
\n
$$
\omega_{\text{per}} := \xi \left(\cos\left(\alpha_{\text{2m}}\right)\right)^2
$$
\n
$$
\omega_{\text{per}} = 0.046
$$
\n
$$
\omega_{\text{per}} = 0.02
$$

# Variación de los ángulos a lo largo del álabe

Radio Medio:

$$
\alpha_{2m} = \alpha_{2} \left( \frac{D_{m}\text{es}}{D_{m}\text{es}} \right)
$$
\n
$$
\alpha_{2m} = 48.917 \text{deg}
$$
\n
$$
\alpha_{2m} = 48.917 \text{deg}
$$
\n
$$
\alpha_{2m} = 48.917 \text{deg}
$$
\n
$$
\alpha_{2m} = 28.035 \text{deg}
$$

Raíz:

$$
\alpha_{2r} := \alpha_{2i} \left( \frac{D_{int}}{D_{m\_ro}} \right)
$$
\n
$$
\alpha_{3r} := \alpha_{1i} \left( \frac{D_{int}}{D_{m\_ro}} \right)
$$
\n
$$
\alpha_{3r} = 11.425 \text{deg}
$$

Calculamos los parámetros en la raíz del álabe:

$$
\sigma := \frac{\mathbf{n} \cdot \mathbf{c}}{\pi \cdot \mathbf{D}_{\text{int}}} \qquad \qquad \sigma = 1.492
$$

$$
DF := 1 - \frac{\cos(\alpha_{2r})}{\cos(\alpha_{3r})} + \frac{1}{\sigma} \cdot \frac{\cos(\alpha_{2r})}{2} \cdot \left(\tan(\alpha_{2r}) - \tan(\alpha_{3r})\right)
$$
DF = 0.485

$$
s := \frac{c}{\sigma}
$$

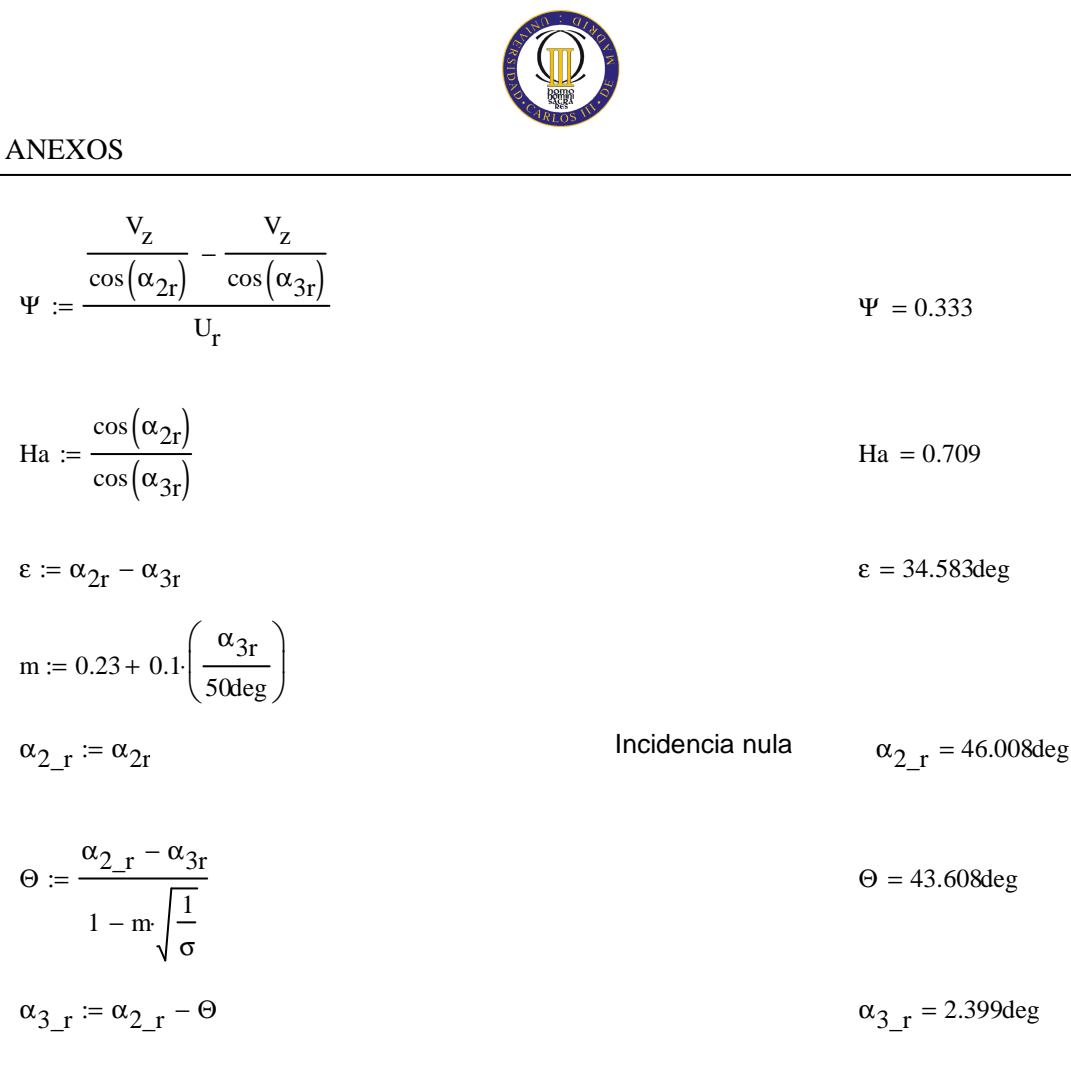

$$
\delta := m \sqrt{\frac{1}{\sigma}} \cdot \Theta
$$
\n
$$
\delta = 9.026 \text{deg}
$$
\n
$$
\zeta := \alpha_{2-r} - \frac{\Theta}{2}
$$
\n
$$
\zeta = 24.204 \text{deg}
$$

Punta:

$$
\alpha_{2p} = \alpha_2 \left( \frac{D_{ext\_es}}{D_{m\_ro}} \right)
$$
  

$$
\alpha_{3p} = \alpha_1 \left( \frac{D_{ext\_es}}{D_{m\_ro}} \right)
$$
  

$$
\alpha_{3p} = 39.258 \text{deg}
$$

$$
\sigma := \frac{\mathbf{n} \cdot \mathbf{c}}{\pi \cdot \mathbf{D}_{\text{ext\_es}}} \qquad \qquad \sigma = 0.871
$$

DF := 
$$
1 - \frac{\cos(\alpha_{2p})}{\cos(\alpha_{3p})} + \frac{1}{\sigma} \cdot \frac{\cos(\alpha_{2p})}{2} \cdot (\tan(\alpha_{2p}) - \tan(\alpha_{3p}))
$$
 DF = 0.384

$$
s := \frac{c}{\sigma}
$$

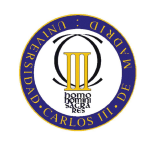

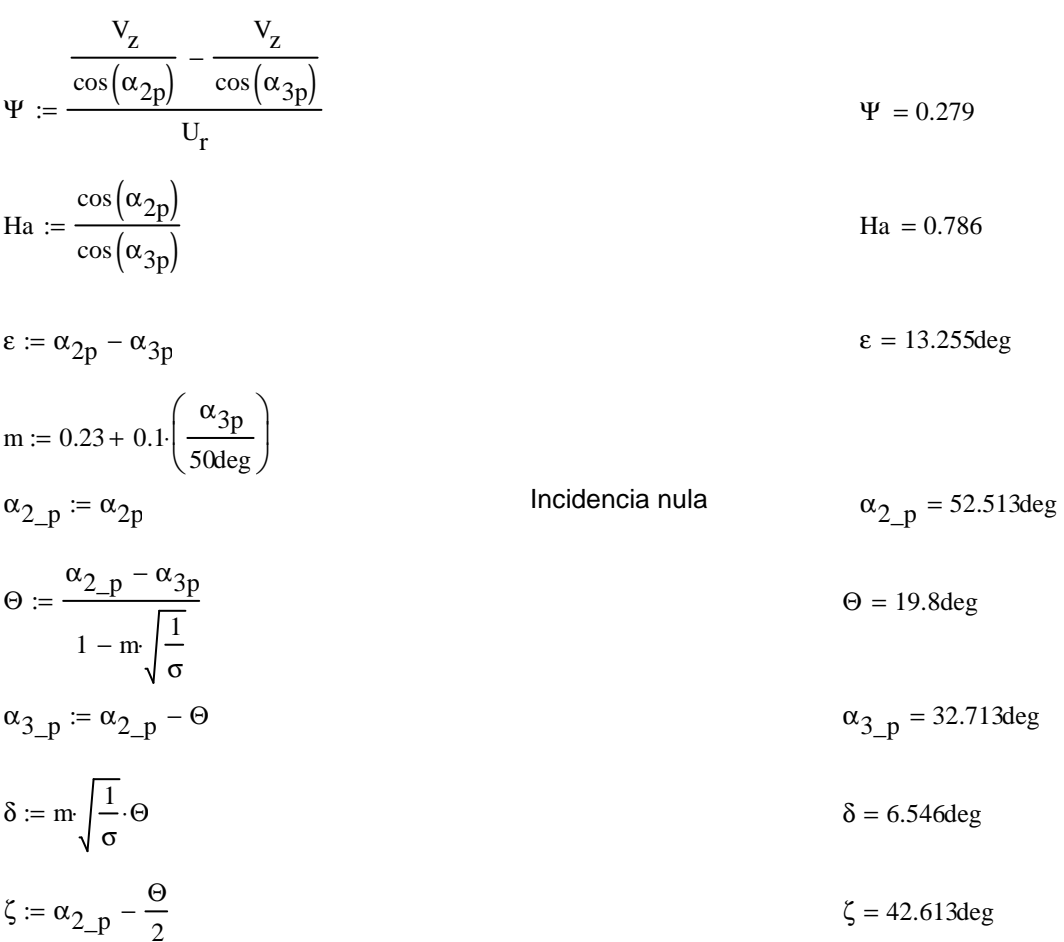

### Tercer escalonamiento:

ROTOR:

 $\alpha_1 := \alpha_{3n}$ 

 $v_1 := v_z \sec(\alpha_1)$ 

 $T := T + \Delta T$  $T = 340.422K$ 

$$
T_1 := T - \frac{v_1^2}{2c_p(T)}
$$
  
\n
$$
\rho_1 := \rho_2 \left(\frac{T_1}{T_2}\right)^{\frac{1}{\gamma(T)-1}}
$$
  
\n
$$
\rho_1 = 1.792 \frac{\text{kg}}{\text{m}^3}
$$
  
\n
$$
Q_1 := \frac{m_a}{\rho_1}
$$
  
\n
$$
Q_1 = 381.145 \frac{\text{m}^3}{\text{s}}
$$

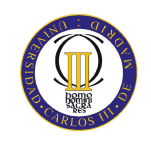

$$
v_{ro} := \left(\frac{1}{1 + \frac{4m_a}{\pi \rho_1 V_z D_{int}}}\right)^{\frac{1}{2}}
$$
  
\n
$$
D_{ext\_ro} := \frac{D_{int}}{v_{ro}}
$$
  
\n
$$
D_{m\_ro} := \frac{D_{ext\_ro} + D_{int}}{2}
$$
  
\n
$$
U_m := U_p \left(\frac{1 + v_{ro}}{2}\right)
$$
  
\n
$$
U_m := U_p \left(\frac{1 + v_{ro}}{2}\right)
$$
  
\n
$$
U_r := U_m \frac{D_{int}}{D_{m\_ro}}
$$
  
\n
$$
U_r = U_m \frac{D_{int}}{D_{m\_ro}}
$$
  
\n
$$
V_r = U_m \frac{D_{int}}{D_{m\_ro}}
$$
  
\n
$$
V_r = 152.22 \frac{m}{s}
$$
  
\n
$$
\alpha_2 := \tan\left(\frac{\Delta T \cdot c_p(T)}{\lambda U_m V_z} + \tan(\alpha_1)\right)
$$
  
\n
$$
\beta_2 := \tan\left(\frac{U_m}{V_z} - \tan(\alpha_2)\right)
$$
  
\n
$$
\beta_1 := \tan\left(\frac{U_m}{V_z} - \tan(\alpha_1)\right)
$$
  
\n
$$
\beta_2 = 31.272 \text{deg}
$$
  
\n
$$
\beta_1 = 50.409 \text{deg}
$$
  
\n
$$
\beta_2 = \frac{V_z}{U_m}
$$
  
\n
$$
\psi = \frac{V_z}{\cos(\beta_1)} - \frac{V_z}{\cos(\beta_2)}
$$
  
\n
$$
V_m = 1 - \frac{V_z}{2U_m \lambda} \cdot (\tan(\alpha_2) + \tan(\alpha_1))
$$
  
\n
$$
\sigma = 0.574
$$
  
\n
$$
V = 0.229
$$
  
\n
$$
V = 0.229
$$
  
\n
$$
V = 0.496
$$
  
\n
$$
V = 0.496
$$

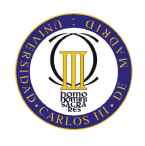

$$
DF := 1 - \frac{\cos(\beta_1)}{\cos(\beta_2)} + \frac{1}{\sigma} \frac{\cos(\beta_1)}{2} \cdot (\tan(\beta_1) - \tan(\beta_2))
$$
  
\n
$$
\% := 8
$$
  
\nb :=  $\frac{\%}{100} \cdot D_{m\_ro}$   
\n
$$
\beta_m := \tan\left(\frac{\tan(\beta_1) + \tan(\beta_2)}{2}\right)
$$
  
\n
$$
C := \frac{b}{\cos(\beta_m)}
$$
  
\n
$$
\Delta := \frac{b}{c}
$$
  
\n
$$
A = \frac{b}{c}
$$
  
\n
$$
A = 2.221
$$
  
\n
$$
S := \frac{\sigma}{\sigma}
$$
  
\n
$$
n = \frac{\pi \cdot D_{m\_ro}}{s}
$$
  
\n
$$
n = \frac{31}{s}
$$
  
\n
$$
C = 5 \cdot \sigma
$$
  
\n
$$
\Delta = \frac{b}{c}
$$
  
\n
$$
\Delta = 2.153
$$
  
\n
$$
C = 0.234m
$$
  
\n
$$
\Delta = 2.153
$$
  
\n
$$
C = 0.234m
$$
  
\n
$$
\Delta = 2.153
$$
  
\n
$$
C = 0.234m
$$
  
\n
$$
\Delta = 2.153
$$
  
\n
$$
C = 0.234m
$$
  
\n
$$
\Delta = 2.153
$$
  
\n
$$
C = 0.234m
$$
  
\n
$$
\Delta = 2.153
$$
  
\n
$$
\Delta = 2.153
$$
  
\n
$$
\Delta = 2.153
$$
  
\n
$$
\Delta = 2.153
$$
  
\n
$$
\Delta = 2.153
$$
  
\n
$$
\Delta = 2.153
$$
  
\n
$$
\Delta = 2.153
$$
  
\n
$$
\Delta = 2.153
$$
  
\n
$$
\Delta = 2.153
$$
  
\n
$$
\Delta = 2.153
$$
  
\n
$$
\Delta = 2.153
$$

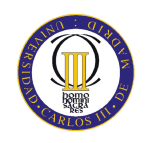

Pérdidas en el rotor (radio medio):

C<sub>Dp</sub> := 0.018  
\nC<sub>Da</sub> := 0.02
$$
\frac{s}{h}
$$
  
\nC<sub>L</sub> :=  $\left| \frac{2}{\sigma} \left[ \left( \tan(\beta_1) - \tan(\beta_2) \right) \cos(\beta_m) \right] - C_{Dp} \cdot \tan(\beta_m) \right|$   
\nC<sub>Ds</sub> := 0.018 C<sub>L</sub><sup>2</sup>  
\nC<sub>Dk</sub> := 0.7 C<sub>L</sub><sup>2</sup> \cdot 0.01  
\nC<sub>D</sub> := C<sub>Dp</sub> + C<sub>Da</sub> + C<sub>Ds</sub> + C<sub>Dk</sub>  
\n $\xi$  :=  $\frac{C_D \cdot \sigma \cdot \cos(\beta_1)^2}{(\cos(\beta_m))^3}$   
\n $\omega_{per}$  :=  $\xi$  (cos( $\beta_1$ ))<sup>2</sup>  
\n $\kappa$  := 1 -  $\frac{\cos(\beta_1)^2}{\cos(\beta_2)^2}$   
\n $\kappa$  = 0.444

Rendimiento de la etapa:

$$
\eta_b := 1 - \frac{\xi}{\kappa} \qquad \eta_b = 0.895
$$

Calculamos la variación de los ángulos a lo largo del álabe:

$$
K_1 := V_2
$$
\n
$$
K_2 := U_m \cdot V_z \left( \tan(\alpha_2) - \tan(\alpha_1) \right)
$$
\n
$$
r := \frac{D_{int}}{D_{m\_ro}}, 0.762. \frac{D_{ext\_ro}}{D_{m\_ro}}
$$
\n
$$
\alpha_{2i}(r) := \operatorname{atan}\left(\frac{U_m^2 \cdot r^2 + K_2}{2 \cdot U_m \cdot r \cdot K_1}\right)
$$
\n
$$
\beta_{2i}(r) := \operatorname{atan}\left(\frac{U_m^2 \cdot r^2 - K_2}{2 \cdot U_m \cdot r \cdot K_1}\right)
$$
\n
$$
\alpha_{1i}(r) := \beta_{2i}(r)
$$
\n
$$
\beta_{1i}(r) := \alpha_{2i}(r)
$$
\n
$$
\alpha_{1i}(r) := \alpha_{2i}(r)
$$

$$
\alpha_{11} \left( \frac{D_{m\_ro}}{D_{m\_es}} \right) = 28.115 \text{deg}
$$

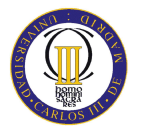

Evolución de los ángulos con el radio

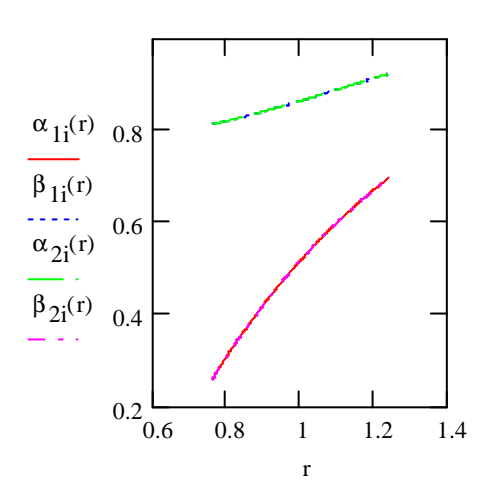

Raíz:

$$
\alpha_{1i} \left( \frac{D_{int}}{D_{m\_ro}} \right) = 14.889 \text{deg}
$$
\n
$$
\beta_{1i} \left( \frac{D_{int}}{D_{m\_ro}} \right) = 46.609 \text{deg}
$$
\n
$$
\alpha_{2i} \left( \frac{D_{int}}{D_{m\_ro}} \right) = 46.609 \text{deg}
$$
\n
$$
\beta_{2i} \left( \frac{D_{int}}{D_{m\_ro}} \right) = 14.889 \text{deg}
$$

Calculamos los parámetros en la raíz del álabe:

$$
\sigma := \frac{\text{n} \cdot \text{c}}{\pi \cdot \text{D}_{int}} \quad \sigma = 1.447
$$
\n
$$
\text{DF} := 1 - \frac{\cos\left(\beta_1 \left(\frac{\text{D}_{int}}{\text{D}_{m\_ro}}\right)\right)}{\cos\left(\beta_2 \left(\frac{\text{D}_{int}}{\text{D}_{m\_ro}}\right)\right)} + \frac{1}{\sigma} \cdot \frac{\cos\left(\beta_1 \left(\frac{\text{D}_{int}}{\text{D}_{m\_ro}}\right)\right)}{2} \cdot \left(\tan\left(\beta_1 \left(\frac{\text{D}_{int}}{\text{D}_{m\_ro}}\right)\right) - \tan\left(\beta_2 \left(\frac{\text{D}_{int}}{\text{D}_{m\_ro}}\right)\right)\right)}
$$
\n
$$
\text{DF} = 0.477
$$

$$
s := \frac{c}{\sigma}
$$
  
\n
$$
R := 1 - \frac{V_z}{2 \cdot U_r \lambda} \left( \tan \left( \alpha_2 \left( \frac{D_{int}}{D_{m\_ro}} \right) \right) + \tan \left( \alpha_1 \left( \frac{D_{int}}{D_{m\_ro}} \right) \right) \right)
$$
  
\n
$$
R = 0.474
$$

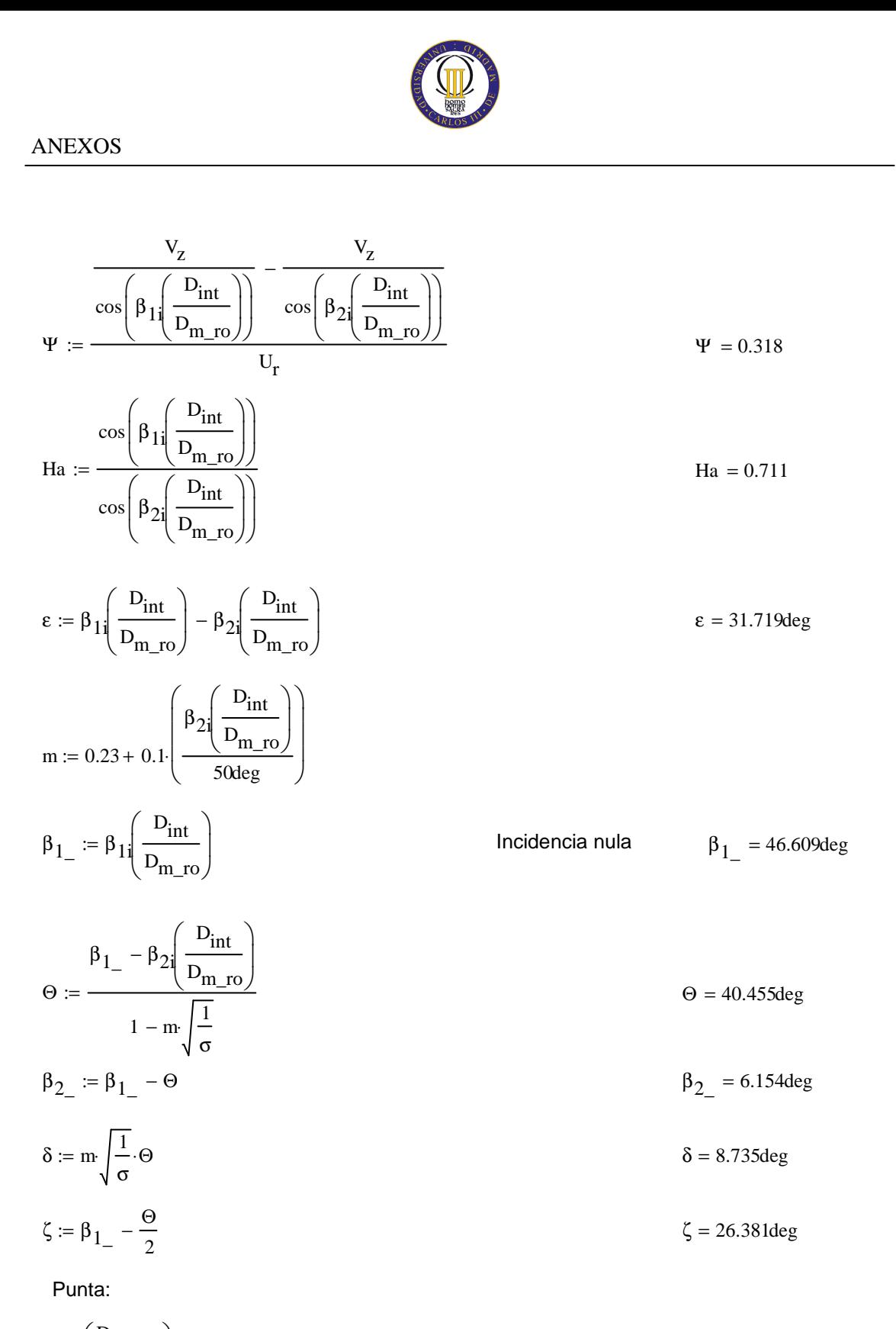

$$
\alpha_{11} \left( \frac{D_{\text{ext\_ro}}}{D_{\text{m\_ro}}} \right) = 39.935 \text{deg}
$$
\n
$$
\beta_{11} \left( \frac{D_{\text{ext\_ro}}}{D_{\text{m\_ro}}} \right) = 52.906 \text{deg}
$$

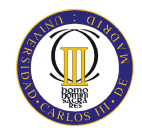

$$
\alpha_2 \left( \frac{D_{ext\_ro}}{D_{m\_ro}} \right) = 52.906 \text{deg}
$$

$$
\beta_2 \left( \frac{D_{ext\_ro}}{D_{m\_ro}} \right) = 39.935 \text{deg}
$$

Calculamos los parámetros en la punta del álabe:

$$
\sigma := \frac{\text{ln } c}{\pi \cdot D_{ext\_ro}}
$$
\n
$$
\sigma = 0.887
$$
\n
$$
\sigma = 0.887
$$
\n
$$
\sigma = 0.887
$$
\n
$$
\sigma = 0.887
$$
\n
$$
\sigma = 0.887
$$
\n
$$
\sigma = 0.887
$$
\n
$$
\sigma = 0.887
$$
\n
$$
\sigma = 0.887
$$
\n
$$
\sigma = 0.887
$$
\n
$$
\sigma = 0.887
$$
\n
$$
\sigma = 0.887
$$
\n
$$
\sigma = 0.887
$$
\n
$$
\sigma = 0.887
$$
\n
$$
\sigma = 0.887
$$
\n
$$
\sigma = 0.887
$$
\n
$$
\sigma = 0.887
$$
\n
$$
\sigma = 0.887
$$
\n
$$
\sigma = 0.887
$$
\n
$$
\sigma = 0.887
$$
\n
$$
\sigma = 0.887
$$
\n
$$
\sigma = 0.887
$$
\n
$$
\sigma = 0.887
$$
\n
$$
\sigma = 0.887
$$
\n
$$
\sigma = 0.887
$$
\n
$$
\sigma = 0.887
$$
\n
$$
\sigma = 0.887
$$
\n
$$
\sigma = 0.887
$$
\n
$$
\sigma = 0.887
$$
\n
$$
\sigma = 0.887
$$
\n
$$
\sigma = 0.887
$$
\n
$$
\sigma = 0.887
$$
\n
$$
\sigma = 0.887
$$
\n
$$
\sigma = 0.887
$$
\n
$$
\sigma = 0.887
$$
\n
$$
\sigma = 0.887
$$
\n
$$
\sigma = 0.887
$$
\n
$$
\sigma = 0.887
$$
\n
$$
\sigma = 0.887
$$
\n
$$
\sigma = 0.887
$$
\n
$$
\sigma = 0.887
$$
\n
$$
\sigma = 0.887
$$

 $DF = 0.378$ 

$$
s := \frac{c}{\sigma}
$$
\n
$$
R := 1 - \frac{V_{z}}{2 \cdot U_{p} \cdot \lambda} \cdot \left( \tan \left( \alpha_{2} \left( \frac{D_{ext\_ro}}{D_{m\_ro}} \right) \right) + \tan \left( \alpha_{1} \left( \frac{D_{ext\_ro}}{D_{m\_ro}} \right) \right) \right)
$$
\n
$$
R = 0.474
$$
\n
$$
V_{z}
$$
\n
$$
\frac{V_{z}}{\cos \left( \beta_{1} \left( \frac{D_{ext\_ro}}{D_{m\_ro}} \right) \right)} - \frac{V_{z}}{\cos \left( \beta_{2} \left( \frac{D_{ext\_ro}}{D_{m\_ro}} \right) \right)}
$$
\n
$$
\Psi := 0.267
$$

$$
\text{Ha} := \frac{\cos\left(\beta_1 \sqrt{\frac{D_{ext\_ro}}{D_{m\_ro}}}\right)}{\cos\left(\beta_2 \sqrt{\frac{D_{ext\_ro}}{D_{m\_ro}}}\right)}
$$
 Ha = 0.787

$$
\epsilon := \beta_1 \left( \frac{D_{ext\_ro}}{D_{m\_ro}} \right) - \beta_2 \left( \frac{D_{ext\_ro}}{D_{m\_ro}} \right)
$$
  $\epsilon = 12.971 \text{deg}$ 

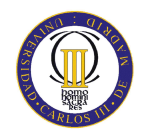

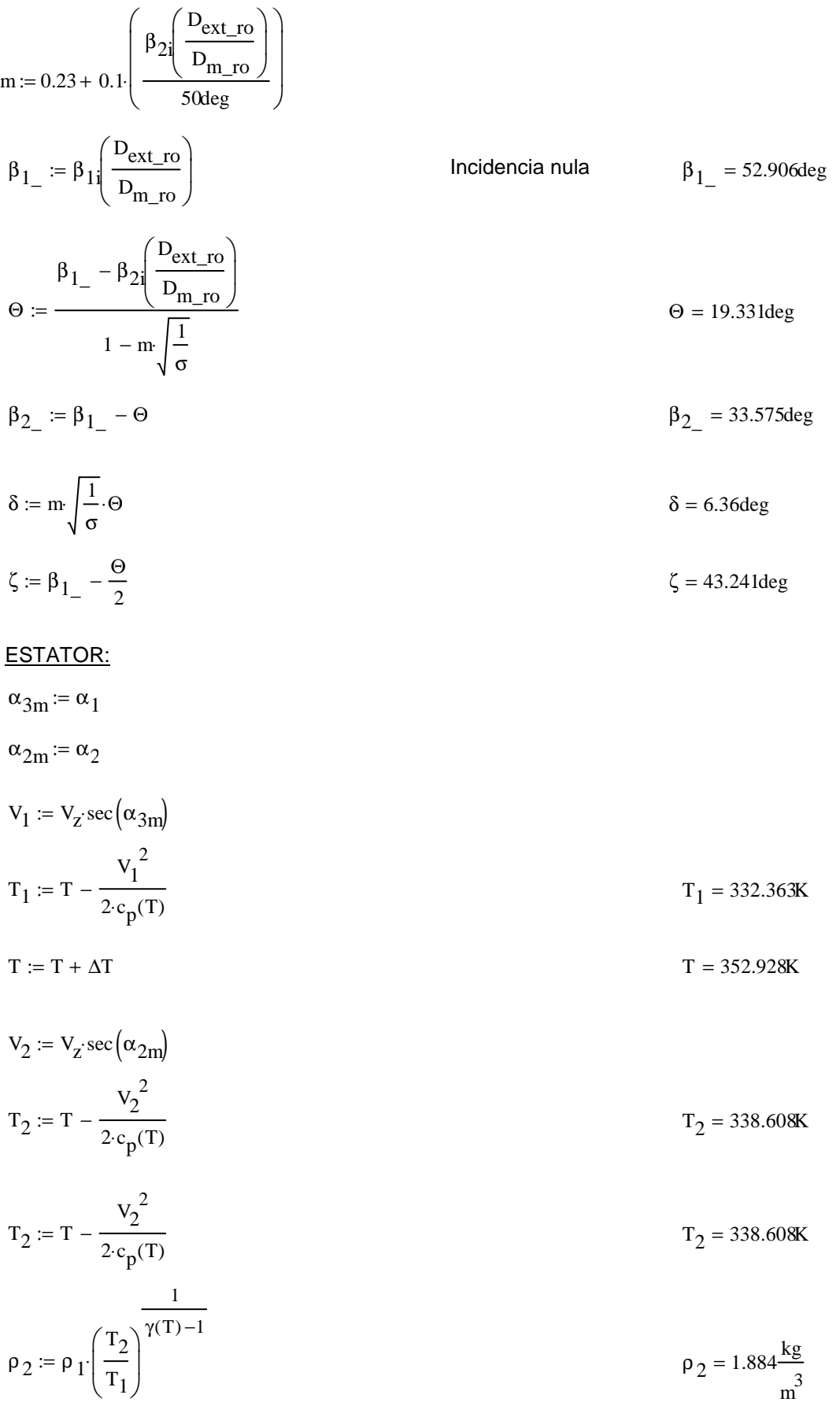

$$
Q_2 := \frac{m_a}{\rho_2}
$$
\n
$$
Q_2 = 362.661 \frac{m^3}{s}
$$
\n
$$
Q_2 = 362.661 \frac{m^3}{s}
$$
\n
$$
Q_2 = 362.661 \frac{m^3}{s}
$$
\n
$$
Q_2 = 362.661 \frac{m^3}{s}
$$
\n
$$
Q_2 = 362.661 \frac{m^3}{s}
$$
\n
$$
Q_2 = 362.661 \frac{m^3}{s}
$$
\n
$$
Q_2 = 362.661 \frac{m^3}{s}
$$
\n
$$
Q_2 = 362.661 \frac{m^3}{s}
$$
\n
$$
Q_2 = 362.661 \frac{m^3}{s}
$$
\n
$$
Q_2 = 362.661 \frac{m^3}{s}
$$
\n
$$
Q_2 = 362.661 \frac{m^3}{s}
$$
\n
$$
Q_2 = 362.661 \frac{m^3}{s}
$$
\n
$$
Q_2 = 362.661 \frac{m^3}{s}
$$
\n
$$
Q_2 = 362.661 \frac{m^3}{s}
$$
\n
$$
Q_2 = 362.661 \frac{m^3}{s}
$$
\n
$$
Q_2 = 362.661 \frac{m^3}{s}
$$
\n
$$
Q_2 = 362.661 \frac{m^3}{s}
$$
\n
$$
Q_2 = 362.661 \frac{m^3}{s}
$$
\n
$$
Q_2 = 362.661 \frac{m^3}{s}
$$
\n
$$
Q_2 = 362.661 \frac{m^3}{s}
$$
\n
$$
Q_2 = 362.661 \frac{m^3}{s}
$$
\n
$$
Q_2 = 362.661 \frac{m^3}{s}
$$
\n
$$
Q_2 = 362.661 \frac{m^3}{s}
$$
\n
$$
Q_2 = 362.661 \frac{m^3}{s}
$$
\n
$$
Q_2 = 362.661 \frac{
$$

$$
\sigma:=1.1
$$

$$
DF := 1 - \frac{\cos(\alpha_{2m})}{\cos(\alpha_{3m})} + \frac{1}{\sigma} \cdot \frac{\cos(\alpha_{2m})}{2} \cdot \left(\tan(\alpha_{2m}) - \tan(\alpha_{3m})\right)
$$
 
$$
DF = 0.432
$$

% :=  $8.1$ 

 $b := \frac{\%}{100} \cdot D_{m}$  es

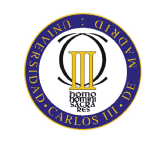

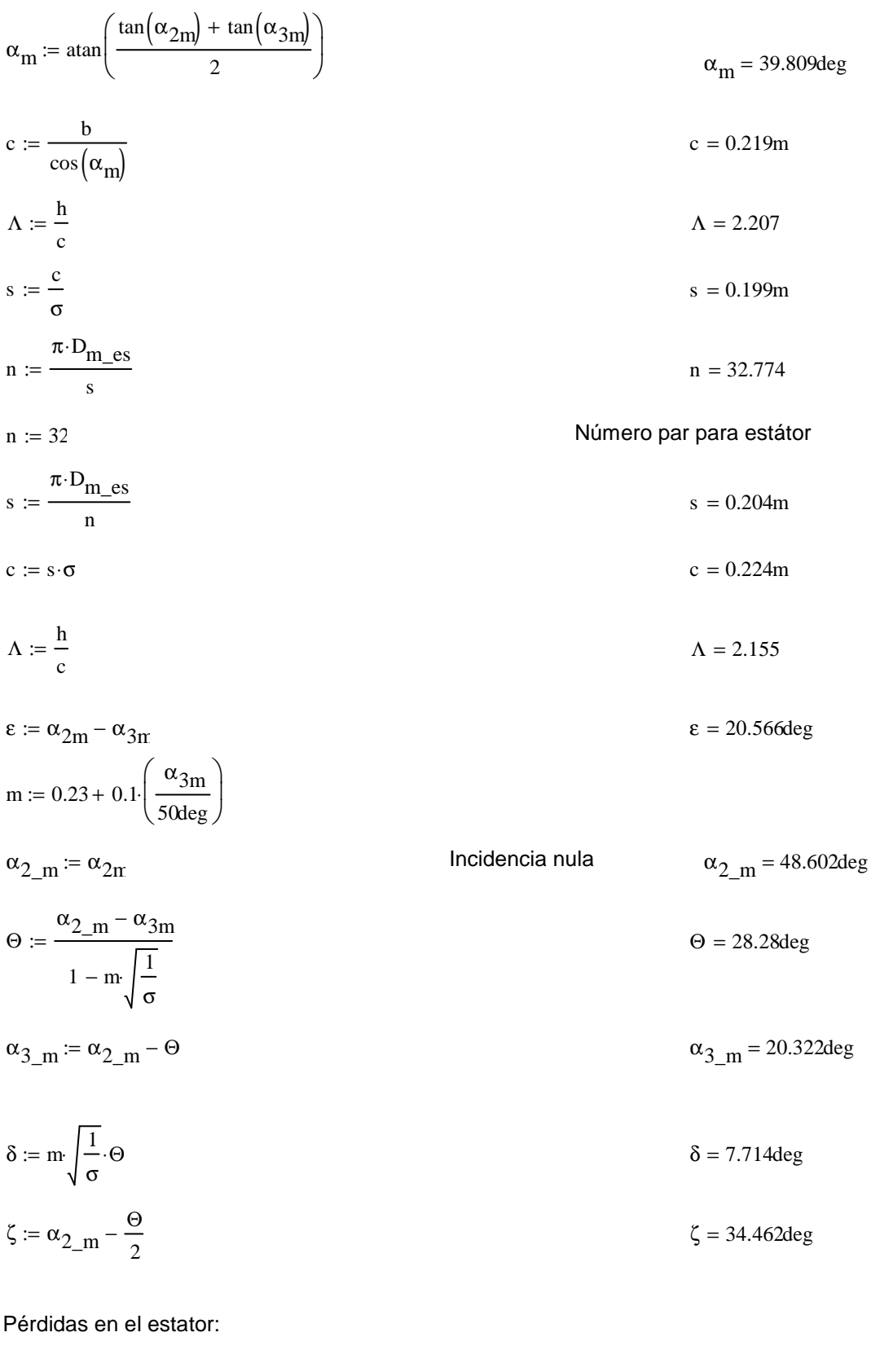

 $C_{\text{Dp}} \coloneqq 0.018$  $C_{Da} := 0.02 \frac{s}{h}$  Página 180 Teoría TG

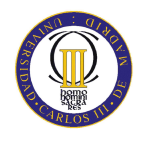

$$
C_{L} := \left| \frac{2}{\sigma} \left[ \left( \tan(\alpha_{2m}) - \tan(\alpha_{3m}) \right) \cos(\alpha_{m}) \right] - C_{Dp} \cdot \tan(\alpha_{m}) \right| \qquad C_{L} = 0.826
$$
  
\n
$$
C_{Ds} := 0.018 C_{L}^{2}
$$
  
\n
$$
C_{Dk} := 0.7 C_{L}^{2} \cdot 0.01
$$
  
\n
$$
C_{D} := C_{Dp} + C_{Da} + C_{Ds} + C_{Dk}
$$
  
\n
$$
\zeta_{D} = 0.043
$$
  
\n
$$
\zeta_{D} = 0.043
$$
  
\n
$$
\zeta_{D} = 0.046
$$

$$
\begin{aligned}\n\zeta &= 0.040 \\
\left(\cos\left(\alpha_{\rm m}\right)\right)^3 \\
\omega_{\rm per} &= \xi \left(\cos\left(\alpha_{\rm 2m}\right)\right)^2\n\end{aligned}
$$
\n
$$
\omega_{\rm per} = 0.02
$$

# Variación de los ángulos a lo largo del álabe

Radio Medio:

$$
\alpha_{2m} = \alpha_{2}\left(\frac{D_{m}\text{es}}{D_{m}\text{es}}\right)
$$
\n
$$
\alpha_{3m} = \alpha_{1}\left(\frac{D_{m}\text{es}}{D_{m}\text{es}}\right)
$$
\n
$$
\alpha_{3m} = 29.197 \text{deg}
$$

Raíz:

$$
\alpha_{2r} := \alpha_{2i} \left( \frac{D_{int}}{D_{m\_ro}} \right)
$$
\n
$$
\alpha_{3r} := \alpha_{1i} \left( \frac{D_{int}}{D_{m\_ro}} \right)
$$
\n
$$
\alpha_{3r} = 14.889 \text{deg}
$$

Calculamos los parámetros en la raíz del álabe:

$$
\sigma := \frac{\mathbf{n} \cdot \mathbf{c}}{\pi \cdot \mathbf{D}_{\text{int}}} \qquad \qquad \sigma = 1.434
$$

$$
DF := 1 - \frac{\cos(\alpha_{2r})}{\cos(\alpha_{3r})} + \frac{1}{\sigma} \cdot \frac{\cos(\alpha_{2r})}{2} \cdot \left(\tan(\alpha_{2r}) - \tan(\alpha_{3r})\right)
$$
DF = 0.479

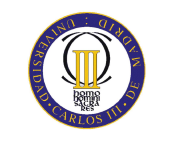

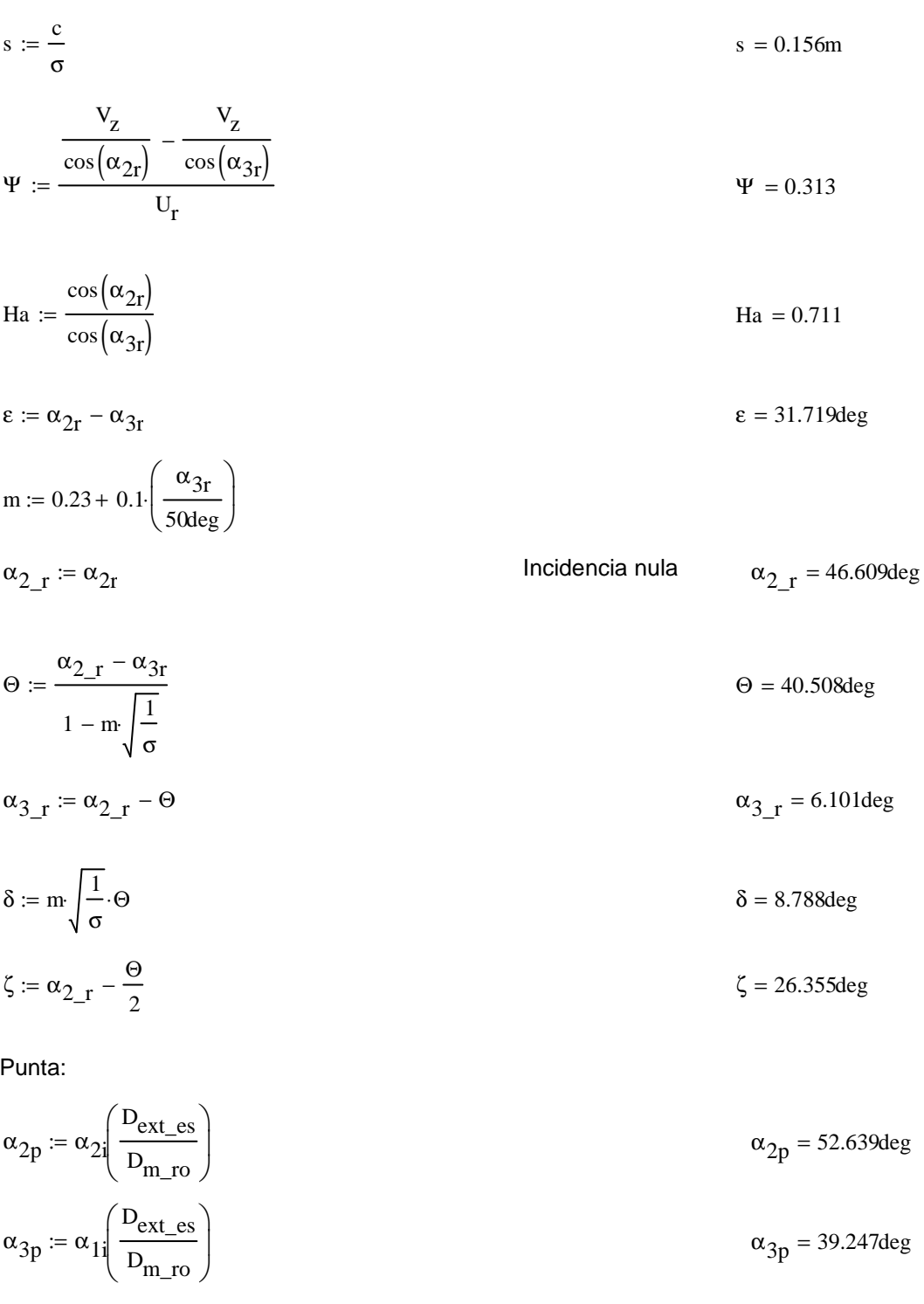

$$
\sigma := \frac{\text{n} \cdot \text{c}}{\pi \cdot \text{D}_{\text{ext\_es}}} \qquad \qquad \sigma = 0.892
$$

$$
DF := 1 - \frac{\cos(\alpha_{2p})}{\cos(\alpha_{3p})} + \frac{1}{\sigma} \cdot \frac{\cos(\alpha_{2p})}{2} \cdot \left(\tan(\alpha_{2p}) - \tan(\alpha_{3p})\right)
$$
DF = 0.384

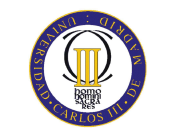

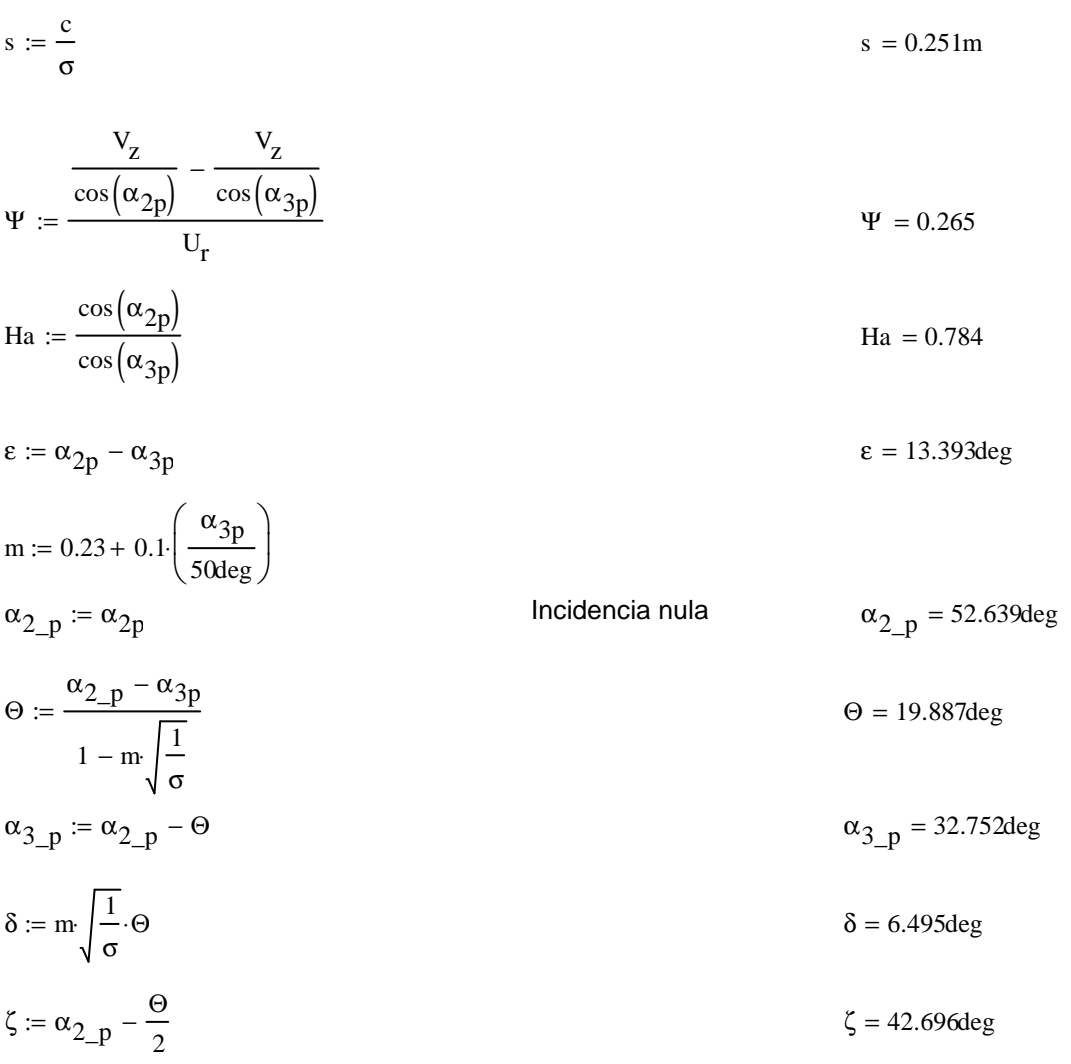

#### Cuarto escalonamiento:

ROTOR:

$$
\alpha_{1} := \alpha_{3n}
$$
\n
$$
V_{1} := V_{z} \sec(\alpha_{1})
$$
\n
$$
T := T + \Delta T
$$
\n
$$
T = 365.433K
$$
\n
$$
T_{1} := T - \frac{V_{1}^{2}}{2 \cdot c_{p}(T)}
$$
\n
$$
T_{1} = 357.238K
$$
\n
$$
T_{1} = 357.238K
$$
\n
$$
P_{1} := \rho_{2} \left(\frac{T_{1}}{T_{2}}\right)^{\gamma(T) - 1}
$$
\n
$$
\rho_{1} = 2.175 \frac{kg}{m^{3}}
$$
\n
$$
Q_{1} = 314.155 \frac{m^{3}}{m^{3}}
$$

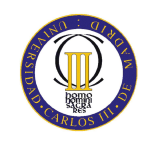

$$
v_{\text{TO}} := \left(\frac{1}{1 + \frac{4m_a}{\pi P_1 V_2 D_{\text{int}}^2}}\right)^{\frac{1}{2}}
$$
  
\n
$$
D_{\text{ext\_TO}} := \frac{D_{\text{int}}}{v_{\text{TO}}}
$$
  
\n
$$
D_{m\_TO} := \frac{D_{\text{ext\_TO}} + D_{\text{int}}}{2}
$$
  
\n
$$
U_m := U_p \left(\frac{1 + v_{\text{TO}}}{2}\right)
$$
  
\n
$$
U_r := U_m \frac{D_{\text{int}}}{D_{m\_TO}}
$$
  
\n
$$
U_r := U_m \frac{D_{\text{int}}}{D_{m\_TO}}
$$
  
\n
$$
V_r = U_m \frac{D_{\text{int}}}{D_{m\_TO}}
$$
  
\n
$$
V_r = 0.43 m
$$
  
\n
$$
\lambda := 0.91
$$
  
\n
$$
\alpha_2 := \arctan\left(\frac{\Delta T \cdot c_p(T)}{\lambda U_m V_2} + \tan(\alpha_1)\right)
$$
  
\n
$$
\beta_2 := \arctan\left(\frac{U_m}{V_2} - \tan(\alpha_2)\right)
$$
  
\n
$$
\beta_1 := \arctan\left(\frac{U_m}{V_2} - \tan(\alpha_1)\right)
$$
  
\n
$$
\beta_2 = 31.165 \text{deg}
$$
  
\n
$$
\beta_1 = 50.717 \text{deg}
$$
  
\n
$$
\phi = 0.561
$$
  
\n
$$
\psi = \frac{V_2}{U_m}
$$
  
\n
$$
\psi = 0.231
$$
  
\n
$$
H_a = \frac{\cos(\beta_1)}{\cos(\beta_2)}
$$
  
\n
$$
H_a = 0.74
$$

$$
R := 1 - \frac{V_Z}{2 \cdot U_{\text{m}} \lambda} \cdot \left( \tan(\alpha_2) + \tan(\alpha_1) \right)
$$

 $\sigma := 1.2$ 

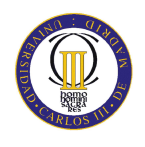

$$
DF := 1 - \frac{\cos(\beta_1)}{\cos(\beta_2)} + \frac{1}{\sigma} \cdot \frac{\cos(\beta_1)}{2} \cdot (\tan(\beta_1) - \tan(\beta_2))
$$
  
\n
$$
\% := 7.5
$$
  
\nb :=  $\frac{\%}{100} \cdot D_{m\_TO}$   
\n
$$
\beta_m := \tan\left(\frac{\tan(\beta_1) + \tan(\beta_2)}{2}\right)
$$
  
\n
$$
\alpha = \frac{b}{\cos(\beta_m)}
$$
  
\n
$$
\Delta = \frac{b}{c}
$$
  
\n
$$
\alpha = 0.206m
$$
  
\n
$$
\Delta = \frac{\pi \cdot D_{m\_TO}}{\sigma}
$$
  
\n
$$
n := \frac{\pi \cdot D_{m\_TO}}{s}
$$
  
\n
$$
\alpha = 37.109
$$
  
\n
$$
n = 37.109
$$
  
\n
$$
\alpha = 8.171m
$$
  
\n
$$
n = 37.109
$$
  
\n
$$
\alpha = 6.171m
$$
  
\n
$$
n = 37.109
$$
  
\n
$$
\alpha = 6.171m
$$
  
\n
$$
\alpha = 8.172m
$$
  
\n
$$
\alpha = 6.172m
$$
  
\n
$$
\alpha = 6.172m
$$
  
\n
$$
\alpha = 6.172m
$$
  
\n
$$
\alpha = 6.172m
$$
  
\n
$$
\alpha = 6.172m
$$
  
\n
$$
\alpha = 6.206m
$$
  
\n
$$
\Delta = 2.085
$$
  
\n
$$
\epsilon = \beta_1 - \beta_2
$$
  
\n
$$
\beta_1 = 50.717deg
$$
  
\n
$$
\beta_2 = 24.048deg
$$
  
\n
$$
\beta_2 = 24.048deg
$$
  
\n
$$
\delta = m \sqrt{\frac{1}{\sigma}} \Theta
$$
  
\n
$$
\delta = m \sqrt{\frac{1}{\sigma}} \Theta
$$

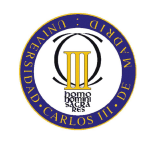

$$
\zeta := \beta_{1} = \frac{\Theta}{2} \qquad \zeta = 37.382 \text{deg}
$$
  
\nPérdidas en el rotor (radio medio):  
\n
$$
C_{\text{D}p} := 0.018 \qquad \text{Página 180 Teoría TG}
$$
\n
$$
C_{\text{Da}} := 0.02 \frac{s}{h}
$$
\n
$$
C_{\text{L}} := \left| \frac{2}{\sigma} \left[ \left( \tan(\beta_1) - \tan(\beta_2) \right) \cos(\beta_m) \right] - C_{\text{D}p} \tan(\beta_m) \right| \qquad C_{\text{L}} = 0.744
$$
\n
$$
C_{\text{Ds}} := 0.018 C_{\text{L}}^2
$$
\n
$$
C_{\text{D}k} := 0.7 \cdot C_{\text{L}}^2 \cdot 0.01
$$
\n
$$
C_{\text{D}} := C_{\text{D}p} + C_{\text{Da}} + C_{\text{Ds}} + C_{\text{D}k}
$$
\n
$$
\zeta = \frac{C_{\text{D}} \cdot \sigma \cdot \cos(\beta_1)^2}{(\cos(\beta_m))^3}
$$
\n
$$
\omega_{\text{per}} := \zeta \cdot (\cos(\beta_1))^2
$$
\n
$$
\omega_{\text{per}} = \frac{\cos(\beta_1)^2}{\cos(\beta_2)^2}
$$
\n
$$
\zeta = 0.452
$$

Rendimiento de la etapa:

$$
\eta_b := 1 - \frac{\xi}{\kappa} \qquad \eta_b = 0.895
$$

Calculamos la variación de los ángulos a lo largo del álabe:

$$
r := \frac{D_{int}}{D_{m\_ro}}, 0.789. \frac{D_{ext\_ro}}{D_{m\_ro}}
$$
  
\n
$$
\alpha_{2i}(r) := \operatorname{atan}\left(\frac{\tan(\alpha_2)}{r}\right)
$$
  
\n
$$
\beta_{2i}(r) := \operatorname{atan}\left(\frac{U_{m}r}{V_{z}} - \tan(\alpha_{2i}(r))\right)
$$
  
\n
$$
\alpha_{1i}(r) := \operatorname{atan}\left(\frac{\tan(\alpha_{1})}{r}\right)
$$
  
\n
$$
\beta_{1i}(r) := \operatorname{atan}\left(\frac{U_{m}r}{V_{z}} - \tan(\alpha_{1i}(r))\right)
$$
  
\nEvolución de los ángulos con el radio

$$
\alpha_{11} \left( \frac{\text{D}_{\text{m\_ro}}}{\text{D}_{\text{m\_es}}} \right) = 29.839 \text{deg}
$$

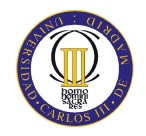

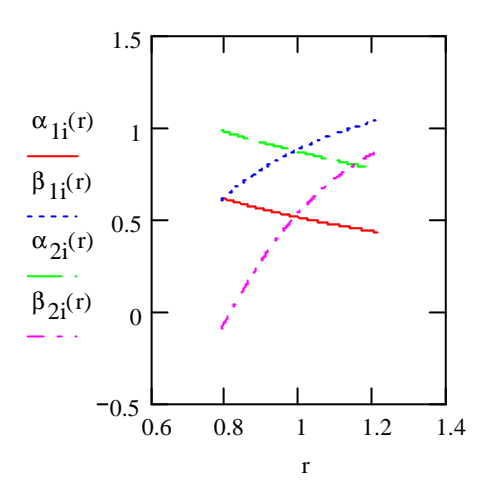

Raíz:

$$
\alpha_1 \left( \frac{D_{int}}{D_{m\_ro}} \right) = 35.357 \text{deg}
$$
\n
$$
\beta_1 \left( \frac{D_{int}}{D_{m\_ro}} \right) = 34.735 \text{deg}
$$
\n
$$
\alpha_2 \left( \frac{D_{int}}{D_{m\_ro}} \right) = 56.201 \text{deg}
$$
\n
$$
\beta_2 \left( \frac{D_{int}}{D_{m\_ro}} \right) = -5.199 \text{deg}
$$

Calculamos los parámetros en la raíz del álabe:

$$
\sigma := \frac{\text{n} \cdot \text{c}}{\pi \cdot \text{D}_{int}} \quad \sigma = 1.524
$$
\n
$$
\text{DF} := 1 - \frac{\cos\left(\beta_1 \left(\frac{\text{D}_{int}}{\text{D}_{m\_ro}}\right)\right)}{\cos\left(\beta_2 \left(\frac{\text{D}_{int}}{\text{D}_{m\_ro}}\right)\right)} + \frac{1}{\sigma} \cdot \frac{\cos\left(\beta_1 \left(\frac{\text{D}_{int}}{\text{D}_{m\_ro}}\right)\right)}{2} \cdot \left(\tan\left(\beta_1 \left(\frac{\text{D}_{int}}{\text{D}_{m\_ro}}\right)\right) - \tan\left(\beta_2 \left(\frac{\text{D}_{int}}{\text{D}_{m\_ro}}\right)\right)\right)
$$

 $DF = 0.386$ 

$$
s := \frac{c}{\sigma}
$$
  
\n
$$
R := 1 - \frac{V_z}{2 \cdot U_r \lambda} \left( \tan \left( \alpha_2 \left( \frac{D_{int}}{D_{m\_ro}} \right) \right) + \tan \left( \alpha_1 \left( \frac{D_{int}}{D_{m\_ro}} \right) \right) \right)
$$
  
\n
$$
R = 0.137
$$

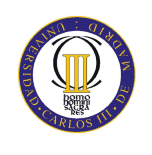

$$
\Psi := \frac{\cos \left(\beta_1 \left(\frac{D_{int}}{D_{m\_ro}}\right)\right)}{U_f} - \frac{V_z}{\cos \left(\beta_2 \left(\frac{D_{int}}{D_{m\_ro}}\right)\right)}
$$
\n
$$
Ha := \frac{\cos \left(\beta_1 \left(\frac{D_{int}}{D_{m\_ro}}\right)\right)}{\cos \left(\beta_2 \left(\frac{D_{int}}{D_{m\_ro}}\right)\right)}
$$
\n
$$
Ha = 0.825
$$
\n
$$
\epsilon := \beta_1 \left(\frac{D_{int}}{D_{m\_ro}}\right) - \beta_2 \left(\frac{D_{int}}{D_{m\_ro}}\right)
$$
\n
$$
m := 0.23 + 0.1 \left(\frac{\beta_2 \left(\frac{D_{int}}{D_{m\_ro}}\right)}{\frac{S_{right}}{S_{0deg}}}\right)
$$
\n
$$
\beta_1 = \beta_1 \left(\frac{D_{int}}{D_{m\_ro}}\right)
$$
\n
$$
\beta_1 = \beta_1 \left(\frac{D_{int}}{D_{m\_ro}}\right)
$$
\n
$$
\beta_2 = \beta_1 - \beta_2 \left(\frac{D_{int}}{D_{m\_ro}}\right)
$$
\n
$$
\beta_2 = \beta_1 - \Theta
$$
\n
$$
\beta_3 = \frac{\beta_1 - \beta_2 \left(\frac{D_{int}}{D_{m\_ro}}\right)}{\beta_1 - \beta_2 \left(\frac{D_{int}}{D_{m\_ro}}\right)}
$$
\n
$$
\beta_2 = -13.841 \text{deg}
$$
\n
$$
\delta = m \sqrt{\frac{1}{\sigma}} \cdot \Theta
$$
\n
$$
\delta = 8.642 \text{deg}
$$
\n
$$
\zeta = 10.447 \text{deg}
$$

Punta:

$$
\alpha_1 \left( \frac{D_{ext\_ro}}{D_{m\_ro}} \right) = 24.745 \text{deg}
$$
\n
$$
\beta_1 \left( \frac{D_{ext\_ro}}{D_{m\_ro}} \right) = 59.517 \text{deg}
$$
\n
$$
\alpha_2 \left( \frac{D_{ext\_ro}}{D_{m\_ro}} \right) = 44.138 \text{deg}
$$
\n
$$
\beta_2 \left( \frac{D_{ext\_ro}}{D_{m\_ro}} \right) = 44.138 \text{deg}
$$
\n
$$
\beta_2 \left( \frac{D_{ext\_ro}}{D_{m\_ro}} \right) = 44.138 \text{deg}
$$

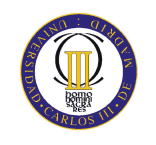

$$
\sigma := \frac{n \cdot c}{\pi \cdot D_{ext\_ro}}
$$
\n
$$
\sigma = 0.99
$$
\n
$$
\sigma = 0.99
$$
\n
$$
\sigma = 0.99
$$
\n
$$
\sigma = 0.99
$$
\n
$$
\sigma = 0.99
$$
\n
$$
\sigma = 0.99
$$
\n
$$
\sigma = 0.99
$$
\n
$$
\sigma = 0.99
$$
\n
$$
\sigma = 0.99
$$
\n
$$
\sigma = 0.99
$$
\n
$$
\sigma = 0.99
$$
\n
$$
\sigma = 0.99
$$
\n
$$
\sigma = 0.99
$$
\n
$$
\sigma = 0.99
$$
\n
$$
\sigma = 0.99
$$
\n
$$
\sigma = 0.99
$$
\n
$$
\sigma = 0.99
$$
\n
$$
\sigma = 0.99
$$
\n
$$
\sigma = 0.99
$$
\n
$$
\sigma = 0.99
$$
\n
$$
\sigma = 0.99
$$
\n
$$
\sigma = 0.99
$$
\n
$$
\sigma = 0.99
$$
\n
$$
\sigma = 0.99
$$
\n
$$
\sigma = 0.99
$$
\n
$$
\sigma = 0.99
$$
\n
$$
\sigma = 0.99
$$
\n
$$
\sigma = 0.99
$$
\n
$$
\sigma = 0.99
$$
\n
$$
\sigma = 0.99
$$
\n
$$
\sigma = 0.99
$$
\n
$$
\sigma = 0.99
$$
\n
$$
\sigma = 0.99
$$
\n
$$
\sigma = 0.99
$$
\n
$$
\sigma = 0.99
$$
\n
$$
\sigma = 0.99
$$
\n
$$
\sigma = 0.99
$$
\n
$$
\sigma = 0.99
$$
\n
$$
\sigma = 0.99
$$
\n
$$
\sigma = 0.99
$$
\n
$$
\sigma = 0.99
$$
\n
$$
\sigma = 0.99
$$
\n
$$
\sigma = 0.99
$$
\n
$$
\
$$

 $DF = 0.342$ 

$$
s := \frac{c}{\sigma}
$$
  $s = 0.208m$ 

$$
R := 1 - \frac{V_{z}}{2 \cdot U_{p} \cdot \lambda} \cdot \left( \tan \left( \alpha_{2i} \left( \frac{D_{ext\_ro}}{D_{m\_ro}} \right) \right) + \tan \left( \alpha_{1i} \left( \frac{D_{ext\_ro}}{D_{m\_ro}} \right) \right) \right)
$$
  
\n
$$
V_{z}
$$
  
\n
$$
\frac{V_{z}}{\cos \left( \beta_{1i} \left( \frac{D_{ext\_ro}}{D_{m\_ro}} \right) \right)} - \frac{V_{z}}{\cos \left( \beta_{2i} \left( \frac{D_{ext\_ro}}{D_{m\_ro}} \right) \right)}
$$
  
\n
$$
\Psi := \frac{\cos \left( \beta_{1i} \left( \frac{D_{ext\_ro}}{D_{m\_ro}} \right) \right)}{U_{r}}
$$
  
\n
$$
H_{a} := \frac{\cos \left( \beta_{1i} \left( \frac{D_{ext\_ro}}{D_{m\_ro}} \right) \right)}{D_{m\_ro}}
$$
  
\n
$$
H_{a} = 0.788
$$

$$
\epsilon := \beta_1 i \left( \frac{D_{ext\_ro}}{D_{m\_ro}} \right) - \beta_2 i \left( \frac{D_{ext\_ro}}{D_{m\_ro}} \right)
$$
\n
$$
m := 0.23 + 0.1 \cdot \left( \frac{\beta_2 i \left( \frac{D_{ext\_ro}}{D_{m\_ro}} \right)}{\frac{D_{ot\_ro}}{D_{m\_ro}}} \right)
$$
\n
$$
\beta_1 = \beta_1 i \left( \frac{D_{ext\_ro}}{D_{m\_ro}} \right)
$$
\nIncidencia nula

\n
$$
\beta_1 = 59.517 \text{deg}
$$

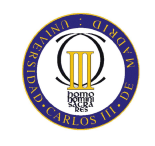

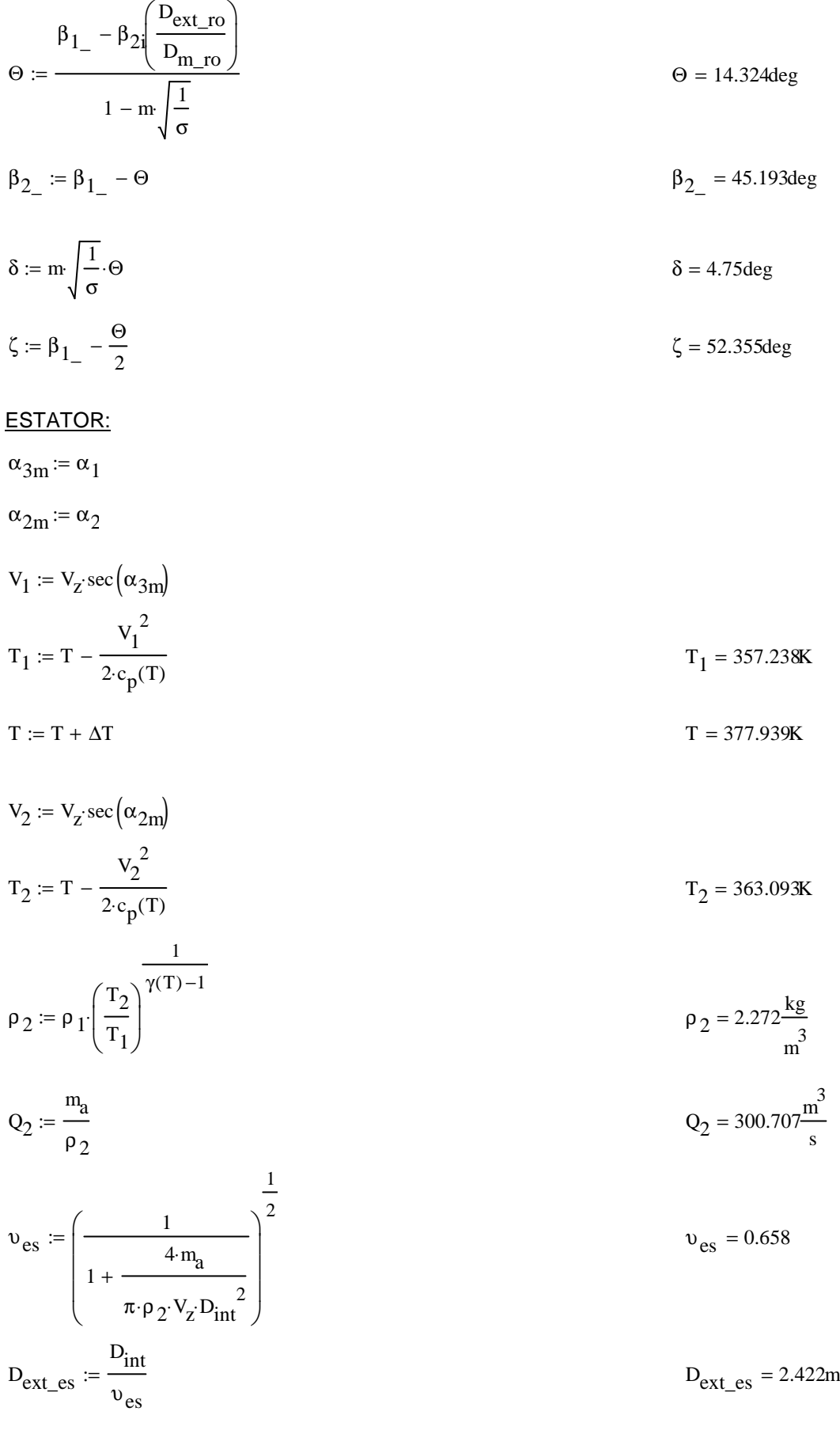

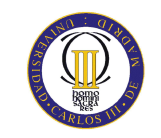

$$
D_{m\_es} := \frac{D_{ext\_es} + D_{int}}{2}
$$
  
\n
$$
U_m := U_p \cdot \left(\frac{1 + v_{es}}{2}\right)
$$
  
\n
$$
U_r := U_m \cdot \frac{D_{int}}{D_{m\_es}}
$$
  
\n
$$
U_r := U_m \cdot \frac{D_{int}}{D_{m\_es}}
$$
  
\n
$$
U_r = 163.365 \frac{m}{s}
$$

$$
h := \frac{D_{\text{ext\_es}} - D_{\text{int}}}{2}
$$
  $h = 0.415m$ 

$$
R := 1 - \frac{V_z}{2 \cdot U_{\text{m}} \lambda} \cdot \left( \tan \left( \alpha_{3\text{m}} \right) + \tan \left( \alpha_{2\text{m}} \right) \right)
$$
\n
$$
R = 0.467
$$

$$
\Phi := \frac{V_Z}{U_m}
$$
\n
$$
\Phi = 0.559
$$
\n
$$
\frac{V_Z}{\cos(\alpha_2)} - \frac{V_Z}{\cos(\alpha_2)}
$$

$$
\Psi := \frac{\cos(\alpha_{2m}) - \cos(\alpha_{3m})}{U_m}
$$
\n
$$
\Psi = 0.223
$$

$$
\text{Ha} := \frac{\cos(\alpha_{2m})}{\cos(\alpha_{3m})}
$$
\n
$$
\text{Ha} = 0.742
$$

$$
\sigma \coloneqq 1.23
$$

$$
DF := 1 - \frac{\cos(\alpha_{2m})}{\cos(\alpha_{3m})} + \frac{1}{\sigma} \cdot \frac{\cos(\alpha_{2m})}{2} \cdot \left(\tan(\alpha_{2m}) - \tan(\alpha_{3m})\right)
$$
DF = 0.421

$$
\% := 7
$$

$$
b := \frac{\%}{100} \cdot D_{m} = 8
$$
  
\n
$$
\alpha_m := \tan\left(\frac{\tan(\alpha_{2m}) + \tan(\alpha_{3m})}{2}\right)
$$
  
\n
$$
c := \frac{b}{\cos(\alpha_m)}
$$
  
\n
$$
\alpha = 40.947 \text{deg}
$$
  
\n
$$
c = 0.186m
$$
  
\n
$$
\alpha = 2.228
$$
  
\n
$$
s := \frac{c}{\sigma}
$$
  
\n
$$
s = 0.151m
$$

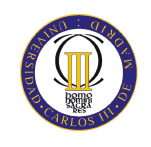

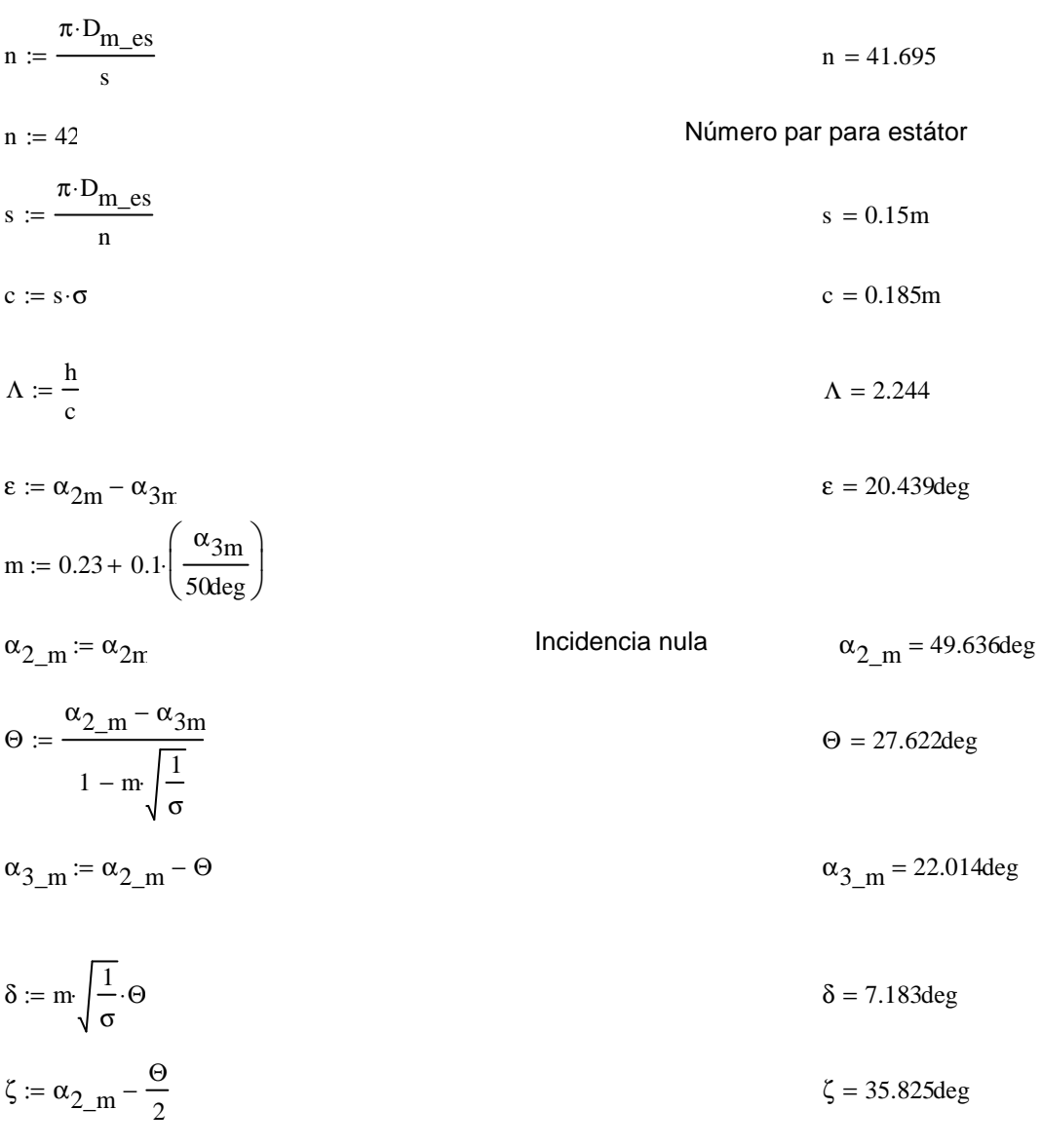

Pérdidas en el estator:

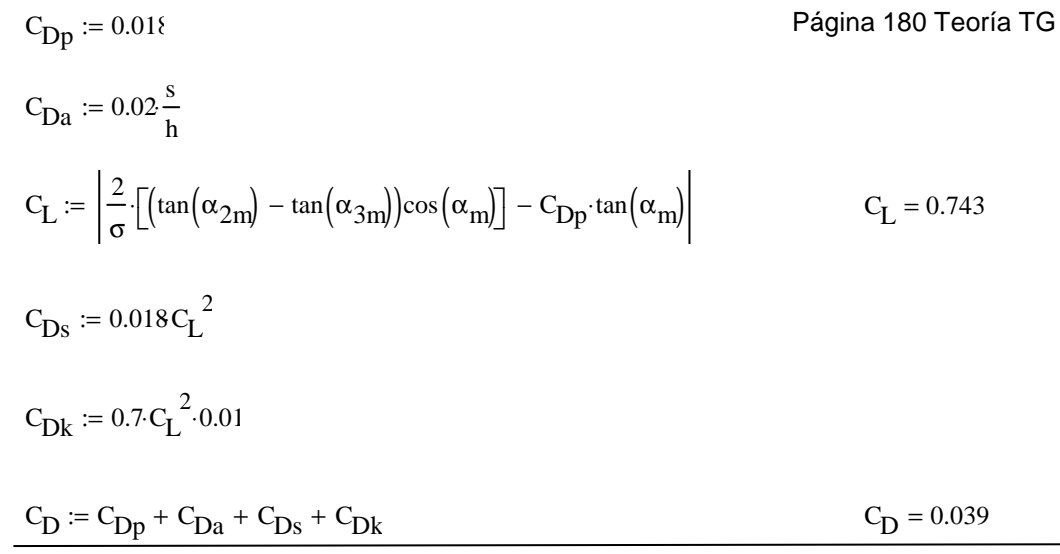

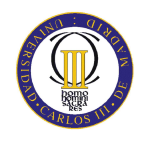

$$
\xi := \frac{C_{D'} \sigma \cdot \cos(\alpha_{2m})^2}{(\cos(\alpha_{m}))^3}
$$
  
\n
$$
\xi = 0.047
$$
  
\n
$$
\omega_{per} := \xi \cdot (\cos(\alpha_{2m}))^2
$$
  
\n
$$
\omega_{per} = 0.02
$$

Variación de los ángulos a lo largo del álabe

Radio Medio:

$$
\alpha_{2m} = \alpha_{2} \left( \frac{D_{m}\_\text{es}}{D_{m}\_\text{ro}} \right) \qquad \alpha_{2m} = 49.85 \text{deg}
$$
\n
$$
\alpha_{3m} = \alpha_{1} \left( \frac{D_{m}\_\text{es}}{D_{m}\_\text{ro}} \right) \qquad \alpha_{3m} = 29.382 \text{deg}
$$

Raíz:

$$
\alpha_{2r} := \alpha_{2i} \left( \frac{D_{int}}{D_{m\_ro}} \right)
$$
\n
$$
\alpha_{3r} := \alpha_{1i} \left( \frac{D_{int}}{D_{m\_ro}} \right)
$$
\n
$$
\alpha_{3r} = 35.357 \text{deg}
$$

Calculamos los parámetros en la raíz del álabe:

$$
\sigma := \frac{\mathbf{n} \cdot \mathbf{c}}{\pi \cdot \mathbf{D}_{\text{int}}} \qquad \qquad \sigma = 1.55
$$

DF := 
$$
1 - \frac{\cos(\alpha_{2r})}{\cos(\alpha_{3r})} + \frac{1}{\sigma} \cdot \frac{\cos(\alpha_{2r})}{2} \cdot (\tan(\alpha_{2r}) - \tan(\alpha_{3r}))
$$
 DF = 0.459

$$
s := \frac{c}{\sigma}
$$
  

$$
V_7
$$
  

$$
s = 0.119m
$$

$$
\Psi := \frac{\frac{E}{\cos(\alpha_{2r})} - \frac{E}{\cos(\alpha_{3r})}}{U_r} \qquad \Psi = 0.402
$$

$$
\text{Ha} := \frac{\cos(\alpha_{2r})}{\cos(\alpha_{3r})} \tag{Ha} = 0.682
$$

$$
\epsilon := \alpha_{2r} - \alpha_{3r}
$$
 
$$
\epsilon = 20.844 \text{deg}
$$

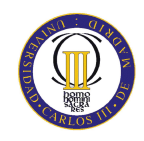

$$
m := 0.23 + 0.1 \left( \frac{\alpha_{3r}}{3 \text{deg}} \right)
$$
\n
$$
\alpha_{2-r} := \alpha_{2t} \qquad \text{Incidencia nula} \qquad \alpha_{2-r} = 56.20 \text{ ideg}
$$
\n
$$
\Theta := \frac{\alpha_{2-r} - \alpha_{3r}}{1 - m \sqrt{\frac{1}{\sigma}}} \qquad \Theta = 27.482 \text{deg}
$$
\n
$$
\Theta_{3-r} := \alpha_{2-r} - \Theta
$$
\n
$$
\delta := m \sqrt{\frac{1}{\sigma}} \cdot \Theta
$$
\n
$$
\zeta := \alpha_{2-r} - \frac{\Theta}{2}
$$
\n
$$
\zeta := \alpha_{2-r} - \frac{\Theta}{2}
$$
\n
$$
\zeta = \alpha_{2} \sqrt{\frac{D_{\text{ext}} \cos}{D_{\text{m}} \cos}} \qquad \zeta = 42.46 \text{deg}
$$
\n
$$
\zeta_{2p} = \alpha_{2} \sqrt{\frac{D_{\text{ext}} \cos}{D_{\text{m}} \cos}} \qquad \zeta_{3p} = 25.019 \text{deg}
$$
\n
$$
\alpha_{3p} = 25.019 \text{deg}
$$
\n
$$
\sigma := \frac{n \cdot c}{\pi \cdot D_{\text{ext}} \cdot \text{cos}}
$$
\n
$$
DF := 1 - \frac{\cos(\alpha_{2p})}{\cos(\alpha_{3p})} + \frac{1}{\sigma} \frac{\cos(\alpha_{2p})}{2} \cdot (\tan(\alpha_{2p}) - \tan(\alpha_{3p})) \qquad \text{DF} = 0.393
$$
\n
$$
s := \frac{c}{\sigma}
$$
\n
$$
\frac{v_{2}}{v_{r}} - \frac{v_{2}}{v_{r}}
$$
\n
$$
H_a := \frac{\cos(\alpha_{2p})}{\cos(\alpha_{3p})} \qquad \text{H}_a = 0.787
$$
\n
$$
\varepsilon := \alpha_{2p} - \alpha_{3p} \qquad \text{in identical nula}
$$
\n
$$
\alpha_{2-p} = 44.497 \text{deg}
$$

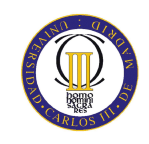

$$
\Theta := \frac{\alpha_{2-p} - \alpha_{3p}}{1 - m \sqrt{\frac{1}{\sigma}}}
$$
  
\n
$$
\alpha_{3-p} := \alpha_{2-p} - \Theta
$$
  
\n
$$
\delta := m \sqrt{\frac{1}{\sigma}} \cdot \Theta
$$
  
\n
$$
\delta = 7.475 \text{deg}
$$
  
\n
$$
\zeta = \alpha_{2-p} - \frac{\Theta}{2}
$$
  
\n
$$
\zeta = 31.02 \text{deg}
$$

#### Quinto escalonamiento:

ROTOR:

$$
\alpha_1\coloneqq\alpha_{3n}
$$

$$
v_1 := v_z \sec(\alpha_1)
$$

$$
T := T + \Delta T
$$
  
\n
$$
T_1 := T - \frac{V_1^2}{2c_p(T)}
$$
  
\n
$$
\rho_1 := \rho_2 \left(\frac{T_1}{T_2}\right)^{\gamma(T) - 1}
$$
  
\n
$$
\rho_1 = 2.611 \frac{kg}{m^3}
$$
  
\n
$$
Q_1 := \frac{m_a}{\rho_1}
$$
  
\n
$$
Q_1 = 261.665 \frac{m^3}{s}
$$

$$
v_{ro} := \left(\frac{1}{1 + \frac{4 \cdot m_a}{\pi \cdot p_1 \cdot V_z \cdot D_{int}}}\right)^{\frac{1}{2}}
$$
  
\n
$$
D_{ext\_ro} := \frac{D_{int}}{v_{ro}}
$$
  
\n
$$
D_{m\_ro} := \frac{D_{ext\_ro} + D_{int}}{2}
$$
  
\n
$$
D_{m\_ro} = 2.331m
$$
  
\n
$$
D_{m\_ro} = 2.331m
$$
  
\n
$$
D_{m\_ro} = 1.962m
$$
  
\n
$$
U_m = 209.051 \frac{m}{s}
$$

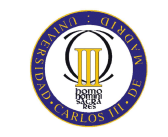

$$
U_r := U_m \frac{D_{int}}{D_{m\_ro}}
$$
  
\n
$$
h := \frac{D_{ext\_ro} - D_{int}}{2}
$$
  
\n
$$
\lambda := 0.5
$$
  
\n
$$
\alpha_2 := \tan\left(\frac{\Delta T \cdot c_p(T)}{\lambda \cdot U_m \cdot V_z} + \tan(\alpha_1)\right)
$$
  
\n
$$
\beta_2 := \tan\left(\frac{U_m}{V_z} - \tan(\alpha_2)\right)
$$
  
\n
$$
\beta_2 = 32.585 \text{deg}
$$

$$
\beta_1 := \mathrm{atan}\left(\frac{\mathrm{U}_m}{\mathrm{V}_z} - \mathrm{tan}\left(\alpha_1\right)\right) \hspace{8cm} \beta_1 = 51.447 \mathrm{deg}
$$

$$
\Phi := \frac{V_Z}{U_m}
$$
  

$$
V_Z
$$
  

$$
V_Z
$$
  

$$
\Phi = 0.55
$$

$$
\Psi := \frac{\overline{\cos(\beta_1)} - \overline{\cos(\beta_2)}}{\mathrm{U_m}} \qquad \Psi = 0.23
$$

$$
\text{Ha} := \frac{\cos(\beta_1)}{\cos(\beta_2)} \tag{Ha} = 0.74
$$

$$
R := 1 - \frac{V_z}{2 \cdot U_m \lambda} \cdot \left( \tan(\alpha_2) + \tan(\alpha_1) \right)
$$

 $σ := 1.35$ 

$$
DF := 1 - \frac{\cos(\beta_1)}{\cos(\beta_2)} + \frac{1}{\sigma} \cdot \frac{\cos(\beta_1)}{2} \cdot \left(\tan(\beta_1) - \tan(\beta_2)\right)
$$
DF = 0.402

 $% := 7$ 

$$
b := \frac{\%}{100} \cdot D_{m\_ro}
$$
  

$$
\beta_m := \operatorname{atan}\left(\frac{\tan(\beta_1) + \tan(\beta_2)}{2}\right)
$$
  

$$
\beta_m = 43.44 \text{deg}
$$
  

$$
c := \frac{b}{\cos(\beta_m)}
$$
  

$$
c = 0.189m
$$

$$
\Lambda := \frac{h}{c}
$$
  $\Lambda = 1.951$
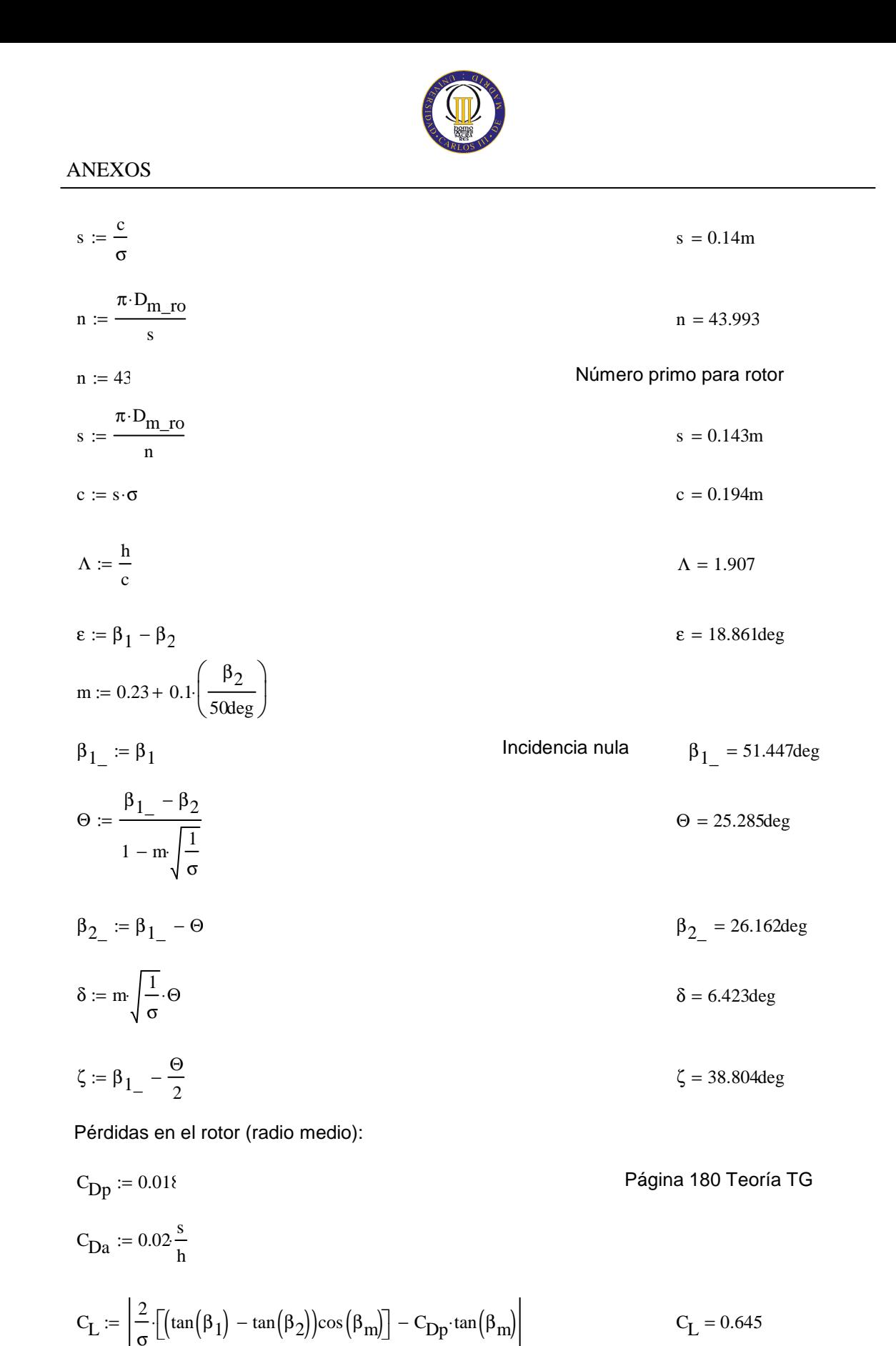

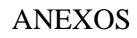

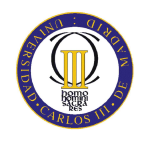

$$
\xi := \frac{C_D \cdot \sigma \cdot \cos(\beta_1)^2}{(\cos(\beta_m))^3}
$$
  
\n
$$
\omega_{per} := \xi \cdot (\cos(\beta_1))^2
$$
  
\n
$$
\omega_{per} = 1 - \frac{\cos(\beta_1)^2}{\cos(\beta_2)^2}
$$
  
\n
$$
\omega_{per} = 0.019
$$
  
\n
$$
\omega_{per} = 0.019
$$
  
\n
$$
\omega_{per} = 0.019
$$

Rendimiento de la etapa:

$$
\eta_b := 1 - \frac{\xi}{\kappa} \qquad \eta_b = 0.891
$$

Calculamos la variación de los ángulos a lo largo del álabe:

$$
r := \frac{D_{int}}{D_{m\_ro}}, 0.82. \frac{D_{ext\_ro}}{D_{m\_ro}}
$$
  
\n
$$
\alpha_{2i}(r) := \operatorname{atan}\left(\frac{\tan(\alpha_2)}{r}\right)
$$
  
\n
$$
\beta_{2i}(r) := \operatorname{atan}\left(\frac{U_{m}r}{V_z} - \tan(\alpha_{2i}(r))\right)
$$
  
\n
$$
\alpha_{1i}(r) := \operatorname{atan}\left(\frac{\tan(\alpha_1)}{r}\right)
$$
  
\n
$$
\beta_{1i}(r) := \operatorname{atan}\left(\frac{U_{m}r}{V_z} - \tan(\alpha_{1i}(r))\right)
$$

Evolución de los ángulos con el radio

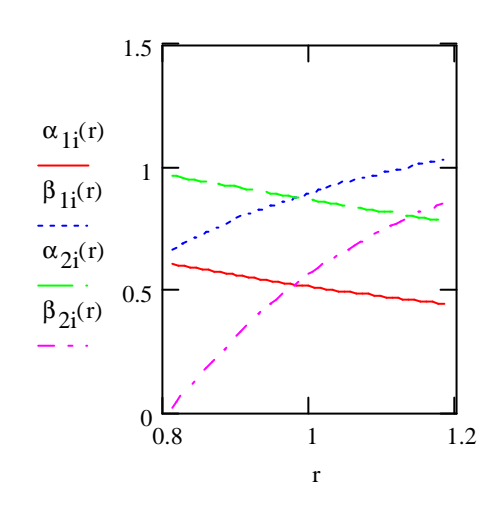

$$
\alpha_{11} \left( \frac{D_{m\_ro}}{D_{m\_es}} \right) = 29.946 \text{deg}
$$

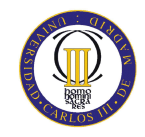

Raíz:  
\n
$$
\alpha_{1i} \left( \frac{D_{int}}{D_{m\_ro}} \right) = 34.74 \text{deg}
$$
\n
$$
\beta_{1i} \left( \frac{D_{int}}{D_{m\_ro}} \right) = 38.043 \text{deg}
$$
\n
$$
\alpha_{2i} \left( \frac{D_{int}}{D_{m\_ro}} \right) = 55.439 \text{deg}
$$
\n
$$
\beta_{2i} \left( \frac{D_{int}}{D_{m\_ro}} \right) = 1.391 \text{deg}
$$

Calculamos los parámetros en la raíz del álabe:

$$
\sigma := \frac{\mathbf{n} \cdot \mathbf{c}}{\pi \cdot \mathbf{D}_{int}} \quad \sigma = 1.663
$$
\n
$$
\mathbf{D}F := 1 - \frac{\cos\left(\beta_1 \left(\frac{\mathbf{D}_{int}}{\mathbf{D}_{m\_ro}}\right)\right)}{\cos\left(\beta_2 \left(\frac{\mathbf{D}_{int}}{\mathbf{D}_{m\_ro}}\right)\right)} + \frac{1}{\sigma} \cdot \frac{\cos\left(\beta_1 \left(\frac{\mathbf{D}_{int}}{\mathbf{D}_{m\_ro}}\right)\right)}{2} \cdot \left(\tan\left(\beta_1 \left(\frac{\mathbf{D}_{int}}{\mathbf{D}_{m\_ro}}\right)\right) - \tan\left(\beta_2 \left(\frac{\mathbf{D}_{int}}{\mathbf{D}_{m\_ro}}\right)\right)\right)
$$

$$
s := \frac{c}{\sigma}
$$
  
\n
$$
R := 1 - \frac{V_{z}}{2 \cdot U_{r} \cdot \lambda} \left( \tan \left( \alpha_{2} \left( \frac{D_{int}}{D_{m\_ro}} \right) \right) + \tan \left( \alpha_{1} \left( \frac{D_{int}}{D_{m\_ro}} \right) \right) \right)
$$
  
\n
$$
V_{z}
$$
  
\n
$$
V_{z}
$$
  
\n
$$
V_{z}
$$
  
\n
$$
V_{z}
$$
  
\n
$$
V_{z}
$$
  
\n
$$
V_{z}
$$
  
\n
$$
V_{z}
$$
  
\n
$$
V_{z}
$$
  
\n
$$
V_{z}
$$
  
\n
$$
V_{r}
$$
  
\n
$$
V_{r}
$$
  
\n
$$
V_{r}
$$
  
\n
$$
V_{r}
$$
  
\n
$$
V_{r}
$$
  
\n
$$
V_{r}
$$
  
\n
$$
V_{r}
$$
  
\n
$$
V_{r}
$$
  
\n
$$
V_{r}
$$
  
\n
$$
V_{r}
$$
  
\n
$$
V_{r}
$$
  
\n
$$
V_{r}
$$
  
\n
$$
V_{r}
$$
  
\n
$$
V_{r}
$$
  
\n
$$
V_{r}
$$
  
\n
$$
V_{r}
$$
  
\n
$$
V_{r}
$$
  
\n
$$
V_{r}
$$
  
\n
$$
V_{r}
$$
  
\n
$$
V_{r}
$$
  
\n
$$
V_{r}
$$
  
\n
$$
V_{r}
$$
  
\n
$$
V_{r}
$$
  
\n
$$
V_{r}
$$
  
\n
$$
V_{r}
$$
  
\n
$$
V_{r}
$$
  
\n
$$
V_{r}
$$
  
\n
$$
V_{r}
$$
  
\n
$$
V_{r}
$$
  
\n
$$
V_{r}
$$
  
\n
$$
V_{r}
$$
  
\n
$$
V_{r}
$$
  
\n
$$
V_{r}
$$
  
\n<math display="block</math>

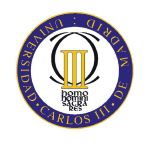

$$
m := 0.23 + 0.1 \left( \frac{\beta_2 \left( \frac{D_{int}}{D_{m\_ro}} \right)}{50 \text{deg}} \right)
$$
  
\n
$$
\beta_1 = \beta_1 \left( \frac{D_{int}}{D_{m\_ro}} \right)
$$
  
\n
$$
\beta_2 = \frac{\beta_1 - \beta_2 \left( \frac{D_{int}}{D_{m\_ro}} \right)}{1 - m \sqrt{\frac{1}{\sigma}}}
$$
  
\n
$$
\beta_3 = \beta_1 - \Theta
$$
  
\n
$$
\beta_4 = 38.043 \text{ deg}
$$
  
\n
$$
\beta_5 = \beta_1 - \Theta
$$
  
\n
$$
\beta_6 = 44.725 \text{ deg}
$$
  
\n
$$
\beta_7 = -6.683 \text{ deg}
$$
  
\n
$$
\delta = 8.074 \text{ deg}
$$
  
\n
$$
\zeta = 15.68 \text{ deg}
$$

Punta:

$$
\alpha_{11} \left( \frac{D_{ext\_ro}}{D_{m\_ro}} \right) = 25.358 \text{deg}
$$
\n
$$
\beta_{11} \left( \frac{D_{ext\_ro}}{D_{m\_ro}} \right) = 59.324 \text{deg}
$$
\n
$$
\alpha_{21} \left( \frac{D_{ext\_ro}}{D_{m\_ro}} \right) = 44.772 \text{deg}
$$
\n
$$
\beta_{21} \left( \frac{D_{ext\_ro}}{D_{m\_ro}} \right) = 49.422 \text{deg}
$$

Calculamos los parámetros en la punta del álabe:

$$
\sigma := \frac{\pi \cdot D_{ext\_ro}}{\pi \cdot D_{ext\_ro}} \quad \sigma = 1.136
$$
\n
$$
DF := 1 - \frac{\cos \left(\beta_{11} \left(\frac{D_{ext\_ro}}{D_{m\_ro}}\right)\right)}{\cos \left(\beta_{21} \left(\frac{D_{ext\_ro}}{D_{m\_ro}}\right)\right)} + \frac{1}{\sigma} \cdot \frac{\cos \left(\beta_{11} \left(\frac{D_{ext\_ro}}{D_{m\_ro}}\right)\right)}{2} \cdot \left(\tan \left(\beta_{11} \left(\frac{D_{ext\_ro}}{D_{m\_ro}}\right)\right) - \tan \left(\beta_{21} \left(\frac{D_{ext\_ro}}{D_{m\_ro}}\right)\right)\right)
$$

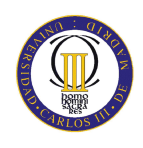

$$
s = \frac{c}{\sigma}
$$
  
\n
$$
R := 1 - \frac{V_{z}}{2 U_{p} \lambda} \left( \tan \left( \alpha_{2} \left( \frac{D_{ext\_ro}}{D_{m\_no}} \right) \right) + \tan \left( \alpha_{1} \left( \frac{D_{ext\_ro}}{D_{m\_no}} \right) \right) \right)
$$
  
\n
$$
V_{z} = \frac{V_{z}}{\cos \left( \beta_{1} \left( \frac{D_{ext\_ro}}{D_{m\_no}} \right) \right)} - \frac{V_{z}}{\cos \left( \beta_{2} \left( \frac{D_{ext\_ro}}{D_{m\_no}} \right) \right)}
$$
  
\n
$$
V_{z} = \frac{V_{z}}{\cos \left( \beta_{1} \left( \frac{D_{ext\_ro}}{D_{m\_no}} \right) \right)} - \frac{V_{z}}{\cos \left( \beta_{2} \left( \frac{D_{ext\_ro}}{D_{m\_no}} \right) \right)}
$$
  
\n
$$
V_{z} = \frac{V_{z}}{\cos \left( \beta_{1} \left( \frac{D_{ext\_ro}}{D_{m\_no}} \right) \right)}
$$
  
\n
$$
V_{z} = \frac{V_{z}}{\cos \left( \beta_{2} \left( \frac{D_{ext\_ro}}{D_{m\_no}} \right) \right)}
$$
  
\n
$$
V_{z} = \frac{V_{z}}{\cos \left( \beta_{2} \left( \frac{D_{ext\_ro}}{D_{m\_no}} \right) \right)}
$$
  
\n
$$
V_{z} = \frac{V_{z}}{\cos \left( \beta_{2} \left( \frac{D_{ext\_ro}}{D_{m\_no}} \right) \right)}
$$
  
\n
$$
V_{z} = \frac{V_{z}}{\cos \left( \beta_{2} \left( \frac{D_{ext\_ro}}{D_{m\_no}} \right) \right)}
$$
  
\n
$$
V_{z} = \frac{V_{z}}{\cos \left( \beta_{2} \left( \frac{D_{ext\_ro}}{D_{m\_no}} \right) \right)}
$$
  
\n
$$
V_{z} = \frac{V_{z}}{\cos \left( \beta_{2} \left( \frac{D_{ext\_ro}}{D_{m\_no}} \right) \right)}
$$
  
\n
$$
V_{z} = \frac{V_{z}}{\cos \left( \beta_{2
$$

 $\zeta = 52.164 \text{deg}$ 

2

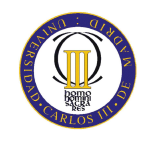

## ANEXOS

## ESTATOR:

 $\alpha_{3m}\!:=\!\alpha_1$ 

 $\alpha_{2m} := \alpha_2$ 

$$
V_1 := V_z \sec(\alpha_{3m})
$$
  

$$
T_1 := T - \frac{V_1^2}{2 \cdot c_p(T)}
$$
  

$$
T_1 = 382.268K
$$

$$
T := T + \Delta T
$$
\n
$$
T = 402.95K
$$

$$
V_2 := V_z \sec(\alpha_{2m})
$$
  
\n
$$
T_2 := T - \frac{V_2^2}{2c_p(T)}
$$
  
\n
$$
\frac{1}{\rho_2} := \rho_1 \left(\frac{T_2}{T_1}\right)^{\gamma(T)-1}
$$
  
\n
$$
\rho_2 := \rho_1 \left(\frac{T_2}{T_1}\right)^{\gamma(T)-1}
$$
  
\n
$$
\rho_2 = 2.722 \frac{kg}{m^3}
$$

$$
Q_2 := \frac{m_a}{\rho_2}
$$
  

$$
v_{es} := \left(\frac{1}{1 + \frac{4 \cdot m_a}{\pi \cdot \rho_2 \cdot V_z \cdot D_{int}^2}}\right)^{\frac{1}{2}}
$$
  

$$
v_{es} = 0.691
$$

$$
D_{\text{ext\_es}} := \frac{D_{\text{int}}}{v_{\text{es}}} \qquad D_{\text{ext\_es}} = 2.306 \text{m}
$$

 $D_{m_{\text{e}}gs} = 1.95m$ 

 $U_m = 209.986 \frac{m}{s}$ 

 $U_r = 171.606 \frac{m}{s}$ 

$$
D_{m\_es} := \frac{D_{ext\_es} + D_{int}}{2}
$$

$$
U_m := U_p \left( \frac{1 + \nu_{es}}{2} \right)
$$

$$
U_r := U_m \frac{D_{int}}{D_{m-es}}
$$

h := 
$$
\frac{D_{ext\_es} - D_{int}}{2}
$$
  
h = 0.356m  

$$
R := 1 - \frac{V_{Z}}{2 \cdot U_{m'} \lambda} \cdot \left( \tan(\alpha_{3m}) + \tan(\alpha_{2m}) \right)
$$
  
R = 0.47

ANEXOS

$$
\Phi := \frac{V_z}{U_m}
$$
\n
$$
\Phi = 0.548
$$
\n
$$
\Psi := \frac{\frac{V_z}{\cos(\alpha_{2m})} - \frac{V_z}{\cos(\alpha_{3m})}}{U_m}
$$
\n
$$
\Psi = 0.218
$$

$$
\text{Ha} := \frac{\cos{(\alpha_{2m})}}{\cos{(\alpha_{3m})}} \qquad \text{Ha} = 0.742
$$

 $\sigma = 1.35$ 

DF := 
$$
1 - \frac{\cos(\alpha_{2m})}{\cos(\alpha_{3m})} + \frac{1}{\sigma} \cdot \frac{\cos(\alpha_{2m})}{2} \cdot (\tan(\alpha_{2m}) - \tan(\alpha_{3m}))
$$
 DF = 0.405

 $% := 7$ 

b := 
$$
\frac{\%}{100} \cdot D_{m\_es}
$$
  
\n $\alpha_m := \tan\left(\frac{\tan(\alpha_{2m}) + \tan(\alpha_{3m})}{2}\right)$   
\n $\alpha_m = 41.051 \text{deg}$   
\n $\alpha_m = 41.051 \text{deg}$   
\n $\alpha_m = 41.051 \text{deg}$   
\n $\alpha_m = 41.051 \text{deg}$   
\n $\alpha_m = 41.051 \text{deg}$   
\n $\alpha_m = 41.051 \text{deg}$   
\n $\alpha_m = 41.051 \text{deg}$   
\n $\alpha_m = 41.051 \text{deg}$   
\n $\alpha_m = 41.051 \text{deg}$   
\n $\alpha_m = 41.051 \text{deg}$   
\n $\alpha_m = 41.051 \text{deg}$   
\n $\alpha_m = 41.051 \text{deg}$   
\n $\alpha_m = 41.051 \text{deg}$   
\n $\alpha_m = 41.051 \text{deg}$   
\n $\alpha_m = 41.051 \text{deg}$   
\n $\alpha_m = 41.051 \text{deg}$   
\n $\alpha_m = 41.051 \text{deg}$ 

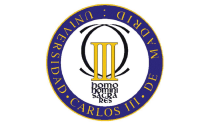

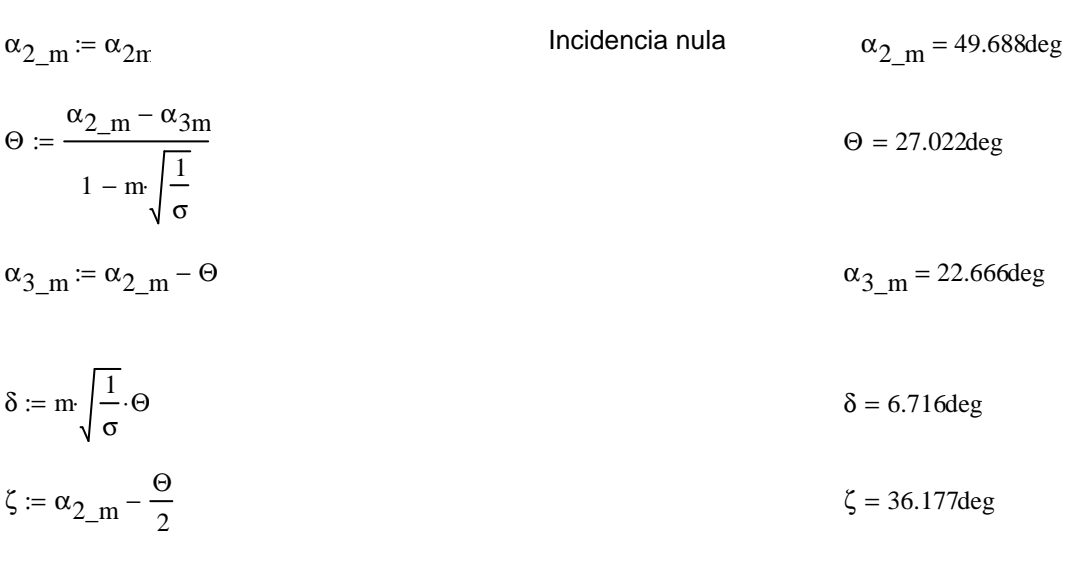

#### Pérdidas en el estator:

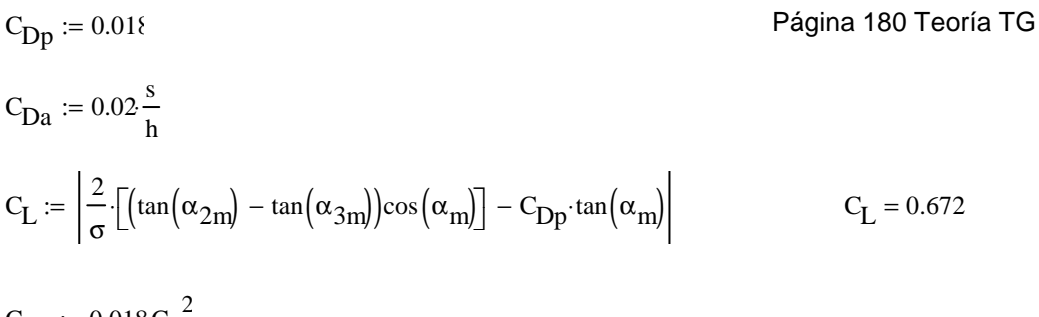

$$
C_{Ds} = 0.018 C_L
$$

$$
C_{Dk} := 0.7 \cdot C_L^{2} \cdot 0.01
$$

 $C_D := C_{Dp} + C_{Da} + C_{Ds} + C_{Dk}$  $C_D = 0.037$ 

$$
\xi := \frac{C_{\text{D}} \cdot \sigma \cdot \cos(\alpha_{2\text{m}})^2}{(\cos(\alpha_{\text{m}}))^3}
$$
\n
$$
\xi = 0.048
$$
\n
$$
\omega_{\text{per}} := \xi \cdot (\cos(\alpha_{2\text{m}}))^2
$$
\n
$$
\omega_{\text{per}} = 0.02
$$

### Variación de los ángulos a lo largo del álabe

Radio Medio:

$$
\alpha_{2m} := \alpha_{2i} \left( \frac{D_{m}\_es}{D_{m}\_ro} \right)
$$
\n
$$
\alpha_{2m} = 49.872 \text{deg}
$$
\n
$$
\alpha_{2m} = 49.872 \text{deg}
$$
\n
$$
\alpha_{2m} = 49.872 \text{deg}
$$
\n
$$
\alpha_{2m} = 29.541 \text{deg}
$$

Raíz:

$$
\alpha_{2r} := \alpha_{2i} \left( \frac{D_{int}}{D_{m\_ro}} \right)
$$
\n
$$
\alpha_{3r} := \alpha_{1i} \left( \frac{D_{int}}{D_{m\_ro}} \right)
$$
\n
$$
\alpha_{3r} = 34.74 \text{deg}
$$

$$
\sigma := \frac{\mathbf{n} \cdot \mathbf{c}}{\pi \cdot \mathbf{D}_{\text{int}}} \qquad \qquad \sigma = 1.652
$$

DF := 
$$
1 - \frac{\cos(\alpha_{2r})}{\cos(\alpha_{3r})} + \frac{1}{\sigma} \cdot \frac{\cos(\alpha_{2r})}{2} \cdot (\tan(\alpha_{2r}) - \tan(\alpha_{3r}))
$$
 DF = 0.44

$$
s := \frac{c}{\sigma}
$$
  
\n
$$
\Psi := \frac{\frac{V_{z}}{\cos(\alpha_{2r})} - \frac{V_{z}}{\cos(\alpha_{3r})}}{U_{r}}
$$
  
\n
$$
H_{a} := \frac{\cos(\alpha_{2r})}{\cos(\alpha_{3r})}
$$
  
\n
$$
H_{b} = 0.366
$$
  
\n
$$
H_{c} = \frac{\cos(\alpha_{2r})}{\cos(\alpha_{3r})}
$$
  
\n
$$
\mathbf{F} = 0.366
$$
  
\n
$$
H_{d} = 0.69
$$
  
\n
$$
\mathbf{F} = 20.698 \text{deg}
$$
  
\n
$$
\mathbf{m} := 0.23 + 0.1 \left(\frac{\alpha_{3r}}{50 \text{deg}}\right)
$$
  
\n
$$
\alpha_{2r} := \alpha_{2r}
$$
  
\n
$$
\alpha_{2r} = 55.439 \text{deg}
$$
  
\n
$$
\alpha_{2r} = 55.439 \text{deg}
$$
  
\n
$$
\alpha_{2r} = 55.439 \text{deg}
$$
  
\n
$$
\alpha_{3r} = 28.452 \text{deg}
$$
  
\n
$$
\alpha_{3r} = 28.452 \text{deg}
$$
  
\n
$$
\delta := m \sqrt{\frac{1}{\sigma}} \cdot \Theta
$$
  
\n
$$
\delta = \frac{\alpha_{2r} - \Theta}{\sqrt{\frac{1}{\sigma}}}
$$
  
\n
$$
\delta = 6.288 \text{deg}
$$

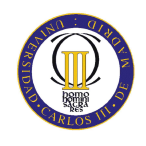

$$
\alpha_{2p} = \alpha_{2} \left( \frac{D_{ext,es}}{D_{m\_ro}} \right)
$$
\n
$$
\alpha_{3p} = \alpha_{1} \left( \frac{D_{ext,es}}{D_{m\_ro}} \right)
$$
\n
$$
\alpha_{3p} = 25.601 \text{deg}
$$
\n
$$
\alpha_{3p} = 25.601 \text{deg}
$$
\n
$$
\alpha_{3p} = 25.601 \text{deg}
$$
\n
$$
\alpha_{3p} = 25.601 \text{deg}
$$
\n
$$
\alpha_{3p} = 25.601 \text{deg}
$$
\n
$$
\alpha_{3p} = 25.601 \text{deg}
$$
\n
$$
\alpha_{3p} = 25.601 \text{deg}
$$
\n
$$
\alpha_{3p} = 25.601 \text{deg}
$$
\n
$$
\alpha_{3p} = 25.601 \text{deg}
$$
\n
$$
\alpha_{3p} = 25.601 \text{deg}
$$
\n
$$
\alpha_{3p} = 25.601 \text{deg}
$$
\n
$$
\alpha_{3p} = 25.601 \text{deg}
$$
\n
$$
\alpha_{3p} = 25.601 \text{deg}
$$
\n
$$
\alpha_{3p} = 25.601 \text{deg}
$$
\n
$$
\alpha_{3p} = 25.601 \text{deg}
$$
\n
$$
\alpha_{3p} = 25.601 \text{deg}
$$
\n
$$
\alpha_{3p} = 25.601 \text{deg}
$$
\n
$$
\alpha_{3p} = 25.601 \text{deg}
$$
\n
$$
\alpha_{3p} = 15.641 \text{deg}
$$
\n
$$
\alpha_{3p} = 0.157 \text{m}
$$
\n
$$
\alpha_{3p} = 0.157 \text{m}
$$
\n
$$
\alpha_{3p} = 0.157 \text{m}
$$
\n
$$
\alpha_{3p} = 0.157 \text{m}
$$
\n
$$
\alpha_{3p} = 0.157 \text{m}
$$
\n
$$
\alpha_{3p} = 0.157 \text{m}
$$
\n
$$
\alpha_{3p} =
$$

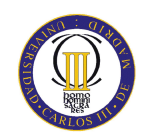

## Sexto escalonamiento:

ROTOR:

$$
\alpha_{1} := v_{z} \sec(\alpha_{1})
$$
\n
$$
T = T + \Delta T
$$
\n
$$
T_{1} := T - \frac{v_{1}^{2}}{2 - c_{p}(T)}
$$
\n
$$
P_{1} := p_{2} \left(\frac{T_{1}}{T_{2}}\right)^{\gamma(T) - 1}
$$
\n
$$
P_{1} = \frac{m_{a}}{p_{1}}
$$
\n
$$
Q_{1} = \frac{m_{a}}{p_{1}}
$$
\n
$$
Q_{1} = \frac{1}{p_{1}}
$$
\n
$$
Q_{1} = 220.157 \frac{m^{3}}{s}
$$
\n
$$
Q_{1} = 220.157 \frac{m^{3}}{s}
$$
\n
$$
V_{10} := \left(\frac{1}{1 + \frac{4 - m_{a}}{1 + \frac{4 - m_{a}}{1 + \frac{4 - m_{a}}{1 + \frac{4 - m_{a}}{2}}}}\right)^{2}
$$
\n
$$
D_{ext\_TO} := \frac{D_{int}}{2}
$$
\n
$$
D_{max\_TO} := \frac{D_{ext\_TO} + D_{int}}{2}
$$
\n
$$
U_{min} := U_{p} \left(\frac{1 + v_{ro}}{2}\right)
$$
\n
$$
U_{min} = \frac{D_{int}}{2}
$$
\n
$$
U_{min} = \frac{D_{int}}{2}
$$
\n
$$
U_{min} = \frac{D_{int}}{2}
$$
\n
$$
U_{min} = \frac{D_{int}}{2}
$$
\n
$$
U_{min} = 177.4 \frac{m}{s}
$$
\n
$$
h = 0.319m
$$

 $\lambda := 0.88$ 

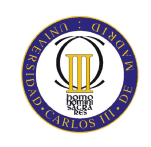

$$
\alpha_2 := \operatorname{atan}\left(\frac{\Delta T \cdot c_p(T)}{\lambda \cdot U_m \cdot V_z} + \tan(\alpha_1)\right)
$$
  
\n
$$
\beta_2 := \operatorname{atan}\left(\frac{U_m}{V_z} - \tan(\alpha_2)\right)
$$
  
\n
$$
\beta_1 := \operatorname{atan}\left(\frac{U_m}{V_z} - \tan(\alpha_1)\right)
$$
  
\n
$$
\beta_2 = 33.516 \text{deg}
$$
  
\n
$$
\beta_1 = 52.097 \text{deg}
$$
  
\n
$$
\beta_1 = 52.097 \text{deg}
$$
  
\n
$$
\beta_1 = 52.097 \text{deg}
$$
  
\n
$$
\beta_2 = 33.516 \text{deg}
$$
  
\n
$$
\beta_1 = 52.097 \text{deg}
$$
  
\n
$$
\beta_2 = 33.516 \text{deg}
$$
  
\n
$$
\beta_1 = 52.097 \text{deg}
$$
  
\n
$$
\beta_2 = 33.516 \text{deg}
$$
  
\n
$$
\beta_1 = 52.097 \text{deg}
$$
  
\n
$$
\beta_2 = 33.516 \text{deg}
$$
  
\n
$$
\beta_1 = 52.097 \text{deg}
$$
  
\n
$$
\beta_2 = 33.516 \text{deg}
$$
  
\n
$$
\beta_1 = 52.097 \text{deg}
$$
  
\n
$$
\beta_2 = 33.516 \text{deg}
$$
  
\n
$$
\beta_1 = 52.097 \text{deg}
$$
  
\n
$$
\beta_2 = 33.516 \text{deg}
$$
  
\n
$$
\beta_1 = 52.097 \text{deg}
$$
  
\n
$$
\beta_2 = 33.516 \text{deg}
$$
  
\n
$$
\beta_1 = 52.097 \text{deg}
$$
  
\n
$$
\gamma_2 = \frac{V_z}{U_m}
$$
  
\n
$$
\gamma_1 = \frac{V_z}{U_m}
$$
  
\n
$$
\gamma_2 = \frac{V_z}{U_m}
$$
  
\n
$$
\gamma_1 = \frac{V_z}{U
$$

$$
R := 1 - \frac{V_Z}{2 \cdot U_{\text{m}} \lambda} \cdot \left( \tan(\alpha_2) + \tan(\alpha_1) \right)
$$

σ := 1.3

$$
DF := 1 - \frac{\cos(\beta_1)}{\cos(\beta_2)} + \frac{1}{\sigma} \cdot \frac{\cos(\beta_1)}{2} \cdot \left(\tan(\beta_1) - \tan(\beta_2)\right)
$$
DF = 0.41

% :=  $6.2$ 

$$
b := \frac{\%}{100} \cdot D_{m\_ro}
$$
  
\n
$$
\beta_m := \tan\left(\frac{\tan(\beta_1) + \tan(\beta_2)}{2}\right)
$$
  
\n
$$
c := \frac{b}{\cos(\beta_m)}
$$
  
\n
$$
\Delta := \frac{b}{c}
$$
  
\n
$$
s := \frac{c}{\sigma}
$$
  
\n
$$
n := \frac{\pi \cdot D_{m\_ro}}{s}
$$
  
\n
$$
n := 47
$$
  
\n
$$
n := 47
$$
  
\n
$$
n = 47
$$
  
\n
$$
N \text{ (where prime parts of the)}
$$

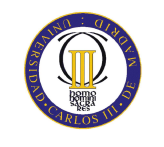

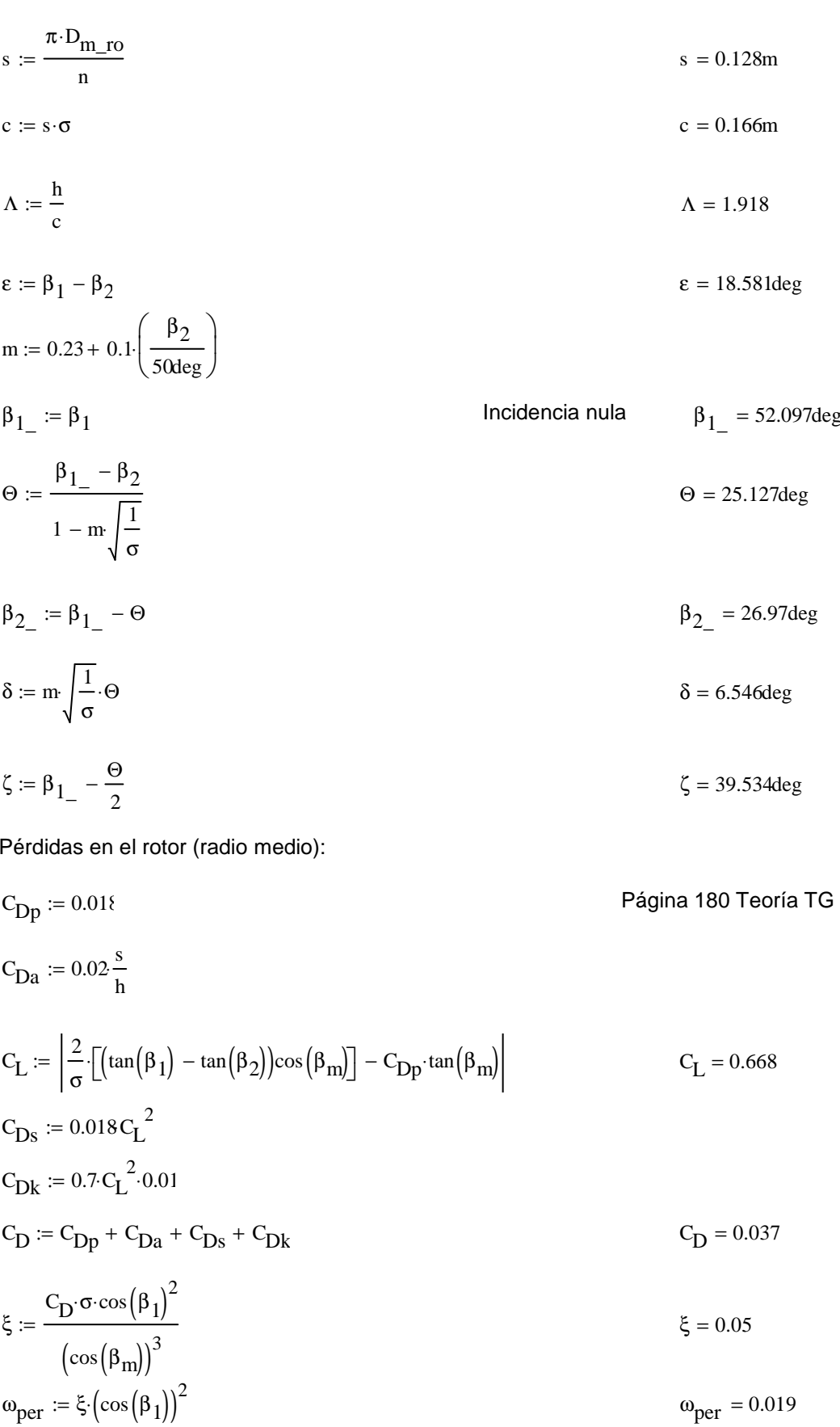

$$
\kappa := 1 - \frac{\cos(\beta_1)^2}{\cos(\beta_2)^2}
$$

Rendimiento de la etapa:

$$
\eta_b := 1 - \frac{\xi}{\kappa} \qquad \eta_b = 0.892
$$

Calculamos la variación de los ángulos a lo largo del álabe:

$$
r := \frac{D_{int}}{D_{m\_ro}}, 0.834. \frac{D_{ext\_ro}}{D_{m\_ro}}
$$
  
\n
$$
\alpha_{2i}(r) := \operatorname{atan}\left(\frac{\tan(\alpha_2)}{r}\right)
$$
  
\n
$$
\beta_{2i}(r) := \operatorname{atan}\left(\frac{U_{m}r}{V_z} - \tan(\alpha_{2i}(r))\right)
$$
  
\n
$$
\alpha_{1i}(r) := \operatorname{atan}\left(\frac{\tan(\alpha_1)}{r}\right)
$$
  
\n
$$
\beta_{1i}(r) := \operatorname{atan}\left(\frac{U_{m}r}{V_z} - \tan(\alpha_{1i}(r))\right)
$$

$$
\alpha_{11} \left( \frac{\text{D}_{\text{m\_ro}}}{\text{D}_{\text{m\_es}}} \right) = 30.023 \text{deg}
$$

Evolución de los ángulos con el radio

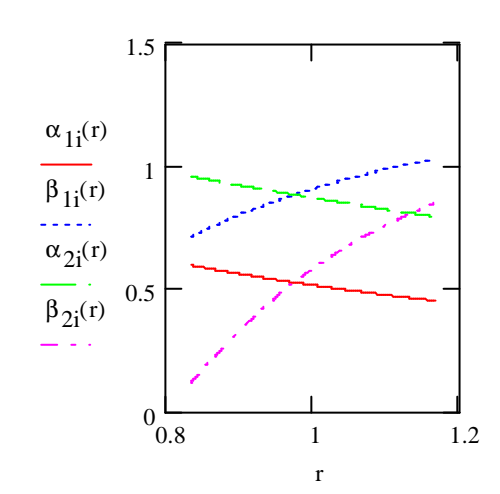

Raíz:

$$
\alpha_1 \left( \frac{D_{int}}{D_{m\_ro}} \right) = 34.219 \text{deg}
$$

$$
\beta_1 \left( \frac{D_{int}}{D_{m\_ro}} \right) = 40.779 \text{deg}
$$

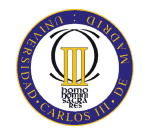

**ANEXOS** 

$$
\alpha_2 \left( \frac{D_{int}}{D_{m\_ro}} \right) = 54.972 \text{deg}
$$

$$
\beta_2 \left( \frac{D_{int}}{D_{m\_ro}} \right) = 6.614 \text{deg}
$$

Calculamos los parámetros en la raíz del álabe:

$$
\sigma := \frac{\mathbf{n} \cdot \mathbf{c}}{\pi \cdot \mathbf{D}_{int}} \quad \sigma = 1.56
$$
\n
$$
\mathbf{D}F := 1 - \frac{\cos\left(\beta_1 \left(\frac{\mathbf{D}_{int}}{\mathbf{D}_{m\_ro}}\right)\right)}{\cos\left(\beta_2 \left(\frac{\mathbf{D}_{int}}{\mathbf{D}_{m\_ro}}\right)\right)} + \frac{1}{\sigma} \cdot \frac{\cos\left(\beta_1 \left(\frac{\mathbf{D}_{int}}{\mathbf{D}_{m\_ro}}\right)\right)}{2} \cdot \left(\tan\left(\beta_1 \left(\frac{\mathbf{D}_{int}}{\mathbf{D}_{m\_ro}}\right)\right) - \tan\left(\beta_2 \left(\frac{\mathbf{D}_{int}}{\mathbf{D}_{m\_ro}}\right)\right)\right)
$$

$$
s := \frac{c}{\sigma}
$$
  
\n
$$
R := 1 - \frac{V_{z}}{2 \cdot U_{r} \lambda} \left( \tan \left( \alpha_{2} \sqrt{\frac{D_{int}}{D_{m_{1}}}} \right) \right) + \tan \left( \alpha_{1} \sqrt{\frac{D_{int}}{D_{m_{1}}}} \right) \right)
$$
  
\n
$$
R = 0.224
$$
  
\n
$$
\frac{V_{z}}{\cos \left( \beta_{1} \sqrt{\frac{D_{int}}{D_{m_{1}}}} \right)} - \frac{V_{z}}{\cos \left( \beta_{2} \sqrt{\frac{D_{int}}{D_{m_{1}}}} \right)}
$$
  
\n
$$
V_{F} = \frac{\cos \left( \beta_{1} \sqrt{\frac{D_{int}}{D_{m_{1}}}} \right)}{U_{r}}
$$
  
\n
$$
V_{F} = 0.203
$$
  
\n
$$
V_{F} = 0.203
$$
  
\n
$$
V_{F} = 0.203
$$
  
\n
$$
V_{F} = 0.203
$$
  
\n
$$
V_{F} = 0.203
$$
  
\n
$$
V_{F} = 0.203
$$
  
\n
$$
V_{F} = 0.203
$$
  
\n
$$
V_{F} = 0.203
$$
  
\n
$$
V_{F} = 0.203
$$
  
\n
$$
V_{F} = 0.203
$$
  
\n
$$
V_{F} = 0.203
$$
  
\n
$$
V_{F} = 0.203
$$
  
\n
$$
V_{F} = 0.203
$$
  
\n
$$
V_{F} = 0.203
$$
  
\n
$$
V_{F} = 0.203
$$
  
\n
$$
V_{F} = 0.203
$$
  
\n
$$
V_{F} = 0.203
$$
  
\n
$$
V_{F} = 0.203
$$
  
\n
$$
V_{F} = 0.203
$$
  
\n
$$
V_{F} = 0.203
$$
  
\n
$$
V_{F} = 0.203
$$
  
\

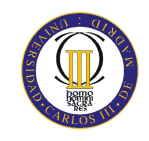

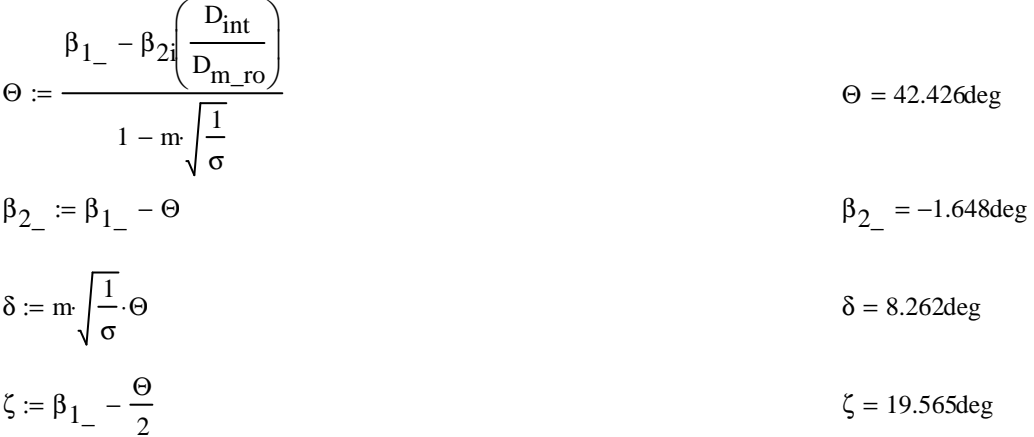

Punta:

$$
\alpha_{11} \left( \frac{D_{ext\_ro}}{D_{m\_ro}} \right) = 25.909 \text{deg}
$$
\n
$$
\beta_{11} \left( \frac{D_{ext\_ro}}{D_{m\_ro}} \right) = 59.146 \text{deg}
$$
\n
$$
\alpha_{21} \left( \frac{D_{ext\_ro}}{D_{m\_ro}} \right) = 45.54 \text{deg}
$$
\n
$$
\beta_{21} \left( \frac{D_{ext\_ro}}{D_{m\_ro}} \right) = 48.76 \text{deg}
$$

Calculamos los parámetros en la punta del álabe:

$$
\sigma := \frac{\text{nc}}{\pi \cdot D_{\text{ext\_ro}}}
$$
\n
$$
\sigma = 1.114
$$
\n
$$
\sigma = 1.114
$$
\n
$$
\sigma = 1.114
$$
\n
$$
\sigma = 1.114
$$
\n
$$
\sigma = 1.114
$$
\n
$$
\sigma = 1.114
$$
\n
$$
\sigma = 1.114
$$
\n
$$
\sigma = 1.114
$$
\n
$$
\sigma = 1.114
$$
\n
$$
\sigma = 1.114
$$
\n
$$
\sigma = 1.114
$$
\n
$$
\sigma = 1.114
$$
\n
$$
\sigma = 1.114
$$
\n
$$
\sigma = 1.114
$$
\n
$$
\sigma = 1.114
$$
\n
$$
\sigma = 1.114
$$
\n
$$
\sigma = 1.114
$$
\n
$$
\sigma = 1.114
$$
\n
$$
\sigma = 1.114
$$
\n
$$
\sigma = 1.114
$$
\n
$$
\sigma = 1.114
$$
\n
$$
\sigma = 1.114
$$
\n
$$
\sigma = 1.114
$$
\n
$$
\sigma = 1.114
$$
\n
$$
\sigma = 1.114
$$
\n
$$
\sigma = 1.114
$$
\n
$$
\sigma = 1.114
$$
\n
$$
\sigma = 1.114
$$
\n
$$
\sigma = 1.114
$$
\n
$$
\sigma = 1.114
$$
\n
$$
\sigma = 1.114
$$
\n
$$
\sigma = 1.114
$$
\n
$$
\sigma = 1.114
$$
\n
$$
\sigma = 1.114
$$
\n
$$
\sigma = 1.114
$$
\n
$$
\sigma = 1.114
$$
\n
$$
\sigma = 1.114
$$
\n
$$
\sigma = 1.114
$$
\n
$$
\sigma = 1.114
$$
\n
$$
\sigma = 1.114
$$
\n
$$
\sigma = 1.11
$$

$$
s := \frac{c}{\sigma}
$$
  
\n
$$
R := 1 - \frac{V_z}{2 \cdot U_p \cdot \lambda} \cdot \left( \tan \left( \alpha_{2i} \left( \frac{D_{ext\_ro}}{D_{m\_ro}} \right) \right) + \tan \left( \alpha_{1i} \left( \frac{D_{ext\_ro}}{D_{m\_ro}} \right) \right) \right)
$$
  
\n
$$
R = 0.604
$$

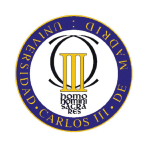

$$
\Psi := \frac{\cos\left(\beta_1 \left(\frac{D_{ext,ro}}{D_{m\_ro}}\right)\right)}{U_r} - \frac{V_z}{\cos\left(\beta_2 \left(\frac{D_{ext,ro}}{D_{m\_ro}}\right)\right)}
$$
\n
$$
\Psi = 0.281
$$
\n
$$
\text{Ha} = \frac{\cos\left(\beta_1 \left(\frac{D_{ext,ro}}{D_{m\_ro}}\right)\right)}{\cos\left(\beta_2 \left(\frac{D_{ext,ro}}{D_{m\_ro}}\right)\right)}
$$
\n
$$
\text{Ha} = 0.778
$$
\n
$$
\epsilon := \beta_1 \left(\frac{D_{ext,ro}}{D_{m\_ro}}\right) - \beta_2 \left(\frac{D_{ext,ro}}{D_{m\_ro}}\right)
$$
\n
$$
\text{m} = 0.23 + 0.1 \left(\frac{\beta_2 \left(\frac{D_{ext,ro}}{D_{m\_ro}}\right)}{\frac{D_{ext,ro}}{D_{m\_ro}}}\right)
$$
\n
$$
\text{Ha} = 0.386 \text{deg}
$$
\n
$$
\beta_1 = \beta_1 \left(\frac{D_{ext,ro}}{D_{m\_ro}}\right)
$$
\n
$$
\beta_1 = \beta_2 \left(\frac{D_{ext,ro}}{D_{m\_ro}}\right)
$$
\n
$$
\text{Incidencia nula}
$$
\n
$$
\beta_2 = \beta_1 - \beta_2 \left(\frac{D_{ext,ro}}{D_{m\_ro}}\right)
$$
\n
$$
\beta_2 = 44.088 \text{deg}
$$
\n
$$
\beta_2 = 44.088 \text{deg}
$$
\n
$$
\xi = \beta_1 - \frac{\Theta}{2}
$$
\n
$$
\xi = \beta_1 - \frac{\Theta}{2}
$$
\n
$$
\xi = \beta_1 - \frac{\Theta}{2}
$$
\n
$$
\text{ESTATOR:}
$$
\n
$$
\alpha_{3m} = \alpha_2
$$
\n
$$
\text{V}_1 = \text{V}_2 \sec(\alpha_{3m})
$$
\n
$$
\text{V}_1 = \text{T}_2 - \frac{\text{V}_1^2}{2\pi}
$$
\n
$$
\text{T}_1 = 407.304 \text{K}
$$

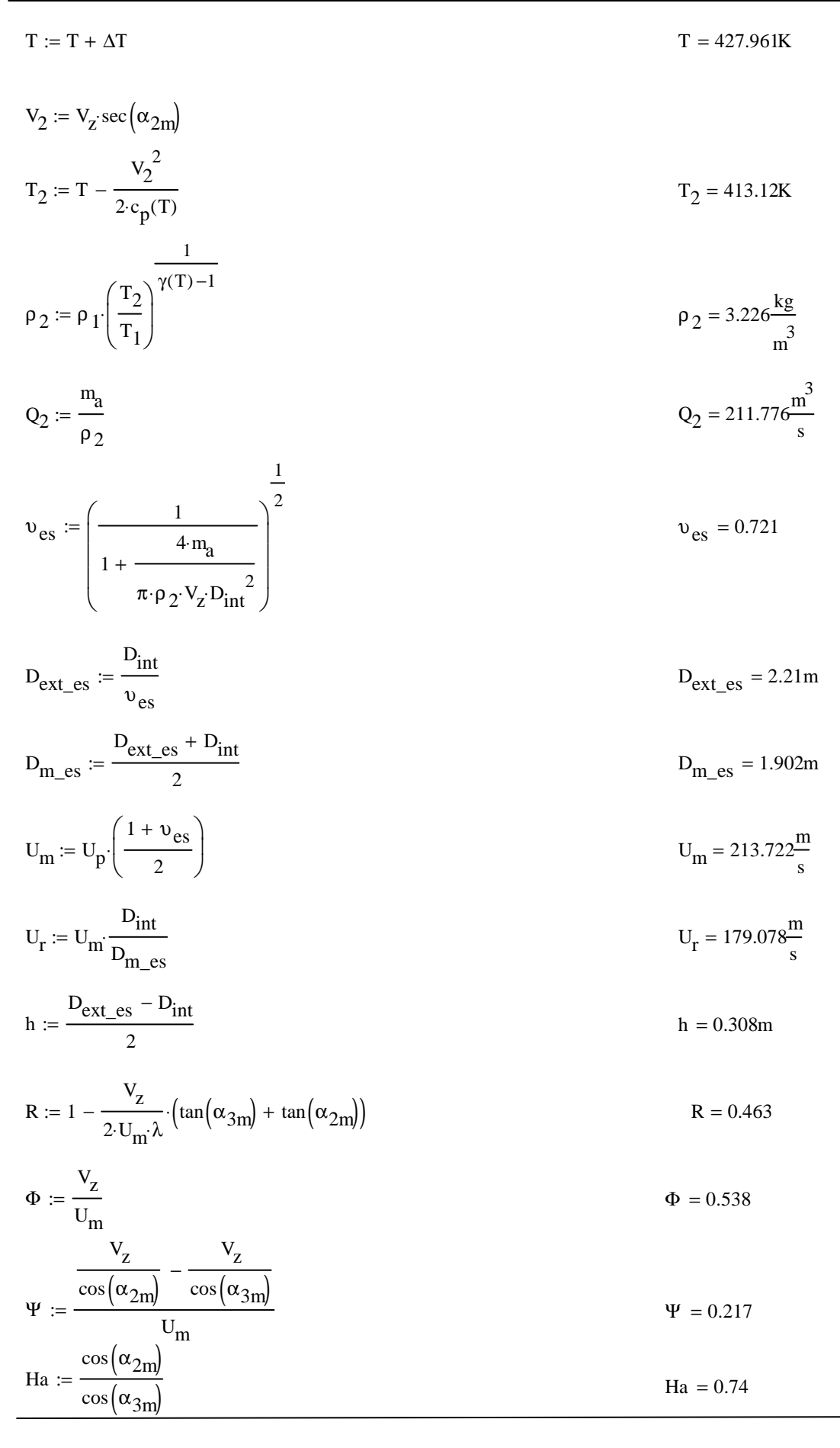

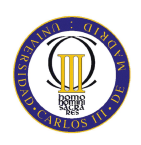

 $\sigma := 1.3$ 

DF := 1 - 
$$
\frac{\cos(\alpha_{2m})}{\cos(\alpha_{3m})} + \frac{1}{\sigma} \cdot \frac{\cos(\alpha_{2m})}{2} \cdot (\tan(\alpha_{2m}) - \tan(\alpha_{3m}))
$$
  
\n $\% := 6.4$   
\nb :=  $\frac{\%}{100} \cdot D_{m}\_es$   
\n $\alpha_m = \tan(\frac{\tan(\alpha_{2m}) + \tan(\alpha_{3m})}{2})$   
\n $c = \frac{b}{\cos(\alpha_m)}$   
\n $\Delta = \frac{b}{c}$   
\n $\Delta = \frac{c}{\sigma}$   
\n $n = \frac{\pi \cdot D_{m}\_es}{s}$   
\n $n = 48$   
\n $c = s \cdot \sigma$   
\n $\Delta = \frac{b}{c}$   
\n $\Delta = \frac{b}{c}$   
\n $\Delta = 1.903$   
\n $s = 0.125m$   
\n $n = 47.958$   
\n $s = \frac{\pi \cdot D_{m}\_es}{s}$   
\n $c = s \cdot \sigma$   
\n $\Delta = 1.903$   
\n $s = 0.124m$   
\n $c = 0.162m$   
\n $c = 0.162m$   
\n $\Delta = 1.905$   
\n $\Delta = 1.905$   
\n $\Delta = 1.905$   
\n $\Delta = 1.905$   
\n $\Delta = 1.905$   
\n $\Delta = 2.039deg$   
\n $\Delta = 2.939deg$   
\n $\Delta = 2.939deg$   
\n $\Delta = 2.939deg$   
\n $\Delta = 2.933deg$   
\n $\Delta = 2.933deg$   
\n $\Delta = 2.933deg$   
\n $\Delta = 2.933deg$   
\n $\Delta = 2.933deg$   
\n $\Delta = 2.933deg$   
\n $\Delta = 2.933deg$   
\n $\Delta = 2.933deg$   
\n $\Delta = 2.933deg$ 

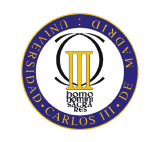

$$
\delta := m \sqrt{\frac{1}{\sigma}} \cdot \Theta
$$
  

$$
\delta = 6.926 \text{deg}
$$
  

$$
\zeta := \alpha_{2\_m} - \frac{\Theta}{2}
$$
  

$$
\zeta = 36.274 \text{deg}
$$

Pérdidas en el estator:

$$
C_{\text{Dp}} := 0.018
$$
  
\n
$$
C_{\text{Da}} := 0.02 \frac{s}{h}
$$
  
\n
$$
C_{\text{L}} := \left| \frac{2}{\sigma} \left[ \left( \tan(\alpha_{2m}) - \tan(\alpha_{3m}) \right) \cos(\alpha_{m}) \right] - C_{\text{Dp}} \cdot \tan(\alpha_{m}) \right|
$$
  
\n
$$
C_{\text{Ds}} := 0.018 C_{\text{L}}^2
$$
  
\n
$$
C_{\text{Dk}} := 0.7 C_{\text{L}}^2 \cdot 0.01
$$
  
\n
$$
C_{\text{D}} := C_{\text{Dp}} + C_{\text{Da}} + C_{\text{Ds}} + C_{\text{Dk}}
$$
  
\n
$$
C_{\text{D}} = 0.038
$$
  
\n
$$
C_{\text{D}} = 0.038
$$

$$
\xi := \frac{C_{\mathbf{D}} \cdot \sigma \cdot \cos(\alpha_{2\mathbf{m}})^2}{(\cos(\alpha_{\mathbf{m}}))^3} \qquad \qquad \xi = 0.049
$$

$$
\omega_{\text{per}} := \xi \cdot (\cos(\alpha_{2\mathbf{m}}))^2 \qquad \qquad \omega_{\text{per}} = 0.02
$$

Variación de los ángulos a lo largo del álabe

Radio Medio:

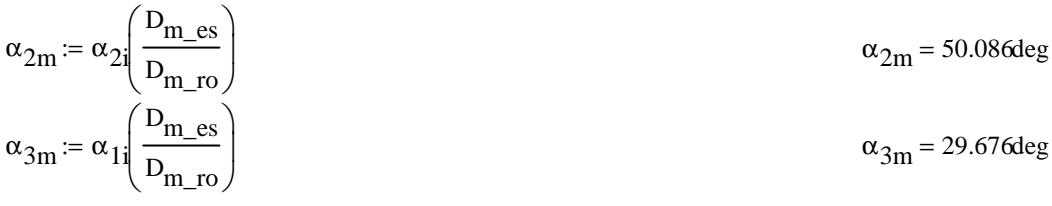

Raíz:

$$
\alpha_{2r} := \alpha_{2i} \left( \frac{D_{int}}{D_{m\_ro}} \right)
$$
  
\n
$$
\alpha_{3r} := \alpha_{1i} \left( \frac{D_{int}}{D_{m\_ro}} \right)
$$
  
\n
$$
\alpha_{3r} = 34.219 \text{deg}
$$
  
\nCalculamos los parámetros en la raíz del álabe:

σ := 
$$
\frac{hc}{π \cdot D_{int}}
$$
  
\nDF :=  $1 - \frac{cos(α2r)}{cos(α3r)} + \frac{1}{σ} \cdot \frac{cos(α2r)}{2} \cdot (tan(α2r) - tan(α3r))$   
\nDF = 0.444  
\ns :=  $\frac{c}{cos(α2r)} - \frac{v2}{cos(α3r)}$   
\n  
\n $\Psi$  = 0.342  
\n  
\nHa :=  $\frac{cos(α2r)}{cos(α3r)}$   
\n  
\n $\varepsilon$  = α<sub>2r</sub> - α<sub>3r</sub>  
\nm = 0.23 + 0.1  $\left(\frac{α3r}{sdeg}\right)$   
\n  
\n $\alpha_{2-r}$  = α<sub>2r</sub>  
\n  
\n $\alpha_{3-r}$  = α<sub>2r</sub> - α<sub>3r</sub>  
\n  
\n $\alpha_{3-r}$  = α<sub>2r</sub> - ω  
\n  
\n $\delta$  = m $\sqrt{\frac{1}{σ}}$   
\n  
\n $\alpha_{3-r}$  = α<sub>2r</sub> - ω  
\n  
\n  
\n $\delta$  = 0.539deg  
\n  
\n  
\n  
\n $\varepsilon$  = 20.753deg  
\n  
\n $\varepsilon$  = 20.753deg  
\n  
\n $\varepsilon$  = 20.753deg  
\n  
\n $\varepsilon$  = 20.753deg  
\n  
\n $\varepsilon$  = 20.753deg  
\n  
\n $\varepsilon$  = 20.753deg  
\n  
\n $\varepsilon$  = 20.753deg  
\n  
\n $\varepsilon$  = 20.753deg  
\n  
\n $\varepsilon$  = 20.753deg  
\n  
\n $\varepsilon$  = 20.753deg  
\n  
\n $\varepsilon$  = 20.753deg  
\n  
\n $\vare$ 

$$
\alpha_{3p} = 26.121 \text{deg}
$$

 $D_{ext\_es}$ 

 $\alpha_{3p} = \alpha_{1i} \sqrt{\frac{C_{1}}{D_{m\_ro}}}$ 

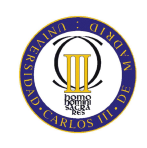

$$
\sigma := \frac{\mathbf{n} \cdot \mathbf{c}}{\pi \cdot \mathbf{D}_{\text{ext\_es}}}
$$
\n
$$
\sigma = 1.119
$$
\n
$$
\mathbf{D}F := 1 - \frac{\cos(\alpha_{2p})}{\cos(\alpha_{3p})} + \frac{1}{\sigma} \cdot \frac{\cos(\alpha_{2p})}{2} \cdot \left(\tan(\alpha_{2p}) - \tan(\alpha_{3p})\right)
$$
\n
$$
\mathbf{D}F = 0.391
$$

 $s = 0.145m$ 

 $s := \frac{c}{\sigma}$ 

$$
\Psi := \frac{\frac{V_{Z}}{\cos(\alpha_{2p})} - \frac{V_{Z}}{\cos(\alpha_{3p})}}{U_{r}}
$$
\n
$$
\Psi = 0.206
$$

$$
\text{Ha} := \frac{\cos(\alpha_{2p})}{\cos(\alpha_{3p})} \tag{Ha} = 0.776
$$

$$
\epsilon := \alpha_{2p} - \alpha_{3p}
$$
\n
$$
m := 0.23 + 0.1 \left( \frac{\alpha_{3p}}{50 \text{deg}} \right)
$$
\n
$$
\alpha_{2-p} := \alpha_{2p}
$$
\nIncidencia nula

\n
$$
\alpha_{2-p} = 45.809 \text{deg}
$$

$$
\Theta := \frac{\omega_{2-p} - \omega_{3p}}{1 - m \sqrt{\frac{1}{\sigma}}}
$$
  
\n
$$
\alpha_{3-p} := \alpha_{2-p} - \Theta
$$
  
\n
$$
\Theta = 26.854 \text{deg}
$$
  
\n
$$
\alpha_{3-p} = 18.955 \text{deg}
$$

$$
\delta := m \sqrt{\frac{1}{\sigma}} \cdot \Theta
$$
\n
$$
\delta = 7.166 \text{deg}
$$
\n
$$
\zeta := \alpha_{2-p} - \frac{\Theta}{2}
$$
\n
$$
\zeta = 32.382 \text{deg}
$$

### Séptimo escalonamiento:

# ROTOR:  $\alpha_1 \coloneqq \alpha_{3\text{n}}$  $v_1 := v_z \sec(\alpha_1)$  $T := T + \Delta T$  $T = 440.467K$  $T_1 := T - \frac{{v_1}^2}{2 \cdot c_p(T)}$  $T_1 = 432.347K$

| AVAOS                                                             |                                                                                                    |     |
|-------------------------------------------------------------------|----------------------------------------------------------------------------------------------------|-----|
| $\rho_1 := \rho_2 \left( \frac{T_1}{T_2} \right)^{\gamma(T) - 1}$ | $\rho$                                                                                                    |     |
| $Q_1 := \frac{m_a}{\rho_1}$                                       | $Q_1 := \left( \frac{1}{1 + \frac{4 \cdot m_a}{\pi \cdot \rho_1 \cdot V_z \cdot D_{int}^2}} \right)^{\frac{1}{2}}$ | $Q$ |
| $D_{ext\_ro} := \frac{D_{int}}{v_{ro}}$                           | $D_{ext\_ro} := \frac{D_{int}}{v_{ro}}$                                                                            |     |

$$
\rho_1 = 3.656 \frac{\text{kg}}{\text{m}^3}
$$

$$
Q_1 = 186.871 \frac{\text{m}^3}{\text{s}}
$$

$$
v_{\rm TO} = 0.742
$$

$$
D_{\text{ext\_ro}} = \frac{D_{\text{int}}}{v_{\text{ro}}} \qquad D_{\text{ext\_ro}} = 2.147 \text{m}
$$

$$
D_{m\_ro} := \frac{D_{ext\_ro} + D_{int}}{2}
$$
 
$$
D_{m\_ro} = 1.87m
$$

$$
U_m := U_p \left(\frac{1 + \upsilon_{ro}}{2}\right)
$$
  

$$
U_m = 216.362 \frac{m}{s}
$$

$$
U_r := U_m \frac{D_{int}}{D_{m\_ro}} \qquad \qquad U_r = 184.358 \frac{m}{s}
$$

$$
h := \frac{D_{ext\_ro} - D_{int}}{2}
$$
  $h = 0.277m$ 

 $\lambda := 0.86$ 

$$
\alpha_2 := \operatorname{atan}\left(\frac{\Delta T \cdot c_p(T)}{\lambda \cdot U_m \cdot V_z} + \tan(\alpha_1)\right)
$$
  
\n
$$
\beta_2 := \operatorname{atan}\left(\frac{U_m}{V_z} - \tan(\alpha_2)\right)
$$
  
\n
$$
\beta_1 := \operatorname{atan}\left(\frac{U_m}{V_z} - \tan(\alpha_1)\right)
$$
  
\n
$$
\beta_2 = 34.257 \text{deg}
$$
  
\n
$$
\beta_1 = 52.676 \text{deg}
$$
  
\n
$$
\Phi := \frac{V_z}{I_z}
$$
  
\n
$$
\Phi = 0.532
$$

$$
\Phi := \frac{z}{U_m}
$$

$$
\Psi := \frac{\frac{V_z}{\cos(\beta_1)} - \frac{V_z}{\cos(\beta_2)}}{U_m}
$$
\n
$$
\Psi = 0.234
$$

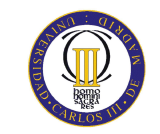

$$
\text{Ha} := \frac{\cos(\beta_1)}{\cos(\beta_2)} \qquad \text{Ha} = 0.734
$$
\n
$$
\text{Ra} = 1 - \frac{\text{V}_z}{2 \cdot \text{U}_{\text{m}} \lambda} \cdot \left( \tan(\alpha_2) + \tan(\alpha_1) \right) \qquad \text{R} = 0.453
$$

 $\sigma := 1.28$ 

$$
DF := 1 - \frac{\cos(\beta_1)}{\cos(\beta_2)} + \frac{1}{\sigma} \cdot \frac{\cos(\beta_1)}{2} \cdot \left(\tan(\beta_1) - \tan(\beta_2)\right)
$$
DF = 0.416

% :=  $5.3$ 

b := 
$$
\frac{\%}{100} \cdot D_{m\_ro}
$$
  
\n $\beta_m := \arctan\left(\frac{\tan(\beta_1) + \tan(\beta_2)}{2}\right)$   
\nc :=  $\frac{b}{\cos(\beta_m)}$   
\nA :=  $\frac{b}{c}$   
\nA = 1.977  
\ns :=  $\frac{c}{c}$   
\nA = 1.977  
\ns :=  $\frac{\pi \cdot D_{m\_ro}}{\sigma}$   
\nn :=  $\frac{\pi \cdot D_{m\_ro}}{\sigma}$   
\nn := 53  
\n $\alpha = 0.14m$   
\nn = 53.749  
\n $\alpha = 1.97$   
\n $\alpha = 0.14m$   
\nn = 53.749  
\n $\alpha = 2.111m$   
\nc = 8.419deg  
\n $\alpha = 1.95$   
\ne = 18.419deg  
\n $\beta_1 = 1.95$   
\ne = 18.419deg  
\n $\beta_2 = \frac{\beta_1 - \beta_2}{\beta_1 \cdot \beta_2}$   
\nf = 1.95  
\n $\beta_3 = \frac{\beta_1 - \beta_2}{\beta_4 \cdot \beta_5}$   
\n $\beta_4 = \frac{\beta_1 - \beta_2}{\beta_5}$   
\n $\beta_5 = \frac{\beta_2 - 27.65deg}{\beta_6}$ 

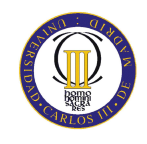

$$
\delta := m \sqrt{\frac{1}{\sigma}} \cdot \Theta
$$
\n
$$
\zeta := \beta_{1} - \frac{\Theta}{2}
$$
\n
$$
\zeta = 40.166 \text{deg}
$$

Pérdidas en el rotor (radio medio):

$$
C_{\text{D}p} := 0.018
$$
  
\n
$$
C_{\text{D}a} := 0.02 \frac{s}{h}
$$
  
\n
$$
C_{\text{L}} := \left| \frac{2}{\sigma} \left[ \left( \tan(\beta_1) - \tan(\beta_2) \right) \cos(\beta_m) \right] - C_{\text{D}p} \cdot \tan(\beta_m) \right|
$$
  
\n
$$
C_{\text{D}s} := 0.018 C_{\text{L}}^2
$$
  
\n
$$
C_{\text{D}k} := 0.7 C_{\text{L}}^2 \cdot 0.01
$$
  
\n
$$
C_{\text{D}} = C_{\text{D}p} + C_{\text{D}a} + C_{\text{D}s} + C_{\text{D}k}
$$
  
\n
$$
\xi := \frac{C_{\text{D}} \cdot \sigma \cdot \cos(\beta_1)^2}{(\cos(\beta_m))^3}
$$
  
\n
$$
\omega_{\text{per}} := \xi \cdot (\cos(\beta_1))^2
$$
  
\n
$$
\kappa := 1 - \frac{\cos(\beta_1)^2}{h}
$$
  
\n
$$
\kappa = 0.462
$$
  
\n
$$
C_{\text{D}l} = 0.018
$$

 $\cos(\beta_2)^2$ Rendimiento de la etapa:

$$
\eta_b := 1 - \frac{\xi}{\kappa} \qquad \eta_b = 0.892
$$

Calculamos la variación de los ángulos a lo largo del álabe:

$$
r := \frac{D_{int}}{D_{m\_ro}}, 0.853. \frac{D_{ext\_ro}}{D_{m\_ro}}
$$

$$
\alpha_{2i}(r) := \operatorname{atan}\left(\frac{\tan(\alpha_2)}{r}\right)
$$

$$
\beta_{2i}(r) := \operatorname{atan}\left(\frac{U_{m}^{\cdot r}}{V_{z}} - \tan(\alpha_{2i}(r))\right)
$$

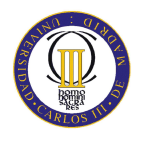

$$
\begin{aligned}\n\alpha_{1i}(r) &:= \operatorname{atan}\left(\frac{\tan(\alpha_1)}{r}\right) \\
\beta_{1i}(r) &:= \operatorname{atan}\left(\frac{U_{m}r}{V_z} - \tan(\alpha_{1i}(r))\right)\n\end{aligned}
$$

Evolución de los ángulos con el radio

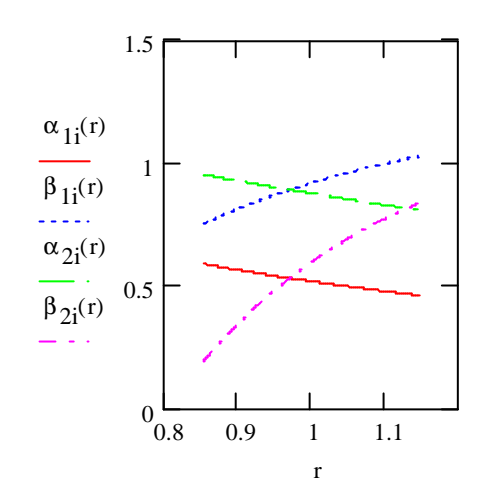

Raíz:

$$
\alpha_{1i} \left( \frac{D_{int}}{D_{m\_ro}} \right) = 33.773 \text{deg}
$$
\n
$$
\beta_{1i} \left( \frac{D_{int}}{D_{m\_ro}} \right) = 43.056 \text{deg}
$$
\n
$$
\alpha_{2i} \left( \frac{D_{int}}{D_{m\_ro}} \right) = 54.631 \text{deg}
$$
\n
$$
\beta_{2i} \left( \frac{D_{int}}{D_{m\_ro}} \right) = 11 \text{deg}
$$

Calculamos los parámetros en la raíz del álabe:

$$
\sigma := \frac{\text{n} \cdot \text{C}}{\pi \cdot \text{D}_{int}} \quad \sigma = 1.502
$$
\n
$$
\text{DF} := 1 - \frac{\cos\left(\beta_1 \left(\frac{\text{D}_{int}}{\text{D}_{m\_ro}}\right)\right)}{\cos\left(\beta_2 \left(\frac{\text{D}_{int}}{\text{D}_{m\_ro}}\right)\right)} + \frac{1}{\sigma} \cdot \frac{\cos\left(\beta_1 \left(\frac{\text{D}_{int}}{\text{D}_{m\_ro}}\right)\right)}{2} \cdot \left(\tan\left(\beta_1 \left(\frac{\text{D}_{int}}{\text{D}_{m\_ro}}\right)\right) - \tan\left(\beta_2 \left(\frac{\text{D}_{int}}{\text{D}_{m\_ro}}\right)\right)\right)
$$

$$
\alpha_{1i} \left( \frac{D_{m\_ro}}{D_{m\_es}} \right) = 30.092 \text{deg}
$$

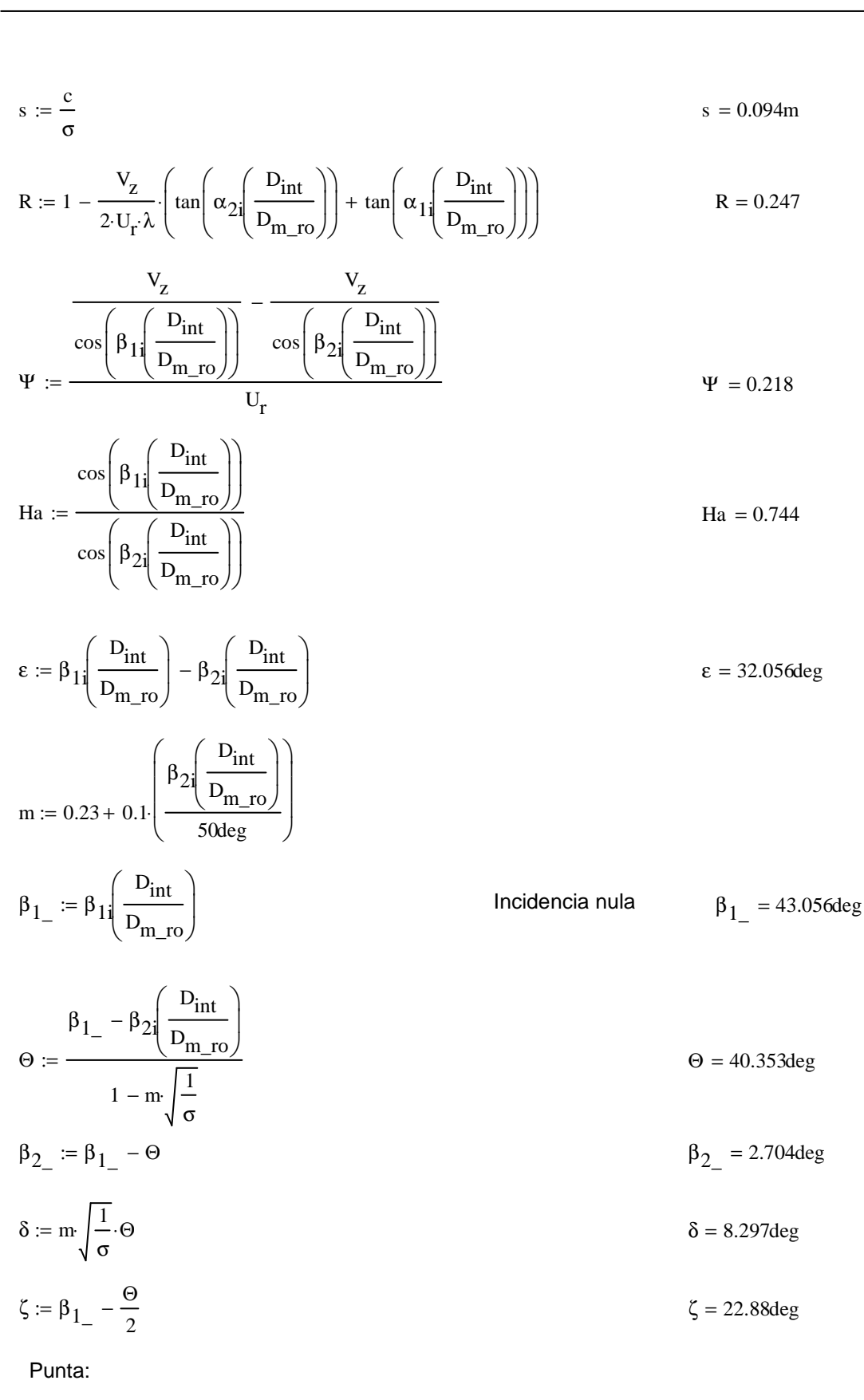

 $\alpha_{1i} \left( \frac{D_{\text{ext\_ro}}}{D_{\text{m-ro}}} \right) = 26.4 \text{deg}$ 

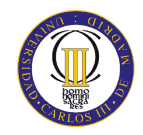

ANEXOS

$$
\beta_1 \left( \frac{D_{ext\_ro}}{D_{m\_ro}} \right) = 58.985 \text{deg}
$$
\n
$$
\alpha_2 \left( \frac{D_{ext\_ro}}{D_{m\_ro}} \right) = 46.279 \text{deg}
$$
\n
$$
\beta_2 \left( \frac{D_{ext\_ro}}{D_{m\_ro}} \right) = 48.088 \text{deg}
$$

Calculamos los parámetros en la punta del álabe:

$$
\sigma := \frac{\textbf{n} \cdot \textbf{c}}{\pi \cdot D_{ext\_ro}}
$$
\n
$$
\sigma = 1.115
$$
\n
$$
\sigma = 1.115
$$
\n
$$
\sigma = 1.115
$$
\n
$$
\sigma = 1.115
$$
\n
$$
\sigma = 1.115
$$
\n
$$
\sigma = 1.115
$$
\n
$$
\sigma = 1.115
$$
\n
$$
\sigma = 1.115
$$
\n
$$
\sigma = 1.115
$$
\n
$$
\sigma = 1.115
$$
\n
$$
\sigma = 1.115
$$
\n
$$
\sigma = 1.115
$$
\n
$$
\sigma = 1.115
$$
\n
$$
\sigma = 1.115
$$
\n
$$
\sigma = 1.115
$$
\n
$$
\sigma = 1.115
$$
\n
$$
\sigma = 1.115
$$
\n
$$
\sigma = 1.115
$$
\n
$$
\sigma = 1.115
$$
\n
$$
\sigma = 1.115
$$
\n
$$
\sigma = 1.115
$$
\n
$$
\sigma = 1.115
$$
\n
$$
\sigma = 1.115
$$
\n
$$
\sigma = 1.115
$$
\n
$$
\sigma = 1.115
$$
\n
$$
\sigma = 1.115
$$
\n
$$
\sigma = 1.115
$$
\n
$$
\sigma = 1.115
$$
\n
$$
\sigma = 1.115
$$
\n
$$
\sigma = 1.115
$$
\n
$$
\sigma = 1.115
$$
\n
$$
\sigma = 1.115
$$
\n
$$
\sigma = 1.115
$$
\n
$$
\sigma = 1.115
$$
\n
$$
\sigma = 1.115
$$
\n
$$
\sigma = 1.115
$$
\n
$$
\sigma = 1.115
$$
\n
$$
\sigma = 1.115
$$
\n
$$
\sigma = 1.115
$$
\n
$$
\sigma = 1.115
$$
\n
$$
\sigma =
$$

$$
s := \frac{c}{\sigma}
$$
  
\n
$$
R := 1 - \frac{V_{z}}{2 \cdot U_{p} \cdot \lambda} \cdot \left( \tan \left( \alpha_{2} \left( \frac{D_{ext\_ro}}{D_{m\_ro}} \right) \right) + \tan \left( \alpha_{1} \left( \frac{D_{ext\_ro}}{D_{m\_ro}} \right) \right) \right)
$$
  
\n
$$
V_{z}
$$
  
\n
$$
V_{z}
$$
  
\n
$$
V_{z}
$$
  
\n
$$
V_{z}
$$
  
\n
$$
V_{z}
$$
  
\n
$$
V_{z}
$$
  
\n
$$
V_{z}
$$
  
\n
$$
V_{z}
$$
  
\n
$$
V_{z}
$$
  
\n
$$
V_{z}
$$
  
\n
$$
V_{z}
$$
  
\n
$$
V_{z}
$$
  
\n
$$
V_{z}
$$
  
\n
$$
V_{r}
$$
  
\n
$$
V_{r}
$$
  
\n
$$
V_{r}
$$
  
\n
$$
V_{r}
$$
  
\n
$$
V_{r}
$$
  
\n
$$
V_{r}
$$
  
\n
$$
V_{r}
$$
  
\n
$$
V_{r}
$$
  
\n
$$
V_{r}
$$
  
\n
$$
V_{r}
$$
  
\n
$$
V_{r}
$$
  
\n
$$
V_{r}
$$
  
\n
$$
V_{r}
$$
  
\n
$$
V_{r}
$$
  
\n
$$
V_{r}
$$
  
\n
$$
V_{r}
$$
  
\n
$$
V_{r}
$$
  
\n
$$
V_{r}
$$
  
\n
$$
V_{r}
$$
  
\n
$$
V_{r}
$$
  
\n
$$
V_{r}
$$
  
\n
$$
V_{r}
$$
  
\n
$$
V_{r}
$$
  
\n
$$
V_{r}
$$
  
\n
$$
V_{r}
$$
  
\n
$$
V_{r}
$$
  
\n
$$
V_{r}
$$
  
\n
$$
V_{r}
$$
  
\n
$$
V_{r}
$$
  
\

$$
\epsilon := \beta_1 \left( \frac{D_{ext\_ro}}{D_{m\_ro}} \right) - \beta_2 \left( \frac{D_{ext\_ro}}{D_{m\_ro}} \right) \qquad \epsilon = 10.897 \text{deg}
$$

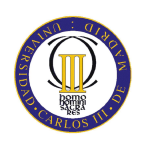

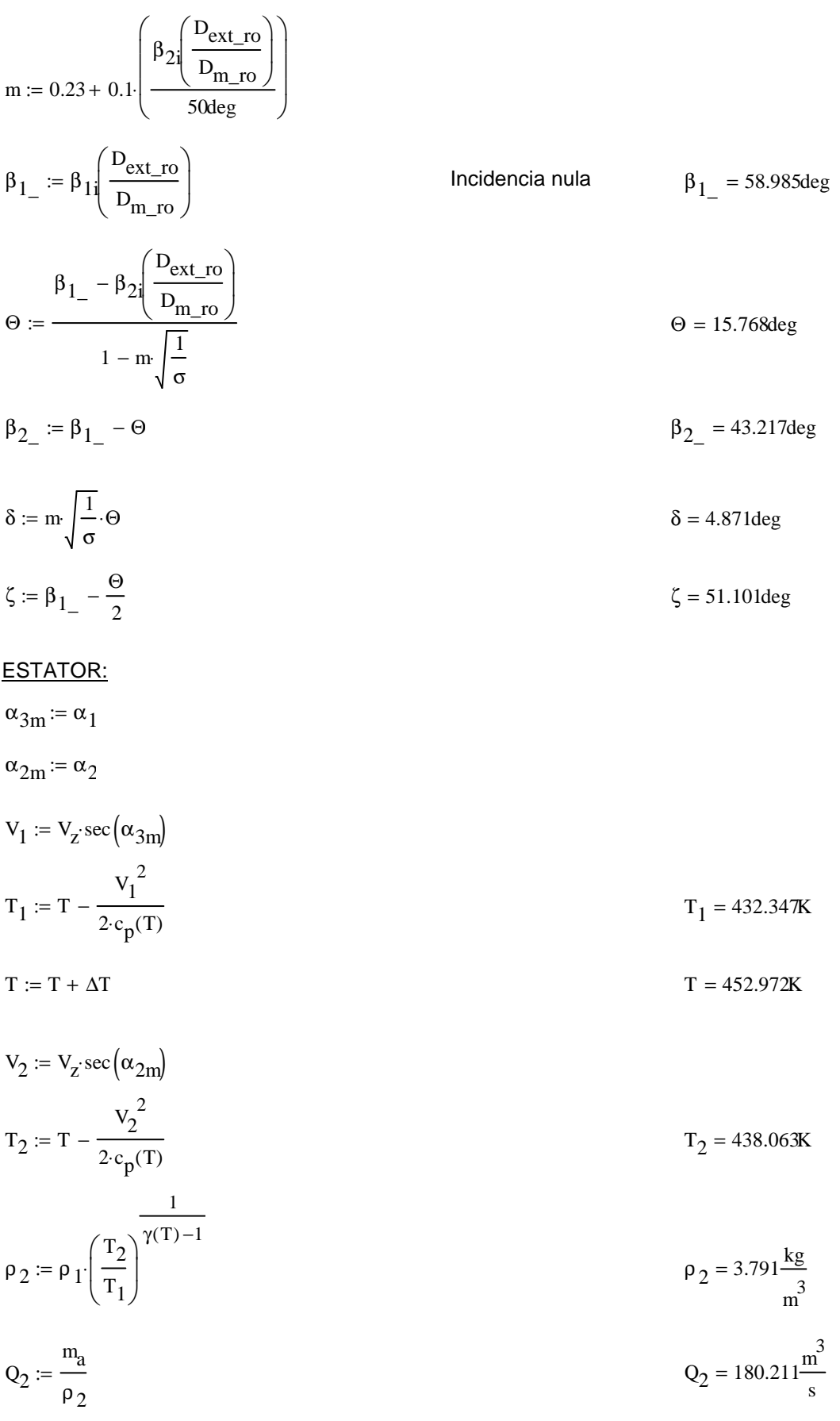

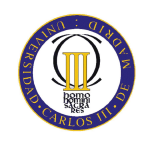

$$
v_{es} := \left(\frac{1}{1 + \frac{4m_a}{\pi \cdot p_2 \cdot v_z D_{int}}}\right)^{\frac{1}{2}}
$$
  
\n
$$
D_{ext\_es} := \frac{D_{int}}{v_{es}}
$$
  
\n
$$
D_{m\_es} := \frac{D_{ext\_es} + D_{int}}{2}
$$
  
\n
$$
U_m := U_p \left(\frac{1 + v_{es}}{2}\right)
$$
  
\n
$$
U_r := U_m \frac{D_{int}}{D_{m\_es}}
$$
  
\n
$$
U_r := U_m \frac{D_{int}}{D_{m\_es}}
$$
  
\n
$$
U_r := U_m \frac{D_{int}}{2}
$$
  
\n
$$
V_r = 185.851 \frac{m}{s}
$$
  
\n
$$
V_r = 185.851 \frac{m}{s}
$$
  
\n
$$
V_r = 185.851 \frac{m}{s}
$$
  
\n
$$
V_r = 185.851 \frac{m}{s}
$$
  
\n
$$
V_r = 185.851 \frac{m}{s}
$$
  
\n
$$
V_r = 0.268m
$$
  
\n
$$
R := 0.268m
$$
  
\n
$$
V = 0.218
$$
  
\n
$$
V = 0.53
$$
  
\n
$$
V = 0.218
$$
  
\n
$$
V = 0.218
$$
  
\n
$$
V = 0.218
$$
  
\n
$$
V = 0.218
$$
  
\n
$$
V = 0.218
$$
  
\n
$$
V = 0.218
$$
  
\n
$$
V = 0.218
$$
  
\n
$$
V = 0.218
$$
  
\n
$$
V = 0.218
$$

 $\sigma = 1.25$ 

$$
DF := 1 - \frac{\cos(\alpha_{2m})}{\cos(\alpha_{3m})} + \frac{1}{\sigma} \cdot \frac{\cos(\alpha_{2m})}{2} \cdot \left(\tan(\alpha_{2m}) - \tan(\alpha_{3m})\right)
$$
DF = 0.425

% :=  $5.4$ 

 $b := \frac{\%}{100} \cdot D_{m}$  es

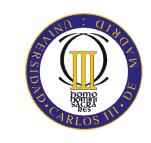

ANEXOS

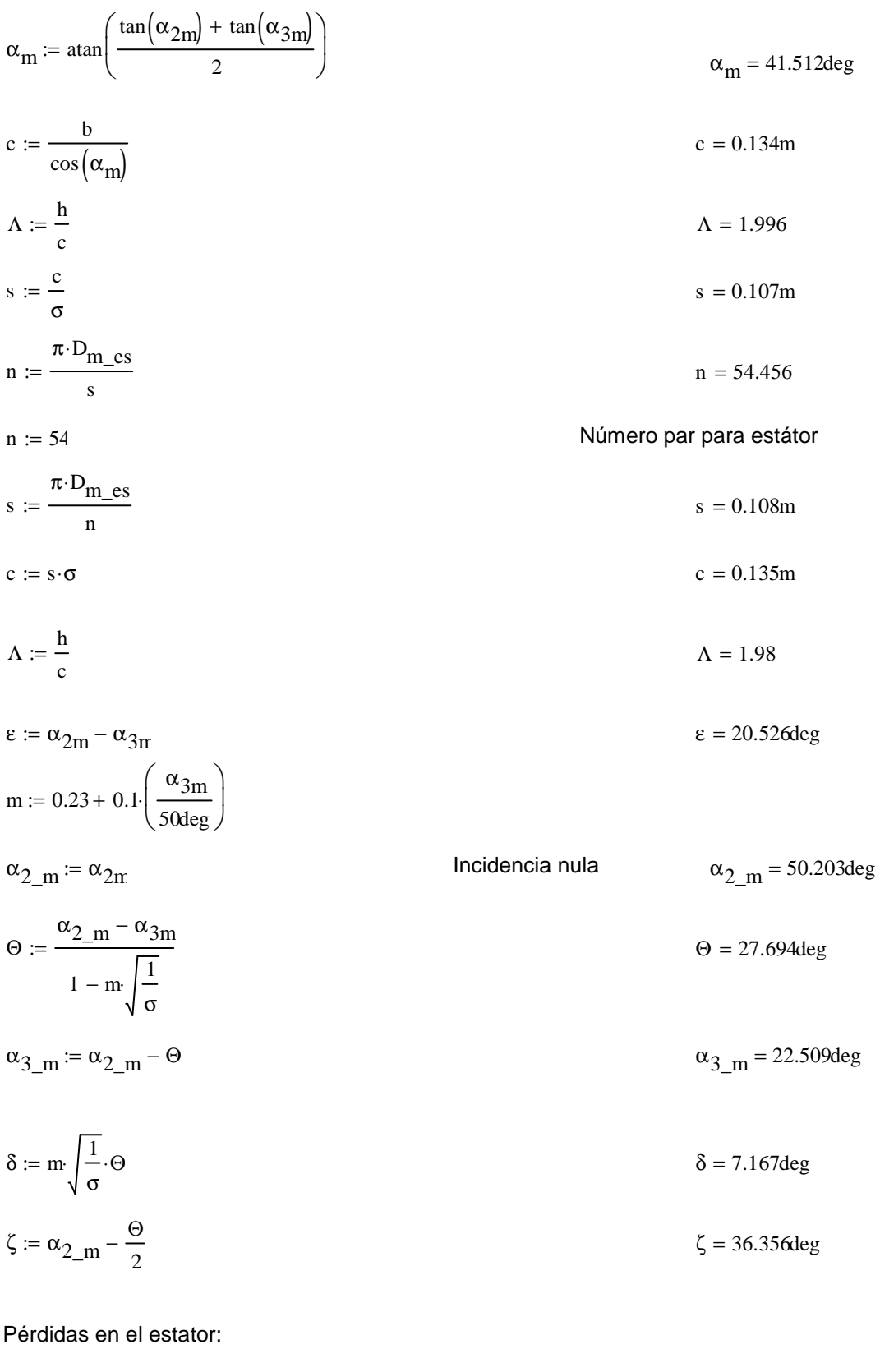

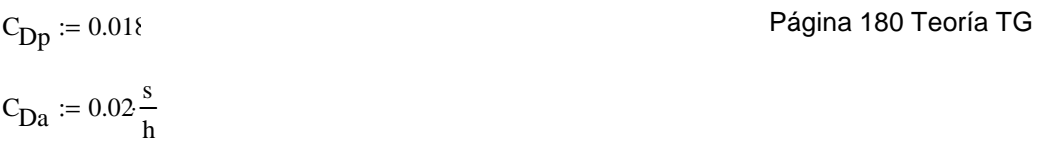

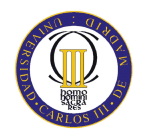

$$
C_{L} := \left| \frac{2}{\sigma} \left[ \left( \tan(\alpha_{2m}) - \tan(\alpha_{3m}) \right) \cos(\alpha_{m}) \right] - C_{Dp} \cdot \tan(\alpha_{m}) \right| \qquad C_{L} = 0.739
$$
  
\n
$$
C_{Ds} := 0.018 C_{L}^{2}
$$
  
\n
$$
C_{Dk} := 0.7 \cdot C_{L}^{2} \cdot 0.01
$$
  
\n
$$
C_{D} := C_{Dp} + C_{Da} + C_{Ds} + C_{Dk}
$$
  
\n
$$
\xi = \frac{C_{D} \cdot \sigma \cdot \cos(\alpha_{2m})^{2}}{2} \qquad \xi = 0.048
$$

$$
(\cos(\alpha_{\text{m}}))^3
$$
  
\n
$$
\omega_{\text{per}} := \xi (\cos(\alpha_{2\text{m}}))^2
$$
  
\n
$$
\omega_{\text{per}} = 0.02
$$

## Variación de los ángulos a lo largo del álabe

Radio Medio:

$$
\alpha_{2m} = \alpha_{2} \left( \frac{D_{m}\text{es}}{D_{m}\text{ro}} \right)
$$
\n
$$
\alpha_{2m} = 50.333 \text{deg}
$$
\n
$$
\alpha_{3m} = \alpha_{1} \left( \frac{D_{m}\text{es}}{D_{m}\text{ro}} \right)
$$
\n
$$
\alpha_{3m} = 29.79 \text{deg}
$$

Raíz:

$$
\alpha_{2r} := \alpha_2 \left( \frac{D_{int}}{D_{m\_ro}} \right)
$$
  

$$
\alpha_{3r} := \alpha_1 \left( \frac{D_{int}}{D_{m\_ro}} \right)
$$
  

$$
\alpha_{3r} = 33.773 \text{deg}
$$

$$
\sigma := \frac{\text{n} \cdot \text{c}}{\pi \cdot \text{D}_{\text{int}}} \qquad \qquad \sigma = 1.46
$$

$$
DF := 1 - \frac{\cos(\alpha_{2r})}{\cos(\alpha_{3r})} + \frac{1}{\sigma} \cdot \frac{\cos(\alpha_{2r})}{2} \cdot \left(\tan(\alpha_{2r}) - \tan(\alpha_{3r})\right)
$$
DF = 0.45

$$
s := \frac{c}{\sigma}
$$

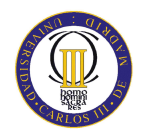

$$
C_{L} := \left| \frac{2}{\sigma} \left[ \left( \tan(\alpha_{2m}) - \tan(\alpha_{3m}) \right) \cos(\alpha_{m}) \right] - C_{Dp} \cdot \tan(\alpha_{m}) \right| \qquad C_{L} = 0.739
$$
  
\n
$$
C_{Ds} := 0.018 C_{L}^{2}
$$
  
\n
$$
C_{Dk} := 0.7 C_{L}^{2} \cdot 0.01
$$
  
\n
$$
C_{D} := C_{Dp} + C_{Da} + C_{Ds} + C_{Dk}
$$
  
\n
$$
\zeta := \frac{C_{D} \cdot \sigma \cdot \cos(\alpha_{2m})^{2}}{\xi} \qquad \zeta = 0.048
$$

$$
(\cos(\alpha_{\text{m}}))^3
$$
  
 
$$
\omega_{\text{per}} := \xi (\cos(\alpha_{2\text{m}}))^2
$$
 
$$
\omega_{\text{per}} = 0.02
$$

## Variación de los ángulos a lo largo del álabe

Radio Medio:

$$
\alpha_{2m} = \alpha_{2} \left( \frac{D_{m}\text{es}}{D_{m}\text{ro}} \right)
$$
\n
$$
\alpha_{2m} = 50.333 \text{deg}
$$
\n
$$
\alpha_{3m} = \alpha_{1} \left( \frac{D_{m}\text{es}}{D_{m}\text{ro}} \right)
$$
\n
$$
\alpha_{3m} = 29.79 \text{deg}
$$

Raíz:

$$
\alpha_{2r} := \alpha_2 \left( \frac{D_{int}}{D_{m\_ro}} \right)
$$
  

$$
\alpha_{3r} := \alpha_1 \left( \frac{D_{int}}{D_{m\_ro}} \right)
$$
  

$$
\alpha_{3r} = 33.773 \text{deg}
$$

$$
\sigma := \frac{\text{n} \cdot \text{c}}{\pi \cdot \text{D}_{\text{int}}} \qquad \qquad \sigma = 1.46
$$

$$
DF := 1 - \frac{\cos(\alpha_{2r})}{\cos(\alpha_{3r})} + \frac{1}{\sigma} \cdot \frac{\cos(\alpha_{2r})}{2} \cdot \left(\tan(\alpha_{2r}) - \tan(\alpha_{3r})\right)
$$
DF = 0.45

$$
s := \frac{c}{\sigma}
$$

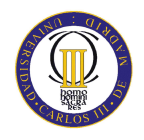

$$
C_{L} := \left| \frac{2}{\sigma} \left[ \left( \tan(\alpha_{2m}) - \tan(\alpha_{3m}) \right) \cos(\alpha_{m}) \right] - C_{Dp} \cdot \tan(\alpha_{m}) \right| \qquad C_{L} = 0.739
$$
  
\n
$$
C_{Ds} := 0.018 C_{L}^{2}
$$
  
\n
$$
C_{Dk} := 0.7 C_{L}^{2} \cdot 0.01
$$
  
\n
$$
C_{D} := C_{Dp} + C_{Da} + C_{Ds} + C_{Dk}
$$
  
\n
$$
\xi = \frac{C_{D} \cdot \sigma \cdot \cos(\alpha_{2m})^{2}}{\xi} \qquad \xi = 0.048
$$

$$
(\cos(\alpha_{\text{m}}))^3
$$
  
 
$$
\omega_{\text{per}} := \xi (\cos(\alpha_{2\text{m}}))^2
$$
 
$$
\omega_{\text{per}} = 0.02
$$

## Variación de los ángulos a lo largo del álabe

Radio Medio:

$$
\alpha_{2m} = \alpha_{2} \left( \frac{D_{m}\text{es}}{D_{m}\text{ro}} \right)
$$
\n
$$
\alpha_{2m} = 50.333 \text{deg}
$$
\n
$$
\alpha_{2m} = 50.333 \text{deg}
$$
\n
$$
\alpha_{2m} = 50.333 \text{deg}
$$
\n
$$
\alpha_{2m} = 29.79 \text{deg}
$$

Raíz:

$$
\alpha_{2r} := \alpha_2 \left( \frac{D_{int}}{D_{m\_ro}} \right)
$$
  

$$
\alpha_{3r} := \alpha_1 \left( \frac{D_{int}}{D_{m\_ro}} \right)
$$
  

$$
\alpha_{3r} = 33.773 \text{deg}
$$

$$
\sigma := \frac{\text{n} \cdot \text{c}}{\pi \cdot \text{D}_{\text{int}}} \qquad \qquad \sigma = 1.46
$$

$$
DF := 1 - \frac{\cos(\alpha_{2r})}{\cos(\alpha_{3r})} + \frac{1}{\sigma} \cdot \frac{\cos(\alpha_{2r})}{2} \cdot \left(\tan(\alpha_{2r}) - \tan(\alpha_{3r})\right)
$$
DF = 0.45

$$
s := \frac{c}{\sigma}
$$

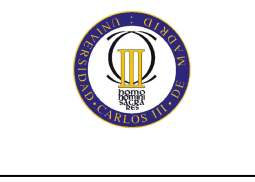

$$
\Psi := \frac{\frac{V_{z}}{\cos(\alpha_{2r})} - \frac{V_{z}}{\cos(\alpha_{3r})}}{U_{r}}
$$
\n
$$
\Psi = 0.325
$$
\n
$$
\text{Ha} := \frac{\cos(\alpha_{2r})}{\cos(\alpha_{3r})}
$$
\n
$$
\text{Ha} = 0.696
$$
\n
$$
\epsilon := \alpha_{2r} - \alpha_{3r}
$$
\n
$$
\text{Ha} = 0.696
$$
\n
$$
\epsilon := \alpha_{2r} - \alpha_{3r}
$$
\n
$$
\text{Ha} = 0.696
$$
\n
$$
\epsilon = 20.857 \text{deg}
$$
\n
$$
\text{Ha} = 0.696
$$
\n
$$
\epsilon = 20.857 \text{deg}
$$
\n
$$
\text{Ha} = 0.696
$$
\n
$$
\epsilon = 20.857 \text{deg}
$$
\n
$$
\text{Ha} = 0.696
$$
\n
$$
\text{Ha} = 0.696
$$
\n
$$
\text{Ha} = 0.696
$$
\n
$$
\text{Ha} = 0.696
$$
\n
$$
\text{Ha} = 0.696
$$
\n
$$
\text{Ha} = 0.696
$$
\n
$$
\text{Ha} = 0.696
$$
\n
$$
\text{Ha} = 0.696
$$
\n
$$
\text{Ha} = 0.696
$$
\n
$$
\text{Ha} = 0.696
$$
\n
$$
\text{Ha} = 0.696
$$
\n
$$
\text{Ha} = 0.696
$$
\n
$$
\text{Ha} = 0.696
$$
\n
$$
\text{Ha} = 0.696
$$
\n
$$
\text{Ha} = 0.696
$$
\n
$$
\text{Ha} = 0.696
$$
\n
$$
\text{Ha} = 0.696
$$
\n
$$
\text{Ha} = 0.696
$$
\n
$$
\text{Ha} = 0.696
$$
\n
$$
\text{Ha} = 0.696
$$
\n
$$
\text{Ha} = 0.696
$$
\

Punta:

$$
\alpha_{2p} := \alpha_{2i} \left( \frac{D_{ext\_es}}{D_{m\_ro}} \right)
$$
\n
$$
\alpha_{2p} = 46.51 \text{deg}
$$
\n
$$
\alpha_{3p} := \alpha_{1i} \left( \frac{D_{ext\_es}}{D_{m\_ro}} \right)
$$
\n
$$
\alpha_{3p} = 26.585 \text{deg}
$$

$$
\sigma := \frac{n \cdot c}{\pi \cdot D_{ext\_es}}
$$
\n
$$
DF := 1 - \frac{\cos(\alpha_{2p})}{\cos(\alpha_{3p})} + \frac{1}{\sigma} \cdot \frac{\cos(\alpha_{2p})}{2} \cdot \left(\tan(\alpha_{2p}) - \tan(\alpha_{3p})\right)
$$
\n
$$
DF = 0.405
$$
\n
$$
s := \frac{c}{\sigma}
$$
\n
$$
s = 0.124m
$$

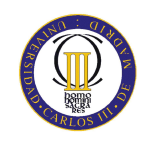

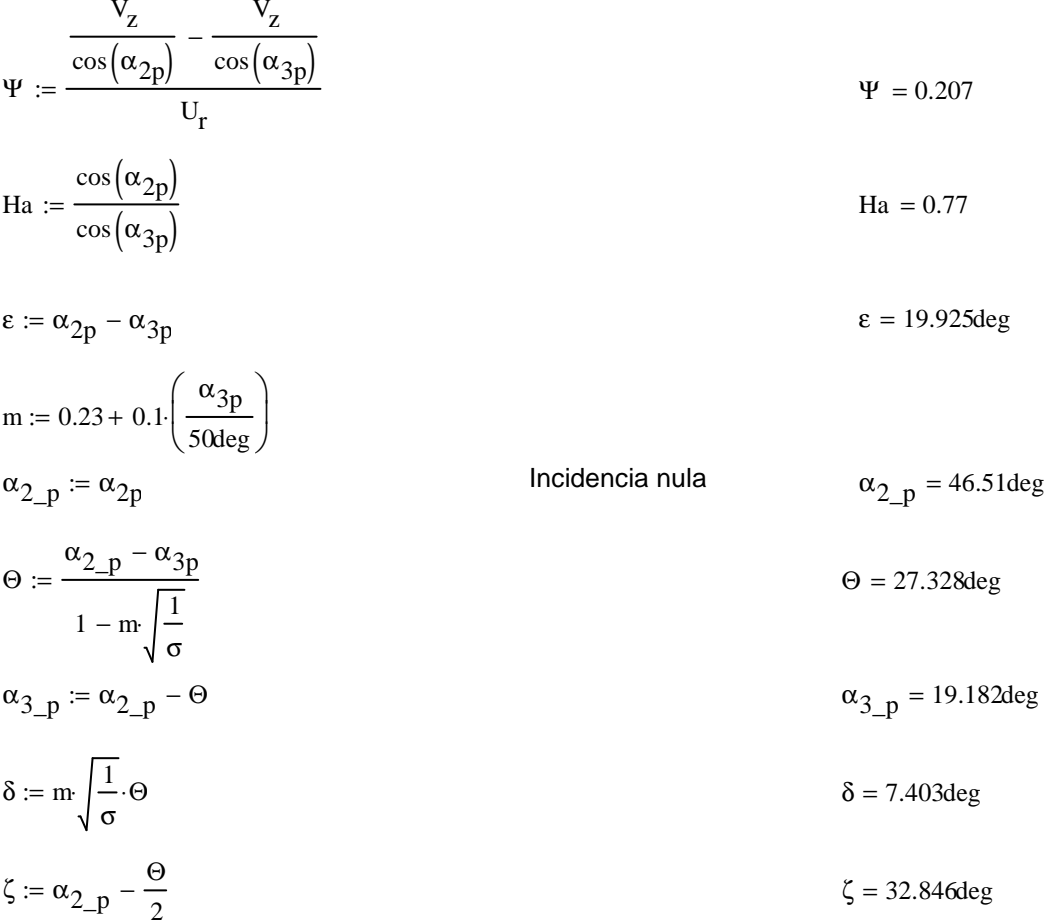

### Octavo escalonamiento:

ROTOR:

$$
\alpha_1 := \alpha_{3r}
$$

$$
V_1 := V_z \sec(\alpha_1)
$$

 $T := T + \Delta T$  $T = 465.478K$ 

$$
T_1 := T - \frac{v_1^2}{2c_p(T)}
$$
  
\n
$$
\rho_1 := \rho_2 \left(\frac{T_1}{T_2}\right)^{\gamma(T) - 1}
$$
  
\n
$$
\rho_1 = 4.274 \frac{\text{kg}}{\text{m}^3}
$$
  
\n
$$
Q_1 := \frac{m_a}{\rho_1}
$$
  
\n
$$
Q_1 = 159.85 \frac{\text{m}^3}{\text{s}}
$$
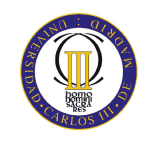

$$
v_{ro} := \left(\frac{1}{1 + \frac{4m_a}{\pi \cdot p_1 \cdot V_z \cdot D_{int}^2}}\right)^{\frac{1}{2}}
$$
  
\n
$$
D_{ext\_ro} := \frac{D_{int}}{v_{ro}}
$$
  
\n
$$
D_{m\_ro} := \frac{D_{ext\_ro} + D_{int}}{2}
$$
  
\n
$$
U_m := U_p \left(\frac{1 + v_{ro}}{2}\right)
$$
  
\n
$$
U_r := U_m \frac{D_{int}}{D_{m\_ro}}
$$
  
\n
$$
U_r := U_m \frac{D_{int}}{D_{m\_ro}}
$$
  
\n
$$
V_r = 190.651 \frac{m}{s}
$$
  
\n
$$
V_r = 190.651 \frac{m}{s}
$$
  
\n
$$
V_r = 190.651 \frac{m}{s}
$$
  
\n
$$
\alpha_2 := \tan\left(\frac{\Delta T \cdot c_p(T)}{\lambda U_m \cdot V_z} + \tan(\alpha_1)\right)
$$
  
\n
$$
\beta_2 := \tan\left(\frac{U_m}{V_z} - \tan(\alpha_2)\right)
$$
  
\n
$$
\beta_1 := \tan\left(\frac{U_m}{V_z} - \tan(\alpha_1)\right)
$$
  
\n
$$
\beta_2 = 35.113 \text{deg}
$$
  
\n
$$
\beta_1 = 53.19 \text{deg}
$$
  
\n
$$
\beta_2 = \frac{V_z}{U_m}
$$
  
\n
$$
\gamma_z
$$
  
\n
$$
V_z
$$

$$
\Psi := \frac{\frac{\mathbf{v}_z}{\cos(\beta_1)} - \frac{\mathbf{v}_z}{\cos(\beta_2)}}{\mathbf{U}_m} \qquad \Psi = 0.234
$$

$$
\text{Ha} := \frac{\cos(\beta_1)}{\cos(\beta_2)} \qquad \text{Ha} = 0.732
$$

$$
R := 1 - \frac{V_{z}}{2 \cdot U_{m'} \lambda} \cdot \left( \tan(\alpha_{2}) + \tan(\alpha_{1}) \right)
$$

 $\sigma := 1.3$ 

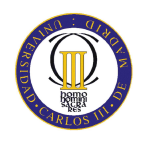

$$
DF := 1 - \frac{\cos(\beta_1)}{\cos(\beta_2)} + \frac{1}{\sigma} \frac{\cos(\beta_1)}{2} (\tan(\beta_1) - \tan(\beta_2))
$$
  
\n
$$
\% := 4.8
$$
  
\n
$$
b := \frac{\%}{100} D_{m\_re}
$$
  
\n
$$
\beta_m := \tan\left(\frac{\tan(\beta_1) + \tan(\beta_2)}{2}\right)
$$
  
\n
$$
c := \frac{b}{\cos(\beta_m)}
$$
  
\n
$$
\Delta := \frac{b}{c}
$$
  
\n
$$
\Delta = \frac{b}{c}
$$
  
\n
$$
A = \frac{b}{c}
$$
  
\n
$$
n := \frac{\pi \cdot D_{m\_ro}}{s}
$$
  
\n
$$
n = 59.574
$$
  
\n
$$
n = 59.574
$$
  
\n
$$
n = 59.574
$$
  
\n
$$
n = 59.574
$$
  
\n
$$
n = 59.574
$$
  
\n
$$
n = 59.574
$$
  
\n
$$
n = 59.574
$$
  
\n
$$
n = 59.574
$$
  
\n
$$
n = 59.574
$$
  
\n
$$
n = 59.574
$$
  
\n
$$
a = 0.097m
$$
  
\n
$$
a = 59.574
$$
  
\n
$$
a = 0.098m
$$
  
\n
$$
c = 0.127m
$$
  
\n
$$
\Delta = 1.899
$$
  
\n
$$
\epsilon := \beta_1 - \beta_2
$$
  
\n
$$
\beta_1 = \beta_1
$$
  
\n
$$
\beta_2 = 18.078deg
$$
  
\n
$$
\beta_1 = 53.191deg
$$
  
\n
$$
\beta_2 = 28.651deg
$$
  
\n
$$
\beta_2 = 28.651deg
$$
  
\n
$$
\beta_2 = 28.651deg
$$
  
\n
$$
\beta_1 = \frac{\beta_1}{\sigma}
$$

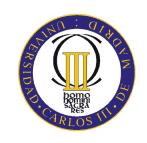

Pérdidas en el rotor (radio medio):

$$
C_{\text{Dp}} := 0.01\xi
$$
  
\n
$$
C_{\text{Da}} := 0.02\frac{s}{h}
$$
  
\n
$$
C_{\text{L}} := \left| \frac{2}{\sigma} \left[ \left( \tan(\beta_1) - \tan(\beta_2) \right) \cos(\beta_{\text{m}} \right) \right] - C_{\text{Dp}} \cdot \tan(\beta_{\text{m}}) \right|
$$
  
\n
$$
C_{\text{Ds}} := 0.018 C_{\text{L}}^2
$$
  
\n
$$
C_{\text{Dk}} := 0.7 \cdot C_{\text{L}}^2 \cdot 0.01
$$
  
\n
$$
C_{\text{D}} = C_{\text{Dp}} + C_{\text{Da}} + C_{\text{Ds}} + C_{\text{Dk}}
$$
  
\n
$$
\xi := \frac{C_{\text{D}} \cdot \sigma \cdot \cos(\beta_1)^2}{(\cos(\beta_{\text{m}}))^3}
$$
  
\n
$$
\omega_{\text{per}} := \xi \cdot (\cos(\beta_1))^2
$$
  
\n
$$
\omega_{\text{per}} = 0.018
$$
  
\n
$$
\kappa := 1 - \frac{\cos(\beta_1)^2}{\cos(\beta_2)^2}
$$
  
\n
$$
\kappa = 0.464
$$
  
\nR = 0.464

Rendimiento de la etapa:

$$
\eta_b := 1 - \frac{\xi}{\kappa} \qquad \eta_b = 0.891
$$

Calculamos la variación de los ángulos a lo largo del álabe:

$$
r := \frac{D_{int}}{D_{m\_ro}}, 0.869. \frac{D_{ext\_ro}}{D_{m\_ro}}
$$
  
\n
$$
\alpha_{2i}(r) := \operatorname{atan}\left(\frac{\tan(\alpha_2)}{r}\right)
$$
  
\n
$$
\beta_{2i}(r) := \operatorname{atan}\left(\frac{U_{m}r}{V_z} - \tan(\alpha_{2i}(r))\right)
$$
  
\n
$$
\alpha_{1i}(r) := \operatorname{atan}\left(\frac{\tan(\alpha_1)}{r}\right)
$$
  
\n
$$
\alpha_{1i}(r) := \operatorname{atan}\left(\frac{U_{m}r}{V_z} - \tan(\alpha_{1i}(r))\right)
$$
  
\n
$$
\beta_{1i}(r) := \operatorname{atan}\left(\frac{U_{m}r}{V_z} - \tan(\alpha_{1i}(r))\right)
$$

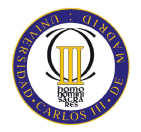

Evolución de los ángulos con el radio

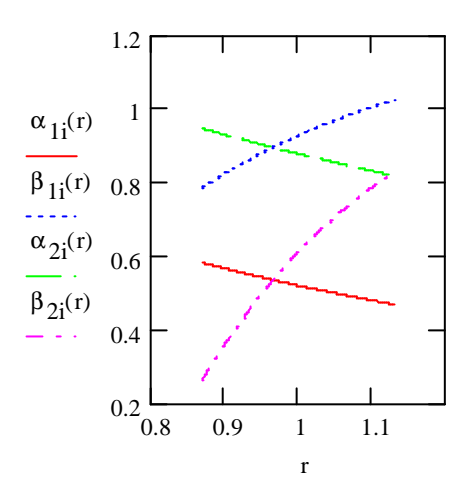

Raíz:

$$
\alpha_1 \left( \frac{D_{int}}{D_{m\_ro}} \right) = 33.39 \text{deg}
$$
\n
$$
\beta_1 \left( \frac{D_{int}}{D_{m\_ro}} \right) = 44.963 \text{deg}
$$
\n
$$
\alpha_2 \left( \frac{D_{int}}{D_{m\_ro}} \right) = 54.231 \text{deg}
$$
\n
$$
\beta_2 \left( \frac{D_{int}}{D_{m\_ro}} \right) = 15.095 \text{deg}
$$

Calculamos los parámetros en la raíz del álabe:

$$
\sigma := \frac{\text{n} \cdot \text{c}}{\pi \cdot \text{D}_{int}} \quad \sigma = 1.497
$$
\n
$$
\text{DF} := 1 - \frac{\cos\left(\beta_1 \left(\frac{\text{D}_{int}}{\text{D}_{m\_ro}}\right)\right)}{\cos\left(\beta_2 \left(\frac{\text{D}_{int}}{\text{D}_{m\_ro}}\right)\right)} + \frac{1}{\sigma} \cdot \frac{\cos\left(\beta_1 \left(\frac{\text{D}_{int}}{\text{D}_{m\_ro}}\right)\right)}{2} \cdot \left(\tan\left(\beta_1 \left(\frac{\text{D}_{int}}{\text{D}_{m\_ro}}\right)\right) - \tan\left(\beta_2 \left(\frac{\text{D}_{int}}{\text{D}_{m\_ro}}\right)\right)\right)
$$
\n
$$
\text{DF} = 0.439
$$

$$
s := \frac{c}{\sigma}
$$
  
\n
$$
R := 1 - \frac{V_z}{2 \cdot U_r \cdot \lambda} \left( \tan \left( \alpha_2 \left( \frac{D_{int}}{D_{m\_ro}} \right) \right) + \tan \left( \alpha_1 \left( \frac{D_{int}}{D_{m\_ro}} \right) \right) \right)
$$
  
\n
$$
R = 0.274
$$

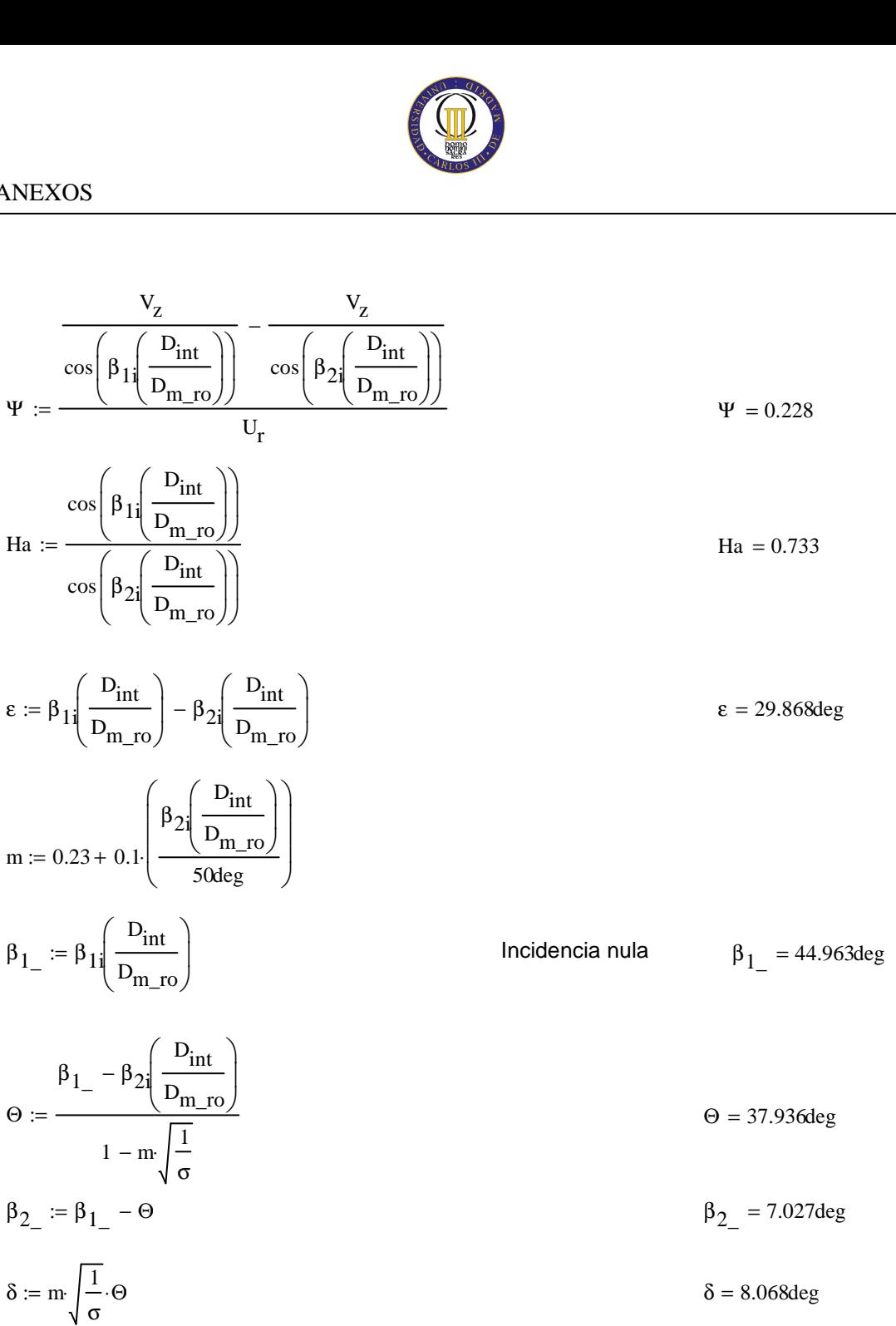

$$
\zeta = \beta_{1-} - \frac{\Theta}{2}
$$
  $\zeta = 25.995 \text{deg}$ 

Punta:

$$
\alpha_{11} \left( \frac{D_{ext\_ro}}{D_{m\_ro}} \right) = 26.838 \text{deg}
$$

$$
\beta_{11} \left( \frac{D_{ext\_ro}}{D_{m\_ro}} \right) = 58.839 \text{deg}
$$

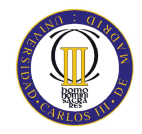

# ANEXOS

$$
\alpha_2 \left( \frac{D_{ext\_ro}}{D_{m\_ro}} \right) = 46.818 \text{deg}
$$

$$
\beta_2 \left( \frac{D_{ext\_ro}}{D_{m\_ro}} \right) = 47.574 \text{deg}
$$

Calculamos los parámetros en la punta del álabe:

$$
\sigma := \frac{\text{nc}}{\pi \cdot D_{ext\_ro}}
$$
\n
$$
\sigma = 1.149
$$
\n
$$
\sigma = 1.149
$$
\n
$$
\sigma = 1.149
$$
\n
$$
\sigma = 1.149
$$
\n
$$
\sigma = 1.149
$$
\n
$$
\sigma = 1.149
$$
\n
$$
\sigma = 1.149
$$
\n
$$
\sigma = 1.149
$$
\n
$$
\sigma = 1.149
$$
\n
$$
\sigma = 1.149
$$
\n
$$
\sigma = 1.149
$$
\n
$$
\sigma = 1.149
$$
\n
$$
\sigma = 1.149
$$
\n
$$
\sigma = 1.149
$$
\n
$$
\sigma = 1.149
$$
\n
$$
\sigma = 1.149
$$
\n
$$
\sigma = 1.149
$$
\n
$$
\sigma = 1.149
$$
\n
$$
\sigma = 1.149
$$
\n
$$
\sigma = 1.149
$$
\n
$$
\sigma = 1.149
$$
\n
$$
\sigma = 1.149
$$
\n
$$
\sigma = 1.149
$$
\n
$$
\sigma = 1.149
$$
\n
$$
\sigma = 1.149
$$
\n
$$
\sigma = 1.149
$$
\n
$$
\sigma = 1.149
$$
\n
$$
\sigma = 1.149
$$
\n
$$
\sigma = 1.149
$$
\n
$$
\sigma = 1.149
$$
\n
$$
\sigma = 1.149
$$
\n
$$
\sigma = 1.149
$$
\n
$$
\sigma = 1.149
$$
\n
$$
\sigma = 1.149
$$
\n
$$
\sigma = 1.149
$$
\n
$$
\sigma = 1.149
$$
\n
$$
\sigma = 1.149
$$
\n
$$
\sigma = 1.149
$$
\n
$$
\sigma = 1.149
$$
\n
$$
\sigma = 1.149
$$
\n
$$
\sigma = 1.149
$$
\

 $DF = 0.359$ 

$$
s := \frac{c}{\sigma}
$$
 
$$
s = 0.111m
$$

$$
R := 1 - \frac{V_{Z}}{2 \cdot U_{p} \cdot \lambda} \left( \tan \left( \alpha_{2} \left( \frac{D_{ext\_ro}}{D_{m\_ro}} \right) \right) + \tan \left( \alpha_{1} \left( \frac{D_{ext\_ro}}{D_{m\_ro}} \right) \right) \right)
$$
  

$$
\frac{V_{Z}}{\cos \left( \beta_{1} \left( \frac{D_{ext\_ro}}{D_{m\_ro}} \right) \right)} - \frac{V_{Z}}{\cos \left( \beta_{2} \left( \frac{D_{ext\_ro}}{D_{m\_ro}} \right) \right)}
$$
  

$$
\Psi := \frac{V_{Z}}{U_{r}}
$$
  

$$
W = 0.272
$$

$$
\text{Ha} := \frac{\cos\left(\beta_1 \left(\frac{D_{ext\_ro}}{D_{m\_ro}}\right)\right)}{\cos\left(\beta_2 \left(\frac{D_{ext\_ro}}{D_{m\_ro}}\right)\right)}
$$
\n
$$
\text{Ha} = 0.767
$$

$$
\epsilon := \beta_1 \left( \frac{D_{ext\_ro}}{D_{m\_ro}} \right) - \beta_2 \left( \frac{D_{ext\_ro}}{D_{m\_ro}} \right)
$$
  $\epsilon = 11.265 \text{deg}$ 

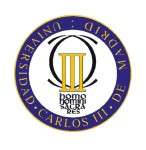

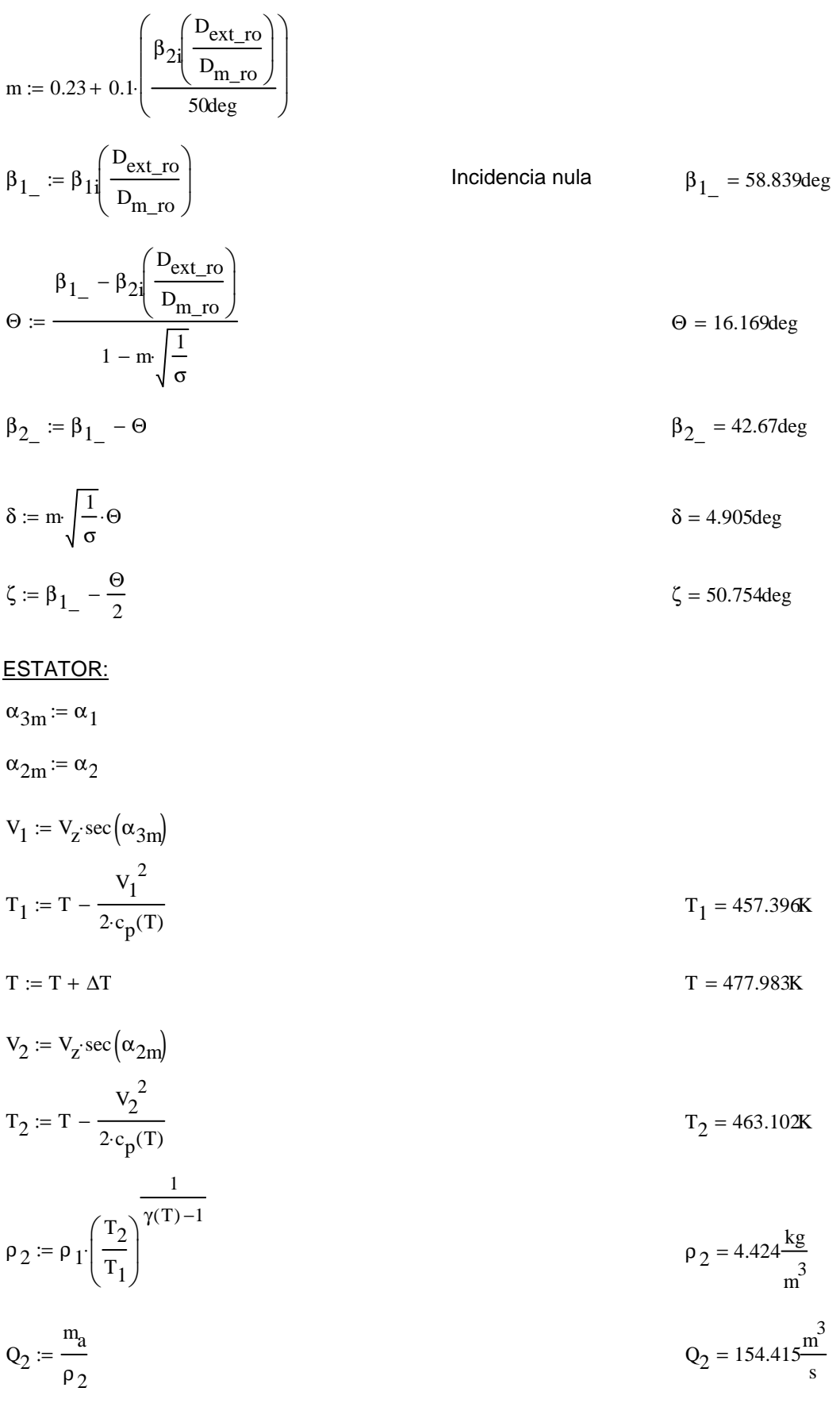

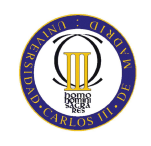

$$
v_{es} := \left(\frac{1}{1 + \frac{4m_a}{\pi \cdot p_2 \cdot v_z D_{int}}}\right)^{\frac{1}{2}}
$$
  
\n
$$
D_{ext\_es} := \frac{D_{int}}{v_{es}}
$$
  
\n
$$
D_{m\_es} := \frac{D_{ext\_es} + D_{int}}{2}
$$
  
\n
$$
U_m := U_p \left(\frac{1 + v_{es}}{2}\right)
$$
  
\n
$$
U_r := U_m \frac{D_{int}}{D_{m\_es}}
$$
  
\n
$$
U_r := U_m \frac{D_{int}}{D_{m\_es}}
$$
  
\n
$$
U_r := U_m \frac{D_{int}}{2}
$$
  
\n
$$
V_r := U_m \frac{D_{int}}{2}
$$
  
\n
$$
V_r := U_m \frac{D_{int}}{2}
$$
  
\n
$$
V_r = 191.996 \frac{m}{s}
$$
  
\n
$$
V_r = 191.996 \frac{m}{s}
$$
  
\n
$$
V_r = 191.996 \frac{m}{s}
$$
  
\n
$$
V_r = 191.996 \frac{m}{s}
$$
  
\n
$$
V_r = 191.996 \frac{m}{s}
$$
  
\n
$$
V_r = 191.996 \frac{m}{s}
$$
  
\n
$$
V_r = 191.996 \frac{m}{s}
$$
  
\n
$$
V_r = 191.996 \frac{m}{s}
$$
  
\n
$$
V_r = 191.996 \frac{m}{s}
$$
  
\n
$$
V_r = 191.996 \frac{m}{s}
$$
  
\n
$$
V_r = 191.996 \frac{m}{s}
$$
  
\n
$$
V_r = 191.996 \frac{m}{s}
$$
  
\n
$$
V_r = 191.996 \frac{m}{s}
$$
  
\n
$$
V_r = 191.996 \frac{m}{s}
$$
  
\n
$$
V_r = 191.996 \frac{m}{s}
$$
  
\n
$$
V_r = 0.234 m
$$
  
\n
$$
V = 0.216
$$

 $\sigma := 1.28$ 

DF := 
$$
1 - \frac{\cos(\alpha_{2m})}{\cos(\alpha_{3m})} + \frac{1}{\sigma} \cdot \frac{\cos(\alpha_{2m})}{2} \cdot (\tan(\alpha_{2m}) - \tan(\alpha_{3m}))
$$
 DF = 0.422

% :=  $5$ 

 $b := \frac{\%}{100} \cdot D_{m}$  es

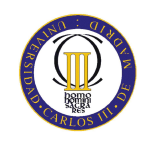

**ANEXOS** 

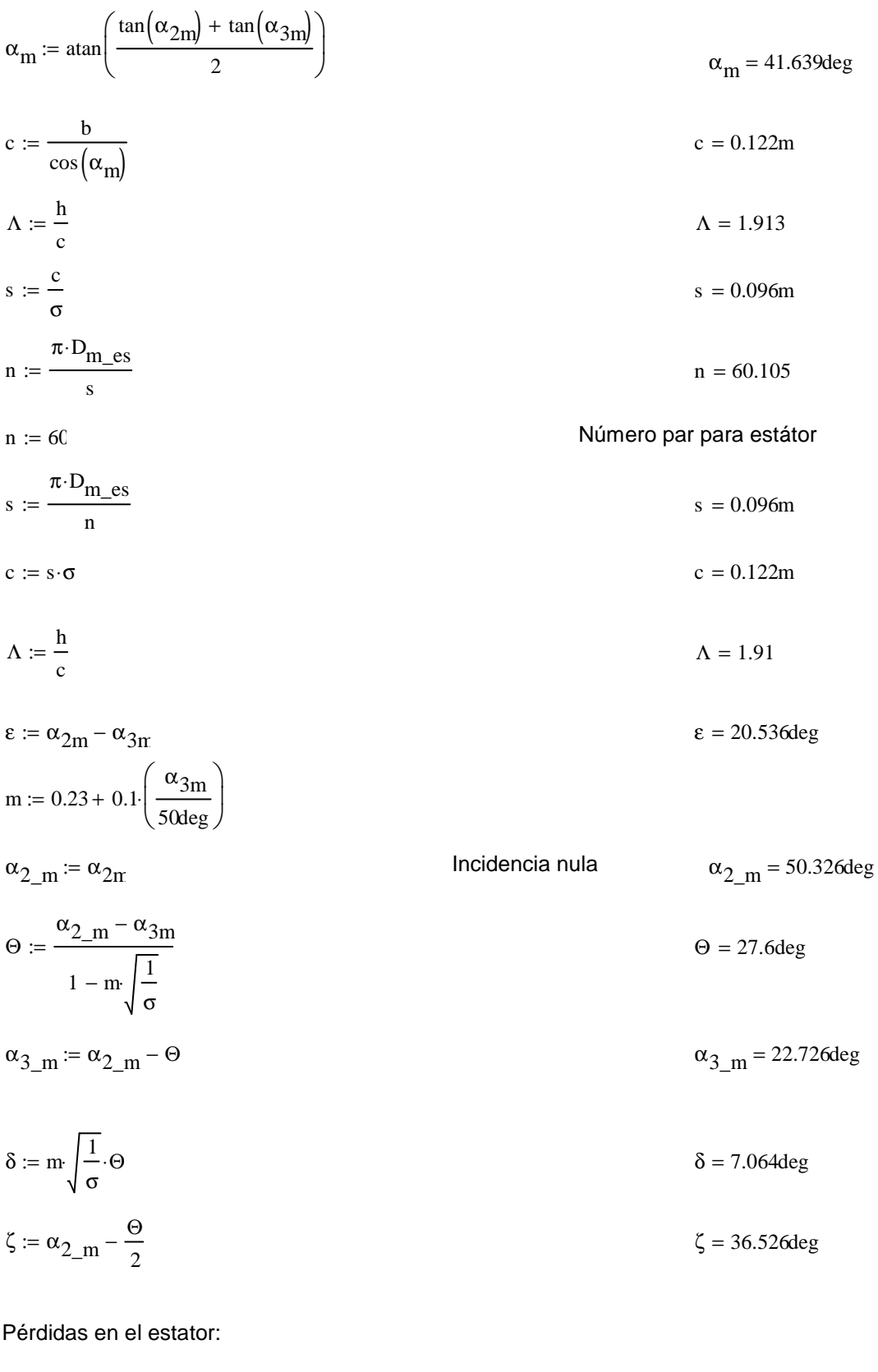

 $C_{\text{Dp}} := 0.018$ Página 180 Teoría TG  $C_{Da} := 0.02 \frac{s}{h}$ 

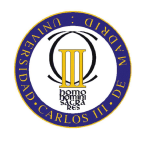

$$
C_{L} := \left| \frac{2}{\sigma} \left[ \left( \tan(\alpha_{2m}) - \tan(\alpha_{3m}) \right) \cos(\alpha_{m}) \right] - C_{Dp} \cdot \tan(\alpha_{m}) \right| \qquad C_{L} = 0.723
$$
  
\n
$$
C_{Ds} := 0.018 C_{L}^{2}
$$
  
\n
$$
C_{Dk} := 0.7 \cdot C_{L}^{2} \cdot 0.01
$$
  
\n
$$
C_{D} := C_{Dp} + C_{Da} + C_{Ds} + C_{Dk}
$$
  
\n
$$
C_{D} = 0.039
$$
  
\n
$$
\xi = \frac{C_{D} \cdot \sigma \cdot \cos(\alpha_{2m})^{2}}{2} \qquad \xi = 0.049
$$

$$
(\cos(\alpha_{\rm m}))^3
$$
  
\n
$$
\omega_{\rm per} := \xi \cdot (\cos(\alpha_{2\rm m}))^2
$$
  
\n
$$
\omega_{\rm per} = 0.02
$$

## Variación de los ángulos a lo largo del álabe

Radio Medio:

$$
\alpha_{2m} = \alpha_{2}\left(\frac{D_{m}\text{es}}{D_{m}\text{es}}\right)
$$
\n
$$
\alpha_{3m} = \alpha_{1}\left(\frac{D_{m}\text{es}}{D_{m}\text{es}}\right)
$$
\n
$$
\alpha_{3m} = 29.889 \text{deg}
$$

Raíz:

$$
\alpha_{2r} := \alpha_2 \left( \frac{D_{int}}{D_{m\_ro}} \right)
$$
\n
$$
\alpha_{3r} := \alpha_1 \left( \frac{D_{int}}{D_{m\_ro}} \right)
$$
\n
$$
\alpha_{3r} = 33.39 \text{deg}
$$

Calculamos los parámetros en la raíz del álabe:

$$
\sigma := \frac{\text{n} \cdot \text{c}}{\pi \cdot \text{D}_{\text{int}}} \qquad \qquad \sigma = 1.468
$$

$$
DF := 1 - \frac{\cos(\alpha_{2r})}{\cos(\alpha_{3r})} + \frac{1}{\sigma} \cdot \frac{\cos(\alpha_{2r})}{2} \cdot \left(\tan(\alpha_{2r}) - \tan(\alpha_{3r})\right)
$$
DF = 0.445

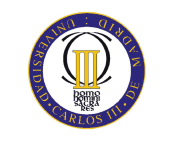

$$
s := \frac{c}{\sigma}
$$
  
\n
$$
\Psi := \frac{\cos(\alpha_{2r})}{\cos(\alpha_{2r})} - \frac{v_{z}}{\cos(\alpha_{3r})}
$$
  
\n
$$
Ha := \frac{\cos(\alpha_{2r})}{\cos(\alpha_{3r})}
$$
  
\n
$$
Ha := \frac{\cos(\alpha_{2r})}{\cos(\alpha_{3r})}
$$
  
\n
$$
Ha = 0.7
$$
  
\n
$$
\epsilon := \alpha_{2r} - \alpha_{3r}
$$
  
\n
$$
m := 0.23 + 0.1 \left( \frac{\alpha_{3r}}{\omega_{\text{deg}}} \right)
$$
  
\n
$$
\alpha_{2-r} := \alpha_{2r}
$$
  
\n
$$
\alpha_{3-r} = \alpha_{2r} - \omega_{3r}
$$
  
\n
$$
\alpha_{3-r} = \alpha_{2r} - \omega_{3r}
$$
  
\n
$$
\alpha_{3-r} = \alpha_{2r} - \omega_{3r}
$$
  
\n
$$
\alpha_{3-r} = \alpha_{2r} - \omega_{3r}
$$
  
\n
$$
\alpha_{3-r} = \alpha_{2r} - \omega_{3r}
$$
  
\n
$$
\alpha_{3-r} = \alpha_{2r} - \omega_{3r}
$$
  
\n
$$
\alpha_{3-r} = \alpha_{2r} - \omega_{3r}
$$
  
\n
$$
\alpha_{3-r} = \alpha_{2r} - \omega_{3r}
$$
  
\n
$$
\alpha_{3-r} = \alpha_{2r} - \omega_{3r}
$$
  
\n
$$
\alpha_{3-r} = \alpha_{2r} - \omega_{3r}
$$
  
\n
$$
\alpha_{3r} = 26.629 \text{deg}
$$
  
\n
$$
\zeta = 40.43 \text{deg}
$$
  
\n
$$
\zeta = 40.43 \text{deg}
$$
  
\n
$$
\zeta = 40.43 \text{deg}
$$
  
\n
$$
\zeta = 40.43 \text{deg}
$$
  
\n
$$
\alpha_{2p} = 47.019 \text{deg}
$$
  
\n
$$
\alpha_{3p} = 27 \text{deg}
$$

$$
\sigma := \frac{\text{n} \cdot \text{c}}{\pi \cdot \text{D}_{\text{ext}} \cdot \text{e}_{\text{s}}} \qquad \qquad \sigma = 1.135
$$

$$
DF := 1 - \frac{\cos(\alpha_{2p})}{\cos(\alpha_{3p})} + \frac{1}{\sigma} \cdot \frac{\cos(\alpha_{2p})}{2} \cdot \left(\tan(\alpha_{2p}) - \tan(\alpha_{3p})\right)
$$
DF = 0.404

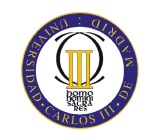

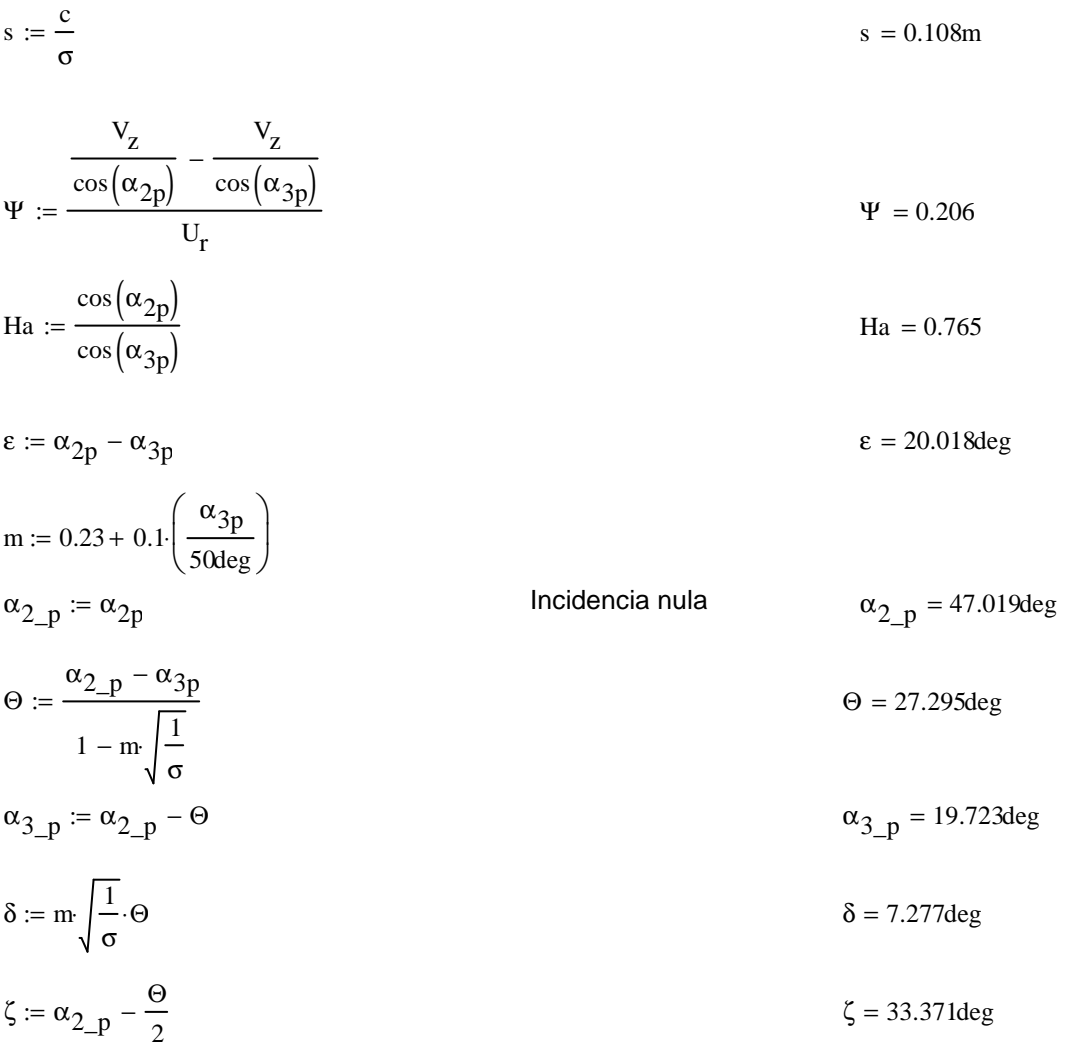

### Noveno escalonamiento:

ROTOR:

$$
\alpha_{1} := \alpha_{3n}
$$
\n
$$
V_{1} := V_{2} \sec(\alpha_{1})
$$
\n
$$
T := T + \Delta T
$$
\n
$$
T = 490.489K
$$
\n
$$
T_{1} := T - \frac{V_{1}^{2}}{2 \cdot c_{p}(T)}
$$
\n
$$
T_{1} = 482.449K
$$
\n
$$
T_{1} = 482.449K
$$
\n
$$
T_{1} = 482.449K
$$
\n
$$
P_{1} := P_{2} \left(\frac{T_{1}}{T_{2}}\right)^{\gamma(T) - 1}
$$
\n
$$
P_{1} = 4.962 \frac{kg}{m^{3}}
$$
\n
$$
Q_{1} = 137.676 \frac{m^{3}}{s}
$$

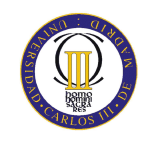

$$
v_{ro} := \left(\frac{1}{1 + \frac{4m_a}{\pi \cdot \rho_1 \cdot V_z D_{int}^2}}\right)^{\frac{1}{2}}
$$
  
\n
$$
D_{ext\_ro} := \frac{D_{int}}{v_{ro}}
$$
  
\n
$$
D_{m\_ro} := \frac{D_{ext\_ro} + D_{int}}{2}
$$
  
\n
$$
D_{m\_ro} := \frac{D_{ext\_ro} + D_{int}}{2}
$$
  
\n
$$
D_{m\_ro} = 1.805m
$$
  
\n
$$
U_m := U_p \left(\frac{1 + v_{ro}}{2}\right)
$$
  
\n
$$
U_r := U_m \cdot \frac{D_{int}}{D_{m\_ro}}
$$
  
\n
$$
U_r := U_m \cdot \frac{D_{int}}{2}
$$
  
\n
$$
h = 0.211m
$$
  
\n
$$
\lambda := 0.84
$$
  
\n
$$
\alpha_2 := \tan \left(\frac{\Delta T \cdot c_p(T)}{\lambda \cdot U_m \cdot V_z} + \tan(\alpha_1)\right)
$$
  
\n
$$
u_2 = 50.471deg
$$

$$
\beta_2 := \operatorname{atan}\left(\frac{U_m}{V_z} - \tan(\alpha_2)\right)
$$
  

$$
\beta_1 := \operatorname{atan}\left(\frac{U_m}{V_z} - \tan(\alpha_1)\right)
$$
  

$$
\beta_1 = 53.647 \text{deg}
$$

$$
\Phi := \frac{V_z}{U_m}
$$
\n
$$
\Psi := \frac{\frac{V_z}{\cos(\beta_1)} - \frac{V_z}{\cos(\beta_2)}}{U_m}
$$
\n
$$
\Psi = 0.235
$$

$$
\text{Ha} := \frac{\cos(\beta_1)}{\cos(\beta_2)} \qquad \text{Ha} = 0.731
$$

$$
R := 1 - \frac{V_Z}{2 \cdot U_{\text{m}} \lambda} \cdot \left( \tan(\alpha_2) + \tan(\alpha_1) \right)
$$

 $σ := 1.4$ 

J

J

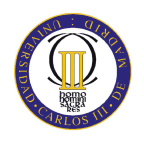

$$
DF := 1 - \frac{\cos(\beta_1)}{\cos(\beta_2)} + \frac{1}{\sigma} \cdot \frac{\cos(\beta_1)}{2} \cdot (\tan(\beta_1) - \tan(\beta_2))
$$
  
\n
$$
\% := 4.5
$$
  
\nb :=  $\frac{\%}{100} \cdot D_{m\_FO}$   
\n
$$
\beta_m := \tan \left(\frac{\tan(\beta_1) + \tan(\beta_2)}{2}\right)
$$
  
\nc :=  $\frac{b}{\cos(\beta_m)}$   
\n
$$
\Delta = \frac{b}{c}
$$
  
\n
$$
S := \frac{c}{\sigma}
$$
  
\n
$$
n = \frac{\pi \cdot D_{m\_IO}}{s}
$$
  
\n
$$
n = 67
$$
  
\n
$$
s := \frac{\pi \cdot D_{m\_IO}}{n}
$$
  
\n
$$
n = 67
$$
  
\n
$$
s := \frac{\pi \cdot D_{m\_IO}}{n}
$$
  
\n
$$
c = s \cdot \sigma
$$
  
\n
$$
\Delta = \frac{1.783}{c}
$$
  
\n
$$
\epsilon := \beta_1 - \beta_2
$$
  
\n
$$
m = 0.23 + 0.1 \left(\frac{\beta_2}{50 \text{deg}}\right)
$$
  
\n
$$
\beta_1 = \frac{53.647 \text{deg}}{1 - \text{deg} \cdot \beta_1} = \beta_1
$$
  
\n
$$
\beta_2 = \beta_1 - \beta_2
$$
  
\n
$$
\beta_3 = \frac{\beta_1 - \beta_2}{1 - \text{deg} \cdot \beta_2} = \beta_1 - \Theta
$$
  
\n
$$
\beta_4 = \frac{\beta_1 - \beta_2}{1 - \text{deg} \cdot \beta_1} = \beta_1
$$
  
\n
$$
\beta_5 = m \sqrt{\frac{1}{\sigma}}. \Theta
$$
  
\n
$$
\beta_6 = m \sqrt{\frac{1}{\sigma}}. \Theta
$$
  
\n
$$
\beta_7 = \beta_8 - \beta_9
$$
  
\n
$$
\beta_8 = m \sqrt{\frac{1}{\sigma}}. \Theta
$$
  
\n
$$
\beta_1 = \beta_2
$$
  
\n
$$
\beta_2 = 29.71
$$

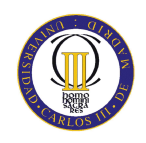

Pérdidas en el rotor (radio medio):

C<sub>Dp</sub> := 0.018  
\nC<sub>Da</sub> := 0.02
$$
\frac{s}{h}
$$
  
\nC<sub>L</sub> :=  $\left| \frac{2}{\sigma} \left[ \left( \tan(\beta_1) - \tan(\beta_2) \right) \cos(\beta_m) \right] - C_{Dp} \cdot \tan(\beta_m) \right|$   
\nC<sub>Ds</sub> := 0.018 C<sub>L</sub><sup>2</sup>  
\nC<sub>Dk</sub> := 0.7 C<sub>L</sub><sup>2</sup> \cdot 0.01  
\nC<sub>D</sub> := C<sub>Dp</sub> + C<sub>Da</sub> + C<sub>Ds</sub> + C<sub>Dk</sub>  
\n $\xi$  :=  $\frac{C_D \cdot \sigma \cdot \cos(\beta_1)^2}{(\cos(\beta_m))^3}$   
\n $\omega_{per}$  :=  $\xi \cdot (\cos(\beta_1))^2$   
\n $\omega_{per}$  = 0.018  
\n $\kappa$  := 1 -  $\frac{\cos(\beta_1)^2}{\cos(\beta_2)^2}$   
\n $\kappa$  = 0.466

Rendimiento de la etapa:

$$
\eta_b := 1 - \frac{\xi}{\kappa} \qquad \eta_b = 0.888
$$

Calculamos la variación de los ángulos a lo largo del álabe:

$$
r := \frac{D_{int}}{D_{m\_ro}}, 0.883.. \frac{D_{ext\_ro}}{D_{m\_ro}}
$$
  
\n
$$
\alpha_{2i}(r) := \operatorname{atan}\left(\frac{\tan(\alpha_2)}{r}\right)
$$
  
\n
$$
\beta_{2i}(r) := \operatorname{atan}\left(\frac{U_{m}r}{V_{z}} - \tan(\alpha_{2i}(r))\right)
$$
  
\n
$$
\alpha_{1i}(r) := \operatorname{atan}\left(\frac{\tan(\alpha_1)}{r}\right)
$$
  
\n
$$
\alpha_{1i}(r) := \operatorname{atan}\left(\frac{U_{m}r}{V_{z}} - \tan(\alpha_{1i}(r))\right)
$$
  
\n
$$
\beta_{1i}(r) := \operatorname{atan}\left(\frac{U_{m}r}{V_{z}} - \tan(\alpha_{1i}(r))\right)
$$

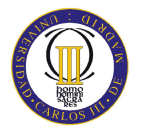

Evolución de los ángulos con el radio

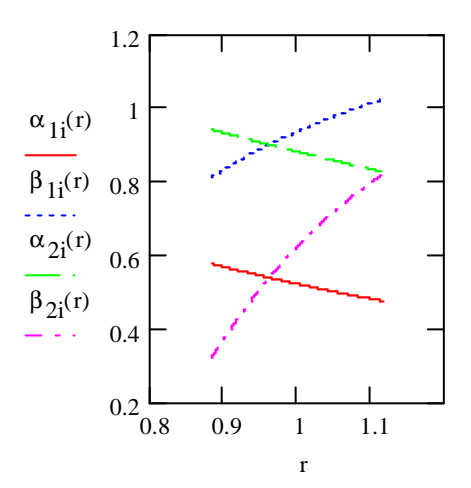

Raíz:

$$
\alpha_1 \left( \frac{D_{int}}{D_{m\_ro}} \right) = 33.062 \text{deg}
$$
\n
$$
\beta_1 \left( \frac{D_{int}}{D_{m\_ro}} \right) = 46.567 \text{deg}
$$
\n
$$
\alpha_2 \left( \frac{D_{int}}{D_{m\_ro}} \right) = 53.922 \text{deg}
$$
\n
$$
\beta_2 \left( \frac{D_{int}}{D_{m\_ro}} \right) = 18.507 \text{deg}
$$

Calculamos los parámetros en la raíz del álabe:

$$
\sigma := \frac{\text{n} \cdot \text{c}}{\pi \cdot \text{D}_{int}} \quad \sigma = 1.586
$$
\n
$$
\text{DF} := 1 - \frac{\cos\left(\beta_1 \left(\frac{\text{D}_{int}}{\text{D}_{m\_ro}}\right)\right)}{\cos\left(\beta_2 \left(\frac{\text{D}_{int}}{\text{D}_{m\_ro}}\right)\right)} + \frac{1}{\sigma} \cdot \frac{\cos\left(\beta_1 \left(\frac{\text{D}_{int}}{\text{D}_{m\_ro}}\right)\right)}{2} \cdot \left(\tan\left(\beta_1 \left(\frac{\text{D}_{int}}{\text{D}_{m\_ro}}\right)\right) - \tan\left(\beta_2 \left(\frac{\text{D}_{int}}{\text{D}_{m\_ro}}\right)\right)\right)
$$
\n
$$
\text{DF} = 0.431
$$

$$
s := \frac{c}{\sigma}
$$
  
\n
$$
R := 1 - \frac{V_{z}}{2 \cdot U_{r} \lambda} \left( \tan \left( \alpha_{2} \left( \frac{D_{int}}{D_{m\_ro}} \right) \right) + \tan \left( \alpha_{1} \left( \frac{D_{int}}{D_{m\_ro}} \right) \right) \right)
$$
  
\n
$$
R = 0.295
$$

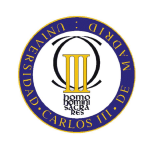

$$
\Psi := \frac{\cos \left(\beta_1 i \frac{D_{int}}{D_{m\_ro}}\right)}{U_r} - \frac{V_z}{\cos \left(\beta_2 i \frac{D_{int}}{D_{m\_ro}}\right)} \quad \Psi = 0.234
$$
\n
$$
Ha := \frac{\cos \left(\beta_1 i \frac{D_{int}}{D_{m\_ro}}\right)}{\cos \left(\beta_2 i \frac{D_{int}}{D_{m\_ro}}\right)} \quad Ha = 0.725
$$
\n
$$
\epsilon := \beta_1 i \frac{D_{int}}{D_{m\_ro}} - \beta_2 i \frac{D_{int}}{D_{m\_ro}} \quad \epsilon = 28.06 \text{deg}
$$
\n
$$
m = 0.23 + 0.1 \cdot \frac{\beta_2 i \frac{D_{int}}{D_{m\_ro}}}{50 \text{deg}}
$$
\n
$$
\beta_1 = \frac{\beta_1 \left(\frac{D_{int}}{D_{m\_ro}}\right)}{D_{m\_ro}} \quad \text{Incidencia nula} \quad \beta_1 = 46.567 \text{deg}
$$
\n
$$
\theta := \frac{\beta_1 - \beta_2 \left(\frac{D_{int}}{D_{m\_ro}}\right)}{1 - m \sqrt{\frac{1}{\sigma}}} \quad \theta = 35.612 \text{deg}
$$
\n
$$
\beta_2 = \beta_1 - \Theta \quad \beta_2 = 10.955 \text{deg}
$$
\n
$$
\zeta := \beta_1 - \frac{\Theta}{2} \quad \zeta = 28.761 \text{deg}
$$
\n
$$
p_{min}
$$

$$
\alpha_{11}\left(\frac{D_{ext\_ro}}{D_{m\_ro}}\right) = 27.228 \text{deg}
$$
\n
$$
\beta_{11}\left(\frac{D_{ext\_ro}}{D_{m\_ro}}\right) = 58.707 \text{deg}
$$
\n
$$
\alpha_{21}\left(\frac{D_{ext\_ro}}{D_{m\_ro}}\right) = 47.332 \text{deg}
$$
\n
$$
\beta_{2}\left(\frac{D_{ext\_ro}}{D_{m\_ro}}\right) = 47.332 \text{deg}
$$

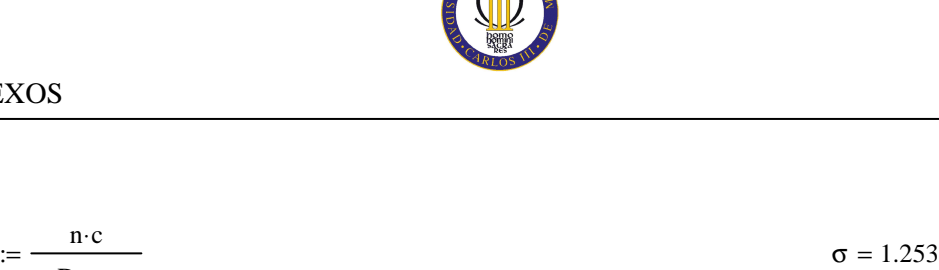

$$
\pi \cdot D_{ext\_ro}
$$
\n
$$
DF := 1 - \frac{\cos\left(\beta_1 i \frac{D_{ext\_ro}}{D_{m\_ro}}\right)}{\cos\left(\beta_2 i \frac{D_{ext\_ro}}{D_{m\_ro}}\right)} + \frac{1}{\sigma} \cdot \frac{\cos\left(\beta_1 i \frac{D_{ext\_ro}}{D_{m\_ro}}\right)}{2} \cdot \left(\tan\left(\beta_1 i \frac{D_{ext\_ro}}{D_{m\_ro}}\right)\right) - \tan\left(\beta_2 i \frac{D_{ext\_ro}}{D_{m\_ro}}\right)\right)
$$

 $DF = 0.356$ 

cos  $\beta_{2i}$ 

L l  $\mathbf{I}$ l

 $D_{m\_ro}$ 

 $\overline{\phantom{a}}$ J  $\overline{\phantom{a}}$ J

 $\sigma := \frac{n \cdot c}{n}$ 

$$
s := \frac{c}{\sigma}
$$
\n
$$
s = 0.095m
$$
\n
$$
s = 0.095m
$$

$$
R := 1 - \frac{V_{Z}}{2 \cdot U_{P} \cdot \lambda} \left( \tan \left( \alpha_{2} \left( \frac{D_{ext\_ro}}{D_{m\_ro}} \right) \right) + \tan \left( \alpha_{1} \left( \frac{D_{ext\_ro}}{D_{m\_ro}} \right) \right) \right)
$$
  
\n
$$
\frac{V_{Z}}{\cos \left( \beta_{1} \left( \frac{D_{ext\_ro}}{D_{m\_ro}} \right) \right)} - \frac{V_{Z}}{\cos \left( \beta_{2} \left( \frac{D_{ext\_ro}}{D_{m\_ro}} \right) \right)}
$$
  
\n
$$
\Psi := \frac{\cos \left( \beta_{1} \left( \frac{D_{ext\_ro}}{D_{m\_ro}} \right) \right)}{U_{r}}
$$
  
\n
$$
Ha := \frac{\cos \left( \beta_{1} \left( \frac{D_{ext\_ro}}{D_{m\_ro}} \right) \right)}{\left( \alpha_{1} \left( \frac{D_{ext\_ro}}{D_{m\_ro}} \right) \right)}
$$
  
\n
$$
Ha = 0.763
$$

$$
\epsilon := \beta_1 i \left( \frac{D_{ext\_ro}}{D_{m\_ro}} \right) - \beta_2 i \left( \frac{D_{ext\_ro}}{D_{m\_ro}} \right)
$$
\n
$$
\epsilon = 11.642 \text{deg}
$$
\n
$$
m := 0.23 + 0.1 \cdot \left( \frac{\beta_2 i \left( \frac{D_{ext\_ro}}{D_{m\_ro}} \right)}{50 \text{deg}} \right)
$$
\n
$$
\beta_1 = \beta_1 i \left( \frac{D_{ext\_ro}}{D_{m\_ro}} \right)
$$
\nIncidencia nula\n
$$
\beta_1 = 58.707 \text{deg}
$$

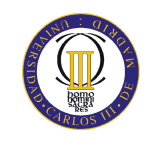

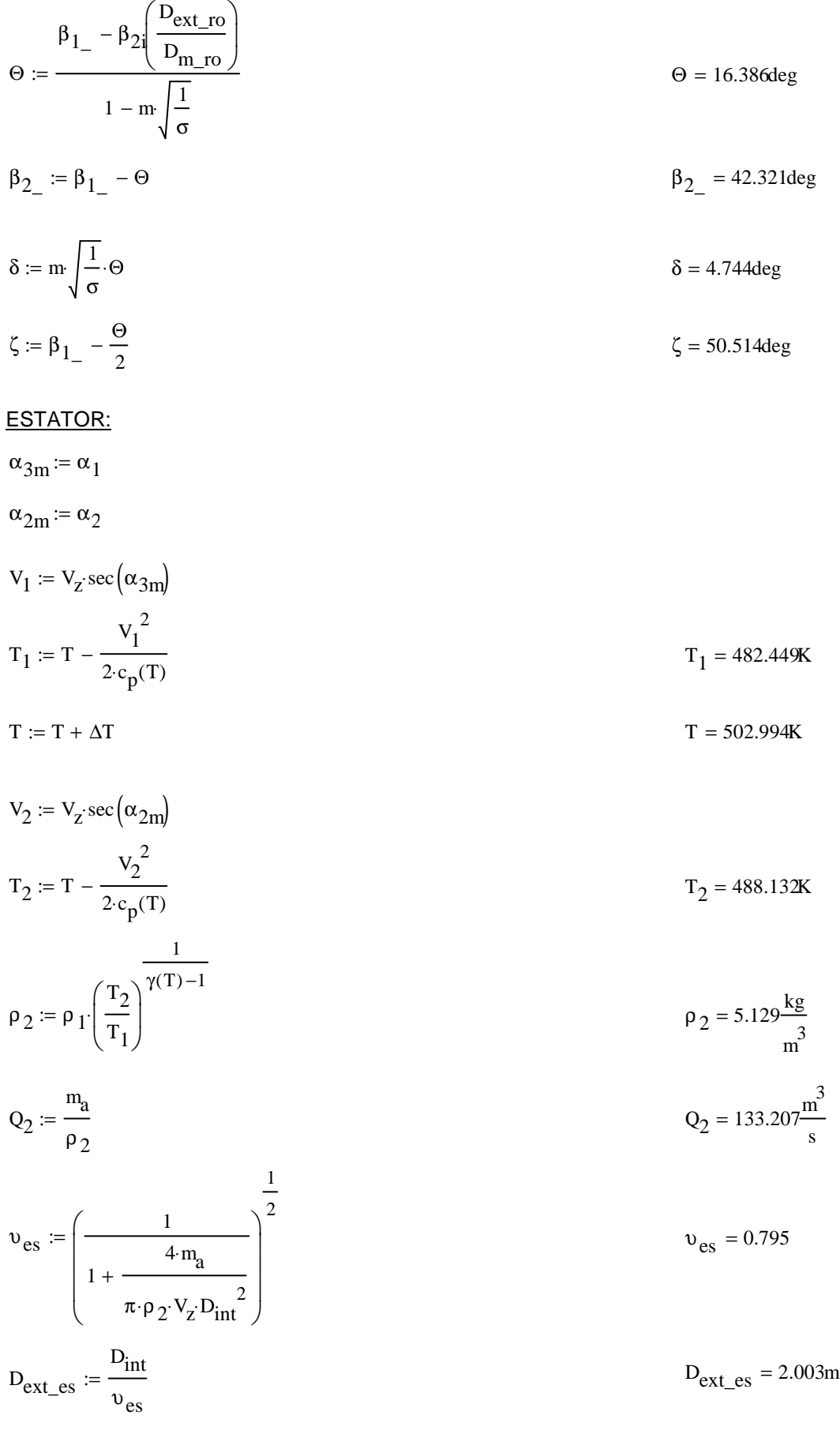

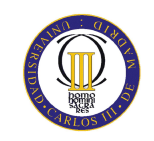

$$
D_{m\_es} := \frac{D_{ext\_es} + D_{int}}{2}
$$
\n
$$
U_m := U_p \cdot \left(\frac{1 + v_{es}}{2}\right)
$$
\n
$$
U_r := U_m \cdot \frac{D_{int}}{D_{m\_es}}
$$
\n
$$
U_r := U_m \cdot \frac{D_{int}}{D_{m\_es}}
$$
\n
$$
h := \frac{D_{ext\_es} - D_{int}}{2}
$$
\n
$$
h = 0.205m
$$

$$
R := 1 - \frac{v_z}{2 \cdot U_m \lambda} \cdot \left( \tan \left( \alpha_{3m} \right) + \tan \left( \alpha_{2m} \right) \right)
$$

$$
\Phi := \frac{V_Z}{U_m}
$$
\n
$$
\Phi = 0.516
$$
\n
$$
\Phi = 0.516
$$

$$
\Psi := \frac{\overline{\cos(\alpha_{2m})} - \overline{\cos(\alpha_{3m})}}{U_m}
$$
\n
$$
\Psi = 0.215
$$

$$
\text{Ha} := \frac{\cos(\alpha_{2\text{m}})}{\cos(\alpha_{3\text{m}})} \qquad \text{Ha} = 0.734
$$

$$
\sigma \coloneqq 1.4
$$

$$
DF := 1 - \frac{\cos(\alpha_{2m})}{\cos(\alpha_{3m})} + \frac{1}{\sigma} \cdot \frac{\cos(\alpha_{2m})}{2} \cdot \left(\tan(\alpha_{2m}) - \tan(\alpha_{3m})\right)
$$
DF = 0.411

$$
\% := 4.8
$$

$$
b := \frac{\%}{100} \cdot D_{m\_es}
$$
  
\n
$$
\alpha_m := \text{atan}\left(\frac{\tan(\alpha_{2m}) + \tan(\alpha_{3m})}{2}\right)
$$
  
\n
$$
\alpha_m = 41.775 \text{deg}
$$
  
\n
$$
c := \frac{b}{\cos(\alpha_m)}
$$
  
\n
$$
\alpha = 0.116m
$$
  
\n
$$
\alpha = 1.771
$$
  
\n
$$
s = 0.083m
$$

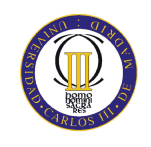

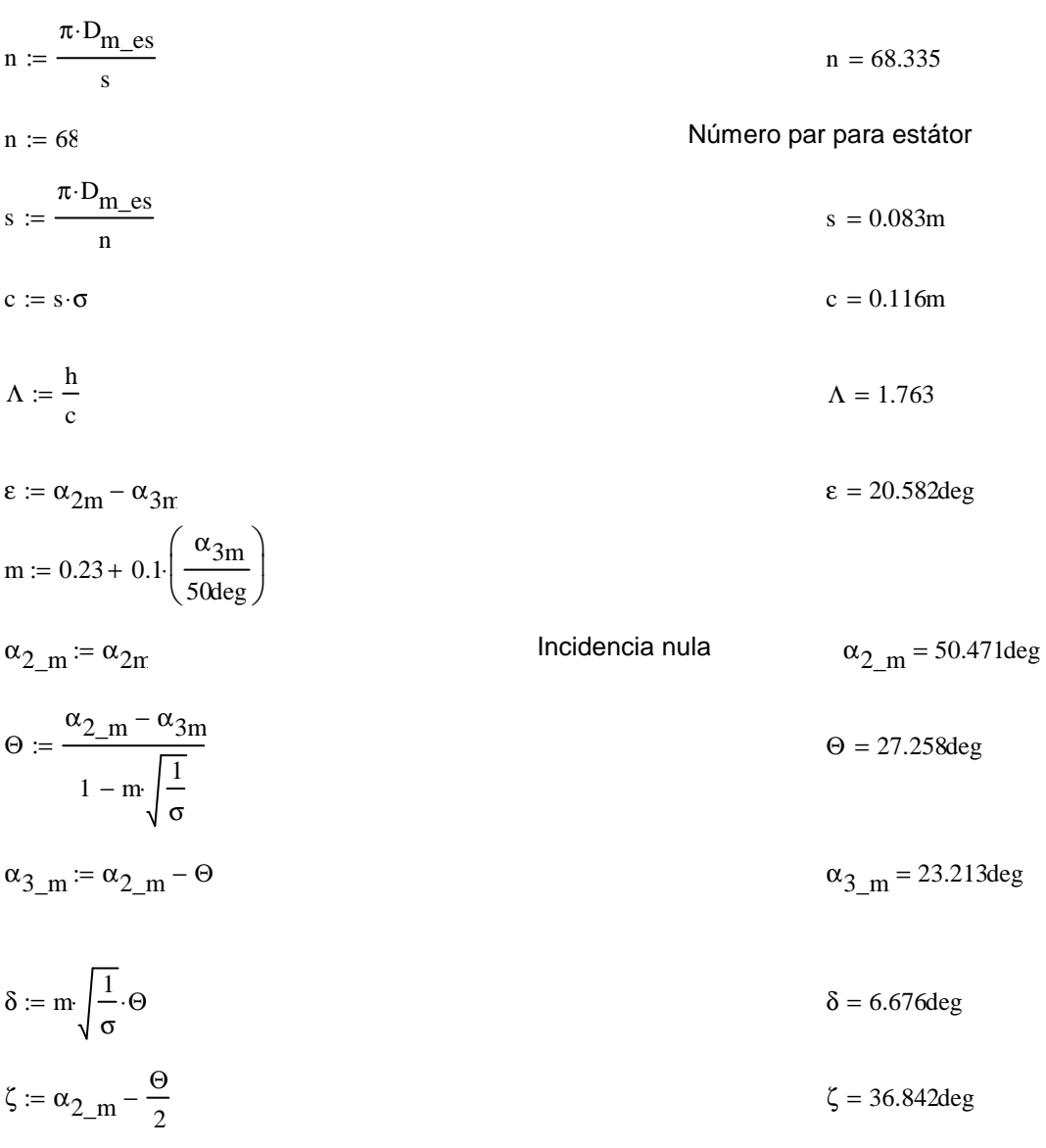

Pérdidas en el estator:

 $C_{\text{Dp}} = 0.018$ Página 180 Teoría TG  $C_{Da} := 0.02 \frac{s}{h}$  $C_L := \left| \frac{2}{\sigma} \cdot \left[ \left( \tan(\alpha_{2m}) - \tan(\alpha_{3m}) \right) \cos(\alpha_m) \right] - C_{Dp} \cdot \tan(\alpha_m) \right|$  $C_{L} = 0.663$  $\text{C}_{\text{Ds}} \coloneqq 0.018 \text{C}_{\text{L}}^{-2}$  $C_{Dk} := 0.7 C_L^{2} \cdot 0.01$  $C_D := C_{Dp} + C_{Da} + C_{Ds} + C_{Dk}$  $C_D = 0.037$ 

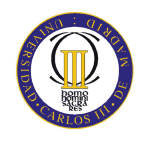

$$
\xi := \frac{C_{D} \cdot \sigma \cdot \cos(\alpha_{2m})^2}{(\cos(\alpha_{m}))^3}
$$
  
\n
$$
\xi = 0.051
$$
  
\n
$$
\omega_{per} := \xi \cdot (\cos(\alpha_{2m}))^2
$$
  
\n
$$
\omega_{per} = 0.021
$$

Variación de los ángulos a lo largo del álabe

Radio Medio:

$$
\alpha_{2m} = \alpha_{2} \left( \frac{D_{m}\_\text{es}}{D_{m}\_\text{ro}} \right) \qquad \alpha_{2m} = 50.567 \text{deg}
$$
\n
$$
\alpha_{3m} = \alpha_{1} \left( \frac{D_{m}\_\text{es}}{D_{m}\_\text{ro}} \right) \qquad \alpha_{3m} = 29.973 \text{deg}
$$

Raíz:

$$
\alpha_{2r} := \alpha_{2i} \left( \frac{D_{int}}{D_{m\_ro}} \right)
$$
  

$$
\alpha_{3r} := \alpha_{1i} \left( \frac{D_{int}}{D_{m\_ro}} \right)
$$
  

$$
\alpha_{3r} = 33.062 \text{deg}
$$

Calculamos los parámetros en la raíz del álabe:

$$
\sigma := \frac{\text{n} \cdot \text{c}}{\pi \cdot \text{D}_{\text{int}}} \qquad \qquad \sigma = 1.58
$$

DF := 
$$
1 - \frac{\cos(\alpha_{2r})}{\cos(\alpha_{3r})} + \frac{1}{\sigma} \cdot \frac{\cos(\alpha_{2r})}{2} \cdot (\tan(\alpha_{2r}) - \tan(\alpha_{3r}))
$$
 DF = 0.432

$$
s := \frac{c}{\sigma}
$$
  

$$
V_Z \qquad V_Z
$$
  

$$
s = 0.074m
$$

$$
\Psi := \frac{\overline{\cos(\alpha_{2r})} - \overline{\cos(\alpha_{3r})}}{U_r} \qquad \Psi = 0.294
$$

$$
\text{Ha} := \frac{\cos(\alpha_{2r})}{\cos(\alpha_{3r})} \tag{Ha} = 0.703
$$

$$
\epsilon := \alpha_{2r} - \alpha_{3r}
$$
 
$$
\epsilon = 20.861 \text{deg}
$$

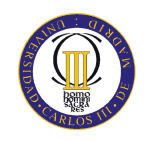

m = 0.23 + 0.1 
$$
\left(\frac{\alpha_3 r}{50 \text{deg}}\right)
$$
  
\nα<sub>2\_r</sub> := α<sub>2r</sub>  
\nθ =  $\frac{\alpha_{2_r} r - \alpha_{3r}}{1 - m \sqrt{\frac{1}{\sigma}}}$   
\nα<sub>3\_r</sub> = α<sub>2\_r</sub> - Θ  
\nδ = m $\sqrt{\frac{1}{\sigma}}$  θ  
\nδ = m $\sqrt{\frac{1}{\sigma}}$  θ  
\nβ = α<sub>2\_r</sub> =  $\frac{\Theta}{2}$   
\nPuta:  
\nα<sub>3r</sub> = α<sub>2r</sub> -  $\frac{\Theta}{2}$   
\n  
\n*u* = 0.2784eg  
\n  
\n*u* = 0.2784eg  
\n  
\n*u* = 0.2784eg  
\n  
\n*u* = 0.2784eg  
\n  
\n*u* = 0.2784eg  
\n  
\n*u* = 0.2784eg  
\n  
\n*u* = 0.2784eg  
\n  
\n*u* = 0.2784eg  
\n  
\n*u* = 0.2784eg  
\n  
\n*u* = 0.2784eg  
\n  
\n*u* = 0.2784eg  
\n  
\n*u* = 0.2784eg  
\n  
\n*u* = 0.2784eg  
\n  
\n*u* = 0.2784eg  
\n  
\n*u* = 0.2784eg  
\n  
\n*u* = 0.2784eg  
\n  
\n*u* = 0.2784eg  
\n  
\n*u* = 0.2784eg  
\n  
\n*u* = 0.2784eg  
\n  
\n*u* = 0.2784eg  
\n  
\n*u* = 0.2784eg  
\n  
\n*u* = 0.2840eg  
\n  
\n*u* = 0.2840eg  
\n  
\n*u* = 0.2840eg  
\n  
\n*u* = 0.2840eg  
\n  
\

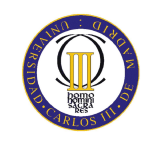

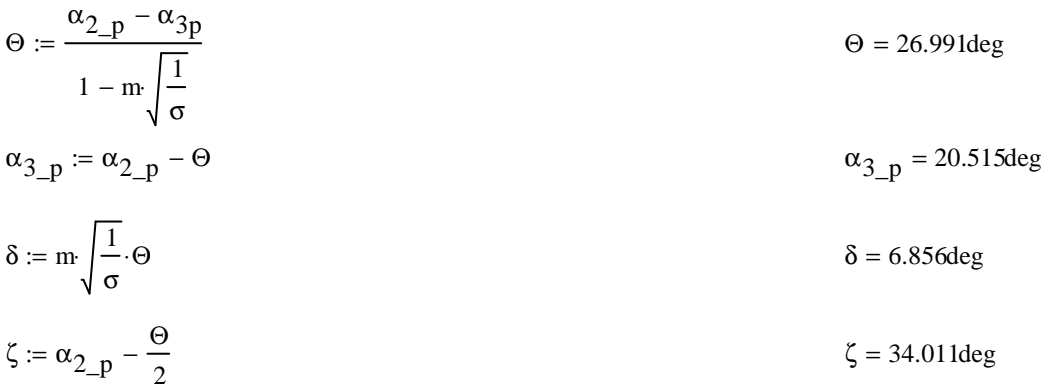

### Décimo escalonamiento:

ROTOR:

$$
\alpha_1 \coloneqq \alpha_{3n}
$$

$$
v_1:=v_z\sec\bigl(\alpha_1\bigr)
$$

$$
T := T + \Delta T
$$
\n
$$
T = 515.5K
$$

$$
T_1 := T - \frac{v_1^2}{2 \cdot c_p(T)}
$$
  
\n
$$
\rho_1 := \rho_2 \left(\frac{T_1}{T_2}\right)^{\gamma(T) - 1}
$$
  
\n
$$
\rho_1 = 5.727 \frac{kg}{m^3}
$$
  
\n
$$
Q_1 := \frac{m_a}{\rho_1}
$$
  
\n
$$
Q_1 = 119.303 \frac{m^3}{s}
$$

$$
v_{ro} := \left(\frac{1}{1 + \frac{4 \cdot m_a}{\pi \cdot p_1 \cdot V_z \cdot D_{int}^2}}\right)^{\frac{1}{2}}
$$
  

$$
D_{ext\_ro} := \frac{D_{int}}{v_{ro}}
$$
  

$$
D_{ext\_ro} = \frac{D_{int}}{v_{ro}}
$$
  

$$
D_{max\_ro} = \frac{D_{ext\_ro} + D_{int}}{2}
$$
  

$$
D_{m\_ro} = 1.965m
$$
  

$$
D_{m\_ro} = 1.779m
$$

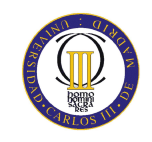

$$
U_m := U_p \cdot \left(\frac{1 + \nu_{ro}}{2}\right)
$$
  
\n
$$
U_r := U_m \cdot \frac{D_{int}}{D_{m\_ro}}
$$
  
\n
$$
U_r := U_m \cdot \frac{D_{int}}{D_{m\_ro}}
$$
  
\n
$$
U_r = 201.433 \frac{m}{s}
$$
  
\n
$$
h = 0.186m
$$

 $\lambda := 0.83$ 

2

$$
\alpha_2 := \operatorname{atan}\left(\frac{\Delta T \cdot c_p(T)}{\lambda \cdot U_m \cdot V_z} + \tan(\alpha_1)\right)
$$
  

$$
\alpha_2 = 50.635 \text{deg}
$$
  

$$
\beta_2 := \operatorname{atan}\left(\frac{U_m}{V_z} - \tan(\alpha_2)\right)
$$
  

$$
\beta_2 = 36.379 \text{deg}
$$

$$
\beta_1 := \text{atan}\!\left(\frac{\text{U}_m}{\text{V}_z} - \text{tan}\!\left(\alpha_1\right)\right) \hspace{8cm} \beta_1 = 54.05 \text{deg}
$$

$$
\Phi := \frac{V_z}{U_m}
$$
\n
$$
\Phi = 0.511
$$
\n
$$
\frac{V_z}{U_m} = \frac{V_z}{U_m}
$$

$$
\Psi := \frac{\cos(\beta_1) - \cos(\beta_2)}{U_m}
$$
 
$$
\Psi = 0.236
$$

$$
\text{Ha} := \frac{\cos(\beta_1)}{\cos(\beta_2)} \tag{Ha} = 0.729
$$

$$
R := 1 - \frac{V_z}{2 \cdot U_m \lambda} \cdot \left( \tan(\alpha_2) + \tan(\alpha_1) \right)
$$

 $σ := 1.4$ 

$$
DF := 1 - \frac{\cos(\beta_1)}{\cos(\beta_2)} + \frac{1}{\sigma} \cdot \frac{\cos(\beta_1)}{2} \cdot \left(\tan(\beta_1) - \tan(\beta_2)\right)
$$
DF = 0.405

% :=  $4.2$ 

$$
b := \frac{\%}{100} \cdot D_{m\_ro}
$$
  

$$
\beta_m := \operatorname{atan}\left(\frac{\tan(\beta_1) + \tan(\beta_2)}{2}\right)
$$
  

$$
c := \frac{b}{\cos(\beta_m)}
$$
  

$$
\beta_m = 46.609 \text{deg}
$$
  

$$
c = 0.109m
$$

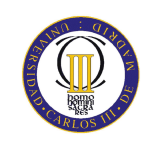

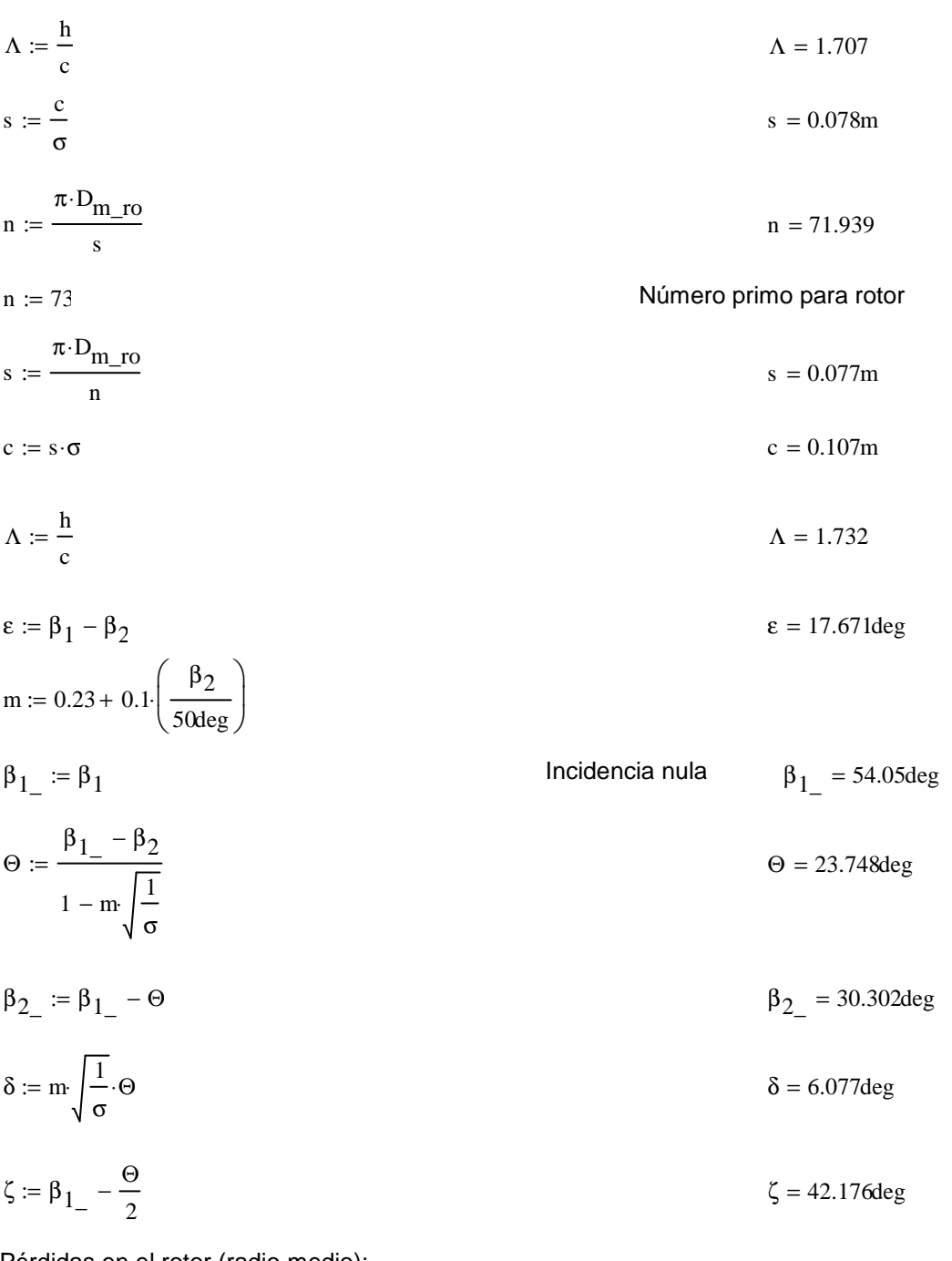

Pérdidas en el rotor (radio medio):

$$
C_{\text{D}p} := 0.018
$$
  
\n
$$
C_{\text{D}a} := 0.02 \frac{s}{h}
$$
  
\n
$$
C_{\text{L}} := \left| \frac{2}{\sigma} \left[ \left( \tan(\beta_1) - \tan(\beta_2) \right) \cos(\beta_m) \right] - C_{\text{D}p} \cdot \tan(\beta_m) \right|
$$
  
\n
$$
C_{\text{L}} = 0.611
$$
  
\n
$$
C_{\text{L}} = 0.611
$$

$$
C_{Ds} := 0.018 C_{L}^{2}
$$
  
\n
$$
C_{Dk} := 0.7 C_{L}^{2} \cdot 0.01
$$
  
\n
$$
C_{D} := C_{Dp} + C_{Da} + C_{Ds} + C_{Dk}
$$
  
\n
$$
\xi := \frac{C_{D} \cdot \sigma \cdot \cos(\beta_{1})^{2}}{(\cos(\beta_{m}))^{3}}
$$
  
\n
$$
\omega_{per} := \xi \cdot (\cos(\beta_{1}))^{2}
$$
  
\n
$$
\kappa := 1 - \frac{\cos(\beta_{1})^{2}}{\cos(\beta_{2})^{2}}
$$
  
\n
$$
\kappa = 0.468
$$

Rendimiento de la etapa:

$$
\eta_b := 1 - \frac{\xi}{\kappa} \qquad \eta_b = 0.887
$$

Calculamos la variación de los ángulos a lo largo del álabe:

$$
r := \frac{D_{int}}{D_{m\_ro}}, 0.896. \frac{D_{ext\_ro}}{D_{m\_ro}}
$$
  
\n
$$
\alpha_{2i}(r) := \operatorname{atan}\left(\frac{\tan(\alpha_2)}{r}\right)
$$
  
\n
$$
\beta_{2i}(r) := \operatorname{atan}\left(\frac{U_{m}r}{V_z} - \tan(\alpha_{2i}(r))\right)
$$
  
\n
$$
\alpha_{1i}(r) := \operatorname{atan}\left(\frac{\tan(\alpha_1)}{r}\right)
$$
  
\n
$$
\beta_{1i}(r) := \operatorname{atan}\left(\frac{U_{m}r}{V_z} - \tan(\alpha_{1i}(r))\right)
$$

Evolución de los ángulos con el radio

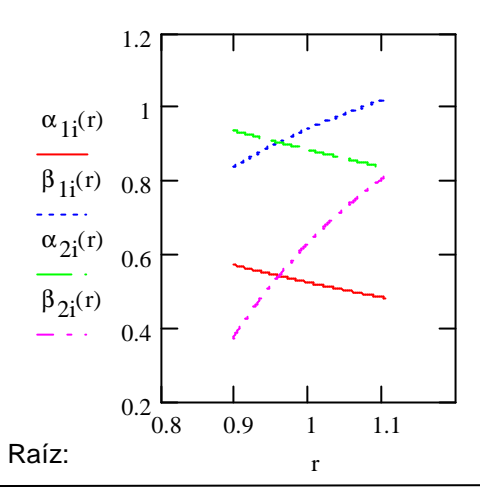

$$
\alpha_{1i} \left( \frac{D_{m\_ro}}{D_{m\_es}} \right) = 30.243 \text{deg}
$$

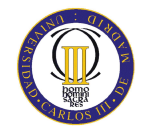

$$
\alpha_1 \left( \frac{D_{int}}{D_{m\_ro}} \right) = 32.778 \text{deg}
$$
\n
$$
\beta_1 \left( \frac{D_{int}}{D_{m\_ro}} \right) = 47.925 \text{deg}
$$
\n
$$
\alpha_2 \left( \frac{D_{int}}{D_{m\_ro}} \right) = 53.692 \text{deg}
$$
\n
$$
\beta_2 \left( \frac{D_{int}}{D_{m\_ro}} \right) = 21.337 \text{deg}
$$

Calculamos los parámetros en la raíz del álabe:

$$
\sigma := \frac{\mathbf{n} \cdot \mathbf{c}}{\pi \cdot \mathbf{D}_{int}} \quad \sigma = 1.563
$$
\n
$$
\mathbf{D}F := 1 - \frac{\cos\left(\beta_1 \left(\frac{\mathbf{D}_{int}}{\mathbf{D}_{m\_ro}}\right)\right)}{\cos\left(\beta_2 \left(\frac{\mathbf{D}_{int}}{\mathbf{D}_{m\_ro}}\right)\right)} + \frac{1}{\sigma} \cdot \frac{\cos\left(\beta_1 \left(\frac{\mathbf{D}_{int}}{\mathbf{D}_{m\_ro}}\right)\right)}{2} \cdot \left(\tan\left(\beta_1 \left(\frac{\mathbf{D}_{int}}{\mathbf{D}_{m\_ro}}\right)\right) - \tan\left(\beta_2 \left(\frac{\mathbf{D}_{int}}{\mathbf{D}_{m\_ro}}\right)\right)\right)}
$$

 $DF = 0.434$ 

$$
s := \frac{c}{\sigma}
$$
  
\n
$$
R := 1 - \frac{V_{z}}{2 \cdot U_{r} \lambda} \left( \tan \left( \alpha_{2i} \left( \frac{D_{int}}{D_{m\_ro}} \right) \right) + \tan \left( \alpha_{1i} \left( \frac{D_{int}}{D_{m\_ro}} \right) \right) \right)
$$
  
\n
$$
R = 0.31
$$
  
\n
$$
\frac{V_{z}}{\cos \left( \beta_{1i} \left( \frac{D_{int}}{D_{m\_ro}} \right) \right)} - \frac{V_{z}}{\cos \left( \beta_{2i} \left( \frac{D_{int}}{D_{m\_ro}} \right) \right)}
$$
  
\n
$$
W := \frac{\cos \left( \beta_{1i} \left( \frac{D_{int}}{D_{m\_ro}} \right) \right)}{U_{r}}
$$
  
\n
$$
H_{a} := \frac{\cos \left( \beta_{1i} \left( \frac{D_{int}}{D_{m\_ro}} \right) \right)}{D_{m\_ro}}
$$
  
\n
$$
\epsilon := \beta_{1i} \left( \frac{D_{int}}{D_{m\_ro}} \right) - \beta_{2i} \left( \frac{D_{int}}{D_{m\_ro}} \right)
$$
  
\n
$$
\epsilon = 26.587 \text{deg}
$$

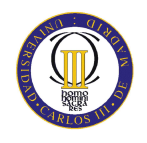

$$
m := 0.23 + 0.1 \left( \frac{\beta_2 \left( \frac{D_{int}}{D_{m\_ro}} \right)}{50 \text{deg}} \right)
$$
  
\n
$$
\beta_1 = := \beta_1 \left( \frac{D_{int}}{D_{m\_ro}} \right)
$$
  
\n
$$
\beta_2 = \frac{\beta_1 - \beta_2 \left( \frac{D_{int}}{D_{m\_ro}} \right)}{1 - m \sqrt{\frac{1}{\sigma}}}
$$
  
\n
$$
\beta_3 = \beta_1 - \theta
$$
  
\n
$$
\beta_4 = 47.925 \text{deg}
$$
  
\n
$$
\beta_5 = 34.003 \text{deg}
$$
  
\n
$$
\beta_6 = 34.003 \text{deg}
$$
  
\n
$$
\beta_7 = 13.921 \text{deg}
$$
  
\n
$$
\delta = 7.416 \text{deg}
$$
  
\n
$$
\zeta = 30.923 \text{deg}
$$

Punta:

$$
\alpha_{11} \left( \frac{D_{ext\_ro}}{D_{m\_ro}} \right) = 27.575 \text{deg}
$$
\n
$$
\beta_{11} \left( \frac{D_{ext\_ro}}{D_{m\_ro}} \right) = 58.588 \text{deg}
$$
\n
$$
\alpha_{21} \left( \frac{D_{ext\_ro}}{D_{m\_ro}} \right) = 47.824 \text{deg}
$$
\n
$$
\beta_{21} \left( \frac{D_{ext\_ro}}{D_{m\_ro}} \right) = 46.558 \text{deg}
$$

Calculamos los parámetros en la punta del álabe:

$$
\sigma := \frac{\pi \cdot D_{ext\_ro}}{\pi \cdot D_{ext\_ro}} \quad \sigma = 1.268
$$
\n
$$
DF := 1 - \frac{\cos \left(\beta_{11} \left(\frac{D_{ext\_ro}}{D_{m\_ro}}\right)\right)}{\cos \left(\beta_{21} \left(\frac{D_{ext\_ro}}{D_{m\_ro}}\right)\right)} + \frac{1}{\sigma} \cdot \frac{\cos \left(\beta_{11} \left(\frac{D_{ext\_ro}}{D_{m\_ro}}\right)\right)}{2} \cdot \left(\tan \left(\beta_{11} \left(\frac{D_{ext\_ro}}{D_{m\_ro}}\right)\right) - \tan \left(\beta_{21} \left(\frac{D_{ext\_ro}}{D_{m\_ro}}\right)\right)\right)
$$

 $DF = 0.362$ 

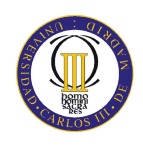

$$
s := \frac{c}{\sigma}
$$
  
\n
$$
R := 1 - \frac{v_z}{2 \cdot U_{\text{p}} \cdot \lambda} \left( \tan \left( \alpha_2 \left( \frac{D_{\text{ext}} - r_0}{D_{m_{\text{m}-\text{TO}}} } \right) \right) + \tan \left( \alpha_1 \left( \frac{D_{\text{ext}} - r_0}{D_{m_{\text{m}-\text{TO}}} } \right) \right) \right)
$$
  
\n
$$
V = \frac{v_z}{\cos \left( \beta_1 \left( \frac{D_{\text{ext}} - r_0}{D_{m_{\text{m}-\text{TO}}} } \right) \right)} - \frac{v_z}{\cos \left( \beta_2 \left( \frac{D_{\text{ext}} - r_0}{D_{m_{\text{m}-\text{TO}}} } \right) \right)}
$$
  
\n
$$
V = 0.265
$$
  
\n
$$
H = \frac{\cos \left( \beta_1 \left( \frac{D_{\text{ext}} - r_0}{D_{m_{\text{m}-\text{TO}}} } \right) \right)}{v_{\text{F}}} - \frac{v_z}{\cos \left( \beta_2 \left( \frac{D_{\text{ext}} - r_0}{D_{m_{\text{m}-\text{TO}}} } \right) \right)}
$$
  
\n
$$
\epsilon := \beta_1 \left( \frac{D_{\text{ext}} - r_0}{D_{m_{\text{m}-\text{TO}}} } \right) - \beta_2 \left( \frac{D_{\text{ext}} - r_0}{D_{m_{\text{m}-\text{TO}}} } \right)
$$
  
\n
$$
m := 0.23 + 0.1 \cdot \left( \frac{\beta_2 \left( \frac{D_{\text{ext}} - r_0}{D_{m_{\text{m}-\text{TO}}} } \right)}{\frac{S_1}{S} - \beta_2 \left( \frac{D_{\text{ext}} - r_0}{D_{m_{\text{m}-\text{TO}}} } \right)} \right)
$$
  
\n
$$
\beta_1 = -\beta_1 \left( \frac{D_{\text{ext}} - r_0}{D_{m_{\text{m}-\text{TO}}} } \right)
$$
  
\n
$$
\beta_2 = \beta_1 - \beta_2 \left( \frac{D_{\text{ext}} - r_0}{D_{m_{\text{m}-\text{TO}}} } \right)
$$
  
\n $$ 

2

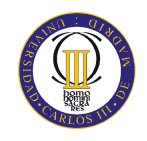

# ANEXOS

## ESTATOR:

 $\alpha_{3m} := \alpha_1$ 

 $\alpha_{2m} := \alpha_2$ 

$$
V_1 := V_z \sec(\alpha_{3m})
$$
  
\n
$$
T_1 := T - \frac{V_1^2}{2 \cdot c_p(T)}
$$
  
\n
$$
T_1 = 507.507K
$$

$$
T := T + \Delta T
$$
\n
$$
T = 528.006K
$$

$$
V_2 := V_z \sec(\alpha_{2m})
$$
  
\n
$$
T_2 := T - \frac{V_2^2}{2 \cdot c_p(T)}
$$
  
\n
$$
\frac{1}{\rho_2 := \rho_1 \left(\frac{T_2}{T_1}\right)^{\gamma(T)-1}}
$$
  
\n
$$
\rho_2 := \rho_1 \left(\frac{T_2}{T_1}\right)^{\gamma(T)-1}
$$
  
\n
$$
\rho_2 = 5.91 \frac{kg}{m^3}
$$

$$
Q_2 := \frac{m_a}{\rho_2}
$$
  

$$
v_{es} := \left(\frac{1}{1 + \frac{4 \cdot m_a}{\pi \cdot \rho_2 \cdot V_z D_{int}^2}}\right)^{\frac{1}{2}}
$$
  

$$
v_{es} = 0.815
$$

$$
D_{\text{ext\_es}} := \frac{D_{\text{int}}}{v_{\text{es}}} \qquad D_{\text{ext\_es}} = 1.954 \text{m}
$$

 $D_{m\_es} = 1.774m$ 

 $U_m = 225.438 \frac{m}{s}$ 

 $U_r = 202.51 \frac{m}{s}$ 

$$
D_{m\_es} := \frac{D_{ext\_es} + D_{int}}{2}
$$

$$
U_m \coloneqq U_p\left(\frac{1+\upsilon_{es}}{2}\right)
$$

$$
U_r:=U_m\frac{D_{int}}{D_{m\_es}}
$$

$$
h := \frac{D_{\text{ext\_es}} - D_{\text{int}}}{2}
$$
  $h = 0.18m$ 

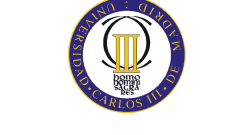

$$
R := 1 - \frac{V_{Z}}{2 \cdot U_{m} \lambda} \cdot \left( \tan(\alpha_{3m}) + \tan(\alpha_{2m}) \right)
$$
  
\n
$$
\Phi := \frac{V_{Z}}{U_{m}}
$$
  
\n
$$
\Phi = 0.51
$$
  
\n
$$
\Psi := \frac{\frac{V_{Z}}{\cos(\alpha_{2m})} - \frac{V_{Z}}{\cos(\alpha_{3m})}}{U_{m}}
$$
  
\n
$$
\Phi = 0.51
$$
  
\n
$$
\Psi = 0.215
$$
  
\n
$$
H_{a} := \frac{\cos(\alpha_{2m})}{\cos(\alpha_{3m})}
$$
  
\n
$$
H_{a} = 0.732
$$

$$
\sigma:=1.4
$$

$$
DF := 1 - \frac{\cos(\alpha_{2m})}{\cos(\alpha_{3m})} + \frac{1}{\sigma} \cdot \frac{\cos(\alpha_{2m})}{2} \cdot \left(\tan(\alpha_{2m}) - \tan(\alpha_{3m})\right)
$$
DF = 0.413

$$
\% := 4.3
$$

b := 
$$
\frac{\%}{100} \cdot D_{m\_es}
$$
  
\n
$$
\alpha_m := \tan\left(\frac{\tan(\alpha_{2m}) + \tan(\alpha_{3m})}{2}\right)
$$
\n
$$
c := \frac{b}{\cos(\alpha_m)}
$$
\n
$$
\Delta := \frac{b}{c}
$$
\n
$$
s := \frac{c}{\sigma}
$$
\n
$$
n := \frac{\pi \cdot D_{m\_es}}{s}
$$
\n
$$
n := 7\epsilon
$$
\n
$$
s := \frac{\pi \cdot D_{m\_es}}{n}
$$
\n
$$
c := s \cdot \sigma
$$
\n
$$
\Delta := \frac{b}{c}
$$
\n
$$
\Delta := \frac{b}{c}
$$
\n
$$
\Delta = 1.757
$$
\n
$$
\Delta = 1.757
$$
\n
$$
\Delta = 1.757
$$

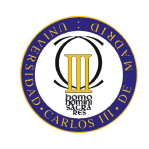

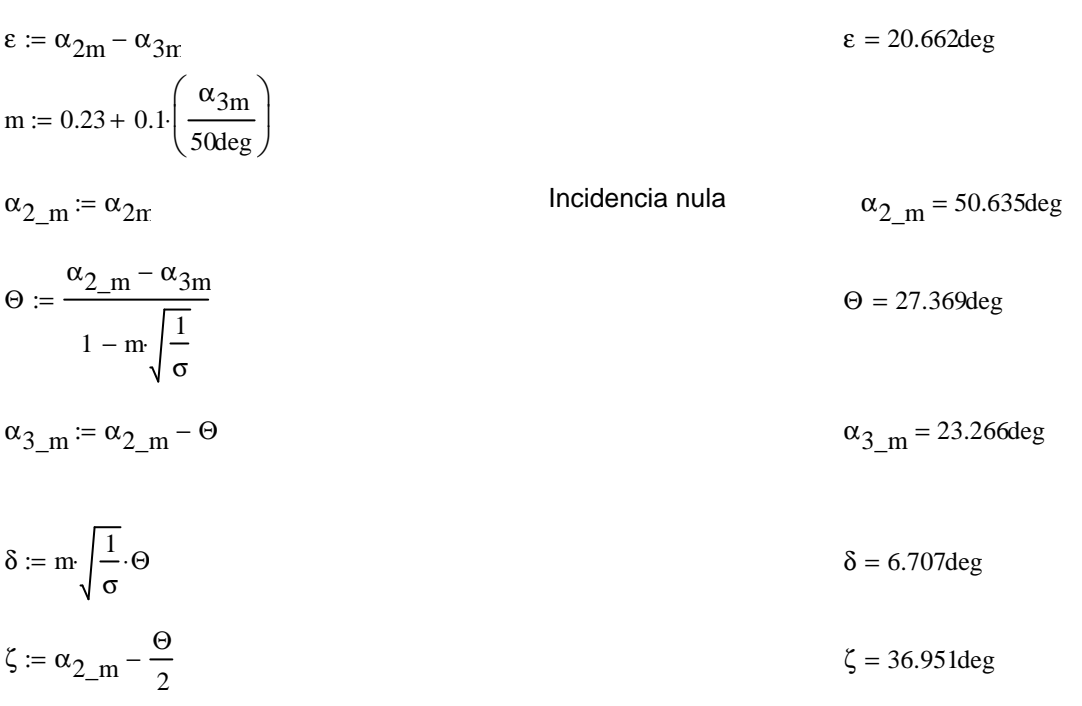

Pérdidas en el estator:

 $C_{\text{Dp}} := 0.018$ Página 180 Teoría TG  $C_{\text{Da}} := 0.02 \frac{s}{h}$  $C_L := \left| \frac{2}{\sigma} \left[ \left( \tan(\alpha_{2m}) - \tan(\alpha_{3m}) \right) \cos(\alpha_m) \right] - C_{Dp} \cdot \tan(\alpha_m) \right|$  $C_L = 0.667$  $\text{C}_{\text{Ds}} \coloneqq 0.018 \text{C}_{\text{L}}^{-2}$  $C_{Dk}$  = 0.7  $C_L^2$  0.01  $C_D = C_{Dp} + C_{Da} + C_{Ds} + C_{Dk}$  $C_{\rm D} = 0.037$  $\xi := \frac{C_D \cdot \sigma \cdot \cos(\alpha_{2m})^2}{\left(\cos(\alpha_m)\right)^3}$  $\xi = 0.051$  $\omega_{per}$  :=  $\xi$  (cos ( $\alpha_{2m}$ ))<sup>2</sup>  $\omega_{\text{per}} = 0.02$ 

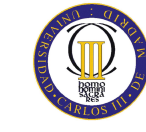

Variación de los ángulos a lo largo del álabe

Radio Medio:

$$
\alpha_{2m} = \alpha_{2i} \left( \frac{D_{m}\_\text{es}}{D_{m}\_\text{ro}} \right) \qquad \alpha_{2m} = 50.718 \text{deg}
$$
\n
$$
\alpha_{3m} = \alpha_{1i} \left( \frac{D_{m}\_\text{es}}{D_{m}\_\text{ro}} \right) \qquad \alpha_{3m} = 30.046 \text{deg}
$$

Raíz:

$$
\alpha_{2r} := \alpha_2 \left( \frac{D_{int}}{D_{m\_ro}} \right)
$$
  

$$
\alpha_{3r} := \alpha_1 \left( \frac{D_{int}}{D_{m\_ro}} \right)
$$
  

$$
\alpha_{3r} = 32.778 \text{deg}
$$

Calculamos los parámetros en la raíz del álabe:

$$
\sigma := \frac{\text{n} \cdot \text{c}}{\pi \cdot \text{D}_{\text{int}}} \qquad \qquad \sigma = 1.559
$$

$$
DF := 1 - \frac{\cos(\alpha_{2r})}{\cos(\alpha_{3r})} + \frac{1}{\sigma} \cdot \frac{\cos(\alpha_{2r})}{2} \cdot \left(\tan(\alpha_{2r}) - \tan(\alpha_{3r})\right)
$$
DF = 0.432

$$
s := \frac{c}{\sigma}
$$

$$
\Psi := \frac{\frac{V_{Z}}{\cos(\alpha_{2r})} - \frac{V_{Z}}{\cos(\alpha_{3r})}}{U_{r}}
$$
\n
$$
\Psi = 0.284
$$

$$
\text{Ha} := \frac{\cos(\alpha_{2r})}{\cos(\alpha_{3r})} \tag{Ha} = 0.704
$$

$$
\epsilon := \alpha_{2r} - \alpha_{3r}
$$
  

$$
\epsilon = 20.914 \text{deg}
$$
  

$$
m := 0.23 + 0.1 \left( \frac{\alpha_{3r}}{50 \text{deg}} \right)
$$

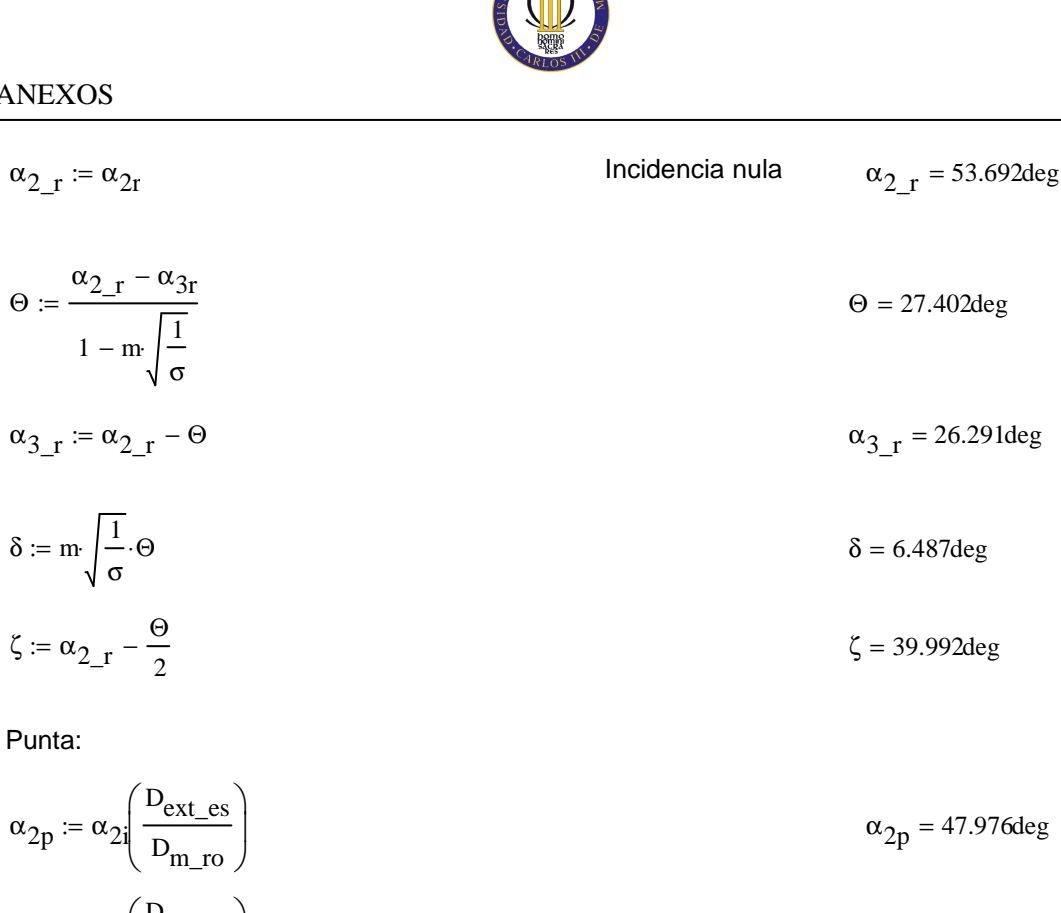

$$
\alpha_{3p} = \alpha_1 \left( \frac{D_{\text{ext\_es}}}{D_{\text{m\_ro}}} \right) \qquad \alpha_{3p} = 27.701 \text{deg}
$$

$$
\sigma := \frac{\text{n} \cdot \text{c}}{\pi \cdot \text{D}_{\text{ext\_es}}} \qquad \qquad \sigma = 1.271
$$

DF := 
$$
1 - \frac{\cos(\alpha_{2p})}{\cos(\alpha_{3p})} + \frac{1}{\sigma} \cdot \frac{\cos(\alpha_{2p})}{2} \cdot (\tan(\alpha_{2p}) - \tan(\alpha_{3p}))
$$
 DF = 0.398  
s :=  $\frac{c}{s}$  = 0.081m

$$
s := \frac{1}{\sigma}
$$

$$
\Psi := \frac{\frac{V_{Z}}{\cos(\alpha_{2p})} - \frac{V_{Z}}{\cos(\alpha_{3p})}}{U_{r}}
$$
\n
$$
\Psi = 0.207
$$

$$
\text{Ha} := \frac{\cos(\alpha_{2p})}{\cos(\alpha_{3p})}
$$
\n
$$
\text{Ha} = 0.756
$$

$$
\epsilon := \alpha_{2p} - \alpha_{3p}
$$
\n
$$
m := 0.23 + 0.1 \cdot \left(\frac{\alpha_{3p}}{50 \text{deg}}\right)
$$
\n
$$
\alpha_{2-p} := \alpha_{2p}
$$
\nIncidencia nula

\n
$$
\alpha_{2-p} = 47.976 \text{deg}
$$

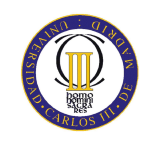

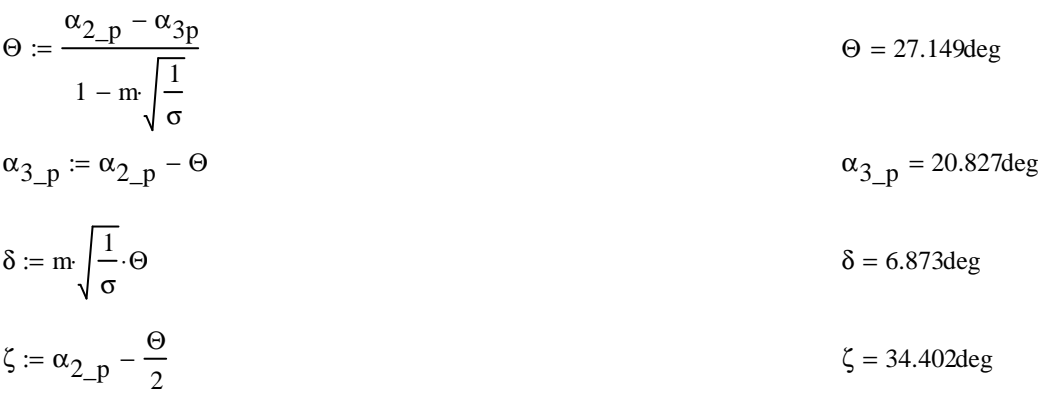

### **Undécimo escalonamiento:**

ROTOR:

$$
\alpha_1 := \alpha_{3r} \qquad \qquad \alpha_1 = 30.046 \text{deg}
$$

$$
v_1:=v_z\sec\bigl(\alpha_1\bigr)
$$

$$
T := T + \Delta T
$$
\n
$$
T = 540.511 \text{K}
$$

$$
T_{1} := T - \frac{V_{1}^{2}}{2 \cdot c_{p}(T)}
$$
  
\n
$$
\rho_{1} := \rho_{2} \left(\frac{T_{1}}{T_{2}}\right)^{\gamma(T) - 1}
$$
  
\n
$$
\rho_{1} = 6.572 \frac{\text{kg}}{\text{m}^{3}}
$$
  
\n
$$
Q_{1} := \frac{m_{a}}{\rho_{1}}
$$
  
\n
$$
Q_{1} = 103.949 \frac{\text{m}^{3}}{\text{s}}
$$

$$
v_{\text{ro}} := \left(\frac{1}{1 + \frac{4 \cdot m_{\text{a}}}{\pi \cdot p_{1} \cdot V_{\text{z}} \cdot D_{\text{int}}} }\right)^{\frac{1}{2}}
$$

$$
D_{\text{ext\_ro}} := \frac{D_{\text{int}}}{v_{\text{ro}}}
$$

$$
D_{m\_ro} := \frac{D_{ext\_ro} + D_{int}}{2}
$$

 $D_{m\_ro} = 1.757m$ 

 $D_{\text{ext\_ro}} = 1.921$ m

 $v_{\rm ro} = 0.83$
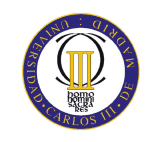

$$
U_m := U_p \cdot \left(\frac{1 + v_{ro}}{2}\right)
$$
  
\n
$$
U_r := U_m \cdot \frac{D_{int}}{D_{m\_ro}}
$$
  
\n
$$
U_r := U_m \cdot \frac{D_{int}}{D_{m\_ro}}
$$
  
\n
$$
U_r = 206.021 \frac{m}{s}
$$
  
\n
$$
h = 0.164m
$$

 $\lambda := 0.82$ 

2

$$
\alpha_2 := \operatorname{atan}\left(\frac{\Delta T \cdot c_p(T)}{\lambda \cdot U_m \cdot V_z} + \tan(\alpha_1)\right)
$$
  

$$
\alpha_2 = 50.818 \text{deg}
$$
  

$$
\beta_2 := \operatorname{atan}\left(\frac{U_m}{V_z} - \tan(\alpha_2)\right)
$$
  

$$
\beta_2 = 36.822 \text{deg}
$$

$$
\beta_1 := \text{atan}\left(\frac{U_m}{V_z} - \tan\left(\alpha_1\right)\right) \hspace{2.5cm} \beta_1 = 54.408 \text{deg}
$$

$$
\Phi := \frac{V_Z}{U_m}
$$
\n
$$
\Phi = 0.506
$$
\n
$$
\Psi := \frac{\frac{V_Z}{\cos(\beta_1)} - \frac{V_Z}{\cos(\beta_2)}}{\psi = 0.237}
$$
\n
$$
\Psi = 0.237
$$

$$
U_{\rm m}
$$
  
Ha := 
$$
\frac{\cos(\beta_1)}{\cos(\beta_2)}
$$
  
Ha = 0.727

$$
\text{R} := 1 - \frac{\text{V}_\text{Z}}{2.11 \cdot 3} \cdot \left( \tan(\alpha_2) + \tan(\alpha_1) \right)
$$
\n
$$
\text{R} = 0.443
$$
\n
$$
\text{R} = 0.443
$$

$$
\sigma := 1.4
$$

 $2 U_{\rm m} \lambda$ 

$$
DF := 1 - \frac{\cos(\beta_1)}{\cos(\beta_2)} + \frac{1}{\sigma} \cdot \frac{\cos(\beta_1)}{2} \cdot \left(\tan(\beta_1) - \tan(\beta_2)\right)
$$
DF = 0.408

 $% := 3.8$ 

$$
b := \frac{\%}{100} \cdot D_{m\_ro}
$$
  

$$
\beta_m := \operatorname{atan}\left(\frac{\tan(\beta_1) + \tan(\beta_2)}{2}\right)
$$
  

$$
\beta_m = 47.015 \text{deg}
$$
  

$$
c := \frac{b}{\cos(\beta_m)}
$$
  

$$
\beta_m = 47.015 \text{deg}
$$
  

$$
c = 0.098m
$$

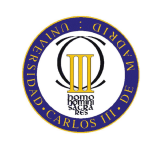

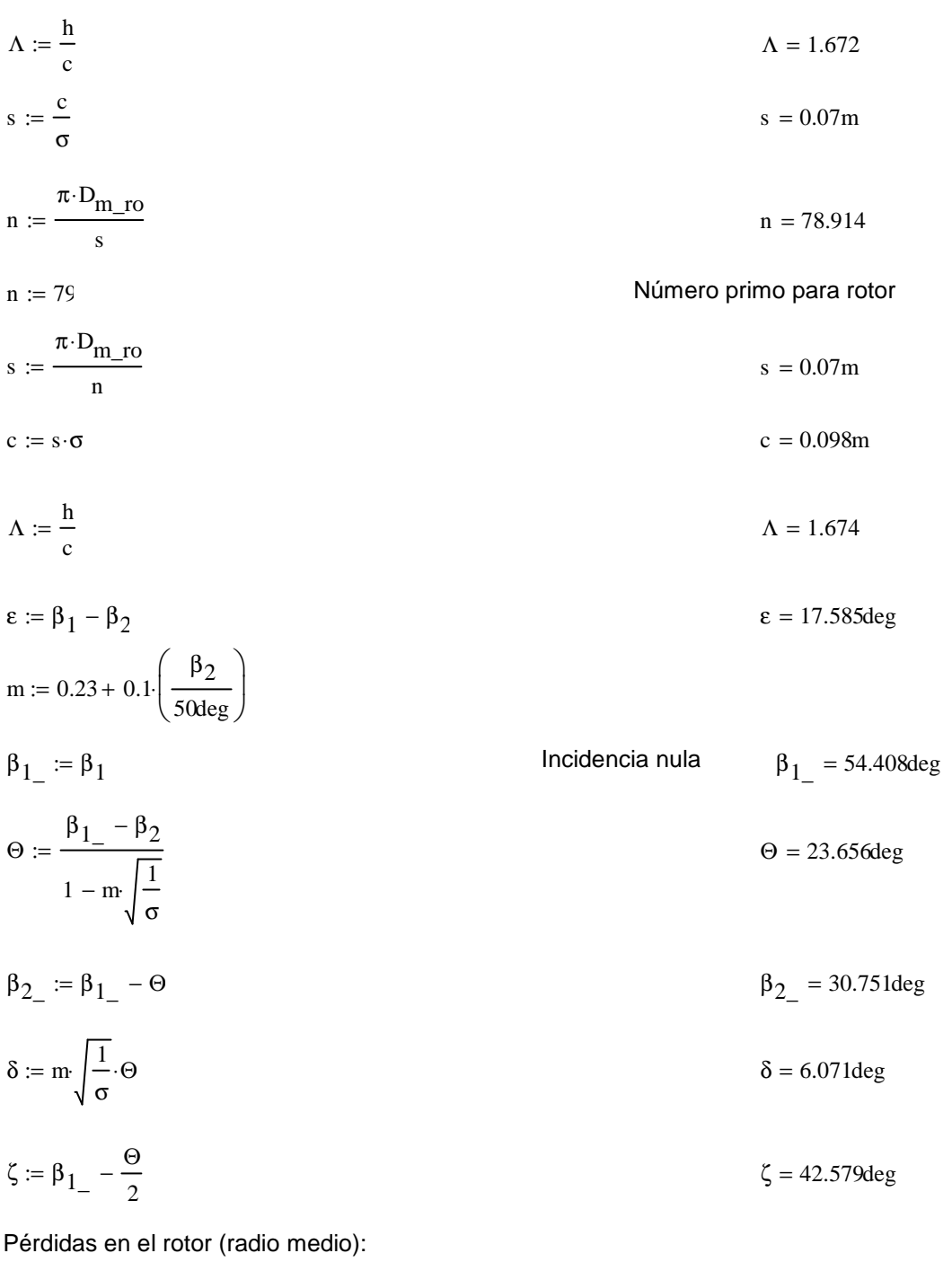

 $C_{\text{Dp}} := 0.018$ Página 180 Teoría TG  $C_{Da} := 0.02 \frac{s}{h}$  $C_L := \left| \frac{2}{\sigma} \cdot \left[ \left( \tan(\beta_1) - \tan(\beta_2) \right) \cos(\beta_m) \right] - C_{Dp} \cdot \tan(\beta_m) \right|$  $C_{L} = 0.612$  $\mathrm{C_{Ds}} \coloneqq 0.018 \mathrm{C_L}^2$ 

$$
C_{Dk} := 0.7 C_{L}^{2} \cdot 0.01
$$
  
\n
$$
C_{D} := C_{Dp} + C_{Da} + C_{Ds} + C_{Dk}
$$
  
\n
$$
\xi := \frac{C_{D} \cdot \sigma \cdot \cos(\beta_{1})^{2}}{(\cos(\beta_{m}))^{3}}
$$
  
\n
$$
\omega_{per} := \xi \cdot (\cos(\beta_{1}))^{2}
$$
  
\n
$$
\kappa := 1 - \frac{\cos(\beta_{1})^{2}}{\cos(\beta_{2})^{2}}
$$
  
\n
$$
C_{D} = 0.036
$$
  
\n
$$
\xi = 0.054
$$
  
\n
$$
\omega_{per} = 0.018
$$
  
\n
$$
\kappa = 0.471
$$

Rendimiento de la etapa:

$$
\eta_b := 1 - \frac{\xi}{\kappa} \qquad \eta_b = 0.886
$$

Calculamos la variación de los ángulos a lo largo del álabe:

$$
r := \frac{D_{int}}{D_{m\_ro}}, 0.907. \frac{D_{ext\_ro}}{D_{m\_ro}}
$$
  
\n
$$
\alpha_{2i}(r) := \operatorname{atan}\left(\frac{\tan(\alpha_2)}{r}\right)
$$
  
\n
$$
\beta_{2i}(r) := \operatorname{atan}\left(\frac{U_{m}r}{V_z} - \tan(\alpha_{2i}(r))\right)
$$
  
\n
$$
\alpha_{1i}(r) := \operatorname{atan}\left(\frac{\tan(\alpha_1)}{r}\right)
$$
  
\n
$$
\beta_{1i}(r) := \operatorname{atan}\left(\frac{U_{m}r}{V_z} - \tan(\alpha_{1i}(r))\right)
$$

 $\alpha_{1i}$  $D_{m\_ro}$  $D_{m_{es}}$ ſ I l  $\backslash$  $\overline{\phantom{a}}$ J = 30.281deg

Evolución de los ángulos con el radio

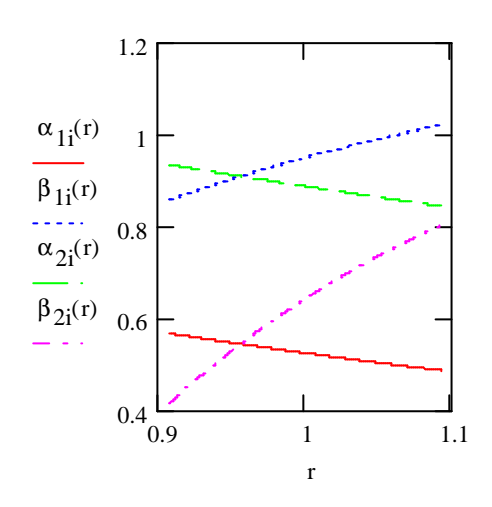

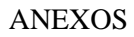

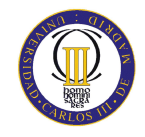

$$
Raiz:
$$
\n
$$
\alpha_{1i} \left( \frac{D_{int}}{D_{m\_ro}} \right) = 32.533 \text{deg}
$$
\n
$$
\beta_{1i} \left( \frac{D_{int}}{D_{m\_ro}} \right) = 49.08 \text{deg}
$$
\n
$$
\alpha_{2i} \left( \frac{D_{int}}{D_{m\_ro}} \right) = 53.532 \text{deg}
$$
\n
$$
\beta_{2i} \left( \frac{D_{int}}{D_{m\_ro}} \right) = 23.678 \text{deg}
$$

Calculamos los parámetros en la raíz del álabe:

$$
\sigma := \frac{\mathbf{n} \cdot \mathbf{c}}{\pi \cdot \mathbf{D}_{int}} \quad \sigma = 1.544
$$
\n
$$
\mathbf{D}F := 1 - \frac{\cos\left(\beta_1 \left(\frac{\mathbf{D}_{int}}{\mathbf{D}_{m\_ro}}\right)\right)}{\cos\left(\beta_2 \left(\frac{\mathbf{D}_{int}}{\mathbf{D}_{m\_ro}}\right)\right)} + \frac{1}{\sigma} \cdot \frac{\cos\left(\beta_1 \left(\frac{\mathbf{D}_{int}}{\mathbf{D}_{m\_ro}}\right)\right)}{2} \cdot \left(\tan\left(\beta_1 \left(\frac{\mathbf{D}_{int}}{\mathbf{D}_{m\_ro}}\right)\right) - \tan\left(\beta_2 \left(\frac{\mathbf{D}_{int}}{\mathbf{D}_{m\_ro}}\right)\right)\right)}
$$

 $DF = 0.436$ 

$$
s := \frac{c}{\sigma}
$$
  
\n
$$
R := 1 - \frac{V_{z}}{2 \cdot U_{r} \lambda} \cdot \left( \tan \left( \alpha_{2i} \left( \frac{D_{int}}{D_{m\_ro}} \right) \right) + \tan \left( \alpha_{1i} \left( \frac{D_{int}}{D_{m\_ro}} \right) \right) \right)
$$
  
\n
$$
V_{z}
$$
  
\n
$$
V_{z}
$$
  
\n
$$
V_{z} = \frac{V_{z}}{\cos \left( \beta_{1i} \left( \frac{D_{int}}{D_{m\_ro}} \right) \right)} - \frac{V_{z}}{\cos \left( \beta_{2i} \left( \frac{D_{int}}{D_{m\_ro}} \right) \right)}
$$
  
\n
$$
V_{r} = \frac{V_{z}}{U_{r}}
$$
  
\n
$$
V_{r} = 0.243
$$
  
\n
$$
V_{r} = 0.243
$$
  
\n
$$
V_{r} = 0.243
$$
  
\n
$$
V_{r} = 0.243
$$
  
\n
$$
V_{r} = 0.243
$$
  
\n
$$
V_{r} = 0.243
$$
  
\n
$$
V_{r} = 0.243
$$
  
\n
$$
V_{r} = 0.243
$$
  
\n
$$
V_{r} = 0.243
$$

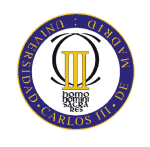

$$
\varepsilon := \beta_1 \left( \frac{D_{int}}{D_{m\_ro}} \right) - \beta_2 \left( \frac{D_{int}}{D_{m\_ro}} \right)
$$
\n
$$
m := 0.23 + 0.1 \cdot \left( \frac{\beta_2 \left( \frac{D_{int}}{D_{m\_ro}} \right)}{\text{Soleg}} \right)
$$
\n
$$
\beta_1 = := \beta_1 \left( \frac{D_{int}}{D_{m\_ro}} \right)
$$
\n
$$
\beta_2 = \frac{\beta_1 - \beta_2 \left( \frac{D_{int}}{D_{m\_ro}} \right)}{1 - m \sqrt{\frac{1}{\sigma}}}
$$
\n
$$
\beta_3 = \beta_1 - \beta_2
$$
\n
$$
\beta_4 = \frac{\beta_1 - \beta_2 \left( \frac{D_{int}}{D_{m\_ro}} \right)}{\beta_5} \quad \beta_5 = \beta_1 - \beta_2
$$
\n
$$
\beta_6 = 32.702 \text{deg}
$$
\n
$$
\beta_7 = 16.378 \text{deg}
$$
\n
$$
\delta = 7.3 \text{deg}
$$
\n
$$
\delta = 7.3 \text{deg}
$$
\n
$$
\zeta = \beta_1 - \frac{\Theta}{2}
$$
\n
$$
\zeta = 32.729 \text{deg}
$$

Punta:

$$
\alpha_{11} \left( \frac{D_{ext\_ro}}{D_{m\_ro}} \right) = 27.884 \text{deg}
$$
\n
$$
\beta_{11} \left( \frac{D_{ext\_ro}}{D_{m\_ro}} \right) = 58.48 \text{deg}
$$
\n
$$
\alpha_{21} \left( \frac{D_{ext\_ro}}{D_{m\_ro}} \right) = 48.298 \text{deg}
$$
\n
$$
\beta_{21} \left( \frac{D_{ext\_ro}}{D_{m\_ro}} \right) = 46.051 \text{deg}
$$

Calculamos los parámetros en la punta del álabe:

$$
\sigma := \frac{\text{n} \cdot \text{c}}{\pi \cdot \text{D}_{\text{ext\_ro}}} \qquad \qquad \sigma = 1.281
$$

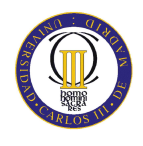

$$
DF := 1 - \frac{\cos\left(\beta_1 \sqrt{\frac{D_{ext\_ro}}{D_{m\_ro}}}\right)}{\cos\left(\beta_2 \sqrt{\frac{D_{ext\_ro}}{D_{m\_ro}}}\right)} + \frac{1}{\sigma} \cdot \frac{\cos\left(\beta_1 \sqrt{\frac{D_{ext\_ro}}{D_{m\_ro}}}\right)}{2} \cdot \left(\tan\left(\beta_1 \sqrt{\frac{D_{ext\_ro}}{D_{m\_ro}}}\right)\right) - \tan\left(\beta_2 \sqrt{\frac{D_{ext\_ro}}{D_{m\_ro}}}\right)\right)
$$

 $DF = 0.368$ 

$$
s := \frac{c}{\sigma}
$$

$$
R := 1 - \frac{V_{Z}}{2 \cdot U_{p} \cdot \lambda} \left( \tan \left( \alpha_{2} \left( \frac{D_{ext\_ro}}{D_{m\_ro}} \right) \right) + \tan \left( \alpha_{1} \left( \frac{D_{ext\_ro}}{D_{m\_ro}} \right) \right) \right)
$$
  

$$
\frac{V_{Z}}{\cos \left( \beta_{1} \left( \frac{D_{ext\_ro}}{D_{m\_ro}} \right) \right)} - \frac{V_{Z}}{\cos \left( \beta_{2} \left( \frac{D_{ext\_ro}}{D_{m\_ro}} \right) \right)}
$$
  

$$
\Psi := \frac{V_{Z}}{U_{r}}
$$
  

$$
W = 0.263
$$

$$
\text{Ha} := \frac{\cos\left(\beta_1 \left(\frac{\text{D}_{\text{ext\_ro}}}{\text{D}_{\text{m\_ro}}}\right)\right)}{\cos\left(\beta_2 \left(\frac{\text{D}_{\text{ext\_ro}}}{\text{D}_{\text{m\_ro}}}\right)\right)}
$$
\n
$$
\text{Ha} = 0.753
$$

 $\varepsilon := \beta_{1i}$  $D_{\text{ext\_ro}}$  $D_{m\_ro}$ ſ  $\mathbf{I}$  $\setminus$  $\backslash$  $\overline{\phantom{a}}$ J  $\beta_{2i}$  $D_{\text{ext\_ro}}$  $D_{m\_ro}$ ſ  $\mathbf{I}$  $\setminus$  $\backslash$  $\overline{\phantom{a}}$ J  $\epsilon = 12.429 \text{deg}$ <br> $\epsilon = 12.429 \text{deg}$  $m := 0.23 + 0.1$  $\beta_{2i}$  $D_{\text{ext\_ro}}$  $D_{m\_ro}$ ſ L l  $\backslash$  $\overline{\phantom{a}}$ J 50deg  $\bigg($  $\mathsf{L}$ l  $\bigg)$  $\overline{\phantom{a}}$  $:= 0.23 + 0.1 \left( \frac{m_2}{50 \text{deg}} \right)$  $\beta_{1}$  =  $\beta_{1i}$  $D_{\text{ext\_ro}}$  $D_{m\_ro}$ ſ  $\mathbf{I}$  $\setminus$  $\backslash$  $\overline{\phantom{a}}$ J  $\mathfrak{B}_{11} = \frac{\mathfrak{C}_{\mathcal{M}} - \mathfrak{D}}{D}$  | Incidencia nula  $\mathfrak{B}_{1} = 58.48 \text{deg}$ Θ  $β_{1_ -} - β_{2i}$  $D_{\text{ext\_ro}}$  $D_{m\_ro}$ ſ L l  $\backslash$  $\overline{\phantom{a}}$ J −  $1 - m \left( \frac{1}{2} \right)$ σ  $-$  m  $=$   $\frac{17.374 \text{deg}}{2}$  $\beta_2 := \beta_1 - \Theta$   $\beta_2 = 41.106 \text{deg}$ 

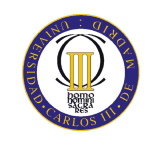

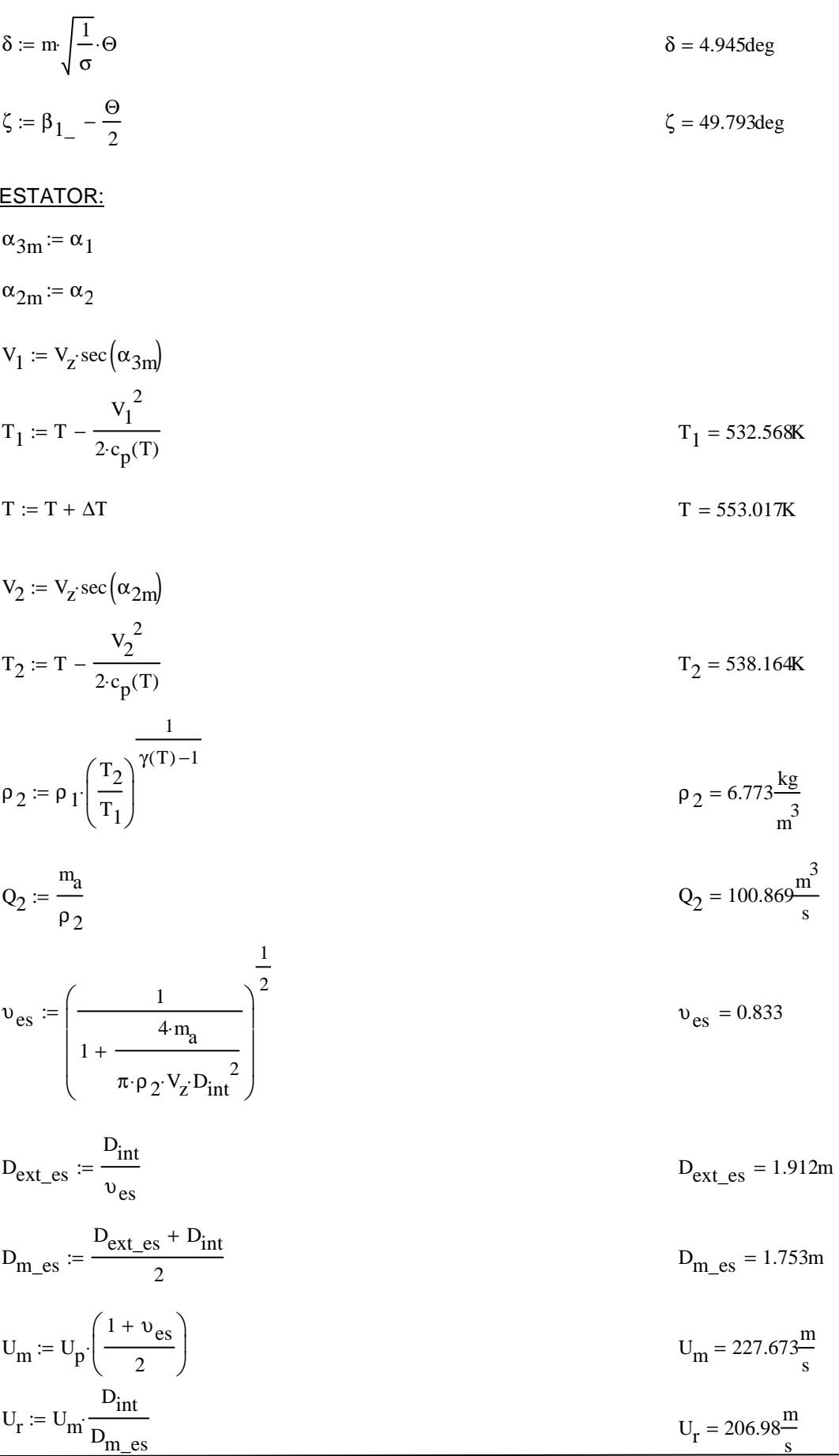

h := 
$$
\frac{D_{ext\_es} - D_{int}}{2}
$$
  
h = 0.159m  

$$
R := 1 - \frac{V_z}{2 \cdot U_{m'} \lambda} \cdot \left( \tan(\alpha_{3m}) + \tan(\alpha_{2m}) \right)
$$
  
R = 0.444

$$
\Phi := \frac{V_z}{U_m}
$$
\n
$$
\Psi := \frac{\frac{V_z}{\cos(\alpha_{2m})} - \frac{V_z}{\cos(\alpha_{3m})}}{U_m}
$$
\n
$$
\Psi = 0.216
$$

$$
\text{Ha} := \frac{\cos(\alpha_{2\text{m}})}{\cos(\alpha_{3\text{m}})} \qquad \text{Ha} = 0.73
$$

 $\sigma := 1.4$ 

DF := 
$$
1 - \frac{\cos(\alpha_{2m})}{\cos(\alpha_{3m})} + \frac{1}{\sigma} \cdot \frac{\cos(\alpha_{2m})}{2} \cdot (\tan(\alpha_{2m}) - \tan(\alpha_{3m}))
$$
 DF = 0.416

% := 4.1

b := 
$$
\frac{\%}{100} \cdot D_{m\_es}
$$
  
\n
$$
\alpha_m := \tan\left(\frac{\tan(\alpha_{2m}) + \tan(\alpha_{3m})}{2}\right)
$$
\n
$$
c := \frac{b}{\cos(\alpha_m)}
$$
\n
$$
\Delta := \frac{b}{c}
$$
\n
$$
s := \frac{c}{\sigma}
$$
\n
$$
n := \frac{\pi \cdot D_{m\_es}}{s}
$$
\n
$$
n := 8C
$$
\n
$$
s := \frac{\pi \cdot D_{m\_es}}{n}
$$
\n
$$
c := s \cdot \sigma
$$
\n
$$
c = 0.069m
$$
\n
$$
c = 0.069m
$$
\n
$$
c = 0.069m
$$
\n
$$
c = 0.069m
$$

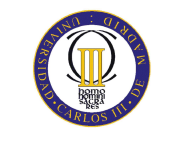

$$
\Lambda := \frac{h}{c}
$$
\n
$$
\epsilon := \alpha_{2m} - \alpha_{3n}
$$
\n
$$
m := 0.23 + 0.1 \left( \frac{\alpha_{3m}}{\text{Sdeg}} \right)
$$
\n
$$
\alpha_{2\_m} := \alpha_{2n}
$$
\n
$$
\alpha_{2\_m} = \alpha_{3n}
$$
\n
$$
\alpha_{2\_m} = \alpha_{3n}
$$
\n
$$
\alpha_{2\_m} = 50.818 \text{deg}
$$
\n
$$
\alpha_{2\_m} = 50.818 \text{deg}
$$
\n
$$
\alpha_{2\_m} = 50.818 \text{deg}
$$
\n
$$
\alpha_{2\_m} = 50.818 \text{deg}
$$
\n
$$
\alpha_{2\_m} = 50.818 \text{deg}
$$
\n
$$
\alpha_{2\_m} = 50.818 \text{deg}
$$
\n
$$
\alpha_{2\_m} = 50.818 \text{deg}
$$
\n
$$
\alpha_{2\_m} = 50.818 \text{deg}
$$
\n
$$
\alpha_{2\_m} = 50.818 \text{deg}
$$
\n
$$
\alpha_{2\_m} = 50.818 \text{deg}
$$
\n
$$
\alpha_{3\_m} = 23.299 \text{deg}
$$
\n
$$
\alpha_{3\_m} = 23.299 \text{deg}
$$
\n
$$
\alpha_{3\_m} = 23.299 \text{deg}
$$
\n
$$
\alpha_{3\_m} = 23.299 \text{deg}
$$
\n
$$
\alpha_{3\_m} = 23.299 \text{deg}
$$
\n
$$
\alpha_{3\_m} = 23.299 \text{deg}
$$
\n
$$
\alpha_{3\_m} = 23.299 \text{deg}
$$
\n
$$
\alpha_{3\_m} = 23.299 \text{deg}
$$
\n
$$
\alpha_{3\_m} = 23.299 \text{deg}
$$
\n
$$
\alpha_{3\_m} = 23.299 \text{deg}
$$
\n
$$
\alpha_{3\_m} = 23.299 \text{deg}
$$
\n<math display="</math>

$$
\omega_{\text{per}} = \xi \left( \cos \left( \alpha_{2\text{m}} \right) \right)^2 \qquad \omega_{\text{per}} = 0.021
$$

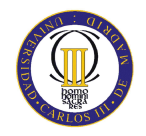

Variación de los ángulos a lo largo del álabe

Radio Medio:

$$
\alpha_{2m} = \alpha_{2}\left(\frac{D_{m}\_\text{es}}{D_{m}\_\text{ro}}\right)
$$
\n
$$
\alpha_{2m} = 50.889 \text{deg}
$$
\n
$$
\alpha_{2m} = 50.889 \text{deg}
$$
\n
$$
\alpha_{2m} = 50.889 \text{deg}
$$
\n
$$
\alpha_{2m} = 30.109 \text{deg}
$$

Raíz:

$$
\alpha_{2r} := \alpha_{2i} \left( \frac{D_{int}}{D_{m\_ro}} \right)
$$
\n
$$
\alpha_{3r} := \alpha_{1i} \left( \frac{D_{int}}{D_{m\_ro}} \right)
$$
\n
$$
\alpha_{3r} = 32.533 \text{deg}
$$

Calculamos los parámetros en la raíz del álabe:

$$
\sigma := \frac{\mathbf{n} \cdot \mathbf{c}}{\pi \cdot \mathbf{D}_{\text{int}}} \qquad \qquad \sigma = 1.54
$$

$$
DF := 1 - \frac{\cos(\alpha_{2r})}{\cos(\alpha_{3r})} + \frac{1}{\sigma} \cdot \frac{\cos(\alpha_{2r})}{2} \cdot \left(\tan(\alpha_{2r}) - \tan(\alpha_{3r})\right)
$$
DF = 0.433

$$
s := \frac{c}{\sigma}
$$

$$
\Psi := \frac{\frac{V_Z}{\cos(\alpha_{2r})} - \frac{V_Z}{\cos(\alpha_{3r})}}{U_r} \qquad \Psi = 0.276
$$

$$
\text{Ha} := \frac{\cos(\alpha_{2r})}{\cos(\alpha_{3r})} \tag{Ha} = 0.705
$$

$$
\epsilon := \alpha_{2r} - \alpha_{3r}
$$
\n
$$
\epsilon = 20.999 \text{deg}
$$
\n
$$
m := 0.23 + 0.1 \left( \frac{\alpha_{3r}}{50 \text{deg}} \right)
$$
\nIncidencia nula

\n
$$
\alpha_{2_r} = 53.532 \text{deg}
$$

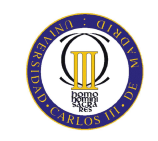

$$
\Theta := \frac{\alpha_{2-r} - \alpha_{3r}}{1 - m \sqrt{\frac{1}{\sigma}}}
$$
  
\n
$$
\Theta = 27.55 \text{deg}
$$
  
\n
$$
\alpha_{3-r} := \alpha_{2-r} - \Theta
$$
  
\n
$$
\alpha_{3-r} = 25.982 \text{deg}
$$

$$
\delta := m \sqrt{\frac{1}{\sigma}} \cdot \Theta
$$
\n
$$
\delta = 6.551 \text{deg}
$$
\n
$$
\zeta := \alpha_{2-r} - \frac{\Theta}{2}
$$
\n
$$
\zeta = 39.757 \text{deg}
$$

Punta:

$$
\alpha_{2p} := \alpha_2 \left( \frac{D_{ext\_es}}{D_{m\_ro}} \right)
$$
  

$$
\alpha_{3p} := \alpha_1 \left( \frac{D_{ext\_es}}{D_{m\_ro}} \right)
$$
  

$$
\alpha_{3p} = 27.994 \text{deg}
$$

$$
\alpha_{3p} = 27.9940e
$$
  

$$
\alpha_{3p} = 27.9940e
$$

$$
\sigma := \frac{\text{n} \cdot \text{c}}{\pi \cdot \text{D}_{\text{ext\_es}}} \qquad \qquad \sigma = 1.283
$$

DF := 
$$
1 - \frac{\cos(\alpha_{2p})}{\cos(\alpha_{3p})} + \frac{1}{\sigma} \cdot \frac{\cos(\alpha_{2p})}{2} \cdot (\tan(\alpha_{2p}) - \tan(\alpha_{3p}))
$$
 DF = 0.403

$$
s := \frac{c}{\sigma}
$$

$$
\Psi := \frac{\frac{V_z}{\cos(\alpha_{2p})} - \frac{V_z}{\cos(\alpha_{3p})}}{U_r}
$$
\n
$$
\Psi = 0.208
$$

$$
\text{Ha} := \frac{\cos(\alpha_{2p})}{\cos(\alpha_{3p})} \tag{Ha} = 0.751
$$

$$
\varepsilon := \alpha_{2p} - \alpha_{3p}
$$
  

$$
\varepsilon = 20.436 \text{deg}
$$
  

$$
m := 0.23 + 0.1 \cdot \left(\frac{\alpha_{3p}}{50 \text{deg}}\right)
$$

$$
\alpha_{2\_p} := \alpha_{2p}
$$
  
Incidencia nula  

$$
\alpha_{2\_p} = 48.43 \text{deg}
$$
  

$$
\Theta := \frac{\alpha_{2\_p} - \alpha_{3p}}{1 - m \sqrt{\frac{1}{\sigma}}}
$$
  
0 = 27.338 \text{deg}

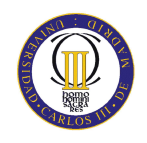

$$
\alpha_{3\_p} := \alpha_{2\_p} - \Theta
$$
  
\n
$$
\delta := m \sqrt{\frac{1}{\sigma}} \cdot \Theta
$$
  
\n
$$
\zeta := \alpha_{2\_p} - \frac{\Theta}{2}
$$
  
\n
$$
\zeta = 34.762 \text{deg}
$$

# Duodécimo escalonamiento:

ROTOR:

$$
\begin{aligned} \alpha_1 &\coloneqq \alpha_{3\pi} \\ v_1 &\coloneqq v_z\sec\left(\alpha_1\right) \end{aligned}
$$

 $\text{T}:=\text{T}+\Delta \text{T}$  $T = 565.522K$ 

$$
T_{1} := T - \frac{v_{1}^{2}}{2 \cdot c_{p}(T)}
$$
  
\n
$$
\frac{1}{\rho_{1} := \rho_{2} \left(\frac{T_{1}}{T_{2}}\right)^{\gamma(T) - 1}}
$$
  
\n
$$
Q_{1} := \frac{m_{a}}{\rho_{1}}
$$
  
\n
$$
Q_{1} = 91.017 \frac{m^{3}}{s}
$$

 $v_{\text{ro}} = 0.846$ 

 $D_{\text{ext\_ro}} = 1.883 \text{m}$ 

$$
\upsilon_{\text{ro}} := \left(\frac{1}{1 + \frac{4 \cdot m_a}{\pi \cdot \rho_1 \cdot V_z \cdot D_{\text{int}}^2}}\right)^2
$$

$$
D_{ext\_ro} := \frac{D_{int}}{v_{ro}}
$$

$$
D_{m\_ro} := \frac{D_{ext\_ro} + D_{int}}{2}
$$
  

$$
U_m := U_p \cdot \left(\frac{1 + v_{ro}}{2}\right)
$$
  

$$
U_m = 229.252 \frac{m}{s}
$$

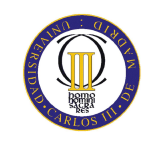

$$
U_{r} := U_{m} \frac{D_{int}}{D_{m\_ro}}
$$
\n
$$
h := \frac{D_{ext\_ro} - D_{int}}{2}
$$
\n
$$
\lambda := 0.82
$$
\n
$$
\alpha_{2} := \tan\left(\frac{\Delta T \cdot c_{p}(T)}{\lambda \cdot U_{m} \cdot V_{Z}} + \tan(\alpha_{1})\right)
$$
\n
$$
\beta_{2} := \tan\left(\frac{U_{m}}{V_{Z}} - \tan(\alpha_{2})\right)
$$
\n
$$
\beta_{1} := \tan\left(\frac{U_{m}}{V_{Z}} - \tan(\alpha_{1})\right)
$$
\n
$$
\beta_{2} = 37.447 \text{deg}
$$
\n
$$
\beta_{1} = 54.724 \text{deg}
$$

$$
\Phi := \frac{V_Z}{U_m}
$$
\n
$$
\Phi = 0.502
$$
\n
$$
\Psi := \frac{\frac{V_Z}{\cos(\beta_1)} - \frac{V_Z}{\cos(\beta_2)}}{V_Z}
$$
\n
$$
\Psi = 0.237
$$

$$
U_{\rm m}
$$
  
Ha := 
$$
\frac{\cos(\beta_1)}{\cos(\beta_2)}
$$
 Ha = 0.727

$$
R := 1 - \frac{V_Z}{2 \cdot U_{\text{m}} \lambda} \cdot \left( \tan(\alpha_2) + \tan(\alpha_1) \right)
$$

 $σ := 1.4$ 

$$
DF := 1 - \frac{\cos(\beta_1)}{\cos(\beta_2)} + \frac{1}{\sigma} \cdot \frac{\cos(\beta_1)}{2} \cdot \left(\tan(\beta_1) - \tan(\beta_2)\right)
$$
DF = 0.406

% :=  $3.6$ 

$$
b := \frac{\%}{100} \cdot D_{m\_ro}
$$
  

$$
\beta_m := \operatorname{atan}\left(\frac{\tan(\beta_1) + \tan(\beta_2)}{2}\right)
$$
  

$$
\beta_m = 47.459 \text{deg}
$$
  

$$
c := \frac{b}{\cos(\beta_m)}
$$
  

$$
c = 0.093m
$$

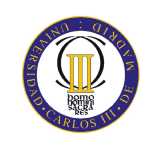

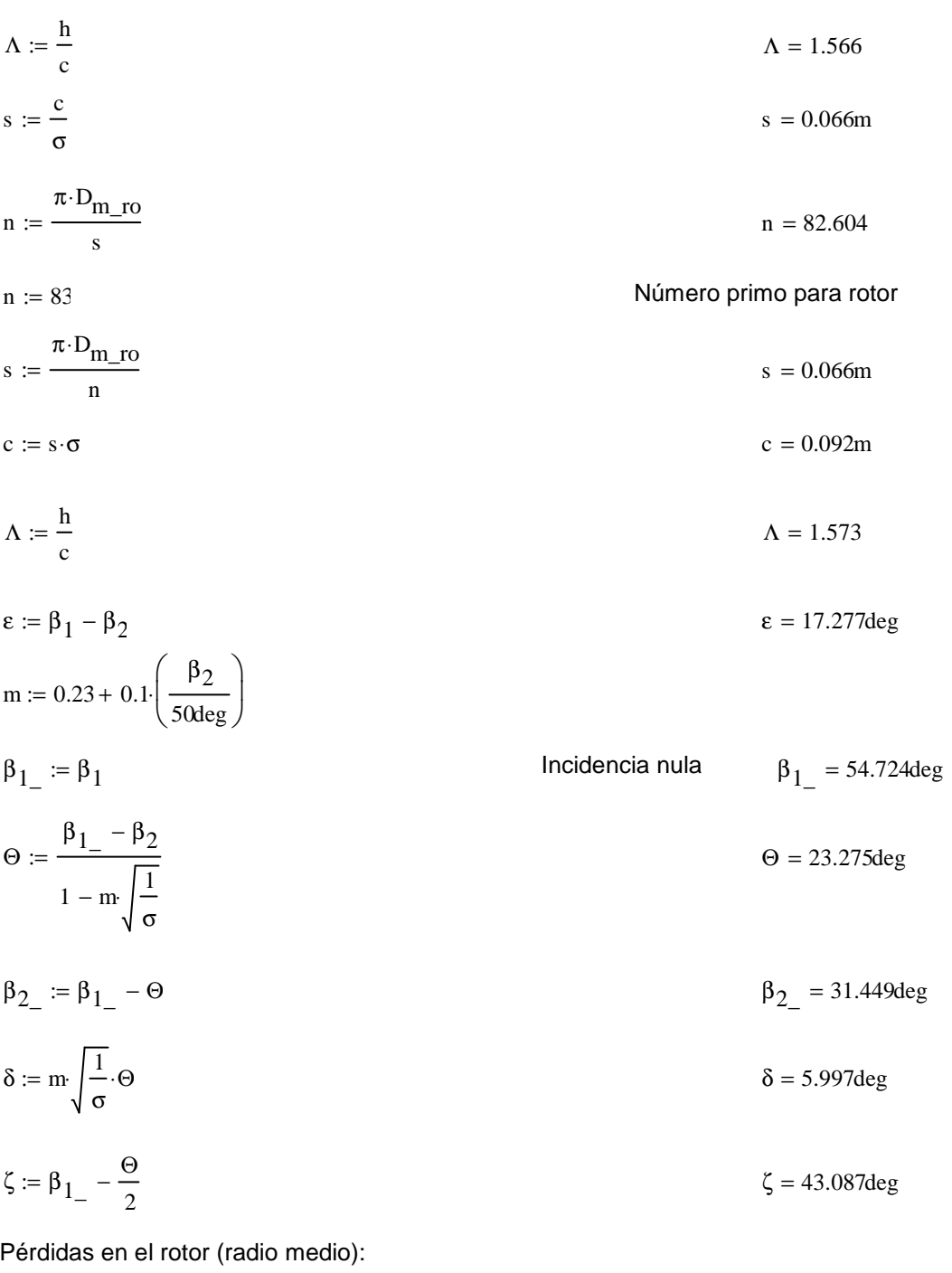

 $C_{\text{Dp}} := 0.018$ Página 180 Teoría TG  $C_{Da} := 0.02 \frac{s}{h}$  $C_L := \left| \frac{2}{\sigma} \cdot \left[ \left( \tan(\beta_1) - \tan(\beta_2) \right) \cos(\beta_m) \right] - C_{Dp} \cdot \tan(\beta_m) \right|$  $C_{L} = 0.606$ 

$$
C_{Ds} := 0.018 C_{L}^{2}
$$
  
\n
$$
C_{Dk} := 0.7 \cdot C_{L}^{2} \cdot 0.01
$$
  
\n
$$
C_{D} := C_{Dp} + C_{Da} + C_{Ds} + C_{Dk}
$$
  
\n
$$
\xi := \frac{C_{D} \cdot \sigma \cdot \cos(\beta_{1})^{2}}{(\cos(\beta_{m}))^{3}}
$$
  
\n
$$
\omega_{per} := \xi \cdot (\cos(\beta_{1}))^{2}
$$
  
\n
$$
\kappa := 1 - \frac{\cos(\beta_{1})^{2}}{\cos(\beta_{2})^{2}}
$$
  
\n
$$
\kappa = 0.471
$$

Rendimiento de la etapa:

$$
\eta_b := 1 - \frac{\xi}{\kappa} \qquad \eta_b = 0.884
$$

Calculamos la variación de los ángulos a lo largo del álabe:

$$
r := \frac{D_{int}}{D_{m\_ro}}, 0.917. \frac{D_{ext\_ro}}{D_{m\_ro}}
$$
  
\n
$$
\alpha_{2i}(r) := \operatorname{atan}\left(\frac{\tan(\alpha_2)}{r}\right)
$$
  
\n
$$
\beta_{2i}(r) := \operatorname{atan}\left(\frac{U_{m}^{\prime r}}{V_{z}} - \tan(\alpha_{2i}(r))\right)
$$
  
\n
$$
\alpha_{1i}(r) := \operatorname{atan}\left(\frac{\tan(\alpha_1)}{r}\right)
$$
  
\n
$$
\beta_{1i}(r) := \operatorname{atan}\left(\frac{U_{m}^{\prime r}}{V_{z}} - \tan(\alpha_{1i}(r))\right)
$$

Evolución de los ángulos con el radio

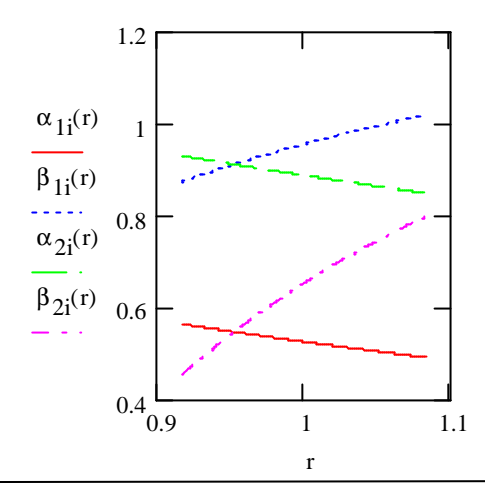

$$
\alpha_{11} \left( \frac{D_{m\_ro}}{D_{m\_es}} \right) = 30.314 \text{deg}
$$

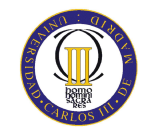

Raíz:  
\n
$$
\alpha_1 \left( \frac{D_{int}}{D_{m\_ro}} \right) = 32.319 \text{deg}
$$
\n
$$
\beta_1 \left( \frac{D_{int}}{D_{m\_ro}} \right) = 50.069 \text{deg}
$$
\n
$$
\alpha_2 \left( \frac{D_{int}}{D_{m\_ro}} \right) = 53.253 \text{deg}
$$
\n
$$
\beta_2 \left( \frac{D_{int}}{D_{m\_ro}} \right) = 26.012 \text{deg}
$$

Calculamos los parámetros en la raíz del álabe:

$$
\sigma := \frac{\mathbf{n} \cdot \mathbf{c}}{\pi \cdot \mathbf{D}_{int}} \quad \sigma = 1.527
$$
\n
$$
\mathbf{D}F := 1 - \frac{\cos\left(\beta_1 \left(\frac{\mathbf{D}_{int}}{\mathbf{D}_{m\_ro}}\right)\right)}{\cos\left(\beta_2 \left(\frac{\mathbf{D}_{int}}{\mathbf{D}_{m\_ro}}\right)\right)} + \frac{1}{\sigma} \cdot \frac{\cos\left(\beta_1 \left(\frac{\mathbf{D}_{int}}{\mathbf{D}_{m\_ro}}\right)\right)}{2} \cdot \left(\tan\left(\beta_1 \left(\frac{\mathbf{D}_{int}}{\mathbf{D}_{m\_ro}}\right)\right) - \tan\left(\beta_2 \left(\frac{\mathbf{D}_{int}}{\mathbf{D}_{m\_ro}}\right)\right)\right)
$$

 $DF = 0.434$ 

$$
s := \frac{c}{\sigma}
$$
  
\n
$$
R := 1 - \frac{V_{Z}}{2 \cdot U_{r} \lambda} \cdot \left( \tan \left( \alpha_{2i} \left( \frac{D_{int}}{D_{m\_ro}} \right) \right) + \tan \left( \alpha_{1i} \left( \frac{D_{int}}{D_{m\_ro}} \right) \right) \right)
$$
  
\n
$$
W = 0.342
$$
  
\n
$$
W = 0.342
$$
  
\n
$$
W = 0.342
$$
  
\n
$$
W = 0.244
$$
  
\n
$$
W = 0.244
$$
  
\n
$$
W = 0.244
$$
  
\n
$$
V_{R} = 0.342
$$
  
\n
$$
W = 0.244
$$
  
\n
$$
V_{R} = 0.342
$$
  
\n
$$
V_{Z} = \frac{V_{Z}}{U_{r}}
$$
  
\n
$$
V_{R} = 0.244
$$
  
\n
$$
V_{R} = 0.244
$$
  
\n
$$
V_{R} = 0.244
$$
  
\n
$$
V_{R} = 0.244
$$
  
\n
$$
V_{R} = 0.244
$$
  
\n
$$
V_{R} = 0.244
$$
  
\n
$$
V_{R} = 0.244
$$
  
\n
$$
V_{R} = 0.244
$$
  
\n
$$
V_{R} = 0.244
$$
  
\n
$$
V_{R} = 0.244
$$
  
\n
$$
V_{R} = 0.244
$$
  
\n
$$
V_{R} = 0.244
$$
  
\n
$$
V_{R} = 0.244
$$
  
\n
$$
V_{R} = 0.244
$$
  
\n
$$
V_{R} = 0.244
$$
  
\n
$$
V_{R} = 0.244
$$
  
\n
$$
V_{R} = 0.244
$$
  
\n
$$
V_{R} = 0.244
$$
  
\n<math display="block</math>

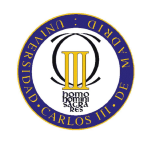

$$
\epsilon := \beta_1 \left( \frac{D_{int}}{D_{m\_ro}} \right) - \beta_2 \left( \frac{D_{int}}{D_{m\_ro}} \right)
$$
\n
$$
m := 0.23 + 0.1 \cdot \left( \frac{\beta_2 \left( \frac{D_{int}}{D_{m\_ro}} \right)}{\text{S0leg}} \right)
$$
\n
$$
\beta_1_{\text{max}} := \beta_1 \left( \frac{D_{int}}{D_{m\_ro}} \right)
$$
\n
$$
\beta_2_{\text{max}} = \beta_1 \left( \frac{D_{int}}{D_{m\_ro}} \right)
$$
\n
$$
\theta := \frac{\beta_1 - \beta_2 \left( \frac{D_{int}}{D_{m\_ro}} \right)}{1 - m \sqrt{\frac{1}{\sigma}}}
$$
\n
$$
\beta_2_{\text{max}} := \beta_1 - \theta
$$
\n
$$
\beta_3_{\text{max}} := \beta_1 - \theta
$$
\n
$$
\beta_4 = 1.74 \text{ deg}
$$
\n
$$
\beta_5 := \frac{\sqrt{1}{\sigma} \cdot \Theta}{\delta_6} = 7.113 \text{ deg}
$$
\n
$$
\zeta = \beta_1 - \frac{\Theta}{2}
$$
\n
$$
\zeta = 34.484 \text{ deg}
$$

Punta:

$$
\alpha_1 \left( \frac{D_{ext\_ro}}{D_{m\_ro}} \right) = 28.159 \text{deg}
$$
\n
$$
\beta_1 \left( \frac{D_{ext\_ro}}{D_{m\_ro}} \right) = 58.384 \text{deg}
$$
\n
$$
\alpha_2 \left( \frac{D_{ext\_ro}}{D_{m\_ro}} \right) = 48.572 \text{deg}
$$
\n
$$
\beta_2 \left( \frac{D_{ext\_ro}}{D_{m\_ro}} \right) = 45.75 \text{deg}
$$

Calculamos los parámetros en la punta del álabe:

$$
\sigma := \frac{\text{n} \cdot \text{c}}{\pi \cdot \text{D}_{\text{ext\_ro}}} \qquad \qquad \sigma = 1.292
$$

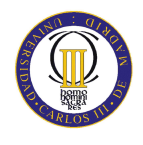

$$
DF := 1 - \frac{\cos\left(\beta_1 \sqrt{\frac{D_{ext\_ro}}{D_{m\_ro}}}\right)}{\cos\left(\beta_2 \sqrt{\frac{D_{ext\_ro}}{D_{m\_ro}}}\right)} + \frac{1}{\sigma} \cdot \frac{\cos\left(\beta_1 \sqrt{\frac{D_{ext\_ro}}{D_{m\_ro}}}\right)}{2} \cdot \left(\tan\left(\beta_1 \sqrt{\frac{D_{ext\_ro}}{D_{m\_ro}}}\right)\right) - \tan\left(\beta_2 \sqrt{\frac{D_{ext\_ro}}{D_{m\_ro}}}\right)\right)
$$

 $DF = 0.37$ 

$$
s := \frac{c}{\sigma}
$$

$$
R := 1 - \frac{V_{z}}{2 \cdot U_{p} \cdot \lambda} \left( \tan \left( \alpha_{2} \left( \frac{D_{ext\_ro}}{D_{m\_ro}} \right) \right) + \tan \left( \alpha_{1} \left( \frac{D_{ext\_ro}}{D_{m\_ro}} \right) \right) \right)
$$
  

$$
\frac{V_{z}}{\cos \left( \beta_{1} \left( \frac{D_{ext\_ro}}{D_{m\_ro}} \right) \right)} - \frac{V_{z}}{\cos \left( \beta_{2} \left( \frac{D_{ext\_ro}}{D_{m\_ro}} \right) \right)}
$$
  

$$
\Psi := \frac{V_{z}}{V_{r}}
$$
  

$$
\Psi = 0.26
$$

$$
\text{Ha} := \frac{\cos\left(\beta_1 i \left(\frac{D_{\text{ext\_ro}}}{D_{\text{m\_ro}}}\right)\right)}{\cos\left(\beta_2 i \left(\frac{D_{\text{ext\_ro}}}{D_{\text{m\_ro}}}\right)\right)}
$$
\n
$$
\text{Ha} = 0.751
$$

$$
\epsilon := \beta_1 \left( \frac{D_{ext\_ro}}{D_{m\_ro}} \right) - \beta_2 \left( \frac{D_{ext\_ro}}{D_{m\_ro}} \right)
$$
\n
$$
\epsilon = 12.633 \text{deg}
$$
\n
$$
m := 0.23 + 0.1 \left( \frac{\beta_2 \left( \frac{D_{ext\_ro}}{D_{m\_ro}} \right)}{50 \text{deg}} \right)
$$
\n
$$
\beta_1 = \beta_1 \left( \frac{D_{ext\_ro}}{D_{m\_ro}} \right)
$$
\n
$$
\beta_2 = \beta_2 \left( \frac{D_{ext\_ro}}{D_{m\_ro}} \right)
$$
\n
$$
m := 0.23 + 0.1 \left( \frac{D_{ext\_ro}}{D_{m\_ro}} \right)
$$
\n
$$
\beta_1 = 58.384 \text{deg}
$$
\n
$$
\beta_2 = 58.384 \text{deg}
$$
\n
$$
\beta_2 = 58.384 \text{deg}
$$
\n
$$
\beta_3 = 58.384 \text{deg}
$$
\n
$$
\beta_4 = 58.384 \text{deg}
$$
\n
$$
\beta_5 = 17.615 \text{deg}
$$

 $\beta_{2}$  :=  $\beta_{1}$  -  $\Theta$   $\beta_{2}$  = 40.768deg

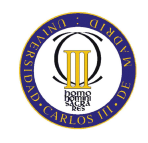

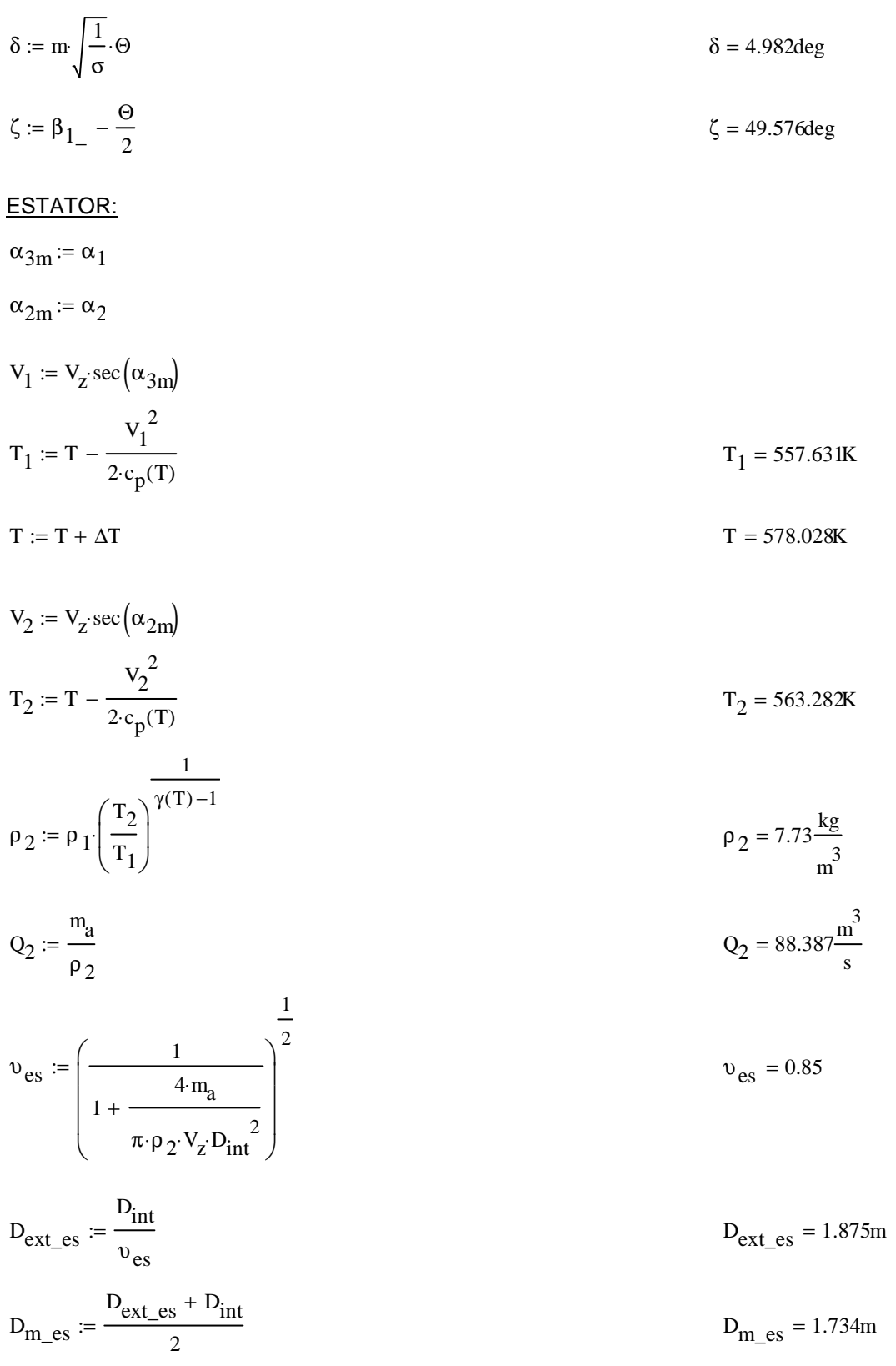

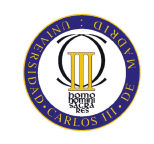

$$
U_{m} = U_{p} \left( \frac{1 + v_{es}}{2} \right)
$$
  
\n
$$
U_{r} = U_{m} \frac{D_{int}}{D_{m-es}}
$$
  
\n
$$
U_{r} = 211.007 \frac{m}{s}
$$
  
\n
$$
U_{r} = 211.007 \frac{m}{s}
$$
  
\n
$$
U_{r} = 211.007 \frac{m}{s}
$$
  
\n
$$
U_{r} = 211.007 \frac{m}{s}
$$
  
\n
$$
V_{r} = 211.007 \frac{m}{s}
$$
  
\n
$$
V_{r} = 211.007 \frac{m}{s}
$$
  
\n
$$
V_{r} = 211.007 \frac{m}{s}
$$
  
\n
$$
V_{r} = 211.007 \frac{m}{s}
$$
  
\n
$$
V_{r} = 211.007 \frac{m}{s}
$$
  
\n
$$
V_{r} = 211.007 \frac{m}{s}
$$
  
\n
$$
V_{r} = 211.007 \frac{m}{s}
$$
  
\n
$$
V_{r} = 211.007 \frac{m}{s}
$$
  
\n
$$
V_{r} = 211.007 \frac{m}{s}
$$
  
\n
$$
V_{r} = 211.007 \frac{m}{s}
$$
  
\n
$$
V_{r} = 211.007 \frac{m}{s}
$$
  
\n
$$
V_{r} = 211.007 \frac{m}{s}
$$
  
\n
$$
V_{r} = 211.007 \frac{m}{s}
$$
  
\n
$$
V_{r} = 211.007 \frac{m}{s}
$$
  
\n
$$
V_{r} = 211.007 \frac{m}{s}
$$
  
\n
$$
V_{r} = 211.007 \frac{m}{s}
$$
  
\n
$$
V_{r} = 211.007 \frac{m}{s}
$$
  
\n
$$
V_{r} = 211.007 \frac{m}{s}
$$
  
\n
$$
V_{r} =
$$

$$
\text{Ha} := \frac{\cos(\alpha_{2\text{m}})}{\cos(\alpha_{3\text{m}})} \qquad \text{Ha} = 0.73
$$

$$
\sigma:=1.4
$$

DF := 
$$
1 - \frac{\cos(\alpha_{2m})}{\cos(\alpha_{3m})} + \frac{1}{\sigma} \cdot \frac{\cos(\alpha_{2m})}{2} \cdot (\tan(\alpha_{2m}) - \tan(\alpha_{3m}))
$$
 DF = 0.416

$$
\% := 3.9
$$

$$
b := \frac{\%}{100} \cdot D_{m\_es}
$$
  
\n
$$
\alpha_m := \tan\left(\frac{\tan(\alpha_{2m}) + \tan(\alpha_{3m})}{2}\right)
$$
  
\n
$$
c := \frac{b}{\cos(\alpha_m)}
$$
  
\n
$$
\alpha_m = 42.106 \text{deg}
$$
  
\n
$$
c = 0.091 \text{m}
$$
  
\n
$$
\Lambda := \frac{b}{c}
$$
  
\n
$$
s := \frac{c}{\sigma}
$$
  
\n
$$
n = 83.668
$$
  
\n
$$
n := \frac{\pi \cdot D_{m\_es}}{s}
$$
  
\n
$$
n = 84
$$
  
\n
$$
N \text{ (inner 0 par para estator)}
$$

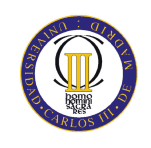

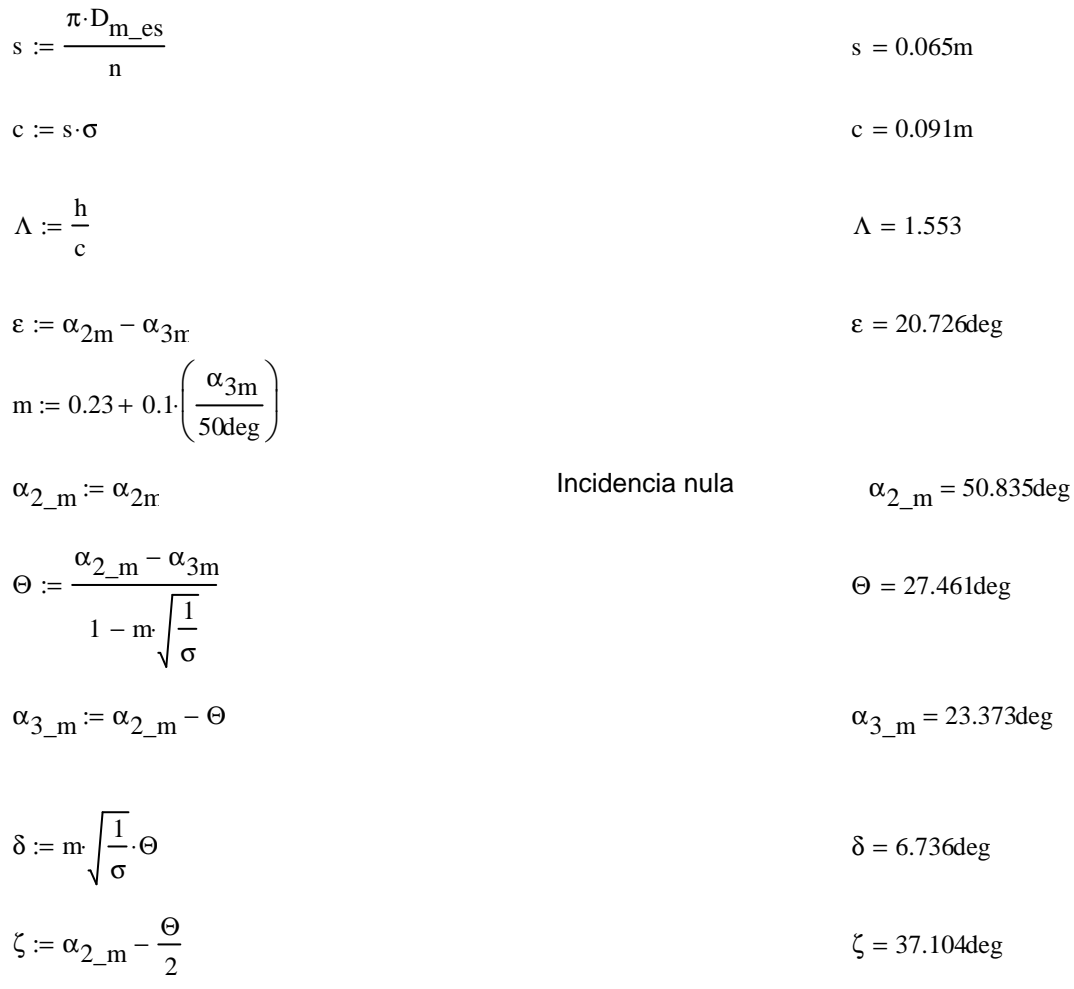

## Pérdidas en el estator:

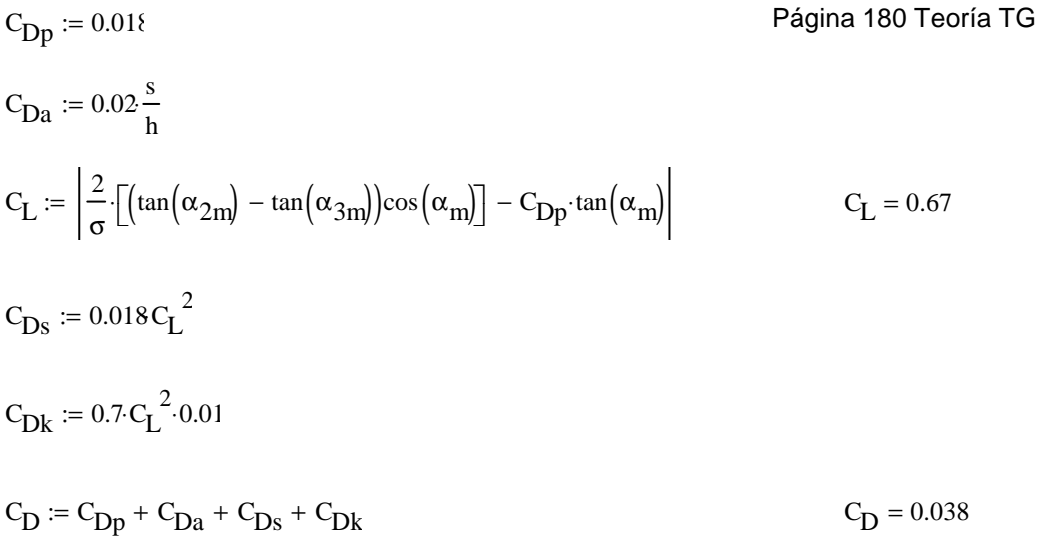

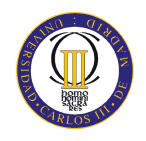

$$
\xi := \frac{C_{D} \cdot \sigma \cdot \cos(\alpha_{2m})^2}{(\cos(\alpha_{m}))^3}
$$
  
\n
$$
\xi = 0.053
$$
  
\n
$$
\xi = 0.053
$$
  
\n
$$
\omega_{per} = \xi \cdot (\cos(\alpha_{2m}))^2
$$
  
\n
$$
\omega_{per} = 0.021
$$

Variación de los ángulos a lo largo del álabe

Radio Medio:

$$
\alpha_{2m} = \alpha_{2} \left( \frac{D_{m}\_\text{es}}{D_{m}\_\text{ro}} \right) \qquad \alpha_{2m} = 50.897 \text{deg}
$$
\n
$$
\alpha_{3m} = \alpha_{1} \left( \frac{D_{m}\_\text{es}}{D_{m}\_\text{ro}} \right) \qquad \alpha_{3m} = 30.165 \text{deg}
$$

Raíz:

$$
\alpha_{2r} := \alpha_{2i} \left( \frac{D_{int}}{D_{m\_ro}} \right)
$$
\n
$$
\alpha_{3r} := \alpha_{1i} \left( \frac{D_{int}}{D_{m\_ro}} \right)
$$
\n
$$
\alpha_{3r} = 32.319 \text{deg}
$$

Calculamos los parámetros en la raíz del álabe:

$$
\sigma := \frac{\mathbf{n} \cdot \mathbf{c}}{\pi \cdot \mathbf{D}_{\text{int}}} \qquad \qquad \sigma = 1.524
$$

$$
DF := 1 - \frac{\cos(\alpha_{2r})}{\cos(\alpha_{3r})} + \frac{1}{\sigma} \cdot \frac{\cos(\alpha_{2r})}{2} \cdot \left(\tan(\alpha_{2r}) - \tan(\alpha_{3r})\right)
$$
DF = 0.431

$$
s := \frac{c}{\sigma}
$$
  

$$
\Psi := \frac{\frac{V_z}{\cos(\alpha_{2r})} - \frac{V_z}{\cos(\alpha_{3r})}}{U_r}
$$
  

$$
s = 0.06m
$$
  

$$
\Psi = 0.266
$$

$$
\text{Ha} := \frac{\cos(\alpha_{2r})}{\cos(\alpha_{3r})} \tag{Ha} = 0.708
$$

$$
\epsilon := \alpha_{2r} - \alpha_{3r}
$$
 
$$
\epsilon = 20.934 \text{deg}
$$

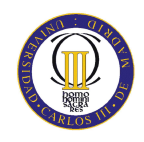

m := 0.23 + 0.1 
$$
\left(\frac{\alpha_{3r}}{50 \text{deg}}\right)
$$
  
\n $\alpha_{2-r} := \alpha_{2r}$   
\n $\alpha_{2-r} = 53.253 \text{deg}$   
\n $\beta_{2-r} = 53.253 \text{deg}$   
\n $\beta_{2-r} = 53.253 \text{deg}$   
\n $\beta_{2-r} = 53.253 \text{deg}$   
\n $\beta_{2-r} = 53.253 \text{deg}$   
\n $\beta_{2-r} = 53.253 \text{deg}$   
\n $\beta_{2-r} = 53.253 \text{deg}$   
\n $\beta_{2-r} = 53.253 \text{deg}$   
\n $\beta_{2-r} = 53.253 \text{deg}$   
\n $\beta_{2-r} = 53.253 \text{deg}$   
\n $\beta_{2-r} = 53.253 \text{deg}$   
\n $\beta_{2-r} = 53.253 \text{deg}$   
\n $\beta_{2-r} = 53.253 \text{deg}$   
\n $\beta_{2-r} = 53.253 \text{deg}$   
\n $\beta_{2-r} = 53.253 \text{deg}$   
\n $\beta_{2-r} = 53.253 \text{deg}$   
\n $\beta_{2-r} = 53.253 \text{deg}$   
\n $\beta_{2-r} = 53.253 \text{deg}$   
\n $\beta_{2-r} = 53.253 \text{deg}$   
\n $\beta_{2-r} = 53.253 \text{deg}$   
\n $\beta_{2-r} = 53.253 \text{deg}$   
\n $\beta_{2-r} = 53.253 \text{deg}$   
\n $\beta_{2-r} = 53.253 \text{deg}$   
\n $\beta_{2-r} = 53.253 \text{deg}$   
\n $\beta_{2-r} = 53.253 \text{deg}$   
\n $\beta_{2-r} = 53.253 \text{deg}$   
\n $\beta_{2-r} = 53.253 \text{deg}$   
\n $\$ 

$$
\alpha_{2p} = \alpha_{2i} \left( \frac{D_{\text{ext\_es}}}{D_{\text{m\_ro}}} \right)
$$
\n
$$
\alpha_{2p} = 48.689 \text{deg}
$$
\n
$$
\alpha_{2p} = 48.689 \text{deg}
$$
\n
$$
\alpha_{2p} = 48.689 \text{deg}
$$
\n
$$
\alpha_{2p} = 28.257 \text{deg}
$$

$$
\sigma := \frac{\text{n} \cdot \text{c}}{\pi \cdot \text{D}_{\text{ext\_es}}} \qquad \qquad \sigma = 1.295
$$

DF := 
$$
1 - \frac{\cos(\alpha_{2p})}{\cos(\alpha_{3p})} + \frac{1}{\sigma} \cdot \frac{\cos(\alpha_{2p})}{2} \cdot (\tan(\alpha_{2p}) - \tan(\alpha_{3p}))
$$
 DF = 0.404

$$
s := \frac{c}{\sigma}
$$

$$
\Psi := \frac{\frac{V_{Z}}{\cos(\alpha_{2p})} - \frac{V_{Z}}{\cos(\alpha_{3p})}}{U_{r}}
$$
  
\n
$$
\Psi = 0.207
$$
  
\n
$$
\text{Ha} := \frac{\cos(\alpha_{2p})}{\cos(\alpha_{3p})}
$$
  
\n
$$
\text{Ha} = 0.749
$$

 $\varepsilon := \alpha_{2p} - \alpha_{3p}$  $\epsilon = 20.432 \text{deg}$ 

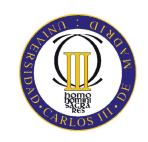

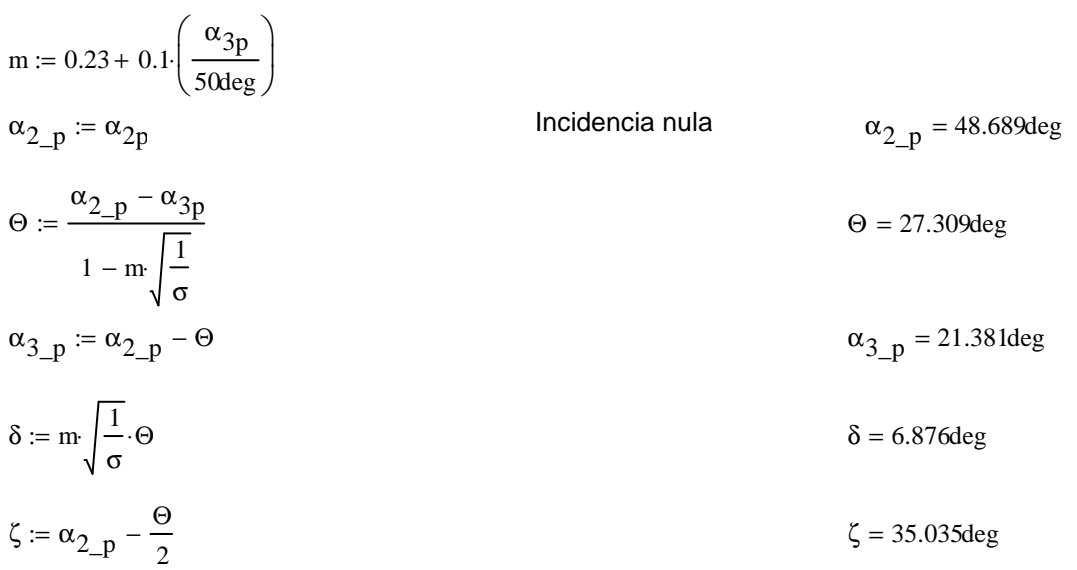

#### Décimo tercer escalonamiento:

ROTOR:

$$
\alpha_1 := \alpha_{3r}
$$

$$
V_1 := V_z \sec(\alpha_1)
$$

$$
T := T + \Delta T \qquad \qquad T = 590.533 \text{K}
$$

$$
T_{1} := T - \frac{v_{1}^{2}}{2 \cdot c_{p}(T)}
$$
\n
$$
\rho_{1} := \rho_{2} \left(\frac{T_{1}}{T_{2}}\right)^{\frac{1}{\gamma(T) - 1}}
$$
\n
$$
\rho_{1} = 8.535 \frac{\text{kg}}{\frac{3}{m^{3}}}
$$
\n
$$
Q_{1} := \frac{m_{a}}{\rho_{1}}
$$
\n
$$
Q_{1} = 80.049 \frac{\text{m}^{3}}{\text{s}}
$$

$$
v_{ro} := \left(\frac{1}{1 + \frac{4 \cdot m_a}{\pi \cdot p_1 \cdot V_z \cdot D_{int}}}\right)^{\frac{1}{2}}
$$
  

$$
v_{ro} = 0.861
$$
  

$$
v_{ro} = 0.861
$$
  

$$
v_{ro} = 0.861
$$
  

$$
v_{ro} = 0.861
$$
  

$$
v_{ro} = 0.861
$$
  

$$
v_{ro} = 0.861
$$
  

$$
v_{ro} = 0.861
$$

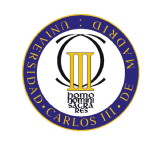

$$
D_{m\_ro} := \frac{D_{ext\_ro} + D_{int}}{2}
$$
  
\n
$$
U_m := U_p \cdot \left(\frac{1 + v_{ro}}{2}\right)
$$
  
\n
$$
U_r := U_m \cdot \frac{D_{int}}{D_{m\_ro}}
$$
  
\n
$$
U_r := U_m \cdot \frac{D_{int}}{D_{m\_ro}}
$$
  
\n
$$
U_r = 213.831 \frac{m}{s}
$$

$$
h := \frac{D_{ext\_ro} - D_{int}}{2}
$$
  $h = 0.129m$ 

 $\lambda := 0.82$ 

$$
\alpha_2 := \operatorname{atan}\left(\frac{\Delta T \cdot c_p(T)}{\lambda \cdot U_m \cdot V_z} + \tan\left(\alpha_1\right)\right) \qquad \alpha_2 = 50.865 \text{deg}
$$

$$
\beta_2 := \tan\left(\frac{U_m}{V_z} - \tan(\alpha_2)\right) \tag{3.2}
$$

$$
\beta_1 := \text{atan}\left(\frac{U_m}{V_z} - \tan\left(\alpha_1\right)\right) \hspace{2.5cm} \beta_1 = 55.004 \text{deg}
$$

$$
\Phi := \frac{V_z}{U_m}
$$
\n
$$
\Phi = 0.498
$$
\n
$$
\Psi := \frac{\frac{V_z}{\cos(\beta_1)} - \frac{V_z}{\cos(\beta_2)}}{\psi} = 0.236
$$

$$
\Psi := \frac{\Psi}{\Psi} = 0.236
$$

$$
\text{Ha} := \frac{\cos(\beta_1)}{\cos(\beta_2)} \qquad \text{Ha} = 0.728
$$

$$
R := 1 - \frac{V_Z}{2 \cdot U_{\text{m}} \lambda} \cdot \left( \tan(\alpha_2) + \tan(\alpha_1) \right)
$$

 $σ := 1.4$ 

$$
DF := 1 - \frac{\cos(\beta_1)}{\cos(\beta_2)} + \frac{1}{\sigma} \cdot \frac{\cos(\beta_1)}{2} \cdot \left(\tan(\beta_1) - \tan(\beta_2)\right)
$$
DF = 0.405

 $% := 3.3$ 

 $b := \frac{96}{1}$  $\frac{100}{100}$ ·D<sub>m\_ro</sub>

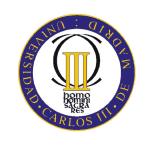

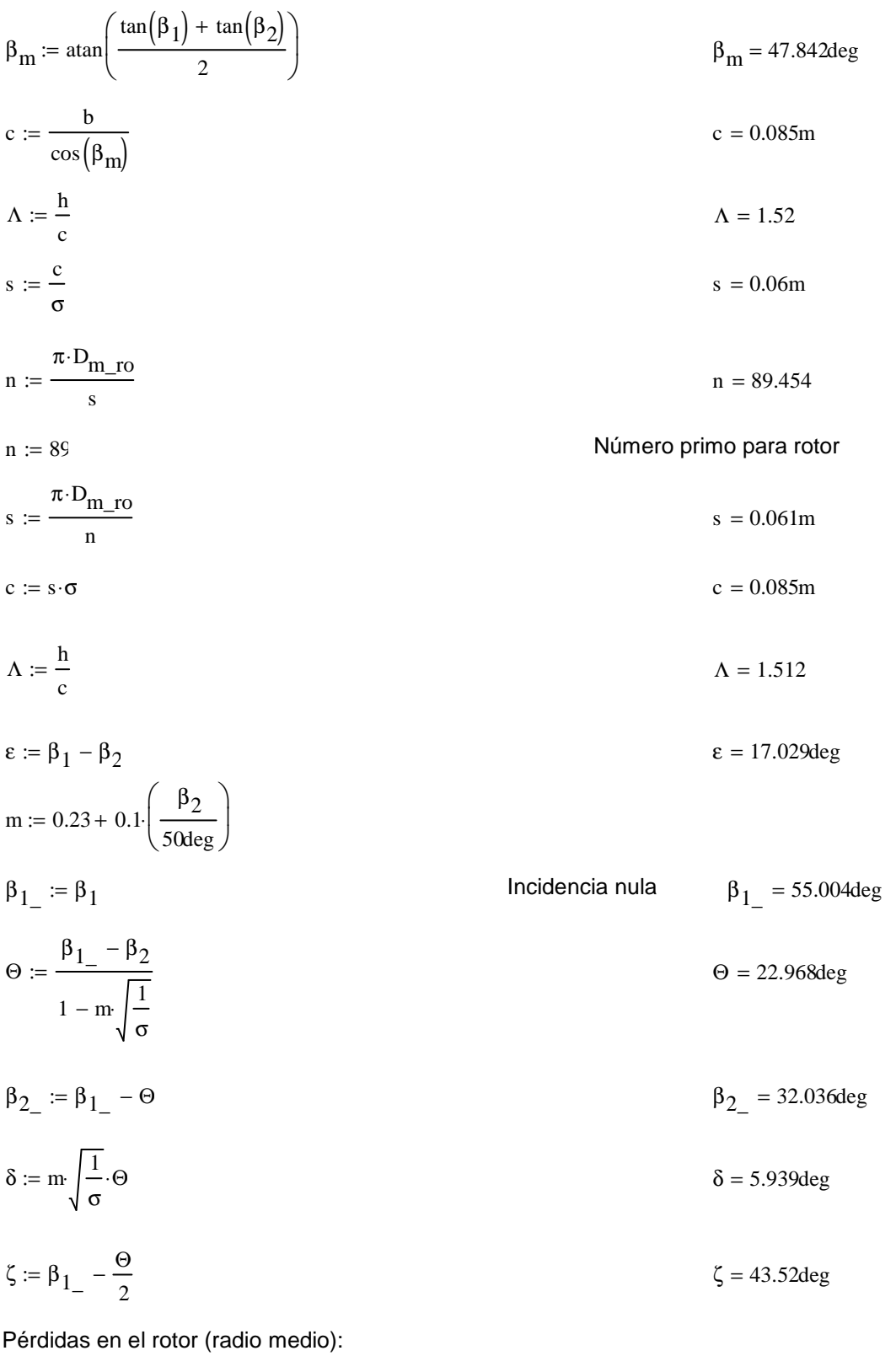

Página 180 Teoría TG  $C_{\text{Dp}} := 0.018$  $C_{Da} := 0.02 \frac{s}{h}$ 

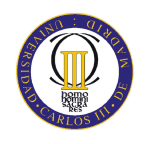

$$
C_{L} := \left| \frac{2}{\sigma} \left[ \left( \tan(\beta_{1}) - \tan(\beta_{2}) \right) \cos(\beta_{m}) \right] - C_{Dp} \cdot \tan(\beta_{m}) \right|
$$
  
\n
$$
C_{Ds} := 0.018 C_{L}^{2}
$$
  
\n
$$
C_{Dk} := 0.7 C_{L}^{2} \cdot 0.01
$$
  
\n
$$
C_{D} := C_{Dp} + C_{Da} + C_{Ds} + C_{Dk}
$$
  
\n
$$
\xi := \frac{C_{D} \cdot \sigma \cdot \cos(\beta_{1})^{2}}{(\cos(\beta_{m}))^{3}}
$$
  
\n
$$
\omega_{per} := \xi \cdot (\cos(\beta_{1}))^{2}
$$
  
\n
$$
\omega_{per} = 1
$$
  
\n
$$
\omega_{per} = 0.018
$$

$$
\kappa = 1 - \frac{\kappa}{\cos(\beta_2)^2}
$$

Rendimiento de la etapa:

$$
\eta_b := 1 - \frac{\xi}{\kappa} \qquad \eta_b = 0.882
$$

Calculamos la variación de los ángulos a lo largo del álabe:

$$
r := \frac{D_{int}}{D_{m\_ro}}, 0.926. \frac{D_{ext\_ro}}{D_{m\_ro}}
$$
  
\n
$$
\alpha_{2i}(r) := \operatorname{atan}\left(\frac{\tan(\alpha_2)}{r}\right)
$$
  
\n
$$
\beta_{2i}(r) := \operatorname{atan}\left(\frac{U_{m}r}{V_z} - \tan(\alpha_{2i}(r))\right)
$$
  
\n
$$
\alpha_{1i}(r) := \operatorname{atan}\left(\frac{\tan(\alpha_1)}{r}\right)
$$
  
\n
$$
\beta_{1i}(r) := \operatorname{atan}\left(\frac{U_{m}r}{V_z} - \tan(\alpha_{1i}(r))\right)
$$

Evolución de los ángulos con el radio

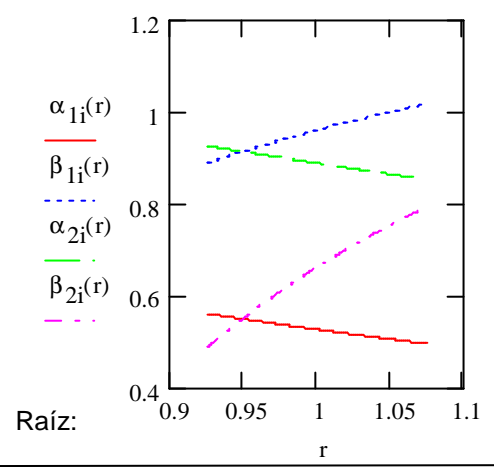

$$
\alpha_{1i} \left( \frac{D_{m\_ro}}{D_{m\_es}} \right) = 30.343 \text{deg}
$$

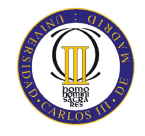

$$
\alpha_1 \left( \frac{D_{int}}{D_{m\_ro}} \right) = 32.134 \text{deg}
$$
\n
$$
\beta_1 \left( \frac{D_{int}}{D_{m\_ro}} \right) = 50.918 \text{deg}
$$
\n
$$
\alpha_2 \left( \frac{D_{int}}{D_{m\_ro}} \right) = 53.024 \text{deg}
$$
\n
$$
\beta_2 \left( \frac{D_{int}}{D_{m\_ro}} \right) = 27.977 \text{deg}
$$

Calculamos los parámetros en la raíz del álabe:

$$
\sigma := \frac{\mathbf{n} \cdot \mathbf{c}}{\pi \cdot \mathbf{D}_{int}} \quad \sigma = 1.513
$$
\n
$$
\mathbf{D}F := 1 - \frac{\cos\left(\beta_1 \left(\frac{\mathbf{D}_{int}}{\mathbf{D}_{m\_ro}}\right)\right)}{\cos\left(\beta_2 \left(\frac{\mathbf{D}_{int}}{\mathbf{D}_{m\_ro}}\right)\right)} + \frac{1}{\sigma} \cdot \frac{\cos\left(\beta_1 \left(\frac{\mathbf{D}_{int}}{\mathbf{D}_{m\_ro}}\right)\right)}{2} \cdot \left(\tan\left(\beta_1 \left(\frac{\mathbf{D}_{int}}{\mathbf{D}_{m\_ro}}\right)\right) - \tan\left(\beta_2 \left(\frac{\mathbf{D}_{int}}{\mathbf{D}_{m\_ro}}\right)\right)\right)
$$

 $DF = 0.432$ 

$$
s := \frac{c}{\sigma}
$$
  
\n
$$
R := 1 - \frac{V_{z}}{2 \cdot U_{r} \lambda} \cdot \left( \tan \left( \alpha_{2i} \left( \frac{D_{int}}{D_{m\_ro}} \right) \right) + \tan \left( \alpha_{1i} \left( \frac{D_{int}}{D_{m\_ro}} \right) \right) \right)
$$
  
\n
$$
V_{z}
$$
  
\n
$$
V_{z} = \frac{V_{z}}{\cos \left( \beta_{1i} \left( \frac{D_{int}}{D_{m\_ro}} \right) \right)} - \frac{V_{z}}{\cos \left( \beta_{2i} \left( \frac{D_{int}}{D_{m\_ro}} \right) \right)}
$$
  
\n
$$
V_{r} = \frac{V_{z}}{V_{r}}
$$
  
\n
$$
V_{r} = 0.244
$$
  
\n
$$
V_{r} = 0.244
$$
  
\n
$$
V_{r} = 0.244
$$
  
\n
$$
V_{r} = 0.244
$$
  
\n
$$
V_{r} = 0.244
$$
  
\n
$$
V_{r} = 0.244
$$
  
\n
$$
V_{r} = 0.244
$$
  
\n
$$
V_{r} = 0.244
$$
  
\n
$$
V_{r} = 0.244
$$
  
\n
$$
V_{r} = 0.244
$$
  
\n
$$
V_{r} = 0.244
$$
  
\n
$$
V_{r} = 0.244
$$
  
\n
$$
V_{r} = 0.244
$$
  
\n
$$
V_{r} = 0.244
$$
  
\n
$$
V_{r} = 0.244
$$
  
\n
$$
V_{r} = 0.244
$$
  
\n
$$
V_{r} = 0.244
$$
  
\n
$$
V_{r} = 0.244
$$
  
\n
$$
V_{r} = 0.244
$$
  
\n
$$
V_{r} = 0.244
$$
  
\n
$$
V_{r} = 0.244
$$
  
\n
$$
V_{
$$

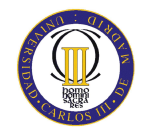

Raíz:  
\n
$$
\alpha_{1i} \left( \frac{D_{int}}{D_{m\_ro}} \right) = 32.134 \text{deg}
$$
\n
$$
\beta_{1i} \left( \frac{D_{int}}{D_{m\_ro}} \right) = 50.918 \text{deg}
$$
\n
$$
\alpha_{2i} \left( \frac{D_{int}}{D_{m\_ro}} \right) = 53.024 \text{deg}
$$
\n
$$
\beta_{2i} \left( \frac{D_{int}}{D_{m\_ro}} \right) = 27.977 \text{deg}
$$

Calculamos los parámetros en la raíz del álabe:

$$
\sigma := \frac{\text{n} \cdot \text{C}}{\pi \cdot \text{D}_{int}} \quad \sigma = 1.513
$$
\n
$$
\text{DF} := 1 - \frac{\cos\left(\beta_1 \left(\frac{\text{D}_{int}}{\text{D}_{m\_ro}}\right)\right)}{\cos\left(\beta_2 \left(\frac{\text{D}_{int}}{\text{D}_{m\_ro}}\right)\right)} + \frac{1}{\sigma} \cdot \frac{\cos\left(\beta_1 \left(\frac{\text{D}_{int}}{\text{D}_{m\_ro}}\right)\right)}{2} \cdot \left(\tan\left(\beta_1 \left(\frac{\text{D}_{int}}{\text{D}_{m\_ro}}\right)\right) - \tan\left(\beta_2 \left(\frac{\text{D}_{int}}{\text{D}_{m\_ro}}\right)\right)\right)
$$

 $DF = 0.432$ 

$$
s := \frac{c}{\sigma}
$$
\n
$$
R := 1 - \frac{V_{Z}}{2 \cdot U_{r} \lambda} \left( \tan \left( \alpha_{2} \left( \frac{D_{int}}{D_{m\_ro}} \right) \right) + \tan \left( \alpha_{1} \left( \frac{D_{int}}{D_{m\_ro}} \right) \right) \right)
$$
\n
$$
R = 0.358
$$
\n
$$
V_{Z}
$$
\n
$$
V_{Z}
$$
\n
$$
V_{Z}
$$
\n
$$
V_{Z}
$$
\n
$$
V_{Z}
$$
\n
$$
V_{Z}
$$
\n
$$
V_{Z}
$$
\n
$$
V_{Z}
$$
\n
$$
V_{Z}
$$
\n
$$
V_{Z}
$$
\n
$$
V_{Z}
$$
\n
$$
V_{Z}
$$
\n
$$
V_{Z}
$$
\n
$$
V_{Z}
$$
\n
$$
V_{Z}
$$
\n
$$
V_{Z}
$$
\n
$$
V_{Z}
$$
\n
$$
V_{Z}
$$
\n
$$
V_{Z}
$$
\n
$$
V_{Z}
$$
\n
$$
V_{Z}
$$
\n
$$
V_{Z}
$$
\n
$$
V_{Z}
$$
\n
$$
V_{Z}
$$
\n
$$
V_{Z}
$$
\n
$$
V_{Z}
$$
\n
$$
V_{Z}
$$
\n
$$
V_{Z}
$$
\n
$$
V_{Z}
$$
\n
$$
V_{Z}
$$
\n
$$
V_{Z}
$$
\n
$$
V_{Z}
$$
\n
$$
V_{Z}
$$
\n
$$
V_{Z}
$$
\n
$$
V_{Z}
$$
\n
$$
V_{T}
$$
\n
$$
V_{T}
$$
\n
$$
V_{T}
$$
\n
$$
V_{T}
$$
\n
$$
V_{T}
$$
\n
$$
V_{T}
$$
\n
$$
V_{T}
$$
\n
$$
V_{T}
$$
\n
$$
V_{T}
$$
\n
$$
V_{T}
$$
\n
$$
V_{T}
$$
\n
$$
V_{T}
$$
\n
$$
V_{T}
$$
\

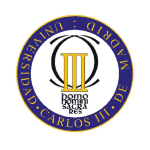

$$
\epsilon := \beta_1 \left( \frac{D_{ext, ro}}{D_{m, ro}} \right) - \beta_2 \left( \frac{D_{ext, ro}}{D_{m, ro}} \right)
$$
  
\n
$$
m = 0.23 + 0.1 \left( \frac{\beta_2 \left( \frac{D_{ext, ro}}{D_{m, ro}} \right)}{\frac{\beta_1}{\beta_2 \left( \frac{D_{ext, ro}}{D_{m, ro}} \right)}} \right)
$$
  
\n
$$
\beta_1 = \beta_1 \left( \frac{\beta_2 \left( \frac{D_{ext, ro}}{D_{m, ro}} \right)}{\frac{D_{m, ro}}{D_{m, ro}}} \right)
$$
  
\n
$$
\theta := \frac{\beta_1 - \beta_2 \left( \frac{D_{ext, ro}}{D_{m, ro}} \right)}{1 - m \sqrt{\frac{1}{\sigma}}}
$$
  
\n
$$
\beta_2 = \beta_1 - \Theta
$$
  
\n
$$
\delta = m \sqrt{\frac{1}{\sigma}} \cdot \Theta
$$
  
\n
$$
\zeta = \beta_1 - \frac{\Theta}{2}
$$
  
\n
$$
\zeta = \beta_1 - \frac{\Theta}{2}
$$
  
\n
$$
\zeta = \beta_1 - \frac{\Theta}{2}
$$
  
\n
$$
\zeta = \beta_1 - \frac{\Theta}{2}
$$
  
\n
$$
\zeta = \beta_1 - \frac{\Theta}{2}
$$
  
\n
$$
\zeta = \gamma_1 \cdot \epsilon_1 \cdot \epsilon_2
$$
  
\n
$$
\alpha_{2m} = \alpha_2
$$
  
\n
$$
V_1 = V_r \cdot \sec(\alpha_{3m})
$$
  
\n
$$
T_1 = T - \frac{V_1^2}{2 \cdot c_p(T)}
$$
  
\n
$$
T_2 = V_r \cdot \sec(\alpha_{2m})
$$
  
\n
$$
T_2 = V_r \cdot \sec(\alpha_{2m})
$$
  
\n
$$
\beta_2 = \beta_1 \cdot \frac{\gamma_2^2}{T_1}
$$
  
\n
$$
\beta_2 = \beta_1 \cdot \frac{\gamma_2^2}{T_2}
$$
  
\n
$$
\beta_2 = \beta_1 \cdot \frac{\gamma_2}{T_1}
$$
  
\n
$$
\beta_2 = \beta_1 \cdot \frac{\gamma_2}{T_1}
$$

$$
Q_{2} := \frac{m_{a}}{\rho_{2}}
$$
\n
$$
v_{es} := \left(\frac{1}{1 + \frac{4m_{a}}{\pi \cdot \rho_{2} \cdot v_{Z} D_{int}}}\right)^{2}
$$
\n
$$
v_{es} = 0.864
$$
\n
$$
D_{ext\_es} := \frac{D_{int}}{v_{es}}
$$
\n
$$
D_{m\_es} = \frac{D_{ext\_es} + D_{int}}{2}
$$
\n
$$
U_{m} := U_{p} \cdot \left(\frac{1 + v_{es}}{2}\right)
$$
\n
$$
U_{m} := U_{p} \cdot \left(\frac{1 + v_{es}}{2}\right)
$$
\n
$$
U_{r} := U_{m} \cdot \frac{D_{int}}{D_{m\_es}}
$$
\n
$$
h = \frac{D_{ext\_es} - D_{int}}{2}
$$
\n
$$
h = \frac{D_{ext\_es} - D_{int}}{2}
$$
\n
$$
R := 1 - \frac{v_{z}}{2 \cdot U_{m} \cdot \lambda} \cdot \left(\tan(\alpha_{3m}) + \tan(\alpha_{2m})\right)
$$
\n
$$
\Phi = \frac{v_{z}}{U_{m}}
$$
\n
$$
V_{r} = \frac{v_{z}}{U_{m} \cdot \lambda} \cdot \left(\tan(\alpha_{3m}) + \tan(\alpha_{2m})\right)
$$
\n
$$
V_{r} = 0.452
$$
\n
$$
V_{r} = \frac{v_{z}}{U_{m} \cdot \lambda} \cdot \left(\tan(\alpha_{3m}) - \frac{v_{z}}{U_{m} \cdot \lambda}\right)
$$
\n
$$
V_{r} = 0.213
$$
\n
$$
V_{m} = 0.213
$$
\n
$$
V_{m} = 0.213
$$
\n
$$
V_{m} = 0.213
$$

 $\sigma := 1.3$ 

$$
DF := 1 - \frac{\cos(\alpha_{2m})}{\cos(\alpha_{3m})} + \frac{1}{\sigma} \cdot \frac{\cos(\alpha_{2m})}{2} \cdot \left(\tan(\alpha_{2m}) - \tan(\alpha_{3m})\right)
$$
DF = 0.427

% :=  $3.3$ 

$$
b := \frac{\%}{100} \cdot D_{m\_es}
$$

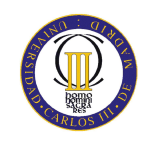

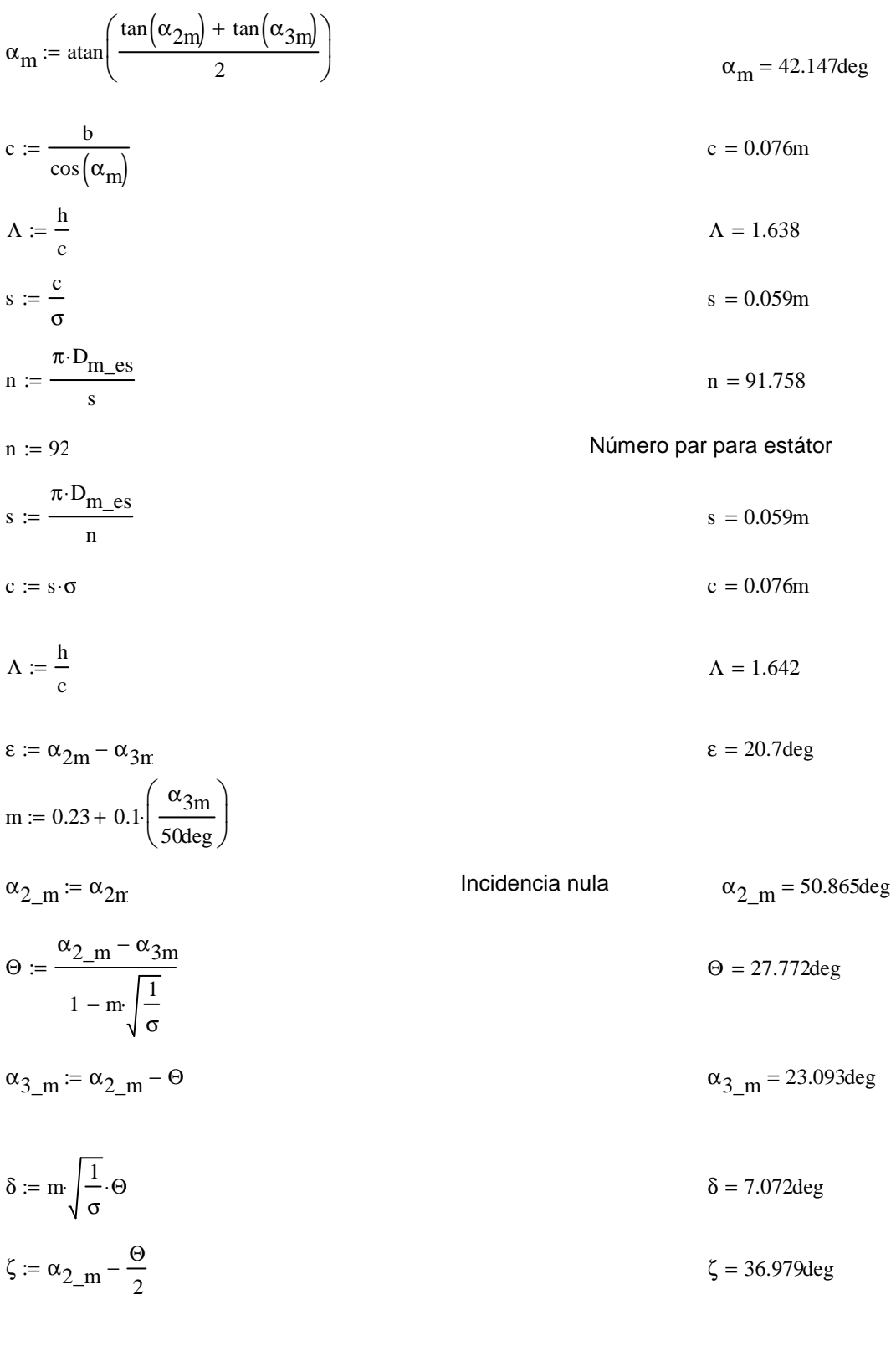

Pérdidas en el estator:

 $C_{\text{Dp}} := 0.018$ 

Página 180 Teoría TG

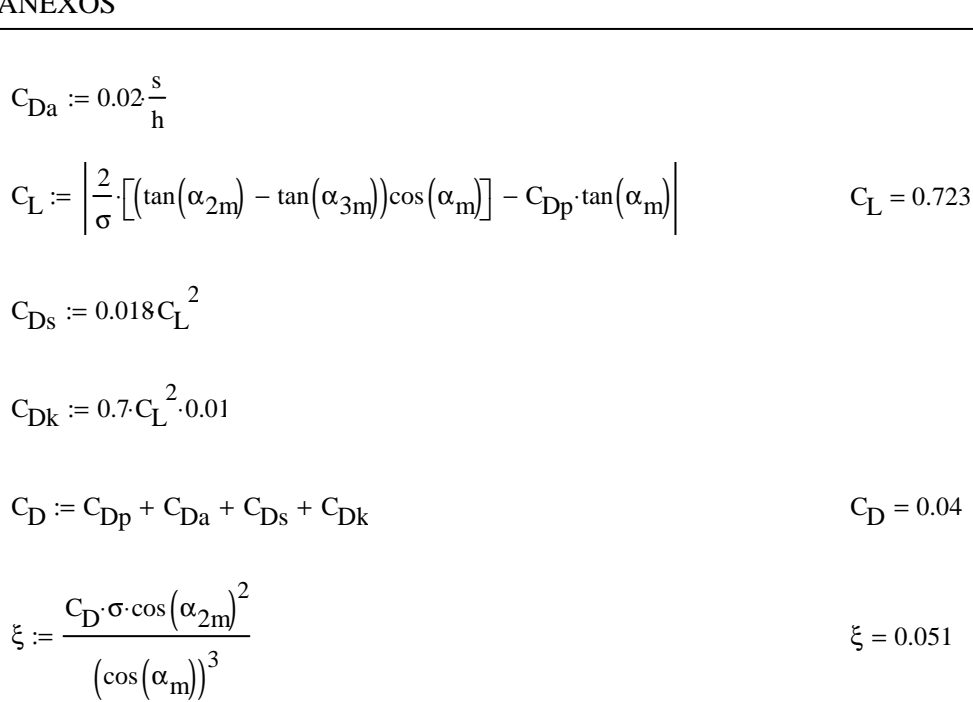

$$
\omega_{\text{per}} = \xi \left( \cos \left( \alpha_{2\text{m}} \right) \right)^2 \qquad \omega_{\text{per}} = 0.02
$$

Variación de los ángulos a lo largo del álabe

Radio Medio:

$$
\alpha_{2m} = \alpha_{2} \left( \frac{D_{m}\_\text{es}}{D_{m}\_\text{ro}} \right) \qquad \alpha_{2m} = 50.92 \text{deg}
$$
\n
$$
\alpha_{3m} = \alpha_{1} \left( \frac{D_{m}\_\text{es}}{D_{m}\_\text{ro}} \right) \qquad \alpha_{3m} = 30.214 \text{deg}
$$

Raíz:

$$
\alpha_{2r} := \alpha_2 \left( \frac{D_{int}}{D_{m\_ro}} \right)
$$
  

$$
\alpha_{3r} := \alpha_1 \left( \frac{D_{int}}{D_{m\_ro}} \right)
$$
  

$$
\alpha_{3r} = 32.134 \text{deg}
$$

Calculamos los parámetros en la raíz del álabe:

$$
\sigma := \frac{\mathbf{n} \cdot \mathbf{c}}{\pi \cdot \mathbf{D}_{\text{int}}} \qquad \qquad \sigma = 1.402
$$

$$
DF := 1 - \frac{\cos(\alpha_{2r})}{\cos(\alpha_{3r})} + \frac{1}{\sigma} \cdot \frac{\cos(\alpha_{2r})}{2} \cdot \left(\tan(\alpha_{2r}) - \tan(\alpha_{3r})\right)
$$
DF = 0.44

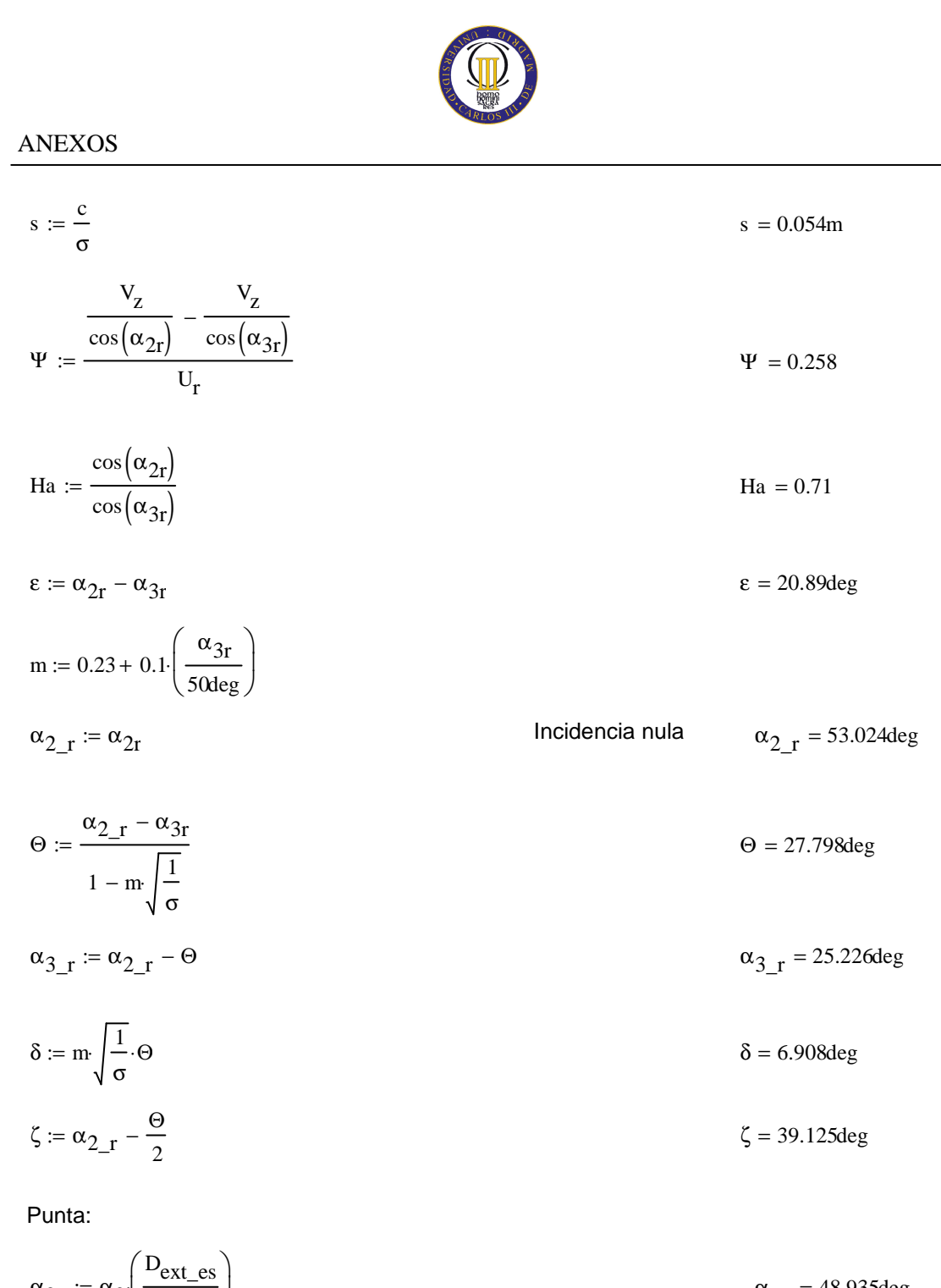

$$
\alpha_{2p} = \alpha_{2i} \overline{D_{m_{1}ro}}
$$
\n
$$
\alpha_{3p} = \alpha_{1i} \left( \frac{D_{ext\_es}}{D_{m_{1}ro}} \right)
$$
\n
$$
\alpha_{3p} = 28.492 \text{deg}
$$

$$
\sigma := \frac{\text{n} \cdot \text{c}}{\pi \cdot \text{D}_{\text{ext\_es}}} \qquad \qquad \sigma = 1.212
$$

$$
DF := 1 - \frac{\cos(\alpha_{2p})}{\cos(\alpha_{3p})} + \frac{1}{\sigma} \cdot \frac{\cos(\alpha_{2p})}{2} \cdot \left(\tan(\alpha_{2p}) - \tan(\alpha_{3p})\right)
$$
DF = 0.417

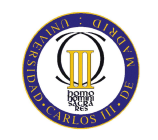

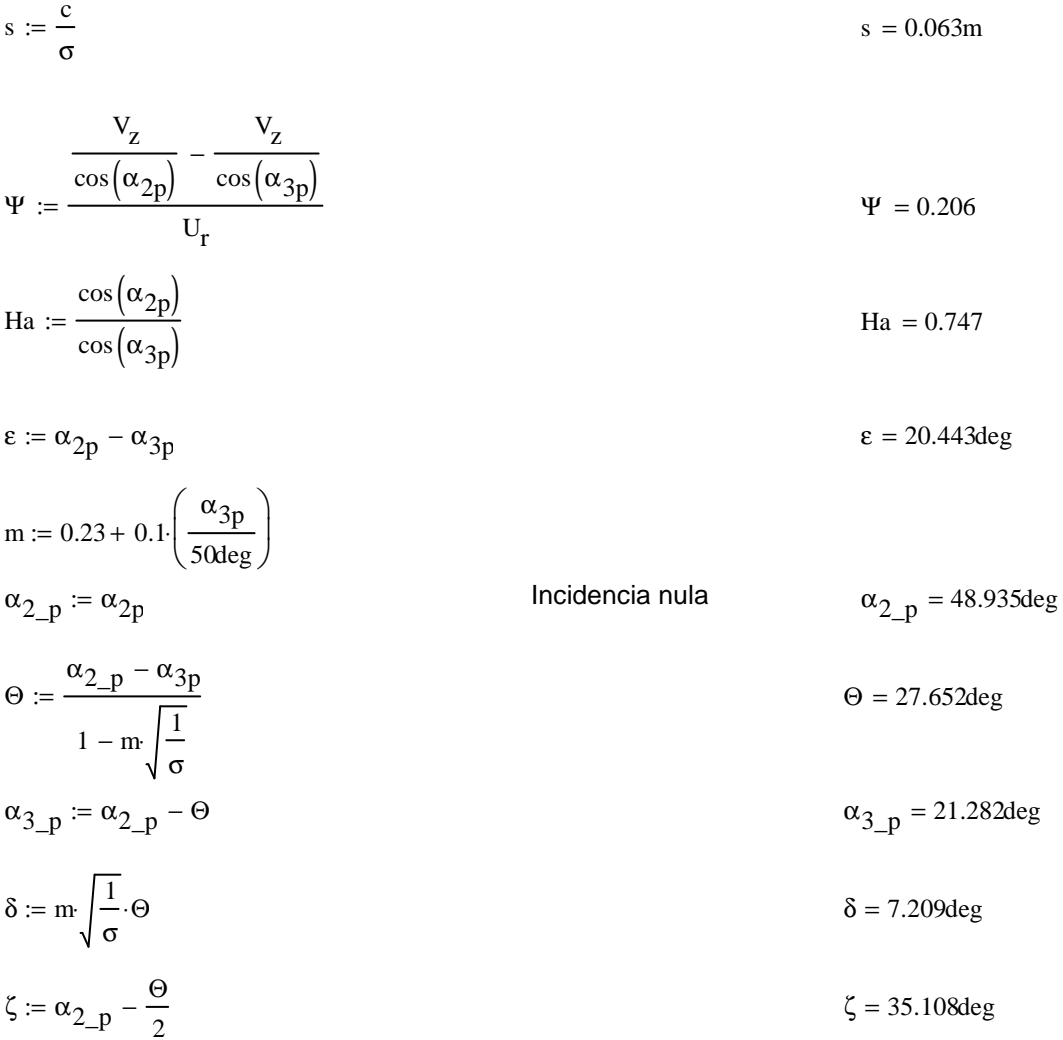

## Décimo cuarto escalonamiento:

ROTOR:

$$
\alpha_{1} := \alpha_{3n}
$$
\n
$$
V_{1} := V_{z} \sec(\alpha_{1})
$$
\n
$$
T := T + \Delta T
$$
\n
$$
T = 615.544K
$$
\n
$$
T_{1} := T - \frac{V_{1}^{2}}{2 \cdot c_{p}(T)}
$$
\n
$$
P_{1} := \rho_{2} \left(\frac{T_{1}}{T_{2}}\right)^{\gamma(T) - 1}
$$
\n
$$
\rho_{1} = 9.665 \frac{kg}{3}
$$
\n
$$
Q_{1} := \frac{m_{a}}{\rho_{1}}
$$
\n
$$
Q_{1} = 70.689 \frac{m^{3}}{s}
$$

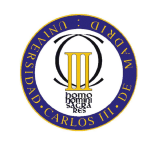

$$
v_{ro} := \left(\frac{1}{1 + \frac{4m_a}{\pi \cdot p_1 \cdot v_2 D_{int}}^2}\right)^2
$$
  
\n
$$
D_{ext\_ro} := \frac{D_{int}}{v_{ro}}
$$
  
\n
$$
D_{m\_ro} := \frac{D_{ext\_ro} + D_{int}}{2}
$$
  
\n
$$
D_{m\_ro} := \frac{D_{ext\_ro} + D_{int}}{2}
$$
  
\n
$$
U_m := U_p \left(\frac{1 + v_{ro}}{2}\right)
$$
  
\n
$$
U_r := U_m \frac{D_{int}}{D_{m\_ro}}
$$
  
\n
$$
U_r := U_m \frac{D_{int}}{D_{m\_ro}}
$$
  
\n
$$
U_r = 217.142 \frac{m}{s}
$$
  
\n
$$
V_r = 217.142 \frac{m}{s}
$$
  
\n
$$
V_r = 217.142 \frac{m}{s}
$$
  
\n
$$
\lambda = 0.87
$$
  
\n
$$
\alpha_2 := \text{atan}\left(\frac{\Delta T \cdot c_p(T)}{\lambda \cdot U_m \cdot v_z} + \tan(\alpha_1)\right)
$$
  
\n
$$
\beta_2 := \text{atan}\left(\frac{U_m}{v_z} - \tan(\alpha_2)\right)
$$
  
\n
$$
\beta_1 := \text{atan}\left(\frac{U_m}{v_z} - \tan(\alpha_1)\right)
$$
  
\n
$$
\beta_2 = 38.42 \text{deg}
$$
  
\n
$$
\beta_1 = 55.252 \text{deg}
$$
  
\n
$$
\beta_1 = \frac{V_z}{U_m}
$$
  
\n
$$
\psi = \frac{V_z}{\cos(\beta_1)} - \frac{V_z}{\cos(\beta_2)}
$$
  
\n
$$
\beta_1 = \frac{\cos(\beta_1)}{U_m}
$$
  
\n
$$
\gamma = \frac{\cos(\beta_1)}{\cos(\beta_2)}
$$
  
\n
$$
\beta_1 = 0.727
$$

$$
R := 1 - \frac{V_Z}{2 \cdot U_{\text{m}} \lambda} \cdot \left( \tan(\alpha_2) + \tan(\alpha_1) \right)
$$

σ := 1.37
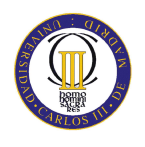

$$
DF := 1 - \frac{\cos(\beta_1)}{\cos(\beta_2)} + \frac{1}{\sigma} \frac{\cos(\beta_1)}{2} \cdot (\tan(\beta_1) - \tan(\beta_2))
$$
  
\n
$$
\% := 2.5
$$
  
\nb :=  $\frac{\%}{100} \cdot D_{m\_TO}$   
\n
$$
\beta_m := \tan\left(\frac{\tan(\beta_1) + \tan(\beta_2)}{2}\right)
$$
  
\nc :=  $\frac{b}{\cos(\beta_m)}$   
\n
$$
\lambda = \frac{b}{c}
$$
  
\n
$$
B_m = 48.173 \text{deg}
$$
  
\nc = 0.074m  
\n
$$
\lambda = \frac{b}{c}
$$
  
\n
$$
B_m = 48.173 \text{deg}
$$
  
\nc = 0.074m  
\n
$$
\Delta = 1.542
$$
  
\n
$$
s = 0.054m
$$
  
\n
$$
n = 98.974
$$
  
\n
$$
n = 98.974
$$
  
\n
$$
n = 98.974
$$
  
\n
$$
n = 98.974
$$
  
\n
$$
n = 98.974
$$
  
\n
$$
n = 98.974
$$
  
\n
$$
n = 98.974
$$
  
\n
$$
n = 98.974
$$
  
\n
$$
n = 98.974
$$
  
\n
$$
n = 98.974
$$
  
\n
$$
n = 98.974
$$
  
\n
$$
n = 98.974
$$
  
\n
$$
n = 98.974
$$
  
\n
$$
n = 98.974
$$
  
\n
$$
B = 1.512
$$
  
\n
$$
\epsilon := \beta_1 - \beta_2
$$
  
\n
$$
\epsilon := \beta_1 - \beta_2
$$
  
\n
$$
\beta_1 = \beta_1
$$
  
\n
$$
\beta_2 = \beta_1 - \beta_2
$$
  
\n
$$
\beta_3 = \pi \sqrt{\frac{1}{\sigma}}
$$
  
\n<math display="block</math>

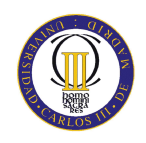

Pérdidas en el rotor (radio medio):

C<sub>Dp</sub> := 0.01\x  
\nC<sub>Da</sub> := 0.02
$$
\frac{s}{h}
$$
  
\nC<sub>L</sub> :=  $\left| \frac{2}{\sigma} \left[ \left( \tan(\beta_1) - \tan(\beta_2) \right) \cos(\beta_m) \right] - C_{Dp} \cdot \tan(\beta_m) \right|$   
\nC<sub>Ds</sub> := 0.018C<sub>L</sub><sup>2</sup>  
\nC<sub>Dk</sub> := 0.7-C<sub>L</sub><sup>2</sup> \cdot 0.01  
\nC<sub>D</sub> := C<sub>Dp</sub> + C<sub>Da</sub> + C<sub>Ds</sub> + C<sub>Dk</sub>  
\n $\xi$  :=  $\frac{C_D \cdot \sigma \cdot \cos(\beta_1)^2}{(\cos(\beta_m))^3}$   
\n $\omega_{per}$  :=  $\xi \cdot (\cos(\beta_1))^2$   
\n $\phi_{per}$  =  $\xi \cdot (\cos(\beta_1))^2$   
\n $\omega_{per}$  = 0.018  
\n $\kappa$  := 1 -  $\frac{\cos(\beta_1)^2}{\cos(\beta_2)^2}$   
\n $\kappa$  = 0.471

Rendimiento de la etapa:

$$
\eta_b := 1 - \frac{\xi}{\kappa} \qquad \eta_b = 0.882
$$

Calculamos la variación de los ángulos a lo largo del álabe:

$$
r := \frac{D_{int}}{D_{m\_ro}}, 0.933.. \frac{D_{ext\_ro}}{D_{m\_ro}}
$$
  
\n
$$
\alpha_{2i}(r) := \operatorname{atan}\left(\frac{\tan(\alpha_2)}{r}\right)
$$
  
\n
$$
\beta_{2i}(r) := \operatorname{atan}\left(\frac{U_{m}r}{V_{z}} - \tan(\alpha_{2i}(r))\right)
$$
  
\n
$$
\alpha_{1i}(r) := \operatorname{atan}\left(\frac{\tan(\alpha_1)}{r}\right)
$$
  
\n
$$
\alpha_{1i}\left(\frac{D_{m\_ro}}{D_{m\_es}}\right) = 30.37 \text{deg}
$$
  
\n
$$
\beta_{1i}(r) := \operatorname{atan}\left(\frac{U_{m}r}{V_{z}} - \tan(\alpha_{1i}(r))\right)
$$

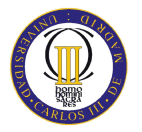

Evolución de los ángulos con el radio

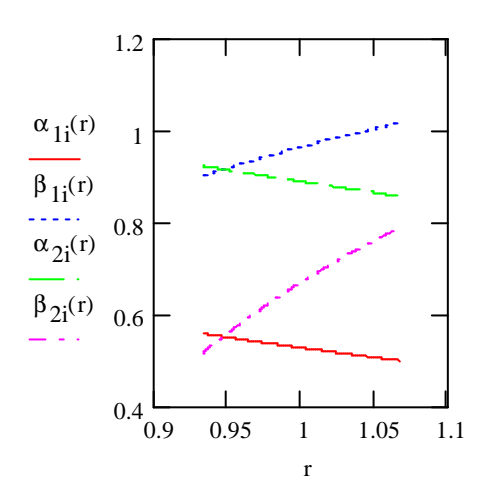

Raíz:

$$
\alpha_{1i} \left( \frac{D_{int}}{D_{m\_ro}} \right) = 31.972 \text{deg}
$$
\n
$$
\beta_{1i} \left( \frac{D_{int}}{D_{m\_ro}} \right) = 51.651 \text{deg}
$$
\n
$$
\alpha_{2i} \left( \frac{D_{int}}{D_{m\_ro}} \right) = 52.838 \text{deg}
$$
\n
$$
\beta_{2i} \left( \frac{D_{int}}{D_{m\_ro}} \right) = 29.636 \text{deg}
$$

Calculamos los parámetros en la raíz del álabe:

$$
\sigma := \frac{\text{n} \cdot \text{c}}{\pi \cdot \text{D}_{int}} \quad \sigma = 1.469
$$
\n
$$
\text{DF} := 1 - \frac{\cos\left(\beta_1 i \frac{\text{D}_{int}}{\text{D}_{m\_ro}}\right)}{\cos\left(\beta_2 i \frac{\text{D}_{int}}{\text{D}_{m\_ro}}\right)} + \frac{1}{\sigma} \cdot \frac{\cos\left(\beta_1 i \frac{\text{D}_{int}}{\text{D}_{m\_ro}}\right)}{2} \cdot \left(\tan\left(\beta_1 i \frac{\text{D}_{int}}{\text{D}_{m\_ro}}\right)\right) - \tan\left(\beta_2 i \frac{\text{D}_{int}}{\text{D}_{m\_ro}}\right)\right)
$$
\n
$$
\text{DF} = 0.433
$$

$$
s := \frac{c}{\sigma}
$$

ANEXOS

 $\alpha_{1i}$ 

 $\beta_{1i}$ 

ſ I l

ſ I l  $D_{\text{ext\_ro}}$  $D_{m\_ro}$ 

 $D_{\text{ext\_ro}}$  $D_{m\_ro}$ 

 $\backslash$  $\overline{\phantom{a}}$ J

 $\backslash$  $\overline{\phantom{a}}$ J = 28.622deg

= 58.218deg

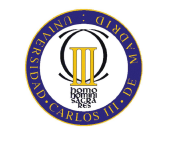

$$
R := 1 - \frac{V_{z}}{2 \cdot U_{r} \lambda} \left( \tan \left( \alpha_{2} \left( \frac{D_{int}}{D_{int}} \right) \right) + \tan \left( \alpha_{1} \left( \frac{D_{int}}{D_{int}} \right) \right) \right)
$$
  
\n
$$
\Psi := \frac{\cos \left( \beta_{1} \left( \frac{D_{int}}{D_{int}} \right) - \cos \left( \beta_{2} \left( \frac{D_{int}}{D_{int}} \right) \right)}{U_{r}} \right)
$$
  
\n
$$
\Psi := 0.244
$$
  
\n
$$
H_{a} := \frac{\cos \left( \beta_{1} \left( \frac{D_{int}}{D_{int}} \right) \right)}{U_{r}} \left( \frac{D_{int}}{D_{int}} \right)
$$
  
\n
$$
H_{a} = 0.714
$$
  
\n
$$
\epsilon := \beta_{1} \left( \frac{D_{int}}{D_{int}} \right) - \beta_{2} \left( \frac{D_{int}}{D_{int}} \right)
$$
  
\n
$$
m := 0.23 + 0.1 \left( \frac{\beta_{2} \left( \frac{D_{int}}{D_{int}} \right)}{50 \text{deg}} \right)
$$
  
\n
$$
\beta_{1} = \beta_{1} \left( \frac{D_{int}}{D_{int}} \right)
$$
  
\n
$$
\beta_{1} = \beta_{1} \left( \frac{D_{int}}{D_{int}} \right)
$$
  
\n
$$
\beta_{1} = \beta_{1} \left( \frac{D_{int}}{D_{int}} \right)
$$
  
\n
$$
\beta_{2} := \beta_{1} - \beta_{2} \left( \frac{D_{int}}{D_{int}} \right)
$$
  
\n
$$
\beta_{3} = \gamma_{1} - \beta_{2} \left( \frac{D_{int}}{D_{int}} \right)
$$
  
\n
$$
\beta_{4} = -\gamma_{2} \left( \frac{D_{int}}{D_{int}} \right)
$$
  
\n
$$
\beta_{5} = \frac{\beta_{1} - \beta_{2} \left( \frac{D_{int}}{D_{int}} \right)}{1 - \frac{\beta_{1}}{\sigma}}
$$
  
\n
$$
\beta_{6} = \frac{\beta_{1} - \beta_{2}}{\sigma}
$$
  
\n $$ 

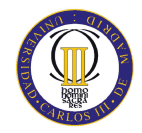

## ANEXOS

$$
\alpha_2 \left( \frac{D_{ext\_ro}}{D_{m\_ro}} \right) = 49.075 \text{deg}
$$

$$
\beta_2 \left( \frac{D_{ext\_ro}}{D_{m\_ro}} \right) = 45.18 \text{deg}
$$

Calculamos los parámetros en la punta del álabe:

$$
\sigma = \frac{\text{nc}}{\pi \cdot D_{ext\_ro}}
$$
\n
$$
\sigma = 1.284
$$
\n
$$
\sigma = 1.284
$$
\n
$$
\sigma = 1.284
$$
\n
$$
\sigma = 1.284
$$
\n
$$
\sigma = 1.284
$$
\n
$$
\sigma = 1.284
$$
\n
$$
\sigma = 1.284
$$
\n
$$
\sigma = 1.284
$$
\n
$$
\sigma = 1.284
$$
\n
$$
\sigma = 1.284
$$
\n
$$
\sigma = 1.284
$$
\n
$$
\sigma = 1.284
$$
\n
$$
\sigma = 1.284
$$
\n
$$
\sigma = 1.284
$$
\n
$$
\sigma = 1.284
$$
\n
$$
\sigma = 1.284
$$
\n
$$
\sigma = 1.284
$$
\n
$$
\sigma = 1.284
$$
\n
$$
\sigma = 1.284
$$
\n
$$
\sigma = 1.284
$$
\n
$$
\sigma = 1.284
$$
\n
$$
\sigma = 1.284
$$
\n
$$
\sigma = 1.284
$$
\n
$$
\sigma = 1.284
$$
\n
$$
\sigma = 1.284
$$
\n
$$
\sigma = 1.284
$$
\n
$$
\sigma = 1.284
$$
\n
$$
\sigma = 1.284
$$
\n
$$
\sigma = 1.284
$$
\n
$$
\sigma = 1.284
$$
\n
$$
\sigma = 1.284
$$
\n
$$
\sigma = 1.284
$$
\n
$$
\sigma = 1.284
$$
\n
$$
\sigma = 1.284
$$
\n
$$
\sigma = 1.284
$$
\n
$$
\sigma = 1.284
$$
\n
$$
\sigma = 1.284
$$
\n
$$
\sigma = 1.284
$$
\n
$$
\sigma = 1.284
$$
\n
$$
\sigma = 1.284
$$
\n
$$
\sigma = 1.284
$$
\

 $DF = 0.377$ 

$$
s := \frac{c}{\sigma}
$$

$$
R := 1 - \frac{V_{z}}{2 \cdot U_{p} \cdot \lambda} \left( \tan \left( \alpha_{2} \left( \frac{D_{ext\_ro}}{D_{m\_ro}} \right) \right) + \tan \left( \alpha_{1} \left( \frac{D_{ext\_ro}}{D_{m\_ro}} \right) \right) \right)
$$
  

$$
\frac{V_{z}}{\cos \left( \beta_{1} \left( \frac{D_{ext\_ro}}{D_{m\_ro}} \right) \right)} - \frac{V_{z}}{\cos \left( \beta_{2} \left( \frac{D_{ext\_ro}}{D_{m\_ro}} \right) \right)}
$$
  

$$
\Psi := \frac{V_{z}}{U_{r}}
$$
  

$$
\Psi = 0.254
$$

$$
\text{Ha} := \frac{\cos\left(\beta_1 \left(\frac{D_{ext\_ro}}{D_{m\_ro}}\right)\right)}{\cos\left(\beta_2 \left(\frac{D_{ext\_ro}}{D_{m\_ro}}\right)\right)}
$$
\n
$$
\text{Ha} = 0.747
$$

$$
\epsilon := \beta_1 \sqrt{\frac{D_{ext\_ro}}{D_{m\_ro}}} - \beta_2 \sqrt{\frac{D_{ext\_ro}}{D_{m\_ro}}}
$$
\n
$$
\epsilon = 13.038 \text{deg}
$$
\n
$$
m := 0.23 + 0.1 \cdot \left(\frac{\beta_2 \sqrt{\frac{D_{ext\_ro}}{D_{m\_ro}}}}{\frac{D_{ext\_ro}}{D_{m\_ro}}}\right)
$$

 $\beta_{1}$  =  $\beta_{1i}$ 

 $D_{\text{ext\_ro}}$  $D_{m\_ro}$ 

> ſ L

 $\backslash$  $\overline{\phantom{a}}$ J

 $D_{\text{ext\_ro}}$ 

 $\backslash$  $\overline{\phantom{a}}$ 

ſ I l

 $β_{1_ -} - β_{2i}$ 

−

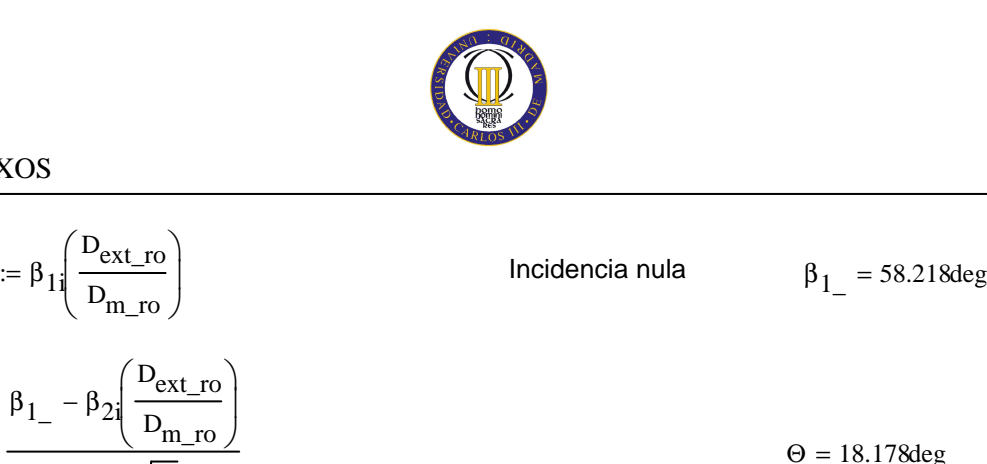

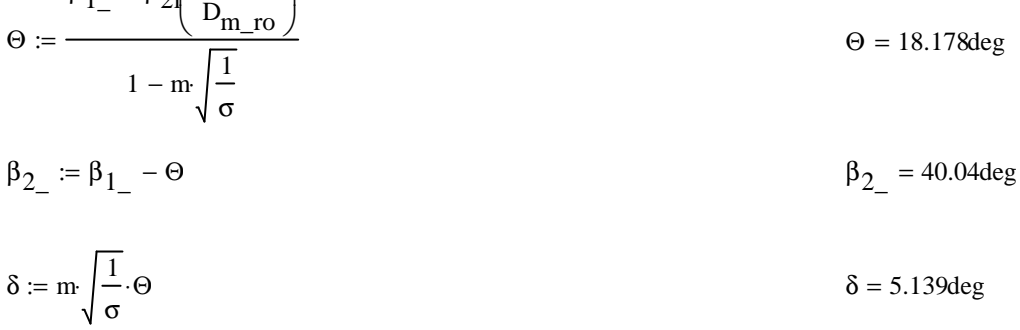

$$
\zeta := \beta_1 - \frac{\Theta}{2} \qquad \qquad \zeta = 49.129 \text{deg}
$$

#### ESTATOR:

 $\alpha_{3m} := \alpha_1$ 

 $\alpha_{2m} = \alpha_2$ 

$$
V_1 := V_z \sec(\alpha_{3m})
$$
  
\n
$$
T_1 := T - \frac{V_1^2}{2 \cdot c_p(T)}
$$
  
\n
$$
T_1 = 607.764K
$$

$$
T := T + \Delta T
$$
\n
$$
T = 628.05K
$$

 $V_2 := V_z \sec(\alpha_{2m})$  $T_2 = T - \frac{V_2^2}{2c^2}$  $z = T - \frac{2}{2 \cdot c_p(T)}$   $T_2$  $T_2$  = 613.499K  $\rho_2$  :=  $\rho_1$  $T_2$  $T_{1}$ ſ L l  $\backslash$  $\overline{\phantom{a}}$ J 1  $\gamma(T) - 1$  $:= \rho_1 \left| \frac{1}{T} \right|$   $\rho_2$ 9.938<sup>kg</sup> m 3 =  $Q_2$ m<sub>a</sub>  $\rho_2$  $=$   $\frac{1}{2}$   $Q_2$  $68.743 \frac{\text{m}^3}{\text{m}^3}$ s =  $v_{es} = \left(\frac{1}{\sqrt{2\pi}}\right)$  $1 + \frac{4 \cdot m_a}{2}$  $\pi \cdot \rho_2 \cdot V_z \cdot D_{int}^2$ + ſ L  $\mathbf{r}$  $\mathbf{I}$ l  $\backslash$  $\overline{\phantom{a}}$  $\overline{\phantom{a}}$  $\overline{\phantom{a}}$ J 1 2  $v_{\text{es}} = 0.877$ 

$$
D_{ext\_es} := \frac{D_{int}}{v_{es}}
$$
  
\n
$$
D_{m\_es} := \frac{D_{ext\_es} + D_{int}}{2}
$$
  
\n
$$
D_{m\_es} = 1.817m
$$
  
\n
$$
D_{m\_es} = 1.705m
$$
  
\n
$$
U_m := U_p \cdot \left(\frac{1 + v_{es}}{2}\right)
$$
  
\n
$$
U_r := U_m \cdot \frac{D_{int}}{D_{m\_es}}
$$
  
\n
$$
U_r = 217.849 \frac{m}{s}
$$

$$
h := \frac{D_{\text{ext\_es}} - D_{\text{int}}}{2}
$$
  $h = 0.112m$ 

$$
R := 1 - \frac{V_Z}{2 \cdot U_{m'} \lambda} \cdot \left( \tan \left( \alpha_{3m} \right) + \tan \left( \alpha_{2m} \right) \right)
$$

$$
\Phi := \frac{V_z}{U_m}
$$
\n
$$
\Psi := \frac{\frac{V_z}{\cos(\alpha_{2m})} - \frac{V_z}{\cos(\alpha_{3m})}}{U_m}
$$
\n
$$
\Psi = 0.211
$$
\n
$$
\cos(\alpha_{2m})
$$

$$
\text{Ha} := \frac{\cos(\alpha_{2\text{m}})}{\cos(\alpha_{3\text{m}})} \qquad \text{Ha} = 0.73
$$

 $\sigma := 1.38$ 

DF := 
$$
1 - \frac{\cos(\alpha_{2m})}{\cos(\alpha_{3m})} + \frac{1}{\sigma} \cdot \frac{\cos(\alpha_{2m})}{2} \cdot (\tan(\alpha_{2m}) - \tan(\alpha_{3m}))
$$
 DF = 0.418

 $% := 3.3$ 

$$
b := \frac{\%}{100} \cdot D_{m\_es}
$$
  

$$
\alpha_m := \operatorname{atan}\left(\frac{\tan(\alpha_{2m}) + \tan(\alpha_{3m})}{2}\right)
$$

$$
\alpha_m = 42.194 \text{deg}
$$
  

$$
c := \frac{b}{\cos(\alpha_m)}
$$

$$
c = 0.076m
$$

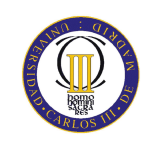

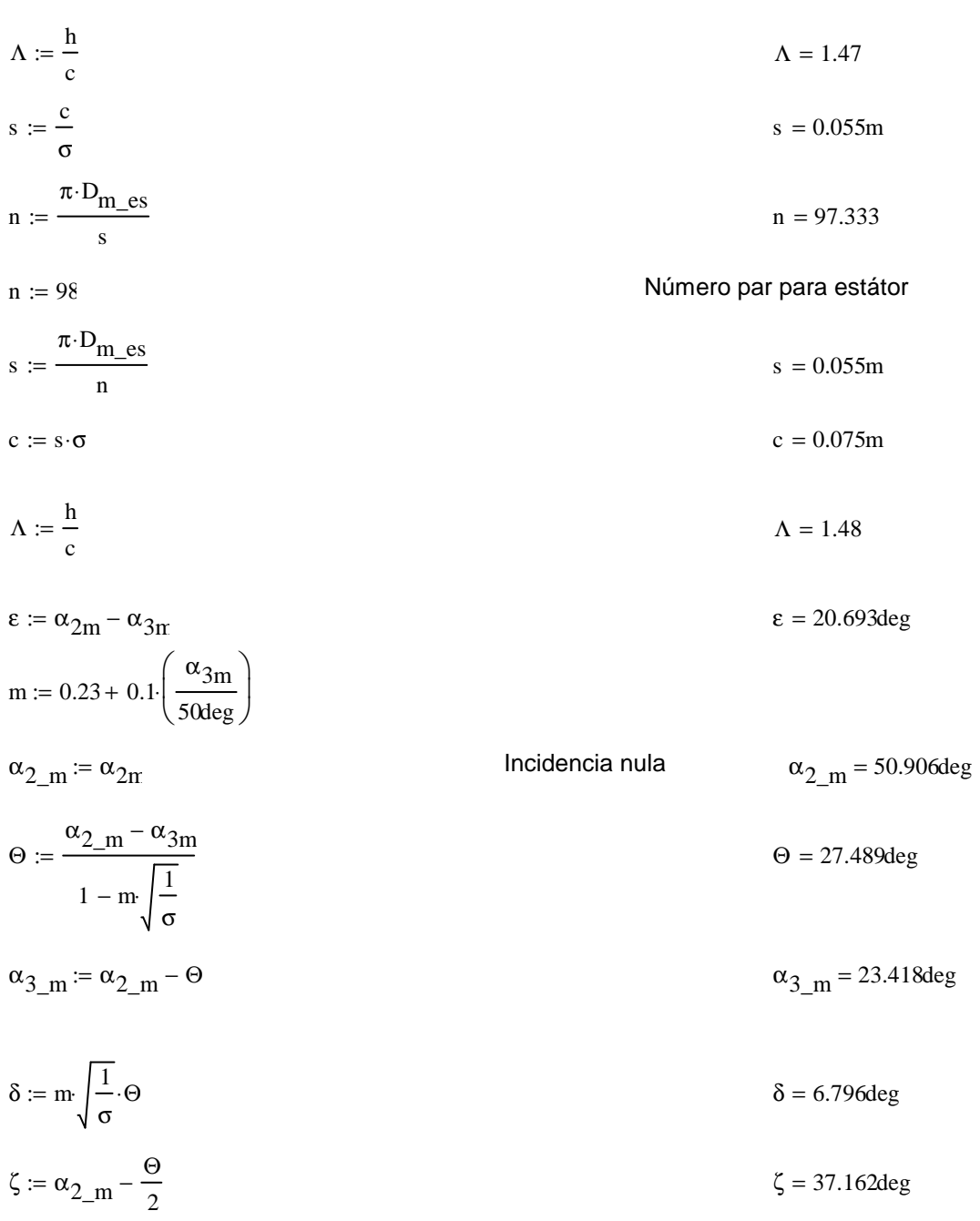

# Pérdidas en el estator:

 $C_{\text{Dp}} := 0.018$ Página 180 Teoría TG  $C_{Da} := 0.02 \frac{s}{h}$  $C_L := \left| \frac{2}{\sigma} \cdot \left[ \left( \tan(\alpha_{2m}) - \tan(\alpha_{3m}) \right) \cos(\alpha_m) \right] - C_{Dp} \cdot \tan(\alpha_m) \right|$  $C_L = 0.68$ 

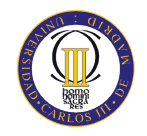

$$
C_{Ds} := 0.018 C_{L}^{2}
$$
  
\n
$$
C_{Dk} := 0.7 C_{L}^{2} \cdot 0.01
$$
  
\n
$$
C_{D} := C_{Dp} + C_{Da} + C_{Ds} + C_{Dk}
$$
  
\n
$$
\xi := \frac{C_{D} \cdot \sigma \cdot \cos(\alpha_{2m})^{2}}{(\cos(\alpha_{m}))^{3}}
$$
  
\n
$$
\omega_{per} := \xi \cdot (\cos(\alpha_{2m}))^{2}
$$
  
\n
$$
\omega_{per} = 0.021
$$

Variación de los ángulos a lo largo del álabe

Radio Medio:

$$
\alpha_{2m} := \alpha_{2} \left( \frac{D_{m}\_\text{es}}{D_{m}\_\text{ro}} \right)
$$
\n
$$
\alpha_{2m} = 50.955 \text{deg}
$$
\n
$$
\alpha_{3m} := \alpha_{1} \left( \frac{D_{m}\_\text{es}}{D_{m}\_\text{ro}} \right)
$$
\n
$$
\alpha_{3m} = 30.257 \text{deg}
$$

Raíz:

$$
\alpha_{2r} := \alpha_2 \left( \frac{D_{int}}{D_{m\_ro}} \right)
$$
  

$$
\alpha_{3r} := \alpha_1 \left( \frac{D_{int}}{D_{m\_ro}} \right)
$$
  

$$
\alpha_{3r} = 31.972 \text{deg}
$$

Calculamos los parámetros en la raíz del álabe:

$$
\sigma := \frac{\mathbf{n} \cdot \mathbf{c}}{\pi \cdot \mathbf{D}_{\text{int}}} \qquad \qquad \sigma = 1.477
$$

$$
DF := 1 - \frac{\cos(\alpha_{2r})}{\cos(\alpha_{3r})} + \frac{1}{\sigma} \cdot \frac{\cos(\alpha_{2r})}{2} \cdot \left(\tan(\alpha_{2r}) - \tan(\alpha_{3r})\right)
$$
DF = 0.43

$$
s := \frac{c}{\sigma}
$$

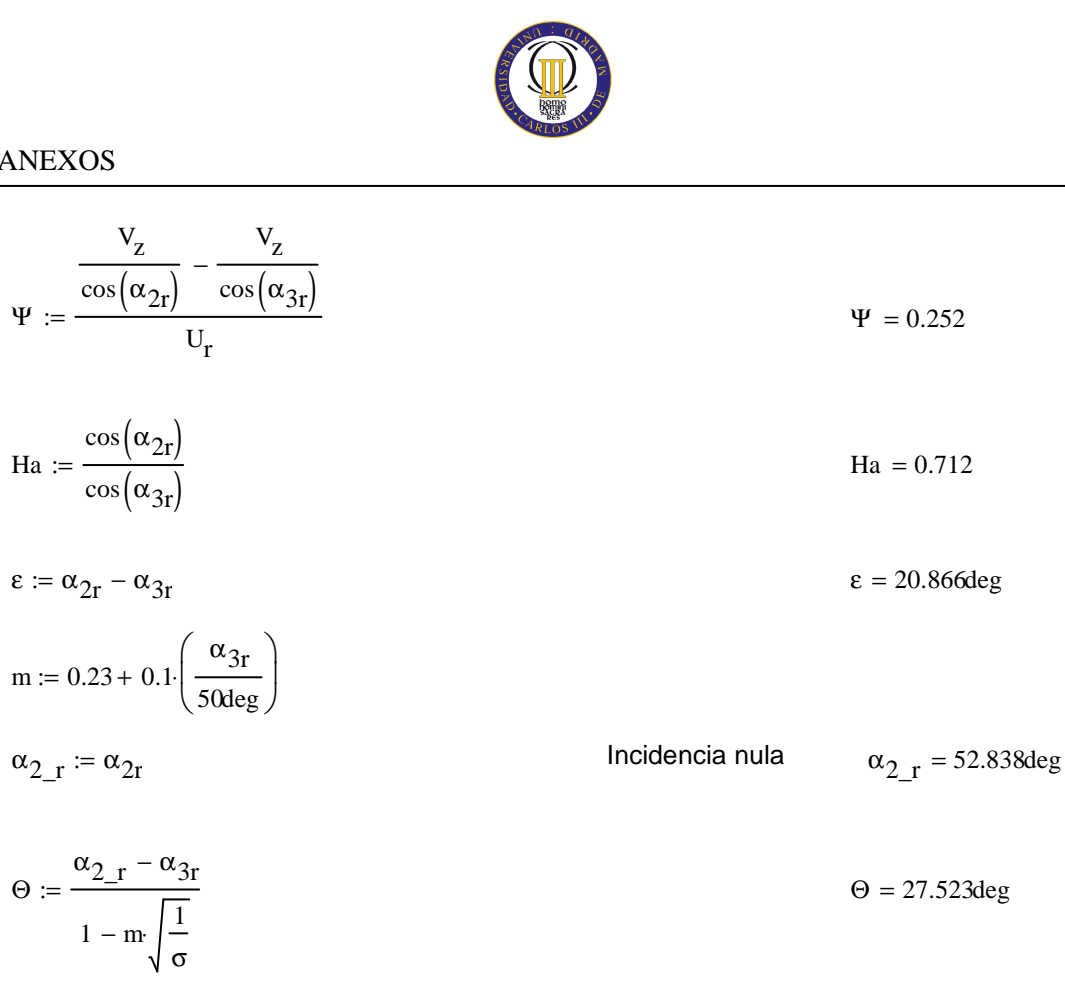

$$
\alpha_{3_r} := \alpha_{2_r} - \Theta
$$
\n
$$
\alpha_{3_r} = 25.315 \text{deg}
$$

$$
\delta := m \sqrt{\frac{1}{\sigma}} \cdot \Theta
$$
\n
$$
\delta = 6.658 \text{deg}
$$
\n
$$
\zeta := \alpha_{2\_r} - \frac{\Theta}{2}
$$
\n
$$
\zeta = 39.076 \text{deg}
$$

Punta:

$$
\alpha_{2p} = \alpha_{2i} \left( \frac{D_{\text{ext\_es}}}{D_{\text{m\_ro}}} \right)
$$
\n
$$
\alpha_{2p} = 49.167 \text{deg}
$$
\n
$$
\alpha_{2p} = 49.167 \text{deg}
$$
\n
$$
\alpha_{3p} = 28.701 \text{deg}
$$

$$
\sigma := \frac{\mathbf{n} \cdot \mathbf{c}}{\pi \cdot \mathbf{D}_{\text{ext\_es}}} \qquad \qquad \sigma = 1.295
$$

DF := 
$$
1 - \frac{\cos(\alpha_{2p})}{\cos(\alpha_{3p})} + \frac{1}{\sigma} \cdot \frac{\cos(\alpha_{2p})}{2} \cdot (\tan(\alpha_{2p}) - \tan(\alpha_{3p}))
$$
 DF = 0.408

$$
s := \frac{c}{\sigma}
$$

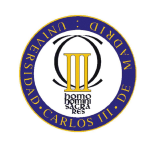

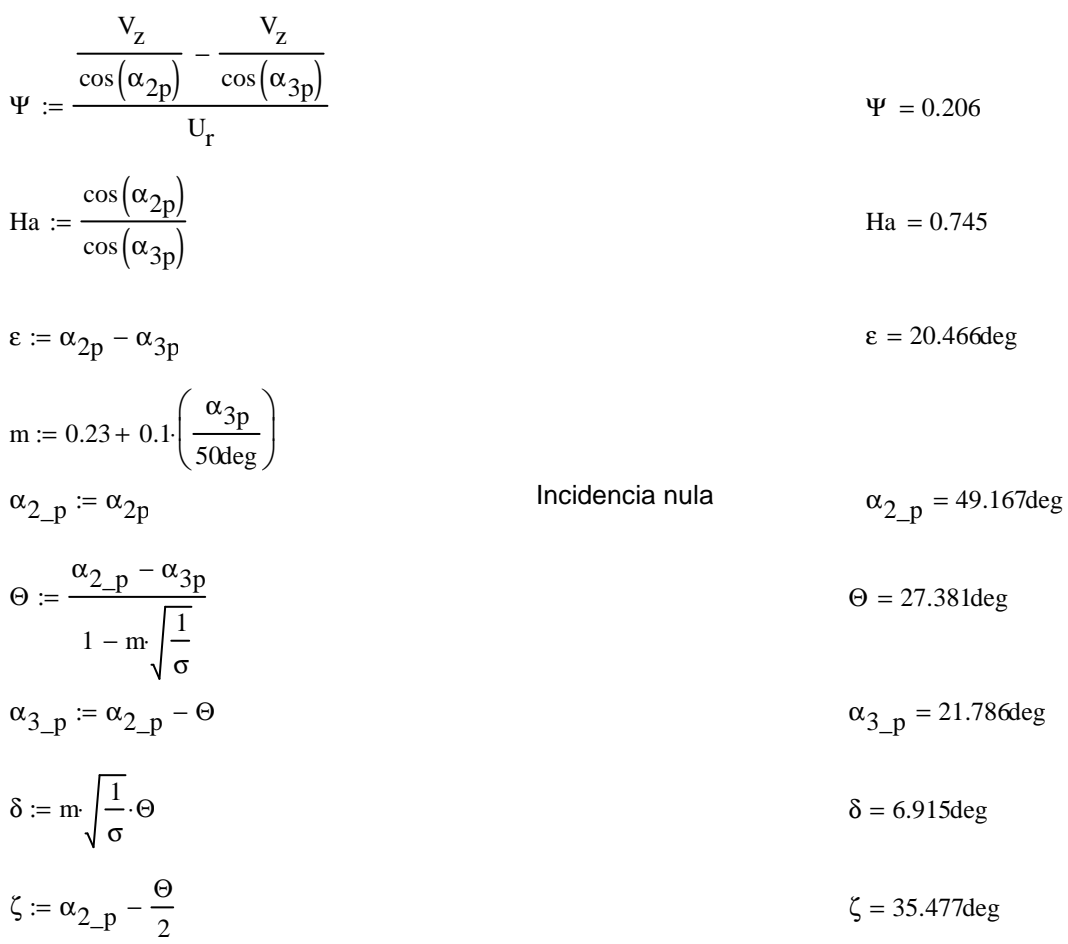

# Décimo quinto escalonamiento:

ROTOR:

$$
\alpha_1 := \alpha_{3r}
$$

$$
v_1 := v_z \sec(\alpha_1)
$$

 $T := T + \Delta T$  $T = 640.556K$ 

$$
T_{1} := T - \frac{v_{1}^{2}}{2 \cdot c_{p}(T)}
$$
  
\n
$$
\rho_{1} := \rho_{2} \left(\frac{T_{1}}{T_{2}}\right)^{\frac{1}{\gamma(T) - 1}}
$$
  
\n
$$
\rho_{1} = 10.904 \frac{\text{kg}}{\text{m}^{3}}
$$
  
\n
$$
Q_{1} := \frac{m_{a}}{\rho_{1}}
$$
  
\n
$$
Q_{1} = 62.655 \frac{\text{m}^{3}}{\text{s}}
$$

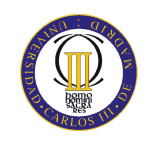

$$
v_{ro} := \left(\frac{1}{1 + \frac{4m_a}{\pi \cdot p_1 \cdot v_2 \cdot p_{int}}}\right)^{\frac{1}{2}}
$$
  
\n
$$
D_{ext\_ro} := \frac{D_{int}}{v_{ro}}
$$
  
\n
$$
D_{m\_ro} := \frac{D_{ext\_ro} + D_{int}}{v_{ro}}
$$
  
\n
$$
D_{m\_ro} := \frac{D_{ext\_ro} + D_{int}}{2}
$$
  
\n
$$
U_n := U_p \left(\frac{1 + v_{ro}}{2}\right)
$$
  
\n
$$
U_r := U_m \frac{D_{int}}{D_{m\_ro}}
$$
  
\n
$$
U_r := U_m \frac{D_{int}}{D_{m\_ro}}
$$
  
\n
$$
U_r = 220.109 \frac{m}{s}
$$
  
\n
$$
U_r = 220.109 \frac{m}{s}
$$
  
\n
$$
U_r = 220.109 \frac{m}{s}
$$
  
\n
$$
U_r = 220.109 \frac{m}{s}
$$
  
\n
$$
V_r = 220.109 \frac{m}{s}
$$
  
\n
$$
V_r = 220.109 \frac{m}{s}
$$
  
\n
$$
V_r = 220.109 \frac{m}{s}
$$
  
\n
$$
V_r = 220.109 \frac{m}{s}
$$
  
\n
$$
V_r = 220.109 \frac{m}{s}
$$
  
\n
$$
V_r = 220.109 \frac{m}{s}
$$
  
\n
$$
V_r = 220.109 \frac{m}{s}
$$
  
\n
$$
V_r = 220.109 \frac{m}{s}
$$
  
\n
$$
V_r = 220.109 \frac{m}{s}
$$
  
\n
$$
V_r = 220.109 \frac{m}{s}
$$
  
\n
$$
V_r = 220.109 \frac{m}{s}
$$
  
\n
$$
V_r = 220.109 \frac{m}{s}
$$
  
\n
$$
V_r = 220.109 \frac{m}{s}
$$
  
\n
$$
V_r = 220.109 \
$$

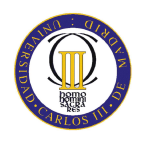

$$
DF := 1 - \frac{\cos(\beta_1)}{\cos(\beta_2)} + \frac{1}{\sigma} \cdot \frac{\cos(\beta_1)}{2} (\tan(\beta_1) - \tan(\beta_2))
$$
  
\n
$$
\% := 2.8
$$
  
\nb :=  $\frac{9}{100} \cdot D_{m\_10}$   
\n
$$
\beta_m := \operatorname{atan}\left(\frac{\tan(\beta_1) + \tan(\beta_2)}{2}\right)
$$
  
\n
$$
\beta_m = 48.458 \text{deg}
$$
  
\nc :=  $\frac{1}{\cos(\beta_m)}$   
\n
$$
\Delta := \frac{1}{\frac{1}{\cos(\beta_m)}}
$$
  
\n
$$
\Delta := \frac{1}{\frac{1}{\cos(\beta_m)}}
$$
  
\n
$$
\Delta = 1.429
$$
  
\n
$$
S := \frac{\frac{\pi}{\sigma} D_{m\_10}}{\frac{\pi}{\sin(\beta_1)}}
$$
  
\n
$$
R_m = 48.458 \text{deg}
$$
  
\nc = 0.072m  
\n
$$
\Delta = 1.429
$$
  
\n
$$
S = 0.053m
$$
  
\n
$$
n = 100.448
$$
  
\n
$$
N \text{ (more prime parator)}
$$
  
\n
$$
S := \frac{\pi D_{m\_10}}{n}
$$
  
\n
$$
\Delta := \frac{1}{\frac{\pi}{\cos(\beta_1)}}
$$
  
\n
$$
\Delta = 1.436
$$
  
\n
$$
\Delta = 1.436
$$
  
\n
$$
\Delta = 1.436
$$
  
\n
$$
\Delta = 1.436
$$
  
\n
$$
\Delta = 1.436
$$
  
\n
$$
\Delta = 1.436
$$
  
\n
$$
\Delta = 1.436
$$
  
\n
$$
\Delta = 1.436
$$
  
\n
$$
\Delta = 1.436
$$
  
\n
$$
\Delta = 1.436
$$
  
\n
$$
\Delta = 1.436
$$
  
\n
$$
\Delta = 1.436
$$
  
\n
$$
\Delta = 1.436
$$
  
\n

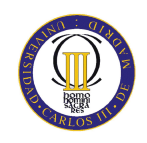

Pérdidas en el rotor (radio medio):

C<sub>Dp</sub> := 0.018  
\nC<sub>Da</sub> := 0.02
$$
\frac{s}{h}
$$
  
\nC<sub>L</sub> :=  $\left| \frac{2}{\sigma} \left[ \left( \tan(\beta_1) - \tan(\beta_2) \right) \cos(\beta_m) \right] - C_{Dp} \cdot \tan(\beta_m) \right|$   
\nC<sub>Ds</sub> := 0.018 C<sub>L</sub><sup>2</sup>  
\nC<sub>Dk</sub> := 0.7 C<sub>L</sub><sup>2</sup> \cdot 0.01  
\nC<sub>D</sub> := C<sub>Dp</sub> + C<sub>Da</sub> + C<sub>Ds</sub> + C<sub>Dk</sub>  
\n $\xi$  :=  $\frac{C_D \cdot \sigma \cdot \cos(\beta_1)^2}{(\cos(\beta_m))^3}$   
\n $\omega_{per}$  :=  $\xi \cdot (\cos(\beta_1))^2$   
\n $\omega_{per}$  = 0.018  
\n $\kappa$  := 1 -  $\frac{\cos(\beta_1)^2}{\cos(\beta_2)^2}$   
\n $\kappa$  = 0.471

Rendimiento de la etapa:

$$
\eta_b := 1 - \frac{\xi}{\kappa} \qquad \eta_b = 0.88
$$

Calculamos la variación de los ángulos a lo largo del álabe:

$$
r := \frac{D_{int}}{D_{m\_ro}}, 0.94. \frac{D_{ext\_ro}}{D_{m\_ro}}
$$
  
\n
$$
\alpha_{2i}(r) := \operatorname{atan}\left(\frac{\tan(\alpha_2)}{r}\right)
$$
  
\n
$$
\beta_{2i}(r) := \operatorname{atan}\left(\frac{U_{m}r}{V_z} - \tan(\alpha_{2i}(r))\right)
$$
  
\n
$$
\alpha_{1i}(r) := \operatorname{atan}\left(\frac{\tan(\alpha_1)}{r}\right)
$$
  
\n
$$
\alpha_{1i}(r) := \operatorname{atan}\left(\frac{U_{m}r}{V_z} - \tan(\alpha_{1i}(r))\right)
$$
  
\n
$$
\beta_{1i}(r) := \operatorname{atan}\left(\frac{U_{m}r}{V_z} - \tan(\alpha_{1i}(r))\right)
$$

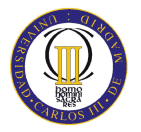

Evolución de los ángulos con el radio

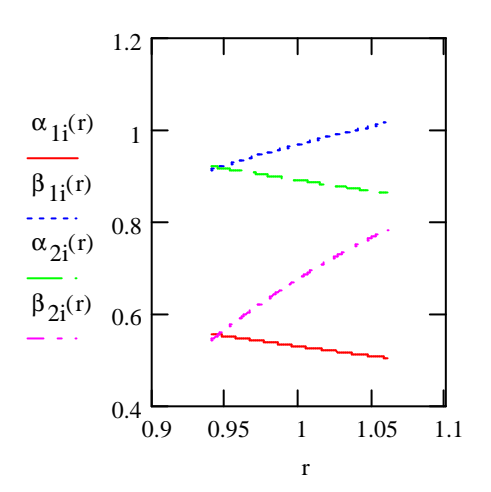

Raíz:

$$
\alpha_{1i} \left( \frac{D_{int}}{D_{m\_ro}} \right) = 31.831 \text{deg}
$$
\n
$$
\beta_{1i} \left( \frac{D_{int}}{D_{m\_ro}} \right) = 52.286 \text{deg}
$$
\n
$$
\alpha_{2i} \left( \frac{D_{int}}{D_{m\_ro}} \right) = 52.689 \text{deg}
$$
\n
$$
\beta_{2i} \left( \frac{D_{int}}{D_{m\_ro}} \right) = 31.041 \text{deg}
$$

Calculamos los parámetros en la raíz del álabe:

$$
\sigma := \frac{\text{n} \cdot \text{c}}{\pi \cdot \text{D}_{int}} \quad \sigma = 1.437
$$
\n
$$
\text{DF} := 1 - \frac{\cos\left(\beta_1 \left(\frac{\text{D}_{int}}{\text{D}_{m\_ro}}\right)\right)}{\cos\left(\beta_2 \left(\frac{\text{D}_{int}}{\text{D}_{m\_ro}}\right)\right)} + \frac{1}{\sigma} \cdot \frac{\cos\left(\beta_1 \left(\frac{\text{D}_{int}}{\text{D}_{m\_ro}}\right)\right)}{2} \cdot \left(\tan\left(\beta_1 \left(\frac{\text{D}_{int}}{\text{D}_{m\_ro}}\right)\right) - \tan\left(\beta_2 \left(\frac{\text{D}_{int}}{\text{D}_{m\_ro}}\right)\right)\right)}
$$
\n
$$
\text{DF} = 0.433
$$
\n
$$
\text{C} = 0.433
$$

$$
s := \frac{0}{\sigma}
$$
  
\n
$$
R := 1 - \frac{V_Z}{2 \cdot U_T \lambda} \left( \tan \left( \alpha_2 \left( \frac{D_{int}}{D_{m\_ro}} \right) \right) + \tan \left( \alpha_1 \left( \frac{D_{int}}{D_{m\_ro}} \right) \right) \right)
$$
  
\n
$$
R = 0.384
$$

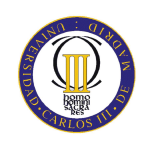

$$
V_{z} = \frac{V_{z}}{\cos\left(\beta_{1}\left(\frac{D_{int}}{D_{int}}\right)\right)} - \frac{V_{z}}{\cos\left(\beta_{2}\left(\frac{D_{int}}{D_{int}}\right)\right)}
$$
  
\n
$$
W_{z} = \frac{\cos\left(\beta_{1}\left(\frac{D_{int}}{D_{int}}\right)\right)}{V_{r}}
$$
  
\n
$$
W_{z} = 0.244
$$
  
\n
$$
W_{z} = 0.244
$$
  
\n
$$
W_{z} = 0.244
$$
  
\n
$$
W_{z} = 0.244
$$
  
\n
$$
W_{z} = 0.244
$$
  
\n
$$
W_{z} = 0.244
$$
  
\n
$$
W_{z} = 0.244
$$
  
\n
$$
W_{z} = 0.244
$$
  
\n
$$
W_{z} = 0.244
$$
  
\n
$$
W_{z} = 0.244
$$
  
\n
$$
W_{z} = 0.244
$$
  
\n
$$
W_{z} = 0.244
$$
  
\n
$$
W_{z} = 0.244
$$
  
\n
$$
W_{z} = 0.244
$$
  
\n
$$
W_{z} = 0.244
$$
  
\n
$$
W_{z} = 0.244
$$
  
\n
$$
W_{z} = 0.244
$$
  
\n
$$
W_{z} = 0.244
$$
  
\n
$$
W_{z} = 0.244
$$
  
\n
$$
W_{z} = 0.244
$$
  
\n
$$
W_{z} = 0.244
$$
  
\n
$$
W_{z} = 0.244
$$
  
\n
$$
W_{z} = 0.244
$$
  
\n
$$
W_{z} = 0.244
$$
  
\n
$$
W_{z} = 0.244
$$
  
\n
$$
W_{z} = 0.244
$$
  
\n
$$
W_{z} = 0.244
$$
  
\n
$$
W_{z
$$

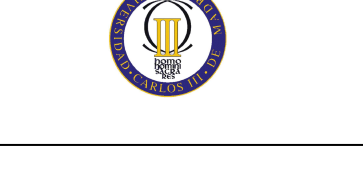

$$
\sigma := \frac{n \cdot c}{\pi \cdot D_{ext\_ro}}
$$
\n
$$
\sigma = 1.273
$$
\n
$$
DF := 1 - \frac{\cos\left(\beta_1 i \frac{D_{ext\_ro}}{D_{m\_ro}}\right)}{\cos\left(\beta_2 i \frac{D_{ext\_ro}}{D_{m\_ro}}\right)} + \frac{1}{\sigma} \cdot \frac{\cos\left(\beta_1 i \frac{D_{ext\_ro}}{D_{m\_ro}}\right)}{2} \cdot \left(\tan\left(\beta_1 i \frac{D_{ext\_ro}}{D_{m\_ro}}\right)\right) - \tan\left(\beta_2 i \frac{D_{ext\_ro}}{D_{m\_ro}}\right)\right)
$$

 $DF = 0.382$ 

$$
s := \frac{c}{\sigma}
$$

$$
R := 1 - \frac{V_{z}}{2 \cdot U_{p} \cdot \lambda} \cdot \left( \tan \left( \alpha_{2i} \left( \frac{D_{ext\_ro}}{D_{m\_ro}} \right) \right) + \tan \left( \alpha_{1i} \left( \frac{D_{ext\_ro}}{D_{m\_ro}} \right) \right) \right)
$$
  
\n
$$
V_{z} = \frac{V_{z}}{\cos \left( \beta_{1i} \left( \frac{D_{ext\_ro}}{D_{m\_ro}} \right) \right)} - \frac{V_{z}}{\cos \left( \beta_{2i} \left( \frac{D_{ext\_ro}}{D_{m\_ro}} \right) \right)}
$$
  
\n
$$
V_{r} = 0.252
$$
  
\n
$$
V_{r} = 0.252
$$
  
\n
$$
V_{r} = 0.252
$$
  
\n
$$
V_{r} = 0.252
$$
  
\n
$$
V_{r} = 0.252
$$
  
\n
$$
V_{r} = 0.252
$$
  
\n
$$
V_{r} = 0.252
$$

$$
\epsilon := \beta_1 i \left( \frac{D_{ext\_ro}}{D_{m\_ro}} \right) - \beta_2 i \left( \frac{D_{ext\_ro}}{D_{m\_ro}} \right)
$$
\n
$$
\epsilon = 13.239 \text{deg}
$$
\n
$$
m := 0.23 + 0.1 \cdot \left( \frac{\beta_2 i \left( \frac{D_{ext\_ro}}{D_{m\_ro}} \right)}{50 \text{deg}} \right)
$$
\n
$$
\beta_1 = \beta_1 i \left( \frac{D_{ext\_ro}}{D_{m\_ro}} \right)
$$
\nIncidencia nula\n
$$
\beta_1 = 58.148 \text{deg}
$$

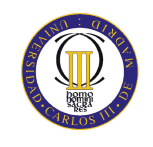

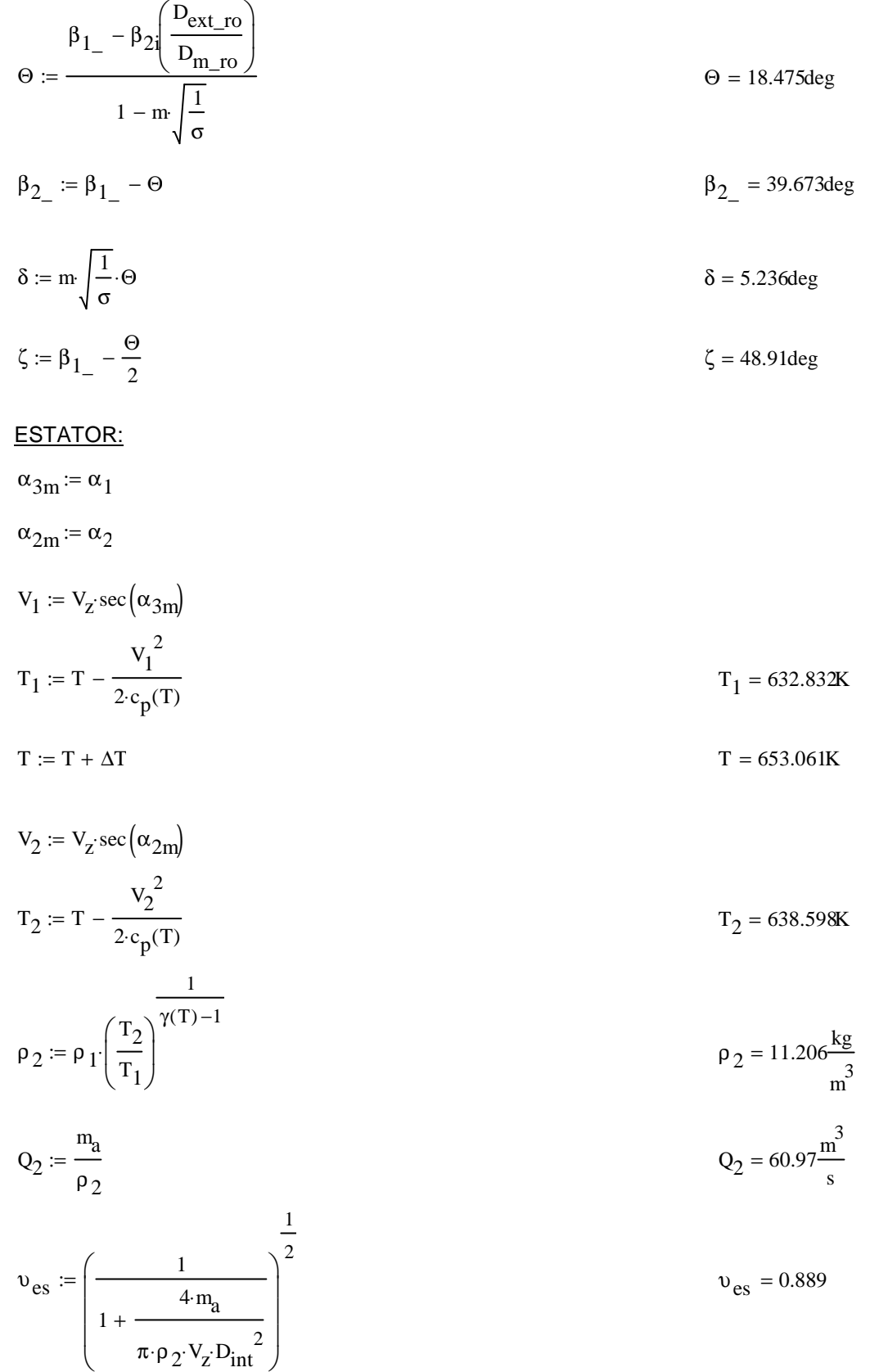

$$
D_{ext\_es} := \frac{D_{int}}{v_{es}}
$$
\n
$$
D_{m\_es} := \frac{D_{ext\_es} + D_{int}}{2}
$$
\n
$$
D_{m\_es} = 1.793m
$$
\n
$$
D_{m\_es} = 1.693m
$$
\n
$$
U_m := U_p \cdot \left(\frac{1 + v_{es}}{2}\right)
$$
\n
$$
U_r := U_m \cdot \frac{D_{int}}{D_{m\_es}}
$$
\n
$$
U_r = 220.747 \frac{m}{s}
$$
\n
$$
h := \frac{D_{ext\_es} - D_{int}}{2}
$$
\n
$$
h = 0.1m
$$

$$
R := 1 - \frac{V_{z}}{2 \cdot U_{m} \lambda} \cdot \left( \tan \left( \alpha_{3m} \right) + \tan \left( \alpha_{2m} \right) \right)
$$
\n
$$
R = 0.457
$$

$$
\Phi := \frac{V_{Z}}{U_{m}}
$$
\n
$$
\Psi := \frac{\frac{V_{Z}}{\cos(\alpha_{2m})} - \frac{V_{Z}}{\cos(\alpha_{3m})}}{U_{m}}
$$
\n
$$
\Phi = 0.49
$$
\n
$$
\Phi = 0.49
$$
\n
$$
\Phi = 0.49
$$
\n
$$
\Phi = 0.49
$$
\n
$$
\Phi = 0.49
$$
\n
$$
\Phi = 0.49
$$

$$
\text{Ha} := \frac{\cos(\alpha_{2\text{m}})}{\cos(\alpha_{3\text{m}})} \qquad \text{Ha} = 0.729
$$

 $\sigma = 1.27$ 

 $\overline{a}$ 

 $\overline{\phantom{a}}$ 

$$
DF := 1 - \frac{\cos(\alpha_{2m})}{\cos(\alpha_{3m})} + \frac{1}{\sigma} \cdot \frac{\cos(\alpha_{2m})}{2} \cdot \left(\tan(\alpha_{2m}) - \tan(\alpha_{3m})\right)
$$
DF = 0.432

% :=  $2.8$ 

$$
b := \frac{\%}{100} \cdot D_{m\_es}
$$
  
\n
$$
\alpha_m := \operatorname{atan}\left(\frac{\tan(\alpha_{2m}) + \tan(\alpha_{3m})}{2}\right)
$$
  
\n
$$
c := \frac{b}{\cos(\alpha_m)}
$$
  
\n
$$
\alpha = 42.245 \text{deg}
$$
  
\n
$$
c = 0.064 \text{m}
$$
  
\n
$$
\Delta = 1.557
$$

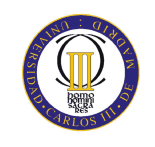

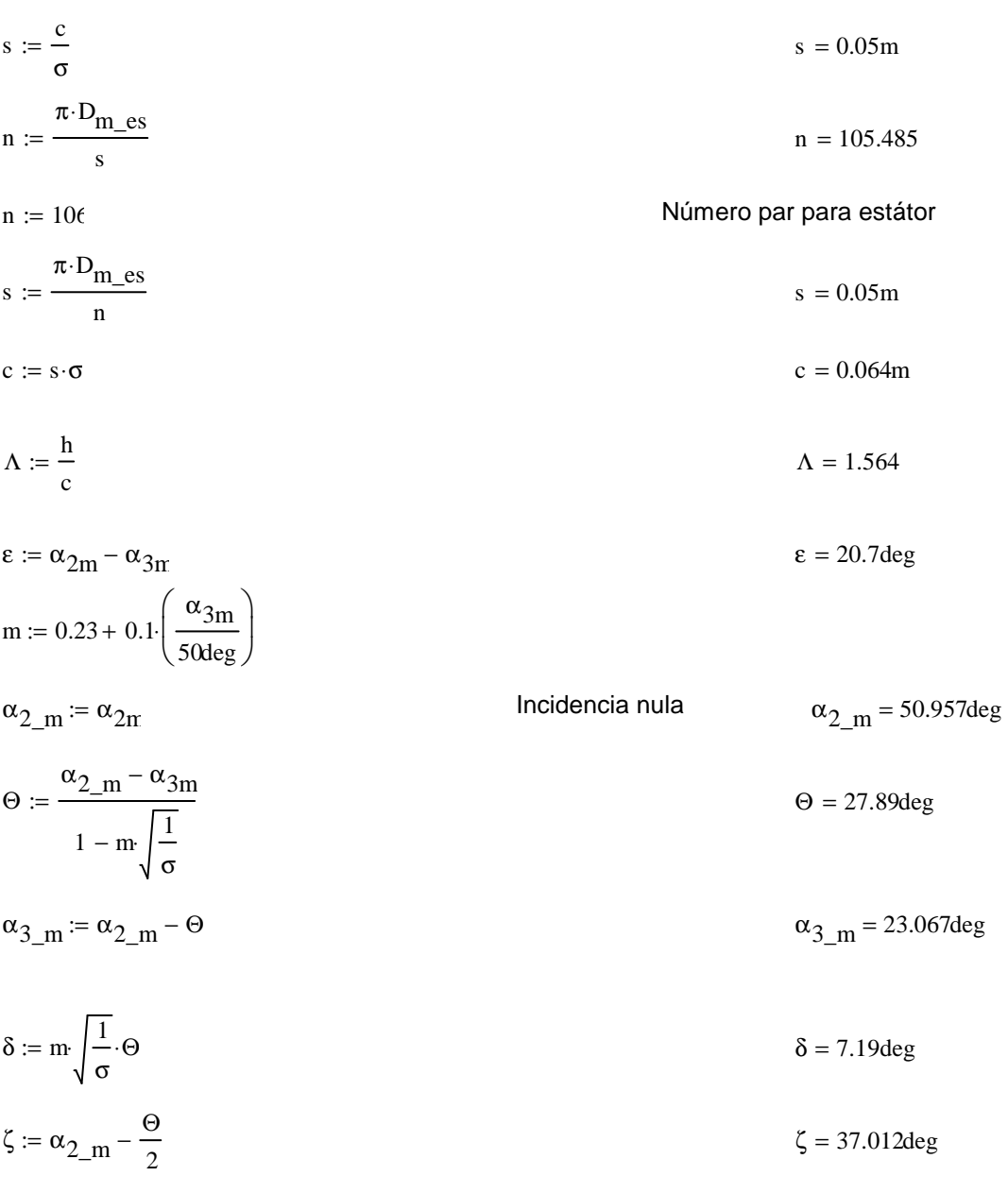

Pérdidas en el estator:

 $C_{\text{Dp}} = 0.018$ Página 180 Teoría TG  $C_{Da} := 0.02 \frac{s}{h}$  $C_L := \left| \frac{2}{\sigma} \cdot \left[ \left( \tan(\alpha_{2m}) - \tan(\alpha_{3m}) \right) \cos(\alpha_m) \right] - C_{Dp} \cdot \tan(\alpha_m) \right|$  $C_{L} = 0.741$  $\text{C}_{\text{Ds}} \coloneqq 0.018 \text{C}_{\text{L}}^{-2}$  $C_{Dk} := 0.7 C_L^2 \cdot 0.01$ 

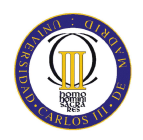

$$
C_{\mathbf{D}} := C_{\mathbf{D}p} + C_{\mathbf{D}a} + C_{\mathbf{D}s} + C_{\mathbf{D}k}
$$
  

$$
\xi := \frac{C_{\mathbf{D}} \cdot \sigma \cdot \cos(\alpha_{2m})^2}{(\cos(\alpha_m))^3}
$$
  

$$
\xi = 0.052
$$
  

$$
\xi = 0.052
$$
  

$$
\omega_{\text{per}} = \xi \cdot (\cos(\alpha_{2m}))^2
$$
  

$$
\omega_{\text{per}} = 0.021
$$

Variación de los ángulos a lo largo del álabe

Radio Medio:

$$
\alpha_{2m} = \alpha_{2} \left( \frac{D_{m}\_\text{es}}{D_{m}\_\text{ro}} \right) \qquad \alpha_{2m} = 51 \deg
$$
\n
$$
\alpha_{3m} = \alpha_{1} \left( \frac{D_{m}\_\text{es}}{D_{m}\_\text{ro}} \right) \qquad \alpha_{3m} = 30.295 \deg
$$

Raíz:

$$
\alpha_{2r} := \alpha_{2i} \left( \frac{D_{int}}{D_{m\_ro}} \right)
$$
\n
$$
\alpha_{3r} := \alpha_{1i} \left( \frac{D_{int}}{D_{m\_ro}} \right)
$$
\n
$$
\alpha_{3r} = 31.831 \text{deg}
$$

Calculamos los parámetros en la raíz del álabe:

$$
\sigma := \frac{\mathbf{n} \cdot \mathbf{c}}{\pi \cdot \mathbf{D}_{\text{int}}} \qquad \qquad \sigma = 1.349
$$

DF := 
$$
1 - \frac{\cos(\alpha_{2r})}{\cos(\alpha_{3r})} + \frac{1}{\sigma} \cdot \frac{\cos(\alpha_{2r})}{2} \cdot (\tan(\alpha_{2r}) - \tan(\alpha_{3r}))
$$
 DF = 0.442

$$
s := \frac{c}{\sigma}
$$
  

$$
\Psi := \frac{\frac{V_{Z}}{\cos(\alpha_{2r})} - \frac{V_{Z}}{\cos(\alpha_{3r})}}{U_{r}}
$$
  

$$
\Psi = 0.246
$$

$$
\text{Ha} := \frac{\cos(\alpha_{2r})}{\cos(\alpha_{3r})}
$$
\n
$$
\text{Ha} = 0.713
$$
\n
$$
\epsilon := \alpha_{2r} - \alpha_{3r}
$$
\n
$$
\epsilon = 20.857 \text{deg}
$$

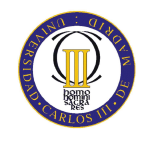

m := 0.23 + 0.1 
$$
\left(\frac{\alpha_{3r}}{50 \text{deg}}\right)
$$
  
\n
$$
\alpha_{2_r} = \alpha_{2r}
$$
\nIncidencia nula  
\n
$$
\alpha_{2_r} = 52.689 \text{deg}
$$
\n
$$
\alpha_{2_r} = 52.689 \text{deg}
$$
\n
$$
\alpha_{2_r} = 52.689 \text{deg}
$$
\n
$$
\alpha_{2_r} = 52.689 \text{deg}
$$
\n
$$
\alpha_{2_r} = 52.689 \text{deg}
$$
\n
$$
\alpha_{2_r} = 52.689 \text{deg}
$$
\n
$$
\alpha_{2_r} = 52.689 \text{deg}
$$
\n
$$
\alpha_{2_r} = 52.689 \text{deg}
$$
\n
$$
\alpha_{2_r} = 52.689 \text{deg}
$$
\n
$$
\alpha_{2_r} = 52.689 \text{deg}
$$
\n
$$
\alpha_{2_r} = 52.689 \text{deg}
$$
\n
$$
\alpha_{2_r} = 52.689 \text{deg}
$$
\n
$$
\alpha_{2_r} = 52.689 \text{deg}
$$
\n
$$
\alpha_{2_r} = 52.689 \text{deg}
$$
\n
$$
\alpha_{2_r} = 52.689 \text{deg}
$$
\n
$$
\alpha_{2_r} = 52.689 \text{deg}
$$
\n
$$
\alpha_{2_r} = 52.689 \text{deg}
$$

Punta:

$$
\alpha_{2p} = \alpha_{2i} \left( \frac{D_{ext\_es}}{D_{m\_ro}} \right)
$$
\n
$$
\alpha_{2p} = 49.388 \text{deg}
$$
\n
$$
\alpha_{3p} = 28.888 \text{deg}
$$
\n
$$
\alpha_{3p} = 28.888 \text{deg}
$$

$$
\sigma := \frac{\text{n} \cdot \text{c}}{\pi \cdot \text{D}_{\text{ext\_es}}} \qquad \qquad \sigma = 1.199
$$

DF := 
$$
1 - \frac{\cos(\alpha_{2p})}{\cos(\alpha_{3p})} + \frac{1}{\sigma} \cdot \frac{\cos(\alpha_{2p})}{2} \cdot (\tan(\alpha_{2p}) - \tan(\alpha_{3p}))
$$
 DF = 0.423

$$
s := \frac{c}{\sigma}
$$

$$
\Psi := \frac{\frac{V_Z}{\cos(\alpha_{2p})} - \frac{V_Z}{\cos(\alpha_{3p})}}{U_T}
$$
\n
$$
\Psi = 0.205
$$

$$
\text{Ha} := \frac{\cos(\alpha_{2p})}{\cos(\alpha_{3p})}
$$
\n
$$
\text{Ha} = 0.743
$$

$$
\epsilon := \alpha_{2p} - \alpha_{3p}
$$
  

$$
m := 0.23 + 0.1 \left( \frac{\alpha_{3p}}{50 \text{deg}} \right)
$$

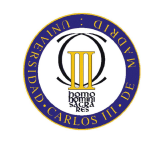

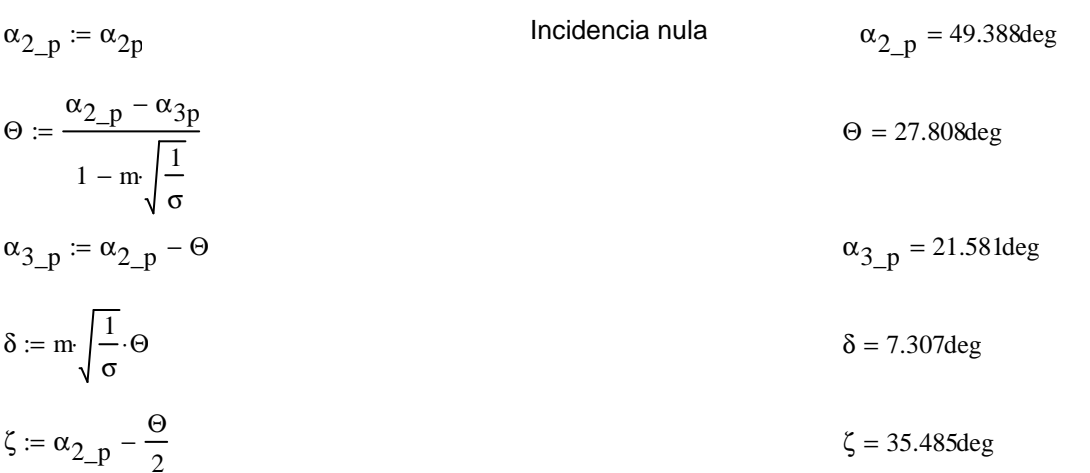

#### Décimo sexto escalonamiento:

ROTOR:

$$
\begin{aligned} \alpha_1 &\coloneqq \alpha_{3r} \\ v_1 &\coloneqq v_z\,\mathrm{sec}\!\left(\alpha_1\right) \end{aligned}
$$

 $T := T + \Delta T$  $T = 665.567K$ 

$$
T_{1} := T - \frac{v_{1}^{2}}{2 \cdot c_{p}(T)}
$$
  
\n
$$
\rho_{1} := \rho_{2} \left(\frac{T_{1}}{T_{2}}\right)^{\frac{1}{\gamma(T) - 1}}
$$
  
\n
$$
\rho_{1} = 12.261 \frac{\text{kg}}{\text{m}^{3}}
$$
  
\n
$$
Q_{1} := \frac{m_{a}}{\rho_{1}}
$$
  
\n
$$
Q_{1} = 55.723 \frac{\text{m}^{3}}{\text{s}}
$$

$$
\upsilon_{\text{ro}} := \left(\frac{1}{1 + \frac{4 \cdot m_{\text{a}}}{\pi \cdot \rho_1 \cdot V_{\text{z}} \cdot D_{\text{int}}^2}}\right)^{\frac{1}{2}}
$$

 $D_{ext\_ro} := \frac{D_{int}}{v_{ro}}$ 

$$
D_{m\_ro} := \frac{D_{ext\_ro} + D_{int}}{2}
$$

 $D_{\text{ext\_ro}} = 1.776$ m

 $v_{\text{ro}} = 0.897$ 

$$
D_{m\_ro} = 1.685m
$$

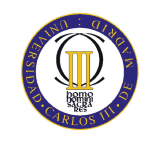

$$
U_m := U_p \cdot \left(\frac{1 + v_{ro}}{2}\right)
$$
  
\n
$$
U_r := U_m \cdot \frac{D_{int}}{D_{m\_ro}}
$$
  
\n
$$
U_r := \frac{D_{ext\_ro} - D_{int}}{2}
$$
  
\n
$$
U_r = 222.77 \frac{m}{s}
$$
  
\n
$$
h = 0.092 m
$$

 $\lambda := 0.82$ 

2

$$
\alpha_2 := \operatorname{atan}\left(\frac{\Delta T \cdot c_p(T)}{\lambda \cdot U_m \cdot V_z} + \tan(\alpha_1)\right)
$$
  

$$
\alpha_2 = 51.016 \text{deg}
$$
  

$$
\beta_2 := \operatorname{atan}\left(\frac{U_m}{V_z} - \tan(\alpha_2)\right)
$$
  

$$
\beta_2 = 39.105 \text{deg}
$$

$$
\beta_1 := \text{atan}\left(\frac{U_m}{V_z} - \tan(\alpha_1)\right)
$$
\n
$$
\beta_1 = 55.668 \text{deg}
$$

$$
\Phi := \frac{V_Z}{U_m}
$$
\n
$$
\Phi = 0.488
$$
\n
$$
\Phi = 0.488
$$
\n
$$
\Phi = 0.488
$$
\n
$$
\Phi = 0.488
$$
\n
$$
\Phi = 0.236
$$

$$
\text{Ha} := \frac{\cos(\beta_1)}{\cos(\beta_2)} \tag{Ha} = 0.727
$$

$$
R := 1 - \frac{V_z}{2 \cdot U_{\text{m}} \lambda} \cdot \left( \tan(\alpha_2) + \tan(\alpha_1) \right)
$$

 $σ := 1.32$ 

 $U_{\rm m}$ 

$$
DF := 1 - \frac{\cos(\beta_1)}{\cos(\beta_2)} + \frac{1}{\sigma} \cdot \frac{\cos(\beta_1)}{2} \cdot \left(\tan(\beta_1) - \tan(\beta_2)\right)
$$
DF = 0.412

 $% := 2.5$ 

$$
b := \frac{\%}{100} \cdot D_{m\_ro}
$$
  

$$
\beta_m := \operatorname{atan}\left(\frac{\tan(\beta_1) + \tan(\beta_2)}{2}\right)
$$
  

$$
c := \frac{b}{\cos(\beta_m)}
$$
  

$$
\beta_m = 48.705 \text{deg}
$$
  

$$
c = 0.064m
$$

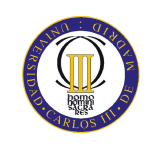

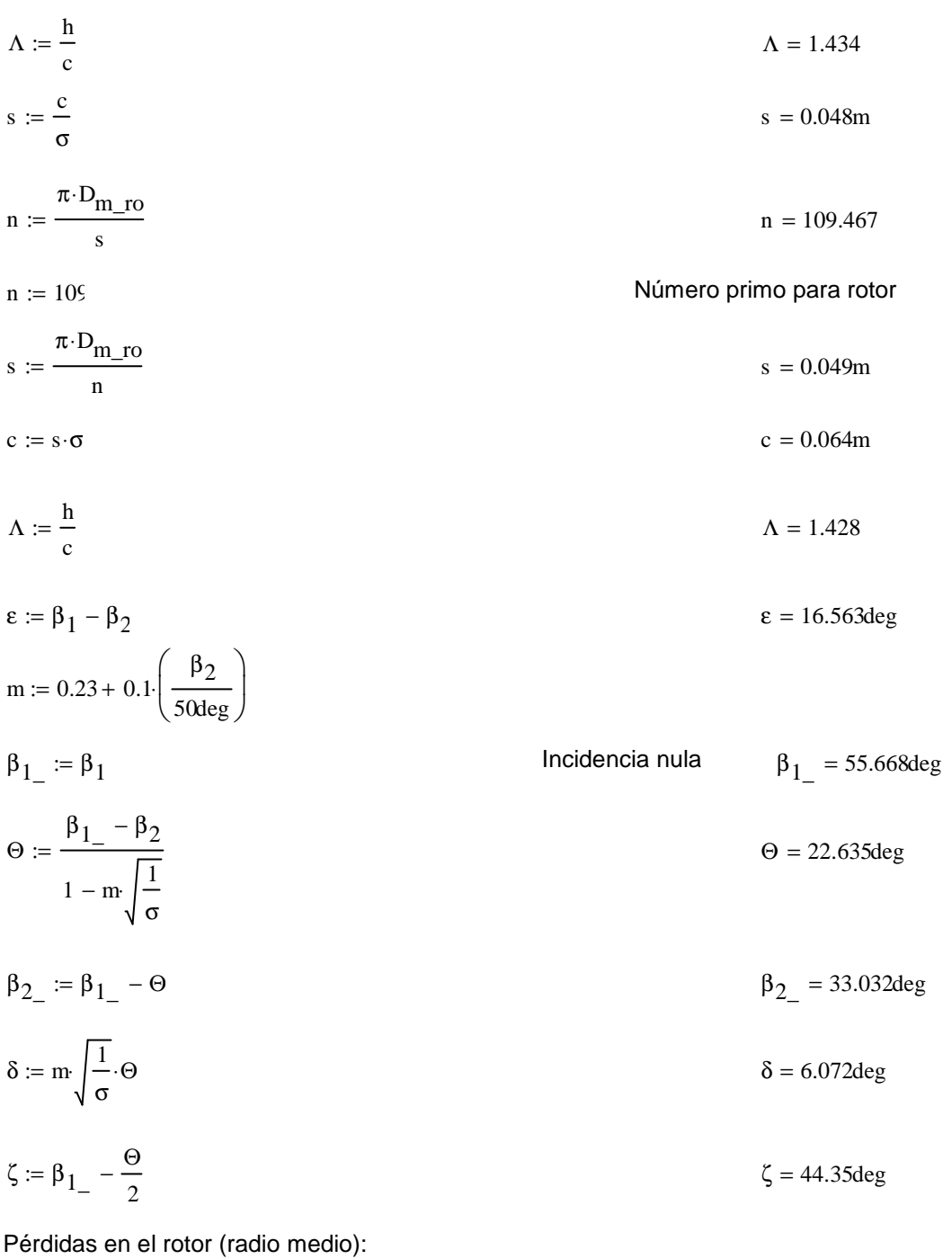

 $C_{\text{Dp}} := 0.018$ Página 180 Teoría TG  $C_{Da} := 0.02 \frac{s}{h}$  $C_L := \left| \frac{2}{\sigma} \cdot \left[ \left( \tan(\beta_1) - \tan(\beta_2) \right) \cos(\beta_m) \right] - C_{Dp} \cdot \tan(\beta_m) \right|$  $C_{L} = 0.631$  $\mathrm{C_{Ds}} \coloneqq 0.018 \mathrm{C_L}^2$ 

$$
C_{Dk} := 0.7 \cdot C_{L}^{2} \cdot 0.01
$$
  
\n
$$
C_{D} := C_{Dp} + C_{Da} + C_{Ds} + C_{Dk}
$$
  
\n
$$
\xi := \frac{C_{D} \cdot \sigma \cdot \cos(\beta_{1})^{2}}{(\cos(\beta_{m}))^{3}}
$$
  
\n
$$
\omega_{per} := \xi \cdot (\cos(\beta_{1}))^{2}
$$
  
\n
$$
\kappa := 1 - \frac{\cos(\beta_{1})^{2}}{\cos(\beta_{2})^{2}}
$$
  
\n
$$
\kappa = 0.472
$$
  
\n
$$
\kappa = 0.472
$$

Rendimiento de la etapa:

$$
\eta_b := 1 - \frac{\xi}{\kappa} \qquad \eta_b = 0.881
$$

Calculamos la variación de los ángulos a lo largo del álabe:

$$
r := \frac{D_{int}}{D_{m\_ro}}, 0.946. \frac{D_{ext\_ro}}{D_{m\_ro}}
$$
  
\n
$$
\alpha_{2i}(r) := \operatorname{atan}\left(\frac{\tan(\alpha_2)}{r}\right)
$$
  
\n
$$
\beta_{2i}(r) := \operatorname{atan}\left(\frac{U_{m}^{\cdot r}}{V_{z}} - \tan(\alpha_{2i}(r))\right)
$$
  
\n
$$
\alpha_{1i}(r) := \operatorname{atan}\left(\frac{\tan(\alpha_1)}{r}\right)
$$
  
\n
$$
\beta_{1i}(r) := \operatorname{atan}\left(\frac{U_{m}^{\cdot r}}{V_{z}} - \tan(\alpha_{1i}(r))\right)
$$

$$
\alpha_{11} \left( \frac{D_{m\_ro}}{D_{m\_es}} \right) = 30.415 \text{deg}
$$

Evolución de los ángulos con el radio

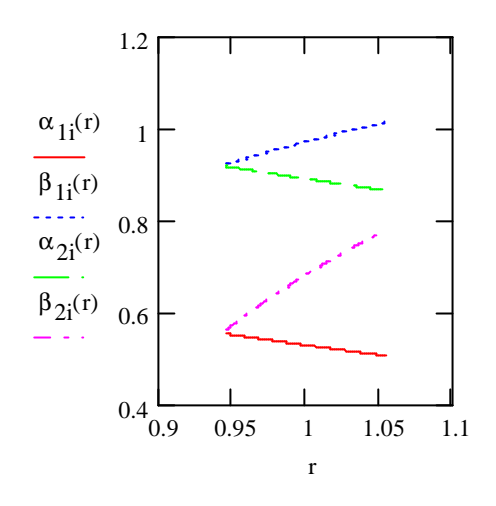

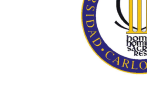

$$
Raiz:
$$
\n
$$
\alpha_{1i} \left( \frac{D_{int}}{D_{m\_ro}} \right) = 31.708 \text{deg}
$$
\n
$$
\beta_{1i} \left( \frac{D_{int}}{D_{m\_ro}} \right) = 52.839 \text{deg}
$$
\n
$$
\alpha_{2i} \left( \frac{D_{int}}{D_{m\_ro}} \right) = 52.571 \text{deg}
$$
\n
$$
\beta_{2i} \left( \frac{D_{int}}{D_{m\_ro}} \right) = 32.233 \text{deg}
$$

Calculamos los parámetros en la raíz del álabe:

$$
\sigma := \frac{\mathbf{n} \cdot \mathbf{c}}{\pi \cdot \mathbf{D}_{int}} \quad \sigma = 1.396
$$
\n
$$
\mathbf{D}F := 1 - \frac{\cos\left(\beta_1 \left(\frac{\mathbf{D}_{int}}{\mathbf{D}_{m\_ro}}\right)\right)}{\cos\left(\beta_2 \left(\frac{\mathbf{D}_{int}}{\mathbf{D}_{m\_ro}}\right)\right)} + \frac{1}{\sigma} \cdot \frac{\cos\left(\beta_1 \left(\frac{\mathbf{D}_{int}}{\mathbf{D}_{m\_ro}}\right)\right)}{2} \cdot \left(\tan\left(\beta_1 \left(\frac{\mathbf{D}_{int}}{\mathbf{D}_{m\_ro}}\right)\right) - \tan\left(\beta_2 \left(\frac{\mathbf{D}_{int}}{\mathbf{D}_{m\_ro}}\right)\right)\right)
$$

 $DF = 0.435$ 

$$
s := \frac{c}{\sigma}
$$
  
\n
$$
R := 1 - \frac{V_{z}}{2 \cdot U_{r} \cdot \lambda} \left( \tan \left( \alpha_{2i} \left( \frac{D_{int}}{D_{m\_ro}} \right) \right) + \tan \left( \alpha_{1i} \left( \frac{D_{int}}{D_{m\_ro}} \right) \right) \right)
$$
  
\n
$$
V_{z}
$$
  
\n
$$
V_{z} = \frac{\cos \left( \beta_{1i} \left( \frac{D_{int}}{D_{m\_ro}} \right) \right) - \cos \left( \beta_{2i} \left( \frac{D_{int}}{D_{m\_ro}} \right) \right)}{U_{r}}
$$
  
\n
$$
V_{Ha} := \frac{\cos \left( \beta_{1i} \left( \frac{D_{int}}{D_{m\_ro}} \right) \right)}{U_{r}}
$$
  
\n
$$
Ha := \frac{\cos \left( \beta_{2i} \left( \frac{D_{int}}{D_{m\_ro}} \right) \right)}{U_{m\_ro}}
$$
  
\n
$$
V_{Ha} = 0.714
$$
  
\n
$$
\epsilon := \beta_{1i} \left( \frac{D_{int}}{D_{m\_ro}} \right) - \beta_{2i} \left( \frac{D_{int}}{D_{m\_ro}} \right)
$$
  
\n
$$
\epsilon = 20.606 \text{deg}
$$

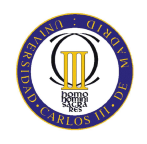

$$
m := 0.23 + 0.1 \left( \frac{\beta_2 \left( \frac{D_{int}}{D_{m\_ro}} \right)}{50 \text{deg}} \right)
$$
  
\n
$$
\beta_1 = := \beta_1 \left( \frac{D_{int}}{D_{m\_ro}} \right)
$$
  
\n
$$
\beta_2 = \frac{\beta_1 - \beta_2 \left( \frac{D_{int}}{D_{m\_ro}} \right)}{1 - m \sqrt{\frac{1}{\sigma}}}
$$
  
\n
$$
\beta_3 = \beta_1 - \theta
$$
  
\n
$$
\beta_4 = 52.839 \text{deg}
$$
  
\n
$$
\beta_5 = 27.447 \text{deg}
$$
  
\n
$$
\beta_2 = 25.392 \text{deg}
$$
  
\n
$$
\delta = 6.841 \text{deg}
$$
  
\n
$$
\zeta = \beta_1 - \frac{\Theta}{2}
$$
  
\n
$$
\zeta = 39.116 \text{deg}
$$

Punta:

$$
\alpha_{11} \left( \frac{D_{ext\_ro}}{D_{m\_ro}} \right) = 28.992 \text{deg}
$$
\n
$$
\beta_{11} \left( \frac{D_{ext\_ro}}{D_{m\_ro}} \right) = 58.084 \text{deg}
$$
\n
$$
\alpha_{21} \left( \frac{D_{ext\_ro}}{D_{m\_ro}} \right) = 49.526 \text{deg}
$$
\n
$$
\beta_{21} \left( \frac{D_{ext\_ro}}{D_{m\_ro}} \right) = 44.648 \text{deg}
$$

Calculamos los parámetros en la punta del álabe:

$$
\sigma := \frac{\text{nc}}{\pi \cdot D_{ext\_ro}}
$$
\n
$$
\sigma = 1.252
$$
\n
$$
\sigma = 1.252
$$
\n
$$
\sigma = 1.252
$$
\n
$$
\sigma = 1.252
$$
\n
$$
\sigma = 1.252
$$
\n
$$
\sigma = 1.252
$$
\n
$$
\sigma = 1.252
$$
\n
$$
\sigma = 1.252
$$
\n
$$
\sigma = 1.252
$$
\n
$$
\sigma = 1.252
$$
\n
$$
\sigma = 1.252
$$
\n
$$
\sigma = 1.252
$$
\n
$$
\sigma = 1.252
$$
\n
$$
\sigma = 1.252
$$
\n
$$
\sigma = 1.252
$$
\n
$$
\sigma = 1.252
$$
\n
$$
\sigma = 1.252
$$
\n
$$
\sigma = 1.252
$$
\n
$$
\sigma = 1.252
$$
\n
$$
\sigma = 1.252
$$
\n
$$
\sigma = 1.252
$$
\n
$$
\sigma = 1.252
$$
\n
$$
\sigma = 1.252
$$
\n
$$
\sigma = 1.252
$$
\n
$$
\sigma = 1.252
$$
\n
$$
\sigma = 1.252
$$
\n
$$
\sigma = 1.252
$$
\n
$$
\sigma = 1.252
$$
\n
$$
\sigma = 1.252
$$
\n
$$
\sigma = 1.252
$$
\n
$$
\sigma = 1.252
$$
\n
$$
\sigma = 1.252
$$
\n
$$
\sigma = 1.252
$$
\n
$$
\sigma = 1.252
$$
\n
$$
\sigma = 1.252
$$
\n
$$
\sigma = 1.252
$$
\n
$$
\sigma = 1.252
$$
\n
$$
\sigma = 1.252
$$
\n
$$
\sigma = 1.252
$$
\n
$$
\sigma = 1.252
$$
\n
$$
\sigma = 1.252
$$
\

 $DF = 0.387$ 

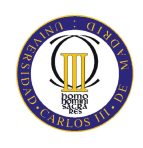

$$
s = \frac{c}{\sigma}
$$
  
\n
$$
R = 1 - \frac{V_{Z}}{2 \cdot U_{P} \cdot \lambda} \left( \tan \left( \alpha_{2} \left( \frac{D_{ext\_ro}}{D_{H\_ro}} \right) \right) + \tan \left( \alpha_{1} \left( \frac{D_{ext\_ro}}{D_{H\_ro}} \right) \right) \right)
$$
  
\n
$$
V_{Z} = \frac{V_{Z}}{\cos \left( \beta_{1} \left( \frac{D_{ext\_ro}}{D_{H\_ro}} \right) \right)} - \frac{V_{Z}}{\cos \left( \beta_{2} \left( \frac{D_{ext\_ro}}{D_{H\_ro}} \right) \right)}
$$
  
\n
$$
V_{H} = 0.251
$$
  
\n
$$
H_{H} = \frac{\cos \left( \beta_{1} \left( \frac{D_{ext\_ro}}{D_{H\_ro}} \right) \right)}{\cos \left( \beta_{2} \left( \frac{D_{ext\_ro}}{D_{H\_ro}} \right) \right)}
$$
  
\n
$$
R = 0.251
$$
  
\n
$$
R = 0.251
$$
  
\n
$$
V_{Z} = \frac{V_{Z}}{\cos \left( \beta_{1} \left( \frac{D_{ext\_ro}}{D_{H\_ro}} \right) \right)}
$$
  
\n
$$
V_{H} = 0.251
$$
  
\n
$$
V_{H} = 0.251
$$
  
\n
$$
V_{H} = 0.251
$$
  
\n
$$
V_{H} = 0.251
$$
  
\n
$$
V_{H} = 0.251
$$
  
\n
$$
V_{H} = 0.251
$$
  
\n
$$
V_{H} = 0.251
$$
  
\n
$$
V_{H} = 0.251
$$
  
\n
$$
V_{H} = 0.251
$$
  
\n
$$
V_{H} = 0.251
$$
  
\n
$$
V_{H} = 0.251
$$
  
\n
$$
V_{H} = 0.251
$$
  
\n
$$
V_{H} = 0.251
$$
  
\n
$$
V_{H} = 0.251
$$
  
\

 $\zeta = 48.683 \text{deg}$ 

2

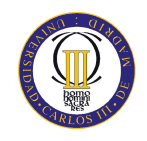

### **ANEXOS**

## **ESTATOR:**

 $\alpha_{3m} := \alpha_1$ 

 $\alpha_{2m} := \alpha_2$ 

$$
V_1 := V_z \sec(\alpha_{3m})
$$
  

$$
T_1 := T - \frac{V_1^2}{2 \cdot c_p(T)}
$$
  

$$
T_1 = 657.901K
$$

$$
T := T + \Delta T
$$
\n
$$
T = 678.072K
$$

$$
V_2 := V_z \sec(\alpha_{2m})
$$
  
\n
$$
T_2 := T - \frac{V_2^2}{2 \cdot c_p(T)}
$$
  
\n
$$
\frac{1}{\rho_2 := \rho_1 \cdot \left(\frac{T_2}{T_1}\right)^{\gamma(T)-1}}
$$
  
\n
$$
\rho_2 = 12.592 \frac{\text{kg}}{\text{m}^3}
$$

$$
Q_2 := \frac{m_a}{\rho_2}
$$
  

$$
v_{es} := \left(\frac{1}{1 + \frac{4 \cdot m_a}{\pi \cdot \rho_2 \cdot V_z D_{int}^2}}\right)^{\frac{1}{2}}
$$
  

$$
v_{es} = 0.899
$$

$$
D_{\text{ext\_es}} = 1.772 \text{m}
$$

0.899

 $D_{m\_es} = 1.683m$ 

 $U_m = 235.855 \frac{m}{s}$ 

 $U_r = 223.344 \frac{m}{s}$ 

 $\mathrm{h} = 0.089\mathrm{m}$ 

$$
D_{m\_es} := \frac{D_{ext\_es} + D_{int}}{2}
$$

$$
U_m := U_p \cdot \left(\frac{1 + \upsilon_{es}}{2}\right)
$$

$$
U_r \coloneqq U_m \frac{D_{int}}{D_{m\_es}}
$$

 $D_{ext\_es} := \frac{D_{int}}{v_{es}}$ 

$$
h := \frac{D_{\text{ext\_es}} - D_{\text{int}}}{2}
$$

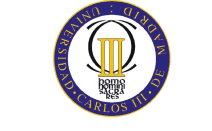

$$
R := 1 - \frac{V_Z}{2 \cdot U_m \lambda} \cdot \left( \tan(\alpha_{3m}) + \tan(\alpha_{2m}) \right)
$$
  
\n
$$
\Phi := \frac{V_Z}{U_m}
$$
  
\n
$$
\Phi = 0.488
$$
  
\n
$$
\Psi := \frac{\frac{V_Z}{\cos(\alpha_{2m})} - \frac{V_Z}{\cos(\alpha_{3m})}}{U_m}
$$
  
\n
$$
\Phi = 0.488
$$
  
\n
$$
\Psi = 0.21
$$
  
\n
$$
H_a := \frac{\cos(\alpha_{2m})}{\cos(\alpha_{3m})}
$$
  
\n
$$
\sigma := 1.3
$$
  
\n
$$
M = 0.729
$$

DF := 
$$
1 - \frac{\cos(\alpha_{2m})}{\cos(\alpha_{3m})} + \frac{1}{\sigma} \cdot \frac{\cos(\alpha_{2m})}{2} \cdot (\tan(\alpha_{2m}) - \tan(\alpha_{3m}))
$$
 DF = 0.429

$$
\% := 2.7
$$

$$
b := \frac{\%}{100} \cdot D_{m\_es}
$$
\n
$$
\alpha_m := \tan\left(\frac{\tan(\alpha_{2m}) + \tan(\alpha_{3m})}{2}\right)
$$
\n
$$
\alpha_m = 42.3 \text{ deg}
$$
\n
$$
c := \frac{b}{\cos(\alpha_m)}
$$
\n
$$
\Delta := \frac{h}{c}
$$
\n
$$
s := \frac{c}{\sigma}
$$
\n
$$
s = 0.047m
$$
\n
$$
n := \frac{\pi \cdot D_{m\_es}}{s}
$$
\n
$$
n := 112
$$
\n
$$
s := \frac{\pi \cdot D_{m\_es}}{n}
$$
\n
$$
s := \frac{\pi \cdot D_{m\_es}}{n}
$$
\n
$$
s = 0.047m
$$
\n
$$
c = 0.061m
$$
\n
$$
\Delta := \frac{h}{c}
$$
\n
$$
\Delta = 1.455
$$
\n
$$
\epsilon := \alpha_{2m} - \alpha_{3m}
$$
\n
$$
\epsilon = 20.721 \text{ deg}
$$

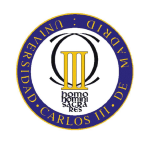

m := 0.23 + 0.1 
$$
\left(\frac{\alpha_{3m}}{50 \text{deg}}\right)
$$
  
\n $\alpha_{2\_m} = \alpha_{2r}$   
\n $\theta := \frac{\alpha_{2\_m} - \alpha_{3m}}{1 - m \sqrt{\frac{1}{\sigma}}}$   
\n $\alpha_{3\_m} := \alpha_{2\_m} - \Theta$   
\n $\alpha_{3\_m} := \alpha_{2\_m} - \Theta$   
\n $\alpha_{3\_m} = 23.208 \text{deg}$   
\n $\delta := m \sqrt{\frac{1}{\sigma}} \cdot \Theta$   
\n $\delta = 7.087 \text{deg}$   
\n $\zeta = \alpha_{2\_m} - \frac{\Theta}{2}$   
\n $\zeta = 37.112 \text{deg}$ 

Pérdidas en el estator:

$$
C_{\text{D}p} := 0.018
$$
  
\n
$$
C_{\text{D}a} := 0.02 \frac{s}{h}
$$
  
\n
$$
C_{\text{L}} := \left| \frac{2}{\sigma} \left[ \left( \tan(\alpha_{2m}) - \tan(\alpha_{3m}) \right) \cos(\alpha_{m}) \right] - C_{\text{D}p} \cdot \tan(\alpha_{m}) \right|
$$
  
\n
$$
C_{\text{D}s} := 0.018 C_{\text{L}}^2
$$
  
\n
$$
C_{\text{D}k} := 0.7 C_{\text{L}}^2 \cdot 0.01
$$
  
\n
$$
C_{\text{D}} = C_{\text{D}p} + C_{\text{D}a} + C_{\text{D}s} + C_{\text{D}k}
$$
  
\n
$$
\xi := \frac{C_{\text{D}} \cdot \sigma \cdot \cos(\alpha_{2m})^2}{(\cos(\alpha_{m}))^3}
$$
  
\n
$$
\omega_{\text{per}} := \xi \cdot (\cos(\alpha_{2m}))^2
$$
  
\n
$$
\omega_{\text{per}} = 0.021
$$

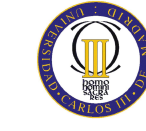

Variación de los ángulos a lo largo del álabe

Radio Medio:

$$
\alpha_{2m} := \alpha_{2} \left( \frac{D_{m}\_es}{D_{m}\_ro} \right)
$$
\n
$$
\alpha_{2m} = 51.054 \text{deg}
$$
\n
$$
\alpha_{2m} = 51.054 \text{deg}
$$
\n
$$
\alpha_{2m} = 51.054 \text{deg}
$$
\n
$$
\alpha_{2m} = 30.329 \text{deg}
$$

Raíz:

$$
\alpha_{2r} := \alpha_2 \left( \frac{D_{int}}{D_{m\_ro}} \right)
$$
  

$$
\alpha_{3r} := \alpha_1 \left( \frac{D_{int}}{D_{m\_ro}} \right)
$$
  

$$
\alpha_{3r} = 31.708 \text{deg}
$$

Calculamos los parámetros en la raíz del álabe:

$$
\sigma := \frac{\text{n} \cdot \text{c}}{\pi \cdot \text{D}_{\text{int}}} \qquad \qquad \sigma = 1.373
$$

DF := 
$$
1 - \frac{\cos(\alpha_{2r})}{\cos(\alpha_{3r})} + \frac{1}{\sigma} \cdot \frac{\cos(\alpha_{2r})}{2} \cdot (\tan(\alpha_{2r}) - \tan(\alpha_{3r}))
$$
 DF = 0.438

$$
s := \frac{c}{\sigma}
$$

$$
\Psi := \frac{\frac{V_{Z}}{\cos(\alpha_{2r})} - \frac{V_{Z}}{\cos(\alpha_{3r})}}{U_{r}}
$$
\n
$$
\Psi = 0.242
$$

$$
\text{Ha} := \frac{\cos(\alpha_{2r})}{\cos(\alpha_{3r})} \tag{Ha} = 0.714
$$

$$
\varepsilon := \alpha_{2r} - \alpha_{3r}
$$
\n
$$
m := 0.23 + 0.1 \left( \frac{\alpha_{3r}}{50 \text{deg}} \right)
$$
\n
$$
\alpha_{2_r} := \alpha_{2r}
$$
\n
$$
\alpha_{2_r} = 52.571 \text{deg}
$$
\n
$$
\theta := \frac{\alpha_{2_r} - \alpha_{3r}}{1 - m \sqrt{\frac{1}{\sigma}}}
$$
\nIncidencia nula

\n
$$
\alpha_{2_r} = 52.571 \text{deg}
$$

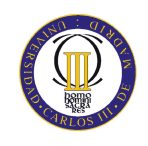

$$
\alpha_{3_r} := \alpha_{2_r} - \Theta
$$
\n
$$
\delta := m \sqrt{\frac{1}{\sigma}} \cdot \Theta
$$
\n
$$
\delta = 6.97 \text{deg}
$$
\n
$$
\delta = 6.97 \text{deg}
$$

$$
\zeta = \alpha_{2-r} - \frac{\Theta}{2}
$$
  $\zeta = 38.654 \text{deg}$ 

Punta:

 $\alpha_{3\_p} \coloneqq \alpha_{2\_p} - \Theta$ 

$$
\alpha_{2p} := \alpha_{2i} \left( \frac{D_{ext\_es}}{D_{m\_ro}} \right)
$$
\n
$$
\alpha_{2p} = 49.599 \text{deg}
$$
\n
$$
\alpha_{2p} = 49.599 \text{deg}
$$
\n
$$
\alpha_{2p} = 49.599 \text{deg}
$$
\n
$$
\alpha_{2p} = 29.055 \text{deg}
$$

$$
\sigma := \frac{\mathbf{n} \cdot \mathbf{c}}{\pi \cdot \mathbf{D}_{\text{ext\_es}}} \qquad \qquad \sigma = 1.235
$$

DF := 
$$
1 - \frac{\cos(\alpha_{2p})}{\cos(\alpha_{3p})} + \frac{1}{\sigma} \cdot \frac{\cos(\alpha_{2p})}{2} \cdot (\tan(\alpha_{2p}) - \tan(\alpha_{3p}))
$$
 DF = 0.421

$$
s := \frac{c}{\sigma}
$$

$$
\Psi := \frac{\frac{V_z}{\cos(\alpha_{2p})} - \frac{V_z}{\cos(\alpha_{3p})}}{U_r} \qquad \Psi = 0.205
$$

$$
\text{Ha} := \frac{\cos(\alpha_{2p})}{\cos(\alpha_{3p})} \tag{Ha} = 0.741
$$

$$
\epsilon := \alpha_{2p} - \alpha_{3p}
$$
\n
$$
m := 0.23 + 0.1 \cdot \left(\frac{\alpha_{3p}}{50 \text{deg}}\right)
$$
\n
$$
\alpha_{2\_p} := \alpha_{2p}
$$
\n
$$
\alpha_{2\_p} = 49.599 \text{deg}
$$
\n
$$
\theta := \frac{\alpha_{2\_p} - \alpha_{3p}}{1 - m \sqrt{\frac{1}{\sigma}}}
$$
\nIncidencia nula

\n
$$
\alpha_{2\_p} = 49.599 \text{deg}
$$

$$
\alpha_{3\_p} = 21.863 \text{deg}
$$

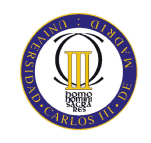

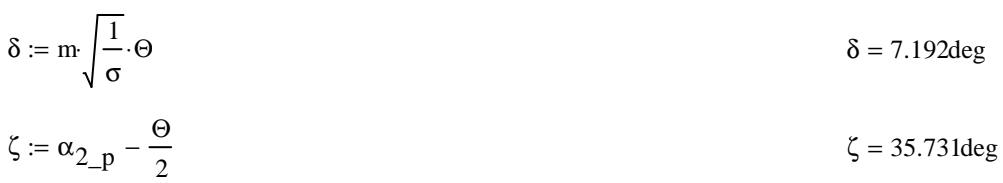

## Décimo séptimo escalonamiento:

ROTOR:

 $\alpha_1 := \alpha_{3n}$  $V_1 := V_z \sec(\alpha_1)$ 

$$
T := T + \Delta T
$$
\n
$$
T = 690.578K
$$

$$
T_1 := T - \frac{v_1^2}{2 \cdot c_p(T)}
$$
  
\n
$$
\rho_1 := \rho_2 \left(\frac{T_1}{T_2}\right)^{\frac{1}{\gamma(T)-1}}
$$
  
\n
$$
\rho_1 = 13.743 \frac{\text{kg}}{\text{m}^3}
$$
  
\n
$$
Q_1 := \frac{m_a}{\rho_1}
$$
  
\n
$$
Q_1 = 49.714 \frac{\text{m}^3}{\text{s}}
$$

$$
v_{ro} := \left(\frac{1}{1 + \frac{4 \cdot m_a}{\pi \cdot p_1 \cdot V_z \cdot D_{int}^2}}\right)^{\frac{1}{2}}
$$
  $v_{ro} = 0.907$ 

$$
D_{ext\_ro} := \frac{D_{int}}{v_{ro}} \qquad D_{ext\_ro} = 1.758m
$$

$$
D_{m\_ro} := \frac{D_{ext\_ro} + D_{int}}{2}
$$
  
\n
$$
U_m := U_p \cdot \left(\frac{1 + v_{ro}}{2}\right)
$$
  
\n
$$
U_r := U_m \cdot \frac{D_{int}}{D_{m\_ro}}
$$
  
\n
$$
U_r := U_m \cdot \frac{D_{int}}{D_{m\_ro}}
$$
  
\n
$$
U_r = 225.156 \frac{m}{s}
$$

h := 
$$
\frac{D_{ext\_ro} - D_{int}}{2}
$$
  
\nh = 0.082m  
\n $\alpha_2$  :=  $\tan\left(\frac{\Delta T \cdot c_p(T)}{\lambda U_m \cdot V_z} + \tan(\alpha_1)\right)$   
\n $\beta_2$  :=  $\tan\left(\frac{U_m}{V_z} - \tan(\alpha_2)\right)$   
\n $\beta_1$  :=  $\tan\left(\frac{U_m}{V_z} - \tan(\alpha_1)\right)$   
\n $\beta_1$  = 55.842deg  
\n $\beta_1$  = 55.842deg  
\n $\beta_1$  = 55.842deg  
\n $\psi$  =  $\frac{V_z}{U_m}$   
\n $\psi$  = 0.486  
\n $\frac{V_z}{V_m} - \frac{V_z}{\cos(\beta_1)} - \frac{V_z}{\cos(\beta_2)}$   
\n $\psi$  = 0.237  
\nHa =  $\frac{\cos(\beta_1)}{\cos(\beta_2)}$   
\nHa = 0.726

$$
R := 1 - \frac{V_z}{2 \cdot U_m \lambda} \cdot \left( \tan(\alpha_2) + \tan(\alpha_1) \right)
$$

 $\sigma := 1.26$ 

DF := 
$$
1 - \frac{\cos(\beta_1)}{\cos(\beta_2)} + \frac{1}{\sigma} \cdot \frac{\cos(\beta_1)}{2} \cdot \left(\tan(\beta_1) - \tan(\beta_2)\right)
$$
 DF = 0.419

% :=  $2.3$ 

$$
b := \frac{\%}{100} \cdot D_{m\_ro}
$$
  
\n
$$
\beta_m := \operatorname{atan} \left( \frac{\tan(\beta_1) + \tan(\beta_2)}{2} \right)
$$
  
\n
$$
c := \frac{b}{\cos(\beta_m)}
$$
  
\n
$$
\Delta := \frac{b}{c}
$$
  
\n
$$
\Delta = 1.4
$$
  
\n
$$
s := \frac{c}{\sigma}
$$
  
\n
$$
s = 0.047m
$$
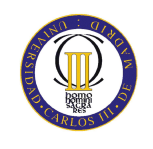

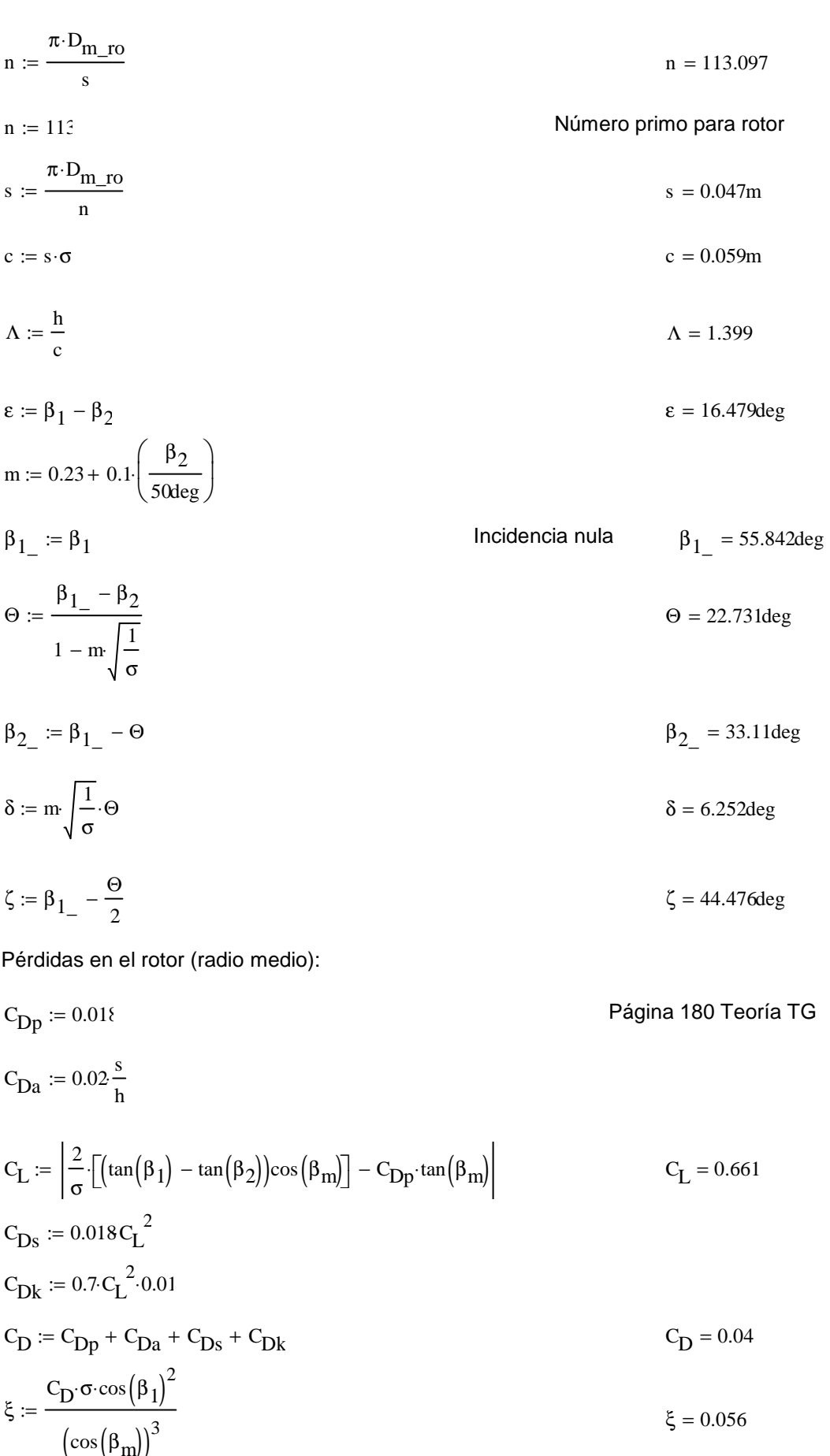

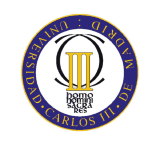

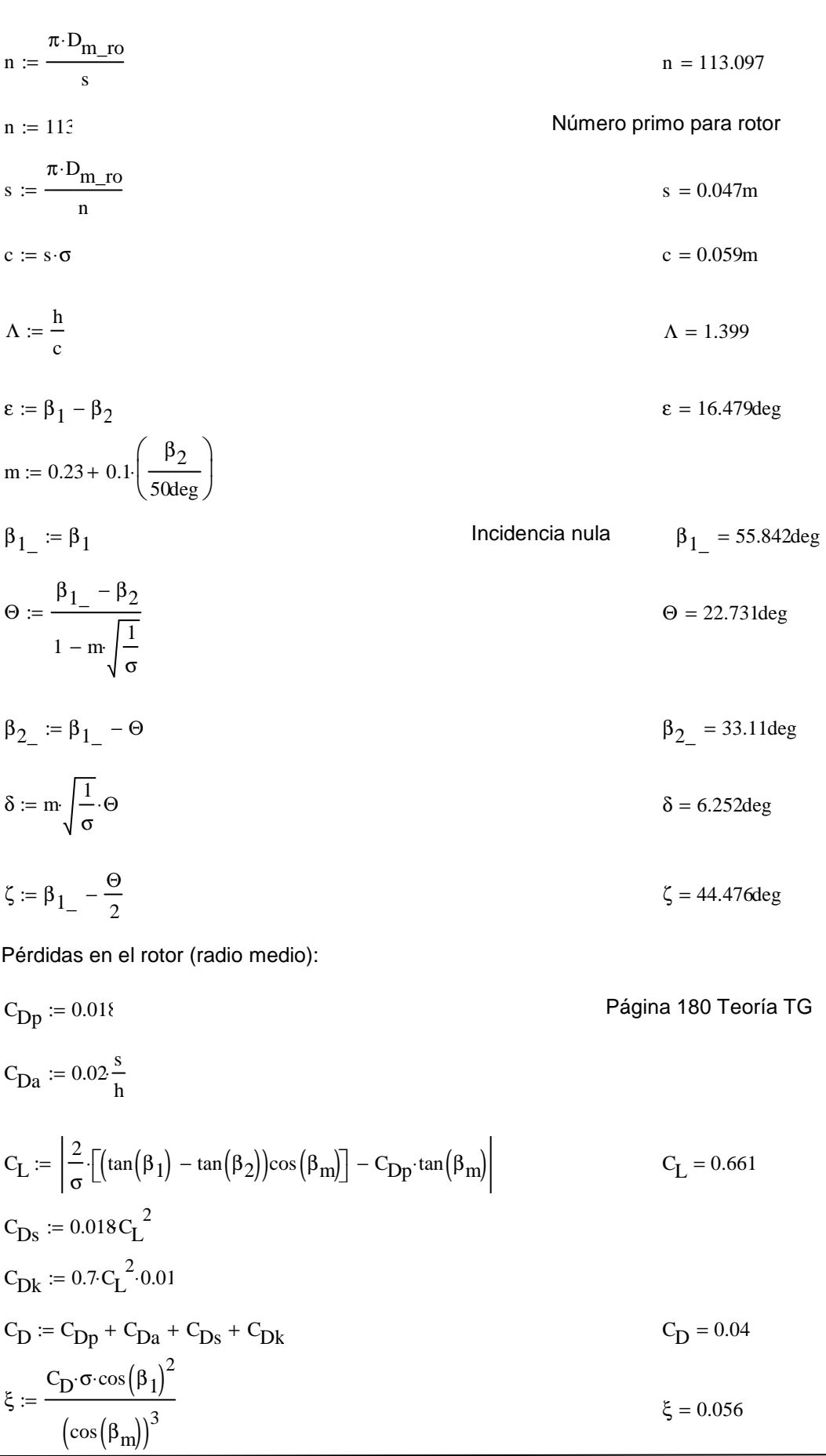

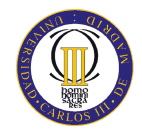

$$
\alpha_2 \left( \frac{D_{int}}{D_{m\_ro}} \right) = 52.481 \text{deg}
$$

$$
\beta_2 \left( \frac{D_{int}}{D_{m\_ro}} \right) = 33.247 \text{deg}
$$

Calculamos los parámetros en la raíz del álabe:

$$
\sigma := \frac{\mathbf{n} \cdot \mathbf{c}}{\pi \cdot \mathbf{D}_{int}} \quad \sigma = 1.325
$$
\n
$$
\mathbf{D}F := 1 - \frac{\cos\left(\beta_1 \left(\frac{\mathbf{D}_{int}}{\mathbf{D}_{m\_ro}}\right)\right)}{\cos\left(\beta_2 \left(\frac{\mathbf{D}_{int}}{\mathbf{D}_{m\_ro}}\right)\right)} + \frac{1}{\sigma} \cdot \frac{\cos\left(\beta_1 \left(\frac{\mathbf{D}_{int}}{\mathbf{D}_{m\_ro}}\right)\right)}{2} \cdot \left(\tan\left(\beta_1 \left(\frac{\mathbf{D}_{int}}{\mathbf{D}_{m\_ro}}\right)\right) - \tan\left(\beta_2 \left(\frac{\mathbf{D}_{int}}{\mathbf{D}_{m\_ro}}\right)\right)\right)
$$

$$
s := \frac{c}{\sigma}
$$
  
\n
$$
R := 1 - \frac{V_{z}}{2 V_{r} \lambda} \left( \tan \left( \alpha_{2l} \left( \frac{D_{int}}{D_{m\_ro}} \right) \right) + \tan \left( \alpha_{1l} \left( \frac{D_{int}}{D_{m\_ro}} \right) \right) \right)
$$
  
\n
$$
V_{z} = \frac{V_{z}}{\cos \left( \beta_{1l} \left( \frac{D_{int}}{D_{m\_ro}} \right) \right)} - \frac{V_{z}}{\cos \left( \beta_{2l} \left( \frac{D_{int}}{D_{m\_ro}} \right) \right)}
$$
  
\n
$$
V_{z} := \frac{\cos \left( \beta_{1l} \left( \frac{D_{int}}{D_{m\_ro}} \right) \right)}{V_{r}}
$$
  
\n
$$
H_{a} := \frac{\cos \left( \beta_{1l} \left( \frac{D_{int}}{D_{m\_ro}} \right) \right)}{V_{m\_ro}}
$$
  
\n
$$
\epsilon := \beta_{1l} \left( \frac{D_{int}}{D_{m\_ro}} \right) - \beta_{2l} \left( \frac{D_{int}}{D_{m\_ro}} \right)
$$
  
\n
$$
m := 0.23 + 0.1 \cdot \left( \frac{\beta_{2l} \left( \frac{D_{int}}{D_{m\_ro}} \right)}{50 \text{deg}} \right)
$$
  
\n
$$
\beta_{1} = \beta_{1l} \left( \frac{D_{int}}{D_{m\_ro}} \right)
$$
  
\n
$$
\beta_{1} = 53.322 \text{deg}
$$

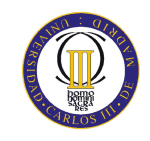

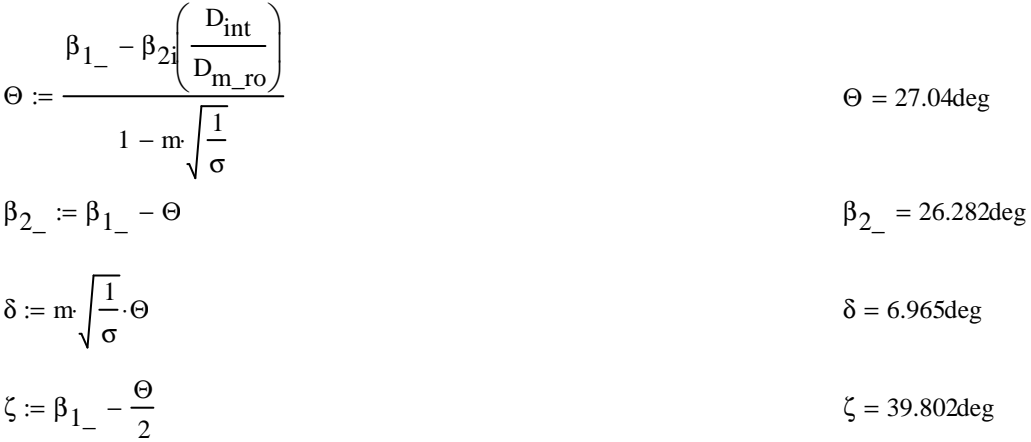

Punta:

$$
\alpha_{1i} \left( \frac{D_{ext\_ro}}{D_{m\_ro}} \right) = 29.148 \text{deg}
$$
\n
$$
\beta_{1i} \left( \frac{D_{ext\_ro}}{D_{m\_ro}} \right) = 58.027 \text{deg}
$$
\n
$$
\alpha_{2i} \left( \frac{D_{ext\_ro}}{D_{m\_ro}} \right) = 49.735 \text{deg}
$$
\n
$$
\beta_{2i} \left( \frac{D_{ext\_ro}}{D_{m\_ro}} \right) = 44.395 \text{deg}
$$

Calculamos los parámetros en la punta del álabe:

$$
\sigma := \frac{n \cdot c}{\pi \cdot D_{ext\_ro}}
$$
\n
$$
\sigma = 1.201
$$
\n
$$
\sigma = 1.201
$$
\n
$$
\sigma = 1.201
$$
\n
$$
\sigma = 1.201
$$
\n
$$
\sigma = 1.201
$$
\n
$$
\sigma = 1.201
$$
\n
$$
\sigma = 1.201
$$
\n
$$
\sigma = 1.201
$$
\n
$$
\sigma = 1.201
$$

$$
s := \frac{c}{\sigma}
$$
  
\n
$$
R := 1 - \frac{V_z}{2 \cdot U_p \cdot \lambda} \cdot \left( \tan \left( \alpha_2 \left( \frac{D_{ext\_ro}}{D_{m\_ro}} \right) \right) + \tan \left( \alpha_1 \left( \frac{D_{ext\_ro}}{D_{m\_ro}} \right) \right) \right)
$$
  
\n
$$
R = 0.509
$$

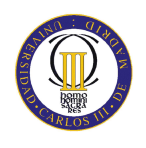

$$
\Psi := \frac{\frac{V_z}{\cos\left(\beta_1\left(\frac{D_{ext,ro}}{D_{m\_ro}}\right)\right)} - \frac{V_z}{\cos\left(\beta_2\left(\frac{D_{ext,ro}}{D_{m\_ro}}\right)\right)}}{U_r}
$$
\n
$$
\Psi := 0.25
$$
\n
$$
\text{Ha} := \frac{\cos\left(\beta_1\left(\frac{D_{ext,ro}}{D_{m\_ro}}\right)\right)}{\cos\left(\beta_2\left(\frac{D_{ext,ro}}{D_{m\_ro}}\right)\right)}
$$
\n
$$
\epsilon := \beta_1\left(\frac{D_{ext,ro}}{D_{m\_ro}}\right) - \beta_2\left(\frac{D_{ext,ro}}{D_{m\_ro}}\right)
$$
\n
$$
m = 0.23 + 0.1 \cdot \left(\frac{\beta_2\left(\frac{D_{ext,ro}}{D_{m\_ro}}\right)}{\frac{D_{ext,ro}}{D_{m\_ro}}}\right)
$$
\n
$$
\beta_1 = \beta_1\left(\frac{D_{ext,ro}}{D_{m\_ro}}\right)
$$
\n
$$
\beta_1 = \beta_2\left(\frac{D_{ext,ro}}{D_{m\_ro}}\right)
$$
\n
$$
\beta_1 = \beta_2\left(\frac{D_{ext,ro}}{D_{m\_ro}}\right)
$$
\n
$$
\beta_2 = \beta_1 - \beta_2\left(\frac{D_{ext,ro}}{D_{m\_ro}}\right)
$$
\n
$$
\beta_3 = \frac{\beta_1 - \beta_2\left(\frac{D_{ext,ro}}{D_{m\_ro}}\right)}{1 - m\sqrt{\frac{1}{\sigma}}}
$$
\n
$$
\beta_2 = 38.803\text{deg}
$$
\n
$$
\zeta = \beta_1 - \frac{\Theta}{2}
$$
\n
$$
\zeta = \beta_1 - \frac{\Theta}{2}
$$
\n
$$
\zeta = 48.415\text{deg}
$$
\n
$$
\alpha_{3m} := \alpha_1
$$
\n
$$
\alpha_{2m} := \alpha_2
$$
\n
$$
V_1 := V_2 \sec(\alpha_{3m})
$$
\n
$$
T_1 = 682.97K
$$

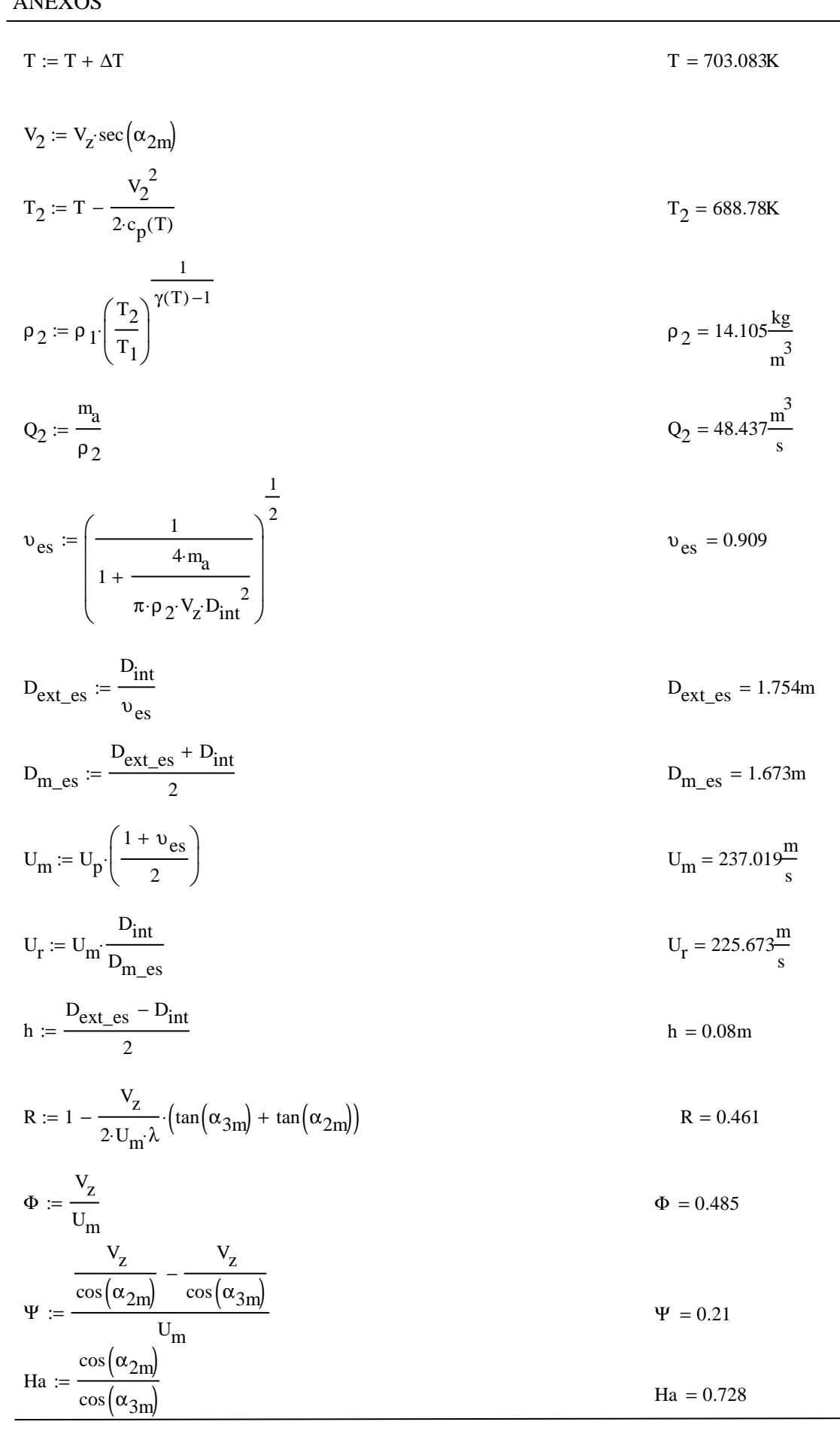

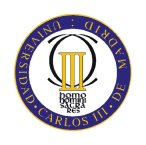

 $\sigma := 1.3$ DF :=  $1 - \frac{\cos(\alpha_{2m})}{\cos(\alpha_{3m})} + \frac{1}{\sigma} \cdot \frac{\cos(\alpha_{2m})}{2} \cdot (\tan(\alpha_{2m}) - \tan(\alpha_{3m}))$  $DF = 0.43$ % := 2.6  $b := \frac{\%}{100} \cdot D_{m}$  es  $\alpha_m := \text{atan}\left(\frac{\tan(\alpha_{2m}) + \tan(\alpha_{3m})}{2}\right)$  $\alpha_m$  = 42.357deg  $c := \frac{b}{\cos(\alpha_m)}$  $c = 0.059m$  $\Lambda := \frac{h}{c}$  $\Lambda=1.361$  $s := \frac{c}{\sigma}$  $s = 0.045m$  $n := \frac{\pi \cdot D_{m\_{es}}}{s}$  $n = 116.075$  $n := 116$ Número par para estátor  $s := \frac{\pi \cdot D_{m\text{es}}}{n}$  $s = 0.045m$  $c := s \cdot \sigma$  $c = 0.059m$  $\Lambda := \frac{h}{a}$  $\Lambda = 1.36$  $\varepsilon := \alpha_{2m} - \alpha_{3m}$  $\epsilon = 20.752 \text{deg}$ m := 0.23 + 0.1  $\left(\frac{\alpha_{3m}}{50 \text{ keV}}\right)$  $\alpha_{2\ m} := \alpha_{2n}$ Incidencia nula  $\alpha_{2 \ m} = 51.081 \text{deg}$  $\Theta := \frac{\alpha_{2\_m} - \alpha_{3m}}{1 - m \sqrt{\frac{1}{\sigma}}}$  $\Theta = 27.853 \text{deg}$  $\alpha_{3_m} = \alpha_{2_m} - \Theta$  $\alpha_3$  m = 23.229 deg  $\delta := m \sqrt{\frac{1}{\sigma}} \cdot \Theta$  $\delta$  = 7.1 deg

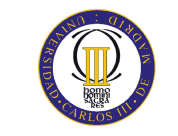

$$
\zeta := \alpha_{2\_m} - \frac{\Theta}{2} \qquad \qquad \zeta = 37.155 \text{deg}
$$

Pérdidas en el estator:

$$
C_{\text{Dp}} := 0.018
$$
  
\n
$$
C_{\text{Da}} := 0.02 \frac{s}{h}
$$
  
\n
$$
C_{\text{L}} := \left| \frac{2}{\sigma} \left[ \left( \tan(\alpha_{2m}) - \tan(\alpha_{3m}) \right) \cos(\alpha_{m}) \right] - C_{\text{Dp}} \cdot \tan(\alpha_{m}) \right|
$$
  
\n
$$
C_{\text{Ds}} := 0.018 C_{\text{L}}^2
$$
  
\n
$$
C_{\text{Dk}} := 0.7 \cdot C_{\text{L}}^2 \cdot 0.01
$$
  
\n
$$
C_{\text{D}} := C_{\text{Dp}} + C_{\text{Da}} + C_{\text{Ds}} + C_{\text{Dk}}
$$
  
\n
$$
C_{\text{D}} = 0.043
$$

$$
\xi := \frac{C_{D} \cdot \sigma \cdot \cos(\alpha_{2m})^{2}}{(\cos(\alpha_{m}))^{3}}
$$
  
\n
$$
\omega_{per} := \xi \cdot (\cos(\alpha_{2m}))^{2}
$$
  
\n
$$
\omega_{per} = 0.054
$$
  
\n
$$
\omega_{per} = 0.054
$$
  
\n
$$
\omega_{per} = 0.054
$$

Variación de los ángulos a lo largo del álabe

Radio Medio:

$$
\alpha_{2m} = \alpha_{2i} \left( \frac{D_{m}\_\text{es}}{D_{m}\_\text{ro}} \right) \qquad \alpha_{2m} = 51.115 \text{deg}
$$
\n
$$
\alpha_{3m} = \alpha_{1i} \left( \frac{D_{m}\_\text{es}}{D_{m}\_\text{ro}} \right) \qquad \alpha_{3m} = 30.359 \text{deg}
$$

Raíz:

$$
\alpha_{2r} = \alpha_{2i} \left( \frac{D_{int}}{D_{m\_ro}} \right)
$$
  

$$
\alpha_{3r} = \alpha_{1i} \left( \frac{D_{int}}{D_{m\_ro}} \right)
$$
  

$$
\alpha_{3r} = 31.599 \text{deg}
$$

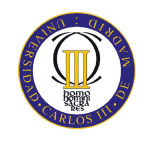

Calculamos los parámetros en la raíz del álabe:

$$
\sigma := \frac{\mathbf{n} \cdot \mathbf{c}}{\pi \cdot \mathbf{D}_{\text{int}}} \qquad \qquad \sigma = 1.365
$$

DF := 
$$
1 - \frac{\cos(\alpha_{2r})}{\cos(\alpha_{3r})} + \frac{1}{\sigma} \cdot \frac{\cos(\alpha_{2r})}{2} \cdot (\tan(\alpha_{2r}) - \tan(\alpha_{3r}))
$$
 DF = 0.438

$$
s := \frac{c}{\sigma}
$$

$$
\Psi := \frac{\frac{V_{Z}}{\cos(\alpha_{2r})} - \frac{V_{Z}}{\cos(\alpha_{3r})}}{U_{r}} \qquad \Psi = 0.238
$$

$$
\text{Ha} := \frac{\cos(\alpha_{2r})}{\cos(\alpha_{3r})} \qquad \text{Ha} = 0.715
$$

$$
\epsilon := \alpha_{2r} - \alpha_{3r}
$$
  
\n
$$
m := 0.23 + 0.1 \cdot \left(\frac{\alpha_{3r}}{50 \text{deg}}\right)
$$
  
\n
$$
\alpha_{2_r} := \alpha_{2r}
$$
  
\n
$$
\alpha_{2_r} = 52.481 \text{deg}
$$

$$
\Theta := \frac{\alpha_{2-r} - \alpha_{3r}}{1 - m \sqrt{\frac{1}{\sigma}}}
$$
  

$$
\Theta = 27.876 \text{deg}
$$
  

$$
\alpha_{3-r} := \alpha_{2-r} - \Theta
$$
  

$$
\alpha_{3-r} = 24.604 \text{deg}
$$

$$
\delta := m \sqrt{\frac{1}{\sigma}} \cdot \Theta
$$
\n
$$
\delta = 6.995 \text{deg}
$$
\n
$$
\zeta := \alpha_{2\_r} - \frac{\Theta}{2}
$$
\n
$$
\zeta = 38.543 \text{deg}
$$

Punta:

$$
\alpha_{2p} = \alpha_{2i} \left( \frac{D_{ext-es}}{D_{m\_ro}} \right)
$$
  

$$
\alpha_{3p} = \alpha_{1i} \left( \frac{D_{ext-es}}{D_{m\_ro}} \right)
$$
  

$$
\alpha_{3p} = 29.204 \text{deg}
$$

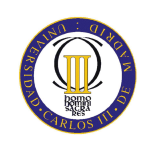

$$
\sigma := \frac{\mathbf{n} \cdot \mathbf{c}}{\pi \cdot \mathbf{D}_{\text{ext\_es}}} \qquad \sigma = 1.241
$$
  
DF :=  $1 - \frac{\cos(\alpha_{2p})}{\cos(\alpha_{3p})} + \frac{1}{\sigma} \cdot \frac{\cos(\alpha_{2p})}{2} \cdot \left(\tan(\alpha_{2p}) - \tan(\alpha_{3p})\right)$ DF = 0.423

$$
s := \frac{c}{\sigma}
$$

$$
\Psi := \frac{\frac{V_z}{\cos(\alpha_{2p})} - \frac{V_z}{\cos(\alpha_{3p})}}{U_r}
$$
\n
$$
\Psi = 0.206
$$

$$
\text{Ha} := \frac{\cos(\alpha_{2p})}{\cos(\alpha_{3p})} \tag{Ha} = 0.739
$$

$$
\epsilon := \alpha_{2p} - \alpha_{3p}
$$
\n
$$
m := 0.23 + 0.1 \left( \frac{\alpha_{3p}}{50 \text{deg}} \right)
$$
\n
$$
\alpha_{2-p} := \alpha_{2p}
$$
\nIncidencia nula

\n
$$
\alpha_{2-p} = 49.8 \text{deg}
$$

$$
\Theta := \frac{\alpha_{2-p} - \alpha_{3p}}{1 - m \sqrt{\frac{1}{\sigma}}}
$$
  
\n
$$
\Theta = 27.792 \text{deg}
$$
  
\n
$$
\alpha_{3-p} := \alpha_{2-p} - \Theta
$$
  
\n
$$
\Theta = 27.792 \text{deg}
$$
  
\n
$$
\alpha_{3-p} = 22.008 \text{deg}
$$

$$
\delta := m \sqrt{\frac{1}{\sigma}} \cdot \Theta
$$
\n
$$
\delta = 7.196 \text{deg}
$$

$$
\zeta := \alpha_{2-p} - \frac{\Theta}{2} \qquad \qquad \zeta = 35.904 \text{deg}
$$

#### Décimo octavo escalonamiento:

# ROTOR:  $\alpha_1 \coloneqq \alpha_{3\text{n}}$  $v_1 := v_z \sec(\alpha_1)$  $T := T + \Delta T$  $T = 715.589K$  $T_1 := T - \frac{V_1^2}{2c_p(T)}$  $T_1 = 708.038K$

$$
\rho_1 := \rho_2 \left(\frac{T_1}{T_2}\right)^{\gamma(T)-1}
$$

$$
Q_1 := \frac{m_a}{\rho_1}
$$

$$
\upsilon_{ro} := \left(\frac{1}{1 + \frac{4 \cdot m_a}{\pi \cdot \rho_1 \cdot V_z \cdot D_{int}^2}}\right)^{\frac{1}{2}}
$$

$$
\rho_1 = 15.359 \frac{\text{kg}}{\text{m}^3}
$$

$$
Q_1 = 44.482 \frac{\text{m}^3}{\text{s}}
$$

$$
v_{\rm TO} = 0.915
$$

$$
D_{ext\_ro} := \frac{D_{int}}{v_{ro}} \qquad D_{ext\_ro} = 1.741m
$$

$$
D_{m\_ro} := \frac{D_{ext\_ro} + D_{int}}{2}
$$
 
$$
D_{m\_ro} = 1.667m
$$

$$
U_m := U_p \left(\frac{1 + v_{ro}}{2}\right)
$$
  $U_m = 237.831 \frac{m}{s}$ 

$$
U_r := U_m \frac{D_{int}}{D_{m\_ro}}
$$
 
$$
U_r = 227.297 \frac{m}{s}
$$

$$
h := \frac{D_{\text{ext\_ro}} - D_{\text{int}}}{2}
$$
  $h = 0.074m$ 

 $\lambda \coloneqq 0.82$ 

$$
\alpha_2 := \operatorname{atan}\left(\frac{\Delta T \cdot c_p(T)}{\lambda \cdot U_m \cdot V_z} + \tan(\alpha_1)\right)
$$
  
\n
$$
\beta_2 := \operatorname{atan}\left(\frac{U_m}{V_z} - \tan(\alpha_2)\right)
$$
  
\n
$$
\beta_1 := \operatorname{atan}\left(\frac{U_m}{V_z} - \tan(\alpha_1)\right)
$$
  
\n
$$
\beta_2 = 39.574 \text{deg}
$$
  
\n
$$
\beta_1 = 55.996 \text{deg}
$$
  
\n
$$
\Phi := \frac{V_z}{U_m}
$$

$$
-330-
$$

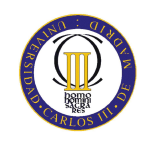

$$
\Psi := \frac{\frac{V_{Z}}{\cos(\beta_{1})} - \frac{V_{Z}}{\cos(\beta_{2})}}{U_{m}}
$$
  
 
$$
\Psi = 0.237
$$
  
Ha :=  $\frac{\cos(\beta_{1})}{\cos(\beta_{2})}$   
Ha = 0.726

$$
R := 1 - \frac{V_Z}{2 \cdot U_{\text{m}} \lambda} \cdot \left( \tan(\alpha_2) + \tan(\alpha_1) \right)
$$

 $\sigma := 1.3$ 

$$
DF := 1 - \frac{\cos(\beta_1)}{\cos(\beta_2)} + \frac{1}{\sigma} \cdot \frac{\cos(\beta_1)}{2} \cdot \left(\tan(\beta_1) - \tan(\beta_2)\right)
$$
DF = 0.416

% := 2.1

$$
b := \frac{\%}{100} \cdot D_{m\_ro}
$$
  

$$
\beta_m := \operatorname{atan}\left(\frac{\tan(\beta_1) + \tan(\beta_2)}{2}\right)
$$
  

$$
\beta_m = 49.1 \text{deg}
$$
  

$$
c := \frac{b}{\cos(\beta_m)}
$$
  

$$
\Delta := \frac{h}{m} \qquad \Delta = 1.381
$$

$$
s := \frac{c}{\sigma}
$$
  

$$
s := \frac{c}{\sigma}
$$
  

$$
s = 0.041m
$$

$$
n := \frac{\pi \cdot D_{m\_ro}}{s}
$$

n := 127  
\n
$$
s := \frac{\pi \cdot D_{m\_ro}}{n}
$$
\n
$$
c := s \cdot \sigma
$$
\n
$$
c = 0.054m
$$

$$
\Lambda := \frac{h}{c}
$$
  $\Lambda = 1.377$ 

$$
\epsilon := \beta_1 - \beta_2
$$
  

$$
\epsilon = 16.422 \text{deg}
$$
  

$$
m := 0.23 + 0.1 \left( \frac{\beta_2}{50 \text{deg}} \right)
$$

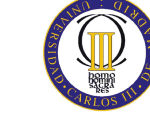

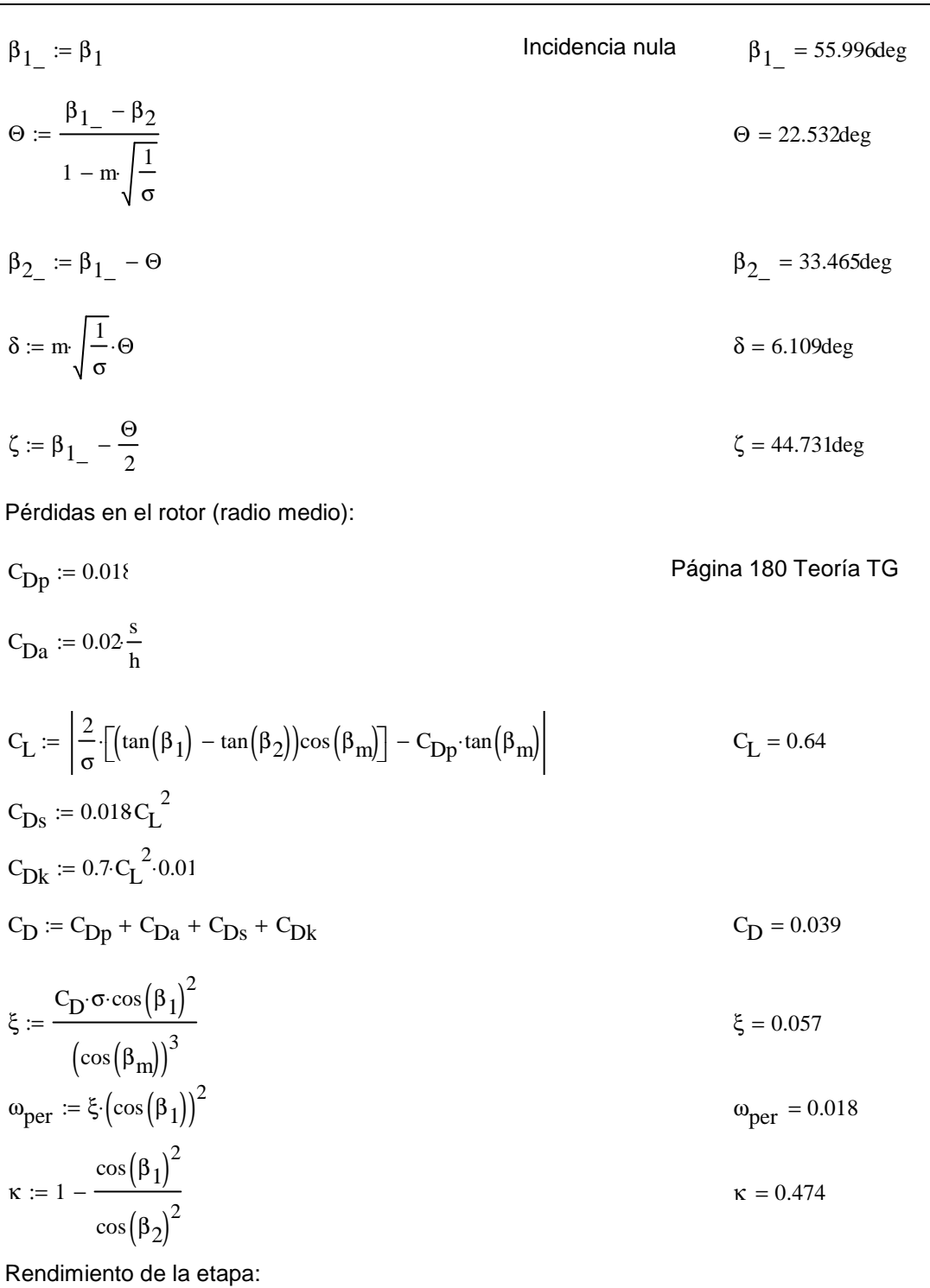

 $η_b := 1 - \frac{\xi}{k}$  $x = 1 - \frac{3}{\kappa}$   $\eta_b$  $\eta_b = 0.879$ 

Calculamos la variación de los ángulos a lo largo del álabe:

$$
r := \frac{D_{int}}{D_{m\_ro}}, 0.956. \frac{D_{ext\_ro}}{D_{m\_ro}}
$$

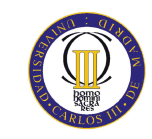

$$
\alpha_{2i}(r) := \operatorname{atan}\left(\frac{U_{m}r}{r}\right)
$$
\n
$$
\beta_{2i}(r) := \operatorname{atan}\left(\frac{U_{m}r}{V_{Z}} - \tan(\alpha_{2i}(r))\right)
$$
\n
$$
\alpha_{1i}(r) := \operatorname{atan}\left(\frac{\tan(\alpha_{1})}{r}\right)
$$
\n
$$
\beta_{1i}(r) := \operatorname{atan}\left(\frac{U_{m}r}{V_{Z}} - \tan(\alpha_{1i}(r))\right)
$$

 $\left(\tan(\alpha_2)\right)$ 

 $\overline{1}$ 

Evolución de los ángulos con el radio

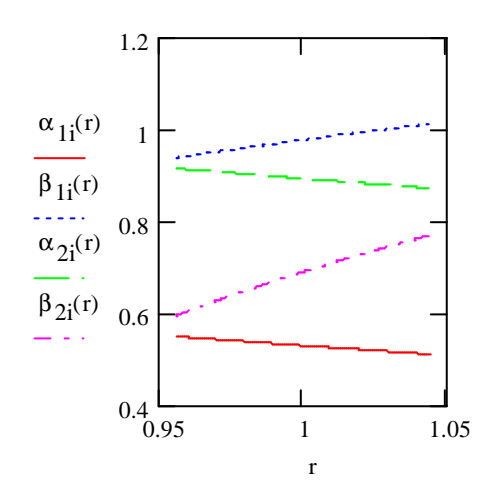

Raíz:

$$
\alpha_1 \left( \frac{D_{int}}{D_{m\_ro}} \right) = 31.503 \text{deg}
$$
\n
$$
\beta_1 \left( \frac{D_{int}}{D_{m\_ro}} \right) = 53.746 \text{deg}
$$
\n
$$
\alpha_2 \left( \frac{D_{int}}{D_{m\_ro}} \right) = 52.413 \text{deg}
$$
\n
$$
\beta_2 \left( \frac{D_{int}}{D_{m\_ro}} \right) = 34.112 \text{deg}
$$

Calculamos los parámetros en la raíz del álabe:

$$
\sigma := \frac{\mathbf{n} \cdot \mathbf{c}}{\pi \cdot \mathbf{D}_{\text{int}}} \qquad \qquad \sigma = 1.36
$$

$$
\alpha_{11} \left( \frac{D_{m\_ro}}{D_{m\_es}} \right) = 30.453 \text{deg}
$$

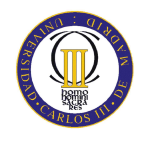

$$
DF := 1 - \frac{\cos\left(\beta_1 \left(\frac{D_{int}}{D_{m\_ro}}\right)\right)}{\cos\left(\beta_2 \left(\frac{D_{int}}{D_{m\_ro}}\right)\right)} + \frac{1}{\sigma} \cdot \frac{\cos\left(\beta_1 \left(\frac{D_{int}}{D_{m\_ro}}\right)\right)}{2} \cdot \left(\tan\left(\beta_1 \left(\frac{D_{int}}{D_{m\_ro}}\right)\right) - \tan\left(\beta_2 \left(\frac{D_{int}}{D_{m\_ro}}\right)\right)\right)
$$

$$
s := \frac{c}{\sigma}
$$
  
\n
$$
R := 1 - \frac{V_{z}}{2 \cdot U_{r} \lambda} \left( \tan \left( \alpha_{2} \left( \frac{D_{int}}{D_{m\_ro}} \right) \right) + \tan \left( \alpha_{1} \left( \frac{D_{int}}{D_{m\_ro}} \right) \right) \right)
$$
  
\n
$$
W := \frac{V_{z}}{\cos \left( \beta_{1} \left( \frac{D_{int}}{D_{m\_ro}} \right) \right)} - \frac{V_{z}}{\cos \left( \beta_{2} \left( \frac{D_{int}}{D_{m\_ro}} \right) \right)}
$$
  
\n
$$
W = 0.244
$$
  
\n
$$
H_{a} := \frac{\cos \left( \beta_{1} \left( \frac{D_{int}}{D_{m\_ro}} \right) \right)}{U_{r}}
$$
  
\n
$$
R = 0.41
$$
  
\n
$$
W = 0.244
$$
  
\n
$$
W = 0.244
$$
  
\n
$$
W = 0.244
$$
  
\n
$$
W = 0.244
$$
  
\n
$$
W = 0.244
$$
  
\n
$$
W = 0.244
$$
  
\n
$$
W = 0.244
$$
  
\n
$$
W = 0.244
$$
  
\n
$$
W = 0.244
$$
  
\n
$$
W = 0.244
$$
  
\n
$$
W = 0.244
$$
  
\n
$$
W = 0.244
$$
  
\n
$$
W = 0.244
$$
  
\n
$$
W = 0.244
$$
  
\n
$$
W = 0.244
$$
  
\n
$$
W = 0.244
$$
  
\n
$$
W = 0.244
$$
  
\n
$$
W = 0.244
$$
  
\n
$$
R = 0.41
$$
  
\n
$$
W = 0.244
$$
  
\n
$$
W = 0.244
$$
  
\n
$$
W = 0.244
$$
  
\n
$$
W =
$$

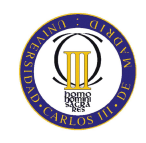

$$
\delta := m \sqrt{\frac{1}{\sigma}} \cdot \Theta
$$
\n
$$
\delta = 6.745 \text{deg}
$$
\n
$$
\zeta := \beta_{1} - \frac{\Theta}{2}
$$
\n
$$
\zeta = 40.556 \text{deg}
$$

Punta:

$$
\alpha_{11} \left( \frac{D_{ext\_ro}}{D_{m\_ro}} \right) = 29.288 \text{deg}
$$
\n
$$
\beta_{11} \left( \frac{D_{ext\_ro}}{D_{m\_ro}} \right) = 57.976 \text{deg}
$$
\n
$$
\alpha_{21} \left( \frac{D_{ext\_ro}}{D_{m\_ro}} \right) = 49.933 \text{deg}
$$
\n
$$
\beta_{21} \left( \frac{D_{ext\_ro}}{D_{m\_ro}} \right) = 44.151 \text{deg}
$$

Calculamos los parámetros en la punta del álabe:

$$
\sigma := \frac{\text{nc}}{\pi \cdot D_{ext\_ro}}
$$
\n
$$
\sigma = 1.245
$$
\n
$$
\sigma = 1.245
$$
\n
$$
\sigma = 1.245
$$
\n
$$
\sigma = 1.245
$$
\n
$$
\sigma = 1.245
$$
\n
$$
\sigma = 1.245
$$
\n
$$
\sigma = 1.245
$$
\n
$$
\sigma = 1.245
$$
\n
$$
\sigma = 1.245
$$
\n
$$
\sigma = 1.245
$$
\n
$$
\sigma = 1.245
$$
\n
$$
\sigma = 1.245
$$
\n
$$
\sigma = 1.245
$$
\n
$$
\sigma = 1.245
$$
\n
$$
\sigma = 1.245
$$
\n
$$
\sigma = 1.245
$$
\n
$$
\sigma = 1.245
$$
\n
$$
\sigma = 1.245
$$
\n
$$
\sigma = 1.245
$$
\n
$$
\sigma = 1.245
$$
\n
$$
\sigma = 1.245
$$
\n
$$
\sigma = 1.245
$$
\n
$$
\sigma = 1.245
$$
\n
$$
\sigma = 1.245
$$
\n
$$
\sigma = 1.245
$$
\n
$$
\sigma = 1.245
$$
\n
$$
\sigma = 1.245
$$
\n
$$
\sigma = 1.245
$$
\n
$$
\sigma = 1.245
$$
\n
$$
\sigma = 1.245
$$
\n
$$
\sigma = 1.245
$$
\n
$$
\sigma = 1.245
$$
\n
$$
\sigma = 1.245
$$
\n
$$
\sigma = 1.245
$$
\n
$$
\sigma = 1.245
$$
\n
$$
\sigma = 1.245
$$
\n
$$
\sigma = 1.245
$$
\n
$$
\sigma = 1.245
$$
\n
$$
\sigma = 1.245
$$
\n
$$
\sigma = 1.245
$$
\n
$$
\sigma = 1.245
$$
\

$$
s := \frac{c}{\sigma}
$$
\n
$$
s = 0.043m
$$
\n
$$
R := 1 - \frac{V_z}{2 \cdot U_p \cdot \lambda} \cdot \left( \tan \left( \alpha_{2l} \left( \frac{D_{ext\_ro}}{D_{m\_ro}} \right) \right) + \tan \left( \alpha_{1l} \left( \frac{D_{ext\_ro}}{D_{m\_ro}} \right) \right) \right)
$$
\n
$$
V_z
$$
\n
$$
= \frac{\cos \left( \beta_{1l} \left( \frac{D_{ext\_ro}}{D_{m\_ro}} \right) \right) - \cos \left( \beta_{2l} \left( \frac{D_{ext\_ro}}{D_{m\_ro}} \right) \right)}{U_r}
$$
\n
$$
V = 0.249
$$
\n
$$
V = 0.249
$$
\n
$$
V = 0.249
$$
\n
$$
V = 0.249
$$
\n
$$
V = 0.249
$$
\n
$$
V = 0.249
$$
\n
$$
V = 0.249
$$
\n
$$
V = 0.249
$$
\n
$$
V = 0.249
$$
\n
$$
V = 0.249
$$
\n
$$
V = 0.249
$$

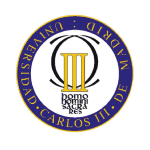

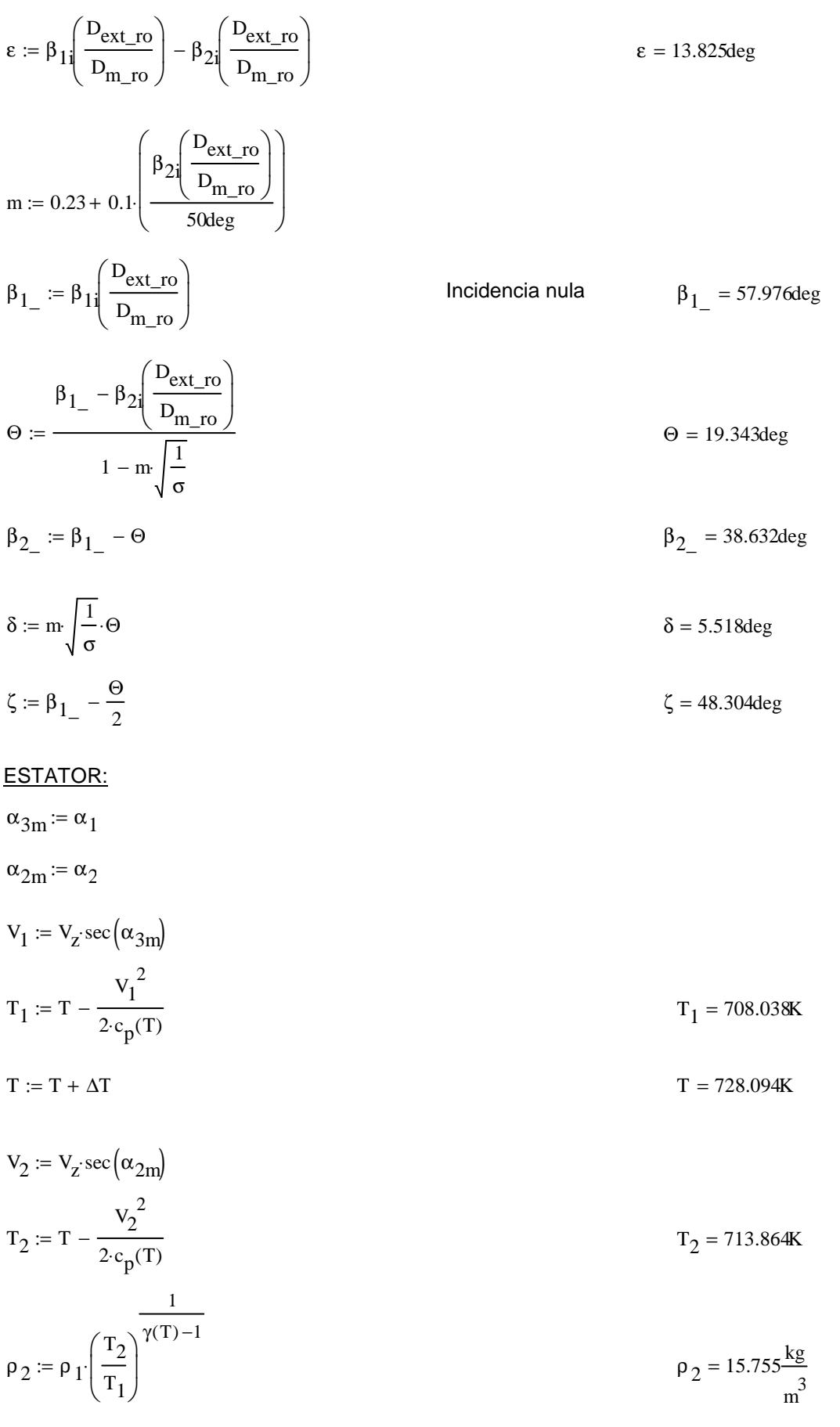

$$
Q_{2} = \frac{m_{a}}{\rho_{2}}
$$
\n
$$
v_{es} := \left(\frac{1}{1 + \frac{4m_{a}}{\pi \cdot \rho_{2} v_{2} D_{in}^{2}}}\right)^{2}
$$
\n
$$
v_{es} := \left(\frac{1}{1 + \frac{4m_{a}}{\pi \cdot \rho_{2} v_{2} D_{in}^{2}}}\right)^{2}
$$
\n
$$
D_{ext\_es} := \frac{D_{int}}{v_{es}}
$$
\n
$$
D_{m\_es} = \frac{D_{ext\_es} + D_{int}}{2}
$$
\n
$$
U_{m} := U_{p} \left(\frac{1 + v_{es}}{2}\right)
$$
\n
$$
U_{r} := U_{m} \frac{D_{int}}{D_{m\_es}}
$$
\n
$$
h := \frac{D_{ext\_es} - D_{int}}{2}
$$
\n
$$
h := \frac{D_{ext\_es} - D_{int}}{2}
$$
\n
$$
R := 1 - \frac{v_{z}}{2 \cdot U_{m} \lambda} \cdot (\tan(\alpha_{3m}) + \tan(\alpha_{2m}))
$$
\n
$$
v_{r} = 227.762 \frac{m}{s}
$$
\n
$$
v_{r} = 227.762 \frac{m}{s}
$$
\n
$$
h = 0.072 m
$$
\n
$$
R := 1 - \frac{v_{z}}{2 \cdot U_{m} \lambda} \cdot (\tan(\alpha_{3m}) + \tan(\alpha_{2m}))
$$
\n
$$
v_{r} = 0.483
$$
\n
$$
V_{r} = \frac{v_{z}}{\cos(\alpha_{2m})} - \frac{v_{z}}{\cos(\alpha_{3m})}
$$
\n
$$
V_{r} = 0.21
$$
\n
$$
H_{a} = 0.727
$$

 $\sigma := 1.3$ 

$$
DF := 1 - \frac{\cos(\alpha_{2m})}{\cos(\alpha_{3m})} + \frac{1}{\sigma} \cdot \frac{\cos(\alpha_{2m})}{2} \cdot \left(\tan(\alpha_{2m}) - \tan(\alpha_{3m})\right)
$$
DF = 0.431

% := 2.4

$$
b := \frac{\%}{100} \cdot D_{m\_es}
$$

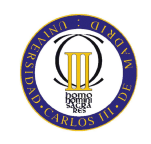

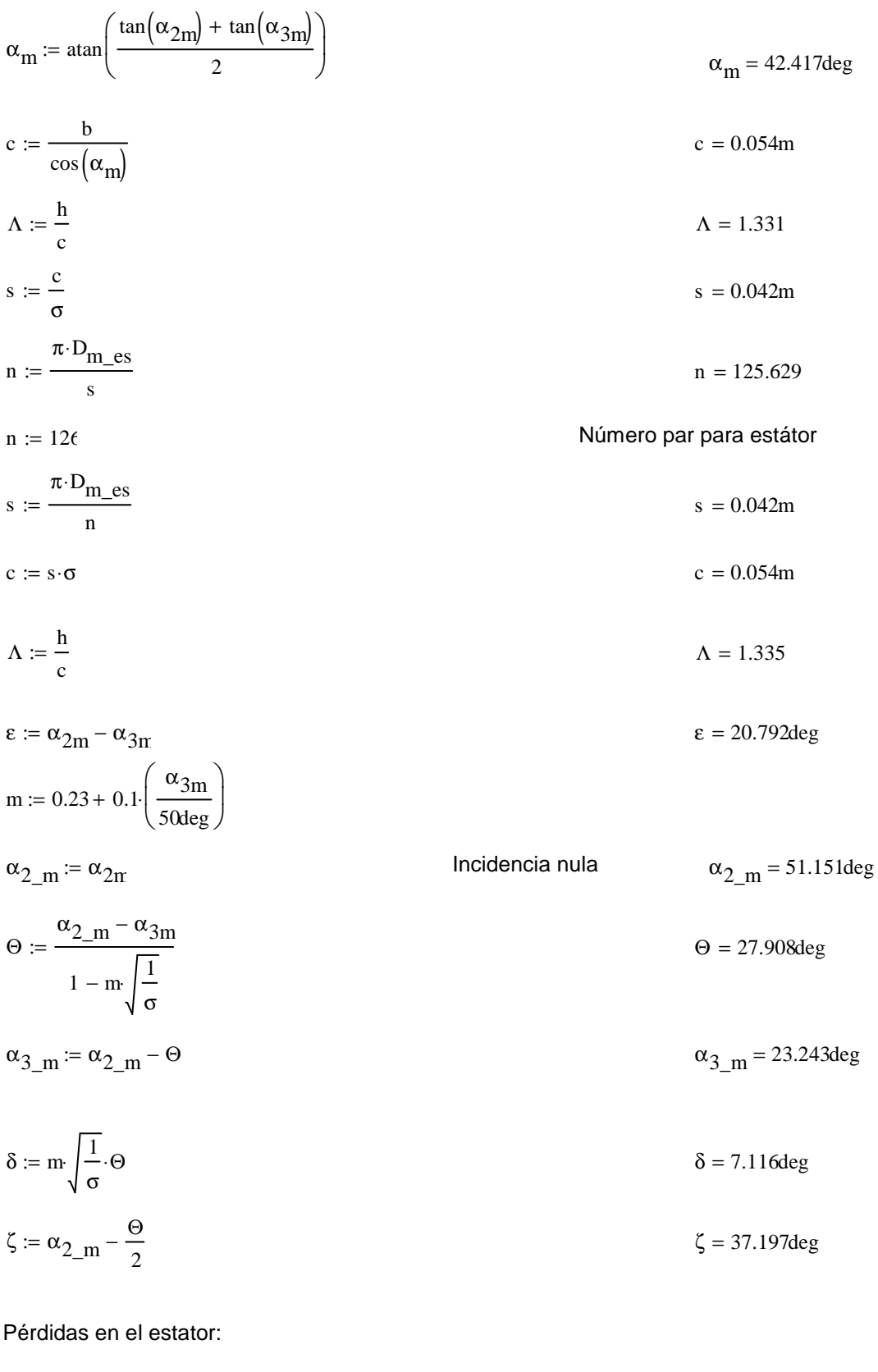

 $C_{\text{Dp}} := 0.018$ Página 180 Teoría TG  $C_{Da} := 0.02 \frac{s}{h}$ 

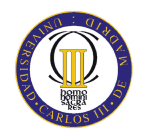

$$
C_{L} := \left| \frac{2}{\sigma} \left[ \left( \tan(\alpha_{2m}) - \tan(\alpha_{3m}) \right) \cos(\alpha_{m}) \right] - C_{Dp} \cdot \tan(\alpha_{m}) \right| \qquad C_{L} = 0.728
$$
  
\n
$$
C_{Ds} := 0.018 C_{L}^{2}
$$
  
\n
$$
C_{Dk} := 0.7 C_{L}^{2} \cdot 0.01
$$
  
\n
$$
C_{D} := C_{Dp} + C_{Da} + C_{Ds} + C_{Dk}
$$
  
\n
$$
C_{D} = 0.043
$$
  
\n
$$
C_{D} = 0.043
$$
  
\n
$$
C_{D} = 0.054
$$

$$
\xi := \frac{\xi}{(\cos(\alpha_m))^3}
$$
  
\n
$$
\omega_{\text{per}} := \xi \cdot (\cos(\alpha_{2m}))^2
$$
  
\n
$$
\omega_{\text{per}} = 0.054
$$
  
\n
$$
\omega_{\text{per}} = 0.054
$$

## Variación de los ángulos a lo largo del álabe

Radio Medio:

$$
\alpha_{2m} = \alpha_{2} \left( \frac{D_{m}\text{es}}{D_{m}\text{es}} \right)
$$
\n
$$
\alpha_{3m} = \alpha_{1} \left( \frac{D_{m}\text{es}}{D_{m}\text{es}} \right)
$$
\n
$$
\alpha_{3m} = 30.386 \text{deg}
$$

Raíz:

$$
\alpha_{2r} := \alpha_{2i} \left( \frac{D_{int}}{D_{m\_ro}} \right)
$$
\n
$$
\alpha_{3r} := \alpha_{1i} \left( \frac{D_{int}}{D_{m\_ro}} \right)
$$
\n
$$
\alpha_{3r} = 31.503 \text{deg}
$$

Calculamos los parámetros en la raíz del álabe:

$$
\sigma := \frac{\mathbf{n} \cdot \mathbf{c}}{\pi \cdot \mathbf{D}_{\text{int}}} \qquad \qquad \sigma = 1.359
$$

DF := 
$$
1 - \frac{\cos(\alpha_{2r})}{\cos(\alpha_{3r})} + \frac{1}{\sigma} \cdot \frac{\cos(\alpha_{2r})}{2} \cdot (\tan(\alpha_{2r}) - \tan(\alpha_{3r}))
$$
 DF = 0.439

$$
s := \frac{c}{\sigma}
$$

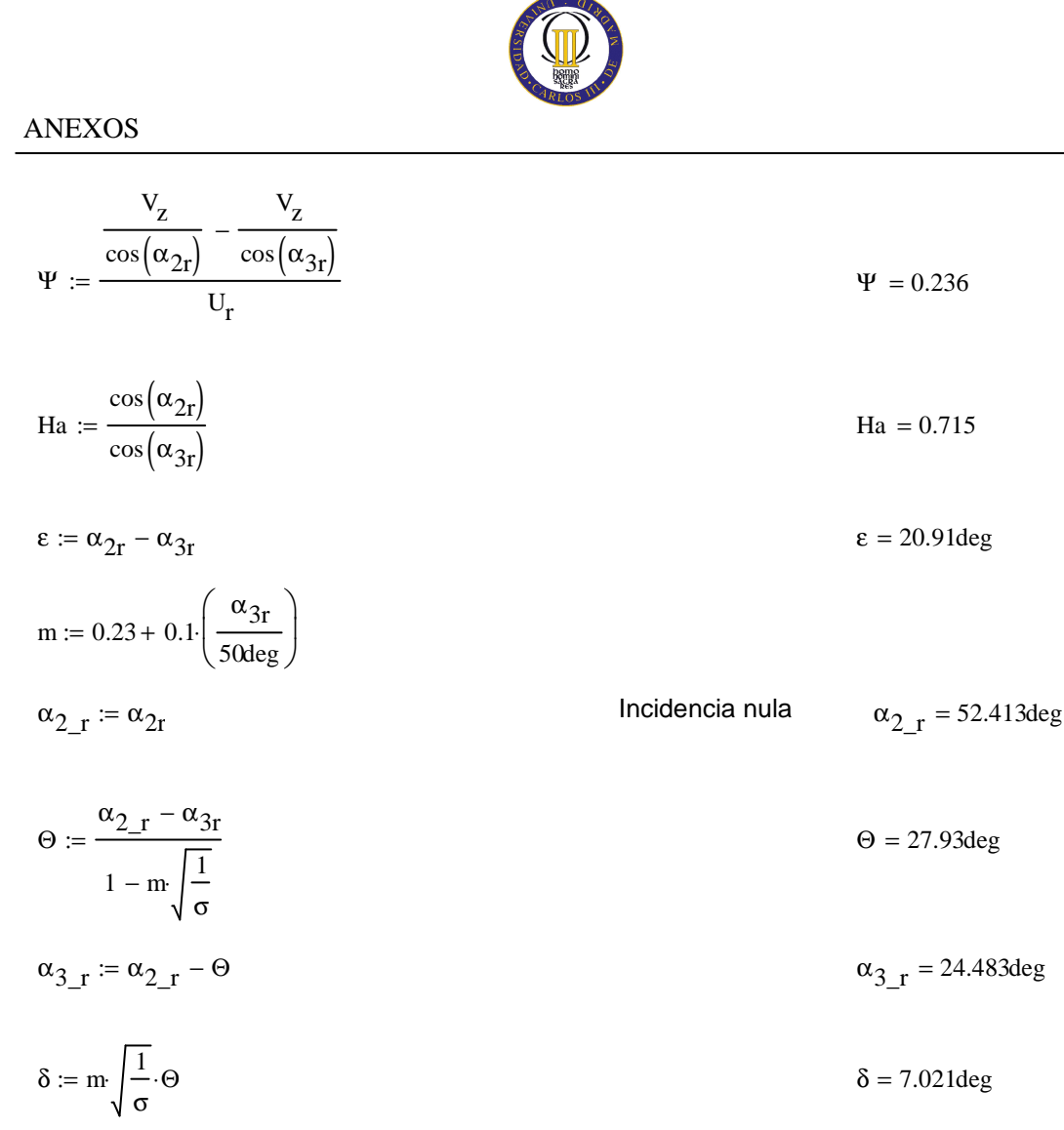

$$
\zeta := \alpha_{2-r} - \frac{\Theta}{2}
$$
  $\zeta = 38.448 \text{deg}$ 

Punta:

$$
\alpha_{2p} = \alpha_{2i} \left( \frac{D_{ext\_es}}{D_{m\_ro}} \right)
$$
\n
$$
\alpha_{2p} = 49.991 \text{deg}
$$
\n
$$
\alpha_{2p} = 49.991 \text{deg}
$$
\n
$$
\alpha_{2p} = 49.991 \text{deg}
$$
\n
$$
\alpha_{2p} = 29.338 \text{deg}
$$

$$
\sigma := \frac{\mathbf{n} \cdot \mathbf{c}}{\pi \cdot \mathbf{D}_{\text{ext\_es}}} \qquad \qquad \sigma = 1.246
$$

DF := 
$$
1 - \frac{\cos(\alpha_{2p})}{\cos(\alpha_{3p})} + \frac{1}{\sigma} \cdot \frac{\cos(\alpha_{2p})}{2} \cdot (\tan(\alpha_{2p}) - \tan(\alpha_{3p}))
$$
 DF = 0.425

$$
s := \frac{c}{\sigma}
$$

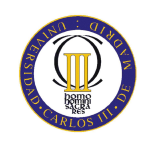

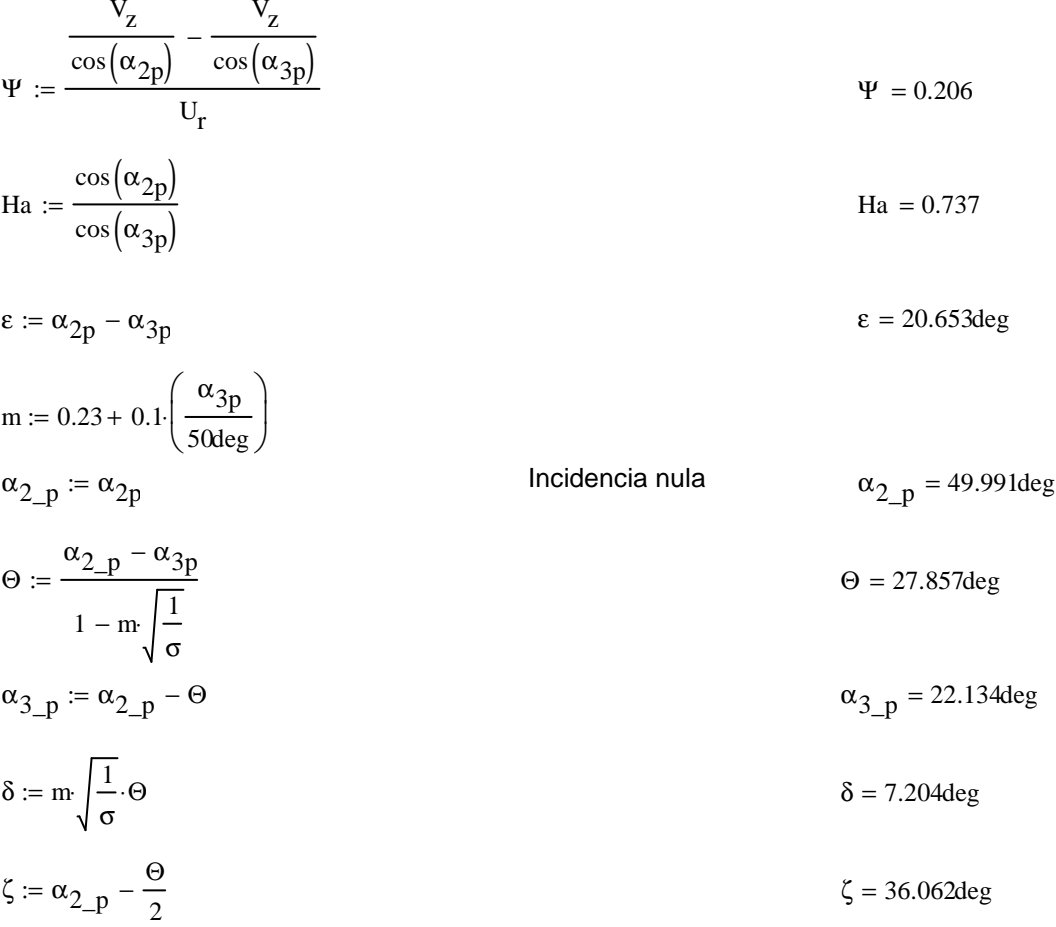

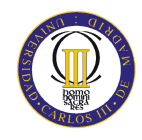

## **ANEXO III (Resultados** *Mathcad* **en perfil de radio medio del álabe)**

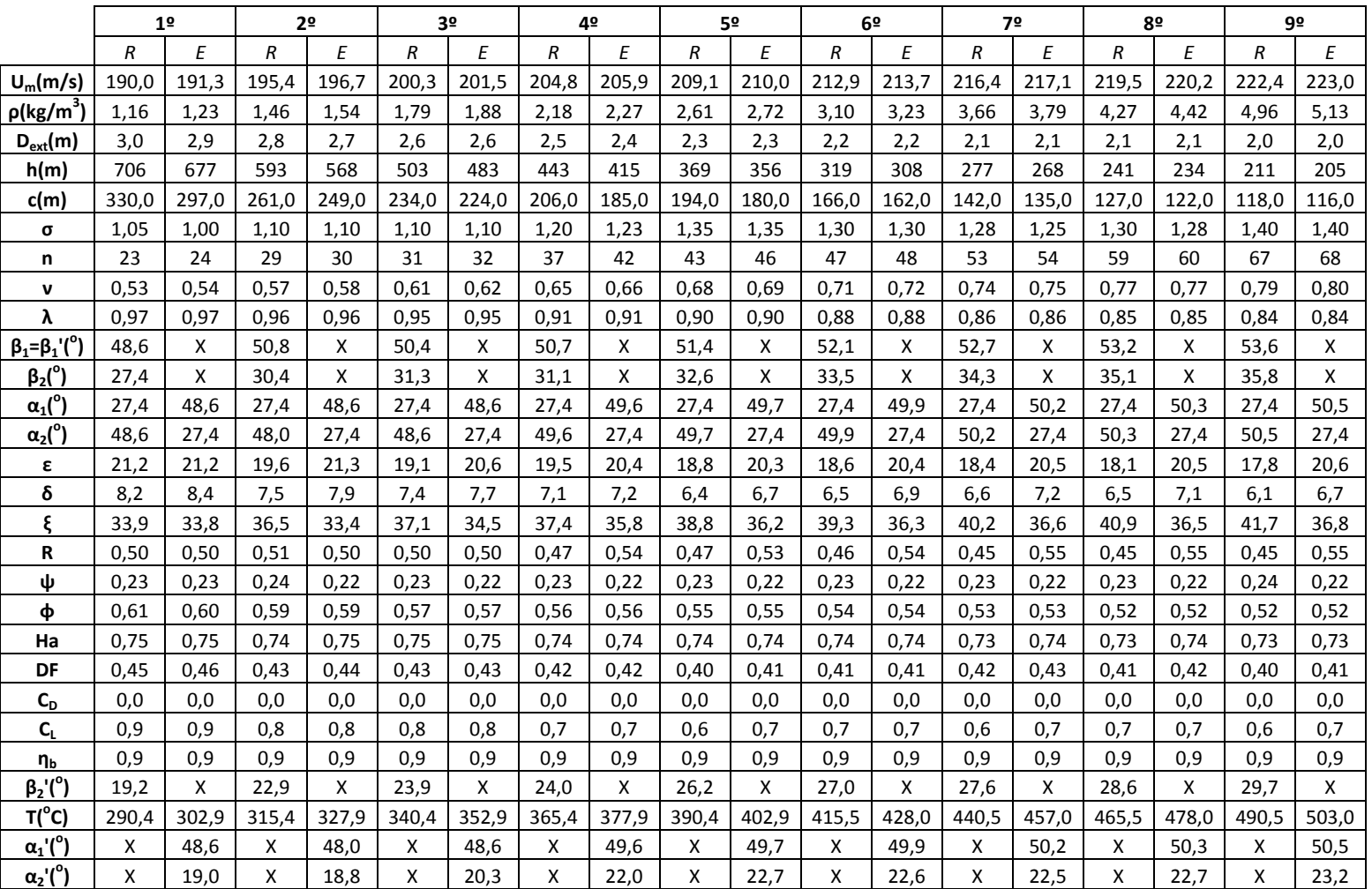

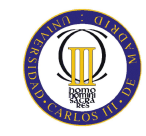

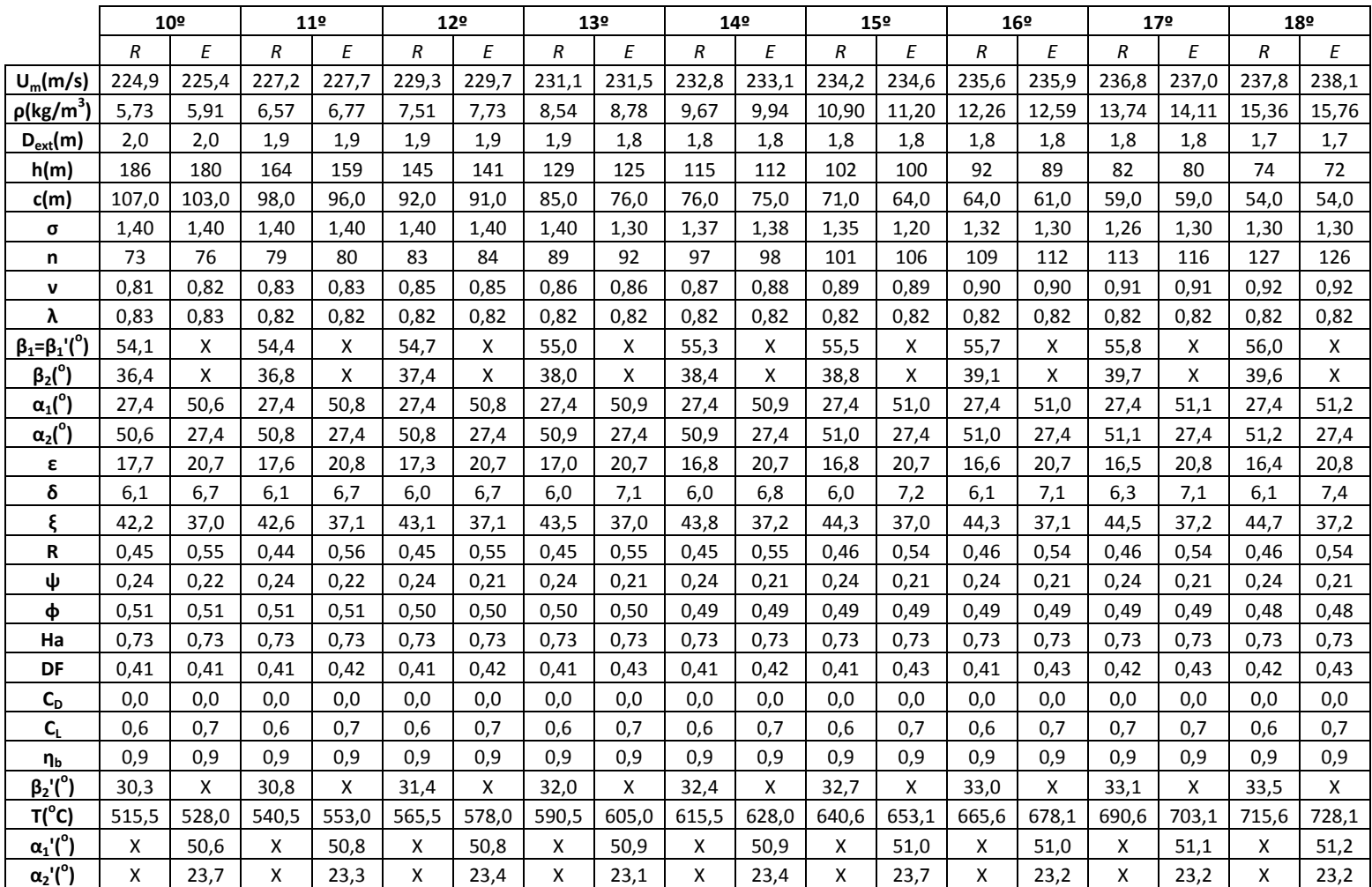